МІНІСТЕРСТВО ОСВІТИ І НАУКИ УКРАЇНИ КИЇВСЬКИЙ ЕКОНОМІЧНИЙ ІНСТИТУТ МЕНЕДЖМЕНТУ (ЕКОМЕН)

> В. Ю. Клепко **В. Л. Голень В. Л. Голець**

# **ВИЩА МАТЕМАТИКА Г ЗАДАЧАХ І ЗАДАЧАХ** *2-ге видання*

*Рекомендовано Міністерством освіти і науки України як навчальний посібник для студентів вищих навчальних закладів*

Київ "Центр учбової літератури" 2009

#### ББК 51(075.8) УДК 22.1я73 К 48

#### *Гриф надано Міністерством освіти і науки України (Лист № 14/18.2 –516 від 10.03.2005)*

**Майборода Р. Є.** — доктор фізико-математичних наук, професор Київського національного університету імені Тараса Шевченка;

*Єфіменко С. В.* — кандидат фізико+математичних наук, доцент Київського національного університету імені Тараса Шевченка.

К 48 Вища математика в прикладах і задачах: Навчальний посібник. 2+ге видання. – К.: Центр учбової літератури, 2009. – 594 с.

#### **ISBN 978-966-364-928-3**

ISBN 978-966-364-928-3

Навчальний посібник містить задачі та приклади до всіх розділів вищої математики відповідно до програми загального курсу вищої математики для студентів економічних спеціальностей. Наведено необхідний довідковий матеріал, розв'язування типових прикладів і задач, набори прикладів і задач для практичних занять та самостійної роботи студентів.

> © Клепко В. Ю., Голець В. Л., 2009. © Центр учбової літератури, 2009.

#### **Передмова**

Посібник «Вища математика в прикладах і задачах» для студентів економічних спеціальностей створено з огляду на сучасні вимоги щодо істотного підвищення рівня фундаментальної математичної підготовки таких фахівців і посилення прикладної її спрямованості.

Посібник ставить своєю метою допомогти студенту самостійно оволодіти розв'язуванням задач та прикладів з курсу вищої мате+ матики. Це визначило структуру посібника. В кожному розділі (главі, параграфі) подано короткі теоретичні відомості та формули, необхідні для розв'язку задач, наводиться значне число детально ро+ зібраних задач з указаними методами їх розв'язку; в кінці пропо+ нується ряд задач для самостійного розв'язку з наведеними відпо+ відями. Наприкінці кожного розділу наводиться добірка прикладних задач економічного змісту з докладними розв'язками, а також про+ понується система вправ для самоконтролю, що мають, зокрема, і прикладну спрямованість. Серед розв'язаних задач немало таких, які можна назвати типовими; в будь+якому випадку ознайомлення з ними дозволяє студенту при самій мінімальній допомозі зі сторо+ ни викладача оволодіти основними методами розв'язку задач дано+ го розділу. Ця обставина особливо важлива для студентів, які нав+ чаються заочно.

Як правило, в посібнику наводяться нескладні задачі. Автори свідомо намагаються уникнути задач підвищеної складності, так як ставили перед собою мету навчити студента розв'язувати основні задачі, дати деякий мінімум, необхідний для засвоєння студентом вимог вузівської програми курсу вищої математики для економіч+ них спеціальностей. Разом з тим робота з даним посібником дає можливість більш поглибленого вивчення предмету.

Слід відзначити, що посібник з'явився в результаті досвіду ро+ боти його авторів в вузах. Його автори на протязі багатьох років працювали на кафедрі вищої математики Київського технологічно+ го інституту легкої промисловості та кафедрі алгебри та геометрії Чернівецького Державного університету, а тепер працюють на ка+ федрі вищої математики Київського економічного інституту менед+ жменту.

При написанні даного посібника «Вища математика в прикла+ дах і задачах» для студентів економічних спеціальностей було ви+ користано ряд задач та прикладів, взятих із відомих задачників та навчальних посібників, які звичайно розглядаються на заняттях зі студентами.

Автори посібника виносять щиру подяку ректору Київського економічного інституту менеджменту професору Рожку В.Д. за видання посібника та колективу інформаційно-обчислювального центру за комп'ютерний набір.

*Автори*

#### **Розділ І. Лінійна та векторна алгебра**

## **§1.1. Матриці, дії над матрицями**

## **1.1.1. Теоретичні відомості**

 $\bm{M}$ атрицею  $A = (a_{ij})_{m \times n}$  розміру  $m \times n$  називається таблиця, що складається з *m* рядків та *n* стовпчиків.

$$
A = \begin{pmatrix} a_{11} & a_{12} & \dots & a_{1n} \\ a_{21} & a_{22} & \dots & a_{2n} \\ \dots & \dots & \dots & \dots \\ a_{m1} & a_{m2} & \dots & a_{mn} \end{pmatrix}.
$$

Іноді матриця *А* позначається не круглими дужками, а подвійни+ ми вертикальними відрізками:  $A = \left\| a_{_{ij}} \right\|_{_{m \times n}}$ , або квадратними дужка-

ми:  $A = [a_{ij}]_{m \times n}$ .

Матриця розмірності  $n \times n$  називається *квадратною матрицею n-го порядку*. Елементи  $a_{11}$ ,  $a_{22}$ , ...,  $a_{nn}$  в цьому випадку утворюють головну діагональ матриці.

Визначник, який складений з елементів квадратної матриці, називається *визначником (детермінантом) матриці* і позначається так:

$$
\det A, \quad d_A, \quad |A|, \quad \Delta_A.
$$

Квадратна матриця, в якій на головній діагоналі стоять одиниці, а інші елементи дорівнюють нулю, називається *одиничною* і позна+ чається *Е*:

$$
E = \begin{pmatrix} 1 & 0 & 0 & \dots & 0 \\ 0 & 1 & 0 & \dots & 0 \\ 0 & 0 & 1 & \dots & 0 \\ \dots & \dots & \dots & \dots & \dots \\ 0 & 0 & 0 & \dots & 1 \end{pmatrix}.
$$

Якщо всі елементи матриці дорівнюють нулю, то таку матрицю називають *нульовою* і позначають *О*.

Дві матриці  $A = (a_{ij})_{m \times n}$  і  $B = (b_{ij})_{m \times n}$  називаються *рівними*, якщо вони однакового розміру та рівні їх елементи, що стоять на однакових місцях.

Добутком числа на матрицю *А* за означенням є матриця

$$
\lambda A = \begin{pmatrix}\n\lambda a_{11} & \lambda a_{12} & \dots & \lambda a_{1n} \\
\lambda a_{21} & \lambda a_{22} & \dots & \lambda a_{2n} \\
\vdots & \vdots & \ddots & \vdots \\
\lambda a_{m1} & \lambda a_{m2} & \dots & \lambda a_{mn}\n\end{pmatrix}.
$$

Таким чином, щоб помножити матрицю  $A$  на число  $\lambda$ , потрібно кожний елемент матриці помножити на це число.

 $\boldsymbol{C}$ умою матриць А та В однакового розміру  $m \times n$  називається матриця  $C$  розміру  $m \times n$ , елементи якої знаходяться так:

$$
c_{ij} = a_{ij} + b_{ij}
$$
для всіх *i* та *j*.

Отже, додавання матриць зводиться до додавання відповідних елементів цих матриць.

*Віднімання матриць* визначається через дії, які вже розглядалися:  $A - B = A + (-1)B$ 

тобто віднімання двох матриць зводиться до віднімання їх відповід+ них елементів. Очевидно, що віднімати можна лише матриці однако+ вого розміру.

 $A$ обутком матриці  $A = (a_{ij})_{m \times n}$  та  $B = (b_{ij})_{n \times k}$  називається матриця  $C = (c_{ij})_{m \times k}$ , елемент  $c_{ij}$  якої дорівнює сумі добутків *і*-го рядка матриці *А* на відповідні елементи *j*+го стовпчика матриці *В*, тобто

$$
c_{ij} = \sum_{p=1}^{n} a_{ip} b_{pj} \ \ (i = \overline{1,m} \ ; \ j = \overline{1,k} \ ).
$$

Для добутку матриць в загальному випадку справедливе співвід+ ношення:

 $AR \neq RA$ 

(якщо ж, звичайно, існує кожен із добутків).

Операції додавання матриць мають властивості: 1.  $A + B = B + A$ ; 2.  $(A + B) + C = A + (B + C);$ 3.  $A + O = O + A = A$ ; 4. Якщо *А + В = О*, тоді *В* – протилежна до *А* матриця. Операції множення матриць мають такі властивості: 1.  $AB \neq BA$ ; 2. (*АВ*)*С = А*(*ВС*);

- 3. *АЕ = ЕА = А*; 4. (*А + В*)*С = АС + ВС*;
- $C(A + B) = CA + CB$ .

Квадратна матриця *А*<sup>2</sup> це результат множення цієї матриці самої на себе. Аналогічно вводиться поняття *n*+го степеня матриці *А*, тобто

$$
A^n = \underbrace{A \cdot A \cdot \ldots \cdot A}_{n \text{ } pass}
$$

Якщо в матриці  $A = (a_{ij})_{m \times n}$  поміняти місцями рядки і стовпчики, то дістанемо матрицю  $A^T = (a_{ij})_{n \times m}$ , яку називають *транспонованою до матриці А*.

## **1.1.2. Розв'язання прикладів та задач**

*Приклад 1.1.* Для матриць:

$$
A = \begin{pmatrix} 2 & 2 & -1 \\ 1 & 0 & 3 \\ 4 & -3 & 2 \end{pmatrix}, \quad B = \begin{pmatrix} 2 & 1 & 0 \\ 1 & -1 & 2 \\ 3 & 2 & 4 \end{pmatrix}, \quad C = \begin{pmatrix} 1 & 2 & -1 \\ 2 & 1 & 0 \\ -1 & 1 & 3 \end{pmatrix}
$$

знайти матриці *А + В*, *АТ* , *С*<sup>2</sup> , *АВ*, *ВА.*

*Розв'язок.*

$$
A + B = \begin{pmatrix} 2 & 2 & -1 \\ 1 & 0 & 3 \\ 4 & -3 & 2 \end{pmatrix} + \begin{pmatrix} 2 & 1 & 0 \\ 1 & -1 & 2 \\ 3 & 2 & 4 \end{pmatrix} = \begin{pmatrix} 4 & 3 & -1 \\ 2 & -1 & 5 \\ 7 & -1 & 6 \end{pmatrix};
$$

$$
A^{T} = \begin{pmatrix} 2 & 2 & -1 \\ 1 & 0 & 3 \\ 4 & -3 & 2 \end{pmatrix}^{T} = \begin{pmatrix} 2 & 1 & 4 \\ 2 & 0 & -3 \\ 0 & 3 & 2 \end{pmatrix};
$$
  
\n
$$
C^{2} = CC = \begin{pmatrix} 1 & 2 & -1 \\ 2 & 1 & 0 \\ -1 & 1 & 3 \end{pmatrix} \begin{pmatrix} 1 & 2 & -1 \\ 2 & 1 & 0 \\ -1 & 1 & 3 \end{pmatrix} =
$$
  
\n
$$
= \begin{pmatrix} 1 \cdot 1 + 2 \cdot 2 - 1(-1) & 1 \cdot 2 + 2 \cdot 1 - 1 \cdot 1 & 1(-1) + 2 \cdot 0 - 1 \cdot 3 \\ 2 \cdot 1 + 1 \cdot 2 + 0(-1) & 2 \cdot 2 + 1 \cdot 1 + 0 \cdot 1 & 2(-1) + 1 \cdot 0 + 0 \cdot 3 \\ -1 \cdot 1 + 1 \cdot 2 + 3(-1) & -1 \cdot 2 + 1 \cdot 1 + 3 \cdot 1 & -1(-1) + 1 \cdot 0 + 3 \cdot 3 \end{pmatrix} =
$$
  
\n
$$
= \begin{pmatrix} 6 & 3 & -4 \\ 4 & 5 & -2 \\ -2 & 2 & 10 \end{pmatrix};
$$
  
\n
$$
AB = \begin{pmatrix} 2 & 2 & -1 \\ 1 & 0 & 3 \\ 4 & -3 & 2 \end{pmatrix} \begin{pmatrix} 2 & 1 & 0 \\ 1 & -1 & 2 \\ 3 & 2 & 4 \end{pmatrix} =
$$
  
\n
$$
= \begin{pmatrix} 4 + 2 - 3 & 2 - 2 - 2 & 0 + 4 - 4 \\ 2 + 0 + 9 & 1 + 0 + 6 & 0 + 0 + 12 \\ 8 - 3 + 6 & 4 + 3 + 4 & 0 - 6 + 8 \end{pmatrix} = \begin{pmatrix} 3 & -2 & 0 \\ 11 & 7 & 12 \\ 11 & 11 & 2 \end{pmatrix};
$$
  
\n
$$
BA = \begin{pmatrix} 2 & 1 & 0 \\ 1 & -1 & 2 \\ 3 & 2 & 4 \end{pmatrix} \begin{pmatrix} 2 & 2 & -1 \\ 1 & 0 & 3 \\ 4
$$

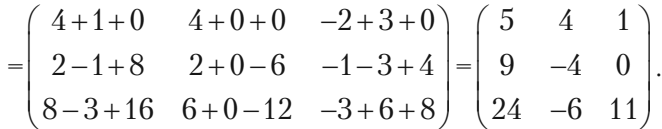

Помічаємо, що  $AB \neq BA$ .

Матриці дають змогу скорочувати записи та застосовувати однакові міркування для різних об'єктів.

Задача 1.2. Підприємство випускає продукцію двох видів, використовуючи при цьому сировину трьох типів. Витрати сировини на

виробництво продукції задаються матрицею *S =* (*sij*) *=*  5 4 3 1 2 3  $\begin{pmatrix} 5 & 4 \\ 0 & 1 \end{pmatrix}$  $\begin{pmatrix} 3 & 1 \\ 2 & 3 \end{pmatrix}$ 

де *sij* — кількість одиниць сировини *і*+того типу, що використовуєть+ ся на виготовлення одиниці продукції *j*+того виду. План щоденного випуску продукції передбачає 90 одиниць продукції першого виду і 120 одиниць продукції другого виду. Вартість одиниці кожного типу сировини відповідно дорівнює 8, 5 і 10 гр. од. Визначити загальні витрати сировини *V*, необхідної для щоденного випуску продукції, а також загальну вартість *С* цієї сировини.

*Розв'язок.* Запишемо план випуску продукції у вигляді матриці *Р =*  90  $\begin{pmatrix} 90 \\ 120 \end{pmatrix}$ . Тоді загальні витрати сировини планового випуску про-

дукції можна знайти як добуток матриці *S* і *Р*, тобто:

$$
V = SP = \begin{pmatrix} 5 & 4 \\ 3 & 1 \\ 2 & 3 \end{pmatrix} \begin{pmatrix} 90 \\ 120 \end{pmatrix} = \begin{pmatrix} 5 \cdot 90 + 4 \cdot 120 \\ 3 \cdot 90 + 1 \cdot 120 \\ 2 \cdot 90 + 3 \cdot 120 \end{pmatrix} = \begin{pmatrix} 930 \\ 390 \\ 540 \end{pmatrix}.
$$

Отже, для щоденного випуску продукції використовуються 930, 390 і 540 одиниць сировини першого, другого та третього типів відпо+ відно.

Задамо вартість одиниці кожного типу сировини матрицею  $Q = (8 \ 5 \ 10)$ . Тоді загальна вартість сировини:

$$
C = QV = (8 \quad 5 \quad 10) \begin{pmatrix} 930 \\ 390 \\ 540 \end{pmatrix} = (8.930 \quad 5.390 \quad 10.540) = (14700).
$$

Зауважимо, що застосування матриць в цій задачі привело до унаочнення, спрощення і компактності обчислень.

## **1.1.3. Завдання для самостійного розв'язку**

*Приклад 1.3.* Для матриць

$$
A = \begin{pmatrix} 1 & -1 & -6 \\ 2 & -3 & 4 \end{pmatrix}, \qquad B = \begin{pmatrix} 7 & 4 \\ 8 & 1 \\ 3 & 2 \end{pmatrix}, \qquad C = \begin{pmatrix} 1 & 0 & 1 \\ 3 & -1 & 2 \\ 0 & 2 & -3 \end{pmatrix}
$$

обчислити 2*АТ –* 3*В*, *АВ+Е*, *АВ – С*.

*Приклад 1.4.* Для матриць

$$
A = \begin{pmatrix} 2 & -1 \\ -1 & 1 \end{pmatrix}, \qquad B = \begin{pmatrix} 3 & -2 & 4 \\ 0 & 1 & 8 \end{pmatrix}, \qquad C = \begin{pmatrix} 1 & 0 & 1 \\ 2 & 3 & -7 \end{pmatrix}
$$

обчислити 2*В –* 3*С*, *А*(*В + С*), *ВСТ + А*<sup>2</sup> *.*

*Приклад 1.5.* Для матриць

$$
A = \begin{pmatrix} 3 & 4 & 5 \\ -1 & 1 & 0 \\ 2 & -1 & 6 \end{pmatrix}, \qquad B = \begin{pmatrix} 2 & -3 & 4 \\ 0 & 1 & 2 \\ 1 & 1 & -1 \end{pmatrix}, \qquad C = \begin{pmatrix} 1 & -1 & 3 \\ 2 & -4 & 6 \\ 4 & 2 & -2 \end{pmatrix}
$$

обчислити 4*А –* 3*В + С*, *АТ + ВТ* , *АВ*, *ВА*, *ВС + А*<sup>2</sup> *.*

*Приклад 1.6.* Обчислити визначник матриці, яка є добутком двох даних матриць:

a) 
$$
\begin{pmatrix} 1 & 3 \\ -6 & 2 \end{pmatrix} \begin{pmatrix} 2 & 5 \\ 3 & -1 \end{pmatrix}
$$
;   
\nb)  $\begin{pmatrix} 1 & 0 & -2 \\ 3 & -5 & 4 \end{pmatrix} \begin{pmatrix} 1 & 2 \\ -1 & 3 \\ 4 & 2 \end{pmatrix}$ ;   
\nc)  $\begin{pmatrix} 2 & 1 \\ 3 & 4 \\ 1 & 2 \end{pmatrix} \begin{pmatrix} 1 & -1 & 2 \\ 0 & 4 & -3 \end{pmatrix}$ .

*Задача 1.7.* У цеху підприємства випускають продукцію трьох видів, використовуючи при цьому сировину двох типів. Витрати сировини на виробництво продукції задається матрицею

$$
S = (s_{ij}) = \begin{pmatrix} 10 & 12 & 9 \\ 6 & 8 & 4 \end{pmatrix},
$$

де *sij* — кількість одиниць сировини *і*+того типу, що використовуєть+ ся на виготовлення одиниці продукції *j*+того виду. План тижневого випуску продукції передбачає 200 одиниць продукції першого виду, 100 одиниць продукції другого виду та 120 одиниць продукції треть+ ого виду. Вартість одиниці кожного типу сировини відповідно дорів+ нює 2 грн та 4 грн. Визначити загальні витрати сировини *V*, необхідні для тижневого випуску сировини, а також загальну вартість цієї сировини.

Задача 1.8. У меблевому магазині найбільшим попитом користуються дві моделі письмових столів, виготовлених на різних фаб+ риках. На перевезення першої моделі витрачають 10 грн, а другої — 15 грн. При цьому витрати робочого часу на виробництво цих моде+ лей становить відповідно 6 год. і 5 год. Відомо, що на місяць заплановано витратити 1200 грн на перевезення цих моделей, а робочий час на їх виробництво обмежений 480 год*.* Скільки цих моделей магазин повинен замовити на фабриках щомісяця для того, щоб ви+ користати заплановані кошти на перевезення та ресурси робочого часу на їх виготовлення?

*Задача 1.9.* Два залізобетонних заводи випускають вироби *M*, *N*, *P* вищої, першої та другої категорії якості. Кількість випущених кожним заводом виробів за кожною категорією якості задана таб+ лицею:

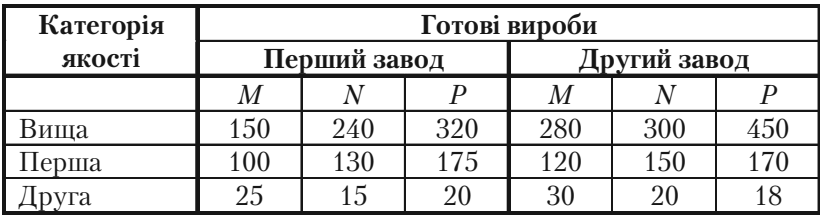

Який загальний випуск виробів за означеними категоріями якості?

*Задача 1.10.* При виготовленні деталей чотирьох видів витрати матеріалів, робочої сили та електроенергії задаються таблицею в умовних одиницях):

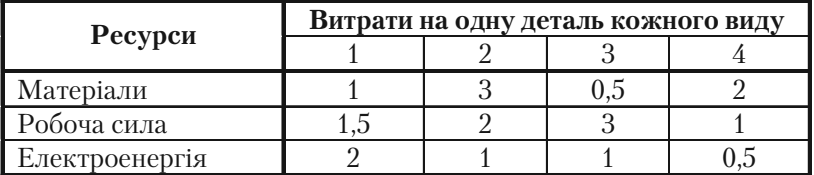

Обчислити загальну потребу в матеріалах  $x_1$ , робочій силі  $x_2$  та електроенергії  $x_3^{}$  для виготовлення заданої кількості  $y_i^{}$  деталей кожного виду:  $y_1 = 10, y_2 = 2, y_3 = 8, y_4 = 4.$ 

## **§1.2. Визначники**

## **1.2.1. Теоретичні відомості**

Число називається *визначником (детермінантом) другого порядку* і позначається так:

$$
\Delta = \begin{vmatrix} a_{11} & a_{12} \\ a_{21} & a_{22} \end{vmatrix} = a_{11}a_{22} - a_{21}a_{12}.
$$
 (1.1)

Числа  $a_{11}, a_{12}, a_{21}, a_{22}$  — елементи визначника, причому перша цифра індексу у записі числа вказує на номер рядка, в якому стоїть цей елемент, а друга цифра індексу — на номер стовпчика. Діагональ, на якій розміщені елементи  $a_{11}$  і  $a_{22}$ , називається головною діагоналлю, а діагональ, на якій знаходиться  $a_{12}$  *i*  $a_{21}$ , називається *побічною*. Отже, визначник другого порядку дорівнює різниці добутків елементів го+ ловної та побічної діагоналей.

Аналогічно, *визначником третього порядку* називається число, що утворюється з дев'яти чисел за таким правилом:

$$
\Delta = \begin{vmatrix} a_{11} & a_{12} & a_{13} \\ a_{21} & a_{22} & a_{23} \\ a_{31} & a_{32} & a_{33} \end{vmatrix} = a_{11}a_{22}a_{33} + a_{21}a_{32}a_{13} + a_{31}a_{12}a_{23} - a_{31}a_{22}a_{13} - a_{12}a_{23}a_{33}
$$
 (1.2)

Ця сума складається з шести додатків. В кожний додаток вхо+ дить по одному числу з кожного рядка і в той ж час по одному еле+ менту кожного стовпчика. Знаки додатків легко запам'ятати корис+ туючись схемами:

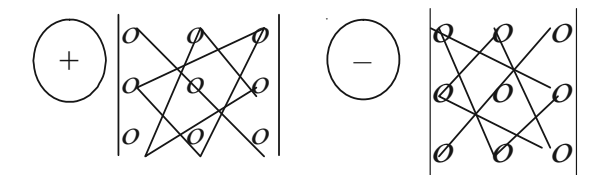

Нагадаємо основні властивості визначників третього порядку.

1. Величина визначника не зміниться, якщо його рядки замінити стовпчиками, причому кожен рядок замінюють стовпчиком з тим же самим номером.

2. Якщо у визначнику поміняти місцями лише два рядки (або два стовпчики), то визначник змінює знак на протилежний, зберігаючи абсолютне значення.

3. Якщо визначник має два однакових стовпчика або два однако+ вих рядка, то він дорівнює нулю.

4. Якщо визначник містить два пропорційних рядки (стовпчики), то значення його дорівнює нулю. Якщо елементи деякого рядка (стов+ пчика) дорівнюють нулю, то і сам визначник дорівнює нулю.

5. Якщо всі елементи деякого рядка (стовпчика) помножити на одне й те ж число, то значення визначника також помножиться на це число. Звідси зрозуміло, що спільний множник всіх елементів рядка (стовпчика) можна винести за знак визначника.

6. Якщо кожний елемент деякого рядка (стовпчика) є сума двох доданків, то визначник можна представити у вигляді суми двох визначників: в першому з них на місці кожної суми лишається тільки перший доданок, а в другому — тільки другий доданок (інші елемен+ ти визначника зберігаються).

7. Значення визначника не змінюється, якщо до елементів деякого рядка (стовпчика) додати відповідні елементи іншого паралельного рядка (стовпчика), помноживши їх попередньо на одна й те ж число.

Якщо у визначнику  $\Delta$  (1.2) викреслити *і*-тий рядок і *ј*-тий стовпчик, на перетині яких розміщено елемент  $a_{ij}$ , то одержимо визначник другого порядку, який називається *мінором*  $M_{_{\it ij}}$  *елемента а<sub>ij</sub>. Алгеб* $p$ аїчним доповненням  $A_{ij}$  елемента  $a_{ij}$  визначника  $\Delta$  (1.2) називається відповідний йому мінор зі знаком, який обчислюється за таким правилом:

$$
A_{ij} = (-1)^{i+j} M_{ij}.
$$
 (1.3)

Ще одна властивість визначника.

8. Визначник дорівнює сумі добутків елементів деякого рядка (стовпчика) на відповідні їх алгебраїчні доповнення.

Якщо за цим правилом розкрити визначник  $\Delta$  (1.2) по першому рядку, то одержимо:

$$
\Delta = a_{11}A_{11} + a_{12}A_{12} + a_{13}A_{13} = a_{11} \begin{vmatrix} a_{22} & a_{23} \\ a_{32} & a_{33} \end{vmatrix} - a_{12} \begin{vmatrix} a_{21} & a_{23} \\ a_{31} & a_{33} \end{vmatrix} + a_{13} \begin{vmatrix} a_{21} & a_{22} \\ a_{31} & a_{32} \end{vmatrix}.
$$
\n
$$
(1.4)
$$

## **1.2.2. Розв'язання прикладів**

*Приклад 1.11.* Обчислити визначник

$$
\Delta = \begin{vmatrix} 3 & -7 & 5 \\ 1 & -2 & 3 \\ 4 & 2 & -11 \end{vmatrix}.
$$

*Розв'язок.* Зробимо це двома способами:

а) Обчислимо визначник розкладаючи його за елементами третього рядка (користуючись властивістю 8).

$$
\Delta = a_{31}A_{31} + a_{32}A_{32} + a_{33}A_{33} = 4(-1)^{3+1}\begin{vmatrix} -7 & 5 \\ -2 & 3 \end{vmatrix} + 2(-1)^{3+2}\begin{vmatrix} 3 & 5 \\ 1 & 3 \end{vmatrix} + (-11)^{3+3}\begin{vmatrix} 3 & -7 \\ 1 & -2 \end{vmatrix} = 4 \cdot 1((-7)3 - 5(-2)) + 2(-1)(3 \cdot 3 - 5 \cdot 1) + (-11)^{3+3}\begin{vmatrix} 3 & -7 \\ 1 & -2 \end{vmatrix}
$$

$$
+(-11)1((3(-2) - (-7)1) = -44 - 8 - 11 = -63.
$$

б) В цьому випадку утворимо нулі у другому рядку (бо в ньому є одиниця, або ж вибирається той рядок (чи стовпчик), в якому є пропорційні елементи). Для цього до елементів другого стовпчика додамо елементи першого, попередньо помноживши їх в уяві на 2*,* потім до елементів третього стовпчика додамо елементи першого стовпчика, помножені перед тим на –3. Значення визначника при цьому, згідно властивості 7, не зміниться.

**Клепко В.Ю., Голець В.Л.** *«Вища математика в прикладах і задачах»*

$$
\Delta = \begin{vmatrix} 3 & -7 & 5 \\ 1 & -2 & 3 \\ 4 & 2 & -11 \end{vmatrix} = \begin{vmatrix} 3 & -7+3 \cdot 2 & 5+3(-3) \\ 1 & -2+1 \cdot 2 & 3+1(-3) \\ 4 & 2+4 \cdot 2 & -11+4(-3) \end{vmatrix} = \begin{vmatrix} 3 & -1 & -4 \\ 1 & 0 & 0 \\ 4 & 10 & -23 \end{vmatrix} = a_{21}A_{21} + a_{22}A_{22} + a_{23}A_{23} = 1A_{21} + 0A_{22} + 0A_{23} = 1(-1)^{2+1}\begin{vmatrix} -1 & -4 \\ 10 & -23 \end{vmatrix} + 0 + 0 = -1(23 + 40) = -63.
$$

*Приклад 1.12.* Обчислити визначник третього порядку

$$
\Delta = \begin{vmatrix} 1 & 2 & 3 \\ 1 & 4 & 7 \\ 2 & 6 & 13 \end{vmatrix}.
$$

*Розв'язок.* Перетворимо визначник таким чином, щоб нижче від головної діагоналі всі елементи його стали нулями. Тоді визначник дорівнює добутку діагональних елементів.

Знайдемо різницю першого і другого рядків, а потім помножимо перший рядок на 2 і віднімемо від третього рядка. Дістанемо визначник

$$
\Delta = \begin{vmatrix} 1 & 2 & 3 \\ 1 & 4 & 7 \\ 2 & 6 & 13 \end{vmatrix} = \begin{vmatrix} 1 & 2 & 3 \\ 0 & 2 & 4 \\ 0 & 2 & 7 \end{vmatrix}.
$$

Віднявши другий рядок від третього, дістанемо:

$$
\Delta = \begin{vmatrix} 1 & 2 & 3 \\ 1 & 4 & 7 \\ 2 & 6 & 13 \end{vmatrix} = \begin{vmatrix} 1 & 2 & 3 \\ 0 & 2 & 4 \\ 0 & 2 & 7 \end{vmatrix} = \begin{vmatrix} 1 & 2 & 3 \\ 0 & 2 & 4 \\ 0 & 0 & 3 \end{vmatrix} = 1 \cdot 2 \cdot 3 = 6.
$$

*Приклад 1.13.* Обчислити визначник четвертого порядку

$$
\Delta = \begin{vmatrix} 1 & 2 & -1 & 2 \\ 3 & 0 & 1 & 5 \\ 1 & -2 & 0 & 3 \\ -2 & -4 & 1 & 6 \end{vmatrix}.
$$

1 6

*Розв'язок.* Додамо перший рядок до другого і четвертого, утво+ ривши визначник

$$
\Delta = \begin{vmatrix} 1 & 2 & -1 & 2 \\ 4 & 2 & 0 & 7 \\ 1 & -2 & 0 & 3 \\ -1 & -2 & 0 & 8 \end{vmatrix}.
$$

Переставимо місцями перший і третій стовпчики:

$$
\Delta = \begin{vmatrix} 1 & 2 & 1 & 2 \\ 0 & 2 & 4 & 7 \\ 0 & -2 & 1 & 3 \\ 0 & -2 & -1 & 8 \end{vmatrix}.
$$

Додамо другий рядок до третього і четвертого рядків і винесемо спільний множник елементів третього і четвертого рядків:

$$
\Delta = \begin{vmatrix} 1 & 2 & 1 & 2 \\ 0 & 2 & 4 & 7 \\ 0 & 0 & 5 & 10 \\ 0 & 0 & 3 & 15 \end{vmatrix} = -5 \cdot 3 \begin{vmatrix} 1 & 2 & 1 & 2 \\ 0 & 2 & 4 & 7 \\ 0 & 0 & 1 & 2 \\ 0 & 0 & 1 & 5 \end{vmatrix}.
$$

Віднявши третій рядок від четвертого, одержимо:

$$
\Delta = -5.3 \begin{vmatrix} 1 & 2 & 1 & 2 \\ 0 & 2 & 4 & 7 \\ 0 & 0 & 1 & 2 \\ 0 & 0 & 0 & 3 \end{vmatrix} = (-5.3) \cdot 1 \cdot 2 \cdot 1 \cdot 3 = -90.
$$

#### **1.2.3. Приклади для самостійного розв'язку**

*Приклади 1.14. – 1.28.* Обчислити визначники.

**1.14.** 
$$
\begin{vmatrix} 3 & 4 & 5 \ -1 & -2 & 2 \ 13 & -7 & 4 \ \end{vmatrix}
$$
. **1.15.**  $\begin{vmatrix} 25 & 8 & 3 \ -3 & 4 & 1 \ 2 & -5 & -2 \ \end{vmatrix}$ . **1.16.**  $\begin{vmatrix} 7 & 8 & 3 \ -3 & 1 & 4 \ 2 & 6 & 5 \ \end{vmatrix}$ .  
\n**1.17.**  $\begin{vmatrix} 11 & 5 & 6 \ 1 & -2 & -3 \ 7 & 4 & 4 \ \end{vmatrix}$ . **1.18.**  $\begin{vmatrix} 3 & 1 & -2 \ 2 & 10 & 5 \ 4 & -1 & 3 \ \end{vmatrix}$ . **1.19.**  $\begin{vmatrix} 3 & 9 & 1 \ 7 & 12 & 5 \ 2 & -3 & -2 \ \end{vmatrix}$ .  
\n**1.20.**  $\begin{vmatrix} 20 & 3 & 7 \ -5 & -6 & 1 \ 2 & 4 & -3 \ \end{vmatrix}$ . **1.21.**  $\begin{vmatrix} 1 & -2 & -3 \ 9 & 5 & 7 \ 8 & 4 & 3 \ \end{vmatrix}$ . **1.22.**  $\begin{vmatrix} 3 & -2 & 1 \ 7 & 4 & 8 \ -9 & 2 & -3 \ \end{vmatrix}$ .  
\n**1.23.**  $\begin{vmatrix} 4 & 5 & -5 \ 1 & 0 & -3 \ 7 & 11 & 2 \ \end{vmatrix}$ . **1.24.**  $\begin{vmatrix} 2 & -1 & 4 \ 14 & 3 & 0 \ 6 & -2 & 1 \ \end{vmatrix}$ . **1.25.**  $\begin{vmatrix} -1 & 2 & 3 \ 2 & 8 & 15 \ 1 & -3 & -6 \ \end{vmatrix}$ .  
\n**1.26.**  $\begin{vmatrix} 4 & 5 & 3 \ -4 & 0 & 2 \ 2 & -11 & -6 \ \end{vmatrix}$ . **1.27.**  $\begin{vmatrix} 6 & 4 & 2 \ 12 & -3 & 1 \ \end{vmatrix}$ . **1.28.**

#### **§1.3. Ранг матриці та способи його обчислення**

## **1.3.1. Теоретичні відомості**

Матриця має ранг *r*, якщо серед її мінорів існує хоча б один мінор порядку *r*, відмінний від нуля, а всі мінори порядку (*r* + 1) і вищого дорівнює нулю, або не існують.

*Приклад 1.29.* Знайти ранг матриці *А* = 142 254 316  $\begin{pmatrix} 1 & 4 & 2 \\ 2 & 5 & 1 \end{pmatrix}$  $\begin{bmatrix} 2 & 5 & 4 \\ 3 & 1 & 6 \end{bmatrix}$ .

*Розв'язок.* Ця матриця третього порядку, отже, її ранг не може бути більшим трьох. Визначник третього порядку дорівнює нулю:

$$
\Delta = \det A \cdot \begin{vmatrix} 1 & 4 & 2 \\ 2 & 5 & 4 \\ 3 & 1 & 6 \end{vmatrix} = 0,
$$

але існує мінор другого порядку  $\begin{bmatrix} 1 & 4 \ 1 & -1 \end{bmatrix}$  $\boldsymbol{0}$ 2 5 . Ранг матриці *А* дорів+ нює двом,  $r(A) = 2$ .

*Приклад 1.30.* Знайти ранг матриці *А* = 45728 14381 23571  $\begin{pmatrix} 4 & 5 & 7 & 2 & 8 \\ 1 & 6 & 8 & 0 & 1 \end{pmatrix}$  $\begin{bmatrix} 1 & 4 & 3 & 8 & 1 \end{bmatrix}$  $(2 \t3 \t5 \t7 \t1)$ .

 $P$ озв'язок. Ця матриця має розмір  $3 \times 5$ , тому її ранг не більший

3. Існує визначник третього порядку 457 1 4  $3 = 14 \neq 0$ 235  $= 14 \neq 0$ . Отже,

 $r(A) = 3$ .

Елементарними перетвореннями матриці називаються такі її перетворення:

1. Транспонування, тобто заміна кожного рядка стовпчиком з тим ж номером і навпаки.

2. Перестановка двох рядків або двох стовпчиків.

3. Множення всіх елементів рядка або стовпчика на будь+яке число не рівне нулю.

4. Додавання до всіх елементів рядка або стовпчика відповідних елементів паралельного ряду, помноженого на одне і те ж число.

Матриці, одержані одна з другої елементарними перетвореннями, називаються еквівалентними. Еквівалентні матриці не рівні одна одній, але при елементарних перетвореннях матриці її ранг не змінюється.

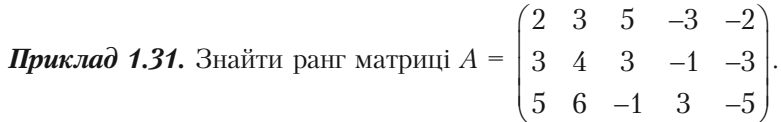

*Розв'язок.* Розділимо елементи першого рядка на 2, одержимо еквівалентну матрицю (ранг цієї матриці дорівнює рангу вихідної):

$$
A \sim \begin{pmatrix} 1 & 3/2 & 5/2 & -3/2 & -1 \\ 3 & 4 & 3 & -1 & -3 \\ 5 & 6 & -1 & 3 & -5 \end{pmatrix}.
$$

Віднімемо з другого і третього рядків перший рядок, помноже+ ний відповідно на 3 і 5, одержимо:

$$
A \sim \begin{pmatrix} 1 & 3/2 & 5/2 & -3/2 & -1 \\ 0 & -1/2 & -9/2 & 7/2 & 0 \\ 0 & -3/2 & -27/2 & 21/2 & 0 \end{pmatrix}.
$$

Віднімемо від третього рядка другий, помножений на 3.

$$
A \sim \begin{pmatrix} 1 & 3/2 & 5/2 & -3/2 & -1 \\ 0 & -1/2 & -9/2 & 7/2 & 0 \\ 0 & 0 & 0 & 0 & 0 \end{pmatrix} \sim \begin{pmatrix} 1 & 3/2 & 5/2 & -3/2 & -1 \\ 0 & -1/2 & -9/2 & 7/2 & 0 \end{pmatrix}.
$$
  
 $r(A) = 2.$ 

При знаходженні рангу матриці, як правило, треба обчислювати велику кількість визначників. Щоб полегшити цей процес, застосо+ вують спеціальні засоби. Ранг можна обчислити, наприклад, так: над матрицею послідовно виконують елементарні перетворення до тих пір, поки в кожному рядку і кожному стовпчику стоятиме не більше одного ненульового елемента. Тоді ранг матриці буде дорівнювати числу цих ненульових елементів.

**Приклад 1.32.** Знайти рант матриці 
$$
A = \begin{pmatrix} 1 & 0 & 1 & 2 \\ 2 & 1 & 1 & 0 \\ 1 & 1 & 1 & 1 \end{pmatrix}
$$
.

*Розв'язок.* Перетворимо в нулі всі елементи першого рядка, крім першого елементу, для чого перший і другий стовпчики залишаємо без зміни, замість третього стовпчика запишемо різницю між пер+ шим і третім стовпчиком, а замість четвертого — суму четвертого і першого, помноженого на (–2).

$$
A \sim \begin{pmatrix} 1 & 0 & 0 & 0 \\ 2 & 1 & -1 & -4 \\ 1 & 1 & 0 & -1 \end{pmatrix}.
$$

Далі без зміни залишаємо перший і третій стовпчики, замість дру+ гого запишемо різницю між третім і другим стовпчиками, а замість четвертого — суму четвертого стовпчика і третього, помноженого на –4*.*

$$
A \sim \begin{pmatrix} 1 & 0 & 0 & 0 \\ 0 & 0 & -1 & 0 \\ 0 & 1 & 0 & 1 \end{pmatrix}.
$$

І, нарешті, остаточна перетворимо останній стовпчик на нулі. Замість нього запишемо різницю між другим і четвертим стовпчиками.

$$
A \sim \begin{pmatrix} 1 & 0 & 0 & 0 \\ 0 & 0 & -1 & 0 \\ 0 & 1 & 0 & 0 \end{pmatrix}.
$$

Одержана матриця містить три ненульових елемента, тобто *r*(*A*) = 3.

#### **1.3.2. Приклади для самостійного розв'язку**

*1.33. – 1.42.* Знайти ранг матриці.

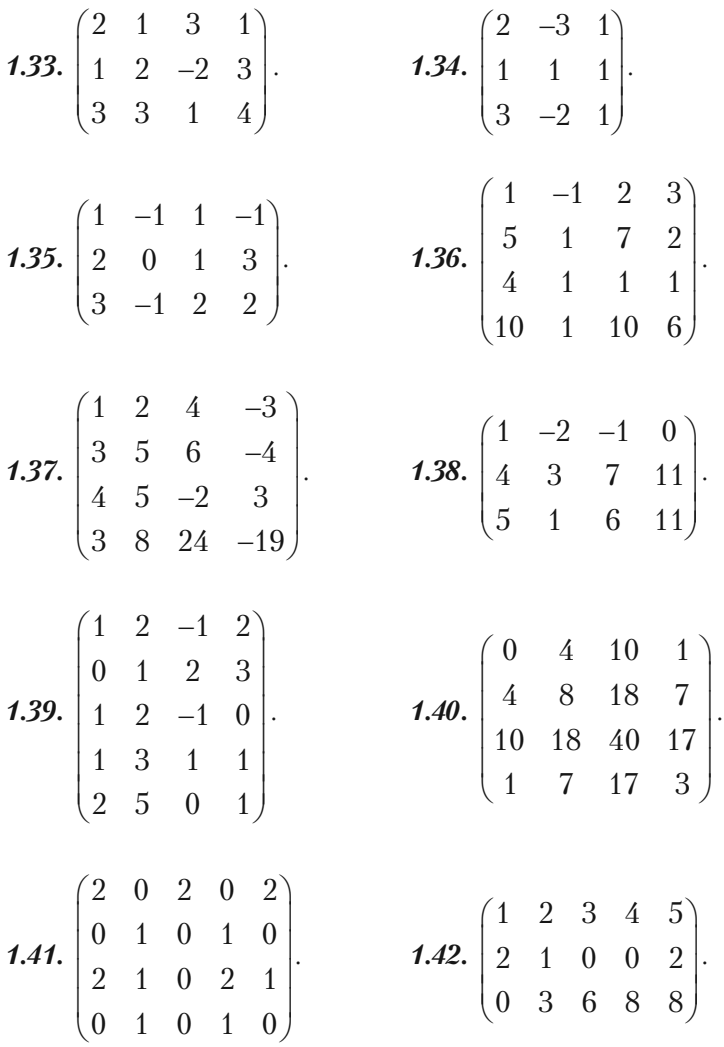

*1.43.* Використовуючи означення рангу матриці, знайти ранг мат+ риці

$$
A = \begin{pmatrix} 1 & 0 & 2 & -1 \\ 3 & 0 & 1 & 2 \\ 4 & 0 & 3 & 1 \end{pmatrix}.
$$

*1.44.* Використовуючи метод елементарних перетворень, знайти ранг матриці

$$
A = \begin{pmatrix} 1 & -1 & 2 & 3 & 4 \\ 5 & 1 & 7 & 2 & 1 \\ 4 & 1 & 1 & 1 & 1 \\ 10 & 1 & 10 & 6 & 6 \end{pmatrix}.
$$

## $\mathbf{S}$  **b** 1.4. Observe matrix  $\mathbf{F}$

## **1.4.1. Теоретичні відомості**

Матриця *А*–1 називається *оберненою до матриці А*, якщо

$$
AA^{-1} = A^{-1}A = E.
$$

Звідси випливає, що обернену матрицю можуть мати лише квад+ ратні матриці.

$$
A^{-1} = \begin{pmatrix} \frac{A_{11}}{|A|} & \frac{A_{21}}{|A|} & \dots & \frac{A_{n1}}{|A|} \\ \frac{A_{12}}{|A|} & \frac{A_{22}}{|A|} & \dots & \frac{A_{n2}}{|A|} \\ \dots & \dots & \dots & \dots \\ \frac{A_{1n}}{|A|} & \frac{A_{2n}}{|A|} & \dots & \frac{A_{nn}}{|A|} \end{pmatrix}.
$$

Тобто, обернена матриця складається з алгебраїчних доповнень до елементів рядків, які записуються в стовпчики з відповідними номерами, а потім кожне алгебраїчне доповнення ділиться на детер+ мінант матриці.

Обернену матрицю можна використати при розв'язанні системи лінійних алгебраїчних рівнянь матричним способом: матрицю-стовпчик *X* знаходять як добуток матриці *А*–1, оберненої до матриці системи, і матриці+стовпчика вільних членів *В*, тобто

$$
X = A^{-1}B.
$$

## **1.4.2. Розв'язання прикладів**

*Приклад 1.45.* Знайти матрицю *А*–1, обернену до матриці

$$
A = \begin{pmatrix} 2 & 5 & -1 \\ 3 & -3 & 4 \\ 1 & 2 & 3 \end{pmatrix}.
$$

2 4

Розв'язок. Обчислимо визначник матриці *А* і алгебраїчні доповнення всіх елементів.

$$
\Delta = \det A \cdot \begin{vmatrix} 2 & 5 & -1 \\ 3 & -3 & 4 \\ 1 & 2 & 3 \end{vmatrix} = -68.
$$
  
\n
$$
A_{11} = (-1)^{1+1} \begin{vmatrix} -3 & 4 \\ 2 & 3 \end{vmatrix} = -17; \qquad A_{21} = (-1)^{2+1} \begin{vmatrix} 5 & -1 \\ 2 & 3 \end{vmatrix} = -17;
$$
  
\n
$$
A_{31} = (-1)^{3+1} \begin{vmatrix} 5 & -1 \\ -3 & 4 \end{vmatrix} = 17; \qquad A_{12} = (-1)^{1+2} \begin{vmatrix} 3 & 4 \\ 1 & 3 \end{vmatrix} = -5;
$$
  
\n
$$
A_{22} = (-1)^{2+2} \begin{vmatrix} 2 & -1 \\ 1 & 3 \end{vmatrix} = 7; \qquad A_{32} = (-1)^{3+2} \begin{vmatrix} 2 & -1 \\ 3 & 4 \end{vmatrix} = -11;
$$
  
\n
$$
A_{13} = (-1)^{1+3} \begin{vmatrix} 3 & -3 \\ 1 & 2 \end{vmatrix} = 9; \qquad A_{23} = (-1)^{2+3} \begin{vmatrix} 2 & 5 \\ 1 & 2 \end{vmatrix} = 1;
$$
  
\n
$$
A_{33} = (-1)^{3+3} \begin{vmatrix} 2 & 5 \\ 3 & -3 \end{vmatrix} = -21.
$$

Обернена матриця має вигляд:

$$
A^{-1} = -\frac{1}{68} \begin{pmatrix} -17 & -17 & 17 \\ -5 & 7 & -11 \\ 9 & 1 & -21 \end{pmatrix}.
$$

Матриця *А*–1 знайдена правильно, тому що:

$$
AA^{-1} = \begin{pmatrix} 2 & 5 & -1 \\ 3 & -3 & 4 \\ 1 & 2 & 3 \end{pmatrix} \begin{pmatrix} -17 & -17 & 17 \\ -5 & 7 & -11 \\ 9 & 1 & -21 \end{pmatrix} =
$$

$$
= -\frac{1}{68} \begin{pmatrix} 2(-17) + 5(-5) - 1 \cdot 9 & 2(-17) + 5 \cdot 7 - 1 \cdot 1 & 2 \cdot 17 + 5(-11) - 1(-21) \\ 3(-17) - 3(-5) + 4 \cdot 9 & 3(-17) - 3 \cdot 7 + 4 \cdot 1 & 3 \cdot 17 - 3(-11) + 4(-21) \\ 1(-17) + 2(-5) + 3 \cdot 9 & 1(-17) + 2 \cdot 7 + 3 \cdot 1 & 1 \cdot 17 + 2(-11) + 3(-21) \end{pmatrix} = -\frac{1}{68} \begin{pmatrix} -34 - 25 - 9 & -34 + 35 - 1 & 34 - 55 + 21 \\ -51 + 15 + 36 & -51 - 21 + 4 & 51 + 33 - 84 \\ -17 - 10 + 27 & -17 + 14 + 3 & 17 - 22 - 63 \end{pmatrix} = -\frac{1}{68} \begin{pmatrix} -68 & 0 & 0 \\ 0 & -68 & 0 \\ 0 & 0 & -68 \end{pmatrix} = \begin{pmatrix} 1 & 0 & 0 \\ 0 & 1 & 0 \\ 0 & 0 & 1 \end{pmatrix}.
$$

*Приклад 1.46.* Знайти матрицю *А*–1, обернену до матриці

$$
A = \begin{pmatrix} 2 & 3 & 2 \\ 1 & 2 & -3 \\ 3 & 4 & 1 \end{pmatrix}.
$$

*Розв'язок.* Оскільки визначник матриці

$$
\Delta = \det A = |A| = \begin{vmatrix} 2 & 3 & 2 \\ 1 & 2 & -3 \\ 3 & 4 & 1 \end{vmatrix} = 4 + 8 - 27 - 12 - 3 + 24 = -6 \neq 0,
$$

то для матриці *А* існує обернена матриця *А*–1. Знайдемо алгебраїчні доповнення елементів матриці *А*.

$$
A_{11} = (-1)^{1+1} \begin{vmatrix} 2 & -3 \ 4 & 1 \end{vmatrix} = 14; \qquad A_{12} = (-1)^{1+2} \begin{vmatrix} 1 & -3 \ 3 & 1 \end{vmatrix} = -10;
$$
  
\n
$$
A_{13} = (-1)^{1+3} \begin{vmatrix} 1 & 2 \ 3 & 4 \end{vmatrix} = -2; \qquad A_{21} = (-1)^{2+1} \begin{vmatrix} 3 & 2 \ 4 & 1 \end{vmatrix} = 5;
$$
  
\n
$$
A_{22} = (-1)^{2+2} \begin{vmatrix} 2 & 2 \ 3 & 1 \end{vmatrix} = -4; \qquad A_{23} = (-1)^{2+3} \begin{vmatrix} 2 & 3 \ 3 & 4 \end{vmatrix} = 1;
$$

2 6

**Розділ I.** *Лінійна та векторна алгебра*

$$
A_{31} = (-1)^{3+1} \begin{vmatrix} 3 & 2 \\ 2 & -3 \end{vmatrix} = -13; \qquad A_{32} = (-1)^{3+2} \begin{vmatrix} 2 & 2 \\ 1 & -3 \end{vmatrix} = 8;
$$
  

$$
A_{33} = (-1)^{3+3} \begin{vmatrix} 2 & 3 \\ 1 & 2 \end{vmatrix} = 1.
$$

Тоді

$$
A^{-1} = \frac{1}{|A|} \begin{pmatrix} A_{11} & A_{21} & A_{31} \\ A_{12} & A_{22} & A_{32} \\ A_{13} & A_{23} & A_{33} \end{pmatrix} = -\frac{1}{6} \begin{pmatrix} 14 & 5 & -13 \\ -10 & -4 & 8 \\ -2 & 1 & 1 \end{pmatrix}.
$$

Легко можна переконатися, що *АА*–1 = *Е*, тобто:

$$
\begin{pmatrix} 2 & 3 & 2 \ 1 & 2 & -3 \ 3 & 4 & 1 \end{pmatrix} \begin{pmatrix} -\frac{1}{6} \end{pmatrix} \begin{pmatrix} 14 & 5 & -13 \ -10 & -4 & 8 \ -2 & 1 & 1 \end{pmatrix} = \begin{pmatrix} 1 & 0 & 0 \ 0 & 1 & 0 \ 0 & 0 & 1 \end{pmatrix}.
$$

Задача 1.47. У цеху підприємства виготовляють дві моделі жіночого одягу. На виготовлення першої моделі витрачають 2 м тканини, на виготовлення другої — 3 м. При цьому витрати робочого часу на виробництво цих моделей становить відповідно 4 год. та 5 год. Відо+ мо, що тижневий запас тканини 100 м, а робочий час обмежено 190 год. Скласти такий план тижневого виготовлення цих моделей одя+ гу, при якому повністю використовуються ресурси (тканину і робо+ чий час).

*Розв'язок.* Позначимо через  $x_{\text{1}}$  і  $x_{\text{2}}$  кількість одиниць тижневого випуску першої та другої моделей відповідно. За умовою задачі скла+ демо систему лінійних рівнянь:

$$
\begin{cases} 2x_1 + 3x_2 = 100 \\ 4x_1 + 5x_2 = 190 \end{cases}.
$$

Розв'яжемо цю систему матричним способом. Запишемо її в матричному вигляді:

$$
AX = B,
$$

$$
\text{Re} \quad A = \begin{pmatrix} 2 & 3 \\ 4 & 5 \end{pmatrix}, \quad B = \begin{pmatrix} 100 \\ 190 \end{pmatrix}, \quad X = \begin{pmatrix} x_1 \\ x_2 \end{pmatrix}.
$$

Для матриці *А* знайдемо обернену матрицю *А*–1. Оскільки:

$$
\det A = \begin{vmatrix} 2 & 3 \\ 4 & 5 \end{vmatrix} = 10 - 12 = -2, \ A_{11} = 5, \ A_{12} = -4, \ A_{21} = -3, \ A_{22} = 2.
$$

Тоді

$$
A^{-1} = \frac{1}{|A|} \begin{pmatrix} A_{11} & A_{21} \\ A_{12} & A_{22} \end{pmatrix} = -\frac{1}{2} \begin{pmatrix} 5 & -3 \\ -4 & 2 \end{pmatrix} = \begin{pmatrix} -5/2 & 3/2 \\ 2 & -1 \end{pmatrix}.
$$

Розв'язок системи є

$$
X = \begin{pmatrix} -5/2 & 3/2 \\ 2 & -1 \end{pmatrix} \begin{pmatrix} 100 \\ 190 \end{pmatrix} = \begin{pmatrix} -250 + 275 \\ 200 - 190 \end{pmatrix} = \begin{pmatrix} 25 \\ 10 \end{pmatrix}.
$$
  

$$
x_1 = 25, \quad x_2 = 10.
$$

Отже, для використання ресурсів щотижня треба виготовити 25 одиниць першої і 10 одиниць другої моделі одягу.

Зауважимо, що при розв'язанні економічних задач зручно вико+ ристовувати матричний спосіб. Обчисливши один раз обернену матрицю та змінюючи обмеження на ресурси (щоденні, щотижневі, щомісячні, щорічні тощо), діставатимемо кожного разу план випус+ ку продукції.

## **1.4.3. Приклади для самостійного розв'язку**

*1.48.* Для заданих матриць знайти обернені матриці:

1. 
$$
\begin{pmatrix} 1 & 2 \\ 3 & 4 \end{pmatrix}
$$
. 2.  $\begin{pmatrix} 2 & -2 & -3 \\ 1 & 1 & 2 \\ 2 & -1 & -1 \end{pmatrix}$ . 3.  $\begin{pmatrix} 1 & -2 & -1 \\ 1 & 3 & 2 \\ 5 & -2 & 4 \end{pmatrix}$ .

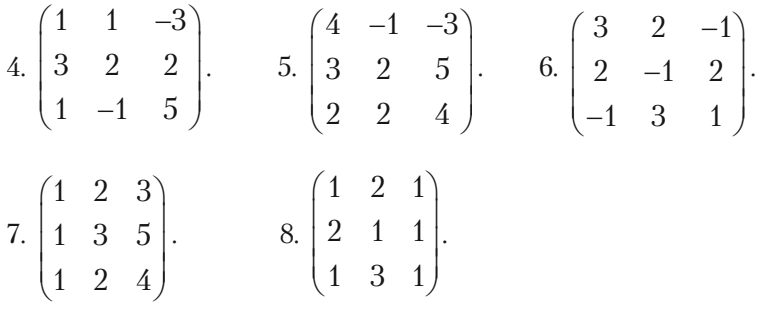

*1.49.* З'ясувати, чи існує матриця, обернена матриці

$$
A = \begin{pmatrix} 1 & -1 & 2 \\ 1 & 1 & -2 \\ 1 & 1 & 4 \end{pmatrix}.
$$

Якщо існує, знайти її. Виконати перевірку *АА*–1 = *Е*. *1.50.* Розв'язати матричне рівняння:

$$
\begin{pmatrix} 3 & 1 \ -1 & 2 \end{pmatrix} X = \begin{pmatrix} 4 & 0 \ 5 & 2 \end{pmatrix}.
$$

## **s**

#### **1.5.1. Система** *n* **лінійних рівнянь з** *n* **невідомими**

Нехай задана система *n л*інійних рівнянь з *n* невідомими  $x_{\scriptscriptstyle 1}, x_{\scriptscriptstyle 2}, ..., x_{\scriptscriptstyle n'}$ коефіцієнтами при яких є елементи матриці *А*, а вільними членами є числа  $b_1$ ,  $b_2$ , ...,  $b_n$ :

$$
\begin{cases}\na_{11}x_1 + a_{12}x_2 + \dots + a_{1n}x_n = b_1 \\
a_{21}x_1 + a_{22}x_2 + \dots + a_{2n}x_n = b_2 \\
\vdots \\
a_{n1}x_1 + a_{n2}x_2 + \dots + a_{nn}x_n = b_n\n\end{cases}
$$
\n(1.5)

Якщо визначник системи (1.5), тобто визначник, що складається з коефіцієнтів при невідомих

$$
\Delta = |A| = \begin{vmatrix} a_{11} & a_{12} & \dots & a_{1n} \\ a_{21} & a_{22} & \dots & a_{2n} \\ \dots & \dots & \dots & \dots \\ a_{n1} & a_{n2} & \dots & a_{nn} \end{vmatrix} \neq 0, \qquad (1.6)
$$

то система (1.5.) має єдиний розв'язок. цей розв'язок можна знайти різними способами. Розглянемо три з них.

**І. Метод Крамера.** Позначимо через  $\Delta_1$  визначник, що утворюється з (1.6) після заміни його першого стовпчика стовпчиком вільних членів системи (1.5). Аналогічно позначимо через  $\Delta^2$  визначник, що утворюється з (1.6) після заміни його другого стовпчика стовпчиком вільних членів системи  $(1.5)$ , ... ,  $\Delta_n$  — замінено останній стовпчик стовпчиком вільних членів.

Тоді розв'язок системи (1.5) записується у вигляді:

$$
x_1 = \frac{\Delta_1}{\Delta}, x_2 = \frac{\Delta_2}{\Delta}, \dots, x_n = \frac{\Delta_n}{\Delta}.
$$
 (1.7)

Формули (1.7) називаються **формулами Крамера**. Якщо  $\Delta = 0$ , а хоча б один з  $\Delta_1$ ,  $\Delta_2$ , ... ,  $\Delta_n$  відмінний від нуля, то система  $(1.5)$ розв'язків немає. Якщо ж  $\Delta_1 = \Delta_2 = ... = \Delta_n = 0$ , то система (1.5) має безліч розв'язків.

**ІІ. Матричний спосіб.** Якщо позначити

$$
X = \begin{pmatrix} x_1 \\ x_2 \\ \dots \\ x_n \end{pmatrix}, \qquad B = \begin{pmatrix} b_1 \\ b_2 \\ \dots \\ b_n \end{pmatrix}
$$

*—* матриці+стовпчики невідомих та вільних членів, то систему (1.5) можна записати в матричній формі так:

$$
AX = B.\t(1.8)
$$

Використовуючи властивості оберненої матриці, маємо:

$$
A^{-1}AX = A^{-1}B \implies EX = A^{-1}B \implies X = A^{-1}B. \tag{1.9}
$$

З формули (1.9) випливає твердження: щоб знайти розв'язок системи (1.5), потрібно знайти обернену матрицю *А*–1 (це можливо, бо  $\Delta \neq 0$  ), а потім помножити на матрицю *В*. Результат цієї дії і дає розв'язок системи (1.5), записаної у вигляді (1.9).

**ІІІ. Метод Гауса.** Цей метод базується на послідовному виклю+ ченні невідомих і зведенні системи рівнянь до трикутного або трапе+ цієвидного виду. Розглянемо цей метод більш докладно. Припустимо, що в системі (1.5)  $a_{11} \neq 0$  (якщо є  $a_{11} = 0$ , то змінюємо порядок рівнянь, вибравши першим таке рівняння, в якому коефіцієнт при *х*<sup>1</sup> не дорівнює нулю).

Перший крок: поділимо обидві частини першого рівняння систе+ ми на  $a_{11}$ ; помноживши одержане рівняння спочатку на  $a_{21}$ , а потім на  $a_{31}$  і так далі, віднімемо відповідно перше рівняння від другого, третього та інших рівнянь системи.

$$
\begin{cases}\nx_1 + \frac{a_{12}}{a_{11}}x_2 + \frac{a_{13}}{a_{11}}x_3 + \frac{a_{14}}{a_{11}}x_4 + \dots + \frac{a_{1n}}{a_{11}}x_n = \frac{b_1}{a_{11}} \\
0 + (a_{22} - \frac{a_{12}}{a_{11}}a_{21})x_2 + \dots + (a_{2n} - \frac{a_{1n}}{a_{11}}a_{21})x_n = b_2 - \frac{b_1}{a_{11}}a_{21} \\
& \dots \\
0 + (a_{n2} - \frac{a_{12}}{a_{11}}a_{n1})x_2 + \dots + (a_{nn} - \frac{a_{1n}}{a_{11}}a_{n1})x_n = b_n - \frac{b_1}{a_{11}}a_{n1}\n\end{cases}
$$

Позначимо нові коефіцієнти системи через  $\overline{a_{ij}}$ ,  $\overline{b_i}$ :

$$
\begin{cases}\n x_1 + \overline{a_{12}} x_2 + \dots + \overline{a_{1n}} x_n = \overline{b_1} \\
 0 + \overline{a_{22}} x_2 + \dots + \overline{a_{2n}} x_n = \overline{b_2} \\
 \vdots \\
 0 + \overline{a_{n2}} x_2 + \dots + \overline{a_{nn}} x_n = \overline{b_n}\n\end{cases} (1.10)
$$

.

Другий крок:  $3(n-1)$  рівняннями системи  $(1.10)$ , за виключенням першого, робимо таку ж процедуру, тобто друге рівняння систе+ ми (1.10) ділимо на  $\overline{a_{22}}$  (якщо  $\overline{a_{22}} \neq 0$ ), а потім почленно множимо на  $\overline{a_{32}}$ ,  $\overline{a_{42}}$ , ...,  $\overline{a_{n2}}$  i віднімаємо від третього, четвертого, ..., *n*-го рівнянь системи (1.10). ця система стане такою:

$$
\begin{cases}\n x_1 + \overline{a_{12}}x_2 + \dots + \overline{a_{1n}}x_n = \overline{b_1} \\
 0 + x_2 + \overline{a_{23}}x_3 + \dots + \overline{a_{2n}}x_n = \overline{b_2} \\
 0 + 0 + \overline{a_{33}}x_3 + \overline{a_{34}}x_4 + \dots + \overline{a_{3n}}x_n = \overline{b_2} \\
 \dots \\
 \dots \\
 0 + 0 + \overline{a_{n3}}x_3 + \overline{a_{n4}}x_4 + \dots + \overline{a_{nn}}x_n = \overline{b_n}\n\end{cases}
$$
\n(1.11)

3 2  $\overline{\overline{a}_{ii}}$ ,  $\overline{\overline{b}_{i}}$  — нові коефіцієнти при невідомих.

Проводячи такі ж перетворення, систему (1.11), а отже і задану систему (1.5), можна звести до такого вигляду:

$$
\begin{cases}\n x_1 + \overline{a_{12}} x_2 + \dots + \overline{a_{1n}} x_n = \overline{b_1} \\
 0 + x_2 + \dots + \overline{a_{2n}} x_n = \overline{b_2} \\
 \dots \\
 0 + 0 + 0 + \dots + \overline{a_{nn}} x_n = \overline{b_n}\n\end{cases}
$$
\n(1.12)

Невідомі  $x_1, x_2, ..., x_n$  знаходимо послідовно, починаючи з останнього рівняння. Спочатку визначаємо  $x_{n}$ . Потім підставляємо це значення в передостаннє рівняння  $(1.12)$ . знаходимо  $x_{n-1}$  і т.д.

## **1.5.2. Розв'язання прикладів**

*Приклад 1.50.* Розв'язати задану систему рівнянь методом Кра+ мера, за допомогою матричного методу та методом Гауса.

$$
\begin{cases}\n2x_1 - 3x_2 + x_3 = -6, \\
3x_1 + 4x_2 - 2x_3 = 20, \\
5x_1 - 6x_2 + 4x_3 = -12.\n\end{cases}
$$

*Розв'язок.*

I. Метод Крамера. Знаходимо визначник системи  $\Delta$ , розкладаючи його за елементами першого рядка:

 = 2 31 34 2 5 64 = 2 4 2 6 4 – (–3) 3 2 5 4 + 1 3 4 5 6 = 2(16 – — 12) + 3(12 + 10) + (–18 – 20) = 8 + 66 – 38 = 36. Знаходимо визначники <sup>1</sup> , <sup>2</sup> , 3 *.* 

$$
\Delta_1 = \begin{vmatrix} -6 & -3 & 1 \\ 20 & 4 & -2 \\ -12 & -6 & 4 \end{vmatrix} = -2 \begin{vmatrix} 3 & -3 & 1 \\ -10 & 4 & -2 \\ 6 & -6 & 4 \end{vmatrix} = -2 \begin{vmatrix} 3 & 0 & 1 \\ -10 & -6 & -2 \\ 6 & 0 & 4 \end{vmatrix} = 33
$$

$$
= (-2)(-6)\begin{vmatrix} 3 & 1 \ 6 & 4 \end{vmatrix} = 12(12 - 6) = 12 \cdot 6 = 72.
$$
  
\n
$$
\Delta_2 = \begin{vmatrix} 2 & -6 & 1 \ 3 & 20 & -2 \ 5 & -12 & 4 \end{vmatrix} = -2\begin{vmatrix} 2 & 3 & 1 \ 3 & -10 & -2 \ 5 & 6 & 4 \end{vmatrix} = -2\begin{vmatrix} 2 & 3 & 1 \ 3 & -10 & -2 \ 11 & -14 & 0 \end{vmatrix} =
$$
  
\n
$$
= -2\begin{vmatrix} 2 & 3 & 1 \ 7 & -4 & 0 \ 11 & -14 & 0 \end{vmatrix} = -2 \cdot 1\begin{vmatrix} 7 & -4 \ 11 & -14 \end{vmatrix} = (-2)(-2)\begin{vmatrix} 7 & 2 \ 11 & 7 \end{vmatrix} =
$$
  
\n
$$
= 4(49 - 22) = 4 \cdot 27 = 108.
$$
  
\n
$$
\Delta_3 = \begin{vmatrix} 2 & -3 & -6 \ 3 & 4 & 20 \ 5 & -6 & -12 \end{vmatrix} = (-2)\begin{vmatrix} 2 & -3 & 3 \ 3 & 4 & -10 \ 5 & -6 & 6 \end{vmatrix} = (-2)\begin{vmatrix} 2 & 0 & 3 \ 3 & -6 & -10 \ 5 & 0 & 6 \end{vmatrix} =
$$
  
\n
$$
= (-2)(-6)\begin{vmatrix} 2 & 3 \ 5 & 6 \end{vmatrix} = 12(2 \cdot 6 - 5 \cdot 3) = 12(-3) = -36.
$$

Тоді:

$$
x_1 = \frac{\Delta_1}{\Delta} = \frac{72}{36} = 2
$$
;  $x_2 = \frac{\Delta_2}{\Delta} = \frac{108}{36} = 3$ ;  $x_3 = \frac{\Delta_n}{\Delta} = \frac{-36}{36} = -1$ .

ІІ. Матричний спосіб. Матриця *А* з коефіцієнтів при невідомих для заданої системи рівнянь має вид:

$$
A = \begin{pmatrix} 2 & -3 & 1 \\ 3 & 4 & -2 \\ 5 & -6 & 4 \end{pmatrix}.
$$

Шукаємо алгебраїчні доповнення до кожного елемента матриці:

$$
A_{11} = \begin{vmatrix} 4 & -2 \\ -6 & 4 \end{vmatrix} = 4 \cdot 4 - (-6)(-2) = 16 - 12 = 4.
$$

÷.

$$
A_{12} = -\begin{vmatrix} 3 & -2 \ 5 & 4 \end{vmatrix} = -(3 \cdot 4 - 5(-2)) = -(12 + 10) = -22.
$$
  
\n
$$
A_{13} = \begin{vmatrix} 3 & 4 \ 5 & -6 \end{vmatrix} = 3(-6) - 5 \cdot 4 = -18 - 20 = -38.
$$
  
\n
$$
A_{21} = -\begin{vmatrix} -3 & 1 \ -6 & 4 \end{vmatrix} = -((-3)4 - (-6)1) = -(-12 + 6) = 6.
$$
  
\n
$$
A_{22} = \begin{vmatrix} 2 & 1 \ 5 & 4 \end{vmatrix} = 2 \cdot 4 - 5 \cdot 1 = 3.
$$
  
\n
$$
A_{23} = -\begin{vmatrix} 2 & -3 \ 5 & -6 \end{vmatrix} = -(2(-6) - 5(-3)) = -(-12 + 15) = -3.
$$
  
\n
$$
A_{31} = \begin{vmatrix} -3 & 1 \ 4 & -2 \end{vmatrix} = (-3)(-2) - 4 \cdot 1 = 6 - 4 = 2.
$$
  
\n
$$
A_{32} = -\begin{vmatrix} 2 & 1 \ 3 & -2 \end{vmatrix} = -(2(-2) - 3 \cdot 1) = -(-4 - 3) = 7.
$$
  
\n
$$
A_{33} = \begin{vmatrix} 2 & -3 \ 3 & 4 \end{vmatrix} = 2 \cdot 4 - 3(-3) = 8 + 9 = 17.
$$

Щоб отримати обернену матрицю *А*–1 необхідно алгебраїчні до+ повнення до елементів рядка записати у відповідний стовпчик, по+ передньо поділивши їх на визначник матриці *А*.

$$
A^{-1} = \begin{pmatrix} \frac{4}{36} & \frac{6}{36} & \frac{2}{36} \\ \frac{22}{36} & \frac{3}{36} & \frac{7}{36} \\ \frac{38}{36} & -\frac{3}{36} & \frac{17}{36} \end{pmatrix}.
$$

3 5

$$
CTOBIIYUK BiJIbHUX 4JIEHIB B = \begin{pmatrix} -6 \\ 20 \\ -12 \end{pmatrix}.
$$

Розв'язок системи шукаємо так:

$$
X = \begin{pmatrix} x_1 \\ x_2 \\ x_3 \end{pmatrix} = A^{-1}B = \begin{pmatrix} \frac{4}{36} & \frac{6}{36} & \frac{2}{36} \\ -\frac{22}{36} & \frac{3}{36} & \frac{7}{36} \\ -\frac{38}{36} & -\frac{3}{36} & \frac{17}{36} \\ -\frac{38}{36} & -\frac{3}{36} & \frac{17}{36} \end{pmatrix} \begin{pmatrix} -6 \\ 20 \\ -12 \end{pmatrix} =
$$

$$
= \left(\frac{\frac{4(-6)+6\cdot20+2(-12)}{36}}{\frac{(-22)(-6)+3\cdot20+7(-12)}{36}}\right) = \left(\frac{\frac{12(-2+10-2)}{36}}{\frac{12(11+5-7)}{36}}\right) = \left(\frac{\frac{6}{3}}{\frac{9}{3}}\right) = \left(\frac{2}{3}\right).
$$
\n
$$
\frac{(-38)(-6)+(-3)20+7(-12)}{36} = \left(\frac{12(19-5-17)}{36}\right) = \left(\frac{9}{3}\right) = \left(\frac{2}{3}\right).
$$

Oтже,  $x_1 = 2$ ;  $x_2 = 3$ ;  $x_3 = -1$ .

ІІІ. Метод Гауса. Поділимо кожний член першого рівняння на  $a_{11}$ , тобто на 2, оскільки  $a_{11} \neq 0$ .

$$
\begin{cases}\nx_1 - \frac{3}{2}x_2 + \frac{1}{3}x_3 = -3, \\
3x_1 + 4x_2 - 2x_3 = 20, \\
5x_1 - 6x_2 + 4x_3 = -12.\n\end{cases}
$$

Віднімемо з другого рядка перший, помножений на –3, а з третьо+ го рядка перший, помножений на –5:
$$
\begin{cases}\nx_1 - \frac{3}{2}x_2 + \frac{1}{3}x_3 = -3, \\
0 + (4 + \frac{9}{2})x_2 + (-2 - \frac{3}{2})x_3 = 20 + 9, \\
0 + (-6 + \frac{15}{2})x_2 + (4 - \frac{5}{2})x_3 = -12 + 15.\n\end{cases}
$$

$$
\begin{cases} x_1 - \frac{3}{2}x_2 + \frac{1}{3}x_3 = -3, \\ 0 + \frac{17}{2}x_2 - \frac{7}{2}x_3 = 29, \\ 0 + \frac{3}{2}x_2 + \frac{3}{2}x_3 = 6. \end{cases}
$$

Помножимо друге і трете рівняння на 2.

$$
\begin{cases} x_1 - \frac{3}{2}x_2 + \frac{1}{3}x_3 = -3, \\ 0 + 17x_2 - 7x_3 = 29, \\ 0 + 3x_2 + 3x_3 = 6. \end{cases}
$$

Поділимо останнє рівняння системи на 3 і поміняємо місцями друге та трете рівняння. Розв'язок системи при цьому не зміниться, але коефіцієнт при  $x_{\overline{2}}$  у другому рівняння буде дорівнювати одиниці.

$$
\begin{cases} x_1 - \frac{3}{2}x_2 + \frac{1}{3}x_3 = -3, \\ 0 + x_2 + x_3 = 1, \\ 0 + 17x_2 - 7x_3 = 29. \end{cases}
$$

Помножимо друге рівняння на –17 та додамо його до третього:

$$
\begin{cases} x_1 - \frac{3}{2}x_2 + \frac{1}{3}x_3 = -3, \\ 0 + x_2 + x_3 = 2, \\ 0 + -24x_3 = 24. \end{cases}
$$

З останнього рівняння знаходимо

$$
x_3 = -1.
$$

З другого рівняння

$$
x_2 = 2 - x_3 = 2 - (-1) = 2 + 1 = 3.
$$

З першого рівняння

$$
x_1 = -3 + \frac{3}{2}x_2 - \frac{1}{2}x_3 = -3 + \frac{3}{2}3 - \frac{1}{2}(-1) = -3 + \frac{9}{2} + \frac{1}{2} =
$$
  
= -3 +  $\frac{10}{2}$  = -3 + 5 = 2.

*Відповідь:*  $x_1 = 2$ ;  $x_2 = 3$ ;  $x_3 = -1$ .

Метод Гауса застосовується також і для розв'язання системи лінійних рівнянь, в яких кількість рівнянь менша кількості невідомих.

*Приклад 1.51.* Розв'язати систему лінійних рівнянь трьома спо+ собами: метод Крамера, матричний спосіб, метод Гауса.

$$
\begin{cases} 2x_1 + 3x_2 + x_3 = 0, \\ 2x_1 + x_2 + 3x_3 = 4, \\ 3x_1 + 2x_2 + x_3 = 2. \end{cases}
$$

*Розв'язок.*

$$
\Delta = \begin{vmatrix} 2 & 3 & 1 \\ 2 & 1 & 3 \\ 3 & 2 & 1 \end{vmatrix} = 2 \begin{vmatrix} 1 & 3 \\ 2 & 1 \end{vmatrix} - 3 \begin{vmatrix} 2 & 3 \\ 3 & 1 \end{vmatrix} + 1 \begin{vmatrix} 2 & 1 \\ 3 & 2 \end{vmatrix} = 2(1 \cdot 1 - 2 \cdot 3) - 2(2 \cdot 1 - 3 \cdot 3) + 1(2 \cdot 2 - 3 \cdot 1) = 2(-5) - 3(-7) + 1 = -10 + 21 + 1 = 12.
$$

Обчислимо визначники:  $\Delta_1$ ,  $\Delta_2$ ,  $\Delta_3$ .  $\Delta_1 =$ 031 413 221  $= 0 \begin{vmatrix} 4 & 3 \\ 0 & 1 \end{vmatrix}$  $\begin{bmatrix} 4 & 3 \\ 2 & 1 \end{bmatrix}$  -3 $\begin{bmatrix} 4 & 3 \\ 2 & 1 \end{bmatrix}$  $\begin{vmatrix} 4 & 3 \\ 2 & 1 \end{vmatrix}$  + 1  $\begin{vmatrix} 4 & 1 \\ 2 & 2 \end{vmatrix}$  = -3(4·1-2·3) +  $+(4 \cdot 2 - 2 \cdot 1) = (-3)(-2) + 6 = 6 + 6 = 12.$  $\Delta_2$  = 201 243 321  $=2\begin{vmatrix} 4 & 3 \\ 3 & 4 \end{vmatrix}$  $\begin{bmatrix} 4 & 3 \\ 2 & 1 \end{bmatrix}$  - 0  $\begin{bmatrix} 2 & 3 \\ 3 & 1 \end{bmatrix}$  $\begin{vmatrix} 2 & 3 \\ 3 & 1 \end{vmatrix}$  + 1  $\begin{vmatrix} 2 & 4 \\ 3 & 2 \end{vmatrix}$  = 2(4.1 –2.3) +  $+(2 \cdot 2 - 4 \cdot 3) = 2(-2) + (4 - 12) = -4 - 8 = -12.$  $\Delta_3$  = 230 214 322  $= 2 \begin{vmatrix} 1 & 4 \\ 0 & 0 \end{vmatrix}$  $\begin{bmatrix} 1 & 4 \\ 2 & 2 \end{bmatrix}$  - 3  $\begin{bmatrix} 2 & 4 \\ 3 & 2 \end{bmatrix}$  $\begin{vmatrix} 2 & 4 \\ 3 & 2 \end{vmatrix}$  + 0  $\begin{vmatrix} 2 & 1 \\ 3 & 2 \end{vmatrix}$  = 2(1.2–2.4) –  $-3(2 \cdot 2 - 3 \cdot 4) = 2(-6) - 3(-8) = -12 + 24 = 12.$ Знаходимо невідомі  $x_1, x_2, x_3$ .  $x_1 = \frac{\Delta_1}{\Delta} = \frac{12}{12}$  $\frac{1}{12}$  = 1;  $x_2$  $=\frac{\Delta_2}{\Delta} = -\frac{12}{12}$  $\frac{1}{12}$  = -1;  $x_3$  $=\frac{\Delta_n}{\Delta}=\frac{12}{12}=1.$ Oтже,  $x_1 = 1, x_2 = -1, x_3 = 1.$ ІІ. Матричний спосіб. Шукаємо розв'язок системи у вигляді  $X = A^{-1}B$ , 1

$$
\text{Re} \quad A = \begin{pmatrix} 2 & 3 & 0 \\ 2 & 1 & 4 \\ 3 & 2 & 2 \end{pmatrix}, \quad B = \begin{pmatrix} 0 \\ 4 \\ 2 \end{pmatrix}, \quad X = \begin{pmatrix} x_1 \\ x_2 \\ x_3 \end{pmatrix}.
$$

Обернена матриця *А*–1 матриці *А* існує, якщо det *A=* 0 (така матриця називається *невиродженою*). Оскільки ∆=12≠0, то шукаємо матрицю *А*–1. Для цього знаходимо алгебраїчні доповнення *Аij* елементів матриці *А*.

$$
A_{11} = \begin{vmatrix} 1 & 3 \\ 2 & 1 \end{vmatrix} = -5; A_{12} = -\begin{vmatrix} 2 & 3 \\ 3 & 1 \end{vmatrix} = 7; A_{13} = \begin{vmatrix} 2 & 1 \\ 3 & 2 \end{vmatrix} = 1;
$$
  
\n
$$
A_{21} = -\begin{vmatrix} 3 & 1 \\ 2 & 1 \end{vmatrix} = -1; A_{22} = \begin{vmatrix} 2 & 1 \\ 3 & 1 \end{vmatrix} = -1; A_{23} = -\begin{vmatrix} 2 & 3 \\ 3 & 2 \end{vmatrix} = 5;
$$
  
\n
$$
A_{31} = \begin{vmatrix} 3 & 1 \\ 1 & 1 \end{vmatrix} = 8; A_{32} = -\begin{vmatrix} 2 & 1 \\ 2 & 3 \end{vmatrix} = -4; A_{33} = \begin{vmatrix} 2 & 3 \\ 2 & 1 \end{vmatrix} = -4.
$$

Отже,

$$
X = \begin{pmatrix} x_1 \\ x_2 \\ x_3 \end{pmatrix} = A^{-1}B = \begin{pmatrix} -\frac{5}{12} & -\frac{1}{12} & \frac{8}{12} \\ \frac{7}{12} & -\frac{1}{12} & -\frac{4}{12} \\ \frac{1}{12} & \frac{5}{12} & -\frac{4}{12} \end{pmatrix} \begin{pmatrix} 0 \\ 4 \\ 2 \end{pmatrix} = \begin{pmatrix} 0 - \frac{4}{12} + \frac{16}{12} \\ 0 - \frac{4}{12} - \frac{8}{12} \\ 0 + \frac{20}{12} - \frac{8}{12} \end{pmatrix} = \begin{pmatrix} 1 \\ -1 \\ 1 \end{pmatrix}.
$$

Одержуємо, що  $x_1 = 1, x_2 = -1, x_3 = 1$ .

III. Метод Гауса. Щоб в першому рівнянні при  $x_{_1}$  стояв коефіцієнт рівний одиниці, розділимо всі члени цього рівняння на 2, а потім помножимо одержане рівняння по черзі на –2 і *–*3 і складемо з дру+ гим і третім рівнянням відповідно. Одержимо:

$$
\begin{cases} x_1 + \frac{3}{2}x_2 + \frac{1}{2}x_3 = 0, \\ 0 - 2x_2 + 2x_3 = 4, \\ 0 - \frac{5}{2}x_2 - \frac{1}{2}x_3 = 2. \end{cases}
$$

 $\rm{III}$ об у другому рівнянні при $\rm{\textit{x}}_{2}$ стояв коефіцієнт, рівний одиниці, розділимо всі члени цього рівняння на –2, а потім помножимо його

на  $\frac{5}{2}$  і складемо з третім рівнянням. Одержимо:

$$
\begin{cases} x_1 + \frac{3}{2}x_2 + \frac{1}{2}x_3 = 0, \\ 0 + x_2 - x_3 = -2, \\ 0 + 0 - 3x_3 = -3. \end{cases}
$$

Звідси випливає, що  $x_1 = 1, x_2 = -1, x_3 = 1$ .

#### **1.5.3. Приклади для самостійного розв'язку**

*Приклад 1.52.* Розв'язати системи лінійних рівнянь трьома ме+ тодами: методом Крамера, матричним методом та методом Гауса.

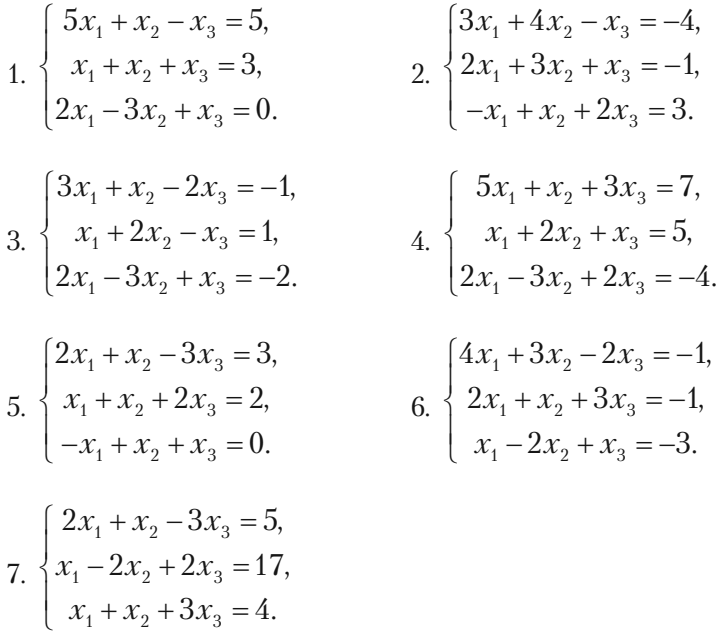

#### **1.5.4. Система** *m* **лінійних рівнянь з** *n* **невідомими**

Розглянемо систему *m* лінійних рівнянь з *n* невідомими:

$$
\begin{cases}\n a_{11}x_1 + a_{12}x_2 + \dots + a_{1n}x_n = b_1 \\
 a_{21}x_1 + a_{22}x_2 + \dots + a_{2n}x_n = b_2 \\
 \dots \\
 a_{m1}x_1 + a_{m2}x_2 + \dots + a_{mn}x_n = b_m\n\end{cases}
$$
\n(1.13)

**Теорема Кронекера–Капеллі.** Для того, щоб система лінійних рівнянь (1.13.) була сумісною, необхідно і досить, щоб ранг матриці системи

$$
A = \begin{pmatrix} a_{11} & a_{12} & \dots & a_{1n} \\ a_{21} & a_{22} & \dots & a_{2n} \\ \dots & \dots & \dots & \dots \\ a_{m1} & a_{m2} & \dots & a_{mn} \end{pmatrix}
$$

дорівнював рангу розширеної матриці

$$
A^* = \begin{pmatrix} a_{11} & a_{12} & \dots & a_{1n} & b_1 \\ a_{21} & a_{22} & \dots & a_{2n} & b_2 \\ \dots & \dots & \dots & \dots & \dots \\ a_{m1} & a_{m2} & \dots & a_{mn} & b_m \end{pmatrix},
$$

тобто

$$
r(A)=r(A^*).
$$

При цьому:

1) Якщо ранг матриці системи *r*(*A*) дорівнює числу невідомих і  $\Delta = |A| \neq 0$ , то система має єдиний розв'язок;

2) Якщо ранг матриці системи менший числа невідомих і систе+ ма сумісна, то вона має безліч розв'язків.

## **1.5.5. Розв'язання прикладів**

*Приклад 1.53.* Чи сумісна система

$$
\begin{cases} x_1 + x_2 - 3x_3 = -1, \\ 2x_1 + x_2 - 2x_3 = 1, \\ x_1 + x_2 + x_3 = 3, \\ x_1 - 2x_2 - 3x_3 = 1. \end{cases}
$$

*Розв'язок.* Ранг матриці системи

$$
A = \begin{pmatrix} 1 & 1 & -3 \\ 2 & 1 & -2 \\ 1 & 1 & 1 \\ 1 & 2 & -3 \end{pmatrix}
$$

не може бути більшим 3.

Перетворимо матрицю *А,* помноживши елементи останнього ряд+ ка відповідно на  $-1$ ,  $-2$ ,  $-1$  і додавши їх до елементів першого, другого і третього рядків:

$$
A \sim \begin{pmatrix} 0 & -1 & 0 \\ 0 & -3 & 4 \\ 0 & -1 & -4 \\ 1 & 2 & -3 \end{pmatrix}.
$$

Обчислимо мінор третього порядку

$$
\begin{vmatrix} 0 & -3 & 4 \\ 0 & -1 & 4 \\ 1 & 2 & -3 \end{vmatrix} = 8 \neq 0.
$$

Отже,  $r(A) = 3$ .

Обчислимо ранг розширеної матриці:

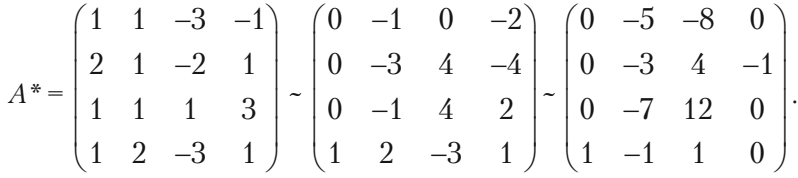

Обчислимо мінор четвертого порядку, розклавши його по елемен+ там першого стовпчика, а мінор третього порядку — по елементам третього стовпчика.

$$
\begin{vmatrix} 0 & -5 & -8 & 0 \\ 0 & -3 & 4 & -1 \\ 0 & -7 & 12 & 0 \\ 1 & -1 & 1 & 0 \end{vmatrix} = - \begin{vmatrix} -5 & -8 & 0 \\ -3 & 4 & -1 \\ -7 & 12 & 0 \end{vmatrix} = \begin{vmatrix} -5 & -8 \\ -7 & 12 \end{vmatrix} \neq 0.
$$

Отже,  $r(A^*) = 4$ .

Ранги матриць *А* і *А*\* не співпадають, досліджувана система не сумісна.

*Приклад 1.54.* Дослідити систему і розв'язати її, якщо вона сумісна.

$$
\begin{cases}\nx_1 - 2x_2 + x_3 = 3, \\
x_1 + 3x_2 - x_3 = 1, \\
3x_1 + 4x_2 - x_3 = 5.\n\end{cases}
$$

*Розв'язок.*

$$
A = \begin{pmatrix} 1 & -2 & 1 \\ 1 & 3 & -1 \\ 3 & 4 & -1 \end{pmatrix} \sim \begin{pmatrix} 1 & -2 & 1 \\ 2 & 1 & 0 \\ 4 & 2 & 0 \end{pmatrix}.
$$

$$
\begin{vmatrix} 1 & -2 & 1 \ 2 & 1 & 0 \ 4 & 2 & 0 \ \end{vmatrix} = \begin{vmatrix} 2 & 1 \ 4 & 2 \end{vmatrix} = 0, \quad \begin{vmatrix} 1 & -2 \ 2 & 1 \end{vmatrix} = 5 \neq 0.
$$

Отже,  $r(A) = 2$ .

$$
A^* = \begin{pmatrix} 1 & -2 & 1 & 3 \\ 1 & 3 & -1 & 1 \\ 3 & 4 & -1 & 5 \end{pmatrix}.
$$

Легко переконатися, що *r*(*А*\*) = 2.

За теоремою Кронекера–Капеллі система сумісна і містить два незалежних рівняння. За ці два рівняння можна прийняти перші два рівняння системи, оскільки

$$
\begin{vmatrix} 1 & -2 \\ 1 & 3 \end{vmatrix} \neq 0.
$$

Тоді

$$
\begin{cases} x_1 - 2x_2 = 3 - x_3 \\ x_1 + 3x_2 = 1 + x_3 \end{cases} \Rightarrow \begin{cases} x_2 = \frac{2}{5}(x_3 - 1) \\ x_1 = \frac{1}{5}(11 - x_3) \end{cases}
$$

.

Система має безліч розв'язків.

*Відповідь:* ( 1  $\frac{1}{5}(11-x_3); \frac{2}{5}$  $\frac{2}{5}(x_3-1); x_3$ ).

*Приклад 1.55.* Чи сумісна система?

$$
\begin{cases} x_1 + x_2 - 3x_3 = -1, \\ 2x_1 + x_2 - 2x_3 = 1, \\ x_1 + x_2 + x_3 = 3, \\ x_1 + 2x_2 - 3x_3 = 1. \end{cases}
$$

*Розв'язок.* Ранг матриці системи

$$
A = \begin{pmatrix} 1 & 1 & -3 \\ 2 & 1 & -2 \\ 1 & 1 & 1 \\ 1 & 2 & -3 \end{pmatrix}
$$

не може бути більшим 3.

Перетворимо матрицю *А*, помноживши елементи останнього ряд+ ка відповідно на (–1), (–2), (–1) і додамо їх до елементів першого, другого і третього рядка.

$$
A \sim \begin{pmatrix} 0 & -1 & 0 \\ 0 & -3 & 4 \\ 0 & -1 & 4 \\ 1 & 2 & -3 \end{pmatrix},
$$
  
0 -3 4  
0 -1 4 = -8  $\neq$  0.

Отже,  $r(A) = 3$ .

Обчислимо ранг розширеної матриці.

$$
A^* = \begin{pmatrix} 1 & 1 & -3 & -1 \\ 2 & 1 & -2 & 1 \\ 1 & 1 & 1 & 3 \\ 1 & 2 & -3 & -1 \end{pmatrix} \sim \begin{pmatrix} 0 & -1 & 0 & -2 \\ 0 & -3 & 4 & -4 \\ 0 & -1 & 4 & 2 \\ 1 & 2 & -3 & 1 \end{pmatrix};
$$

$$
\begin{vmatrix} 0 & -5 & -8 & 1 \ 0 & -3 & 4 & -1 \ 0 & -7 & 12 & 0 \ 1 & -1 & 1 & 0 \ \end{vmatrix} = \begin{vmatrix} -5 & -8 & 0 \ -3 & 4 & -1 \ -7 & 12 & 0 \ \end{vmatrix} = \begin{vmatrix} -5 & -8 \ -7 & 12 \end{vmatrix} \neq 0.
$$

Отже,  $r(A^*) = 4$ .

Ранги матриць *А* і *А*\* різні, тому досліджувана система не сумісна.

*Приклад 1.56.* Розв'язати однорідну систему, використовуючи метод Гауса:

$$
\begin{cases}\n2x_1 - 3x_2 + x_3 = 0, \\
x_1 + x_2 + x_3 = 0, \\
3x_1 - 2x_2 + 2x_3 = 0.\n\end{cases}
$$

*Розв'язок.* Випишемо матрицю системи і будемо виконувати еле+ ментарні перетворення рядків матриці.

$$
A = \begin{pmatrix} 2 & -3 & 1 \\ 1 & 1 & 1 \\ 3 & -2 & 2 \end{pmatrix} \sim \begin{pmatrix} 1 & 1 & 1 \\ 2 & -3 & 1 \\ 3 & -2 & 2 \end{pmatrix}.
$$

 $r(A) = 2 < n = 3$ ,  $n -$  число невідомих. Система має нетривіальний розв'язок. Ставимо у відповідність матриці спрощену систему:

$$
\begin{cases} x_1 + x_2 + x_3 = 0, \\ 5x_2 + x_3 = 0, \end{cases}
$$

де  $x_{1}$ ,  $x_{2}$  — основні елементи (базисні),  $x_{3}$  — вільна змінна.

Тоді,

$$
\begin{cases} x_1 + x_2 = -x_3, \\ 5x_2 = -x_3, \end{cases} \Rightarrow \begin{cases} x_1 = -x_3 + \frac{x_3}{5} = -\frac{4}{5}x_3, \\ x_2 = -\frac{x_3}{5}. \end{cases}
$$

Загальний розв'язок:

$$
x_1 = -\frac{4}{5}x_3; \ x_2 = -\frac{x_3}{5}; \ x_3 \in R.
$$

Якщо перепозначити вільну змінну  $x_{3}$  = *С*, отримаємо загальний розв'язок у вигляді.

$$
x_1 = -\frac{4}{5} C; \ x_2 = -\frac{C}{5}; \ \forall \ C \in R.
$$

Підставивши отриманий розв'язок у систему переконаємось у правильності одержаного розв'язку.

#### **1.5.6. Завдання для самостійної роботи.**

Використовуючи теорему Кронекера–Капеллі, встановити чи сумісна система і, якщо сумісна, — розв'язати.

1.57. 
$$
\begin{cases} 4x_1 + 2x_2 - 2x_3 + 4x_4 = -2, \\ 2x_1 - x_2 + x_3 - 2x_4 = 1, \\ 4x_1 - 2x_2 + 2x_3 + 3x_4 = 3. \end{cases}
$$
  
1.58. 
$$
\begin{cases} 7x_1 + 3x_2 = 2, \\ x_1 - 2x_2 = -3, \\ 4x_1 + 9x_2 = 11. \end{cases}
$$
  
1.59. 
$$
\begin{cases} 5x_1 - x_2 + 2x_3 + x_4 = 7, \\ 2x_1 + x_2 + 4x_3 - 2x_4 = 1, \\ x_1 - 3x_2 - 6x_3 + 5x_4 = 0. \end{cases}
$$
  
1.60. 
$$
\begin{cases} x_1 - 8x_2 = 3, \\ 2x_1 + x_2 = 1, \\ 4x_1 + 7x_2 = -4. \end{cases}
$$
  
1.61. 
$$
\begin{cases} x_1 + x_2 - 2x_3 - x_4 + x_5 = 1, \\ x_1 + 5x_2 - 9x_3 - 8x_4 + x_5 = 0, \\ 3x_1 - x_2 + x_3 + 4x_4 + 3x_5 = 4. \end{cases}
$$
  
1.62. 
$$
\begin{cases} x_1 + 2x_2 = -1, \\ 3x_1 - x_2 = 4, \\ 2x_1 + x_2 = 1. \end{cases}
$$
  
1.63. 
$$
\begin{cases} 2x_1 + 3x_2 - x_3 + 5x_4 = 0, \\ 3x_1 - x_2 + 2x_3 - 7x_4 = 0, \\ 4x_1 + x_2 - 3x_3 + 6x_4 = 0, \\ x_1 - 2x_2 + 4x_3 - 7x_4 = 0. \end{cases}
$$
  
1.64. 
$$
\begin{cases} x_1 + 7x_2 - 4x_3 = -14, \\ 2x_1 - x_2 + x_3 = 5, \\ x_1 + 2x_2 - x_3 = -3, \\ x_1 - 3x_2 + x_3 = 6. \end{cases}
$$
  
1.67. 
$$
\begin{cases} x_1 + 3x_2 - x_
$$

$$
\textbf{1.65.} \begin{cases} 2x_1 - x_2 + 3x_3 - x_4 = 1, \\ 4x_1 - 2x_2 + 5x_3 - 3x_4 = 3, \\ -4x_1 + 2x_2 - 3x_3 + 5x_4 = -5. \end{cases} \textbf{1.66.} \begin{cases} x_1 + x_2 + x_3 = 0, \\ 2x_1 - x_2 + x_3 = 3, \\ x_1 + x_2 + 2x_3 = 5, \\ 3x_1 - 6x_2 + 5x_3 = 6. \end{cases}
$$

**1.67.** 
$$
\begin{cases} 4x_1 + x_2 - 3x_3 = 2, \\ 3x_1 - x_2 - 2x_3 = 3, \\ 2x_1 + 2x_2 - x_3 = -1. \end{cases}
$$
**1.68.** 
$$
\begin{cases} 4x_1 + 2x_2 - 3x_3 = -5, \\ 3x_1 + 4x_2 - 2x_3 = -1, \\ x_1 + x_2 + x_3 = 1. \end{cases}
$$

**1.69.** 
$$
\begin{cases} -2x_1 + x_2 - 2x_3 = 3, \\ x_1 + 3x_2 + x_3 = 2, \\ 3x_1 - x_2 + 2x_3 = -3. \end{cases}
$$
**1.70.** 
$$
\begin{cases} 2x_1 + 3x_2 - x_3 = 5, \\ x_1 - 2x_2 + 3x_3 = -1, \\ 3x_1 + 2x_2 + 2x_3 = 4. \end{cases}
$$
**1.71.** 
$$
\begin{cases} x_1 + 2x_2 + x_3 = 12, \\ 2x_1 + x_2 + x_3 = 11, \\ x_1 + 3x_2 + x_3 = 15. \end{cases}
$$

*1.72.* Знайти розв'язок однорідної системи лінійних рівнянь:

a) 
$$
\begin{cases} 8x_1 - 3x_2 - 4x_3 = 0, \\ -x_1 + x_2 + x_3 = 0, \\ 4x_1 + x_2 = 0. \end{cases}
$$
  
b) 
$$
\begin{cases} x_1 + 2x_2 + 4x_3 - 3x_4 = 0, \\ 3x_1 + 5x_2 + 6x_3 - 4x_4 = 0, \\ 4x_1 + 5x_2 - 2x_3 + 3x_4 = 0, \\ 3x_1 + 8x_2 + 24x_3 - 19x_4 = 0. \end{cases}
$$

# **§1.6. Вектори**

# **1.6.1. Теоретичні відомості**

*Вектором* називається напрямлений відрізок. Напрям відрізка вказується стрілкою. Розрізняють початок і кінець вектора.

Два вектора називаються рівними між собою, якщо кожний із них можна дістати паралельним перенесенням іншого.

Рівні вектори є паралельними (колінеарними), мають один і той

самий напрям і однакову довжину. Довжина вектора *a* називається

*абсолютною величиною* або *модулем вектора* і позначається *a* .

Вектор називається **нульовим (нуль-вектором)**, якщо він має нульову довжину, тобто його кінець збігається з початком.

Щоб знайти суму двох векторів  $\overline{a}$  *i*  $\overline{b}$ , сумістимо початок вектора *b* з кінцем вектора *a*.

*Сумою a +b векторів a та b* називається вектор, початок якого збігається з початком вектора *a* , а кінець – з кінцем вектора  $\overline{b}$  (рис. 1.1).

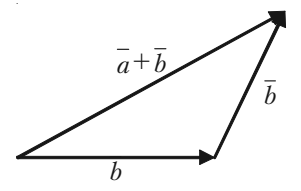

Правило трикутника

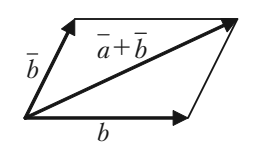

Правило паралелограма

*Рис. 1.1.*

Для додавання векторів мають місце такі закони: 1) переставний (комутативний)

$$
\overline{a} + \overline{b} = \overline{b} + \overline{a};
$$

2) сполучний

$$
(\overline{a}+\overline{b})+\overline{c}=\overline{a}+(\overline{b}+\overline{c});
$$

3) для кожного вектора *a* існує протилежний (–*a* ), такий, що

$$
\overline{a} + (-\overline{a}) = \overline{0};
$$

4)  $\overline{a} + \overline{0} = \overline{a}$ ;

5) для будь+яких двох векторів *a* і *b* виконуються нерівності:

$$
|\overline{a} + \overline{b}| \le |\overline{a}| + |\overline{b}|,
$$
  

$$
|\overline{a} - \overline{b}| \le |\overline{a}| + |\overline{b}|.
$$

Якщо вектор  $\overline{a}$  утворює кут  $\varphi$  з віссю ОХ (рис. 1.2), то **проек***цією вектора a на вісь* називається величина

$$
np_x \overline{a} = a_x = |\overline{a}| \cos \varphi, \qquad (1.13)
$$

$$
a_x = x_2 - x_1. \tag{1.14}
$$

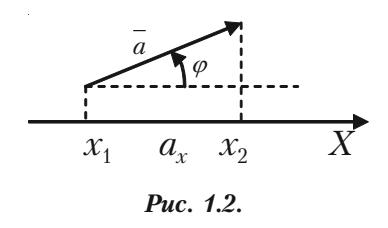

Нехай вектор має початок у точці
$$
M_1(x_1, y_1, z_1)
$$
, а кінець — у точці $M_2(x_2, y_2, z_2)$ . Тоді величини  $a_x = x_2 - x_1$ ,  $a_y = y_2 - y_1$ ,  $a_z = z_2 - z_1$ є проекціями вектора  $\overline{a}$  на осі  $x, y, z$ . Проекції вектора однозначно визначають вектор. Тому має місце рівність

 $a = \{a_x, a_y, a_z\}.$ 

Якщо вектор  $b = \{b_x, b_y, b_z\}$ , то проекція суми векторів

$$
\overline{a} + \overline{b} = \{a_x + b_x, a_y + b_y, a_z + b_z\}.
$$

**Добутком вектора** *a* **на число**  $\lambda$  називається вектор  $\lambda \overline{a}$ , довжина якого дорівнює  $|\lambda \overline{a}| = |\lambda| \overline{a}|$ . Множення вектора на число має властивість асоціативності та дистрибутивності, тобто для довільних чисел  $\lambda$ ,  $\mu$  та векторів  $\overline{a}$  і  $\overline{b}$  справедливі рівності:

1) 
$$
\lambda (\mu \overline{a}) = \mu (\lambda \overline{a}) = (\lambda \mu) \overline{a};
$$
  
\n2)  $(\lambda + \mu) \overline{a} = \lambda \overline{a} + \mu \overline{a};$   
\n3)  $\lambda (\overline{a} + \overline{b}) = \lambda \overline{a} + \lambda \overline{b}.$  (1.15)

Будь-який вектор  $a = \{a_x, a_y, a_z\}.$ можна записати у вигляді:

$$
\overline{a} = a_x \overline{i} + a_y \overline{j} + a_z \overline{k}, \qquad (1.16)
$$

де  $\overline{i}$ ,  $\overline{j}$ ,  $\overline{k}$  — одиничні вектори,  $a_x \overline{i}$ ,  $\vec{a}_u \cdot \vec{j}$ ,  $\vec{a}_z \cdot \vec{k}$  називаються *компонентами* **вектора**  $\overline{a}$  (рис. 1.3).

$$
\overline{OM_1} = \overline{OM_3} + \overline{M_3 M_2} + \overline{M_2 M_1} =
$$
  
=  $a_x \overline{i} + a_y \overline{j} + a_z \overline{k}$ .

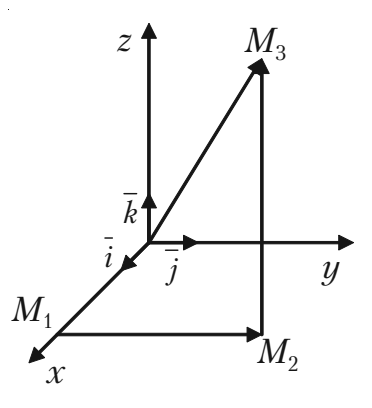

*Рис. 1.3.*

**Приклад 1.73.** Дано два вектори:  $a = \{2, -1, 3\}$  та  $b = \{3, 4, 5\}$ . Знайти вектор 2*a* – *b* .

*Poзв'язок*.  $2\overline{a}$  –  $\overline{b}$  = {2 · 2 – 3; 2(-1) – 4; 2 · 3 – 5} = {1; –6; 1}.

Ознакою колінеарності двох векторів *a* та *b* є пропорційність їх координат:

$$
\overline{a} \parallel \overline{b} \iff \frac{a_x}{b_x} = \frac{a_y}{b_y} = \frac{a_z}{b_z}.
$$
 (1.17)

*Скалярним добутком двох векторів a і b* називається число  $\overline{a}$   $\overline{b}$ , яке дорівнює добутку їх модулів на косинус кута між ними:

$$
\overline{a}\ \overline{b} = |\overline{a}| \cdot |\overline{b}| \cos\left(\overline{a}, \overline{b}\right). \tag{1.18}
$$

Скалярний добуток можна записати у такому вигляді:

$$
\overline{a}\ \overline{b}\ =|\overline{a}|\cdot\overline{b}\ =|\overline{b}|np_{\overline{b}}\ \overline{a}\ .
$$

Якщо вектори *a* та *b* задані своїми координатами, то їх скаляр+ ний добуток обчислюється за формулою:

$$
\overline{a}\ \overline{b} = a_x b_x + a_y b_y + a_z b_z. \tag{1.19}
$$

Враховуючи формули (1.18) і (1.19), можна знайти косинус кута між векторами  $\overline{a}$  i  $\overline{b}$ :

$$
\cos\left(\overline{a},\overline{b}\right) = \cos\varphi = \frac{\overline{ab}}{\left|\overline{a}\right| \cdot \left|\overline{b}\right|} = \frac{a_x b_x + a_y b_y + a_z b_z}{\sqrt{a_x^2 + a_y^2 + a_z^2} \cdot \sqrt{b_x^2 + b_y^2 + b_z^2}}.
$$
(1.20)

Звідси випливає умова перпендикулярності двох векторів: якщо  $\overline{a} \perp \overline{b}$ , то  $\overline{a} \overline{b} = 0$  або в координатній формі:

$$
a_x b_x + a_y b_y + a_z b_z = 0.
$$
 (1.21)

Серед властивостей скалярного добутку відмітимо як більш ужи+ вані такі:

1)  $\overline{a} \overline{b} = \overline{b} \overline{a}$ ; 2)  $\overline{a}(\overline{b} + \overline{c}) = \overline{a} \overline{b} + \overline{a} \overline{c}$ ; 3)  $\lambda \overline{a} \overline{b} = \lambda (\overline{a} \overline{b}) = \overline{a} \lambda \overline{b}$ .

*Векторним добутком вектора a на вектор b* називається вектор  $\bar{c} = \bar{a} \times \bar{b}$ , який має такі властивості:

1) довжина вектора *c* дорівнює добутку довжин співмножників на синус кута між ними:  $|\overline{c}| = |\overline{a}| \cdot |\overline{b}| \sin \varphi$ ;

2) вектор  $\overline{c}$  перпендикулярний до векторів  $\overline{a}$  і  $\overline{b}$ ;  $\overline{c}$  **b** 3) з кінця вектора *c* найкоротший поворот від *a* до *b* уявлявся таким, що відбувається проти годинникової стрілки (рис. 1.4).

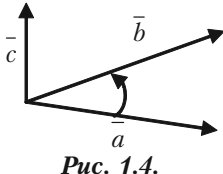

Зауважимо, що  $[\overline{a} \times \overline{b}] = -[\overline{a} \times \overline{b}]$ , а модуль векторного добутку дорівнює площі паралелограма, побудованого на векторах *a* та *b* , якщо вони віднесені до спільного початку.

У координатній формі векторний добуток векторів  $a = \{a_x, a_y, a_z\}$ і  $b = \{b_x, b_y, b_z\}$  можна записати у вигляді:

$$
\overline{c} = \overline{a} \times \overline{b} = \begin{vmatrix} \overline{i} & \overline{j} & \overline{k} \\ a_x & a_y & a_z \\ b_x & b_y & b_z \end{vmatrix} = \begin{cases} \begin{vmatrix} a_y & a_z \\ b_y & b_z \end{vmatrix}; -\begin{vmatrix} a_x & a_z \\ b_x & b_z \end{vmatrix}; \begin{vmatrix} a_x & a_y \\ b_x & b_y \end{vmatrix}; \quad (1.22)
$$

*Мішаним або скалярно,векторним добутком трьох векторів*  $\overline{a}$ ,  $\overline{b}$ ,  $\overline{c}$  називається векторний добуток векторів  $\overline{a}$  і  $\overline{b}$ , скалярно помножений на вектор  $c$ , тобто  $[a \times \overline{b}] \overline{c}$ .

Якщо вектори *a* , *b* , *c* — компланарні, тобто розташовані в одній площині або на паралельних площинах, то їх мішаний добуток дорів+ нює нулю.

Якщо відомі координати співмножників  $a = \{a_x, a_y, a_z\}, b = \{b_x, b_y, b_z\},\$  $c = \{c_x, c_y, c_z\}$ , то мішаний добуток обчислюється за формулою:

$$
\left[\overline{a} \times \overline{b}\right] \overline{c} = \begin{vmatrix} a_x & a_y & a_z \\ b_x & b_y & b_z \\ c_x & c_y & c_z \end{vmatrix} . \tag{1.23}
$$

Якщо три ненульових вектора  $\overline{a}$ ,  $\overline{b}$ ,  $\overline{c}$  розташовані в одній площині (компланарні), то їх мішаний добуток [ $\overline{a} \times \overline{b}$ ] $c = 0$ .

Отже, в координатній формі умова компланарності трьох нену+ льових векторів має вигляд:

$$
\begin{vmatrix} a_x & a_y & a_z \ b_x & b_y & b_z \ c_x & c_y & c_z \end{vmatrix} = 0.
$$

**Приклад 1.74.** Задано координати точок  $M_1(3; 2; 1)$ ,  $M_2(-1; 0; 2)$ ,  $M^{}_3(-2;$  −1; 0), та  $M^{}_4(5;$  7; 3). Знайти: 1) вектор *a*, якщо *a* =  $2\overline{M_1M_2} - 3\overline{M_2M_3}$ ; 2) кут між векторами  $\overline{M_4M_2}$  та  $\overline{M_3M_3}$ ; 3) координати вектора  $\overline{b} = \overline{M^{}_1\!M^{}_2} \times \overline{M^{}_3\!M^{}_4}$ ; 4) об'єм піраміди з вершинами в точках  $M_{_1}, M_{_2}, M_{_3}, M_{_4}.$ *Розв'язок.* 1) За формулою (1.14) знаходимо  $M_1M_2 = \{x_2 - x_1; y_2 - y_1; z_2 - z_1\} = \{-1-3; 0-2; 2-(-1)\} = \{-4; -2; 3\},$  $2\overline{M_{1}M_{2}}$  = {-8; -4; 6},  $\overline{M_2M_4}$  = {5-(-2); 7-(-1); 3-0} = {7; 8; 3},  $-3\overline{M_2M_4}$  = {-21; -24; -9}. Togi  $\overline{a} = 2\overline{M_xM_y} - 3\overline{M_yM_x} = \{-8\text{--}21; -4\text{--}24; 6\text{--}9\} = \{-29; -28; -9\}.$ 2) Косинус кута між векторами  $\overline{M_iM_j}$  та  $\overline{M_jM_k}$  обчислимо за

формулою (1.20):

$$
\cos \varphi = \frac{\overline{M_1 M_2} \cdot \overline{M_3 M_4}}{|\overline{M_1 M_2}| \cdot |\overline{M_3 M_4}|} = \frac{(-4) \cdot 7 + (-2) \cdot 8 + 3 \cdot 3}{\sqrt{(-4)^2 + (-2)^2 + 3^2} \cdot \sqrt{7^2 + 8^2 + 3^2}} = \frac{-28 - 16 + 9}{\sqrt{16 + 4 + 9} \cdot \sqrt{49 + 64 + 9}} = \frac{-35}{\sqrt{29} \cdot \sqrt{122}} \approx -0.588.
$$

Оскільки косинус кута від'ємний, то кут  $\varphi$  тупий.

3) Координати векторного добутку знаходимо за формулою (1.22):

$$
\overline{b} = \begin{vmatrix} \overline{i} & \overline{j} & \overline{k} \\ -4 & -2 & 3 \\ 7 & 8 & 3 \end{vmatrix} = \overline{i} \begin{vmatrix} -2 & 3 \\ 8 & 3 \end{vmatrix} - \overline{j} \begin{vmatrix} -4 & 3 \\ 7 & 3 \end{vmatrix} + \overline{k} \begin{vmatrix} -4 & -2 \\ 7 & 8 \end{vmatrix} =
$$

$$
= \vec{i}(-6 - 24) - \vec{j}(-12 - 21) + \vec{k}(-32 + 14) =
$$
  
= -30 $\vec{i}$  + 33 $\vec{j}$  - 18 $\vec{k}$  = {-30; 33; -18}.

4) Щоб знайти об'єм піраміди, знайдемо спочатку мішаний добу+ ток векторів, що виходять з однієї вершини піраміди:

$$
\overline{M_1M_2}
$$
 = {-4; -2; 3},  $\overline{M_1M_3}$  = {-5; -3; 1},  $\overline{M_1M_4}$  = {4; 5; 4}.

Тоді об'єм піраміди

$$
V = \frac{1}{6} |[\overline{a} \times \overline{b}] \overline{c}| = \frac{1}{6} \begin{vmatrix} -4 & -2 & 3 \\ -5 & -3 & 1 \\ 4 & 5 & 4 \end{vmatrix} = \frac{19}{6} = 3\frac{1}{6}.
$$

# **1.6.3. Завдання для самостійної роботи**

*1.75.* Заданими векторами *a* і *b* побудувати вектори: 1) 3*a* ; 2)  $2\overline{a} + \frac{1}{2}$  $\frac{1}{3}b$ .

*1.76.* Дано  $|\overline{a}| = 13$ ;  $|\overline{b}| = 19$ ;  $|\overline{a} + \overline{b}| = 24$ . Обчислити  $|\overline{a} - \overline{b}|$ . *1.77.* Дано точки *А*(3; –1; 2) і *В*(–1; 2; 1). Знайти координати век+ торів *AB* і *BA*.

**1.78.** Дано вектори  $\overline{a} = \{2, 2, 1\}, \overline{b} = \{6, 3, 2\}.$  Знайти  $np_{\overline{b}}\overline{b}$ ,  $np_{\overline{b}}\overline{a}$ . *1.79.* Знайти кут між векторами *a* = *i* + 2 *j* + 3*k* , *b* = 6*i* + 4 *j* – 2*k* . *1.80.* Знайти одиничний вектор того самого напрямку, що й век+  $\overline{p} \cdot \overline{a} = \overline{i} + 2 \overline{j} + 2 \overline{k}.$ 

**1.81.** Вектори  $\overline{a}$  і  $\overline{b}$  взаємно перпендикулярні, причому  $|\overline{a}| = 5$  і  $|\overline{b}| = 12.3$ найти  $|\overline{a} + \overline{b}|$  **i**  $|\overline{a} - \overline{b}|$ .

**1.82.** Довести, що вектор  $\overline{p} = \overline{b}(\overline{a}\overline{c}) - \overline{c}(\overline{a}\overline{b})$  перпендикулярний до вектора *a* .

**1.83.** Дано вектори  $\overline{a} = 3\overline{i} - 6\overline{j} - \overline{k}$ ,  $\overline{b} = \overline{i} + 4\overline{j} - 5\overline{k}$ ,  $\overline{c} =$  $= 3 \overline{i} - 4 \overline{j} + 2 \overline{k}$ . Обчислити  $np_c(\overline{a} + \overline{b})$ .

**1.84.** Вектор  $\overline{x}$ , компланарний вектору  $\overline{a} = (6, -8, -7, 5)$ , утворює з віссю Oz гострий кут. Знаючи, що  $|x| = 50$ , знайти його координати.

**1.85.** Знайти довжину вектора  $\vec{a} = 20\hat{i} + 30\hat{j} - 60\hat{k}$  і його напрямні косинуси.

*1.86.* Дано вершини трикутника *А*(3; 2; –3), *В*(5; 1; –1) і *С*(1; –2; 1). Знайти його зовнішній кут при вершині *А*.

**1.87.** Вектори  $\overline{a}$  i  $\overline{b}$  утворюють кут  $\varphi = 2/3\pi$ ; знаючи що  $|a| = 3$ ,  $|b| = 4$ , обчислити: 1)  $(3a - 2b)(a + 2b)$ ; 2)  $(a - b)^2$ . *1.88.* Дано точки *А*(–1; 5; –10), *В*(5; –7; 8), *С*(2; 2; –7), *D*(3; –2; 6).

Перевірити, що вектори *AB* і *CD* колінеарні. Знайти який з них довший і у скільки разів, як вони напрямлені — в один чи в проти+ лежні боки.

*1.89.* Знайти об'єм *V* тетраедра з вершинами *А*(1; 2; 3), *В*(4; 4; 4), *С*(2; 6; 4), *D*(2; 3; 6).

### **§1.7. Власні числа та власні вектора**

# **1.6.1. Теоретичні відомості**

Вектор-стовпчик 
$$
X = \begin{pmatrix} x_1 \\ x_2 \\ \dots \\ x_n \end{pmatrix} \neq 0
$$
 називається *власним вектором*

*квадратної матриці А n-го порядку, що відповідає власному значенню* , якщо він задовольняє матричному рівнянню *АX* = *X*, або (*А* –  $\lambda$ *E*)*X* = 0.

Тут *Е* — одинична матриця *n*+го порядку, а *О* — нульовий век+ тор-стовпчик. При умові, що  $X \neq 0$ , одержуємо характеристичне рівняння для визначення власних значень  $\lambda$ :

$$
\det(A - \lambda E) = 0. \tag{1.24}
$$

Координати власного вектора  $X_{\rho}$  що відповідають власному значенню  $\lambda_i$ , є розв'язком системи рівнянь:

$$
\begin{cases}\n(a_{11} - \lambda_i)x_1 + a_{12}x_2 + \dots + a_{1n}x_n = 0, \\
a_{21}x_1 + (a_{22} - \lambda_i)x_2 + \dots + a_{2n}x_n = 0, \\
\dots \\
a_{n1}x_1 + a_{n2}x_2 + \dots + (a_{nn} - \lambda_i)x_n = 0.\n\end{cases}
$$
\n(1.25)

Власний вектор визначається з точністю до постійного множника.

## **1.7.2. Розв'язання прикладів**

*Приклад 1.90.* Визначити власні значення і власні вектори матриці

$$
A = \begin{pmatrix} 1 & 6 \\ 1 & 2 \end{pmatrix}.
$$

*Розв'язок.* Характеристичне рівняння даної матриці має вид (1.24):

$$
\begin{vmatrix} 1 - \lambda & 6 \\ 1 & 2 - \lambda \end{vmatrix} = 0, \text{ afo } \lambda^2 - 3\lambda - 4 = 0,
$$

звідки випливає, що матриця  $A$  має два власних значення  $\lambda_1 = 4$  і  $\lambda_{2}$  = -1. Власний вектор  $X_{1}$ , що відповідає  $\lambda_{1}$  = 4, визначається з системи рівнянь виду (1.25)

$$
\begin{cases} (1-4)x_1 + 6x_2 = 0 \\ x_1 + (2-4)x_2 = 0 \end{cases}
$$
, afo 
$$
\begin{cases} -3x_1 + 6x_2 = 0 \\ x_1 - 2x_2 = 0 \end{cases}
$$

яке зводиться до одного рівняння  $x_1 = 2x_2$ .

Поклавши  $x_2 = t$ , одержуємо розв'язок у вигляді  $x_1 = 2t$ ,  $x_2 = t$ . Отже, перший власний вектор є

$$
X_1 = \binom{2}{1} t.
$$

Другий вектор  $X_{2}$ , що відповідає власному значенню  $\lambda_{2}^{}$  =  $-1$ , визначається з системи рівнянь виду (1.25)

$$
\begin{cases} (1+1)x_1 + 6x_2 = 0 \\ x_1 + (2+1)x_2 = 0 \end{cases}
$$

Ця система рівнянь також зводиться до одного рівняння  $x_1 + 3x_2 = 0$ ; поклавши  $x_2 = C$ , запишемо її розв'язок у вигляді  $x_1 = -3C$ ,  $x_2 = C$ . Отже, другий власний вектор є

$$
X_2 = \begin{pmatrix} -3 \\ 1 \end{pmatrix} C.
$$

Таким чином, матриця *А* має два різних власних значення  $\lambda_1 = 4$ 

і  $\lambda_2$  =  $-1$  і два власних вектора, рівних  $X_1$  = 2  $\binom{2}{1}$  i  $X_2 =$ 3 1  $(-3)$  $\begin{pmatrix} 0 \\ 1 \end{pmatrix}$  (3 точністю до постійного множника).

*Приклад 1.91.* Знайти власні вектори і власні значення матриці

$$
A = \begin{pmatrix} 2 & 0 & -1 \\ 1 & 1 & -1 \\ -1 & 0 & 2 \end{pmatrix}.
$$

*Розв'язок.* Характеристичне рівняння

$$
\begin{vmatrix} 2 & 0 & -1 \\ 1 & 1 & -1 \\ -1 & 0 & 2 \end{vmatrix} = 0.
$$

Розкривши визначник отримаємо:

$$
(1 - \lambda)[(2 - \lambda)^2 - 1] = 0,
$$
  
\n
$$
(1 - \lambda)(1 - \lambda)(3 - \lambda) = 0,
$$
  
\n
$$
(1 - \lambda)^2(3 - \lambda) = 0,
$$
  
\n
$$
\lambda_1 = \lambda_2 = 1, \lambda_3 = 3.
$$

Корінь  $\lambda_1 = 1 - \kappa$ ратний, показник кратності  $r = 2$ , корінь  $\lambda_3 = 3 - \text{простий}, r = 2.$ 

Система рівнянь для визначення власних векторів має вигляд:

$$
\begin{cases} (2 - \lambda)x_1 - x_3 = 0, \\ x_1 + (1 - \lambda)x_2 - x_3 = 0, \\ -x_1 + (2 - \lambda)x_3 = 0. \end{cases}
$$

Послідовно підставимо  $\lambda_1$  і  $\lambda_3$  в записану систему:

1) 
$$
\lambda_1 = 1, r = 2:
$$
  
\n
$$
\begin{cases}\n x_1 - x_3 = 0, \\
 x_1 - x_3 = 0, \Rightarrow \{x_1 - x_3 = 0, \{x_1 = x_3, \\
-x_1 + x_3 = 0.\n\end{cases}
$$

Фундаментальна система розв'язків одержується, якщо вільним змінним  $x_2$ ,  $x_3$  послідовно надати значення  $x_2 = 1$ ,  $x_3 = 0$ ;  $x_2 = 0$ ,  $x_3 = 1$ :

$$
X_1 = \begin{pmatrix} 0 \\ 1 \\ 0 \end{pmatrix}; \quad X_2 = \begin{pmatrix} 1 \\ 0 \\ 1 \end{pmatrix}.
$$

Одержали два лінійно незалежні власні вектори. Уся сукупність векторів, що відповідають власному значенню  $\lambda_1 = 1$  має вигляд:

$$
X^{\lambda_1} = \begin{pmatrix} 0 \\ 1 \\ 0 \end{pmatrix} C_1 + \begin{pmatrix} 1 \\ 0 \\ 1 \end{pmatrix} C_2, \quad C_1, C_2 \in R, \ |C_1| + |C_2| \neq 0.
$$

2)  $\lambda_2 = 3, r = 1$ : 1  $\mathcal{X}_3$  $1 + 1$   $2\pi/3$   $3$  $1 + 2 \nu y^3$  $(2 - \lambda)x_1 - x_3 = 0,$  $(1 - \lambda)x_2 - x_3 = 0,$  $(2 - \lambda)x_3 = 0.$  $x_1 - x$  $x_1 + (1 - \lambda)x_2 - x$  $x_1 + (2 - \lambda)x$  $\mathcal{X}$  $\mathcal{X}$  $\mathcal{X}$  $\left( \begin{array}{c} (2-\lambda)x_1 - x_3 = \\ 0 & 0 \end{array} \right)$  $x_1 + (1 - \lambda)x_2 - x_3 =$  $\begin{cases} -x_1 + (2 - \lambda)x_3 = 0 \end{cases}$  $\Rightarrow \begin{cases} x_1 & x_3 \\ x_1 - 2x_2 - \end{cases}$ 1  $2\pi$   $\frac{1}{2}$   $\pi$  3 1  $\mathcal{N}_3$ 0,  $2x_2 - x_3 = 0$ , 0.  $x_1 - x$  $x_1 - 2x_2 - x$  $x_1 - x$  $\begin{cases} -x_1 - x_3 = \\ 0 \end{cases}$  $\{x_1 - 2x_2 - x_3 =$  $\begin{vmatrix} 1 & 2 & 3 \\ -x_1 - x_3 & 1 \end{vmatrix}$ 

Фундаментальна система розв'язків одержується, якщо покласти  $x_3 = 1$ :

$$
\begin{cases}\nx_1 = -1, \\
x_1 - 2x_2 = 1, \implies \begin{cases}\nx_1 = -1, \\
x_2 = -1, \\
x_3 = 1,\n\end{cases} \\
X_3 = \begin{pmatrix}\n-1 \\
-1 \\
1\n\end{pmatrix}.\n\end{cases}
$$
\n
$$
X^{\lambda_3} = \begin{pmatrix}\n-1 \\
-1 \\
1\n\end{pmatrix} C, \quad C \in R, C \neq 0.
$$

#### **1.7.3. Завдання для самостійної роботи**

Знайти власні вектори і власні значення матриці *А*:

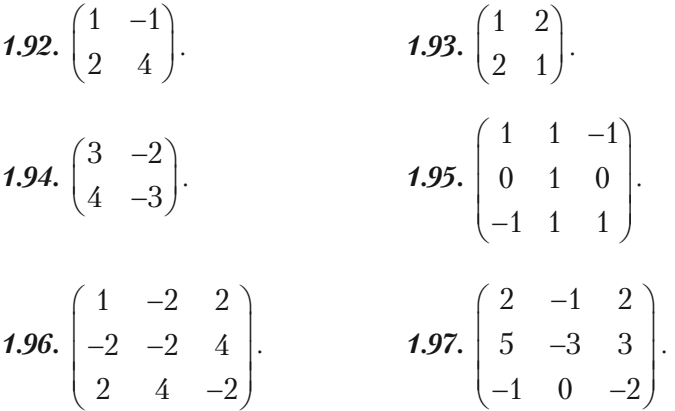

*1.98.* Знаючи характеристичні числа матриці *А*, знайти характе+ ристичні числа матриці *А*–1.

## $\mathbf{S}$ <sup>1.8</sup>

## **1.6.1. Теоретични відомості**<br>1.6.1. Теоретични відомості

Однорідний многочлен другого степеня відносно змінних  $x_1, x_2$ 

$$
\Phi(x_1, x_2) = a_{11} x_1^2 + 2a_{12} x_1 x_2 + a_{22} x_2^2, \tag{1.26}
$$

називається *квадратичною формою від цих змінних*. Якщо покла+ сти  $a_{21} = a_{12}$ , то квадратичну форму (1.26) можна записати у вигляді:

$$
\Phi(x_1, x_2) = x_1(a_{11}x_1 + a_{12}x_2) + x_2(a_{21}x_1 + a_{22}x_2),
$$

або

$$
\Phi = x_1 y_1 + x_2 y_2,\tag{1.27}
$$

де

$$
\begin{cases}\n y_1 = a_{11}x_1 + a_{12}x_2 \\
 y_2 = a_{21}x_1 + a_{22}x_2\n\end{cases} (1.28)
$$

Вираз (1.28), а отже і квадратична форма (1.26) повністю визна+

чається матрицею  $A = \begin{bmatrix} a_{11} & a_{12} \\ a_{21} & a_{22} \end{bmatrix}$ 21  $u_{22}$  $a_{11}$  a  $\begin{pmatrix} a_{_{11}} & a_{_{12}}\ a_{_{21}} & a_{_{22}} \end{pmatrix}$ , яка називається **матрицею квад-**

#### *ратичної форми (1.26)*.

Здійснюючи заміну базису, квадратичну форму (1.26) можна привести до виду:

$$
\Phi(y_1, y_2) = \lambda_1 y_1^2 + \lambda_2 y_2^2, \qquad (1.29)
$$

де  $y_{1}$ ,  $y_{2}$  — нові змінні, що лінійно виражаються через  $x_{1}$ ,  $x_{2}$  (1.28);

 $\lambda_1$ ,  $\lambda_2$  — власні значення матриці А.

Вираз (1.29) називається *канонічним видом квадратичної фор, ми (1.26)*.

Розглянемо квадратичну форму *Ф*(*X*), де *А* – матриця коефіцієнтів

$$
A = \begin{pmatrix} a_{11} & a_{12} & \dots & a_{1n} \\ a_{21} & a_{22} & \dots & a_{2n} \\ \dots & \dots & \dots & \dots \\ a_{n1} & a_{n2} & \dots & a_{nn} \end{pmatrix}, \quad X = \begin{pmatrix} x_1 \\ x_2 \\ \dots \\ x_n \end{pmatrix}, \quad X^T = (x_1, x_2, \dots, x_n).
$$

Тоді квадратичну форму можна записати так:

$$
\Phi(X) = X^T A X. \tag{1.30}
$$

Квадратична форма *Ф*(*X*) називається *додатно визначеною*, якщо для всіх дійсних значень  $X \neq 0$  виконується нерівність  $\Phi(X) > 0$ , і  $\mu$ евід'ємною, якщо для всіх дійсних значень  $X \neq 0$  виконується нерівність  $Φ(X≥0.$ 

Якщо *Ф*(*X*) додатно визначена, то квадратична форма –*Ф*(*X*) називається *від'ємно визначеною*. Якщо квадратична форма *Ф*(*X*) може набувати від'ємних і додатних значень, то вона називається *невизначеною*.

## **1.8.2. Розв'язання прикладів**

*Приклад 1.99.* Квадратична форма

$$
\Phi_1(X) = \Phi(x_1, x_2, x_3) = x_1^2 + 2x_2^2 + 3x_3^2
$$

є додатно визначеною.

Квадратична форма

$$
\Phi_2(X) = \Phi(x_1, x_2, x_3) = (x_1 - x_2)^2 + (x_2 - x_3)^2
$$

є невід'ємною.

Квадратична форма

$$
\Phi_3(X) = \Phi(x_1, x_2, x_3) = x_1^2 + x_2^2 - x_3^2
$$

є невизначеною.

Квадратична форма

$$
\Phi_4(X) = \Phi(x_1, x_2) = -3x_1^2 + 4x_1x_2 - 2x_2^2
$$

є від'ємною визначеною.

*Приклад 1.100.* Використовуючи теорію квадратичних форм, привести до канонічного виду рівняння лінії другого порядку  $4x^2 + 24xy + 11y^2 = 20$ .

 $P$ озв'язок. Рівняння лінії запишемо у вигляді  $4x^2+2 \cdot 12xy+11y^2=20$ , в якому  $a_{11} = 4$ ,  $a_{12} = a_{21} = 12$ ,  $a_{22} = 11$ .

Складемо характеристичне рівняння матриці *А =*  4 12  $\begin{pmatrix} 4 & 12 \ 12 & 11 \end{pmatrix}$ і знай-

демо її власні значення.

$$
\begin{vmatrix} 4 - \lambda & 12 \\ 12 & 11 - \lambda \end{vmatrix} = 0
$$
, afo  $\lambda^2 - 15\lambda - 100 = 0$ .

Корені рівняння  $\lambda_1 = 20$ ,  $\lambda_2 = 5 \epsilon$  власними значеннями. Отже, рівняння лінії перетворюється до виду 20( $x'$ )<sup>2</sup> – 5( $y'$ )<sup>2</sup> = 20, або

 $(x')^2$  $\frac{(x')^2}{1} - \frac{(y')^2}{4}$  $\frac{(y')^2}{4}$ =1. Одержана лінія — гіпербола.

Властивості квадратичної форми (1.30) пов'язані з власними чис+ лами матриці *А*.

*Приклад 1.101.* Привести до канонічного виду рівняння лінії  $17x^2 + 12xy + 8y^2 - 20 = 0.$ 

*Розв'язок.* Група старших членів цього рівняння утворює квадра+

тичну форму 17*х*<sup>2</sup> *+*12*ху+*8*у*<sup>2</sup> . Її матриця *А =*  17 6  $\begin{pmatrix} 17 & 6 \\ 6 & 8 \end{pmatrix}$ .

Власними значеннями будуть числа  $\lambda_1 = 5$ ,  $\lambda_2 = 20$ . Отже, квадратична форма 17 $x^2+12xy+8y^2$  перетворюється до виду 5( $x^\prime$ )<sup>2</sup> + +20( *y'* )<sup>2</sup>, а дане рівняння — до виду 5(  $x'$ )<sup>2</sup> + 20(  $y'$ )<sup>2</sup> — 20 = 0, або  $(x')^2$ 4  $\frac{(x')^2}{4} + \frac{(y')^2}{4}$  $\frac{(y')^2}{1}$  = 1. Це є еліпс.

## **1.8.3. Завдання для самостійного розв'язку**

Перетворити до суми квадратів квадратичні форми:

**1.102.** 
$$
x_1^2 + 2x_1x_2 + 2x_2^2 + 4x_2x_3 + 5x_3^2
$$
.  
\n**1.103.**  $x_1^2 - 4x_1x_2 + 2x_1x_3 + 4x_2^2 + x_3^2$ .  
\n**1.104.**  $x_1x_2 + x_2x_3 + x_3x_1$ .  
\n**1.105.**  $x_1^2 - 2x_1x_2 + 2x_1x_3 - 2x_1x_4 + x_2^2 + 2x_2x_3 - 4x_2x_4 + x_3^2 - 2x_4^2$ .  
\n**1.106.**  $x_1^2 + x_1x_2 + x_3x_4$ .

## **§1.9. Застосування матричного числення при розв'язанні економічних задач**

#### **1.9.1. Розв'язання прикладів**

*Приклад 1.107.* Два залізобетонних заводи випускають вироби *M*, *N*, *P* вищої, першої та другої категорії якості. Кількість випуще+ них кожним заводом виробів за кожною категорією якості характе+ ризується наступною таблицею:

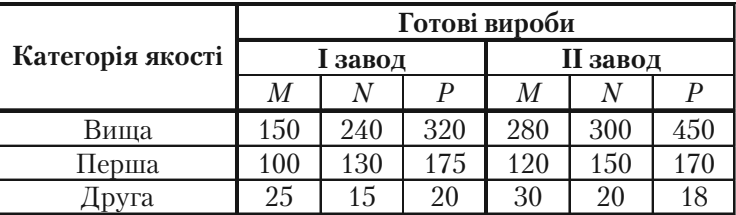

Який загальний випуск виробів за означеними категоріями якості?

*Розв'язок.* Кількість виробів, випущених першим заводом, можна розглядати як елементи матриці *А*, а другим заводом — як елементи матриці *В*:

$$
A = \begin{pmatrix} 150 & 240 & 320 \\ 100 & 130 & 175 \\ 25 & 15 & 20 \end{pmatrix}, \quad B = \begin{pmatrix} 280 & 300 & 450 \\ 120 & 150 & 170 \\ 30 & 20 & 18 \end{pmatrix}.
$$

Додавши їх, отримаємо матрицю *С*, яка визначає загальне число виробів за означеними категоріями якості:

$$
C = A + B = \begin{pmatrix} 430 & 540 & 770 \\ 220 & 280 & 345 \\ 55 & 35 & 38 \end{pmatrix}.
$$

*Приклад 1.108.* При виготовленні деталей чотирьох видів вит+ ратних матеріалів, робочої сили та електроенергії задаються наступною таблицею (в умовних одиницях):

**Розділ I.** *Лінійна та векторна алгебра*

| Ресурси        | Витрати на одну деталь<br>кожного виду |  |  |  |
|----------------|----------------------------------------|--|--|--|
|                |                                        |  |  |  |
| Матеріали      |                                        |  |  |  |
| Робоча сила    |                                        |  |  |  |
| Електроенергія |                                        |  |  |  |

Обчислити загальну потребу в матеріалах  $y_1$ , робочій силі  $y_2$  та електроенергії  $y_{\overline{3}}$ , для виготовлення заданої кількості деталей кожного виду:  $x_1 = 10$ ;  $x_2 = 2$ ;  $x_3 = 8$ ;  $x_4 = 4$ .

*Розв'язок.* Загальна потреба в матеріалах, робочій силі та елект+ роенергії для виготовлення кількості *хі* (*і =* 1, ..., 4) деталей одного виду визначається рівнянням *Y = АX*, де

$$
Y = \begin{pmatrix} y_1 \\ y_2 \\ y_3 \\ y_4 \end{pmatrix}
$$
— матриця загальної потреби в ресурсах;  

$$
A = \begin{pmatrix} 1 & 3 & 0,5 & 2 \\ 1,5 & 2 & 3 & 1 \\ 2 & 1 & 1 & 0,5 \end{pmatrix}
$$
— матриця норм витрат ресурсів;  

$$
X = \begin{pmatrix} x_1 \\ x_2 \\ x_3 \\ x_4 \end{pmatrix}
$$
—матриця кількості виробів (за видами).  

$$
\Pi \text{ри } X = \begin{pmatrix} 10 \\ 2 \\ 8 \\ 4 \end{pmatrix}
$$
 is рівняння  $Y = AX$  отримаемс:

$$
Y = \begin{pmatrix} y_1 \\ y_2 \\ y_3 \\ y_4 \end{pmatrix} = \begin{pmatrix} 1 & 3 & 0.5 & 2 \\ 1.5 & 2 & 3 & 1 \\ 2 & 1 & 1 & 0.5 \end{pmatrix} \begin{pmatrix} 10 \\ 2 \\ 8 \\ 4 \end{pmatrix} = \begin{pmatrix} 28 \\ 47 \\ 32 \end{pmatrix},
$$

тобто для виготовлення заданої кількості деталей кожного виду не+ обхідно 28 одиниць матеріалів, 47 одиниць робочої сили, 32одиниці електроенергії.

*Приклад 1.109.* У наступній таблиці у вибраних одиницях наве+ дено склад вітамінів в харчових продуктах  $\Pi_{_1},\,\Pi_{_2},\,\Pi_{_3}$ :

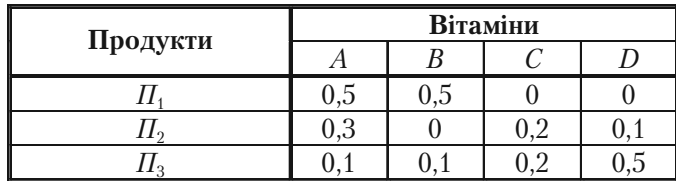

1. Скільки вітамінів кожного виду міститься в раціоні, що включає 5 одиниць продукту  $\varPi _{_{\rm I}},$  10 одиниць продукту  $\varPi _{_{\rm 2}}$  і 8 одиниць продукту  $\varPi _{_{\rm 3}}$ ?

2. Враховуючи тільки вартість вітамінів у кожному продукті з розрахунку відповідно 10, 20, 25 і 50 грош. од. за одиницю кожного виду продукту.

3. Підрахувати вартість раціону, склад якого наведено у п. 1.

 $P$ озв'язок. Введемо такі позначення:  $A$  = (5 10 8),  $a_{\rm ii}$  — кількість одиниць продукту *і*+того виду в раціоні, *і =* 1,3 ;

*В =*   $0,5$   $0,5$  0 0 0,3 0 0,2 0,1 0,1 0,1 0,2 0,5  $\begin{pmatrix} 0.5 & 0.5 & 0 & 0 \\ 0.2 & 0 & 0 & 0 \end{pmatrix}$  $(0,1 \quad 0,1 \quad 0,2 \quad 0,5)$ , *bij* — кількість вітамінів *j-*го виду в

одиниці *і*+того виду, *j =* 1,4 ;

$$
C = \begin{pmatrix} 10 \\ 20 \\ 25 \\ 50 \end{pmatrix}, c_{j1} - \text{вартість одиниці вітаміну j-того виду.}
$$

1. Позначимо 
$$
D = \begin{pmatrix} d_{11} \\ d_{21} \\ d_{31} \\ d_{41} \end{pmatrix}
$$
,  $d_{j1}$  — кількість вітамінів *j*-того виду,

що містяться в раціоні. Тоді *АВ = D.*

$$
D = (5 \quad 10 \quad 8) \begin{pmatrix} 0.5 & 0.5 & 0 & 0 \\ 0.3 & 0 & 0.2 & 0.1 \\ 0.1 & 0.1 & 0.2 & 0.5 \end{pmatrix} = \begin{pmatrix} 2.5 + 3 + 0.8 \\ 2.5 + 0.8 \\ 2 + 1.6 \\ 1 + 4 \end{pmatrix} = \begin{pmatrix} 6.3 \\ 3.3 \\ 3.6 \\ 5 \end{pmatrix}.
$$

2. Позначимо *F =*  11 21 31 *f f f*  $\left(\frac{f_{11}}{f}\right)$  $\begin{bmatrix} J_{21}\ f_{31} \end{bmatrix}$ ,  $f_{i1}$  — вартість одиниці продукції *і*-того

виду  $i = \overline{1,3}$ . Тоді  $\vec{F} = BC$ .

$$
\boldsymbol{F} = \begin{pmatrix} 0.5 & 0.5 & 0 & 0 \\ 0.3 & 0 & 0.2 & 0.1 \\ 0.1 & 0.1 & 0.2 & 0.5 \end{pmatrix} \begin{pmatrix} 10 \\ 20 \\ 25 \\ 50 \end{pmatrix} = \begin{pmatrix} 5+10 \\ 3+5+5 \\ 1+2+5+25 \end{pmatrix} = \begin{pmatrix} 15 \\ 13 \\ 33 \end{pmatrix}.
$$

3. Позначимо через *S* — вартість раціону, склад якого наведено у п. 1.

Тоді *S = AF*.

$$
S = (5 \quad 10 \quad 8) \begin{pmatrix} 15 \\ 13 \\ 33 \end{pmatrix} = 75 + 130 + 264 = 469.
$$

*Приклад 1.110.* З деякого листового матеріалу необхідно викрої+ ти 200 заготовок типу *А*, 260 *—* типу *В* і 290 — типу *С*.

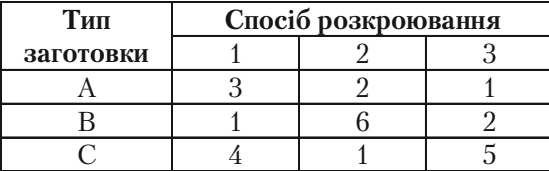

При цьому можна застосувати три способи розкроювання. Кількість заготовок, одержуваних з кожного листа при кожному спо+ собі розкроювання, наведена в наступній таблиці. Записати в математичній формі умови виконання завдання. Встановити, скільки листів буде потрібно для викроювання означеної кількості заготовок.

 $P$ озв'язок. Позначимо через  $x_{\scriptscriptstyle 1}, x_{\scriptscriptstyle 2}, x_{\scriptscriptstyle 3}$  — кількість листів матеріалу, що розкроєні відповідно першим, другим і третім способами. Тоді за першим способом розкроювання  $x_{\rm_1}$  листів буде отримано  $3 x_{\rm_1}$  заготовок типу *А*, за другим —  $2x_{2}$ , за третім  $x_{3}$ . Для повного виконання завдання по заготовкам типу  $A$  сума  $3x_1^{} + 2x_2^{} + x_3^{}$  повинна дорівнювати 200, тобто

$$
3x_1 + 2x_2 + x_3 = 200.
$$

Аналогічно одержуємо рівняння:

$$
x_1 + 6x_2 + 2x_3 = 260,
$$
  

$$
4x_1 + x_2 + 5x_3 = 290,
$$

яким повинні задовольняти невідомі  $x^{}_1, x^{}_2, x^{}_3$  для того, щоб виконати завдання по заготовкам *В* і *С*.

Система лінійних рівнянь

$$
\begin{cases} 3x_1 + 2x_2 + x_3 = 200, \\ x_1 + 6x_2 + 2x_3 = 260, \\ 4x_1 + x_2 + 5x_3 = 290. \end{cases}
$$

виражає в математичній формі умови виконання всього завдання по заготовкам *А*, *В*, *С.*

Для розв'язку системи використаємо метод Гауса. Перепишемо одержану систему у вигляді

$$
\begin{cases} x_1 + 6x_2 + 2x_3 = 260, \\ 3x_1 + 2x_2 + x_3 = 200, \\ 4x_1 + x_2 + 5x_3 = 290. \end{cases}
$$

Перетворимо розширену матрицю системи

$$
\begin{pmatrix} 1 & 6 & 2 & |260 \\ 3 & 2 & 1 & |200 \\ 4 & 1 & 5 & |290 \end{pmatrix} \sim \begin{pmatrix} 1 & 6 & 2 & |260 \\ 0 & -16 & -5 & |260 \\ 0 & -23 & -3 & |2750 \end{pmatrix} \sim
$$

$$
\sim \begin{pmatrix} 1 & 6 & 2 \\ 0 & 16 & 5 \\ 0 & 0 & -3 + 5 \frac{23}{16} \end{pmatrix} \begin{pmatrix} 260 \\ 580 \\ -750 + 580 \frac{23}{16} \end{pmatrix} \sim \begin{pmatrix} 1 & 6 & 2 \left| 260 \\ 0 & 16 & 5 \left| 580 \right| \\ 0 & 0 & 1 \left| 20 \right| \end{pmatrix}.
$$

Запишемо спрощену систему у відповідність розширеній матриці

$$
\begin{cases}\n x_1 + 6x_2 + 2x_3 = 260, \\
 16x_2 + 5x_3 = 580, \\
 x_3 = 20.\n\end{cases}\n\qquad\n\begin{cases}\n x_1 = 260 - 6 \cdot 30 - 2 \cdot 20 = 40, \\
 x_2 = \frac{580}{16} - \frac{5}{16} \cdot 20 = 30, \\
 x_3 = 20.\n\end{cases}
$$

Oтже,  $x_1 = 40$ ,  $x_2 = 30$ ,  $x_3 = 20$ .

*Приклад 1.111.* Нехай функція, яка характеризує валовий дохід підприємства, має вигляд  $y_{_t} = a + bq_t + cq_t^2$ , де  $y_t$  — валовий дохід,  $q_t$  — випуск продукції за період *t*. Спостереження охоплюють лише два періоди, для яких значення  $q_{_{t^{\prime}}}y_{_{t}}$ наведені в наступній таблиці:

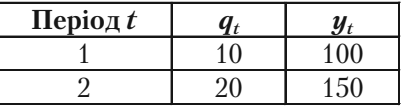

1. Виходячи з матричної форми завдання функції валового при+ бутку

$$
A(a \cdot b \cdot c)^{T} = y_{t},
$$

де  $A = (1 \quad q_t \quad q_t^2)$ , скласти з урахуванням проведених спостережень систему рівнянь для визначення параметрів *а*, *b*, *c* і розв'язати їх.

2. Визначити всю сукупність функцій валового прибутку, що за+ довольняють згаданій в п. 1 системі рівнянь.

*Розв'язок.* Запишемо функцію валового прибутку у вигляді:

$$
(1 \t q_t \t q_t^2) \begin{pmatrix} a \\ b \\ c \end{pmatrix} = y_t.
$$

Підставимо задані значення з таблиці:

$$
\begin{cases}\n(1\ 10\ 100)\begin{pmatrix} a \\ b \\ c \end{pmatrix} = 100, \\
(1\ 20\ 400)\begin{pmatrix} a \\ b \\ c \end{pmatrix} = 150.\n\end{cases}
$$

Одержимо систему:

$$
\begin{cases}\n a + 10b + 100c = 100, \\
 a + 20b + 400c = 150.\n\end{cases}
$$

Розв'яжемо її методом Гауса:

$$
\begin{pmatrix} 1 & 10 & 100 & 100 \\ 1 & 20 & 400 & 150 \end{pmatrix} \sim \begin{pmatrix} 1 & 10 & 100 & 100 \\ 0 & 10 & 300 & 50 \end{pmatrix}.
$$

Ранг матриці системи і ранг розширеної матриці співпадають і рівні 2. Система сумісна. Так, як *n* = 3, то система має безліч розв'язків:

$$
\begin{cases}\na+10b+100c = 100, \\
10b+300c = 50.\n\end{cases}\n\Rightarrow\n\begin{cases}\na = -10(5-30c) + 100 - 100c, \\
b = 5-30c.\n\end{cases}\n\Rightarrow\n\begin{cases}\na = 50 + 200c, \\
b = 5-30c, \\
c \in R.\n\end{cases}
$$
2. Уся сукупність функцій валового прибутку

 $y_t = (200c + 50) + (5 - 30c)q_t + cq_t^2$ .

# **1.9.2. Задачі балансового аналізу**

До задач економічних, що зводяться до систем лінійних рівнянь, відносяться задачі балансового аналізу. Мета балансового аналізу відповісти на питання, що виникає в макроекономіці і пов'язане з ефективністю ведення багатогалузевого господарства: яким має бути обсяг виробництва кожної з *n* галузей, щоб задовольнити всі потре+ би у продукції цієї галузі? При цьому кожна галузь виступає, з одного боку, як виробник деякої продукції, а з іншого — як споживач і своєї, і виробленої іншими галузями продукції.

Зв'язок між галузями, як правило вілбивається в таблицях міжгалузевого балансу, а математична модель, що дозволяє їх аналізувати, розроблена в 1936 р. американським економістом В.Леонтьєвим. Розглянемо докладно модель Леонтьєва багатогалузевої економіки.

Припустимо, що розглядаються *n* галузей промисловості, кожна з яких виробляє свою продукцію. Частина продукції йде на внутріш+ ньо+виробниче споживання даною галуззю та іншими галузями, а решта призначена для мети кінцевого (поза сферою матеріального виробництва) особистого і суспільного споживання.

Розглянемо процес виробництва, наприклад, за рік.

Введемо такі позначення: *х*<sub>i</sub> — загальний (валовий) обсяг продукції  $i$ -тої галузі ( $i = 1, n$ );  $x_{\scriptscriptstyle \vec{y}}$  — обсяг продукції  $i$ -тої галузі, що споживається *j*-тою галуззю в процесі виробництва  $(i, j = 1, n)$ ;  $y_i$  — обсяг кінцевого продукту *і*+тої галузі для невиробничого споживання.

Оскільки валовий обсяг продукції будь+якої *і*+тої галузі дорівнює сумарному обсягу продукції, що споживається n галузями, і кінцево+

$$
\text{to mpoaykry, to } x_i = \sum_{j=1}^n x_{ij} + y_i, \, i = \overline{1, n}.
$$

Це співвідношення балансу. Будемо розглядати вартість міжга+ лузевий баланс, коли всі величини, що входять у рівняння балансу, мають вартісне вираження.

Введемо коефіцієнти прямих витрат:

$$
a_{ij} = \frac{x_{ij}}{x_j}, \quad i, j = \overline{1, n},
$$

що показують витрати продукції *і*+тої галузі на виробництво одиниці продукції *j*+тої галузі. Можна вважати, що в деякому проміжку часу коефіцієнти *а* <sub>ii</sub> будуть сталими і залежатимуть від технології виробництва, що склалася. Це означає лінійну залежність матеріальних

витрат від валового випуску, тобто  $x_{ij} = a_{ij}x_j$ ,  $i, j = 1, n$ .

Так побудована модель міжгалузевого балансу отримала назву лінійної.

Запишемо співвідношення балансу у вигляді

$$
x_i = \sum_{j=1}^n a_{ij} x_j + y_i , \ \ i = \overline{1, n} .
$$

Введемо позначення:

$$
\tilde{O} = \begin{pmatrix} x_1 \\ x_2 \\ \dots \\ x_n \end{pmatrix}, \quad A = \begin{pmatrix} a_{11} & a_{12} & \dots & a_{1n} \\ a_{21} & a_{22} & \dots & a_{2n} \\ \dots & \dots & \dots & \dots \\ a_{n1} & a_{n2} & \dots & a_{nn} \end{pmatrix}, \quad Y = \begin{pmatrix} y_1 \\ y_2 \\ \dots \\ y_n \end{pmatrix},
$$

де  $\tilde{O}$  — вектор валового випуску;

 *Y* — вектор кінцевого продукту;

 *А* — матриця прямих витрат.

Тоді співвідношення балансу в матричному вигляді є

$$
\tilde{O} = A\tilde{O} + Y.
$$

Основна задача міжнародного балансу полягає у відшуканні та+ кого вектора валового випуску  $\tilde{O}$ , який при відомій матриці прямих витрат забезпечує заданий вектор кінцевого продукту *Y.*

Перепишемо співвідношення балансу у вигляді

$$
Y=(E-A)\tilde{\mathcal{O}}.
$$

Це система лінійних рівнянь відносно $\tilde{O}$ .

Якщо матриця  $(E - A)$  невироджена, тобто det $(E - A) \neq 0$ , то існує єдиний розв'язок системи, що знаходиться матричним способом

 $\tilde{O} = (E - A)^{-1}Y$ .

Матриця *S =*(*Е – А*)–1 називається *матрицею повних витрат*.

Щоб з'ясувати економічний зміст елементів матриці *S =* (*Sij*), будемо задаватися одиничними векторами кінцевого продукту *Y*<sup>1</sup> *=* (1, 0, … , 0)*<sup>T</sup>* , *Y*<sup>2</sup>  *=* (0, 1, … , 0)*<sup>T</sup>* , *…* , *Yn =* (0, 0, … , 1)*<sup>T</sup> .* Тоді оскільки  $\tilde{O} = SY$ , відповідні вектори валового випуску будуть  $\tilde{O}_1 = (S_{11}, S_{21}, ..., S_{n1})^T$  $\tilde{O}_2 = (S_{12}, S_{22}, ..., S_{n2})^T$ ,...,  $\tilde{O}_n = (S_{1n}, S_{2n}, ..., S_{nn})^T$ . Отже, кожний елемент *Sij* матриці *S* є валовий випуск продукції *і*+тої галузі, необхідний для забезпечення випуску одиниці кінцевого продукту *j*+тої галузі *уj* . Відповідно до економічного змісту задачі значення  $x_i$  повинні бути невід'ємними при невід'ємних значеннях  $y_{_{i^{\prime}}}$   $a_{_{j^{\prime}}}$   $i,j$  =  $~1,n$  .

Матриця *А* ( $a<sub>i</sub> ≥ 0$ ) називається *продуктивною*, якщо для будь-якого вектора  $Y(y_i \ge 0)$  існує розв'язок  $\tilde{O}(x_i \ge 0)$  системи  $\tilde{O} = S\tilde{O} + Y$ .

У цьому випадку і модель Леонтьєва називається *продуктивною*.

# **1.9.3. Приклади розв'язання задач балансового аналізу**

**Приклад 1.112.** У таблиці наведено дані про використання балансу за звітний період (ум. грош. од).

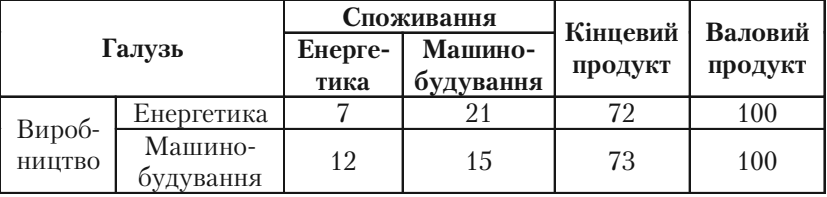

Обчислити необхідний обсяг валового випуску в кожній галузі, якщо кінцеве споживання енергетичної галузі збільшується вдвоє, а машинобудування залишається на колишньому рівні.

*Розв'язок*. За умовою  $x_1 = 100$ ,  $x_2 = 100$ ,  $x_{11} = 7$ ,  $x_{12} = 21$ ,  $x_{21} = 12$ ,  $x_{22} = 15$ ,  $y_1 = 72$ ,  $y_2 = 73$ .

Знаходимо коефіцієнти прямих витрат за формулою

$$
a_{ij} = \frac{x_{ij}}{x_j}, \ \ i, j = \overline{1, 2}.
$$

$$
a_{11} = 0.07
$$
,  $a_{12} = 0.21$ ,  $a_{21} = 0.12$ ,  $a_{22} = 0.15$ .

Матриця прямих витрат

$$
A = \begin{pmatrix} 0.07 & 0.21 \\ 0.12 & 0.15 \end{pmatrix}.
$$

Вона не має від'ємних елементів і задовольняє критерію продук+ тивності

$$
(\max\{0.07 + 0.12; 0.21 + 0.15\} = \{0.19; 1.36\} = 0.36 < 1\}.
$$

Тому для будь+якого вектора кінцевого продукту *Y* можна знайти необхідний обсяг валового випуску  $\tilde{O}$  за формулою  $\tilde{O} = (E - A)^{-1}Y$ . Знаходимо матрицю повних витрат *S =* (*Е – А*)–1.

$$
E - A = \begin{pmatrix} 0.93 & -0.21 \\ -0.12 & 0.85 \end{pmatrix}.
$$

Оскільки det( $E - A$ ) = 0,7653 ≠ 0, то

$$
S = (E - A)^{-1} = \frac{1}{0,7653} \begin{pmatrix} 0,85 & 0,21 \\ 0,12 & 0,93 \end{pmatrix}.
$$

За умовою вектор кінцевого продукту *Y =*  144  $\begin{pmatrix} 144 \\ 73 \end{pmatrix}$ . Тоді вектор

валового випуску *Х* визначається так:

$$
\tilde{O} = \frac{1}{0.7653} \begin{pmatrix} 0.85 & 0.21 \\ 0.12 & 0.93 \end{pmatrix} \begin{pmatrix} 144 \\ 73 \end{pmatrix} = \frac{1}{0.7653} \begin{pmatrix} 179.99 \\ 111.28 \end{pmatrix}.
$$

Отже, валовий випуск в енергетичній галузі треба збільшити до 179,28 умов. од., а в машинобудівній – до 111,28 умов. од.

# **1.9.4. Завдання для самостійної роботи**

*1.113.* Три типи транспортних літаків розподілено між чотирма авіалініями. Задані матриці обсягу перевезень:

$$
A = (a_{ik}) = \begin{pmatrix} 15 & 10 & 20 & 50 \\ 20 & 25 & 10 & 17 \\ 35 & 50 & 30 & 45 \end{pmatrix};
$$
  

$$
B = (b_{ik}) = \begin{pmatrix} 97 & 54 & 75 & 200 \\ 83 & 102 & 49 & 79 \\ 71 & 210 & 150 & 180 \end{pmatrix};
$$

де  $a_n, b_n$ ,  $(i = \overline{1,3}, k = \overline{1,4})$  — накопичені з початку року обсяги перевезень одним літаком *і*+того типу на авіалінії *k*+того виду відпові+ дно 30 квітня і 1 вересня деякого року. Знайти обсяги перевезень, здійснених літаками кожного типу на кожній авіалінії за минулий період.

1.114. Підприємство випускає три види продукції, яка характеризується матрицею – планом  $X = (10 \ 7 \ 4)$ . При випуску продукції використовується 5 видів сировини:

$$
A = (a_{ik}) = \begin{pmatrix} 5 & 10 & 3 & 9 & 2 \\ 4 & 8 & 5 & 6 & 8 \\ 6 & 12 & 4 & 3 & 10 \end{pmatrix},
$$

де *аik* – витрати *k*+того виду сировини на одну одиницю *і*+того виду продукції. Матриця *С* = (7 4 5 10 2) задає вартість однієї одиниці кожного виду сировини. Визначити: а) необхідну кількість оди+ ниць сировини кожного виду для забезпечення плану; б) вартість для одиниці кожного виду продукції; в) загальну вартість сировини при виконанні плану випуску *X*.

*1.115.* Підприємство випускає продукцію трьох видів *А*, *В*, *С.* Рівень випуску лімітується обмеженістю ресурсів. Дані наведено в таблиші:

| Ресурси        | Запас<br>pecypcy | Норми витрат на<br>одиницю продукції |  |  |
|----------------|------------------|--------------------------------------|--|--|
|                |                  |                                      |  |  |
| Сировина, кг   |                  |                                      |  |  |
| Матеріали, кг  | 75               |                                      |  |  |
| Эбладнання, од |                  |                                      |  |  |

**Клепко В.Ю., Голець В.Л.** *«Вища математика в прикладах і задачах»*

Записати в матричній формі умови, яким повинен задовольняти план випуску продукції, припускаючи повне використання ресурсів. Знайти план випуску продукції.

*1.116.* Цех випускає три види виробів І, ІІ, ІІІ. Застосовуючи три виробничих процеси: штампування, складання і фарбування. Інтенсивність (в людино+годинах за період) даних процесів складає відпо+ відно 40, 40 і 80, а трудомісткість кожного процесу при виробництві продукції задається матрицею

$$
A = a_{ij} = \begin{pmatrix} 2 & 2 & 1 \\ 1 & 4 & 1 \\ 1 & 6 & 4 \end{pmatrix},
$$

де  $a_{ij}$  — кількість людино-годин, необхідних для *і*-того процесу обробки одиниці виробу *j*+того виду. а) Написати в матричній формі систему рівнянь, яка характеризує рівність потужностей, що вико+ ристовуються, і наявних для кожного процесу. б) Яким буде впуск кожного виду продукції, якщо потужності кожного процесу обробки використовуються повністю?

*1.117.* В економіці і господарській діяльності важливу роль відіграє припущення, що механізм ринкової конкуренції змінює ціну на продукт настільки, що попит і пропозиція зрівноважуються. Припустимо, що функція попиту на холодильники протягом певного часу має вигляд  $x_{\rm i}$  = 12000 – 0,2 $x_{\rm j}$ , де  $x_{\rm i}$  — ціна холодильника, а  $x_{\rm j}$  відповідна їхня кількість. Нехай функція пропозиції має вигляд:  $x_1$  = 300 – 0,1 $x_2$ . При яких значеннях  $x_1$  і  $x_2$  настає рівновага?

# **Розділ ІІ. Аналітична геометрія**

# **§2.1. Прямокутні координати в просторі. Основні задачі**

Прямокутна система координат складається із трьох взаємопер+ пендикулярних осей, що перетинаються в одній точці, які називаються *осями координат*. Точка перетину осей називається *почат, ком координат* і позначається буквою *О*. Координатні осі позначаються через *Ох*, *Oy* i *Oz* і відповідно називаються *віссю аб, сцис, віссю ординат і віссю аплікат*.

На кожній вісі вибирається додатний напрям, що вказується стрілкою, та одиниця міри.

Координатні осі *Ох, Oy* i *Oz* попарно визначають площини *xOy*, *xOz* i *yOz*, що перетинаються в одній точці *О* (рис. 2.1).

Координатні площини *xOy*, *xOz* i *yOz* поділяють простір на вісім частин, які називаються *октантами* (рис. 2.1)

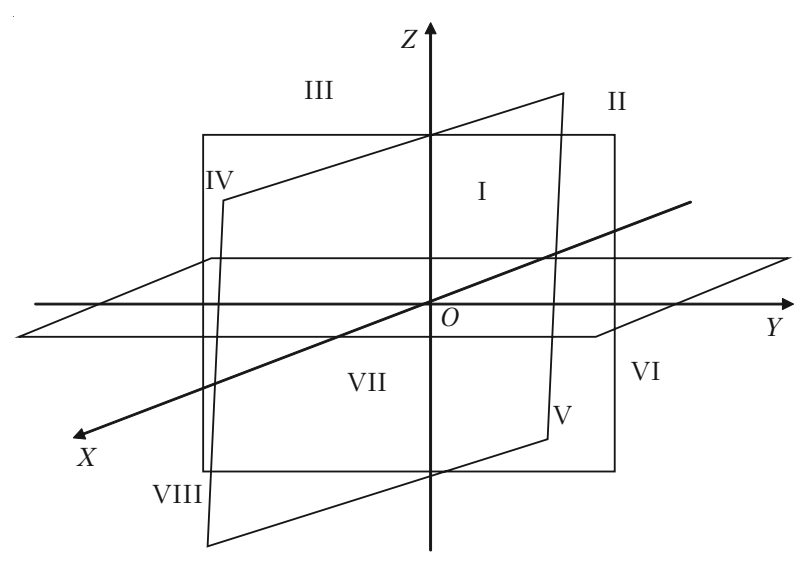

*Рис. 2.1.*

Положення точки *М* відносно взятих осей визначається відрізка+ ми *ОА, ОВ*, *ОС* (рис. 2.2) відповідно рівними відстаням тачки *М* від координатних площин. Величини цих відрізків виражаються числа+ ми, якщо виміряти їх якою+небудь одиницею міри (*е*).

Число 
$$
x = \frac{AO}{e}
$$
 — називається **абсцисою точки М.**  
Число  $y = \frac{OB}{e}$  — називається **ординатою точки М.**  
Число  $z = \frac{OC}{e}$  — називається **аплікатою точки М.**

Таким чином, положення будь+якої точки в просторі визначаєть+ ся трійкою чисел (*x*; *y*; *z*), які називаються її *координатами*.

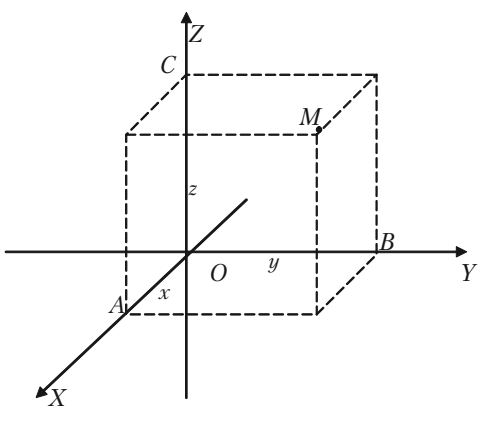

*Рис. 2.2.*

Координати точок, що розміщені в різних частинах, мають наступні знаки:

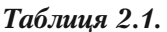

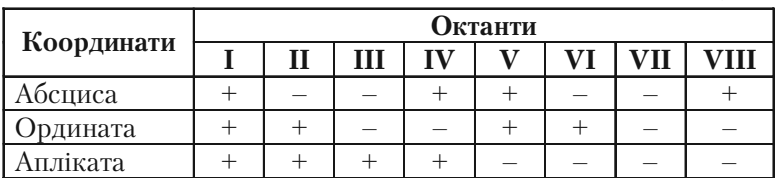

Точки, що лежать на координатних площинах мають одну із ко+ ординат, яка дорівнює нулю.

Між трьома числами (*x*; *y*; *z*) і точками простору встановлена взаємно однозначна відповідність**. Кожній трійці чисел відповідає одна і тільки одна точка простору** і, навпаки, кожній точці просто**ру відповідає одна трійка чисел**  $(x; y; z)$ **.** 

#### **2.1.1. Відстань між двома точками**

Якщо точки  $M_{1}(x_{\rm i}; y_{\rm 1})$  та  $M_{2}(x_{\rm i}; y_{\rm 2})$  належать двомірному простору *R*<sup>2</sup> , то відстань між двома точками визначається за формулою:

$$
d = \sqrt{(x_2 - x_1)^2 + (y_2 - y_1)^2}.
$$
 (2.1)

Якщо ж точки  $M_{1}(x_{\rm i}; y_{\rm i}; z_{\rm i})$  та  $M_{2}(x_{\rm 2}; y_{\rm 2}; z_{\rm 2})$  належать трьохмірному простору  $R^3$ , то відстань між двома точками визначається за формулою:

$$
d = \sqrt{(x_2 - x_1)^2 + (y_2 - y_1)^2 + (z_2 - z_1)^2}.
$$
 (2.2)

#### **2.1.2. Поділ відрізка в заданому відношенні**

Якщо точка *М*(*x*; *y*; *z*) поділяє відрізок, що визначений точками

 $M_1(x_1; y_1; z_1)$  та  $M_2(x_2; y_2; z_2)$  в відношенні  $\frac{M_1}{M_2}$ 2  $\displaystyle \frac{M_1M}{MM_2}$  =  $\lambda$  , то її координа-

ти знаходяться за формулами:

$$
x = \frac{x_1 + \lambda x_2}{1 + \lambda}, \qquad y = \frac{y_1 + \lambda y_2}{1 + \lambda}, \qquad z = \frac{z_1 + \lambda z_2}{1 + \lambda}.
$$
 (2.3)

V випадку, якщо точка  $M$  поділяє відрізок  $M_1M_2$  навпіл, тоді  $l = 1$ , і координати точки *М* визначаються за формулами:

$$
x = \frac{x_1 + x_2}{2}, \qquad y = \frac{y_1 + y_2}{2}, \qquad z = \frac{z_1 + z_2}{2}.
$$
 (2.4)

#### **2.1.3. Площа трикутника**

Площа трикутника за відомими координатами його вершин *A*(*x*<sup>1</sup> ; *y*<sup>1</sup> ), *B*(*x*<sup>2</sup> ; *y*<sup>2</sup> ), *C*(*x*<sup>3</sup> ; *y*<sup>3</sup> ) обчислюється за формулою:

$$
S = \frac{1}{2}((x_1 - x_2)(y_2 - y_3) - (x_2 - x_3)(y_1 - y_3)).
$$
 (2.5)

Одержане за допомогою цієї формули число необхідно взяти по абсолютній величині.

### **2.1.4. Приклади розв'язання задач**

*Задача 2.1.* Побудувати точку *С*(–3; 2).

*Розв'язок.* Абсциса точки *С* дорів+ нює *–*3, а її ордината 2. Виберемо оди+ ницю масштабу та візьмемо на пло+ щині прямокутну систему координат. Відкладаємо на осі *Ох* вліво від почат+ ку координат *О* відрізок, *ОА*, величи+ на якого дорівнює –3, а на осі *Оy* уго+ ру від початку координат — відрізок ОВ, який дорівнює 2. Проводимо через точку *А* перпендикуляр до осі *Ох*, а через точку *В* — перпендикуляр до осі *Оy*. Перетин цих перпендикулярів і визначить точку *С* (рис. 2.3).

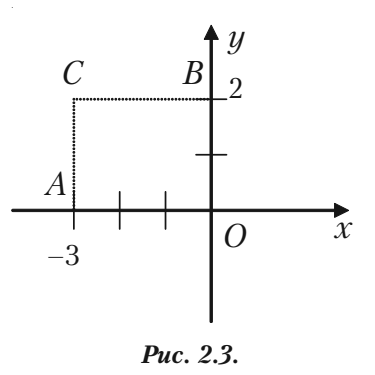

**Задача 2.2.** Точка  $M(a; b)$  знаходиться у першому координатному куті. Визначити координати точки *N*, яка симетрична точці *М* відносно бісектриси цього координатного кута.

Розв'язок. Оскільки точка *N* симетрична точці *М* відносно бісектриси першого координатного кута, то вона лежить з точкою  $M$  на перпендикулярі, який проведений до бісектриси *ОР* і *МР = РN* (рис. 2.4).

Враховуючи це, а також те, що в трикутниках *OMP* i *OPN* катет *ОР* – спільний, маємо, що ці прямокутні трикутники рівні між со+ бою. Розглянемо тепер трикутники *ONE* i *OMD*. Прийдемо до вис+ новку, що вони рівні, cкільки будучи прямокутними вони мають рівні гіпотенузи і рівні гострі кути *MOD* i *ONE*.

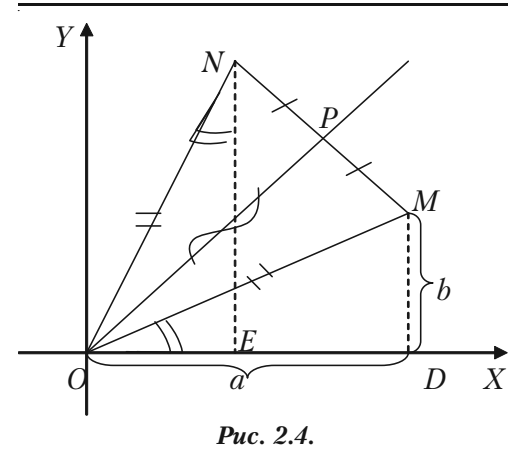

Із рівності трикут+ ників *ONE* i *OMD* маємо, що *OD = NE*, а *MD = OE*. Так як за умовою абсци+ са *OD* точки *М* дорівнює *а*, а її ордината *MD = b* то ми приходимо до висновку, що точка *N* має абсци+ су  $OE = MD = b$ , а ординату *NE = OD = a*.

Отже, координатами точки *N* служать числа *b* та *a*: *N*(*b*; *a*).

 $a^2$ адача 2.3. Знайти відстань між точками  $M_1(4; -5)$  і  $M_2(7; -1)$ . *Розв'язок.* За формулою (2.1) для відстані *d* між двома точками, якщо взяти в ній  $x_1 = 4$ ;  $x_2 = 7$ ;  $y_1 = -5$ ;  $y_2 = -1$ , одержуємо:

$$
d = \sqrt{(7-4)^2 + (-1-(-5))^2} = \sqrt{3^2 + 4^2} = \sqrt{9+16} = \sqrt{25} = 5.
$$

*Задача 2.4.* Задана точка *Р*(3; 5; 2)*.* Знайти координати точки, що симетрична з точкою *Р*:

1) відносно початку координат;

2) відносно площини *xOz*;

3) відносно осі *Oy*.

*Розв'язок.*

1) Точка *Р* лежить в І октанті, симетрична їй точка відносно по+ чатку координат  $P_{_1}$  буде знаходитися в VII октанті. Її координати — *Р*1 (–3; –5; –2).

2) Точка  $P_{2}$ , симетрична точці  $P$  відносно площини *xOz,* буде знаходитися в IV октанті, отже, її координата  $P_2(3; -5; 2)$ .

3) Точка  $P_{\scriptscriptstyle 3}$ , симетрична точці  $P$  відносно осі  $O$ у, буде знаходитися в VI октанті, отже, її координати *Р*<sub>3</sub>(−3; 5; −2).

*Задача 2.5.* Показати, що один із внутрішніх кутів трикутника *А*(3; 5; 3), *В*((2; –1; 4), *С*(0; –2; 1) тупий.

*Розв'язок.* Знайдемо довжини сторін трикутника за формулою (2.2):

$$
d = \sqrt{(x_2 - x_1)^2 + (y_2 - y_1)^2 + (z_2 - z_1)^2}.
$$

$$
AB = \sqrt{(2-3)^2 + (-1-5)^2 + (3-4)^2} = \sqrt{1+36+1} = \sqrt{38};
$$
  
\n
$$
AC = \sqrt{(0-3)^2 + (-2-5)^2 + (1-3)^2} = \sqrt{9+49+4} = \sqrt{62};
$$
  
\n
$$
BC = \sqrt{(0-2)^2 + (-2+1)^2 + (1-4)^2} = \sqrt{4+1+9} = \sqrt{14}.
$$

Розглянемо співвілношення між числами, що виражають квадрати сторін даного трикутника:

 $38 + 14 = 52$ ,  $62 > 52$ ,  $62 > 38 + 14$ ,

тобто

 $AC^2 > AB^2 + BC^2$ .

Отже, сторона *АС* лежить проти тупого кута. Кут *В* – тупий.

*Задача 2.6.* На осі *Oz* знайти точку, рівновіддалену від двох то+ чок *М*(–2; 1; 4) і *N*(3; 0; 1).

*Розв'язок.* Точка, що лежить на осі *Oz* має координати *Р*(0; 0; *z*)*.* Знайдемо відстані *МР* і *NP*:

$$
MP = \sqrt{(0+2)^2 + (0-1)^2 + (z-4)^2} = \sqrt{4+1+(z-4)^2} =
$$
  
=  $\sqrt{5+2^2-8z+16} = \sqrt{2^2-8z+21};$   

$$
NP = \sqrt{(0-3)^2 + (0-0)^2 + (z-1)^2} = \sqrt{9+0+(z-1)^2} =
$$
  
=  $\sqrt{9+z^2-2z+1} = \sqrt{z^2-2z+10}.$ 

Згідно умови, що *MP = PN*, одержуємо:

$$
\sqrt{z^2 - 8z + 21} = \sqrt{z^2 - 2z + 10}.
$$

Розв'язавши одержане рівняння, знаходимо аплікату точки *Р*:

$$
z^{2}-8z+21 = z^{2}-2z+10;
$$
  
\n
$$
-6z = -11;
$$
  
\n
$$
z = 11/6.
$$
  
\n
$$
P(0; 0; 11/6).
$$

*Задача 2.7.* Знайти координати кінця *В* відрізка, якщо один кінець відрізка — точка *А*(–5; –7), а середина відрізка — *С*(–9; –12).

*Розв'язок.* В формулах (2.4)

$$
x = \frac{x_1 + x_2}{2}
$$
,  $y = \frac{y_1 + y_2}{2}$ ,

координати середини відрізка позначено через *x* i *y*. За умовою за+ дачі *x = –*9; *y = –*12*.*

Координати одного кінця відрізка точки  $A$  в цих формулах:  $x_1 = -5$ ; *y*1  *=* –7. Координати відрізка точки *В* (другого кінця відрізка) — ве+ личини невідомі, позначені через  $x^{\,}_{2}$  і  $y^{\,}_{2}$ .

Тоді за формулою (2.4) для визначення цих невідомих одержує+ мо два рівняння:

$$
-9 = \frac{-5 + x_2}{2}; \quad -12 = \frac{-7 + y_2}{2}.
$$

Звідси:

$$
-18 = -5 + x2 \t i \t x2 = -13;\n-24 = -7 + y2 \t i \t y2 = -17.\nB(-13; -17).
$$

Задача 2.8. Відрізок  $M_1M_2$ , що з'єднує точки  $M_1(2; 5)$  і  $M_2(4; 9)$ , розділити в відношенні *l =* 1/3.

*Розв'язок.* Умова задачі вимагає знайти координати точки *Р*, що ділить відрізок  $M^{}_1\! M^{}_2$  у відношенні  $l$  = 1/3.

Використовуючи формули (2.3), точку  $M_1(2; 5)$  будемо вважати початком відрізка, а точку  $M_2(4; 9) -$  його кінцем. Тоді  $x$  і  $y -$  координати точки *Р*, які ми шукаємо,  $x_{_{1}}$  і  $y_{_{1}}$  – координати точки  $M_{_{1}},$   $x_{_{2}}$  і  $y_2$  — координати точки  $M_2$ ;  $l = 1/3$ . Отже, у нас  $x_1 = 2$ ;  $x_2 = 4$ ;  $y_1 = 5$ ;  $y_{2}$  = 9. Маємо за формулами:

$$
x = \frac{2 + \frac{1}{3}4}{1 + \frac{1}{3}} \Rightarrow x = \frac{2 + \frac{4}{3}}{\frac{4}{3}} \Rightarrow x = \frac{5}{2};
$$

$$
y = \frac{2 + \frac{1}{3}9}{1 + \frac{1}{3}} \Rightarrow y = \frac{5 + 3}{\frac{4}{3}} \Rightarrow y = 6.
$$

Точка *Р* має координати *Р*(5/2; 6).

*Задача 2.9.* Визначити координати кінця відрізка *АВ*, якщо відо+ мо, що його початок в точці *А*(–1; 2; 4) і точка *М*(2; 0; 2) відтинає від нього третю частину.

*Розв'язок.* Точка *М* відтинає від відрізка *АВ* третю частину його довжини, ділить його в відношенні  $l = \frac{AM}{100} = \frac{1}{2}$ 2  $\frac{AM}{MB} = \frac{1}{2}$ .

Використаємо формули поділу відрізка в заданому відношенні (2.3):

$$
x_M = \frac{x_A + \lambda x_B}{1 + \lambda}, \quad y_M = \frac{y_A + \lambda y_B}{1 + \lambda}, \quad z_M = \frac{z_A + \lambda z_B}{1 + \lambda}.
$$

Підставивши в ці формули координати точок *А* і *М*:

$$
2 = \frac{-1 + \frac{1}{2}x_B}{1 + \frac{1}{2}}; \quad 0 = \frac{2 + \frac{1}{2}y_B}{1 + \frac{1}{2}}; \quad 2 = \frac{4 + \frac{1}{2}z_B}{1 + \frac{1}{2}},
$$

та розв'язавши одержані рівняння, знайдемо:

$$
2\frac{3}{2} = -1 + \frac{1}{2}x_B, \quad \frac{1}{2}x_B = 4; \quad x_B = 8;
$$
  
\n
$$
0\frac{2}{3} = 2 + \frac{1}{2}y_B; \quad \frac{1}{2}y_B = -2; \quad y_B = -4;
$$
  
\n
$$
2\frac{3}{2} = 4 + \frac{1}{2}z_B; \quad \frac{1}{2}z_B = -1; \quad z_B = -2.
$$
  
\n
$$
B(8; -4; -2).
$$

*Задача 2.10.* Задано дві вершини трикутника: *А*(–3; –2; 2), *В*(4; 1; –2)*.* Знайти третю вершину *С*, знаючи, що середина сторони *АС* лежить на осі *Oy*, а середина сторони *ВС* — на площині *xOz*.

*Розв'язок.* Позначимо середину сторони *АС* буквою *М*. Так як вона лежить на осі  $Oy$ , то її координати  $M(0; y_M; 0)$ . Середину сторони *ВС* позначимо як *N*, яка лежить на площині *xOz*,  $N(x_{N}$ ; 0;  $z_{N}$ ). Скориставшись формулами поділу відрізка навпіл, одержимо:

$$
x_M = \frac{x_A + x_C}{2}; \quad 0 = \frac{-3 + x_C}{2}; \quad x_c = 3;
$$
  

$$
z_M = \frac{z_A + z_C}{2}; \quad 0 = \frac{2 + z_C}{2}; \quad z_c = -2;
$$

$$
y_N = \frac{y_B + y_C}{2}
$$
;  $0 = \frac{1 + y_C}{2}$ ;  $y_c = -1$ .  
 $C(3; -1; 2)$ .

# **2.1.5. Задачі для самостійного розв'язку**

*2.11.* Встановити, які координати має точка симетрична точці  $(-3; 5)$ :

a) відносно осі *Ох*;

b) відносно осі *Oy*;

c) відносно початку координат;

d) відносно бісектриси І та ІІІ координатних кутів;

e) відносно бісектриси ІІ та IV координатних кутів.

*2.12.* На якій відстані від початку координат знаходяться точки: *M*(3; 4), *N*(12; –5); *P*(7; –24); *Q*(–6; –8)?

*2.13.* Знайдіть периметр трикутника, якщо координати його вер+ шин *А*(–3; –6); *В*(4; –1); *С*(5; –2)*.*

*2.14.* Визначити вид трикутника якщо координати його вершин *А*(2; –5); *В*(–7; –4); *С*(–1; 6)*.*

*2.15.* Точка, рухаючись рівномірно та прямолінійно, за 4 сек пе+ ремістилась із положення *А*(6; –7) в положення *В*(–4; 5). Де знахо+ дилась точка в момент часу 2 сек?

*2.16***.** На осі ординат знайти точку, рівновіддалену від точок *М*<sub>1</sub>(1; –3; 7) і *М*<sub>2</sub>(5; 7; –5)*.* 

*2.17***.** Задано три послідовні вершини паралелограма: *А*(1; 1); *В*(2; 2); *С*(3; –1). Знайти його четверту вершину *D*.

*2.18.* Задано дві вершини *А*(2; –3; –5), *В*(–1; 3; 2) паралелограма *ABCD* і точка перетину його діагоналей *M*(4; -1; 7). Визначити координати двох інших вершин цього паралелограма.

*2.19.* Задано вершини трикутника *А*(3; 2; –1); *В*(5; –4; 7) і *С*(–1; 1; 2). Обчислити довжину його медіани, що проведена із вер+ шини *С*.

*2.20.* Задано вершини трикутника *А*(1; –1; –3), *В*(2; –1; 3), *С*(–4; 7; 5). Обчислити довжину бісектриси його внутрішнього кута при вершині *В*.

# **§2.2. Пряма лінія на площині**

В прямокутній системі координат рівняння прямої на площині задається одним із наступних видів.

1. Рівняння прямої з кутовим коефіцієнтом:

$$
y = kx + b,\tag{2.6}
$$

де *k* — кутовий коефіцієнт прямої, тобто тангенс того кута, який пряма утворює з додатним напрямом осі *Ох*, причому, цей кут відра+ ховується від осі *Ох* до прямої проти годинникової стрілки; *b* — ве+ личина відрізка, що відтинає пряма на осі ординат. При  $b = 0$  рівняння (2.6) має вигляд *y = kx,* і відповідна йому пряма проходить через початок координат.

Рівняння прямої з кутовим коефіцієнтом розв'язане відносно поточної координати *у*.

2. Загальне рівняння прямої

$$
Ax + By + C = 0. \tag{2.7}
$$

Окремі випадки загального рівняння прямої:

а) якщо *С =* 0, то рівняння (2.7) буде мати вигляд:

$$
Ax + By = 0, \qquad y = -\frac{A}{B}x,
$$

якщо  $k = -\frac{A}{B}$ , то  $y = kx$ , і пряма, що визначається цим рівнянням,

проходить через початок координат, так, як координати початку ко+ ординат *х =* 0, *у =* 0 задовольняють цьому рівнянню.

б) якщо в загальному рівнянні (2.7) *В* = 0, то рівняння матиме вигляд:

$$
Ax + C = 0, \quad \text{afo} \quad x = -\frac{A}{C} = a.
$$

Рівняння не містить змінної *у*, і цим рівнянням визначається пряма, яка паралельна осі *Оу*.

в) якщо в загальному рівнянні (2.7) *А* = 0, то рівняння приймає вигляд:

$$
By + C = 0
$$
, afoo  $y = -\frac{B}{C} = b$ .

Рівняння не містить змінної *х*, і цим рівнянням визначається пряма, яка паралельна осі *Ох*.

Необхідно запам'ятати, якщо пряма паралельна якій-небудь координатній вісі, то в її рівнянні відсутній член, який містить коорди+ нату, однойменну з цією віссю.

г) При  $C = 0$  **i**  $A = 0$  — рiвняння (2.7) має вигляд  $Bu = 0$  або  $u = 0$ . Це рівняння вісі *Ох*.

д) При *С* = 0 і *В* = 0 рівняння (2.7) запишеться в вигляді *Ах* = 0 або *х =* 0. Це рівняння вісі *Оу*.

3. Рівняння прямої в відрізках на осях:

$$
\frac{x}{a} + \frac{y}{b} = 1\,,\tag{2.8}
$$

де *а* — величина відрізку, який відтинає пряма на вісі *Ох*;

*b* — величина відрізку, який відтинає пряма на вісі *Оу*.

Кожний з цих відрізків відкладається від початку координат.

4. Якщо пряма має кутовий коефіцієнт k і проходить через зада+ ну точку  $M_0^{}(x_0^{\cdot};\,y_0^{}),$  то її рівняння має вигляд:

$$
y - y_0 = k(x - x_0).
$$
 (2.9)

Якщо в цьому рівнянні параметру *k* надавати різні значення, то будемо одержувати різні прямі, які проходять через задану точку (*x<sub>0</sub>; y<sub>0</sub>*). Тоді рівняння (2.9) дає пучок (в'язку) прямих з центром в точці  $M_0(x_0; y_0)$ .

5. Якщо пряма проходить через дві задані точки  $M_{_1}\!(x_{_i};\,y_{_1})$  і  $M_2(x_2; y_2)$ , то рівняння:

$$
\frac{x - x_1}{x_2 - x_1} = \frac{y - y_1}{y_2 - y_1},
$$
\n(2.10)

називається *рівнянням прямої, що проходить через дві задані точки*  $M_1(x_1; y_1)$  *i*  $M_2(x_2; y_2)$ .

6. Якщо задано вектор \_ *S =* {*m*; *n*}, паралельний прямій, і точку  $M_0(x_0; \, y_0)$  на цій прямій, то рівняння прямої можна записати у вигляді:

$$
\frac{x - x_0}{m} = \frac{y - y_0}{n}.
$$

Вектор \_ *S* називається *напрямним вектором прямої*.

7. *Кутом між прямими*  $y = k_1 x + b_1$  і  $y = k_2 x + b_2$  називається кут, на який необхідно повернути пряму (з кутовим коефіцієнтом  $k_1$ ) до збігу її з другою прямою (з кутовим коефіцієнтом  $k_{_2}$ ), проти годинникової стрілки.

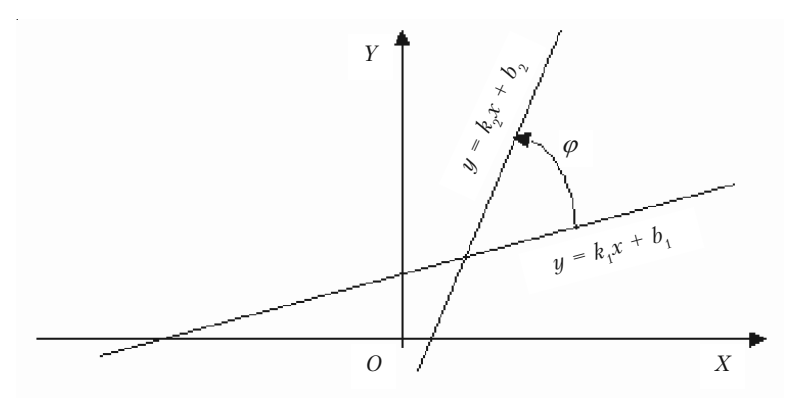

*Рис. 2.5.*

І цей кут  $\varphi$  обчислюється за формулою:

$$
tg \varphi = \frac{k_2 - k_1}{1 + k_1 k_2}.
$$
 (2.11)

Необхідно звернути увагу на те, що в чисельнику дробу від куто+ вого коефіцієнта другої прямої віднімається кутовий коефіцієнт пер+ шої прямої.

Умова паралельності двох прямих:

$$
k_1 = k_2. \t\t(2.12)
$$

Умова перпендикулярності двох прямих:

$$
k_1 k_2 = -1
$$
, afo  $k_2 = -\frac{1}{k_1}$ . (2.13)

Якщо прямі задані рівняннями в загальному вигляді:

*А*1 *х + В*<sup>1</sup> *у + С*<sup>1</sup> = 0 і *А*<sup>2</sup> *х + В*<sup>2</sup> *у + С*<sup>2</sup> = 0,

то умовою паралельності буде рівність  $\frac{1}{1} = \frac{B_1}{B_2}$ 2  $\boldsymbol{\nu}_2$  $\frac{A_1}{A_2} = \frac{B_1}{B_2}$ , а перпендикуляр-

ності є  $A_1A_2 + B_1B_2 = 0$ .

Координати точки перетину двох прямих визначаються шляхом розв'язання системи рівнянь цих прямих:

$$
\begin{cases}\nA_1 x + B_1 y + C_1 = 0 \\
A_2 x + B_2 y + C_2 = 0\n\end{cases}
$$
\n
$$
x = \frac{\Delta_x}{\Delta}, \quad y = \frac{\Delta_y}{\Delta},
$$
\n(2.14)

де

$$
\Delta = \begin{vmatrix} A_1 & B_1 \\ A_2 & B_2 \end{vmatrix}, \quad \Delta_x = \begin{vmatrix} -C_1 & B_1 \\ -C_2 & B_2 \end{vmatrix}, \quad \Delta_y = \begin{vmatrix} A_1 & -C_1 \\ A_2 & -C_2 \end{vmatrix}.
$$

Відхиленням  $\delta$  заданої точки  $M_{0}(x_{0}; \ y_{0})$  від заданої прямої *Ах + Ву + С =* 0 є довжина перпендикуляру, який опущено із цієї точки на пряму, взята зі знаком плюс, якщо задана точка і початок координат лежить по різні сторони від заданої прямої, і зі знаком мінус, якщо вони лежать по одну сторону від прямої.

Відхилення  $\delta$  обчислюється за формулою:

$$
\delta = \frac{Ax_0 + By_0 + C}{\pm \sqrt{A^2 + B^2}}.
$$

Відстань *d* від точки  $M_0(x_0; y_0)$  до прямої  $Ax + By + C = 0$  є абсолютна величина відхилення точки  $M_0(x_0; y_0)$  від прямої  $Ax + By + C = 0$ .

$$
d = \frac{|Ax_0 + By_0 + C|}{\sqrt{A^2 + B^2}}.
$$
 (2.15)

**2.2.1. Приклади розв'язання задач** *Задача 2.21.* Побудувати пряму 2*х* – 3*у* + 6 = 0.

**Загальний метод побудови прямої.** Положення прямої на пло+ щині визначається двома точками, які належать цій прямій. Для побудови прямої досить знати координати двох довільних точок цієї прямої. Для цього обчислюємо значення у із даної рівності:

 $y = \frac{2}{3}x + 2$  при довільних значеннях *х*: при значенні *х =* 0, *у = 2*; при значенні *х =* 3, *у =* 4.

Складається наступна таблиця:

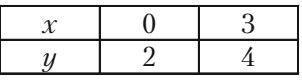

Таким чином, через одержані дві точки, координати яких *В*(0; 2) та *А*(3; 4) будуємо пряму (рис. 2.6).

**Другий спосіб.** Оскільки задана пряма містить вільний член, то така пряма перетинає обидві координатні осі, а так, як положення прямої визначається координатами двох точок, то достатньо зна+ ти точки перетину прямої з координатними осями. Щоб знайти точку перетину пря+ мої з віссю *Оу*, а задане рів+ няння підставимо *х =* 0 (будь+ яка точка, що лежить на осі

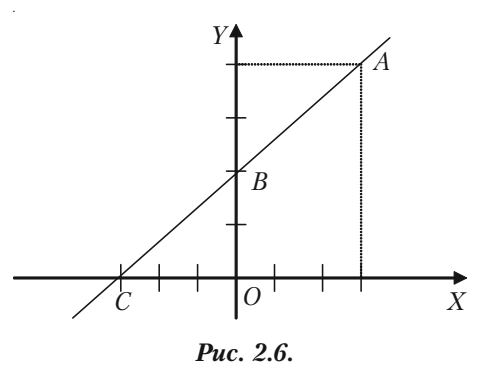

*Оу*, має абсцису, що дорівнює 0). Тоді *–*3*у +* 6 = 0*,* звідти *у =* 2. Якщо покласти *у =* 0, отримаємо точку перетину прямої з віссю *Ох*: 2*х +* 6 *=* 0, *х = –*3*.* Позначимо одержані точки *В*(0; 2) і *С*(–3; 0).

Будуємо точки *В* і *С* та проводимо через них пряму (рис. 2.6).

*Задача 2.22.* Побудувати пряму  $4x - y = 0$ .

Розв'язок. Так як вільний член рівняння дорівнює нулю, то пря+ ма проходить через початок координат. Якщо ми задамо довільне

**Розділ II.** *Аналітична геометрія*

значення *х* і знайдемо відповідне значення у із заданого рівняння, то отримаємо ще одну точку, яка лежить на прямій. Якщо *х =* 1, то *у =* 4. Через точки *О*(0; 0) і *М*(1; 4) проводимо пряму, рівняння якої 4*х – у =* 0 (рис. 2.7)

*Задача 2.23.* Побудувати прямі *х +* 4 = 0 i  $u - 3 = 0$ .

*Розв'язок.* 1) Розглянемо рівняння *х +* 4 = 0. Запишемо його у вигляді *х =* –4. Це нам говорить, що кожна точка прямої має по+ стійну абсцису, тобто пряма проходить ліворуч від осі *Оу* на відстані 4 одиниці мас+ штабу від неї. Отже, пряма *х +* 4 = 0 пара+

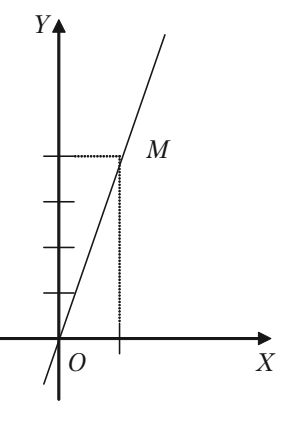

*Рис. 2.7.*

лельна осі *Оу* і відтинає на осі *Ох* відрізок, рівний –4.

2) Аналогічно рівняння  $y - 3 = 0$  показує, що всі точки цієї прямої мають одну і ту ж ординату, тобто пряма *у =* 3 паралельна осі *Ох* і відтинає на осі *Оу* відрізок, рівний 3 (одиниці масштабу) (рис. 2.8).

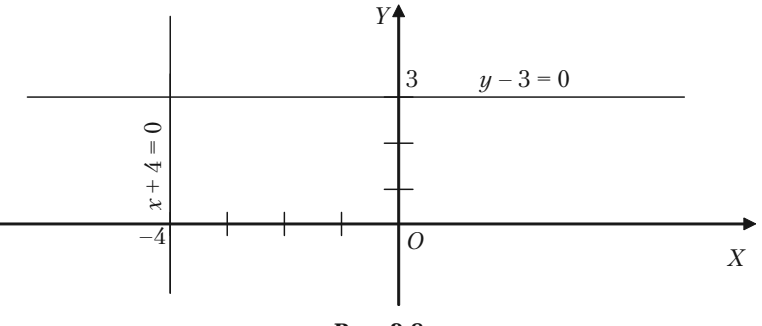

*Рис. 2.8.*

**Задача 2.24.** Загальне рівняння прямої  $3x - 4y + 12 = 0$  представити у вигляді:

1) з кутовим коефіцієнтом;

2) у відрізках на осях;

3) побудувати пряму.

*Розв'язок.* 1) Рівняння (2.6) прямої з кутовим коефіцієнтом має вигляд *y = kx + b*. Щоб задане рівняння перетворити до такого вигляду, розв'яжемо його відносно *у*: 4*у* =  $3x + 12$ , *у* =  $\frac{3}{4}$ 4  $x + 3$ . Ба-

чимо, що тут кутовий коефіцієнт прямої  $k = \frac{3}{4}$ 4  $k = \frac{5}{4}$ , а величина відрізка,

що відтинає пряма на осі ординат *b =* 3.

Необхідно запам'ятати, якщо рівняння прямої задано в загальному вигляді (2.6), то кутовий коефіцієнт цієї прямої легко одержати, якщо розділити коефіцієнт при х на коефіцієнт при у і взяти одержану частку з оберненим знаком:

$$
k = -\frac{A}{B} = -\frac{3}{-4} = \frac{3}{4}.
$$

2) У відрізках на осях рівняння прямої має вигляд (2.8)

$$
\frac{x}{a} + \frac{y}{b} = 1.
$$

Щоб одержати величини відрізків, що відтинає пряма на координатних осях, вико+ наємо перетворення:

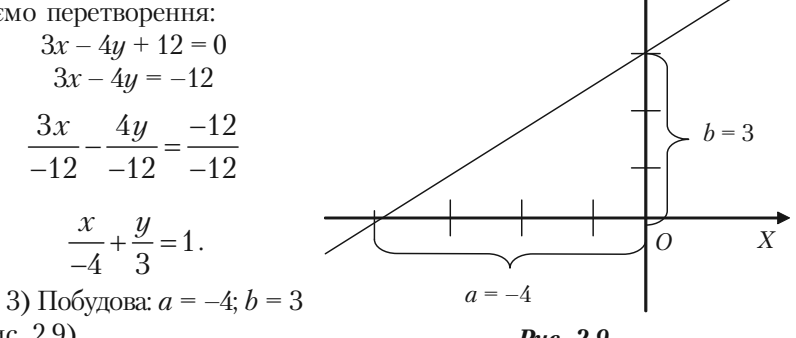

(рис. 2.9).

*Рис. 2.9.*

*Y* 

*Задача 2.25.* Скласти рівняння прямої, що відтинає на осі *Оу* відрізок, рівний 4 (одиниць масштабу) та утворює з віссю  $Ox$  кут в 120°.

*Розв'язок.* Скористаємося рівнянням прямої з заданим кутовим коефіцієнтом *у = kx + b*. Згідно умові

 $b = 4$ ,  $k = \text{tg } 120^\circ = \text{tg } (180^\circ - 60^\circ) = -\text{tg } 60^\circ = -3$ ,  $k = -3$ .

Шукане рівняння прямої буде:

 $y = -3x + 4$  abo  $3x + y - 4 = 0$ .

Задача 2.26. Знайти рівняння сторін трикутника, вершини якого *А*(1; –1), *В*(3; 5), *С*(–7; 11).

*Розв'язок.* Скористаємося формулою (2.10):

$$
\frac{x - x_1}{x_2 - x_1} = \frac{y - y_1}{y_2 - y_1}.
$$

Для знаходження рівняння сторони *АВ* беремо *А*(1; –1) та *В*(3; 5)*.* Нехай

$$
x_1 = 1,
$$
  $y_1 = -1;$   
\n $x_2 = 3,$   $y_2 = 5;$ 

Підставимо в рівняння (2.10):

$$
\frac{x-1}{3-1} = \frac{y+1}{5+1} \text{ afo } \frac{x-1}{2} = \frac{y+1}{6} \implies \frac{x-1}{1} = \frac{y+1}{3} \implies
$$
  

$$
\implies 3(x-1) = y+1 \implies 3x - 3 = y+1 \implies 3x - y - 4 = 0 \text{ (AB)}.
$$

Для знаходження рівняння сторони *АС* беремо *А*(1; –1) та *С*(–7; 11).

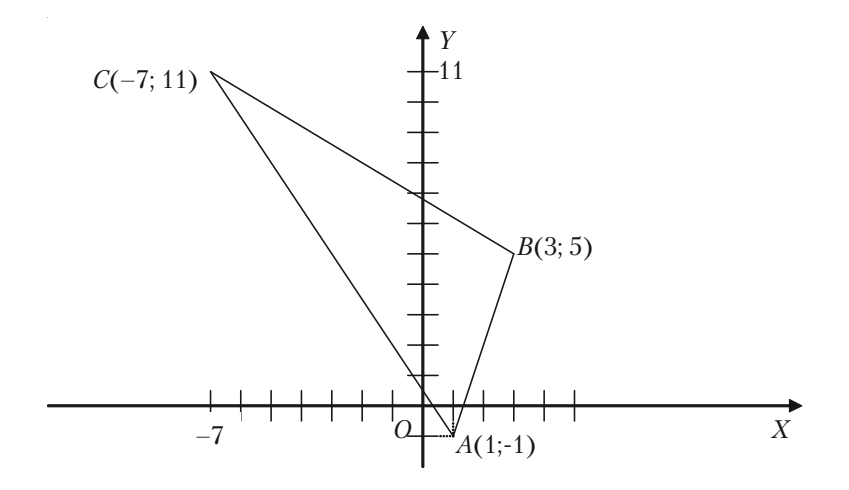

*Рис. 2.10.*

Нехай

$$
x_1 = 1
$$
,  $y_1 = -1$ ;  
 $x_2 = -7$ ,  $y_2 = 11$ .

Підставимо в рівняння (2.10):

$$
\frac{x-1}{-7-1} = \frac{y+1}{11+1} \quad \text{afo} \quad \frac{x-1}{-8} = \frac{y+1}{12} \implies \frac{x-1}{-2} = \frac{y+1}{3} \implies
$$

 $\Rightarrow$  3(*x* – 1) = –2(*y* + 1)  $\Rightarrow$  3*x* – 3 = –2*y* – 2  $\Rightarrow$  3*x* + 2*y* – 1 = 0(*AC*)*.* Для знаходження рівняння сторони *ВС* беремо *В*(3; 5) та *С*(–7; 11)*.* Нехай

$$
x_1 = 3
$$
,  $y_1 = 5$ ;  
 $x_2 = -7$ ,  $y_2 = 11$ .

Підставимо в рівняння (2.10):

$$
\frac{x-3}{-7-3} = \frac{y-5}{11-5} \text{ afo } \frac{x-3}{-10} = \frac{y-5}{6} \implies \frac{x-3}{-5} = \frac{y-5}{3} \implies
$$
  

$$
\implies 3(x-3) = -5(y-5) \implies 3x - 9 = -5y + 25 \implies 3x + 5y - 34 = 0 \text{ (BC)}.
$$

*Задача 2.27.* Знайти кути та площу трикутника, сторони якого задано рівняннями:  $5x - 2y - 11 = 0$ ;  $x + 2y + 5 = 0$ ;  $x - 2y + 1 = 0$ .

*Розв'язок.* Побудуємо заданий трикутник.

Позначимо його вершини буквами *А*, *В*, *С*. Рівняння першої сто+ рони *АВ* є *х –* 2*у +* 1 = 0. Кутовий коефіцієнт прямої *АВ*

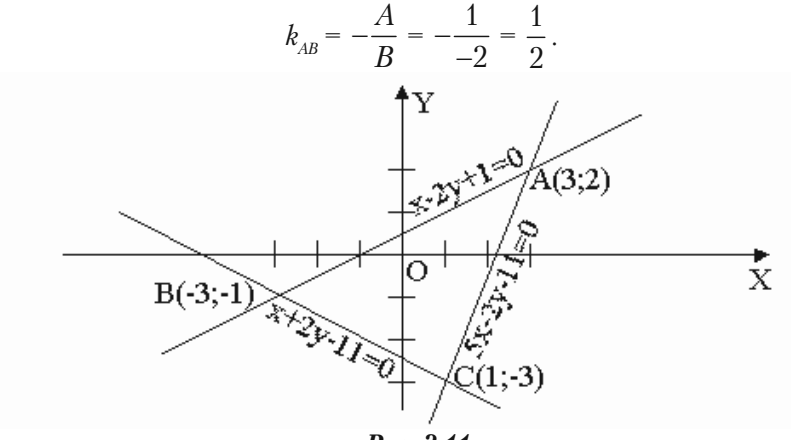

*Рис. 2.11.*

Рівняння прямої *ВС* є *х +* 2*у +* 5 = 0. Кутовий коефіцієнт пря+ мої *ВС*

$$
k_{BC} = -\frac{A}{B} = -\frac{1}{2}.
$$

Рівняння прямої *АС* є 5*х –* 2*у –* 1 = 0*.* Кутовий коефіцієнт пря+ мої *АС*

$$
k_{BC} = -\frac{A}{B} = -\frac{5}{-2} = \frac{5}{2}.
$$

Кути трикутника будемо знаходити за формулою (2.11)

$$
tg\varphi = \frac{k_2 - k_1}{1 + k_1 k_2},
$$

$$
\text{tg }\angle A = \frac{k_{AC} - k_{AB}}{1 + k_{AC}k_{AB}} = \frac{\frac{5}{2} - \frac{1}{2}}{1 + \frac{5}{2} \cdot \frac{1}{2}} = \frac{2}{9} = \frac{8}{9},
$$

$$
\angle A = \arctg \frac{8}{9}.
$$

$$
\text{tg }\angle B = \frac{k_{AB} - k_{BC}}{1 + k_{AB}k_{BC}} = \frac{\frac{1}{2} + \frac{1}{2}}{1 - \frac{1}{2} \cdot \frac{1}{2}} = \frac{1}{2} = \frac{4}{3},
$$

$$
\angle B = \arctg \frac{4}{3}.
$$

$$
\text{tg}\angle C = \frac{k_{BC} - k_{AC}}{1 + k_{CB}k_{AC}} = \frac{-\frac{1}{2} - \frac{5}{2}}{1 - \frac{1}{2} \cdot \frac{5}{2}} = \frac{-3}{-\frac{1}{4}} = 12,
$$
\n
$$
\angle C = \arctg{12}.
$$

Для того щоб знайти площу трикутника, необхідно визначити координати його вершин. Точки *А*, *В* і *С* ми знайдемо, розв'язавши системи рівнянь прямих, що дають ці прямі в перетині.

Розв'яжемо систему:

a) 
$$
\begin{cases} 5x - 2y - 11 = 0 \\ x + 2y + 5 = 0 \end{cases}
$$

Додамо до першого рівняння друге:

$$
5x - 2y - 11 + x + 2y + 5 = 0 + 0;
$$
  
6x - 6 = 0; 6x = 6; x = 1.

Підставимо отримане значення змінної *х* в будь+яке рівняння системи, наприклад в друге:

$$
1 + 2y + 5 = 0;
$$
  
6 + 2y = 0; 2y = -6; y = -3.

Отримали точку *С*(1; –3).

$$
5x - 2y - 11 = 0
$$
  

$$
\begin{cases} 5x - 2y - 11 = 0 \\ x - 2y + 1 = 0 \end{cases}
$$

Віднімемо від першого рівняння друге:

$$
5x-2y-11-x-(-2y)-1=0-0;
$$
  

$$
4x-2y+2y-12=0;
$$
 
$$
4x = 12;
$$
 
$$
x = 3.
$$

Підставимо отримане значення змінної *х* у будь+яке рівняння, наприклад у друге:

$$
3 - 2y + 1 = 0;
$$
  

$$
4 - 2y = 0; \ \ 4 = 2y; \ \ y = 2.
$$

Отримали точку *А*(3; 2)*.*

$$
x + 2y + 5 = 0
$$
  

$$
x - 2y + 1 = 0
$$

Додамо до першого рівняння друге:

$$
x + 2y + 5 + x - 2y + 1 = 0 + 0;
$$
  
\n
$$
2x + 6 = 0; \quad 2x = -6; \quad x = -3.
$$

Підставимо отримане значення змінної *х* у будь+яке рівняння, наприклад у друге:

$$
-3 - 2y + 1 = 0; -2y = 2; y = -1.
$$

Отримали точку *В*(–3; –1).

Знайдемо площину трикутника за формулою:

$$
S = \frac{1}{2} (x_1(y_2 - y_3) + x_2(y_3 - y_1) + x_3(y_1 - y_2));
$$
  

$$
S = \frac{1}{2} (3(-1+3) - 3(-3-2) + 1(2+1)) = \frac{1}{2} (6+15+3) = \frac{1}{2} \cdot 24 = 12.
$$

Площа трикутника 
$$
S = 12
$$
кв. од.

*Задача 2.28.* Знайти рівняння прямої, що проходить через точку *М*0 (2; 5) паралельно прямій 3*х –* 4*у +* 15 = 0*.*

*Розв'язок.* Виходячи з того, що шукана пряма паралельна заданій, її кутовий коефіцієнт дорівнює кутовому коефіцієнту заданої пря+ мої, тобто  $k_1 = k_2 = k$ .

$$
k_1 = -\frac{A}{B} = -\frac{3}{-4} = \frac{3}{4} = k_2 = k.
$$

Складемо рівняння шуканої прямої за формулою:

$$
y - y_0 = k(x - x_0);
$$
  
\n
$$
y - 5 = \frac{3}{4}(x - 2);
$$
  
\n
$$
4y - 20 = 3x - 6;
$$
  
\n
$$
3x - 4y + 14 = 0.
$$
  
\nTo subtracting maps to  $3x - 4y + 14 = 6$ .

Шукане рівняння прямої 3*х –* 4*у +* 14 = 0.

*Задача 2.29.* Знайти рівняння прямої, що проходить через точку *Р*0 (5; –1) і перпендикулярна до прямої 3*х –* 7*у +* 14 = 0*.*

*Розв'язок.* Так як шукана пряма перпендикулярна заданій, то до+ буток кутових коефіцієнтів обох прямих має дорівнювати *–*1, тобто  $k_{_{1}}k_{_{2}}$  = –1. Таким чином, кутовий коефіцієнт шуканої прямої має бути обернений за абсолютною величиною і протилежний за знаком ку+ товому коефіцієнту заданої прямої:

$$
k_2=-\frac{1}{k_1}.
$$

Знайдемо кутовий коефіцієнт заданої прямої:

$$
k_1 = -\frac{A}{B} = -\frac{3}{-7} = \frac{3}{7}.
$$

За умовою перпендикулярності:

$$
k_2 = -\frac{1}{k_1} = -\frac{1}{\frac{3}{7}} = -\frac{7}{3}.
$$

Знаходимо рівняння шуканої прямої за формулою:

$$
y-y_0 = k(x - x_0),
$$
  
\n
$$
y + 1 = -\frac{7}{3}(x - 5),
$$
  
\n
$$
3(y + 1) = -7(x - 5),
$$
  
\n
$$
3y + 3 = -7x + 35,
$$
  
\n
$$
7x + 3y - 32 = 0.
$$

Шукане рівняння прямої: 7*х +* 3*у –* 32 = 0*.*

*Задача 2.30.* Знайти проекцію точки *М*(–8; 12) на пряму, що проходить через точки *С*(2; –3) та *D*(–5; 1).

*Розв'язок.* Рівняння прямої *СD* знайдемо за формулою (2.10):

$$
\frac{x - x_1}{x_2 - x_1} = \frac{y - y_1}{y_2 - y_1},
$$

$$
\frac{x - 2}{-5 - 2} = \frac{y + 3}{1 + 3},
$$

$$
4(x - 2) = -7(y + 3),
$$

$$
4x - 8 = -7y - 21,
$$

$$
4x + 7y + 13 = 0.
$$

Проекцією точки *М* на пряму *СD* буде основа перпендикуляра, який опущений із точки *М* на пряму *СD*. Рівняння перпендикуляра  $MN$  можна знайти за формулою  $y-y_{\scriptscriptstyle 0} = k(x-x_{\scriptscriptstyle 0})$ , так як координати точки *М* задано, а кутовий коефіцієнт, згідно умові перпендикуляр+ ності дорівнює:

$$
k_2 = -\frac{1}{k_1} = -\frac{1}{-4} = \frac{7}{4};
$$
  

$$
y - 12 = -\frac{7}{4}(x + 8);
$$

$$
7x - 4y + 104 = 0.
$$

Одержали рівняння 7*х –* 4*у +* 104 = 0 перпендикуляра *MN*.

Розв'язавши систему рівнянь *MN* i *CD* знайдемо проекцію точки *М* на пряму *CD*.

$$
\begin{cases} 7x - 4y + 104 = 0 \\ 4x + 7y + 13 = 0 \end{cases}
$$

$$
\Delta = \begin{vmatrix} 7 & -4 \\ 4 & 7 \end{vmatrix} = 49 + 16 = 65;
$$
  
\n
$$
\Delta_x = \begin{vmatrix} -104 & -4 \\ -13 & 7 \end{vmatrix} = -728 - 52 = -780;
$$
  
\n
$$
\Delta_y = \begin{vmatrix} 7 & -104 \\ 4 & -13 \end{vmatrix} = -91 + 416 = 325.
$$

Використовуючи формули (2.14) знаходимо *х* та *у*:

$$
x = \frac{\Delta_x}{\Delta} = \frac{-780}{65} = -12;
$$
  

$$
y = \frac{\Delta_y}{\Delta} = \frac{325}{65} = 5.
$$

Шукана точка *N*(–12; 5)*.*

Задача 2.31. Знайти відстань між двома паралельними прямими:

$$
3x + 4y - 12 = 0
$$
  
3x + 4y + 13 = 0.

Розв'язок. Шукану відстань ми знайдемо як відстань від довільної точки однієї прямої до другої прямої. Візьмемо на першій прямій довільну точку, наприклад точку з абсцисою *х* = –4, її ордината буде:

$$
3(-4) + 4y - 12 = 0
$$
;  $4y = 24$ ;  $y = 6$ .

Отже, на першій прямій вибрана точка  $M_{\rm 0}$ (-4; 6). Знайдемо відстань від точки  $M_0(x_0; y_0)$  до заданої другої прямої  $Ax + By + C = 0$ за формулою (2.15):

$$
d = \frac{|Ax_0 + By_0 + C|}{\sqrt{A^2 + B^2}}.
$$

$$
d = \frac{|3(-4) + 4 \cdot 6 + 13|}{\sqrt{3^2 + 4^2}} = \frac{|-12 + 24 + 13|}{\sqrt{25}} = \frac{25}{5} = 5 \text{ (Hint. OJ.).}
$$

*Задача 2.32.* Задано вершини трикутника *А*(12; 4), *В*(0; 5), *С*(–12; –11). Знайти:

1) довжини сторін;

2) рівняння сторін;

- 3) рівняння висоти, що проведена з вершини *В*;
- 4) довжину цієї висоти;

5) рівняння медіани, що проведена із вершини *А*;

- 6) точку перетину висоти, що проведена із вершини *В*, та медіа+ ни, що проведена з точки *А*;
	- 7) рівняння бісектриси кута *С*;
	- 8) центр ваги трикутника;
	- 9) кут *С*;

10) площу трикутника.

*Розв'язок.*

1) Довжини сторін визначимо за допомогою формули відстані між двома точками:

$$
d = \sqrt{(x_1 - x_2)^2 + (y_1 - y_2)^2};
$$
  
\n
$$
d_{AB} = \sqrt{(0 - 12)^2 + (5 + 4)^2} = \sqrt{144 + 81} = \sqrt{225} = 15;
$$
  
\n
$$
d_{BC} = \sqrt{(-12 - 0)^2 + (-11 - 5)^2} = \sqrt{144 + 256} = \sqrt{400} = 20;
$$
  
\n
$$
d_{AC} = \sqrt{(-12 - 12)^2 + (-11 - 5)^2} = \sqrt{576 + 49} = \sqrt{625} = 25.
$$

2) Кожна сторона трикутника проходить через дві точки, через це для знаходження рівнянь сторін використаємо формулу (2.10):

$$
\frac{x - x_1}{x_2 - x_1} = \frac{y - y_1}{y_2 - y_1}.
$$

Знайдемо рівняння сторін:

$$
(AB) \frac{x-12}{0-12} = \frac{y+4}{5+4} \implies \frac{x-12}{-12} = \frac{y+4}{9} \implies \frac{x-12}{-4} = \frac{y+4}{3} \implies
$$
  
\n
$$
\implies 3x - 36 = -4y - 16 \implies 3x + 4y - 20 = 0 \quad (AB);
$$
  
\n
$$
(BC) \frac{x-0}{-12-0} = \frac{y-5}{-11-5} \implies \frac{x}{-12} = \frac{y-5}{-16} \implies \frac{x}{3} = \frac{y-5}{4} \implies
$$
  
\n
$$
\implies 4x = 3y - 15 \implies 4x - 3y + 15 = 0 \quad (BC);
$$
  
\n
$$
(AC) \frac{x-12}{-12-12} = \frac{y+4}{-11+4} \implies \frac{x-12}{-24} = \frac{y+4}{-7} \implies
$$
  
\n
$$
\implies 7(x - 12) = 24(y + 4) = 0 \implies 7x - 84 = 24y + 96 \implies
$$
  
\n
$$
\implies 7x - 24y - 180 = 0 \quad (AC).
$$

2) Щоб скласти рівняння висоти, яка проведена із точки *В* на сторону *АС*, необхідно знати кутовий коефіцієнт висоти.

Спочатку знайдемо кутовий коефіцієнт сторони *АС*

$$
k_1 = -\frac{A}{B} = -\frac{7}{-24} = \frac{7}{24}.
$$

З умови перпендикулярності двох прямих  $k_1 \cdot k_2 = -1$  знайдемо кутовий коефіцієнт висоти *BD*:

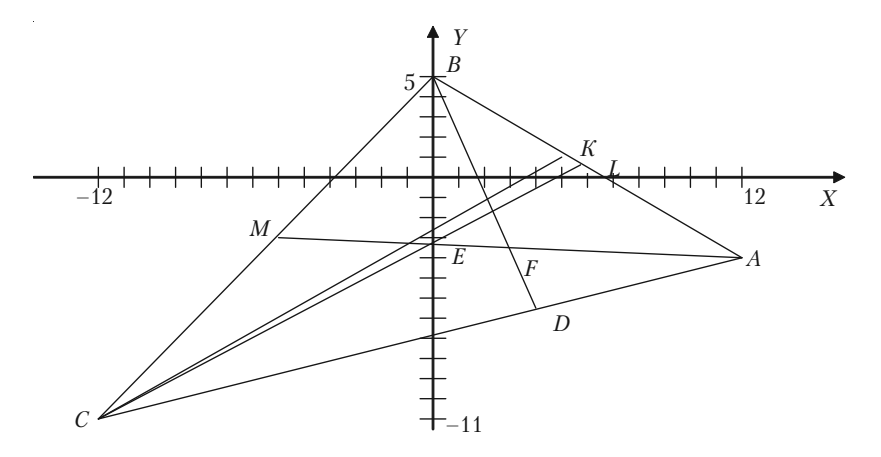

*Рис. 2.12.*

$$
k_2 = -\frac{1}{k_1} = -\frac{1}{7} = -\frac{24}{7}.
$$

Складемо рівняння висоти, скориставшись формулою:

$$
y - y_0 = k(x - x_0),
$$
  
\n
$$
y - 5 = -\frac{24}{7}(x - 0),
$$
  
\n
$$
7y - 35 = -24x,
$$
  
\n
$$
24x + 7y - 35 = 0 (BD).
$$

4) Для знаходження довжини *BD* використаємо формулу (2.15):

$$
d = \frac{\left| Ax_0 + By_0 + C \right|}{\sqrt{A^2 + B^2}},
$$

за допомогою якої знайдемо відстань від точки *В*(5; 0) до прямої *АС*  $7x - 24y - 180 = 0$  (*AC*)

$$
d_{BD} = \frac{|7 \cdot 0 - 24 \cdot 5 - 180|}{\sqrt{7^2 + (-24)^2}} = \frac{|-300|}{\sqrt{49 + 576}} = \frac{300}{25} = 12.
$$

5) Для знаходження рівняння медіани *АМ* потрібно знайти коор+ динати точки *М*.

$$
x_M = \frac{x_B + x_C}{2} = \frac{0 + (-12)}{2} = -6;
$$
  

$$
y_M = \frac{y_B + y_C}{2} = \frac{5 + (-11)}{2} = -3.
$$

Координати точки *М*(–6; –3).

Рівняння медіани *АМ* знаходиться як рівняння прямої, що проходить через дві точки *А*(12; –4) та *М*(–6; –3).

$$
\frac{x-12}{-6-12} = \frac{y+4}{-3+4} \implies \frac{x-12}{-18} = \frac{y+4}{1} \implies x - 12 = -18(y+4) \implies
$$

 $\Rightarrow$   $x - 12 = -18y - 72 \Rightarrow x + 18y + 60 = 0$  (*AM*).

6) Щоб знайти координати точки *F* перетину висоти *BD* та меді+ ани *AM*, необхідно розв'язати систему рівнянь цих прямих:

$$
\begin{cases} 24x + 7y - 35 = 0 \\ x + 18y + 60 = 0 \end{cases}
$$
  
\n
$$
\Delta = \begin{vmatrix} 24 & 7 \\ 1 & 18 \end{vmatrix} = 432 - 7 = 425;
$$
  
\n
$$
\Delta_x = \begin{vmatrix} 35 & 7 \\ -60 & 18 \end{vmatrix} = 630 + 420 = 1050;
$$
  
\n
$$
\Delta_x = \begin{vmatrix} 24 & 35 \\ 1 & -60 \end{vmatrix} = -1440 - 35 = -1475;
$$
  
\n
$$
x = \frac{\Delta_x}{\Delta} = \frac{1050}{425} \approx 2,47;
$$
  
\n
$$
y = \frac{\Delta_y}{\Delta} = \frac{-1475}{425} \approx -3,47.
$$

Шукана точка перетину *F*(2,47; –3,47)*.*

7) Для знаходження рівняння бісектриси внутрішнього кута *С* необхідно знайти координати точки *K*. Згідно властивості бісектри+ си внутрішнього кута трикутника, яка ділить сторону *АВ* в відно+

шенні  $\lambda = \frac{AK}{ID} = \frac{AC}{CD}$ *KB CB*  $\lambda = \frac{AK}{ID} = \frac{AC}{CD}$ , знаходимо  $\lambda = \frac{AC}{CD} = \frac{15}{20} = \frac{5}{10}$ 20 4 *AC CB*  $\lambda = \frac{AC}{CD} = \frac{15}{20} = \frac{3}{4}$ . Знаходимо ко-

ординати точки *K* за формулами:

$$
x_K = \frac{x_A + \lambda x_B}{1 + \lambda} = \frac{12 + \frac{4}{5}0}{1 + \frac{4}{5}} = \frac{12}{9} = \frac{12 \cdot 4}{9} = \frac{16}{3},
$$

$$
y_K = y_K = \frac{y_A + \lambda y_B}{1 + \lambda} = \frac{-4 + \frac{5}{4}}{1 + \frac{5}{4}} = \frac{\frac{9}{4}}{\frac{9}{4}} = 1.
$$

Шукана точка 
$$
K(\frac{16}{3}; 1)
$$
.

Знаходимо рівняння бісектриси внутрішнього кути *С*:

$$
\frac{x+12}{\frac{16}{3}+12} = \frac{y+11}{1+11} \implies \frac{x+12}{\frac{52}{3}} = \frac{y+11}{12} \implies \frac{3(x+12)}{52} = \frac{y+11}{12} \implies
$$

$$
\Rightarrow \frac{3(x+12)}{13} = \frac{y+11}{3} \Rightarrow 9(x+12) = 13(y+11) \Rightarrow
$$

 $\Rightarrow$  9*x* + 108 = 13*y* + 143  $\Rightarrow$  9*x* - 13*y* - 35 = 0 (*CK*). 8) Центр ваги трикутника *Е* визначається за формулами:

$$
x = \frac{x_A + x_B + x_C}{3}; \quad y = \frac{y_A + y_B + y_C}{3};
$$
  

$$
x_E = \frac{12 + 0 - 12}{3} = 0; \quad y_E = \frac{-4 + 5 - 11}{3} = \frac{-10}{3}.
$$

Шукана точка центру трикутника  $E(0; -3\frac{1}{3})$ .

9) Величину кута *С* знаходимо за формулою:

$$
tg\angle C=\frac{k_{BC}-k_{AC}}{1+k_{BC}k_{AC}}.
$$

З розв'язаного вище маємо:  $k_{BC} = \frac{3}{4}$ ;  $k_{AC} = \frac{7}{24}$ ; тоді

$$
\text{tg } \angle C = \frac{\frac{4}{3} - \frac{7}{24}}{1 + \frac{4}{3} \frac{7}{24}} = \frac{\frac{32 - 7}{24}}{\frac{18 + 7}{18}} = \frac{18}{24} = \frac{3}{4}
$$

*.*

Величина кута  $\angle C = \arctg \frac{3}{4}$ .

10) Знайдемо площу трикутника за формулою:

$$
S = \frac{1}{2} d_{AC} d_{BD};
$$
  

$$
S = \frac{1}{2} 25 \cdot 12 = 25 \cdot 6 = 150.
$$

Шукана площа *S =* 150 (кв. од.).

# **2.2.2. Задачі для самостійного розв'язку**

*2.33.* Які з точок *М*(3; 5), *N*(2; 7), *P*(–1; –3), *Q*(–2; 0), *R*(3; –5) лежать на прямій *у =* 2*х –* 1, а які лежать вище або нижче цієї прямої?

*2.34.* Задана пряма 2*х +* 3*у +* 4 = 0. Скласти рівняння прямої, що проходить через точку *М*(2; 1):

1) паралельно заданій прямій;

2) перпендикулярно до заданої прямої.

2.35. Знайти проекцію точки  $P(-6; 4)$  на пряму  $4x - 5y + 3 = 0$ . *2.36.* Знайти точку *Q*, яка симетрична точці *Р*(–5; 13) відносно прямої 2*х –* 3*у –* 3 = 0.

 $2.37$ . Знайти точку  $M_{\rho}$ , яка симетрична точці  $M_{\text{2}}(8;\,-9)$  відносно прямої, що проходить через точки *А*(3; –4) і *В*(–1; –2)*.*

*2.38.* Задано вершини трикутника *А*(1; –1), *В*(–2; 1) і *С*(3; 5). Скласти рівняння перпендикуляра, що опущений із вершини *А* на медіану, яка проведена із вершини *В*.

*2.39.* Задано вершини трикутника *А*(2; –2), *В*(3; –5) і *С*(5; 1). Скласти рівняння перпендикуляра, який опушений із вершини *С* на бісектрису внутрішнього кута при вершині *В*.

*2.40.* Задано дві суміжні вершини *А*(2; 5) і *В*(5; 3) паралелограма *ABCD* і точка *М*(–2; 0) перетину його діагоналей. Скласти рівняння сторін цього паралелограма.

*2.41.* Задано рівняння двох суміжних сторін паралелограма  $x - y -1 = 0$  і  $x - 2y = 0$  та точка перетину його діагоналей *М*(3; −1). Скласти рівняння двох інших сторін паралелограма.

*2.42.* В рівнобедреному прямокутному трикутнику задано коор+ динати вершини гострого кута (5; 7) і рівняння його протилежного катета 6*х* + 4*у –* 9 = 0. Скласти рівняння двох інших сторін трикут+ ника.

*2.43.* Знайти вершини прямокутного рівнобедреного трикутника, якщо задано вершина прямого кута  $C(3, -1)$  та рівняння його гіпотенузи  $3x - y + 2 = 0$ .

*2.44.* Точка *А*(2; –5) є вершиною квадрата, одна із сторін якого лежить на прямій *х –* 2*у –* 7 = 0. Обчислити площу цього квадрату.

*2.45.* Задано вершини трикутника *А*(–10; –13), *В*(–2; 3) і *С*(2; 1). Обчислити довжину перпендикуляра, який опущений із вершини *В* на медіану, що проведена із вершини *С*.

*2.46.* Сторони *АВ* і *ВС* паралелограма задано рівняннями  $2x - y + 5 = 0$  і  $x - 2y + 4 = 0$ , діагоналі його перетинаються в точці *М*(1; 4). Знайти довжину його висот.

*2.47.* Задано дві вершини трикутника *А*(–4; 3) і *В*(4; –1) і точка перетину його висот *М*(3; 3). Знайти третю вершину *С*.

*2.48.* В трикутнику *АВС* відомо: сторона *АВ*: 4*х + у –* 12 = 0, висота *ВK*: 5*х –* 4*у –* 15 = 0 і висота *АН*: 2*х +* 2*у –* 9 = 0. Скласти рівняння двох інших сторін трикутника і третьої висоти.

*2.49.* Скласти рівняння сторін трикутника, знаючи одну із його вер+ шин *А*(3; –4) та рівняння двох висот 7*х –* 2*у –* 1 = 0 і 2*х –* 7*у –* 6 = 0.

2.50. Задана пряма  $2x + y - 6 = 0$  і на цій прямій дві точки *А* і *В* ординатами  $y_A = 6$  і  $y_B = -2$ . Знайти рівняння висоти *AD* трикутника  $AOB$ , знайти її довжину і  $\angle DAB$ .
#### **§2.3. Криві лінії другого порядку**

#### 2.3.1. Коло

**Колом** називається геометричне місце точок площини, які рівновіддалені від однієї і тієї ж точки цієї площини (рис. 2.13).

Рівняння кола з центром *С*(*a*; *b*) і радіусом *r* має вигляд:

 $(x-a)^2 + (y-b)^2 = r^2$ . (2.16)

У випадку, коли центр кола знаходиться в початку коорди+ нат, рівняння має вигляд:

$$
x^2 + y^2 = r^2.
$$

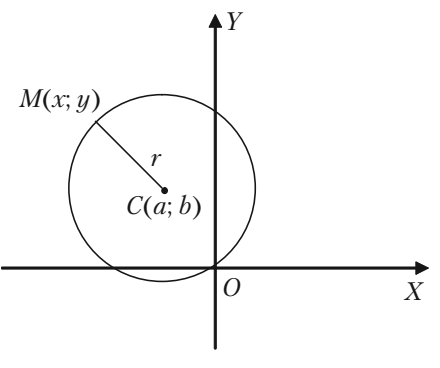

*Рис. 2.13.*

Коло — рівняння другого

порядку. Загальне рівняння кривої другого порядку:

$$
Ax^2 + 2Bxy + Cy^2 + Dx + Ey + F = 0
$$

являє собою коло, якщо коефіцієнти при квадратах координат рівні між собою *А = С*, і якщо відсутній член з добутком координат *ху*, тобто *В* = 0.

#### 2.3.2. Еліпс

*Еліпсом* називається геометричне місце точок, сума відстаней яких до двох фіксованих точок, що називаються фокусами, є величина стала і дорівнює 2*а* (рис. 2.14). Канонічне рівняння еліпса має вигляд:

$$
\frac{x^2}{a^2} + \frac{y^2}{b^2} = 1, \quad (b^2 = a^2 - c^2). \tag{2.17}
$$

Координати фокусів еліпса  $F_1(c; 0)$  і  $F_2(-c; 0)$ . Відстань між фокусами дорівнює 2*с*. Точки перетину еліпса з осями координат *А*<sup>1</sup> (*а;* 0), *А*2 (*–а*; 0) і *В*<sup>1</sup> (0; *b*), *B*<sup>2</sup> (0; *–b*) — називаються *вершинами еліпса*.

Відрізки  $A_1A_2 = 2a$ ,  $B_1B_2 = 2b$  — називаються *осями еліпса*.

Ексцентриситет еліпса  $e = \frac{c}{c} < 1$ *a*  $=\frac{c}{c}$  < 1.

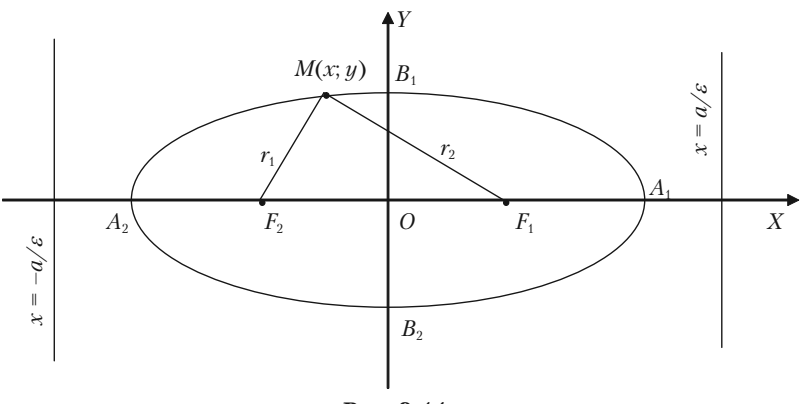

*Рис. 2.14.*

Відстані  $r_{\scriptscriptstyle 1}$  та  $r_{\scriptscriptstyle 2}$  точки  $M\!(x;y)$  еліпса до його фокусів називаються фокальними радіусами цієї точки і визначаються за формулами:

$$
r_1 = a - ex, r_2 = a + ex.
$$

Дві прямі, які паралельні до малої осі еліпса і знаходяться від неї на відстані *<sup>a</sup> e* , називаються *директрисами еліпса*. Їхні рівняння:

$$
x = \frac{a}{e}
$$
,  $x = -\frac{a}{e}$ , afoo  $x = \frac{a^2}{c}$ ,  $x = -\frac{a^2}{c}$ .

Рівняння еліпса с осями, що паралельні координатним осям, має вигляд:

$$
\frac{(x-x_0)^2}{a^2} + \frac{(y-y_0)^2}{b^2} = 1,
$$

де  $(x_0; y_0)$  — координати центра еліпса.

# **2.3.3. Гіпербола**

*Гіперболою* називається геометричне місце точок, для кожної із яких абсолютне значення різниці відстаней до двох заданих точок, що називаються фокусами, є величина стала і дорівнює 2*а* (рис. 2.15).

Канонічне рівняння гіперболи має вигляд:

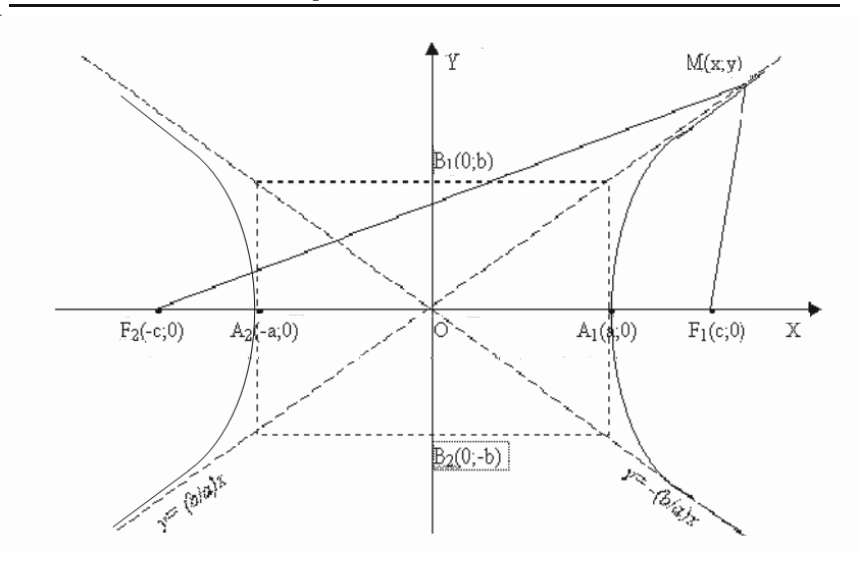

*Рис. 2.15.*

$$
\frac{x^2}{a^2} - \frac{y^2}{b^2} = 1, \quad (b^2 = c^2 - a^2). \tag{2.18}
$$

Координати фокусів гіперболи  $F_1(c; 0)$  і  $F_2(-c; 0)$ . Відстань між фокусами дорівнює 2*с*.

Точки перетину гіперболи з віссю абсцис  $A_1(a; 0), A_2(-a; 0)$  називаються *дійсними вершинами*. Відстань *А*<sup>1</sup> *А*2  *=* 2*а* називається *дійсною віссю гіперболи*.

Точки *В*<sup>1</sup> (0; *b*), *B*<sup>2</sup> (0; *–b*) називаються *уявними вершинами*, а відрізок  $B_1 B_2 = 2b - y$ явною віссю гіперболи.

Ексцентриситет гіперболи  $e = \frac{c}{c} > 1$ *a*  $=\frac{c}{2}>1$ .

Відстані *r*<sub>1</sub> та *r*<sub>2</sub> точки *М*(*х*; *y*) гіперболи до його фокусів називаються *фокальними радіусами цієї точки* і визначаються за форму+ лами:

$$
r_1 = ex - a, r_2 = ex + a,
$$

за умови, що точка *М*(*х*; *у*) лежить на правій вітці гіперболи.

Дві прямі, які паралельні уявній осі гіперболи і знаходяться від неї на відстані *<sup>a</sup>* називаються *директрисами гіперболи*. Їхні рівняння: *e*

$$
x=\frac{a^2}{c},\ x=-\frac{a^2}{c}.
$$

Прямі, які визначаються рівняннями:

$$
y = \frac{b}{a}x, \ y = -\frac{b}{a}x,
$$

називаються *асимптотами гіперболи*.

Дві гіперболи, що задані рівняннями:

$$
\frac{x^2}{a^2} - \frac{y^2}{b^2} = 1; \quad -\frac{x^2}{a^2} + \frac{y^2}{b^2} = 1,
$$

називаються *спряженими*. Вони мають спільні асимптоти.

Якщо вісі гіперболи рівні, тобто *а* = *b*, то гіпербола називається *рівнобічною*, або *рівносторонньою*. Її рівняння має вигляд:

$$
x^2 - y^2 = a^2.
$$

Її асимптотами служать бісектриси координатних кутів.

Якщо за вісі координат прийняти асимптоти рівносторонньої гіперболи, то її рівняння приймає вигляд:

$$
xy = k, \quad \text{Re} \quad k = \frac{a^2}{2}.
$$

# **2.3.4. Парабола**

*Параболою* називається геометричне місце точок рівновіддале+ них від заданої точки — фокуса та заданої прямої — директриси (рис. 2.16).

Канонічне рівняння параболи має вигляд:

$$
y^2 = 2px,\tag{2.19}
$$

де *р* — відстань від фокуса до директриси. Вершина параболи знахо+ диться в початку координат, віссю симетрії є вісь абсцис.

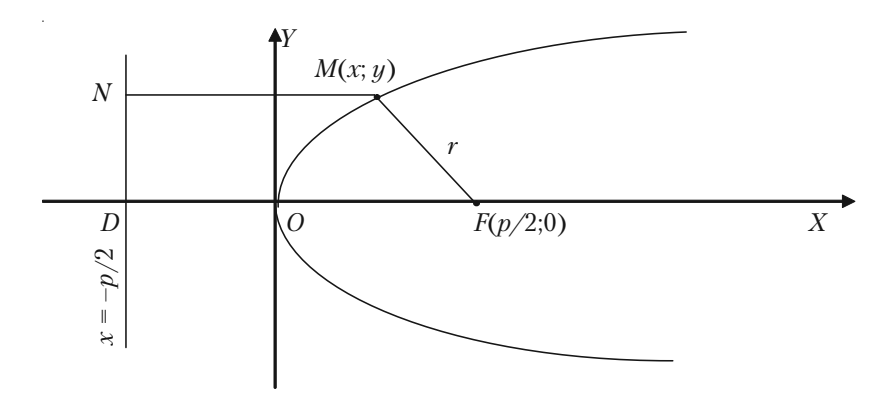

*Рис. 2.16.*

Координати фокуса *F*( 2 *<sup>p</sup>* ; 0). Рівняння директриси *DN*має вигляд:

$$
x=-\frac{p}{2}.
$$

Фокальний радіус *М*(*х*; *у*) параболи дорівнює: *r = х +*  2  $\frac{p}{q}$ .

Ексцентриситет парабо+ ли вважається рівним одиниці, *e* = 1.

Якщо віссю симетрії параболи служить вісь ор+ динат (рис. 2.17), то рів+ няння параболи має виг+ ляд:

$$
x^2 = 2qy. \qquad (2.20)
$$

Рівняння директриси в цьому випадку:

$$
y=-\frac{q}{2}.
$$

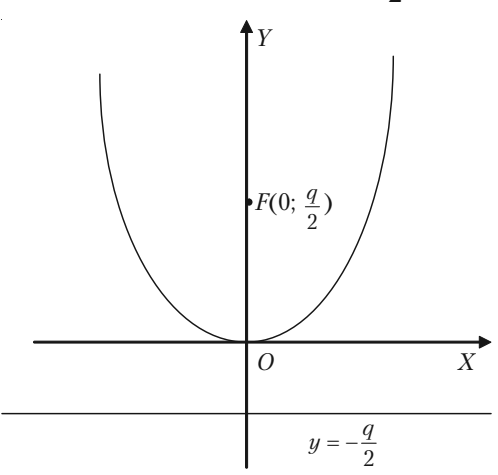

*Рис. 2.17.*

Рівняння параболи з віссю симетрії, яка паралельна одній із координатних осей, має вигляд:

$$
(y - y_0)^2 = 2p(x - x_0),
$$

або

$$
(x - x_0)^2 = 2q(y - y_0),
$$

де  $(x_0; y_0)$  — координати вершин параболи.

# **2.3.5. Приклади розв'язання задач**

*Задача 2.51.* Скласти рівняння кола з центром в точці *С*(2; –3) і радіусом, що дорівнює 6.

*Розв'язок*. В рівнянні (2.16*)* (*х – а*)2  *+* (*у – b*)2  *= r*<sup>2</sup> маємо *а =* 2; *b = –*3; *r =* 6. Зразу одержимо:

$$
(x-2)^2 + (y+3)^2 = 36.
$$

*Задача 2.52.* Визначити центр і радіус кола, яке задано рівнянням:

$$
x^2 + y^2 - 2x + 4y - 20 = 0.
$$

*Розв'язок.* Так як в заданому рівнянні коефіцієнт при *х*<sup>2</sup> і *у*<sup>2</sup> рівня між собою і відсутній член з добутком координат, то задане рівняння є рівнянням кола. Його необхідно привести до вигляду (2.16). Випишемо члени, які містять тільки *х,* і члени, які містять тільки *у*. Виділимо повний квадрат:

$$
x2 - 2x = x2 - 2x * 1 + 12 - 12 = (x - 1)2 - 1,y2 + 4y = y2 + 2y * 2 + 22 - 22 = (y + 2)2 - 4.
$$

Ліва частина заданого рівняння запишеться так:

$$
\underbrace{(x-1)^2 - 1}_{x^2 - 2x} + \underbrace{(y+2)^2 - 4}_{y^2 + 4y} - 20 = 0
$$

звідки: (*х* – 1)2  *+* (*у +* 2)2 = 25*.*

Порівнюючи одержане рівняння з рівнянням (2.16) приходимо до висновку, що це рівняння визначає коло, центр якого має координати *С*(1; -2),  $r^2 = 25$ , а  $r = 5$ .

*Задача 2.53.* Скласти рівняння кола, що проходить через точки  $M_1$ (-1; 1) і  $M_2$ (1; -3), якщо центр його лежить на прямій 2 $x - y + 1 = 0$ . *Рішення.* Канонічне рівняння кола:

$$
(x-a)^2 + (y-b)^2 = r^2.
$$

Так як коло проходить через точки  $M_{1}(-1;\,1)$  i  $M_{2}(1;\,-3)$ , то координати цих точок повинні задовольняти рівнянню кола. Звідти маємо два рівняння:

$$
(-1-a)^2 + (1-b)^2 = r^2,
$$
  
(1-a)^2 + (-3-b)^2 = r^2.

Якщо центр кола знаходиться на прямій 2*х – у +* 1 = 0, то коор+ динати центра повинні задовольняти рівнянню прямої. Одержуємо трете рівняння:

$$
2a-b+1=0.
$$

Розв'яжемо систему рівнянь:

$$
\begin{cases} (-1-a)^2 + (1-b)^2 = r^2, \\ (1-a)^2 + (-3-b)^2 = r^2, \\ 2a - b + 1 = 0, \end{cases} \Rightarrow \begin{cases} 1 + 2a + a^2 + 1 - 2b + b^2 = r^2, \\ 1 - 2a + a^2 + 9 + 6b + b^2 = r^2, \\ 2a - b + 1 = 0. \end{cases}
$$

Віднімемо від першого рівняння друге. Одержимо систему:

$$
\begin{cases} 4a-8b-8=0, \\ 2a-b+1=0. \end{cases}
$$

Тепер віднімемо від першого рівняння друге, помножене на 2:

$$
\begin{cases} 4a - 8b - 8 = 0, \\ 4a - 2b + 2 = 0. \end{cases}
$$

Отримаємо:

$$
-3b = 5, \quad b = -\frac{5}{3}.
$$

Підставивши отримане значення *b* у рівняння 2*a – b +* 1 = 0, одержимо значення параметру *а*:

$$
a = \frac{b-1}{2} = \frac{-\frac{5}{3} - 1}{2} = -\frac{4}{3}.
$$

Таким чином, координати центра кола знайдено:  $C\left(-\frac{4}{2},-\frac{5}{2}\right)$  $3^{\prime}$  3  $\left(-\frac{4}{3};-\frac{5}{3}\right)$ . Щоб визначити *r*<sup>2</sup> , скористаємося рівнянням:

$$
r^2 = (-1-a)^2 + (1-b)^2;
$$

$$
r^{2} = (-1 + \frac{4}{3})^{2} + (1 + \frac{5}{3})^{2} = \frac{1}{9} + \frac{64}{9} = \frac{65}{9}.
$$

Отже, рівняння кола:

$$
(x+\frac{4}{3})^2+(y+\frac{5}{3})^2=\frac{65}{9}.
$$

*Задача 2.54.* Скласти рівняння кола, що проходить через три задані точки: *М*<sub>1</sub>(-1; 5), *М*<sub>2</sub>(-2; 2) і *М*<sub>3</sub>(5; 5).

*Розв'язок.* Шукане рівняння має вигляд:  $(x - a)^2 + (y - b)^2 = r^2$ . Так як коло проходить через задані точки, то координати кожної з цих точок задовольняють рівнянню кола.

Підставляємо по черзі в шукане рівняння координати заданих точок, одержимо три рівняння для визначення *а*, *b* i *r*.

$$
\begin{cases} (-1-a)^2 + (5-b)^2 = r^2, \\ (-2-a)^2 + (-2-b)^2 = r^2, \\ (5-a)^2 + (5-b)^2 = r^2, \end{cases} \Rightarrow \begin{cases} 1+2a+a^2+25-10b+b^2 = r^2, \\ 4+4a+a^2+4+4b+b^2 = r^2, \\ 25-10a+a^2+25-10b+b^2 = r^2. \end{cases}
$$

Від першого рівняння віднімемо друге, а потім від першого рівнян+ ня віднімемо трете. Одержуємо систему двох рівнянь з двома невідо+ мими:

$$
\begin{cases}\n-2a - 14b + 18 = 0, \\
-24 + 12a = 0.\n\end{cases} \Rightarrow \begin{cases}\na + 7b = 9, \\
a = 2.\n\end{cases}
$$

Звідки *а =* 2, *b =* 1.

Для знаходження г<sup>2</sup> скористаємося точкою  $M_{\text{1}}(-1;5)$  і рівнянням:

$$
r^{2} = (x - a)^{2} + (y - b)^{2}.
$$
  

$$
r^{2} = (-1 - 2)^{2} + (5 - 1)^{2} = 9 + 16 = 25.
$$

Шукане рівняння кола моє вигляд:

$$
(x-2)^2 + (y-1)^2 = 25.
$$

Задача 2.55. Знайти довжину осей, координати фокусів і ексцентриситет еліпса 4*х*<sup>2</sup>  *+* 9*у*<sup>2</sup>  *=* 144.

*Розв'язок.* Приведемо це рівняння до канонічного вигляду (2.17):

$$
\frac{x^2}{a^2} + \frac{y^2}{b^2} = 1.
$$

Розділивши обидві частини заданого рівняння на 144, одержимо:

$$
\frac{x^2}{36} + \frac{y^2}{16} = 1.
$$

Звідти одержуємо, що *а*<sup>2</sup>  *=* 36, *b*<sup>2</sup>  *=* 16. Отже *а =* 6, 2*а =* 12; *b =* 4,  $2b = 8$ . Знаючи *а* і  $b$ , із співвідношення  $a^2 - c^2 = b^2$  знаходимо *с*:

$$
c2 = a2 - b2 = 36 - 16 = 20,
$$
  

$$
c = \sqrt{20} = 2\sqrt{5}.
$$

Координати фокусів будуть:  $F_1(2\sqrt{5}$ ; 0) і  $F_2(-2\sqrt{5}$ ; 0).

Ексцентриситет еліпса  $\varepsilon = \frac{c}{c} = \frac{2\sqrt{5}}{c} = \frac{\sqrt{5}}{2}$ 6 3 *c a*  $\mathcal{E} = \frac{C}{\rho} = \frac{2\sqrt{3}}{\rho} = \frac{\sqrt{3}}{2}.$ 

**Задача 2.56**. Велика вісь еліпса дорівнює 8, а відстань між директрисами дорівнює 16. Знайти рівняння еліпса. Чому дорівнює його ексцентриситет?

*Розв'язок*. Для знаходження рівняння еліпса необхідно знайти його піввісі *а* ти *b*. За умовою 2*а =* 8, *а =* 4*.*

Піввісь  $b$  знаходимо із співвідношення  $b^2 = a^2 - c^2$ , а  $c$  можна знайти, використовуючи відстань між директрисами

$$
d_1 d_2 = 2 \frac{a^2}{c} = 16,
$$
  

$$
c = \frac{a^2}{8} = \frac{4^2}{8} = 2.
$$

Таким чином,  $b^2 = 4^2 - 2^2 = 16 - 4 = 12$ .

Одержуємо рівняння еліпса: 2  $a^2$ 1 16 12  $\frac{x^2}{4} + \frac{y^2}{4} = 1$ .

Ексцентриситет еліпса  $e = \frac{c}{\epsilon} = \frac{2}{2}$ 4 2  $e = \frac{c}{a} = \frac{2}{4} = \frac{1}{2}$ .

Задача 2.57. Скласти рівняння гіперболи, фокуси якої знаходяться на осі абсцис, симетрично відносно початку координат, якщо задана точка  $M_{\overline{1}}(\frac{9}{2})$ 2 ; -1) гіперболи та рівняння асимптот  $y = \pm \frac{2}{3}x$ .

*Розв'язок.* Для знаходження рівняння гіперболи  $\frac{x^2}{a^2} - \frac{y^2}{b^2} = 1$  необхідно знайти її піввісі *а* та *b*. Скористуємося умовою: точка  $M_1(\frac{9}{2})$ 2 ; –1) знаходиться на гіперболі, а це означає, що координати точки  $M_{_1}$  повинні задовольняти рівнянню гіперболи:

$$
\left(\frac{9}{2}\right)^2 - \left(-1\right)^2 = 1, \frac{81}{4a^2} - \frac{1}{b^2} = 1.
$$

Рівняння асимптот  $y = \pm \frac{b}{x}$ *a*  $y = \pm \frac{b}{a}x$ , а ми маємо  $y = \pm \frac{2}{3}x$ . Отже,  $\frac{b}{a} = \frac{2}{3}$  $\frac{b}{a} = \frac{2}{3}$ .

Одержали систему рівнянь:

$$
\begin{cases} \frac{81}{4a^2} - \frac{1}{b^2} = 1, \\ b = \frac{2}{3}a. \end{cases} \Rightarrow \begin{cases} \frac{81}{4a^2} - \frac{1}{\left(\frac{2}{3}a\right)^2} = 1, \\ \frac{2}{3}a. \end{cases} \Rightarrow \begin{cases} \frac{81}{4a^2} - \frac{9}{4a^2} = 1, \\ b = \frac{2}{3}a. \end{cases} \Rightarrow b = \frac{2}{3}a.
$$

$$
\Rightarrow \begin{cases} \frac{72}{4a^2} = 1, \\ b = \frac{2}{3}a. \end{cases} \Rightarrow \begin{cases} a^2 = 18, \\ b = \frac{2}{3}a. \end{cases} \Rightarrow \begin{cases} a = 3\sqrt{2}, \\ b = \frac{2}{3}a. \end{cases}
$$

Підставимо отримані значення параметрів в канонічне рівняння гіперболи:

$$
\frac{x^2}{(3\sqrt{2})^2} - \frac{y^2}{(2\sqrt{2})^2} = 1.
$$

Таким чином, отримуємо шукане рівняння гіперболи:

$$
\frac{x^2}{18} - \frac{y^2}{8} = 1.
$$

*Задача 2.58.* Знайти канонічне рівняння гіперболи, якщо кут між її асимптотами дорівнює 120° і відстань між фокусами дорівнює  $\,8\sqrt{3}$  . *Розв'язок*. Канонічне рівняння гіперболи має вигляд:

$$
\frac{x^2}{a^2} - \frac{y^2}{b^2} = 1.
$$

Рівняння асимптот  $y = \pm \frac{b}{x}$  $=\pm\frac{b}{a}x$ , де  $\frac{b}{a}$  = tg $\varphi$ , а  $\varphi$  – кут нахилу асимптоти до осі *Ох*.

Так як кут між асимптотами дорівнює 120°, то  $\varphi = \frac{120^{\circ}}{2} = 60^{\circ}$ .

$$
3\text{BigCH} \ \ \text{tg}\,60^{\circ} = \frac{b}{a};\ \frac{b}{a} = \sqrt{3};\ \ b = \sqrt{3}a.
$$

За умовою задачі  $2c = 8\sqrt{3}$ , то  $c = 4\sqrt{3}$ . Із співвідношення  $c^2 = a^2 + b^2$  одержуємо друге рівняння:

$$
(4\sqrt{3})^2 = a^2 + b^2.
$$

Розв'яжемо систему рівнянь:

$$
\begin{cases} a^2 + b^2 = 48, \\ b = \sqrt{3}a. \end{cases} \Rightarrow \begin{cases} a^2 + (\sqrt{3}a)^2 = 48, \\ b = \sqrt{3}a. \end{cases}
$$

$$
\frac{x^2}{(2\sqrt{3})^2} - \frac{y^2}{6^2} = 1.
$$

Отримуємо рівняння:

$$
\frac{x^2}{12} - \frac{y^2}{36} = 1.
$$

*Задача 2.59.* Скласти рівняння параболи, знаючи, що парабола симетрична відносно осі *Ох*, проходить через точку *М*(1; –4) і поча+ ток координат.

*Розв'язок.* Канонічне рівняння параболи, що симетрична віднос+ но осі *Ох,* вершина якої знаходиться в початку координат є *у*<sup>2</sup>  *=* 2*рх*. Для складання рівняння необхідно знайти значення параметра *р*. Так як парабола проходить через точку  $M(1, -4)$ , то координати цієї точки задовольняють рівнянню параболи:

$$
(-4)^2 = 2p \cdot 1
$$
,  $16 = 2p$ ,  $p = 8$ .

Звідси *у*<sup>2</sup>  *=* 16*х*.

Задача 2.60. Обчислити довжину сторін правильного трикутника, який вписаний в параболу  $y^2 = 2px$ .

*Розв'язок*. Трикутник *АОВ* розміщений симетрично відносно осі параболи. Одна із його вершин співпадає з вершиною параболи, а протилежна сторона — перпендикуляр до осі параболи (рис. 2.18).

За умовою задачі  $\triangle AOB$  рівносторонній. Кут  $\angle AOB = 60^\circ$ , то  $\angle AOD = 30^\circ$ . Нехай координати точки  $A(x, y)$ . З  $\triangle DOA$  маємо

$$
\frac{AD}{OD} = \text{tg } 30^\circ, \text{ ro6To:}
$$

$$
\frac{y}{x} = \frac{\sqrt{3}}{3}, \quad y = \frac{\sqrt{3}}{3}x.
$$

Отже, точка *А* має координа+

$$
\text{TH } A(x; \frac{\sqrt{3}}{3}x).
$$

Ця точка лежить на пара+ болі, її координати задовольня+ ють рівнянню параболи. Звідти:

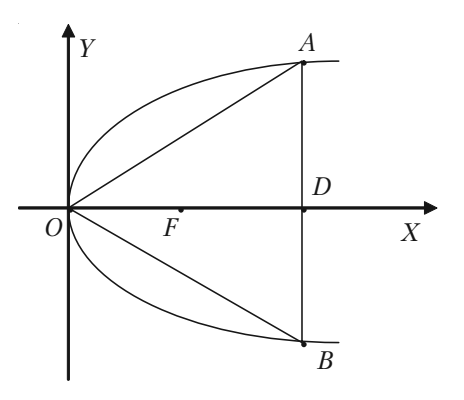

*Рис. 2.18.*

$$
\left(\frac{\sqrt{3}}{3}x\right)^2 = 2px; \quad \frac{x^2}{3} = 2px; \quad x^2 = 6px; \quad x = 6p.
$$

Тоді

$$
OA = \frac{OD}{\cos 30^{\circ}} = \frac{6p}{\frac{\sqrt{3}}{2}} = 4p\sqrt{3}.
$$

Довжина сторін трикутника  $a = 4 p\sqrt{3}$ .

#### **2.3.6. Задачі для самостійного розв'язку**

*2.61.* Скласти рівняння кола, що проходить через точку *М*(2; 6) і його центр співпадає з точкою *С*(–1; 2)*.*

*2.62*. Скласти рівняння кола, якщо мочки *А*(3; 2) і *В*(–1; 6) явля+ ються кінцями одного із діаметрів кола.

*2.63.* Скласти рівняння кола, центр якого співпадає з точкою *С*(1; –1) і пряма 5*х –* 12*у +* 9 = 0 являється дотичною до кола.

*2.64*. Скласти рівняння кола, що проходить через точки *А*(3; 1) і  $B(-1; 3)$ , а його центр лежить на прямій  $3x - y - 2 = 0$ .

*2.65*. Скласти рівняння кола, що проходить через точки *А*(1; 1), *В*(1; –1) і *С*(2; 0).

*2.66.* Скласти рівняння еліпса, фокуси якого розміщені на осі абсцис симетрично відносно початку координат. Знаючи, що:

1) його велика вісь дорівнює 10, а відстань між фокусами 2*с =* 8;

2) його мала вісь дорівнює 24, а відстань між фокусами 2*с =* 10;

3) відстань між його фокусами 2*с* = 6 і ексцентриситет  $e = \frac{3}{7}$ 5  $e=\frac{3}{7};$ 

4) його велика вісь дорівнює 20, а ексцентриситет  $e = \frac{3}{5}$ 5  $e=\frac{5}{5};$ 

5) його мала вісь дорівнює 10, а ексцентриситет  $e = \frac{12}{10}$ 13  $e = \frac{12}{18}$ .

*2.67.* Скласти рівняння еліпса, фокуси якого розміщені на осі абсцис симетрично відносно початку координат, якщо задано:

- 1) точка  $M_1(-2\sqrt{5} \; ; \; 2)$  і його мала піввісь  $b = 3$ ;
- 2) точка *М*<sup>1</sup> (2; –2) і його велика піввісь *а =* 4;
- 3) точки  $M^{}_1\!\! (4;\ -\sqrt{3}\,)$  і  $M^{}_2\!\! ( \, 2\sqrt{2}\,; 3)$  еліпса;

4) точка  $M_1(\sqrt{15} ; -1)$  еліпса і відстань між його фокусами 2 $c = 8;$ 

5) точka 
$$
M_1(2; -\frac{5}{3})
$$
 eninca i його ексцентриситет  $e = \frac{2}{3}$ .

*2.68.* Знайти ексцентриситет еліпса, знаючи, що:

1) малу вісь його видно із фокуса під прямим кутом;

2) відстань між фокусами дорівнює відстані між вершинами малої та великої осей.

*2.69.* Скласти рівняння гіперболи, фокуси якої розміщені на осі абсцис симетрично відносно початку координат, знаючи, що:

1) відстань між фокусами 2*с =* 10 і вісь 2*b =* 8;

- 2) відстань між фокусами  $2c = 6$  і ексцентриситет  $e = \frac{3}{6}$ 2  $e=\frac{5}{6};$
- 3) вісь 2*а* = 16 і ексцентриситет *е* =  $\frac{5}{4}$ 4  $e=\frac{3}{4}$ ;

4) рівняння асимптот  $y = \pm \frac{4}{3}x$  і відстань між фокусами 2*с* = 20;

5) точки *М*<sub>1</sub>(6; −1) і *М*<sub>2</sub>(−8; 2√2 ) знаходяться на гіперболі;

- 6) точка  $M_1(-5; 3)$  гіперболи і ексцентриситет  $e = \sqrt{2}$ ;
- 7) точка  $M_1(\frac{9}{2})$ 2 ; -1) гіперболи та рівняння асимптот  $y = \pm \frac{2}{3}x$ .

*2.70.* Знайти ексцентриситет гіперболи при умові, що

1) кут між асимптотами дорівнює 60°;

2) кут між асимптотами дорівнює 90°.

*2.71.* Побудувати параболи, що задані рівняннями: 1)  $y^2 = 6x$ ;

2)  $y^2 = -6x$ ;

3)  $x^2 = 6y$ ;

 $4) x^2 = -6y;$ 

а також їх фокуси та директриси. Написати рівняння директрис.

*2.72*. Скласти рівняння параболи, вершина якої знаходиться в початку координат. Знаючи, що:

1) парабола розміщена симетрично відносно осі *Ох* і проходить через точку *М*(9; 6);

2) парабола розміщена симетрично відносно осі *Ох* і проходить через точку *Р*(–1; 3);

3) парабола розміщена симетрично відносно осі *Оу* і проходить через мочку *Q*(1; 1);

4) парабола розміщена симетрично відносно осі *Оу* і проходить через мочку *R*(4; –8).

*2.73.* Скласти рівняння параболи і її директриси, якщо парабола проходить через точки перетину прямої  $x + y = 0$  і кола  $x^2 + y^2 - 4x = 0$ і симетрична відносно осі *Оу*.

*2.74.* Відстань між двома торговими організаціями дорівнює 8 км. Знайти рівняння множини всіх можливих місцезнаходжень баз, які обслуговують ці організації, якщо відомо, що сума відстаней від бази до них повинна бути постійною та дорівнювати 20 км.

*2.75*. Відстань між двома заводами, що виробляють однакову продукцію, дорівнює 400 км. Транспортні витрати на перевезення продукції від заводу *А* складають 2 грош. од. за 10 км, а від заводу  $B-3$  грош. од. за 10 км. Визначити межу районів, для яких однаково вигідно придбання продукції та підприємстві A, так і на підприємстві *В*.

# **§ 2.4. Задачі економічного змісту**

Розглянемо деякі приклади застосування лінійної залежності в економіці.

1. Якщо через *k* позначити тариф перевезення вантажу на одини+ цю відстані, *b* – витрати при перевезенні вантажу, що не залежать від відстані *х*, то загальну вартість *у* перевезення вантажу на відстань *х* можна обчислити за допомогою формули *у = kx + b*.

2. Якщо позначити через *у* витрати підприємства в продовж міся+ ця при випуску *х* одиниць однорідної продукції, то у може бути визначено за формулою *у = kx + b,* де величина *kх* буде визначати змінні витрати, що залежать від обсягу випуску (де *k* — витрати підприємства впродовж місяця на одиницю продукції). Величина *b* визначає постійні витрати підприємства, які не залежать від обсягу продукції, що випускається (витрати за рахунок амортизації будин+ ку, заробітної платні охорони, службовців і допоміжних робітників, опалення будинку і т.п.).

# **2.4.1. Приклади розв'язання задач**

*Задача 2.76.* Валова продукція на 1 га сільськогосподарських угідь за чотири роки збільшилась на 24%. Скласти рівняння прямої, яка відображує зміну валової продукції на 1 га протягом чотирьох років за умови, що валова продукція у відсотках змінюється пропор+ ційно часу. Дослідити вплив розширення тракторного парку на зро+ стання врожаю зернових.

Розв'язок. Валову продукцію, випущену у перший рік, приймаємо за 100% і будемо шукати рівняння прямої у вигляді *у = kx + b*:

$$
k = \frac{24}{4} = 6.1;
$$
 100 = 6,1 \* 1 + b;  $b = 93.9.$ 

Отже *у =* 6,1*х +* 93,9, де *х* — рік.

Задача 2.77. В 1980 р. держава мала 108,5 тисяч тракторів і одержала з одного гектара 8,5 ц зернових. В 1995 р. держава мала 510 тисяч тракторів і одержала з одного гектара 21 ц зернових.

*Розв'язок.* Позначимо час — *x*, кількість тисяч тракторів — *y*; вро+ жай, який одержали з одного гектара, позначимо — *z* (центнерів).

За умовою задачі маємо чотири точки:  $A(x_1, y_1);$   $x_1 = 1980, y_1 = 108,5;$  $B(x_2, y_2);$   $x_2 = 1995, y_2 = 510;$  $M(x_1, z_1);$   $x_1 = 1980, z_1 = 8.5;$  $M(x_2, z_2); x_2 = 1995, z_2 = 21.$ 

Знайдемо рівняння прямих — графіків зростання тракторного парку та врожайності зернових з одного гектара за 1980–1995 роки у вигляді *y = kx + b*, — рівняння прямої з кутовим коефіцієнтом.

Використовуючи рівняння прямої, що проходить через дві задані очки, одержимо:

$$
\frac{x-1980}{1995-1980} = \frac{y-108.5}{510-108.5} \Rightarrow \frac{x-1980}{15} = \frac{y-108.5}{401.5} \Rightarrow
$$
  
\n
$$
\Rightarrow 401.5x - 401.5 \cdot 1980 = 15y - 15 \cdot 108.5 \Rightarrow
$$
  
\n
$$
\Rightarrow 15y = 15 \cdot 108.5 + 401.5 \cdot x - 401.5 \cdot 1980 \Rightarrow
$$
  
\n
$$
\Rightarrow 15y = 401.5x - 793342.5 \Rightarrow y = \frac{401.5}{15}x - \frac{793342.5}{15}.
$$

Таким чином, кутовий коефіцієнт прямої зростання тракторного парку буде:

$$
k_1 = \frac{401.5}{15} \approx 26,77.
$$

Використовуючи точки  $M_{_1}$ та  $M_{_2}$ , аналогічно знаходимо рівняння прямої зростання врожайності зернових з одного гектара.

$$
\frac{x - 1980}{1995 - 1980} = \frac{z - 8,5}{21 - 8,5} \Rightarrow \frac{x - 1980}{15} = \frac{z - 8,5}{12,5} \Rightarrow
$$
  
\n
$$
\Rightarrow 12,5x - 1980 \cdot 12,5 = 15z - 8,5 \cdot 15 \Rightarrow
$$
  
\n
$$
\Rightarrow 15z = 12,5x - 12,5 \cdot 1980 - 8,5 \cdot 15 \Rightarrow
$$
  
\n
$$
\Rightarrow 15z = 12,5x - 24877,5.
$$

Отже її кутовий коефіцієнт буде:

$$
k_2 = \frac{12.5}{15} \approx 0.83 \, .
$$

З умов задачі можна зробити висновок, що при зростанні трак+ торного парку врожайність зернових з 1га зростає. Але кутовий ко+ ефіцієнт  $k_{\!\scriptscriptstyle 1}^{}$  графіка зростання кількості тракторів значно більший за кутовий коефіцієнт  $k_{\scriptscriptstyle 2}$  графіка зростання врожайності зернових. Таким чином, зростання тракторного парка сприяє зростанню врожай+ ності. Зернових, але не пропорційно. Зростання кількості тракторів зростання енергоозброєності сільського господарства не є основним фактором у підвищенні ефективності сільського господарства. Необ+ хідно враховувати вплив інших факторів, наприклад, якості насіння, культуру агротехніки.

*Задача 2.78.* Транспортні витрати перевезення одиниці вантажу (*y*) залізничним та автомобільним транспортом на відстань (*x*) зна+ ходять за формулами:

$$
y = -\frac{1}{2}x + 10 \text{ ra } y = x + 5,
$$

де (*x*) вимірюється десятками км. Визначити рентабельність транс+ портного постачання.

*Розв'язок.* Побудуємо графіки транспортних витрат перевезення (див. рис. 2.19). Графіки прямих перетинаються в точці *N*(10; 15)*.* Для перевірки координат точки *N* знайдемо точку перетинає аналі+ тично:

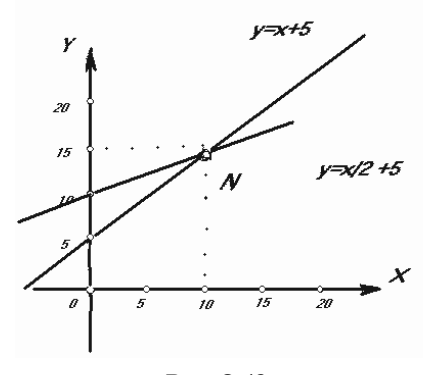

$$
\begin{cases} -\frac{1}{2}x + y = 10\\ -x + y = 5 \end{cases} \Rightarrow \begin{cases} -x + 2y = 20\\ x - y = -5 \end{cases} \Rightarrow
$$

 $\Rightarrow$  *y* = 15;  $x = 10$ .

*Рис. 2.19.*

Графіки витрат дозволяють зробити висновок:

а) коли  $x \in [0, 10]$ , тобто  $x \le 100$  км, транспортні витрати у перевезення автотранспортом нижче витрат перевезення залізничним транспортом;

б) коли  $x \in [10, \infty]$ , тобто  $x > 100$  км, більш рентабельним буде залізничний транспорт.

Наведемо приклади задач, пов'язані з використанням рівнянь другого порядку.

Задача 2.79. Дослідженням виявлено, що витрати палива судном на підводних крилах зростають пропорційно квадрату швидкості судна. Треба знайти аналітичну залежність між витратами палива *m* та швидкістю судна *V*, враховуючи, що при *V =* 40 км/год витрачено 20 л палива за годину, а також визначити витрати палива за годину при швидкості 60 км/год.

*Розв'язок.* Згідно з умовою задачі шукану залежність записати у вигляді:

$$
v^2 = km ,
$$

де *k* — деякий коефіцієнт пропорційності

Порівняння цієї формули з рівнянням параболи  $y^2 = 2px$  дозволяє зробити висновок, що витрати палива змінюються за парабо+ лічним законом. При *m =* 0 швидкість *V =* 0, тобто парабола прохо+ дить через початок системи координат *mОV*. Згідно з умовою задачі парабола проходить через точку  $M_{\rm 0}(20;40)$ , тому її координати задовольняють рівнянню параболи

$$
40^2 = k \cdot 20, \quad k = 80.
$$

Таким чином, аналітична залежність між витратами палива та швидкістю судна буде:

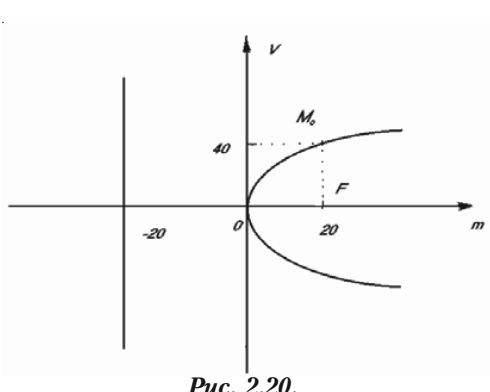

 $v^2 = 80 \cdot m \Rightarrow m = \frac{v^2}{20}$ 80  $v^2 = 80 \cdot m \Rightarrow m = \frac{v^2}{20}$ .

Графік цієї залеж+ ності зображено на рис. 2.20. З останньої формули випливає, що при швидкості 60 км/год витрати палива (у літрах) за годи+ ну повинні дорівнювати:

$$
m = \frac{60^2}{80} = 45
$$
 (*nimpis*).

*Задача 2.80.* Два однотипних підприємства *А* та *В* виробляють продукцію з однією і тією ж відпускною оптовою ціною *т* за один виріб. Однак автопарк, що обслуговує підприємство *А*, оснащений новішими та потужнішими вантажними автомобілями. Тому транс+ портні витрати на перевезення одного виробу складають за 1 км: для підприємства *А* — 10 грош. од., а для підприємства *В* — 20 грош. од. Відстань між підприємствами 300 км. Як територіально має бути поділений ринок збуту між двома підприємствами для того, щоб витрати споживача на відвантаження виробів та їх транспортування були мінімальними?

*Рішення.* Позначимо через *S*<sup>1</sup> та *S*<sup>2</sup> відстані до ринку від пунктів *А* та *В* відповідно. Тоді витрати споживачів складуть:

$$
f(A) = m + 10S_1;
$$
  
f(B) = m + 20S<sub>2</sub>.

Знайдемо множину точок, для яких  $S_{1} = 2S_{2}$ , тобто ті випадки розміщення ринку, коли *f*(*A*) *= f*(*B*)*.*

$$
S_1 = \sqrt{x^2 + y^2} \; ; \; S_2 = \sqrt{(300 - x)^2 + y^2} \; .
$$

$$
\sqrt{x^2 + y^2} = 2\sqrt{(300 - x)^2 + y^2} \; ;
$$

$$
x^2 + y^2 = 360000 - 2400x + 4x^2 + 4y^2; \; (x - 400)^2 + y^2 = 200^2.
$$

Це коло. Таким чином, для споживача всередині кола вигідніше купувати у пункті *В*, поза колом — у пункті *А*, а на колі — однаково.

*Задача 2.81.* Компанія виробляє вироби *A* та продає їх по 2 до+ лари за кожний. Керівництво компанії встановило, що сума  $y<sub>n</sub>$  загальних щотижневих витрат (в доларах) на виготовлення виробів *А* кількістю *x* (тисяч одиниць) має таку закономірність:

$$
y_B = 1000 + 1300x + 100x^2.
$$

Визначити щотижневу кількість виготовлення та продажу виробів *А*, яка забезпечує рівновагу витрат та доходу.

*Розв'язання.* Доход від продажу x тисяч виробів *A* вартістю 2 долари за кожний буде:

$$
y_{\rm T} = 2000x.
$$

Для рівноваги доходу та витрат треба щоб виконувалась рівність:

$$
y_B = y_{\text{A}} \Rightarrow 1000 + 1300x + 100x^2 = 2000x \Rightarrow x^2 - 7x + 10 = 0 \Rightarrow
$$
  

$$
\Rightarrow (x - 2)(x - 5) = 0 \Rightarrow x_1 = 2; \ x_2 = 5.
$$

Отже, ця задача має дві точки рівноваги. Компанія може вироб+ ляти 2000 (*x –* 2) виробів *A* з доходом та витратами 4000 доларів, або 5000 (*х =* 5) виробів з доходом та витратами 10000 доларів.

Розглянемо на цьому прикладі можливості компанії. Позначимо щотижневий прибуток *Р*, тоді

$$
P = Y_A - Y_B = 2000x - (1000 + 1300x + 100x^2) =
$$
  
= -1000 + 700x - 100x<sup>2</sup> = -100(x - 2)(x - 5).

З останньої рівності випливає, що при *x =* 2 або *x* = 5 маємо *Р* = 0, тобто ці значення *х* будуть точками рівноваги.

Коли 2 < *x* < 5, тоді *х –* 2 > 0, *x* – 5 < 0 і маємо *Р >* 0. Тобто компанія одержить прибуток. При інших значеннях *х*, тобто коли  $x \notin [2, 5]$  будемо мати *Р* < 0 — компанія несе збитки.

# **2.4.2. Задачі для самостійного розв'язку**

**2.82.** Витрати виробника на 10 одиниць деякого товару складають 1000 грошових одиниць, 50 одиниць товару — 2000 грошових одиниць. Визначити витрати виробництва на 30 одиниць за умови, що витрати залежать від обсягу лінійно.

*2.83.* Скласти рівняння прямої, яка відображує зміну врожайності 1 га протягом 17 років, якщо у перший рік з 1 га було зібрано 9,1 ц зернових культур, а в останній рік — 21 ц.

*2.84.* Припускається, що перенесення вартості машини на про+ дукцію, що виготовляється за її допомогою залежить від часу *t*. Не+ хай первісна вартість *у* = 25000 грошових одиниць, а термін служби машини — 10 років. Побудувати лінію залежності перенесеної на продукцію частини вартості машини від терміну її служби. Якою буде ця величина через 8 років.

2.85. Витрати на перевезення двома видами транспорту відображаються функціями *у =* 50*х +* 150, *у =* 25*х +* 250, де *х* — відстань перевезень, км, а *у* — транспортні витрати, грош. од. При яких відста+ нях економічніше користуватися першим видом транспорту?

*2.86.* Перевезення вантажу від даного міста до першого пункту, який знаходиться на відстані 100 км, коштує 200 грош. од., а до дру+ гого, що знаходиться на відстані 400 км — 350 грош. од. Встановити залежність вартості перевезення у від відстані *х*, якщо вартість є лінійною функцією від відстані (якість доріг не враховується).

*2.87.* Два підприємства, що віддалені одне від одного на 100 км, виробляють деякі одинакові вироби. Ціна реалізації одиниці виробу для обох підприємств однакова і дорівнює *m*. Нехай транспортні витрати на перевезення одиниці виробу від підприємства *А* до спо+ живача складають 1 грош. од. на 1 км, а від *В —* 2 грош. од*.* на 1 км. Для яких споживачів витрати на придбання одиниці виробу в підприємстві *А* і *В* повинні бути однаковими? Як доцільно прикріпи+ ти споживачів до підприємств?

*2.88*. Розв'язати задачу 2.87 за умови, що транспортні витрати на 1 км шляху при перевезенні одного виробу від підприємства *А* та *В* до споживача однакові і складають 1 грош. од*.* на 1 км, а ціна реалі+ зації кожного виробу на підприємствах *А* і *В* дорівнює 200 і 225 грош. од. відповідно.

*2.89.* Розв'язати задачу 2.87 за умови, що транспортні витрати на 1 км шляху при перевезенні одного виробу від підприємства *А* скла+ дають 9 грош. од. на 1 км, а від підприємства *В —* 3 грош. од. на 1 км*.*

*2.90.* Відстань між двома заводами, що виробляють однакову продукцію, дорівнює 300 км. Транспортні витрати на транспортуван+ ня продукції від заводу *А* вдвічі більші ніж від *В*. Визначити лінію межу районів, на якій однаково вигідно одержувати продукцію від заводів *А* та *В*.

# $\mathbf{S}$  **b** 2.5. **P**  $\mathbf{S}$  **1.5. P**  $\mathbf{S}$  **1.5. P**  $\mathbf{S}$  **1.5. P**

#### $2.5.1.$  Плошина **2.5.1. Площина**

Будь+яке рівняння першого степеня з трьома змінними визначає площину. І навпаки, будь-яка площина визначається рівнянням першого степеня відносно змінних координат, які задають довільну точку площини.

### **2.5.1.1. Загальне рівняння площини**

Загальне рівняння площини має вигляд:

$$
Ax + By + Cz + D = 0,
$$
 (2.21)

де числа *А*, *В*, *С* — координати нормального вектора.

Особливі випадки рівняння (2.21):

а) Якщо в рівняння (2.21) вільний член *D =* 0, тоді одержуємо рівняння

$$
Ax + By + Cz = 0 \tag{2.22}
$$

площини, що проходить через початок координат.

б) Нехай в рівняння (2.21) один із коефіцієнтів *А*, *В* або *С* дорів+ нює нулю. Тоді одержимо рівняння площин, які паралельні відповідним координатним осям.

Рівняння площини, що паралельна осі *Ох*:

$$
By + Cz + D = 0.
$$
 (2.23)

Рівняння площини, що паралельна осі *Оу*:

$$
Ax + Cz + D = 0.
$$
 (2.24)

Рівняння площини, що паралельна осі *Оz*:

$$
Ax + By + D = 0.\t(2.25)
$$

Необхідно запам'ятати, що якщо площина паралельна якій+небудь координатній осі, то в її рівняння відсутній член, який містить коор+ динату, однойменну з цією віссю.

в) Якщо в рівняннях (2.23), (2.24), (2.25) вільний член *D =* 0, то одержимо рівняння площин, які проходять через відповідні осі ко+ ординат.

Рівняння площини, що проходить через вісь *Ох*:

$$
By + Cz = 0.
$$

Рівняння площини, що проходить через вісь *Оу*:

 $Ax + Cz = 0$ .

Рівняння площини, що проходить через вісь *Оz*:

 $Ax + By = 0$ .

г) Нехай в рівнянні (2.21) два коефіцієнта дорівнюють нулю, тобто: *В = С =* 0, або *А = С* = 0, або *А = В* = 0. Тоді одержуємо рівняння площин, які паралельні відповідним координатним площинам:

Рівняння площини, що паралельна координатній площині *yOz*:

$$
Ax + D = 0, \text{ afo } x = a.
$$

Рівняння площини, що паралельна координатній площині *хOz*:

$$
By + D = 0, \text{ afo } y = b.
$$

Рівняння площини, що паралельна координатній площині *хOу*:

$$
Cz + D = 0, \text{ afo } z = c.
$$

д) Нехай в рівнянні (2.21) три коефіцієнти *B, C* i *D*, або *A, C* i *D*, або *A*, *B* і *D* дорівнюють нулю. Тоді одержуємо рівняння координатних площин.

Рівняння координатної площини *yOz*:

*Ах =* 0, або *х* = 0.

Рівняння координатної площини *хOz*:

$$
By = 0
$$
, afo  $y = 0$ .

Рівняння координатної площини *хOу*:

*Сz =* 0, або *z* = 0.

# **2.5.1.2. Рівняння площини в відрізках**

Рівняння площини в відрізках має вигляд:

$$
\frac{x}{a} + \frac{y}{b} + \frac{z}{c} = 1,
$$
 (2.26)

де *а*, *b* і *с* — величини відрізків, які відтинає площина на осях координат.

# **2.5.1.3. Рівняння площини, що проходить через задану точку**

Рівняння площини, що проходить через задану точку  $M_{0}(x_{\mathrm{0}}; y_{\mathrm{0}}; z_{\mathrm{0}})$ має вигляд:

$$
A(x - x_0) + B(y - y_0) + C(z - z_0) = 0,
$$
\n(2.27)

де *А*, *В*, *С* — координати нормального вектора площини *N =* {*А*; *В*; *С*}*.*

#### **2.5.1.4. Рівняння площини, що проходить через три задані точки**

Рівняння площини, що проходить через три задані точки  $M^{}_1\!(x^{}_i;y^{}_i;z^{}_1),M^{}_2\!(x^{}_2;y^{}_2;z^{}_2)$  і  $M^{}_3\!(x^{}_3;y^{}_3;z^{}_3)$ , які не лежать на одній прямій має вигляд:

$$
\begin{vmatrix} x - x_1 & y - y_1 & z - z_1 \ x_2 - x_1 & y_2 - y_1 & z_2 - z_1 \ x_3 - x_1 & y_3 - y_1 & z_3 - z_1 \ \end{vmatrix} = 0.
$$
 (2.28)

### **2.5.1.5. Кут між двома площинами**

Кут між двома площинами, які задані рівняннями:

$$
A_1x + B_1y + C_1z + D_1 = 0,
$$
  
\n
$$
A_2x + B_2y + C_2z + D_2 = 0
$$

визначається за формулою:

$$
\cos \varphi = \pm \frac{A_1 A_2 + B_1 B_2 + C_1 C_2}{\sqrt{A_1^2 + B_1^2 + C_1} \sqrt[2]{A_2^2 + B_2^2 + C_2^2}}.
$$
 (2.29)

Умова паралельності двох площин має вигляд:

$$
\frac{A_1}{A_2} = \frac{B_1}{B_2} = \frac{C_1}{C_2}.
$$
\n(2.30)

Умова перпендикулярності двох площин має вигляд:

$$
A_1A_2 + B_1B_2 + C_1C_2 = 0.
$$
 (2.31)

### **2.5.1.5. Відстань між точкою та площиною**

Відстань від точки  $M_0(x_0; y_0; z_0)$  до площини  $Ax + By + Cz + D = 0$ визначається за формулою:

$$
d = \frac{|Ax_0 + By_0 + Cz_0 + D|}{\sqrt{A^2 + B^2 + C^2}}.
$$
 (2.32)

# **2.5.2. Пряма лінія в просторі**

# **2.5.2.1. Загальне рівняння прямої**

Пряма лінія в просторі визначається як лінія перетину двох пло+ щин. В такому випадку вона визначається системою двох рівнянь першого ступеню:

$$
\begin{cases} A_1 x + B_1 y + C_1 z + D_1 = 0 \\ A_2 x + B_2 y + C_2 z + D_2 = 0 \end{cases}
$$
 (2.33)

Рівняння (2.33), які розглядаються сумісно, називаються *загаль, ними рівняннями прямої в просторі.*

### **2.5.2.2. Канонічне рівняння прямої в просторі**

Канонічне рівняння прямої в просторі має вигляд:

$$
\frac{x - x_1}{l} = \frac{y - y_1}{m} = \frac{z - z_1}{n},
$$

де  $x_{_1}, y_{_1}, z_{_1}$  — координати заданої точки  $M_{_1}$ , що лежить на прямій;  $x_{\scriptscriptstyle\!}$ *у*, *z* — поточні координати довільної точки прямої; *l, m, n* — напрямні коефіцієнти, які пропорційні напрямним косинусами прямої.

Від загальних рівнянь прямої (2.33) можна перейти до її каноніч+ ного рівняння (2.34). Для цього необхідно:

а) Знайти яку-небудь її точку  $M_1(x_i; y_i; z_i)$ . Потрібно задати числове значення однієї з невідомих координат *х* або *у,* або *z*, і підстави+ ти його замість відповідної координати в загальні рівняння прямої. Одержимо систему двох рівнянь з двома невідомими. Розв'язавши цю систему, визначимо дві інші координати.

б) Знайти направляючий вектор *S =* {*l*; *m*; *n*} прямої. За вектор  $S$  беремо вектор, перпендикулярний до векторів  $N_{1} = \{A_{1}; B_{1}; C_{1}\}$  і  $N_{2}$  = { $A_{2}$ ;  $B_{2}$ ;  $C_{2}$ }, тобто векторний добуток

$$
\overline{S}=\overline{N_1}\!\times\!\overline{N_2}\,,
$$

або

$$
\overline{S} = \begin{vmatrix} B_1 & C_1 \\ B_2 & C_2 \end{vmatrix} \overline{i} + \begin{vmatrix} C_1 & A_1 \\ C_2 & A_2 \end{vmatrix} \overline{j} + \begin{vmatrix} A_1 & B_1 \\ A_2 & B_2 \end{vmatrix} \overline{k}.
$$

Отже,

$$
\bar{l} = \begin{vmatrix} B_1 & C_1 \\ B_2 & C_2 \end{vmatrix}, \qquad \bar{m} = \begin{vmatrix} C_1 & A_1 \\ C_2 & A_2 \end{vmatrix}, \qquad \bar{n} = \begin{vmatrix} A_1 & B_1 \\ A_2 & B_2 \end{vmatrix}.
$$

### **2.5.2.3. Векторне рівняння прямої**

Векторне рівняння прямої має вигляд:

$$
\overline{r} = \overline{r_1} + \overline{S}t ,
$$

де *r* — радіус+вектор довільної точки *М*;

 $r_1$  — радіус-вектор заданої точки  $M_i$ ;

 $\overline{S} = \{l; m; n\}$  — напрямний вектор, що паралельний заданій прямій;  $t$  — змінний параметр.

### **2.5.2.4. Параметричні рівняння прямої**

$$
\begin{cases} x = lt + x_1; \\ y = mt + y_1; \\ z = nt + z_1, \end{cases}
$$

де  $x_{_1},$   $y_{_1},$   $z_{_1}$  — координати точки  $M_{_1}$ , що лежить на прямій; *х*, *у*, *z* — координати довільної точки прямої; *l*, *m*, *n* — напрямні коефіцієнти;  $t$  — змінний параметр.

#### **2.5.2.5. Рівняння прямої, яка проходить через дві задані точки**

Рівняння прямої, що проходить через дві задані точки  $M_{{}_1}\!(x_{\mathfrak{i}};y_{\mathfrak{j}};z_{\mathfrak{j}})$ і  $M_2(x_2; y_2; z_2)$  має вигляд:

$$
\frac{x - x_1}{x_2 - x_1} = \frac{y - y_1}{y_2 - y_1} = \frac{z - z_1}{z_2 - z_1}.
$$
 (2.36)

### **2.5.2.6. Кут між двома прямими**

Кут між двома прямими

$$
\frac{x - x_1}{l_1} = \frac{y - y_1}{m_1} = \frac{z - z_1}{n_1}
$$
 i 
$$
\frac{x - x_2}{l_2} = \frac{y - y_2}{m_2} = \frac{z - z_2}{n_2}
$$

визначається за формулою:

$$
\cos \varphi = \pm \frac{l_1 l_2 + m_1 m_2 + n_1 n_2}{\sqrt{l_1^2 + m_1^2 + n_1} \sqrt{l_2^2 + m_2^2 + n_2^2}}.
$$
 (2.37)

Умова паралельності двох прямих має вигляд:

$$
\frac{l_1}{l_2} = \frac{m_1}{m_2} = \frac{n_1}{n_2}.
$$

Умова перпендикулярності двох прямих має вигляд:

$$
l_1 l_2 + m_1 m_2 + n_1 n_2 = 0.
$$

# **2.5.3. Пряма і площина**

#### **2.5.3.1. Кут між прямою та площиною**

Кут між прямою  $\frac{x - x_1}{1} = \frac{y - y_1}{1} = \frac{z - z_1}{1}$ *l mn*  $\frac{x-x_1}{1} = \frac{y-y_1}{1} = \frac{z-z_1}{1}$  та площиною  $Ax + By +$ *+ Cz + D* = 0 визначається за формулою:

$$
\sin \varphi = \frac{|Al + Bm + Cn|}{\sqrt{A^2 + B^2 + C^2} \sqrt{l^2 + m^2 + n^2}}.
$$
\n(2.38)

Умова паралельності прямої і площини має вигляд:

$$
Al + Bm + Cn = 0.
$$

Умова перпендикулярності прямої та площини має вигляд:

$$
\frac{A}{l} = \frac{B}{m} = \frac{C}{n}.
$$

#### **2.5.3.2. Точка перетину прямої і площини**

Для визначення точки перетину прямої  $\frac{x - x_1}{l} = \frac{y - y_1}{l} = \frac{z - z_1}{l}$ *l mn*  $\frac{-x_1}{1} = \frac{y - y_1}{1} = \frac{z - z_1}{1}$  i площини *Ax + By + Cz + D* = 0 необхідно розв'язати систему рівнянь:

$$
\begin{cases} Ax + By + Cz + D = 0 \\ \frac{x - x_1}{l} = \frac{y - y_1}{m} = \frac{z - z_1}{n} \end{cases}
$$

Рівняння прямої записуємо в параметричній формі:

$$
x = lt + x_1;
$$
  $y = mt + y_1;$   $z = nt + z_1.$ 

Ці значення *х*, *у*, *z* підставимо в рівняння площини. З останнього виразу знаходимо значення *t*:

$$
t = -\frac{Ax_1 + By_1 + Cz_1 + D}{Al + Bm + Cn}.
$$

Підставляючи знайдене значення  $t$  в рівняння  $x = lt + x_1, y = mt + y_1,$  $z = nt + z_1$ , знаходимо координати точки перетину.

### **2.5.3.3. Умова належності прямої площині**

Умова, при якій пряма  $\frac{x - x_1}{i} = \frac{y - y_1}{i} = \frac{z - z_1}{i}$ *l mn*  $\frac{x_1}{1} = \frac{y - y_1}{1} = \frac{z - z_1}{1}$  лежить в площині  $Ax + By + Cz + D = 0$  визначається наступними рівняннями:

$$
\begin{cases} Al + Bm + Cn = 0 \\ Ax_1 + By_1 + Cz_1 + D = 0 \end{cases}
$$
 (2.39)

#### **2.5.3.4. Умова належності двох прямих одній площині**

Умовою, при якій дві прямі

$$
\frac{x - x_1}{l_1} = \frac{y - y_1}{m_1} = \frac{z - z_1}{n_1}
$$
 i 
$$
\frac{x - x_2}{l_2} = \frac{y - y_2}{m_2} = \frac{z - z_2}{n_2}
$$

лежать в одній площині, є рівність:

$$
\begin{vmatrix} x_2 - x_1 & y_2 - y_1 & z_2 - z_1 \ l_1 & m_1 & n_1 \ l_2 & m_2 & n_2 \end{vmatrix} = 0.
$$

# **2.5.4. Приклади розв'язання задач**

 $\bm{3}$ адача 2.91. Задано дві точки  $M^{}_1(3; -1; 2)$  і  $M^{}_2(4; -2; -1)$ . Скла− сти рівняння площини, яка проходить через точку  $M_{_1}$  перпендикулярно вектору  $\overline{M_4M_2}$ .

*Розв'язок.* Скористаємося рівнянням (2.27). Одержимо рівняння площини, яка проходить через точку  $M_{\vec{1}}$ :

$$
A(x-3) + B(y+1) + C(z-2) = 0.
$$

Нормальний вектор

$$
\overline{M_1M_2} = (4-3)\overline{i} + (-2+1)\overline{j} + (-1-2)\overline{k} = \overline{i} - \overline{j} - 3\overline{k} =
$$
  
= {1; -1; -3}.

Підставимо координати вектора  $\overline{M_1M_2} = \{1; -1; -3\}$  замість *A*, *B* і *С* в рівняння, що одержали раніше, будемо мати:

 $(x-3)-(y+1)-3(z-2)=0$  abo  $x-y-3z+2=0$ .

Це й є шукане рівняння площини.

Задача 2.92. Знайти рівняння площини, що проходить через точки *M*<sub>1</sub>(3; 0; 4) і *M*<sub>2</sub>(5; 2; 6) перпендикулярно до площини 2 $x + 4y + 1$  $+ 6z - 7 = 0.$ 

Розв'язок. Нехай точка *М*(*х*; *у*; *z*) — довільна точка шуканої пло+ щини. Тоді вектори  $\overline{M_1M} = \{x - 3; y - 0; z - 4\}$  і  $\overline{M_1M_2} = \{2; 2; 2\}$ належать цій площині.

Вектори  $\overline{M_1M}$  і  $\overline{M_4M_2}$  компланарні з нормальним вектором  $\overline{N}$  = {2; 4; 6} заданої площини 2*x* + 4*y* + 6*z* – 7 = 0. Через це мішаний добуток цих трьох векторів дорівнює нулю:

$$
(\,\overline{M_1M}\cdot\overline{M_1M_2}\cdot\overline{N}\,)=0
$$

або

$$
\begin{vmatrix} x-3 & y-0 & z-4 \ 2 & 2 & 2 \ 2 & 4 & 6 \end{vmatrix} = 0.
$$

Розв'язавши визначник, одержимо шукане рівняння площини:

$$
x - 2y + z - 7 = 0.
$$

*Задача 2.93.* Обчислити відстань *d* від точки *Р*(–1; 1; –2) до площини, що проходить через три точки  $M^{}_1(1;-1;\,1),\,M^{}_2(-2;\,1;\,3)$  і *М*3 (4; –5; –2).

*Розв'язок.* Складемо рівняння площини, що проходить через три задані точки  $M^{}_1(1;-1;\,1),\, M^{}_2(-2;\,1;\,3)$  і  $M^{}_3(4;\,-5;\,-2)$ . Використаємо формулу (2.23):

$$
\begin{vmatrix} x-1 & y+1 & z-1 \ -2-1 & 1+1 & 3-1 \ 4-1 & -5+1 & -2-1 \ \end{vmatrix} = 0;
$$
  

$$
\begin{vmatrix} x-1 & y+1 & z-1 \ -3 & 2 & 2 \ 3 & -4 & -3 \ \end{vmatrix} = 0.
$$

Розкривши визначник, одержимо рівняння площини

$$
2x - 3y + 6z - 11 = 0.
$$

А тепер обчислимо відстань *d* від точки *Р*(–1; 1; –2) до площини 2*х –* 3*у +* 6*z* – 11 = 0*.* Використаємо формулу (2.32):

$$
d = \frac{|2(-1) - 3(1) + 6(-2) - 11|}{\sqrt{2^2 + (-3)^2 + 6^2}} = \frac{|-28|}{7} = \frac{28}{7} = 4.
$$
  

$$
d = 4 \text{ (o.g., QOBEK.)}.
$$

*Задача 2.94.* Скласти рівняння площини, що проходить через точку перетину трьох площин  $2x - y - z - 1 = 0$ ,  $x + 2z - 4 = 0$ , *х – у* = 0, через початок координат і через точку *Р*(7; 1; 2).

*Розв'язок.* Знайдемо точку перетину трьох заданих площин. Для цього розв'яжемо систему рівнянь:

$$
\begin{cases} 2x - y - z - 1 = 0, \\ x + 2z - 4 = 0, \\ x - y = 0. \end{cases}
$$

Знайдемо визначник системи:

$$
\Delta = \begin{vmatrix} 2 & -1 & -1 \\ 1 & 0 & 2 \\ 1 & -1 & 0 \end{vmatrix} = 1 - 2 + 4 = 3.
$$

Знайдемо визначник  $\Delta_x$ :

$$
\Delta_x = \begin{vmatrix} 1 & -1 & -1 \\ 4 & 0 & 2 \\ 0 & -1 & 0 \end{vmatrix} = 4 + 2 = 6.
$$

Таким чином:

$$
x = \frac{\Delta_x}{x} = \frac{6}{3} = 2; \quad x = 2.
$$

Із третього рівняння системи знайдемо, що

$$
y = x, \quad y = 2.
$$

Із другого рівняння системи знаходимо *z*:

$$
z = \frac{4-x}{2} = \frac{4-2}{2} = 1, \quad z = 1.
$$

Точка перетину трьох заданих площин *М*(2; 2; 1).

Для знаходження рівняння шуканої площини використаємо фор+ мулу (2.23).

$$
\begin{vmatrix} x-0 & y-0 & z-0 \ 2-0 & 2-0 & 1-0 \ 7-0 & 1-0 & 2-0 \ \end{vmatrix} = 0.
$$

Спростивши, маємо:

$$
\begin{vmatrix} x & y & z \\ 2 & 2 & 1 \\ 7 & 1 & 2 \end{vmatrix} = 0.
$$

Розкривши визначник, одержимо рівняння шуканої площини:

$$
x+y-4z=0.
$$

*Задача 2.5.95.* Знайти канонічне рівняння прямої:

$$
\begin{cases} 3x + 2y + 4z = 11, \\ 2x + y - 3z = 1. \end{cases}
$$

*Розв'язок.* Нехай  $x_1 = 1$ , тоді маємо:

$$
\begin{cases} 3 \cdot 1 + 2y + 4z = 11 \\ 2 \cdot 1 + y - 3z = 1 \end{cases} \Rightarrow \begin{cases} 2y + 4z = 8, \\ y - 3z = -1. \end{cases}
$$

Від першого рівняння віднімемо друге, помножене на 2:

$$
\begin{cases} 2y + 4z = 8, \\ 2y - 6z = -2. \end{cases}
$$
  
10z = 10, z<sub>1</sub> = 1.  
 $y = 1 + 3z - 2x$ ,  $y = 1 + 3 - 2 = 2$ ,  $y_1 = 2$ .  
Orримали точку плонини  $M_1(1; 2; 1)$ .

Знайдемо вектор *S* :

$$
\overline{S} = \begin{vmatrix} 2 & 4 \\ 1 & -3 \end{vmatrix} \overline{i} + \begin{vmatrix} 4 & 3 \\ -3 & 2 \end{vmatrix} \overline{j} + \begin{vmatrix} 3 & 2 \\ 2 & 1 \end{vmatrix} \overline{k} = -10\overline{i} + 17\overline{j} - \overline{k}.
$$

 $M_a$ емо  $l = -10$ ,  $m = 17$ ,  $n = -1$ .

Користуючись формулою (2.34), одержуємо канонічне рівняння прямої:

$$
\frac{x-1}{-10} = \frac{y-2}{17} = \frac{z-1}{-1}.
$$

*Задача 2.96.* Скласти канонічне та параметричне рівняння, що проходять через точки  $M_1(3; -5; 2)$  та  $M_2(1; -1; -4)$ .

*Розв'язок.* За формулою (2.36) маємо:

$$
\frac{x-3}{1-3} = \frac{y+5}{-1+5} = \frac{z-2}{-4-2} \Rightarrow \frac{x-3}{-2} = \frac{y+5}{4} = \frac{z-2}{-6}
$$

або

$$
\frac{x-3}{1} = \frac{y+5}{-2} = \frac{z-2}{3}
$$
 – це канонічне рівняння прямої.

Для знаходження параметричного рівняння цієї прямої викорис+ таємо формулу (2.35), тоді одержимо:

$$
\begin{cases}\nx = 3 + t, \\
y = -5 - 2t, \ t \in (-\infty; \infty) \\
z = 2 + 3t.\n\end{cases}
$$

Задача 2.97. Скласти рівняння прямої, що проходить через точку  $M_1(2; -3; 4)$  і перпендикулярно до прямих  $\frac{x+2}{1} = \frac{y-3}{1} = \frac{z+1}{1}$  $\frac{x+2}{1} = \frac{y-3}{-1} = \frac{z+1}{1}$  i

$$
\frac{x+4}{2} = \frac{y-0}{1} = \frac{z-4}{3}.
$$

*Розв'язок.* Рівняння шуканої прямої є:

$$
\frac{x-2}{l} = \frac{y+3}{m} = \frac{z-4}{n}.
$$

Задані прямі мають напрямні вектори:

$$
\overline{S_1} = \{1; -1; 1\} \quad \text{if} \quad \overline{S_2} = \{2; 1; 3\}.
$$

Так як шукана пряма перпендикулярна до заданих прямих, то за напрямний вектор її можна прийняти векторний добуток  $\overline{S_{\!\scriptscriptstyle 1}}\!\times\! \overline{S_{\!\scriptscriptstyle 2}}$ :

$$
\overline{S} = \left[ \overline{S_1} \ \overline{S_2} \right] = \begin{vmatrix} \overline{i} & \overline{j} & \overline{k} \\ 1 & -1 & 1 \\ 2 & 1 & 3 \end{vmatrix} = -4\overline{i} - \overline{j} + 2\overline{k},
$$

або

$$
\overline{S} = \{l; m; n\} = \{-4; -1; 2\}.
$$

Звідси буде, що координати напрямного вектора шуканої прямої дорівнюють: *l =* –4, *m =* –1, *n =* 2*.*

Шукана пряма має рівняння:

$$
\frac{x-2}{-4} = \frac{y+3}{-1} = \frac{z-4}{2},
$$

або

$$
\frac{x-2}{4} = \frac{y+3}{1} = \frac{z-4}{-2}.
$$

*Задача 2.98.* Знайти координати точки перетину прямої 1  $y+2$   $z-2$ 211  $\frac{x-1}{2} = \frac{y+2}{4} = \frac{z-2}{4}$  3 площиною  $3x - y + 2z + 5 = 0$ .

*Розв'язок.* Представимо рівняння прямої в параметричній формі. Прирівняємо кожне з співвідношень, які входять в рівняння прямої, до параметра *t*:

$$
\frac{x-1}{2} = t; \quad \frac{y+2}{1} = t; \quad \frac{z-2}{1} = t;
$$
  
\n
$$
x = 2t + 1; \quad y = t - 2; \quad z = t + 2.
$$
  
\n
$$
\text{Підставимо ці значення } x, y, z \text{ в рівняння площини:\n
$$
3(2t + 1) - (t - 2) + 2(t + 2) + 5 = 0,
$$
  
\n
$$
6t + 3 - t + 2 + 2t + 4 + 5 = 0,
$$
  
\n
$$
7t + 14 = 0,
$$
  
\n
$$
t = -2.
$$
$$

Одержане значення  $t = -2 \epsilon$  значенням параметру в точці перетину прямої з площиною. Підставляємо це значення в параметричні рівняння прямої:

$$
x = 2t + 1
$$
;  $y = t - 2$ ;  $z = t + 2$ ,

одержуємо:

*х =* 2(–2) + 1 = –3, *у* = –2 – 2 = –4, *z* = –2 + 2 = 0 — точку перетину прямої з площиною.

Отже, пряма перетинає площину в точці *М*(–3; –4; 0).

*Задача 2.99.* Знайти проекцію точки *М*(2; –1; 3) на площину  $x + 3y - 4z - 13 = 0.$ 

*Розв'язок.*

а) Складено рівняння прямої, що проходить через точку *М*(2; –1; 3) перпендикулярно до площини  $x + 3y - 4z - 13 = 0$ . Спочатку напишемо рівняння прямої, що проходить через точку *М*(2; –1; 3):

$$
\frac{x-2}{l} = \frac{y+1}{m} = \frac{z-3}{n}.
$$

На основі умови перпендикулярності прямої і площини  $\frac{A}{l} = \frac{B}{m} = \frac{C}{n}$  числа *l*, *m*, *n* пропорційні числам *A*, *B*, *C* із рівняння площини. Через це, замінивши в останньому рівнянні *l*, *m*, *n* числа+ ми 1, 3, –4, одержуємо рівняння прямої в вигляді:

$$
\frac{x-2}{1} = \frac{y+1}{3} = \frac{z-3}{-4}.
$$

б) Щоб знайти проекцію точки на площину, необхідно знайти координати основи перпендикуляра, проведеного із точки *М* на пло+ щину, тобто точку перетину прямої з площиною.

$$
\begin{cases} \frac{x-2}{1} = \frac{y+1}{3} = \frac{z-3}{-4}, \\ x+3y-4z-13 = 0. \end{cases}
$$

Рівняння прямої  $\frac{x-2}{1} = \frac{y+1}{2} = \frac{z-3}{4}$  $\frac{x-2}{1} = \frac{y+1}{3} = \frac{z-3}{-4}$  представляємо в парамет-

ричній формі. Одержимо: *x = t +* 2, *y =* 3*t* – 1, *z =* –4*t +* 3*.* Одержані значення *х*, *у*, *x* підставляємо в рівняння площини:

$$
t+2+3(3t-1)-4(-4t+3)-13=0,
$$
  

$$
t+2+9t-3+16t-12-13=0,
$$
  

$$
26t-26=0, t=1.
$$

Значення параметра *t* = 1 підставимо в рівняння

$$
x = t + 2
$$
,  $y = 3t - 1$ ,  $z = -4t + 3$ .

Маємо:
$x = 1 + 2 = 3$ ,  $y = 3 * 1 - 1 = 2$ ,  $z = -4 * 1 + 3 = -1$ .

Отже, проекція точки на площину є точка  $M_1(3; 2; -1)$ .

*Задача 2.100.* Скласти рівняння площини, що проходить через

точку  $M_1(1; 1; -2)$  і пряму  $\frac{x-1}{2} = \frac{y-3}{4}$ 2 15  $\frac{x-1}{2} = \frac{y-3}{1} = \frac{z}{7}$ .

*Розв'язок.* В шуканій площині повинні знаходиться точка *М*<sub>1</sub>(1; 1; -2) та пряма  $\frac{x-1}{2} = \frac{y-3}{4}$ 2 15  $\frac{x-1}{2} = \frac{y-3}{4} = \frac{z}{4}$ . Виберемо в шуканій пло-

щині точку *М*(*x*; *y*; *z*). Якщо пряма  $\frac{x-1}{2} = \frac{y-3}{4}$ 2 15  $\frac{x-1}{2} = \frac{y-3}{4} = \frac{z}{7}$  лежить в шуканій площині, то точка *Р*(1; 3; 0) заданої прямої знаходиться в пло+ щині*,* а напрямний вектор *S* = {2; –1; 5} паралельний шуканій площині. Розглянемо вектори:  $\overline{M_1M}$  = { $x - 1$ ;  $y - 1$ ;  $z + 2$ },  $\overline{M.P}$  = {1 – 1; 3 – 1; 0 + 2} та  $\overline{S}$  = {2; –1; 5}. Ці вектори компланарні, а це означає, що їх мішаний добуток дорівнює нулю:

$$
\overline{M_1M}\cdot\overline{M_1P}\cdot\overline{S}=0,
$$

або

$$
\begin{vmatrix} x-1 & y-1 & z+2 \\ 0 & 2 & 2 \\ 2 & 1 & 5 \end{vmatrix} = 0.
$$

Розкриваємо визначник:

 $10(x-1) + 0(z+2) + 4(y-1) - 4(z+2) - 2(x-1) - 0(y-1) = 0;$  $8(x-1) + 4(y-1) - 4(z+2) = 0;$  $2(x-1) + (y-1) - (z+2) = 0;$  $2x + y - z - 5 = 0$ .

Ми отримали рівняння шуканої площини.

### **2.5.5. Задачі для самостійного розв'язку.**

*2.101.* Скласти рівняння площини, що проходить через точку *М*1 (2; 5; –1) і паралельна площині *х +* 3*у –* 4*z +* 5 = 0.

**2.102.** Задані точки  $M_1(0; -1; 3)$  і  $M_2(1; 3; 5)$ . Скласти рівняння площини, що проходить через точку  $M_{_1}$ і перпендикулярна до вектоpa  $\overline{N} = \overline{M_{1}M_{2}}$ .

*2.103.* Знайти рівняння площини, що проходить через точку *М*(2; –1; 3) і відтинає на осях координат рівні відрізки.

*2.104*. Знайти рівняння площини, що проходить через точки *М*<sub>1</sub>(1; -1; 2), *М*<sub>2</sub>(2; 1; 2) і *М*<sub>3</sub>(1; 1; 4).

*2.105.* Знайти відстань від точки *Р*(4; 3; 0) від площини, що про+ ходить через точки  $M^{}_1(1;\,3;\,0),\,M^{}_2(4;\,-1;\,2)$  і  $M^{}_3(3;\,0;\,1).$ 

*2.106*. Скласти рівняння площини, що проходить через точку *Р*(1; 2; 3) і перпендикулярної до площин *х* – *у* + *z* – 7 = 0, 3*х* + 2*у* –  $-12z + 5 = 0$ .

*2.107.* Знайти точку перетину площин:

 $2x - y + 3z - 9 = 0$ ;  $x + 2y + 2z - 3 = 0$ ;  $3x + y - 4z + 6 = 0$ .

*2.108.* Скласти рівняння перпендикуляру, який опущений із точ+ ки *М*(2; –3; 4) на вісь *Оz*.

*2.109.* Привести до канонічного виду рівняння прямої, яке задано:

$$
\begin{cases} x + 3y - 4z + 5 = 0 \\ 2x - y + z = 0 \end{cases}.
$$

*2.110.* Знайти кут між прямими

$$
\frac{x-1}{2} = \frac{y+2}{3} = \frac{z-1}{-6}
$$
 i 
$$
\begin{cases} 2x+y-4z+2=0\\ 4x-y-5z+4=0 \end{cases}
$$

**2.111.** Знайти точку перетину прямої  $\frac{x-1}{1} = \frac{y+1}{2}$  $\frac{x-1}{1} = \frac{y+1}{-2} = \frac{z}{6}$  з площиною  $2x + 3y + z - 1 = 0$ .

**2.112.** Знайти проекцію точки  $P(2; -1; 3)$  на пряму  $\frac{x}{2} = \frac{y+7}{5} = \frac{z-2}{2}$ 35 2  $\frac{x}{2} = \frac{y+7}{7} = \frac{z-2}{3}$ .

*2.113.* Знайти проекцію точки *Р*(5; 2; –1) на площину 2*х – у +* 3*z + +*23 *=* 0.

*2.114.* Обчислити відстань *d* від точки *Р*(2; 3; –1) до прямої 5  $y$   $z+25$  $\frac{x-5}{3} = \frac{y}{2} = \frac{z+25}{-2}$ .

*2.115.* Скласти рівняння площини. яка проходить через точку *Р*(3; 1; -2) і через пряму  $\frac{x-4}{7} = \frac{y+3}{2}$ 5 21  $\frac{x-4}{7} = \frac{y+3}{2} = \frac{z}{4}$ .

*2.116.* Скласти рівняння площини, яка проходить через пряму 2  $y-3$   $z+1$ 5 12  $\frac{x-2}{5} = \frac{y-3}{4} = \frac{z+1}{2}$  і перпендикулярну до площини  $x + 4y - 3z + 7 = 0$ .

2.117. Скласти рівняння площини, що проходить через дві паралельні прямі

$$
\frac{x-2}{3} = \frac{y+1}{2} = \frac{z-3}{-2} \quad \text{if} \quad \frac{x-1}{3} = \frac{y-2}{2} = \frac{z+3}{-2}.
$$

*2.118.* Знайти точку *Q*, що симетрична точці *Р*(1; 3; –4) відносно площини 3*х + у –* 2*z =* 0.

*2.119.* Знайти точку *Q*, що симетрична точці *Р*(2; –5; 7) відносно прямої, що проходить через дві точки  $M_1^{}(5;4;6)$  і  $M_2^{}(-2;-17;-8)$ .

*2.120.* Скласти рівняння перпендикуляра, який опущений із точ+

$$
KH Q(2; 3; 1) \text{ Ha uprany } \frac{x+1}{2} = \frac{y}{-1} = \frac{z-2}{3}.
$$

## $\mathbf{S}$  2.6. Here is the interesting term  $\mathbf{r}$

Метод координат дозволяє геометрично тлумачити не тільки рівняння, а також і нерівності.

Подібно тому, як ми говоримо, що рівняння з двома змінними *х* та *у F*(*x*, *y*) = 0 визначає на площині деяку лінію, можна сказати, що нерівність з двома змінними *х* та *у F*(*x*, *y*) < 0 визначає множину точок площини, координати яких задовольняють цій нерівності. Таким чином геометрично тлумачать і нерівність *F*(*x*, *y*) > 0*.*

Якщо вираз *F(x, y)* є лінійним, тобто *F*(*x*, *y*) *= Ах + Ву + С,* де *А*, *В*, *С* – сталі, то ми маємо лінійне рівняння

$$
Ax + By + C = 0,\t(2.40)
$$

та дві лінійні нерівності

$$
Ax + By + C < 0,\tag{2.41}
$$

$$
Ax + By + C > 0. \tag{2.42}
$$

Якщо коефіцієнти *А* і *В* не дорівнюють одночасно нулю, то рівнян+ ня (2.40) визначає на площині пряму, а нерівності (2.41) і (2.42) відповідно дві півплощини, на які пряма (2.40) розбиває всю координатну площину. Для того щоб з'ясувати, яка із цих двох півпло+ щин визначається заданою лінійною нерівністю, можна застосувати, наприклад, такий спосіб.

Виберемо яку+небудь точку, підставляємо її координати в нерівність, що перевіряється.

Якщо координати точки задовольняють нерівність, то нерівність визначає ту площину, в якій знаходиться вибрана точка; якщо ж координати точки не задовольняють нерівність, то нерівність визна+ чає площину, яка не містить вибраної точки.

*Приклад.* Записати з допомогою нерівності ту півплощину, в якій лежить точка *М*(4; 5) та границею якої є пряма 3*х –* 2*у +* 5 = 0. Перевірити, лежить в цій же півплощині початок координат.

*Розв'язок.* Підставимо координати точки *М* в ліву частину рівнян+ ня заданої прямої:  $3 \cdot 4 - 2 \cdot 5 + 5 = 7$ . Одержана величина додатна. Отже, точка *М* не лежить на заданій прямій, а шукана площина виз+ начається нерівністю 3*х –* 2*у +* 5 > 0.

Студенту рекомендовано зробити малюнок і розв'язати самостійно другу частину приклада.

Можна розглянути також систему нерівності:

$$
\begin{cases} F_1(x,y) < 0\\ F_2(x,y) < 0\\ \dots & \dots & \dots\\ F_m(x,y) < 0 \end{cases}
$$

Областю розв'язання системи нерівностей називається множина всіх точок, координати кожної із них задовольняють всім нерівнос+ тям системи.

Перерізом кількох множин точок називається множина точок, кожна із яких належить всім множинам, що перетинаються. Очевид+ но, областю розв'язання системи нерівностей служить переріз областей розв'язання кожної із нерівностей системи.

Областю розв'язків, системи лінійних нерівностей

$$
\begin{cases} A_1x + B_1y + C_1 < 0, \\ A_2x + B_2y + C_2 < 0, \\ \cdots & \cdots & \cdots \\ A_mx + B_my + C_m < 0, \end{cases}
$$

є, очевидно переріз півплощин, що визначаються кожною із нерівно+ стей системи. Ця область може бути і пустою множиною, тобто мно+ жиною, яка не містить ні одної точки (півплощини не мають спільних точок).

Якщо ж ця множина точок не пуста, то вона називається много+ кутною областю. Якщо, крім того, ця область обмежена, тобто на містить точок з як завгодно великим значенням координат, то її називають многокутником.

*Приклад.* Записати з допомогою системи нерівностей множину точок, що лежать всередині трикутника з вершинами *А*(2; 1), *В*(6; 3), *С*(4; 5).

*Розв'язок.* Студенту рекомендовано зробити Рис.. Очевидно, мно+ жину всіх внутрішніх точок трикутника *АВС* можна розглянути як перетин трьох півплощин, з яких перша обмежена прямою *АВ* і містить

точку *С*, друга обмежена прямою *ВС* і містить точку *А,* третя обме+ жена прямою *АС* і містить точку *В*.

Знайдемо нерівність, що визначає першу із цих півплощин. Скла+ демо рівняння прямої *АВ*, знаючи координати точок *А* і *В*:

$$
\frac{x-2}{6-2} = \frac{y-1}{3-1}
$$
 afo  $x - 2y = 0$ .

Підставляючи в ліву частину цього рівняння координати точки  $C$ , одержуємо  $4 - 25 = -6 < 0$ . Отже, перша півплощина визначається нерівністю

$$
x-2y\leq 0.
$$

Аналогічно, площина, що обмежена прямою *ВС* і містить точку *А*, визначається нерівністю:

$$
x+y-9<0.
$$

А площина, що обмежена прямою *АС* і містить точку *В* — не+ рівністю:

$$
2x - y - 3 < 0
$$

Отже множина всіх внутрішніх точок трикутника *АВС* визна+ чається системою нерівностей

$$
\begin{cases} x - 2y < 0, \\ x + y - 9 < 0, \\ 2x - y - 3 < 0. \end{cases}
$$

Якщо замість строгих нерівностей (< або >) розглядати не строгі нерівності  $( \leq ab \geq )$ , то в визначеній ними області включаються і границі цих півплощин.

Наприклад область розв'язків нерівностей:

$$
\begin{cases} x - 2y \le 0, \\ x + y - 9 \le 0, \\ 2x - y - 3 \le 0. \end{cases}
$$

є область, що обмежена трикутником *АВС,* включаючи як її внутрішні, так і граничні точки, тобто і точки відрізків *АВ, ВС, АС*.

Аналогічно інтерпретуються геометрично лінійні нерівності з трьома змінними. Лінійна нерівність з трьома невідомими визначає півпростір, а система таких нерівностей – переріз півпростору. Якщо він не порожній, є многогранною областю або, в випадку обмеженості, многогранником.

### **2.6.1. Приклади розв'язання задач.**

*Задача 2.121.* Побудувати область розв'язків системи лінійних нерівностей:

$$
\begin{cases} 2x_1 - 5x_2 \ge -10; \\ x_1 \le 3; \\ 3x_1 + 3x_2 \le 12; \\ x_1 + 2x_2 \ge -12. \end{cases}
$$

*Розв'язок.* Будуємо граничні прямі, що відповідають даним не+ рівностям, за двома точками, що відповідають цим прямим:

$$
(l1): 2x1 - 5x2 = -10, A1(0; 2) \in l1, A2(-5; 0) \in l1;(l2): x1 = 3;(l3): 3x1 + 3x2 = 12, B1(0; 6) \in l3, B2(4; 0) \in l3;(l4): x1 + 2x2 = -12, C1(0; -1) \in l4, C2(-2; 0) \in l4.
$$

Кожна пряма ділить площину на дві півплощини. Та з них, що містить початок координат, і є областю розв'язків кожної з нерівно+ стей (координати точки *О*(0; 0) задовольняють кожній нерівності). Стрілками позначимо півплощини, які є областями розв'язків даних нерівностей. Перетин відмічених півплощин — чотирикутник *АВСD* є область розв'язків даної системи (рис. 2.21).

*Задача 2.122.* Побудувати область розв'язків системи лінійних нерівностей:

$$
\begin{cases}\n-x_1 + x_1 \le 6; \\
3x_1 + 5x_2 \ge 15; \\
x_2 \ge 1.\n\end{cases}
$$

151

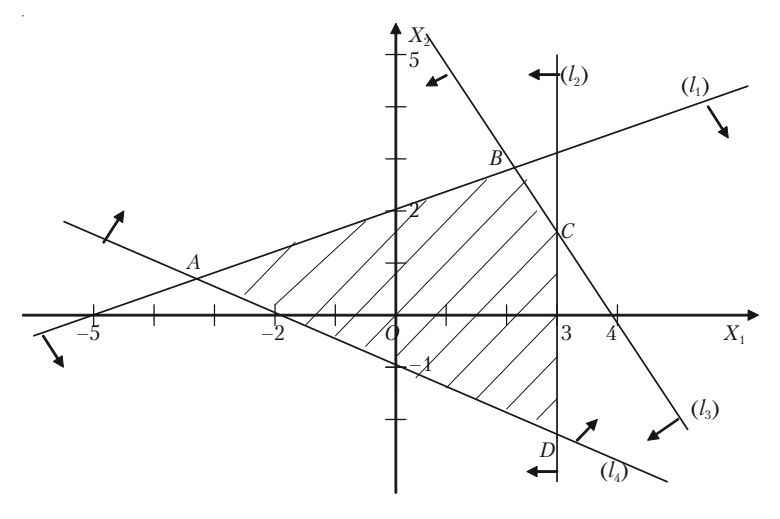

*Рис. 2.21.*

*Розв'язок.* Будуємо граничні прямі, що відповідають даним не+ рівностям:

$$
(l_1): \ -x_1 + x_1 = 6, \ A_1(0; 6) \in l_1, \ A_2(-6; 0) \in l_1; (l_2): \ 3x_1 + 5x_2 = 15, \ B_1(0; 3) \in l_2, \ B_2(5; 0) \in l_2; (l_3): \ x_2 = 1.
$$

Область розв'язків першої прямої містить початок координат, а область розв'язків другої і третьої нерівностей — не містять початку координат (координати точки *О*(0; 0) не задовольняють другій і третій нерівностям). Стрілками позначимо півплощини, точки яких задо+ вольняють нерівностям. Областю розв'язків є опукла необмежена область (рис. 2.22).

*Задача 2.123.* Побудувати область розв'язків системи лінійних нерівностей:

$$
\begin{cases} 3x_1 - 2x_2 \le -6; \\ -x_1 + 5x_2 \le 5; \\ x_1 \ge 0; \\ x_2 \ge 0. \end{cases}
$$

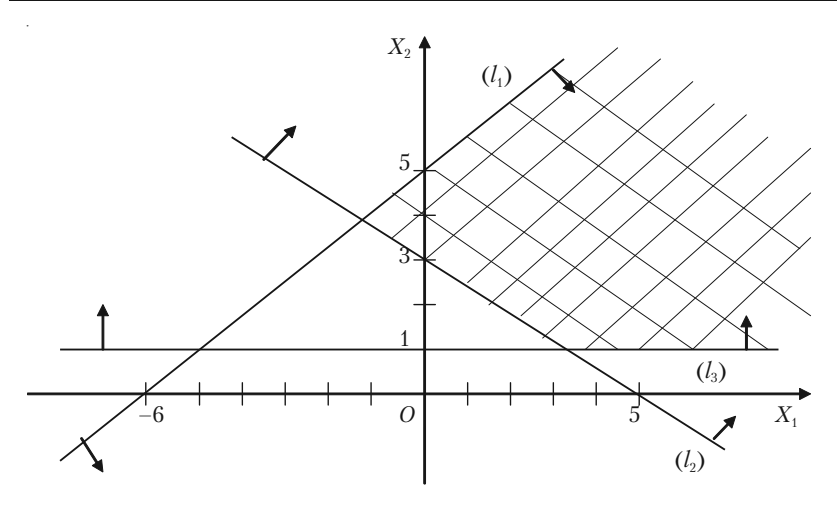

*Рис. 2.22.*

*Розв'язок.* Будуємо граничні прямі:  $(l_1)$ :  $3x_1 - 2x_2 = 6$ ,  $A_1(0; 6) \in l_1$ ,  $A_2(-6; 0) \in l_1$ ;  $(l_2): -x_1 + 5x_2 \le 5$ ,  $B_1(0; 1) \in l_2$ ,  $B_2(-5; 0) \in l_2$ ;  $(l_3)$ :  $x_1 = 0$ ;  $(l_4)$ :  $x_2 = 0$ .

Будуємо область розв'язків кожної нерівності (рис. 2.23).

Не існує жодної точки, загальної для всіх площин, що відповіда+ ють даним рівнянням. Отже, область розв'язків порожня. Система нерівностей несумісна.

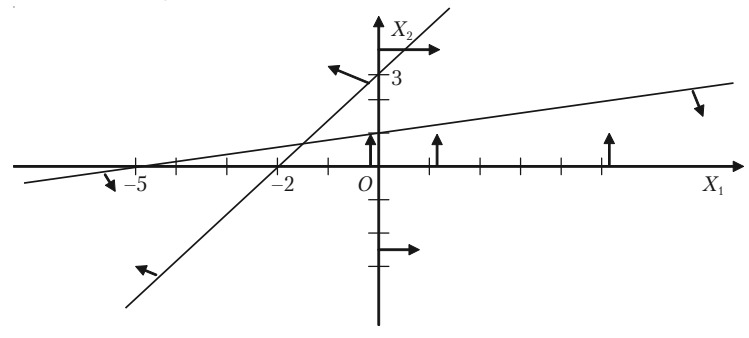

*Рис. 2.23.*

### 2.6.2. Задачі для самостійного розв'язку

2.124. Побудувати області, координати яких задовольняють нерівностям:

a) 
$$
y < 2 - x
$$
,  $x > -2$ ,  $y > -2$ .  
\n6)  $y > 2 - x$ ,  $x < 4$ ,  $y < 0$ .  
\n  
\n
$$
x + \frac{y}{2} \le 1, y \ge x + 2, x \ge -4
$$

2.125. Побудувати область розв'язків системи лінійних нерівностей:

a) 
$$
\begin{cases} x_1 + x_2 \le 7, \\ -2x_1 + 3x_2 \le -4, \\ x_1 \ge 1, \\ x_2 \ge 0; \end{cases}
$$
 b) 
$$
\begin{cases} x_1 + 2x_2 \ge 4, \\ 2x_1 + x_2 \ge 4, \\ x_1 \ge 0, \\ x_2 \ge 0; \end{cases}
$$
 b) 
$$
\begin{cases} x_1 - 4x_2 \le 4, \\ x_1 \ge 0, \\ x_2 \ge 0; \end{cases}
$$

$$
\text{r)}\begin{cases} 2x_1 - 3x_2 \le -13, \\ x_1 + x_2 \ge 6, \\ 4x_1 + x_2 \le 16; \end{cases}\n\qquad\n\text{n)}\n\begin{cases}\n x_1 + 2x_2 \ge 6, \\ 3x_1 + x_2 \ge 8, \\ x_1 - x_2 \le 3, \\ x_1 \ge 0, \\ x_2 \ge 0; \end{cases}\n\qquad\n\text{e)}\n\begin{cases}\n x_1 + 2x_2 \le 10, \\ x_1 + 2x_2 \ge 2, \\ 2x_1 + x_2 \le 10, \\ x_1 \ge 0, \\ x_2 \ge 0.\n\end{cases}
$$

### **§ 2.7. Поверхні другого порядку**

**Означення.** *Поверхнею другого порядку* називають геометрич+ не місце точок простору, декартові координати яких задовольняють рівнянню другого степеня.

## **2.7.1. Сфера та її рівняння**

*Сферою* називається геометричне місце точок простору, рівновід+ далений від заданої точки+центра сфери.

Якщо центр сфери є точка *С*(*a*; *b*; *c*), а радіус *R*, тоді рівняння сфери буде:

$$
(x-a)2 + (y-b)2 + (z-c)2 = R2.
$$
 (2.43)

Якщо центр сфери знаходиться в початку координат *О*(0; 0; 0) і радіус є *R*, тоді рівняння сфери буде:

$$
x^2 + y^2 + z^2 = R^2.
$$

## **2.7.2. Циліндричні поверхні**

Поверхня називається циліндричною, якщо вона утворена пря+ мою (твірна), паралельною до заданої прямої а і яка проходить через задану лінію *l* (напрямна лінія). Приклад циліндричної лінії зобра+ жено на рис. 2.24.

Якщо твірна циліндричної поверхні паралельна осі *Оz,* а напрям+ на *l* лежить в площині *хОу* і задана рівнянням:

$$
\begin{cases} F(x,y) = 0 \\ Z = 0 \end{cases}
$$

тоді рівняння циліндричної по+ верхні буде:

$$
\begin{cases} F(x,y)=0\\ Z\in(-\infty;\infty)\end{cases}
$$

Рівняння *F*(*x*, *z*) = 0 визначає циліндричну поверхню з твірною, що паралельна осі *Оу*, рівняння

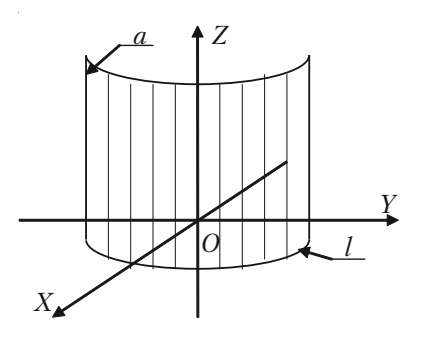

*Рис. 2.24.*

155

*F*(*y*, *z*) = 0 — циліндричну поверхню з твірною, що паралельна осі *Ох*.

має вигляд

### **2.7.3. Циліндри другого порядку**

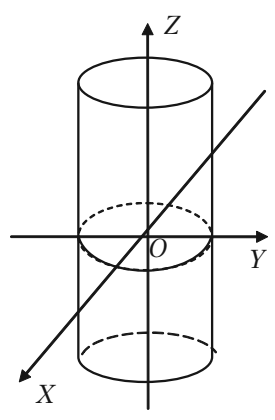

*Рис. 2.25.*

в) **Параболічним циліндром** називається поверхня, канонічне рівняння якої має вигляд (рис. 2.27):

 $y^2 = 2px$ .

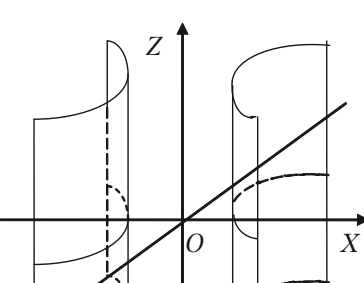

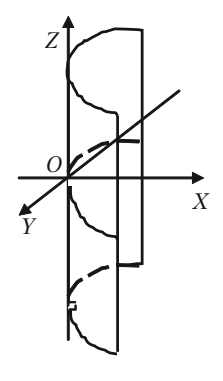

*Рис. 2.26.*

#### 2.7.4. Еліпсоїл **2.7.4. Еліпсоїд**

*Еліпсоїдом* називається поверхня, канонічне (найпростіше) рівняння якої має вигляд (рис. 2.28):

*Y*

*Рис. 2.27.*

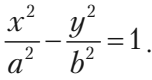

а) *Еліптичним циліндром* називається поверхня (рис. 2.25), канонічне рівняння якої

 $rac{x^2}{a^2} + \frac{y^2}{b^2} = 1$ .

Якщо *а = b*, то маємо круговий циліндр:  $x^2 + y^2 = a^2$ . б) *Гіперболічним циліндром* називається поверхня, рівняння якої має вигляд (рис. 2.26): **Розділ II.** *Аналітична геометрія*

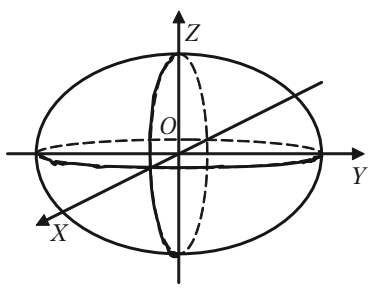

 $rac{x^2}{a^2} + \frac{y^2}{b^2} + \frac{z^2}{c^2} = 1$  $+\frac{y}{z}+\frac{z}{z}$ 

Відрізки *а, b, с* — називаються *півосями еліпсоїда*.

#### *Рис. 2.28.*

# **2.7.5. Гіперболоїди**

а) Однопорожнинний гіперболоїд. *Однопорожнинним гіперболоїдом* (рис. 2.29) називається поверхня, канонічне (найпростіше) рівняння якої має вигляд:

$$
\frac{x^2}{a^2} + \frac{y^2}{b^2} - \frac{z^2}{c^2} = 1.
$$

б) Двохпорожнинний гіпер+ болоїд.

*Двохпорожнинним гіпербо,*

*Z О Y X*

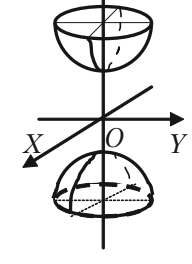

*Z* 

*Рис. 2.30.*

*лоїдом* (рис. 2.30) називається поверхня, канонічне рівняння якої має вигляд:

$$
\frac{x^2}{a^2} + \frac{y^2}{b^2} - \frac{z^2}{c^2} = -1.
$$

### **2.7.6. Параболоїди**

а) *Еліптичним параболоїдом* (рис. 2.31) називається поверхня, канонічне (найпростіше) рівнян+ ня якої має вигляд:

$$
\frac{x^2}{p} + \frac{y^2}{q} = 2z.
$$

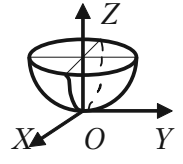

*Рис. 2.30.*

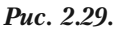

б) *Гіперболічним параболоїдом* (рис. 2.32) називається поверх+ ня, канонічне (найпростіше) рівняння якої має вигляд:

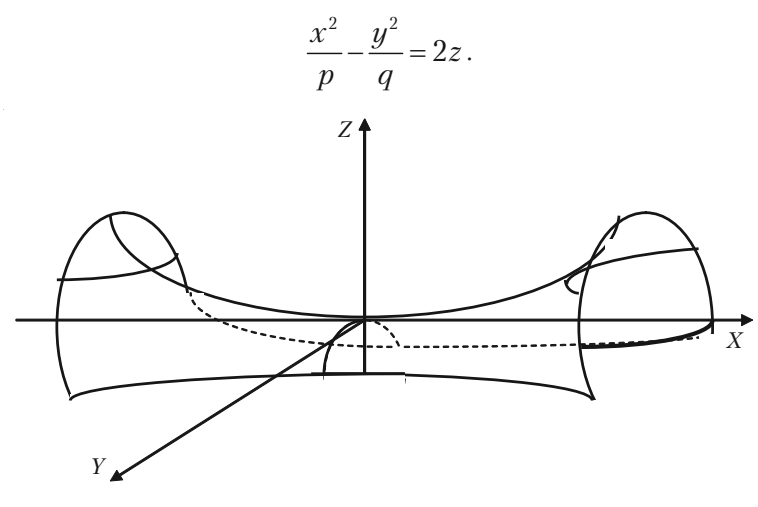

*Рис. 2.32.*

#### **2.7.7. Конічні поверхні**

Конічною поверхню називається повер+ хня, яка описана прямою, що проходить через точку – вершину конуса – і що пере+ тинає задану лінію – напрямну конуса. Рівняння конуса (рис. 2.33) другого поряд+ ку має вигляд:

$$
\frac{x^2}{a^2} + \frac{y^2}{b^2} - \frac{z^2}{c^2} = 0.
$$

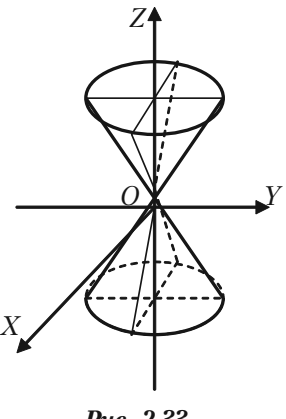

*Рис. 2.33.*

#### **2.7.7. Поверхні обертання**

Нехай в площині *xOz* задана лінія *l*, що має рівняння *F*(*x*, *z*) = 0. Тоді щоб одержати рівняння поверхні, що утворена обертанням лінії *l*, що лежить в площині *xOz* навколо осі *Ох*, треба в рівняння цієї лінії замінити *z* на  $\pm \sqrt{y^2+z^2}$ . Шукане рівняння поверхні обертання  $6\text{vne } F(x, \pm \sqrt{y^2 + z^2}) = 0.$ 

Аналогічні правила будуть мати місце і по відношенню до повер+ хонь, які утворюються обертанням плоских ліній навколо інших координатних осей.

Приклади: 1) Рівняння поверхні, що утворюється обертанням

eліпса  $\frac{x^2}{a^2} + \frac{z^2}{c^2} = 1$  $+\frac{z^2}{c^2}$  = 1 **HABKOJIO** oci *Ox*, *by*<sub>I</sub>e  $\frac{x^2}{a^2} + \frac{z^2 + y^2}{c^2}$  = 1  $+\frac{z^2+y^2}{2}$ =1 (еліпсоїд

обертання).

2) Рівняння поверхні, що утворюється обертанням гіперболи  $\frac{x^2}{a^2} - \frac{z^2}{c^2} = 1$  навколо осі *Ох* буде  $\frac{x^2}{a^2} - \frac{z^2 + y^2}{c^2} = 1$  $-\frac{z^2 + y^2}{c^2} = 1$ , abo  $\frac{y^2}{c^2} + \frac{z^2}{c^2} - \frac{x^2}{a^2} = -1$  $+\frac{z}{2} - \frac{x}{2} = -$ 

(двохпорожнинний гіперболоїд).

**2.7.8. Приклади розв'язання задач** *Задача 2.126.* Визначити координати центра сфери і її радіус *х*<sup>2</sup> + *y*<sup>2</sup> + *z*<sup>2</sup> – 6*x* + 8*y* + 10*z* + 25 = 0.

*Розв'язок.* Представимо задане рівняння в вигляді (2.43), для цього: 1) об'єднаємо в групи члени, які містять однойменні координати;

2) виділимо в групах повні квадрати (ми раніше так само визна+ чали координати центра кола і його радіус). Одержимо:

 $x^2 - 6x + y^2 + 8y + z^2 + 10z + 25 = 0;$ 

 $x^2 - 2 \cdot 3x + 3^2 - 3^2 + y^2 + 2 \cdot 4y + 4^2 - 4^2 + z^2 + 25z + 5^2 - 5^2 + 25 = 0$ ;  $(x-3)^2-9+(y+4)^2-16+(z+5)^2-25+25=0;$ 

$$
(x-3)2 + (y + 4)2 + (z + 5)2 = 25.
$$

Порівнюючи з (2.43), маємо *а =* 3, *b =* –4, *с =* –5, *R2 =* 25. Отже, центр сфери — точка *С*(3; –4; –5), радіус *R =* 5.

*Задача 2.127.* Еліпс з півосями 5 та 3 обертається навколо своєї великої осі, яка співпадає з початком координат. Скласти рівняння поверхні, що описує еліпс при обертанні.

*Розв'язок.* Складемо канонічне рівняння еліпса з центром в по+ чатку координат, який розміщений в площині *yOz: а =* 5, *b =* 3.

.

$$
\begin{cases} \frac{y^2}{25} + \frac{z^2}{9} = 1\\ x = 0 \end{cases}
$$

Щоб одержати рівняння поверхні, яка утворена обертанням елі+ пса, що розміщений в площині *yOz,* навколо осі *Оу*, необхідно в рівняння еліпса замінити  $z$  на  $\pm \sqrt{x^2 + z^2}$  . Одержуємо еліпсоїд обертання, який витягнуто вздовж осі *Оу*:

$$
\frac{y^2}{25} + \frac{x^2 + z^2}{9} = 1, \text{ afoo } \frac{x^2}{9} + \frac{y^2}{25} + \frac{z^2}{9} = 1.
$$

*Задача 2.128*. Скласти рівняння конуса з вершиною в початку координат і напрямною:

$$
\begin{cases} x^2 + y^2 = a^2, \\ z = c. \end{cases}
$$

*Розв'язок.* Канонічні рівняння твірних, що проходять через вер+ шину *О*(0; 0; 0) конуса і точку (*х*; *у*; *z*) напрямної, будуть:

$$
\frac{X}{x} = \frac{Y}{y} = \frac{Z}{z}.
$$

Виключимо *х, у, z* із заданих рівнянь. Замінюючи *z* через *с*, виз+

начимо *х* і *y* із останніх двох рівнянь:  $x = c\frac{X}{z}$ ,  $y = c\frac{Y}{z}$ .

Підставимо одержані значення *х* і *у* в перше рівняння напрямної, будемо мати:

$$
\frac{c^2X^2}{z^2} + \frac{c^2Y^2}{z^2} = a^2, \text{ afo } \frac{x^2 + y^2}{a^2} - \frac{z^2}{c^2} = 0.
$$

*Задача 2.129.* Які поверхні визначаються рівняннями:

1) 
$$
x^2 + z^2 = 16
$$
; 2)  $\frac{x^2}{6} + \frac{z^2}{4} = 1$ ; 3)  $x = 2z^2$ ; 4)  $\frac{x^2}{5} - \frac{z^2}{7} = 1$ .

160

*Розв'язок.* Кожне із цих рівнянь містить тільки дві змінні *х* і *z*, та визначає на площині  $xOz$  криві: 1) коло; 2) еліпс; 3) параболу; 4) гіперболу.

В просторі ж кожне із них визначає циліндричну поверхню з твірними, що паралельні осі *Оу*, так як ці рівняння не містять змінної *у*. Напрямними цих циліндричних поверхонь являються вказані криві:

1)  $x^2 + z^2 = 16$  — рівняння прямого кругового циліндра;

2) 2  $z^2$ 1 6 4  $\frac{x^2}{2} + \frac{z^2}{4} = 1$  — рівняння еліптичного циліндра; 3) *x =* 2*z*<sup>2</sup> — рівняння параболічного циліндра; 4) 2  $z^2$ 1 5 7  $\frac{x^2}{x^2} - \frac{z^2}{x^2} = 1$  — рівняння гіперболічного циліндра.

*Задача 2.130.* Гіпербола з півосями 3 і 4 обертається навколо своєї уявної осі, яка співпадає з віссю *Оz*. Центр гіперболи співпадає з початком координат. Скласти рівняння поверхні, яку одержуємо при обертанні гіперболи.

*Розв'язок.* Складемо канонічне рівняння гіперболи з центром в початку координат, що знаходяться в площині *yOz: а =* 3; *b =* 4;

$$
\begin{cases} \frac{y^2}{9} - \frac{z^2}{16} = 1, \\ x = 0. \end{cases}
$$

Щоб скласти рівняння поверхні, утвореної обертанням гіпербо+ ли, що знаходиться в площині *yOz*, навколо осі *Oz*, необхідно в рівнян+

ня гіперболи замість у підставити  $\pm \sqrt{x^2 + y^2}$ :

$$
\frac{(\sqrt{x^2+y^2})^2}{9} - \frac{z^2}{16} = 1, \text{ afo } \frac{x^2+y^2}{9} - \frac{z^2}{16} = 1.
$$

Отже, одержуємо однопорожнинний гіперболоїд обертання:

$$
\frac{x^2}{9} + \frac{y^2}{9} - \frac{z^2}{16} = 1.
$$

# **Розділ ІІІ. Вступ до математичного аналізу**

### **§3.1. Поняття множини. Дії з множинами.** лійсного числа. Комплексні числа **дійсного числа. Комплексні числа**

#### 3.1.1. Поняття множини

Множину розумітимемо як сукупність («зібрання», «групу», тощо) деяких об'єктів. Об'єкти, які утворюють множину, називають *елементами*, або *точками цієї множини*.

Множини позначаються великими латинськими літерами *А*, *В*, *С*, *…*, *Х*, *Y*, *Z*, а елементи множин — маленькими латинськими літера+ ми *а*, *b*, *с*,*…*, *х*, *y, z*.

Твердження про те, що елемент а належить множині *А*, запису+ ються у вигляді  $a \in A$ . Коли навпаки — елемент а не належить множинні *A*, то використовується запис  $a \notin A$ . Якщо множина *A*, утворена з чотирьох елементів *а*, *b*, *c*, *d*, то записують *А =* {*а*, *b*, *c*, *d*}*. Порожньою множиною* 5 називають множину, яка не містить жод+ ного елемента (тобто не існує жодного елемента, що мають певну властивість).

Множини *А* та *В* називаються *рівними*, якщо вони складені із одних і тих же елементів. В цьому випадку пишуть *А = В*. В шкільно+ му курсі математики часто приходилось мати справу з множинами, елементи яких являються числами. Такі множини називаються *чис ловими*. Для деяких з них прийняті стандартні позначення: *N* — мно+ жина натуральних чисел; *Z* — множина цілих чисел; *Q* — множина раціональних чисел; *R* — множина дійсних чисел.

Якщо множина *В* складена із частини елементів множини *А* або співпадає з нею, то множина *В* називається *підмножиною множини А* і позначається  $B\subseteq A$ . Таким чином, множина  $N$  натуральних чисел являється підмножиною множини *Z* цілих чисел.

Нехай маємо скінчене число множин  $M_{_1}, M_{_2}, ...$  ,  $M_{_{n}}$ . Об'єд*нанням* (або *сумою*) *цих множин* називається множина *М* всіх елементів,

які належать хоча б одній із множин  $M_{_1}, M_{_2}, ...$  ,  $M_{_{n}}.$  Це позначають так:

$$
M = M_1 \cup M_2 \cup M_3 \cup \dots \cup M_n \text{ afo } M = \bigcup_{i=1}^n M_i.
$$

Так, наприклад, множина дійсних чисел є об'єднанням множин раціональних та ірраціональних чисел.

*Перерізом множин*  $M_{_1},M_{_2},...,M_{_n}$  називають множину  $M$ , яка складена із тих і тільки тих елементів, які належать кожній із множин  $M_{_1},\,M_{_2},\hskip-0.4em...,\,M_{_n}$ . Це позначають наступним чином:

$$
M = M_1 \cap M_2 \cap M_3 \cap \dots \cap M_n, \text{ afo } M = \bigcap_{i=1}^n M_i.
$$

Нехай  $M_{_1}-$  множина дійсних чисел менших 5, а  $M_{_2}-$  множина дійсних чисел більших 4. Перерізом цих множин  $M_{_1} \bigcap \, M_{_2}$  являється множина дійсних чисел *х*, які задовольнять нерівності 4 *< x <* 5. Якщо  $M_{_1}$  — множина дійсних чисел більших 5, а  $M_{_2}$  — множина дійсних чисел менших 4, то очевидно,  $M_{_1} \bigcap~M_{_2} = \varnothing$ . В такому випадку говорять, що множини  $M_{_1}$  і  $M_{_2}$  не перетинаються.

*Різницею множин А* і *В* називається множина *Е*, яка складена із усіх елементів *А*, які не належать множині *В*, тобто *Е = А\В.*

*Доповненням множини А* до *С* називається така множина *A*, усі елементи якої належать *С*, але не належать *А*.

$$
\overline{A} = \{x \mid x \in C, \ x \notin A\}.
$$

#### 3.1.2. Множина лійсних чисел **3.1.2. Множина дійсних чисел**

Множина раціональних чисел разом із множиною ірраціональних чисел утворюють множину дійсних чисел. Множина дійсних чисел є упорядкованою. Це означає, що для двох будь+яких нерівних між собою дійсних чисел  $x_{\text{\tiny 1}}$  і  $x_{\text{\tiny 2}}$  має місце одна і тільки одна із двох нерівностей:  $x_1 > x_2$  або  $x_1 < x_2$ .

Дійсні числа, як і раціональні можна зображати на числовій осі. Нехай дано числову вісь із початковою точкою *О*, та одиничним відрізком (рис. 3.1). Зобразимо на цій осі точку, що відповідає

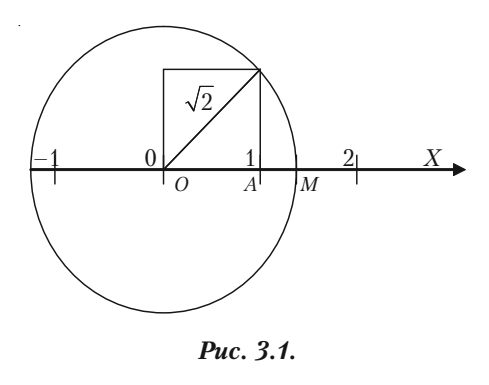

ірраціональному числу  $\sqrt{2}$ . Для цього на відрізку *ОА* побудуємо квадрат та його діа+ гональ  $OC = \sqrt{2}$ . Накреслимо коло радіусом *ОС*. Тоді точка *М* перетину дуги кола з віссю

 $Ox$  відповідає числу  $\sqrt{2}$ .

Кожному дійсному числу відповідає одна точка на числовій осі та навпаки.

Множина *X*, елементи якої задовольняють нерівності  $a \leq x \leq b$ , називаються *відрізком* (або *сегментом*) [*a*; *b*]; нерівності *а < x < b* – *інтервалом*  $(a, b)$ ; нерівності  $a \leq x \leq b$  або  $a \leq x \leq b$  називаються *півінтервалами* відповідно [*a*, *b*) і (*a*, *b*]. Поряд з цим розглядаються нескінчені інтервали та півінтервали  $(-\infty, a)$ ,  $(b, \infty)$ ,  $(-\infty, \infty)$ ,  $(-\infty, a]$ і [b; ∞). Надалі всі вказані множини ми об'єднаємо терміном проміжок *Х*.

### 3.1.3. Поняття абсолютної величини

*Абсолютною величиною (модулем) дійсного числа х* називається саме це число, якщо  $x \ge 0$ , або число  $-x$ , якщо  $x \le 0$ . Абсолютна величина дійсного числа позначається символом |*x*|. Таким чином:

$$
|x| = \begin{cases} x, & \text{if } x \ge 0, \\ -x, & \text{if } x < 0. \end{cases}
$$

Модуль будь+якого дійсного числа є додатне число (якщо число не дорівнює нулю), або дорівнює нулю (якщо саме число дорівнює нулю). Звідси слідує, що будь-яке дійсне число не більше свого модуля, тобто  $x \le |x|$ .

Абсолютні величини дійсних чисел мають властивості:

1. Абсолютна сума двох дійсних чисел не більше суми абсолютних величин цих чисел:

$$
\left|x_{1}+x_{2}\right|\leq\left|x_{1}\right|+\left|x_{2}\right|.
$$

2. Абсолютна величина різниці двох дійсних чисел не менше різниці абсолютних величин цих чисел:

$$
|x_1 - x_2| \ge |x_1| - |x_2|.
$$

3. Абсолютна величина добутку дійсних чисел дорівнює добутку абсолютних величин цих чисел:

$$
|x_1 * x_2 * ... x_n| = |x_1| * |x_2| * ... * |x_n|.
$$

4. Абсолютна величина частки двох дійсних чисел дорівнює частці абсолютних величин цих чисел:

$$
\left|\frac{x_1}{x_2}\right| = \frac{|x_1|}{|x_2|}.
$$

## **3.1.4. Розв'язання прикладів**

*Приклад 3.1*. Задано множини: *А =* {1; 3; 5; 6; 9}, *B =* {2, 4, 5, 6, 9}. Знайти об'єднання, переріз і різницю множин *А* і *В*.

*Розв'язок.* Об'єднанням двох заданих множин є  $A \cup B = \{1, 2, 3, 4, 6\}$ 

5, 6, 9}, їх перерізом є  $A \cap B = \{5, 6, 9\}$ , а різниця  $A \setminus B = \{1, 3\}$ .

*Приклад 3.2.* Знайти *|x – |x||.*

*Розв'язок.* Якщо  $x \ge 0$ , то  $|x| = x$  i  $|x - |x|| = |x - x| = |0| = 0$ .  $\mathcal{H}_{\text{KIILO}} x < 0$ , to  $|x| = -x i |x - |x|| = |x - (-x)| = |2x| = -2x$ .

*Приклад 3.3*. Екзамен з математики складали 250 абітурієнтів. Оцінку нижче «5» отримали 180 чоловік, а склали цей екзамен 210 абітурієнтів. Скільки чоловік одержали оцінки «3» і «4»?

*Розв'язок.* Нехай *А* — множина абітурієнтів, які склали екзамен, *В* — множина абітурієнтів, які одержали оцінки нижче «5». Для скінченої множини *А* через *m(A)* позначимо число її елементів. Тоді за умовою задачі:  $m(A) = 250$ ,  $m(B) = 180$ ,  $m(A | B) = 250$ .

Абітурієнти, які одержали оцінку «3» і «4», утворюють множину  $A \bigcap B$ . Знаходимо

 $m(A \cap B) = m(A) + m(B) - m(A | B) = 210 + 180 - 250 = 140.$ 

### **3.1.5. Задачі для самостійного розв'язку**

*3.4.* Записати множини *А*, *В*, і *С* перечисленням їх елементів і знайти  $A \cup B$ ,  $B \cap C$ ,  $(A \cup B) \cap C$ ,  $A \cap B \cap C$ , якщо:

а) *А* — множина дільників числа 12; *В* — множина коренів рівнян+ ня  $x^2$  −  $6x + 5 = 0$ ; *С* — множина непарних чисел *х* таких, що 3≤*х*≤12.

б) *А* — множина парних чисел *х*,  $3 < x < 10$ ; *В* — множина дільників числа 21; *С* — множина простих чисел, менших 12.

*3.5.* В одному з відділів крамниці купують або один торт, або одну коробку цукерок, або один торт і одну коробку цукерок. В один із днів було продано 57 тортів і 36 коробок цукерок. Скільки було покупців, якщо 12 чоловік купили і торт і коробку цукерок?

#### 3.1.6. Комплексні числа

*Комплексним числом* називається число виду  $z = a + ib$ , де  $a, b \in R$ ,  $i^2 = -1$ .

Дійсне число *а* називається *дійсною частиною комплексного чис ла a + ib*, а дійсне число *b* — *його уявною частиною*. Число *і* нази+ вається *уявною одиницею*, *а =* Re *z, b =* Im *z*.

Два комплексних числа *a + ib* і *c + id* називаються *рівними*, якщо *а = с* і *b = d.*

Два комплексні числа виду *a + ib* та *a – ib* називаються *спряже ними*.

Комплексні числа зображають на числовій площині. Для цього вибирають на площині прямокутну систему коор+ динат (рис. 3.2). Комплексне число *a +*  $ib$  зображається точкою  $M(x, y)$ , абсциса *х* якої дорівнює дійсній частині ком+ плексного числа *а* (*х = а*), а ордината *у* дорівнює уявній частині комплексного числа *b* (*y = b*).

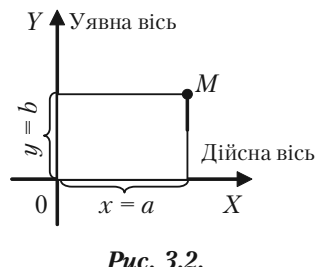

*Приклад 3.6.* Зобразимо на площині комплексні числа: 3 *+* 4*і*;  $-2 + 3i$ ;  $-3 - 2i$ ;  $4 + 0i$ ;  $0 + 2i$ .

Розділ III. Вступ до математичного аналізу

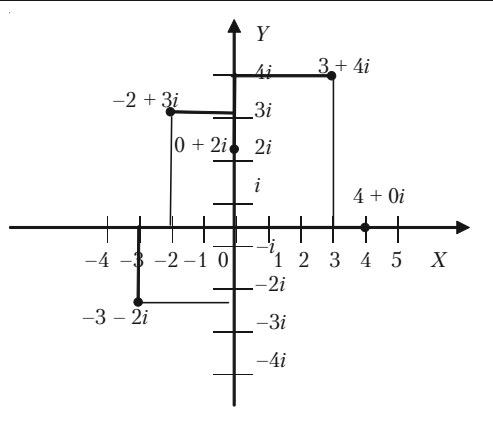

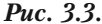

#### 3.1.6.1. Дії з комплексними числами

Симою двох комплексних чисел  $a + ib$  *i*  $c + id$  називається комплексне число  $(a + c) + (b + d)i$ :

 $a + ib + c + id = a + c + (b + d)i$ .

Приклад 3.7.

1) 
$$
(-3+5i) + (4-8i) = (-3+4) + (5-8)i = 1 + (-3)i;
$$
  
2)  $(-2+3i) + (-2-3i) = (-2-2) + (3-3)i = -4 + 0i = -4.$ 

**Різницею двох комплексних чисел**  $a + ib$  **і с + id називається** комплексне число  $(a - c) + (b - d)i$ :

$$
a + ib - c - id = a - c + (b - d)i.
$$

Приклад 3.8.

1)  $(-5 + 2i) - (3 - 5i) = (-5 - 3) + (2 - (-5))i = -8 + 7i$ ; 2)  $(3-4i) - (3 + 4i) = (3-3) + (-4-4)i = 0 + (-8)i = -8i.$ 

Добутком двох комплексних чисел  $a + ib$  i  $c + id$  називається комплексне число  $(ac - bd) + (ad + bc)i$ :

 $(a + ib)*(c + id) = ac + adi + bidi + bci = ac - bd + (ad + bc)i.$ 

На практиці не завжди користуються формулою. Можна комплексні числа множити як двочлени.

#### Приклад 3.9.

1) 
$$
(1 - 2i)(3 + 2i) = 3 - 6i + 2i - 4i^2 = 7 - 4i
$$

2)  $(a + ib) (a - ib) = a^2 + b^2$ .

*Часткою двох комплексних чисел a + ib і c + id* називається комплексне число

$$
\frac{ac+bd}{c^2+d^2}+\frac{cb-ad}{c^2+d^2}i
$$

$$
\frac{a+bi}{c+di} = \frac{(a+bi)(c-di)}{(c+di)(c-di)} = \frac{ac+bd+(bc-ad)i}{c^2+d^2} = \frac{ac+bd}{c^2+d^2} + \frac{cb-ad}{c^2+d^2}i.
$$

*Приклад 3.10.*

$$
\frac{7-4i}{3+2i} = \frac{(7-4i)(3-2i)}{(3+2i)(3-2i)} = \frac{21-12i-14i+8i^2}{9+4} = \frac{13-26i}{13} = 1-2i.
$$

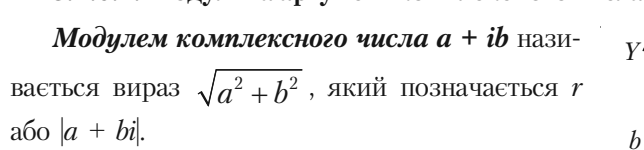

*Приклад 3.11.*

$$
r = |3 + 5i| = \sqrt{3^2 + 5^2} = \sqrt{34} = 5,83;
$$
\n
$$
r = |1 + i| = \sqrt{1^2 + 1^2} = \sqrt{2} = 1,41;
$$
\n
$$
r = |0 + 7i| = 7.
$$
\nPuc. 3.4.

*Y* 

*b*  $\left| \int_0^b$ 

*M*

Кут  $\varphi$  між віссю  $Ox$  і відрізком  $OM$ , де точка *М* зображає комплексне число *a + ib*, називається *аргументом комплексного числа*  $a + ib$  (рис. 3.4).

Кожне відмінне від нуля комплексне число має нескінчену кількість аргументів, які відрізняються один від одного на  $2\pi k$ . Для числа 0 аргумент не визначений.

Аргумент  $\varphi$  комплексного числа  $a + ib$  визначається формулами:

tg = 
$$
\frac{b}{a}
$$
; cos  $\varphi$  =  $\frac{a}{\sqrt{a^2 + b^2}}$ ; sin  $\varphi$  =  $\frac{b}{\sqrt{a^2 + b^2}}$ ;  $a \neq 0$ .

Щоб користуватися цими формулами, потрібно врахувати знаки абсциси та ординати комплексного числа.

Приклад 3.12. Знайти аргумент комплексного числа  $-3 - 3i$ .

*Розв'язок*. За формулою маємо tg $\varphi = \frac{-3}{2} = 1$ ,

abo  $\varphi = 45^{\circ}$ ,  $\varphi = 225^{\circ}$  i r.in.

Але кут  $45^{\circ}$  не є аргументом числа  $-3-3i$  $(pnc. 3.5)$ 

Правильною є така відповідь: 225°; −135°; 585° і т.д. Цей результат дістаємо, враховуючи, що абсциса та ордината комплексного числа є від'ємними, тобто точка М належить III чверті.

Значення аргументу, яке належить проміжку  $(-\pi, \pi)$ , називається головним

**Приклад 3.13.** Для комплексних чисел  $-3 - 3i$ ; 2*i*;  $-5i$ ; головне значення аргументу дорівнює  $-135^{\circ}$ ; 90°;  $-90^{\circ}$ .

Аргумент дійсного числа має головне значення 0°; від'ємного числа 180°. Головні значення аргументу спряжених комплексних чисел мають одну й ту саму абсолютну величину, але протилежні знаки. Наприклад, головні значення аргументу спряжених чисел  $-3 + 3i$  та  $-3 - 3i$  дорівнюють 135° і  $-135^{\circ}$ .

#### 3.1.6.3. Тригонометрична форма комплексного числа

Розглянемо трикутник ОАМ (рис. 3.4) і запишемо такі співвідношення між його сторонами:

$$
\frac{a}{r} = \cos \varphi \, ; \quad \frac{b}{r} = \sin \varphi \, .
$$

Звілси

$$
z = a + bi = r \cos \varphi + ir \sin \varphi,
$$

тобто маємо:

$$
r = \sqrt{a^2 + b^2} = |z|;
$$
  
\n
$$
z = r(\cos \varphi + i \sin \varphi);
$$
  
\n
$$
\sin \varphi = \frac{b}{\sqrt{a^2 + b^2}};
$$

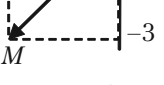

Puc. 3.5.

169

$$
\cos \varphi = \frac{a}{\sqrt{a^2 + b^2}};
$$
  

$$
\varphi = \arctg \frac{b}{a}; \quad a \neq 0.
$$

Зображення комплексного числа у вигляді  $z = r(\cos \varphi + i \sin \varphi)$ називається тригонометричною формою комплексного числа.

**Приклад 3.14.** Записати комплексне число  $1 + i$  у тригонометричній формі (рис. 3.6).

Згідно з формулами маємо:

$$
r = \sqrt{1+1} = \sqrt{2}; \varphi = \frac{\pi}{4}.
$$

Отже.

$$
z = \sqrt{2} \left( \cos \frac{\pi}{4} + i \sin \frac{\pi}{4} \right).
$$

Додавання і віднімання комплексних чисел

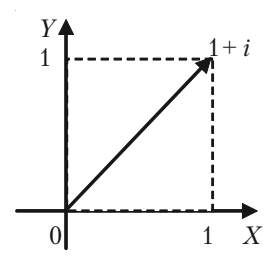

Puc. 3.6.

простіше і зручніше виконувати, коли вони задані в алгебраїчній формі. Для інших алгебраїчних дій зручніша тригонометрична форма.

Наприклад, добуток двох чисел

 $z_1 = r_1(\cos y_1 + i \cdot \sin y_1)$  i  $z_2 = r_2(\cos y_2 + i \cdot \sin y_2)$ подається так:

$$
z_1 z_2 = r_1 r_2 (\cos (y_1 + y_2) + i \cdot \sin (y_1 + y_2)).
$$

#### 3.1.6.4. Піднесення комплексного числа до степеня

Степенем р комплексного числа  $z = r(\cos \varphi + i \sin \varphi)$  є число  $z^p = r^p(\cos p\varphi + i \sin p\varphi)$ , де  $p - 6$ удь-яке ціле число. Ця формула легко виводиться за означенням добутку комплексних чисел.

**Приклад 3.15.** Знайти  $z^6$ , якщо  $z = 2(\cos 10^\circ + i \sin 10^\circ)$ . Розв'язок.

$$
z^{6} = 2^{6}(\cos 6 * 10^{6} + i \sin 6 * 10^{6}) = 32(1 + \sqrt{3}i).
$$

1. Якщо  $p = n (n -$ ціле число) і  $r = 1$ , дістаємо формулу Муавра:  $(\cos \varphi + i \sin \varphi)^n = \cos n\varphi + i \sin n\varphi$ .

2. Якшо  $p -$  ірраціональне, то  $p$ -й степінь буль-якого числа має нескінчену множину значень.

**Приклад 3.16.** Подати  $\cos 3\varphi$  та  $\sin 3\varphi$  через  $\cos \varphi$  та  $\sin \varphi$ .

Розв'язок

 $\cos \varphi + i \sin \varphi = (\cos \varphi + i \sin \varphi)^3 = \cos^3 \varphi + 3i \cos^2 \varphi \sin \varphi$  $-3\cos\varphi\sin^2\varphi - i\sin^3\varphi = \cos^3\varphi - 3\cos\varphi\sin^2\varphi + i(3\cos^2\varphi\sin\varphi -\sin^3 \varphi$ ).

Прирівнюючи відповідні абсциси і ординати, дістаємо:

$$
\cos 3\varphi = \cos^3 \varphi - 3\cos \varphi \sin^2 \varphi
$$
  
 
$$
\sin \varphi = 3\cos^2 \varphi \sin \varphi - \sin^3 \varphi.
$$

3. Якщо  $p = \frac{1}{n}$ , маємо:

$$
\sqrt[n]{r(\cos\varphi + i\sin\varphi)} = \sqrt[n]{r} \left[ \cos\left(\frac{\varphi}{n} + \frac{2\pi k}{n}\right) + i\sin\left(\frac{\varphi}{n} + \frac{2\pi k}{n}\right) \right]
$$

 $k = 0, 1, 2, ..., n-1.$ 

**Приклад 3.17.** Знайти  $z = \sqrt{i}$ .

*Розв'язок*. Оскільки  $r = \sqrt{0^2 + 1^2} = 1$ ,  $\varphi = \frac{\pi}{2}$ , то

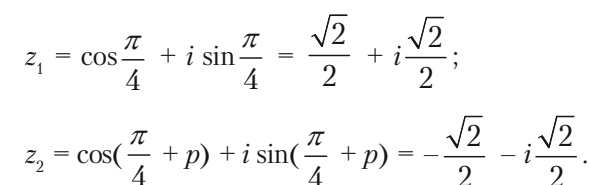

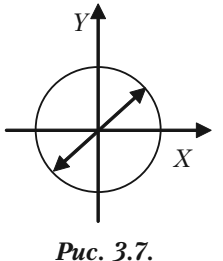

Одержані значення  $z_1$  і  $z_2$  показані на рис. 3.7.

#### 3.1.6.5. Показникова форма комплексного числа

Формула Ейлера:

$$
e^{i\varphi} = \cos\varphi + i\sin\varphi.
$$

Згідно з цією формулою комплексне число можна подати в показниковій формі:

$$
z=re^{i\varphi}.
$$

Справді, нехай  $r$  — модуль комплексного числа  $z = a + ib$ , а  $\varphi$  головний аргумент. Толі:

$$
z = r(\cos\varphi + i\sin\varphi).
$$

Беручи до уваги формулу Ейлера, дістаємо:

$$
z=re^{i\varphi}.
$$

Приклад 3.18. Обчислити лійсне значення  $i^i$ . Розв'язок.

$$
i^{i} = \left(e^{i\frac{\pi}{2}}\right)^{i} = e^{i^{2}\frac{\pi}{2}} = e^{-\frac{\pi}{2}}.
$$

### 3.1.7. Приклади для самостійного розв'язку

**Приклад 3.19.** При яких значеннях  $x$  і  $y$  виконується рівність  $x(2-i) + y(2i-1) = 4 - 5i$ ?

Приклад 3.20. Виконати дії: a)  $(2 + i) + (3 - 6i) - (1 - i)$ ; 6)  $\left(\frac{1}{2} - \frac{1}{4}i\right) - \left(\frac{3}{5} + \frac{2}{3}i\right) + \left(\frac{3}{4} - \frac{5}{6}i\right);$ B)  $(0,8 - 0,2i) + (0,1 - 1,3i) - (1,5 + 0,7i) - (2,3 - 0,6i);$  $\partial$  (0,5 + 0,2*i*)(2 + 3*i*): r)  $(1 - 2i)(5 - i)$ : e)  $(\sqrt{2} - i)(\sqrt{3} + i\sqrt{2})$ ; <br> e)  $(5 + i\sqrt{3})(5 - i\sqrt{3})$ : (x)  $\frac{4}{1-2i}$ ; <br> 3)  $\frac{5+2i}{1-2i}$ ; <br> i)  $\frac{7-3i}{1-2i}$ .

Приклад 3.21. Виконати дії. Знайти Re z та Im z

1) 
$$
z = \frac{\sqrt{3} + i}{2 - i\sqrt{3}}
$$
;   
2)  $z = \frac{-2\sqrt{3} + i}{1 + 2i\sqrt{3}}$ .

Приклад 3.22. Виконати дії:

a)  $(5 - 2i)^2$ ; 6)  $(1 + i)^3$ ; B)  $(2 + i\sqrt{3})^3$ ;

r)  $(3 - i\sqrt{3})^3$ ; <br>  $\Box$   $(\frac{1}{2} - \frac{i\sqrt{3}}{2})^3$ .

Приклад 3.23. Записати в тригонометричній формі комплексні числа:

1)  $z = -1 - i\sqrt{3}$ ; <br>2)  $z = -1 + i\sqrt{3}$ ; 3)  $z = -\sqrt{3} - i$ ; <br>4)  $z = -2 + 2i$ ; 5)  $z = \sqrt{3} - i$ .

Приклад 3.24. Обчислити степені, застосовуючи формулу Муавра:

- 1)  $(1 + i\sqrt{3})^{5}$ : 2)  $(-2 + 2i)^6$ ; 3)  $(-1 + i\sqrt{3})^{60}$ 4)  $\left(-\sqrt{3}\right)$  -  $i$ <sup>5</sup>. Приклад 3.25. Знайти всі значення:
- 6)  $\sqrt{2-2\sqrt{3}i}$ : a)  $\sqrt[4]{1-i}$ :
- B)  $\sqrt[5]{-2+2i}$ .

Приклад 3.26. Знайти всі корені рівняння:

1)  $z^5 - 1 + i\sqrt{3} = 0$ ; <br>2)  $z^5 + \sqrt{3} + i = 0$ ; 3)  $z^5 - 1 - i = 0$ ; <br>4)  $z^5 + \sqrt{3} - i = 0$ .

### **§3.2. Означення функції. Область визначення.** які використовуються в економічних дисциплінах  **які використовуються в економічних дисциплінах**

#### 3.2.1. Поняття сталої величини

Сталою величиною називають величину, яка зберігає одне і те ж значення. Наприклад, відношення довжини кола до його діаметра є величина стала, що дорівнює числу  $\pi$ .

Якщо величина зберігає сталі значення лише в умовах даного процесу, то в такому випадку вона називається параметром.

Змінною називається величина, яка може приймати різні числові значення.

# **3.2.2. Поняття функції**

**Означення.** Відповідність, при якій кожному елементу *х* множи+ ни *X* ( $x \in X$ ) відповідає єдиний елемент *у* множини *Y*, називається  $\phi$ ункцією  $y = f(x)$ .

При цьому *х* називається *незалежною змінною* (або *аргументом*), *у* — *залежною змінною*, а буква *f* позначає закон відповідності.

Множина *Х* називається *областю визначення* (або *існування*) *функції*, а множина *Y* — *областю значень функції*.

Під областю визначення функції будемо розуміти сукупність всіх тих значень аргументів, для яких вираз *y = f*(*x*) має сенс і приводить до дійсних значень функції.

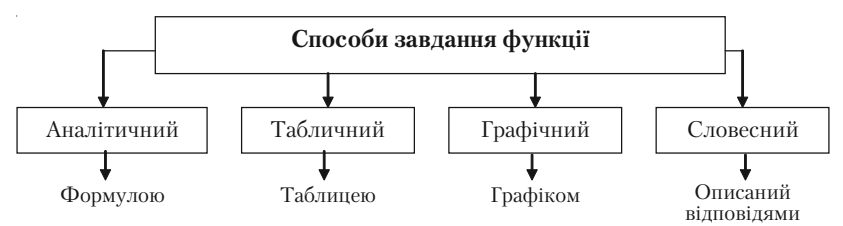

*Графіком функції y = f***(***x***)** називається сукупність всіх точок площини, абсциси яких є значення аргументу, взятих із області визначення функції, а ординати, відповідні значенням аргументу, — зна+ чення функції.

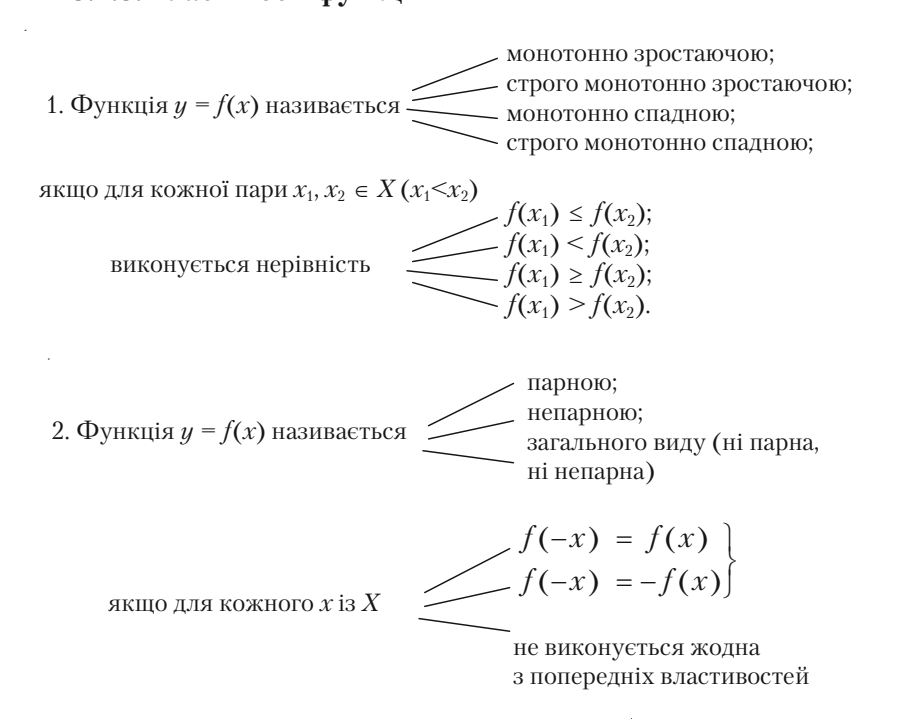

#### *Приклади.*

1. Парність (рис. 3.8). Осьова симетрія.

2. Непарність (рис. 3.9). Симетрія відносно точки (наприклад, точки *О*).

3. Функція загального виду: ні парна, ні не+ парна (рис. 3.10).

Функція *y = f*(*x*) називається *періо дичною*, якщо існує відмінне від нуля чис+ ло *Т*, таке, що для всіх значень *х* з області визначення *Х* виконується рівність:

$$
f(x+T)=f(x).
$$

Число *Т* називається *періодом фун кції*.

Ілюстрація періодичності — рис. 3.11.

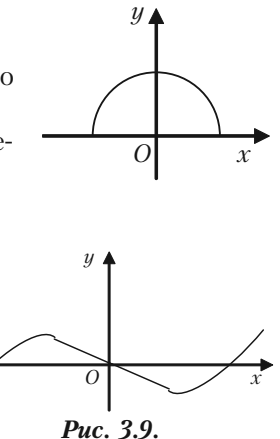

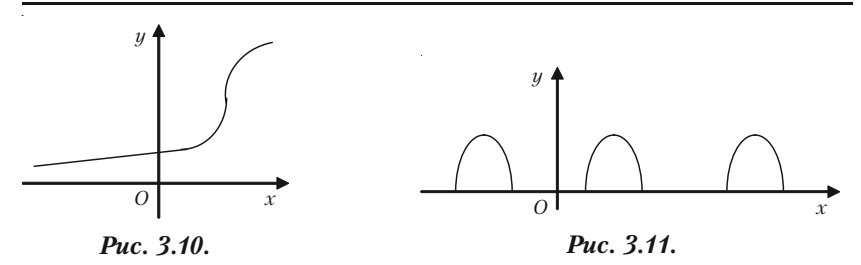

## **3.2.4. Функція, обернена до даної**

Розглянемо взаємно однозначну функцію *y = f*(*x*). Це означає, що кожному *у* із множини *Y* також відповідає одне і тільки одне зна+ чення *х* із *Х* (рис. 3.12).

*Функцією, оберненою до функції y = f*(*x*) (*хХ, уY*), називається відповідність між множинами *Y* та *Х*, при якій кожному еле+ менту з *Y* відповідає єдине значення з *Х*.

Позначення:

$$
f^{-1}: Y \to X;
$$
  
 
$$
x = f^{-1}(y).
$$

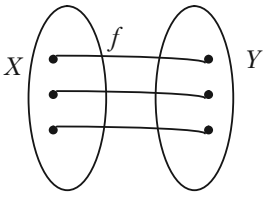

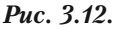

Якщо в рівності *x = f*–1(*y*) *у* замінити на *х*, а *х* виразити через *у*, дістанемо функцію *у = f–*<sup>1</sup> (*х*). Цю функцію можна також називати *оберненою до утвореної*. Функції *у = f*(*х*) та *у = f*–1(*х*) називаються *взаємно оберненими*.

#### *Геометрична інтерпретація*

Графіки двох взаємно обернених функцій симетричні відносно бісектриси квадрантів І та ІІІ (рис. 3.13).

#### *Приклад.*

Знайдемо функцію, обернену до  $y = -2x + 4$  (рис. 3.14). Замінимо *у* на *х*, а *х* на *у*:  $-2y = x - 4$ ,

або

$$
y = -0.5 + 2.
$$

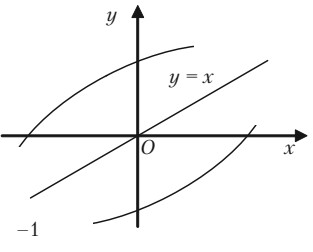

*Рис. 3.13.*

#### 3.2.5. Поняття складної (складеної) функції

Нехай маємо рис. 3.15.

Функція  $y = F(u)$ , де  $u = g(x) \in V$ свою чергу, деякою функцією, називається складною (складеною) функцією, або суперпозицією (композицією) двох функцій.

$$
F=f\circ g=f(g(x)).
$$

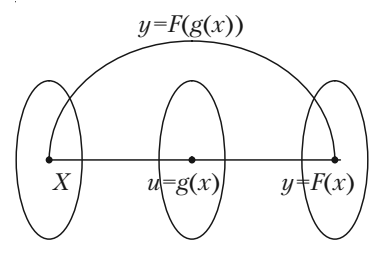

Puc. 3.15.

#### Приклади.

1)  $y = \sin^3 x - \mu$  композиція двох функцій:  $u = F(u) = u^3$  i  $u = \sin x$ ; 2)  $y = \sin x^3 - \text{ire композиція двох функциї}:$  $y = F(u) = \sin u$  i  $u = x^3$ .

#### 3.2.6. Основні елементарні функції

**I.** Лінійною називається функція виду  $y = ax + b$ , де а,  $b \in R$ . Властивості

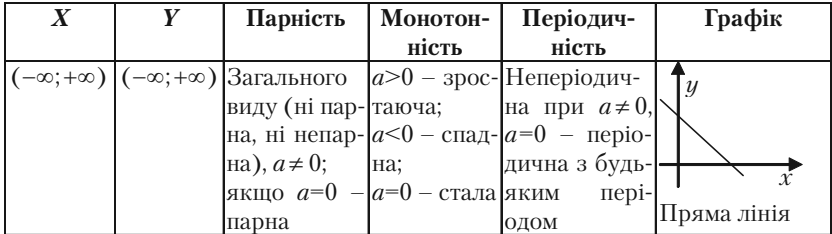

**II.** Функція  $y = x^a$ , де  $a - 6y$ дь-яка дійсна стала, називається степеневою.

Наведемо властивості степеневої функції, які залежать від показника а:

4.  $(x^a)^b = x^{ab}$ . 1.  $x^0 = 1$ ,  $x \ne 0$ . 2  $x^a x^b = x^{a+b}$ 5.  $(xy)^a = x^a y^a$ . 3.  $x^a$  :  $x^b = x^{a-b}$ .

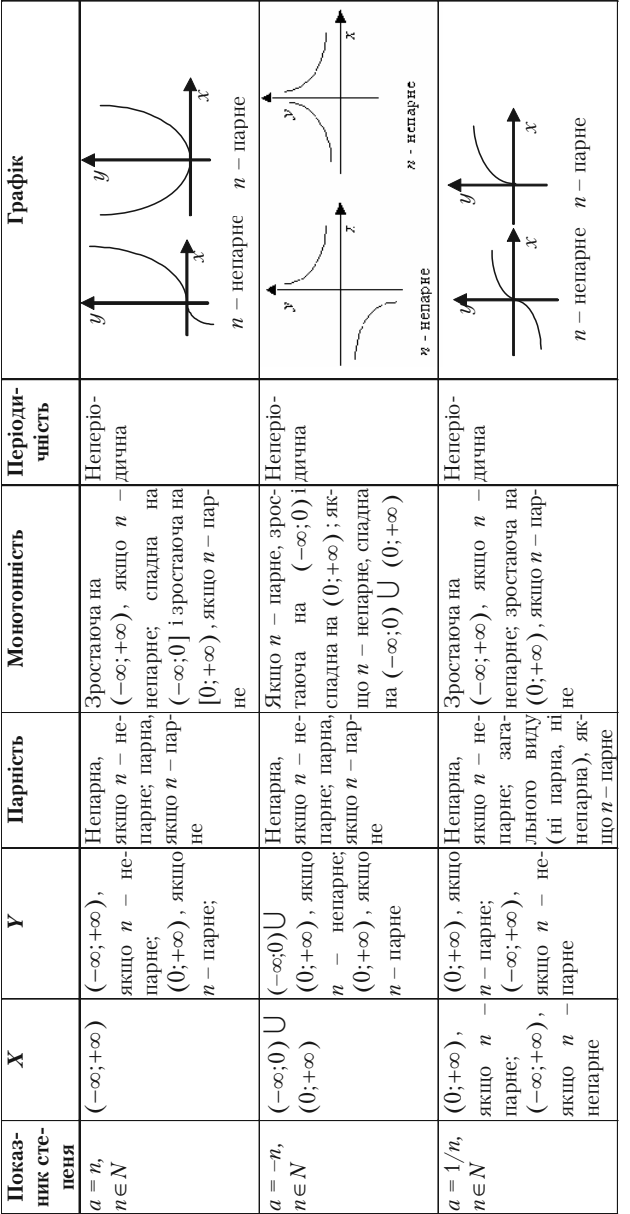

Розділ III. Вступ до математичного аналізу

**III.** Функція  $y = a^x$ , якщо  $a > 0$ ,  $a \ne 0$ , називається **показниковою** функцією.

Властивості

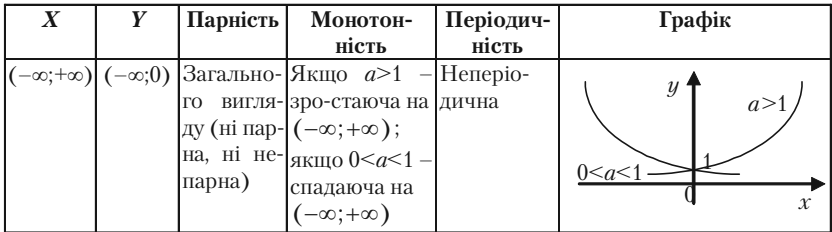

Основні формули:

1.  $a^0 = 1$ ,  $a \ne 0$ . 2.  $a^x a^y = a^{x+y}$ . 3.  $a^x$  :  $a^y = a^{x-y}$ . 4.  $(a^x)^y = a^{xy}$ . 5.  $(ab)^x = a^x b^x$ .

IV. Функція  $y = \log_a x$ , якщо  $a > 0$ ,  $a \ne 1$ , називається **логариф**мічною функцією. Логарифмічна та показникові функція взаємо обернені.

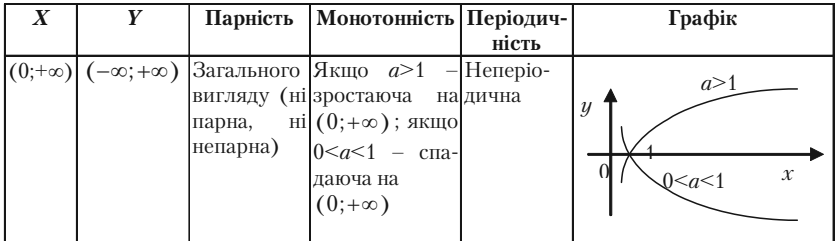

Основні формули:

- 1.  $log_a 1 = 0, a > 0, a \ne 1$ . 2.  $\log_a(xy) = \log_a x + \log_a y$ .
- 3.  $\log_{a} a = 1$ .

$$
4. \log_a\left(\frac{x}{y}\right) = \log_a x - \log_a y.
$$

$$
5. \ \log_{a'} b^p = \frac{p}{r} \log_a b.
$$

179

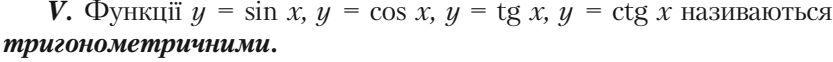

| Функ-        | $\boldsymbol{X}$                                                         | Y         | Парність                     | Монотонність                                              | Періодич-         |
|--------------|--------------------------------------------------------------------------|-----------|------------------------------|-----------------------------------------------------------|-------------------|
| ція          |                                                                          |           |                              |                                                           | ність             |
| $y = \sin x$ | $\begin{cases} (-\infty;+\infty) \\ \frac{\pi}{2} + 2\pi n; \end{cases}$ | $[-1; 1]$ | Непарна                      | Зростаюча на                                              | Періодична        |
|              |                                                                          |           |                              | $[0; \frac{\pi}{2}]$ ; спадна на                          | $T=2\pi n$ ;      |
|              |                                                                          |           |                              |                                                           | $T_{\min} = 2\pi$ |
|              | $\left[\frac{3\pi}{2}+2\pi n\right]$                                     |           |                              | $\left[\frac{\pi}{2}+2\pi n;\frac{3\pi}{2}+2\pi n\right]$ |                   |
|              | $y=\cos x \vert (-\infty;+\infty)$                                       | $[-1; 1]$ | Парна                        | Зростаюча на                                              | Періодична        |
|              |                                                                          |           |                              | $[-\pi + 2\pi n; 2\pi n];$                                | $T=2\pi n$ ;      |
|              |                                                                          |           |                              | спадна на                                                 | $T_{\min} = 2\pi$ |
|              |                                                                          |           |                              | $2\pi n$ ; $\pi$ + $2\pi n$ ]                             |                   |
|              | $y=tg x$ $\left  \left( -\frac{\pi}{2} + 2\pi n \right) \right $         |           | $(-\infty; +\infty)$ Непарна | Зростаюча                                                 | Періодична        |
|              |                                                                          |           |                              |                                                           | $T = \pi n$ :     |
|              |                                                                          |           |                              |                                                           | $T_{\min} = \pi$  |
|              | $\frac{\pi}{2}$ +2 $\pi n$ )                                             |           |                              |                                                           |                   |
|              | $y = ctg x$ $(\pi n; \pi + \pi n)$ $(-\infty; +\infty)$ Непарна Спадна   |           |                              |                                                           | Періодична        |
|              |                                                                          |           |                              |                                                           | $T = \pi n$ ;     |
|              |                                                                          |           |                              |                                                           | $T_{\min} = \pi$  |

Графіки

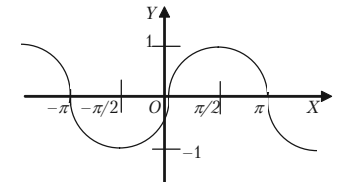

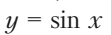

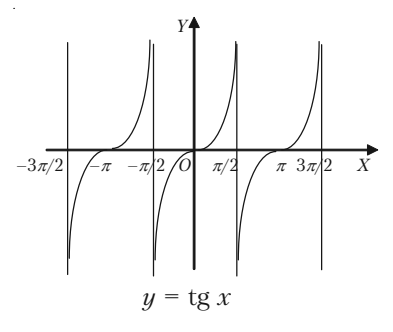

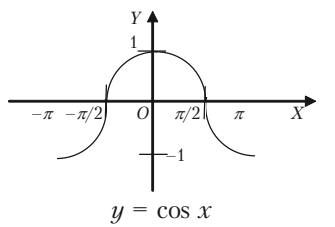

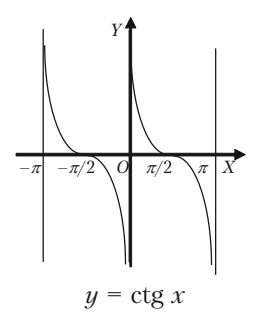
Orroshii 
$$
\phi
$$
ophuynii:

\n1.  $\sin^2 x + \cos^2 x = 1$ .

\n2.  $1 + t g^2 = \frac{1}{\cos^2 x}$ ;  $1 + ct g^2 x = \frac{1}{\sin^2 x}$ ;  $\tan x \cot x = \cos^2 x - \sin^2 x = 2\cos^2 x - 1 = 1 - 2\sin^2 x$ ;

\n3.  $\sin 2x = 2 \sin x \cos x$ ;  $\cos 2x = \cos^2 x - \sin^2 x = 2\cos^2 x - 1 = 1 - 2\sin^2 x$ ;

\n4.  $\sin^2 x = \frac{2t g x}{1 - t g^2 x}$ .

\n4.  $\sin^2 x = \frac{1 - \cos 2x}{2}$ ;  $\cos^2 x = \frac{1 + \cos 2x}{2}$ .

\n5.  $\sin 3x = 3 \sin x - 4 \sin^3 x$ ;  $\cos 3x = 4 \cos^3 x - 3 \cos x$ ;

\n5.  $\sin 3x = 3 \sin x - 4 \sin^3 x$ ;  $\cos 3x = 4 \cos^3 x - 3 \cos x$ ;

\n6.  $\sin(x \pm y) = \sin x \cos y \pm \cos y \sin x$ ;

\n7.  $\cos(x \pm y) = \cos x \cos y \mp \sin x \sin y$ .

\n7.  $\tan(x \pm y) = \frac{\tan x \pm \tan y}{1 + \tan x \pm \tan y}$ .

\n8.  $\sin x \cos y = \frac{1}{2} [\sin(x + y) + \sin(x - y)]$ ;

\n9.  $\cos x \cos y = \frac{1}{2} [\cos(x + y) + \cos(x - y)]$ ;

\n10.  $\sin x \sin y = \frac{1}{2} [\cos(x - y) - \cos(x + y)]$ .

\n9.  $\sin x + \sin y = 2 \sin \frac{x - y}{2} \cos \frac{x + y}{2}$ ;

\n11.  $\sin x - \sin y = 2 \sin \frac{x - y}{2} \cos \frac{x + y}{2}$ ;

$$
\cos x + \cos y = 2\cos \frac{x+y}{2} \cos \frac{x-y}{2};
$$
  

$$
\cos x - \cos y = -2\sin \frac{x+y}{2} \sin \frac{x-y}{2};
$$
  

$$
\tan x \cos y = \frac{\sin(x \pm y)}{\cos x \cos y}.
$$

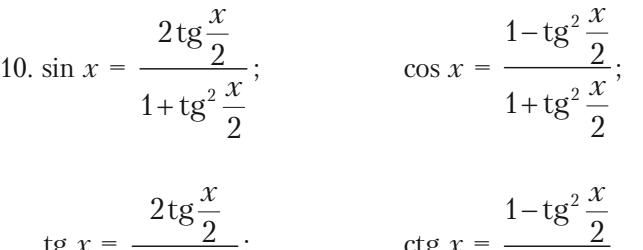

11. 
$$
\sin\left(\frac{\pi}{2} \pm \alpha\right) = \cos \alpha
$$
;  $\cos\left(\frac{\pi}{2} \pm \alpha\right) = \pi \sin \alpha$ ;  
\n12.  $\text{tg}\left(\frac{\pi}{2} \pm \alpha\right) = \pi \text{tg}\alpha$ ;  $\cos\left(\pi \pm \alpha\right) = -\cos \alpha$ ;  
\n $\text{tg}\left(\frac{\pi}{2} \pm \alpha\right) = \pi \text{tg}\alpha$ ;  $\text{tg}\left(\pi \pm \alpha\right) = \pm \text{tg}\alpha$ ;  
\n $\text{ctg}\left(\frac{\pi}{2} \pm \alpha\right) = \pi \text{tg}\alpha$ ;  $\text{ctg}\left(\pi \pm \alpha\right) = \pm \text{tg}\alpha$ .

VI.  $\Phi$ yhkųji  $y = \arcsin x$ ,  $y = \arccos x$ ,  $y = \arctg x$ ,  $y = \arctg x$ називаються оберненими тригонометричними функціями. Вони є оберненими до функцій  $y = \sin x$ ,  $y = \cos x$ ,  $y = \text{tg } x$ ,  $y = \text{ctg } x$ .

Розділ III. Вступ до математичного аналізу

| Функція                                                |                                                                               |                                             | Парність             |           | Монотонність Періодичність |  |
|--------------------------------------------------------|-------------------------------------------------------------------------------|---------------------------------------------|----------------------|-----------|----------------------------|--|
| $y = \arcsin x$ [-1; 1]                                |                                                                               | $\left[-\frac{\pi}{2};\frac{\pi}{2}\right]$ | Непарна              | Зростаюча | Неперіодична               |  |
| $y = \arccos x \mid [-1; 1]$                           |                                                                               | $[0; \pi]$                                  | Ані парна,<br>Спадна |           | Неперіодична               |  |
|                                                        |                                                                               |                                             | ані непарна          |           |                            |  |
| $y = \arctg x$                                         | $(-\infty;+\infty)\left  \left[ -\frac{\pi}{2};\frac{\pi}{2} \right] \right $ |                                             | Непарна              | Зростаюча | Неперіодична               |  |
| $y = \arccq x \vert (-\infty; +\infty) \vert [0; \pi]$ |                                                                               |                                             | Ані парна,           | Спадна    | Неперіодична               |  |
|                                                        |                                                                               |                                             | ані непарна          |           |                            |  |

Основні формули:

1. 
$$
\arcsin \alpha = -\arcsin(-\alpha) = \frac{\pi}{2}\arccos \alpha = \arctg \frac{\alpha}{\sqrt{1-\alpha^2}}
$$
.  
2.  $\arccos \alpha = \pi - \arccos(-\alpha) = \frac{\pi}{2} - \arcsin \alpha = \arctg \frac{\alpha}{\sqrt{1-\alpha^2}}$ .

3. 
$$
\arctg \alpha = -\arctg(-\alpha) = \frac{\pi}{2} - \arctg \alpha = \arcsin \frac{\alpha}{\sqrt{1+\alpha^2}}
$$
.

4. 
$$
\arcctag{\alpha = \pi - \arccos(-\alpha) = \frac{\pi}{2} - \arctg\alpha} = \arccos\frac{\alpha}{\sqrt{1 + \alpha^2}}
$$
.

Графіки

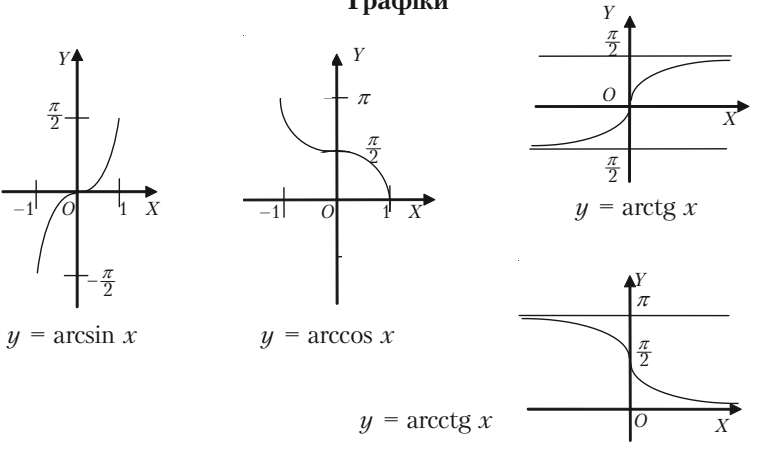

**VII.** Функції ch  $x = \frac{e^{-x} + e^x}{2}$ , sh  $x = \frac{e^{-x} - e^x}{2}$  називаються *inep6o*-

**лічним косинусом і синусом**, а функції th  $x = \frac{e^{-x} - e^x}{e^x + e^{-x}}$ , cth  $x = \frac{e^{-x} + e^x}{e^x - e^{-x}}$ 

відповідно гіперболічним тангенсом і котангенсом.

Для гіперболічних функцій справджуються співвідношення:

- 1.  $\mathrm{ch}^2 x \mathrm{sh}^2 x = 1$ . 2. sh  $2x = 2sh x ch x$ .
- 3. th x cth  $x = 1$ .

4. th 
$$
x = \frac{\sin x}{\cosh x}
$$
.

Наведемо графіки головних гіперболічних функцій:

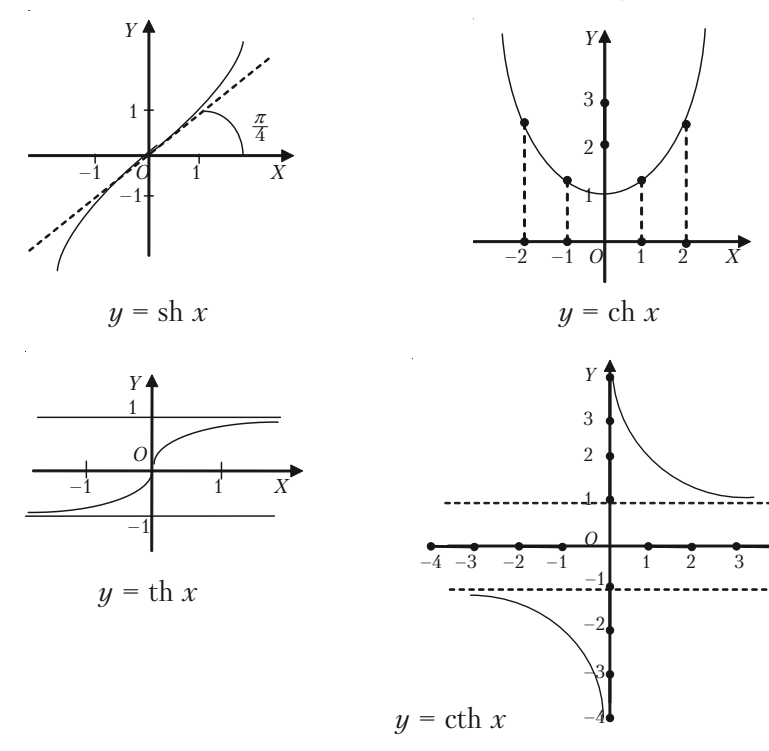

 $\overline{4} \times$ 

# **3.2.7. Елементарні функції**

Із основних елементарних функцій решту елементарних функцій дістають:

1) за допомогою алгебраїчних дій;

2) побудовою складної (складеної) функції.

Функції, які дістають з основних елементарних функцій за допо+ могою скінченого числа алгебраїчних дій і скінченого числа операцій, що полягають у побудові складної функції, називаються елементар+ ними.

Скажімо, 
$$
y = \frac{(x \cos x)^4}{x + 6^{8x}} + \sqrt[17]{6^x} + 5
$$
 — елементарна функци.

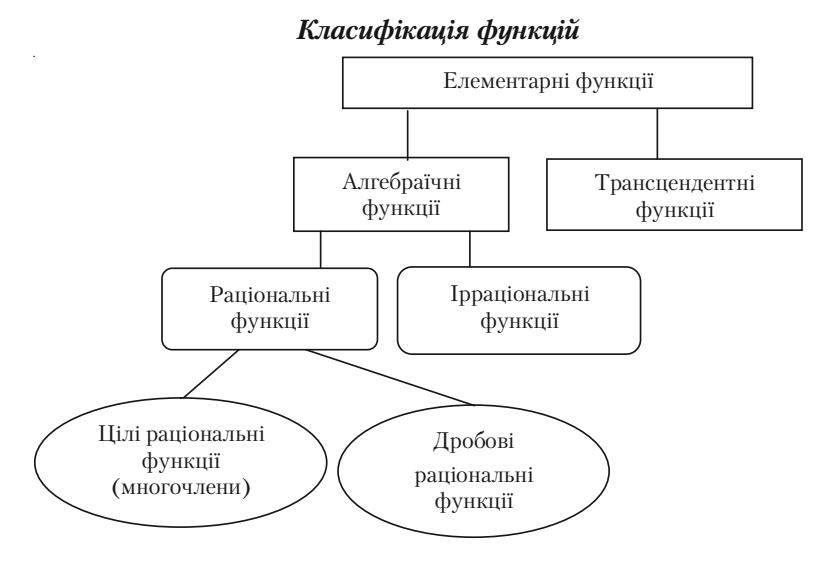

Функція  $y = P(x) = a_0 x^n + a_1 x^{n-1} + \dots + a_n; a_0, a_1, \dots, a_n \in R$  називається многочленом n-го степеня.

Наприклад,  $y = ax^2 + a_1x + 67$ ,  $a, a_1 \in R$ .

$$
\text{Qymkuja } y = \frac{P_n(x)}{Q_m(x)} = \frac{a_0 x^n + a_1 x^{n-1} + \dots + a_n}{b_0 x^m + b_1 x^{m-1} + \dots + b_m} \quad \text{hasmabatica } \partial p \textbf{\textit{o}}.
$$

*бово,раціональною функцією*.

Функція, до складу дій над аргументом якої входить дія добу+ вання кореня, називається *ірраціональною функцією*.

### **3.2.8. Деякі неелементарні функції**

1. *y* = |*x*| *—* абсолютне значення, або модуль числа (рис. 3.16). 2. *y* = [*x*] *—* ціла частина числа (рис. 3.17). 3. *y* = {*x*} *—* дробова частина числа (рис. 3.18).

4. 
$$
y = sign x = \begin{cases} 1, x > 0; \\ -1, x < 0; -3\text{max} \text{ vac. } 3.19; \\ 0, x = 0. \end{cases}
$$

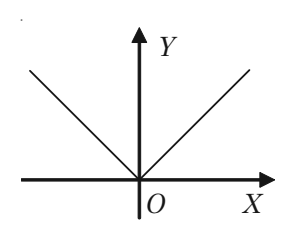

*Рис. 3.16.*

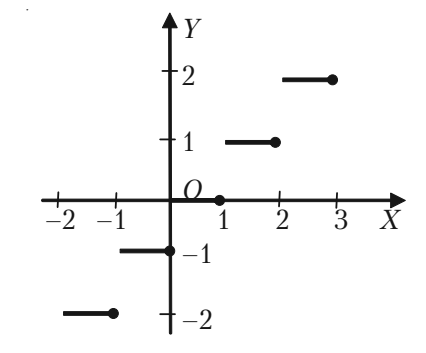

*Рис. 3.17.*

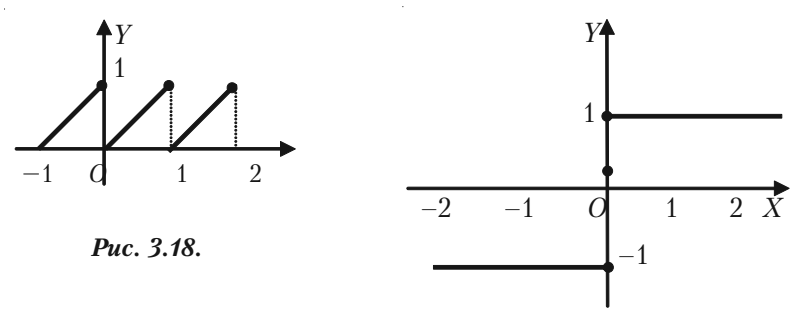

*Рис. 3.19.*

# **3.2.9. Основні елементарні функції, які використовуються в економічних дослідженнях**

Функцію, що виражає залежність між сумарними витратами на виробництво певного товару та його вартістю, називається *однофак торною виробничою функцією.*

Функція, в якій роль незалежної змінної виконують витрати, а залежна змінна визначає обсяг випуску, називається *функцією ви пуску*.

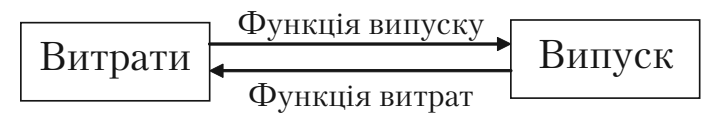

В функції витрат, навпаки, незалежна змінна — випуск, а залеж+ на змінна — витрати.

а) Нехай витрати у на виробництво продукції складаються із умовно-сталих і умовно-змінних витрат. Якщо умовно-змінні витрати прямо пропорційні обсягу випуску  $x$  і складають  $a_{\mathfrak{t}} x$  одиниць, а умовно-сталі витрати рівні а<sub>0</sub> одиниць, то функція витрат має вигляд:

$$
y = a_1 x + a_0 \quad (a_1 > 0, a_0 > 0, x \ge 0).
$$

Це — лінійна функція. З такими функціями ми маємо справу при побудові балансової моделі.

б) За допомогою однофакторної виробничої функції можна опи+ сати залежність обсягу виробництва від витрат деякого специфічно+ го виду ресурсу.

В ролі такого ресурсу часто виступають трудові ресурси, ос+ новні виробничі фонди, об'єм ка+ піталовкладень, різні види сировини. При цьому витрати всіх інших ресурсів, що приймають участь в виробництві, вважають сталими.

Так, за допомогою функції виду:

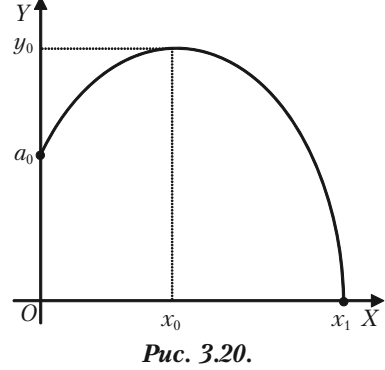

 $y = a_0 + a_1 x - a_2 x^2$  ( $a_0 > 0$ ;  $a_1 > 0$ ;  $a_2 > 0$ ;  $x \ge 0$ )

можна охарактеризувати залежність врожайності у деякої сільсько+ господарської культури від кількості *х* внесених добрив.

При відсутності добрив врожайність становить *а*<sub>0</sub> одиниць. Із збільшенням об'єму використаних добрив урожай спочатку зростає і при  $x = x_0$  досягає найбільшого значення. Подальше збільшення витрат добрива стає нерозумним. Воно приводить до зниження врожаю і навіть до повної втрати.

 $\Phi$ ункція виду  $y = a_0 + a_1 x - a_2 x^2 - \kappa$ вадратична виробнича функція.

в) Гіперболічна залежність  $y = a_0 + \frac{a_1}{x}$  ( $a_0 > 0$ ;  $a_1 > 0$ ;  $x > 0$ )

застосовується, наприклад, для моделювання залежності витрат *у* на одиницю продукції, що випускається від об'єму виробництва *х* (рис. 3.21).

Витрати на одиницю продукції, що випускається, мають постійну складо+

ву  $a_0$  і змінну  $\frac{a_1}{x}$ . Величина  $\frac{a_1}{x}$  зміню+ ється із збільшенням *х*. Це означає, що із збільшенням об'єму виробництва частка змінних витрат необмежно спа+ дає. При великому об'ємі виробництва ( $x \rightarrow \infty$ ) витрати на одиницю продукції дуже мало відрізняються від

постійного доданку  $a_0$  ( $y \rightarrow a_0$ ).

г) Експоненціальна виробнича функція *у* =  $a_0 e^{a_1 x}$  ( $a_0$  > 0;  $a_1$  > 0; *x* > 0) застосовуєть− ся, наприклад, для моделювання залежності витрат *у* на одиницю продукції, що випускається, від об'єму виробництва *х* (рис. 3.22). В початковий момент часу *х* = 0 об'єм ви+ робництва  $y = a_0$ . Крутизна кривої на малюнку залежить від величини коефіцієнтів  $a_{\scriptscriptstyle 0}^{\phantom{\dag}}$  і  $a_{\scriptscriptstyle 1}^{\phantom{\dag}}$ .

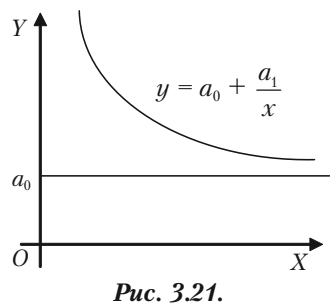

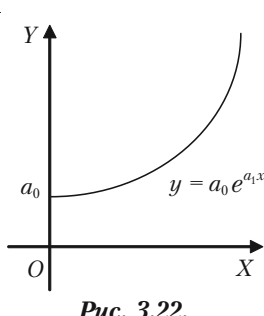

*Рис. 3.22.*

Залежність виду  $y = a_0 e^{a_1 x}$  має місце і в наступній ситуації. Якщо на банківський рахунок кладеться сума  $a_0$  то через *х* років на рахунку буде сума *у*, якщо банк сплачує *а*<sup>1</sup> % річних.

д) Попит і ціна — взаємо залежні величини. За певних умов по+ пит на деякий товар є функцією ціни. Нехай *q —* попит на товар *p* ціна товару. Залежність між попитом і ціною називають функцією попиту *q = f*(*p*). Залежність між ціною і попитом можна розглянути як функцію ціни від попиту  $p = \varphi(q)$ . Прикладом функції можуть

$$
6yru q = ae^{-2p}; \ p = \ln \sqrt{\frac{5}{q}}.
$$

# **3.2.10. Розв'язання прикладів**

**Приклад 3.6.** Знайти область визначення функції  $y = \sqrt{6x - x^2 - 5}$ . *Розв'язок.* Так як аргумент *х* знаходиться під радикалом, то фун+ кція у буде мати дійсні значення тільки при таких значеннях *х*, при яких підкореннвий вираз невід'ємний. Повинна виконуватися нерівність:

> *+ – +*  1 5 *X*

або

 $x^2 - 6x + 5 \leq 0$ .

 $6x - x^2 - 5 \ge 0$ 

Розв'язуємо

$$
x^2 - 6x + 5 = 0 \quad x_1 = 1; \quad x_2 = 5.
$$

Одержуємо

$$
(x-1)(x-5) \leq 0.
$$

Методом інтервалів знаходимо  $1 \leq x \leq 5$ .

**Приклад 3.7.** Знайти область визначення функції  $y = \sqrt{\lg{\frac{5x - x^2}{4}}}$ .

*Розв'язок*. Підкореневий вираз повинен бути невід'ємний:

$$
\lg \frac{5x - x^2}{4} \ge 0.
$$

Звідки:

$$
\frac{5x - x^2}{4} \ge 1, \text{ afo } x^2 - 5x + 4 \le 0.
$$

Розв'язавши нерівність, одержуємо:  $1 \le x \le 4$ .

*Приклад 3.8.* Знайти область визначення функції

$$
y = \arcsin \frac{x-3}{2} - \lg(4-x).
$$

*Розв'язок*. Згідно з властивостями оберненої тригонометричної та логарифмічної функції маємо:

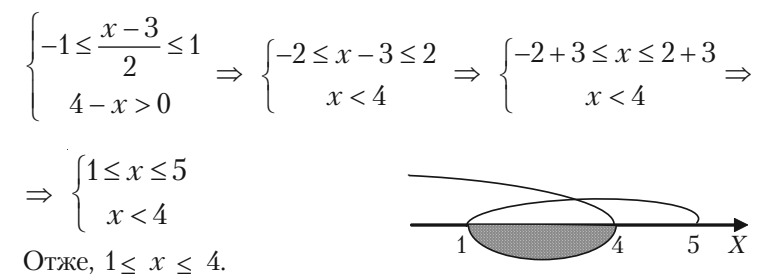

# **3.2.11. Побудова графіків функцій**

Для побудови графіка функції *y* = *f*(*x*) задають аргументу *x* де+ кілька допустимих значень *і*, користуючись аналітичним виразом функції, обчислюють відповідні значення функції.

Якщо, наприклад, взяти значення аргументу  $x = x_1, x = x_2, ..., x = x_n$ то відповідні їм значення функції будуть:

$$
y_1 = f(x_1), y_2 = f(x_2), \dots, y_n = f(x_n).
$$

Ці значення записують в таблицю:

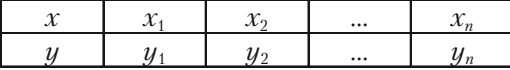

Після цього беремо прямокутну систему координат, вибираємо мас+ штабну одиницю і будуємо точки:  $M_1(x_i; y_1)$ ;  $M_2(x_2; y_2)$ ; …;  $M_n(x_n; y_n)$ . Одержані точки з'єднаємо плавною лінією. Ця лінія дає ескіз графі+ ка функції.

Вкажемо прийоми, які полегшують побудову графіка функції в ряді випадків:

а) Якщо функція парна, то її графік розміщений симетрично відносно осі *Оу*. Таким чином, графік парної функції будемо будувати так: побудуємо тільки частину графіка цієї функції, що розміще+ ний праворуч від осі *Оу*, тобто при складанні таблиці числових зна+ чень функції будемо задавати аргументу тільки додатні значення і значення рівне нулю, якщо це значення належить області існування функції. А потім будуємо «дзеркальне відображення» відносно осі *Оу* графіка, що одержали раніше.

б) Якщо функція непарна, то її графік розміщений симетрично відносно початку координат. Для побудови графіка непарної функції необхідно побудувати тільки ту частину графіка, яка розміщена праворуч від осі *Оу*, тобто частину, що відповідає додатним значенням аргументу (і значенню *х* = 0, якщо 0 належить області існування функції). А потім побудуємо криву, що симетрична відносно початку координат, кривій, яку побудували раніше.

в) Якщо відомий графік функції *у = f*(*x*), то, щоб побудувати графік функції *у = f*(*x + c*), необхідно перенести графік функції *у = f*(*x*) відносно осі *Ох* на *с* одиниць масштабу праворуч, якщо *с <* 0, і ліво+ руч, якщо *c >* 0.

г) Графік функції *у = f*(*x*) *+ b* одержуємо із графіка функції *у = f*(*x*) перенесенням цього графіка на *b* одиниць масштабу вгору, якщо *b >* 0, і вниз, якщо *b <* 0.

д) Графік функції *y = Af*(*x*) одержуємо із графіка *у = f*(*x*) мно+ женням всіх його ординат на *А* при збереженні величини відповід+ них абсцис.

е) Графік функції *у = f*(*kx*) (*k >* 0) одержуємо із графіка функції *у = f*(*x*) діленням всіх абсцис цього графіка на *k*, якщо *k >* 1, та мно+

женням їх на  $\frac{1}{1}$ *k* , якщо 0 *< k <* 1, при збереженні величин відповід+

них ординат.

Застосовуючи послідовно ці прийоми, можна, знаючи графік функції *у = f*(*x*), побудувати графік більш складної функції вигляду:  $y = Af(kx + c) + b$ .

# **3.2.12. Розв'язання прикладів**

*Приклад 3.27.* Побудувати графік функції *у* = 3*х* – 5. *Розв'язок.* Задану функцію не можна відне+ сти ні до парних, ні до непарних: *Y* 

$$
y(-x) = -3x - 5 = -(3x + 5).
$$

Областю її визначення є інтервал  $(-\infty; +\infty)$ . Функція лінійна, її графіком є пряма лінія, для побудови якої досить знати тільки дві її точки. Візьмемо два довільних значення аргументу *х* і обчислимо відповідні їм значення функції *у*.

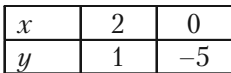

Побудуємо на площині дві точки *А*(2; 1) і *В*(0; –5). Графік показано на рис. 3.23.

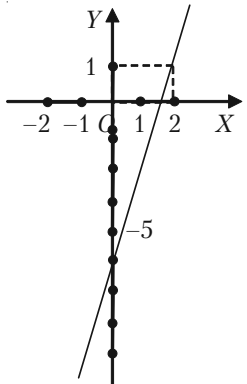

*Рис. 3.23.*

**Приклад 3.28.** Користуючись графіком функції  $y = x^2$ , побудувати графік функції  $y = x^2 + 2x + 2$ .

*Розв'язок.* Задану функцію представимо в вигляді  $y = (x + 1)^2 + 1$ . Виходячи із графіка функції *у = х*<sup>2</sup> , спочатку побудуємо графік функції *у =* (*х +* 1)2 , перенесенням графіка *у = х*<sup>2</sup> відносно осі *Ох* вліво на 1. А потім графік  $y = (x + 1)^2$  перенесемо вгору на 1 (рис. 3.24).

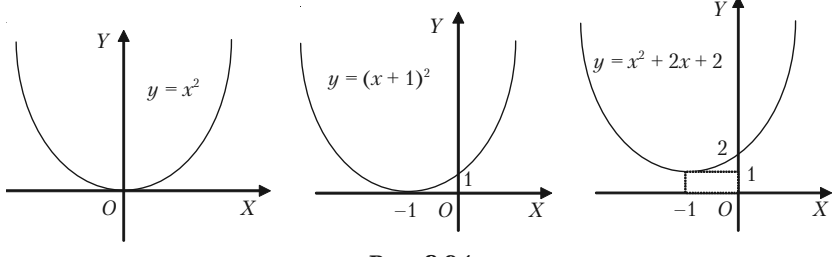

*Рис. 3.24.*

**Приклад 3.29.** Побудувати графік дробово-лінійної функції  $y = \frac{ax + b}{cx + d}$  враховуючи, що *ad* – *bc* ≠ 0; *a* > 0; *b* > 0; *c* > 0; *d* > 0.

*Розв'язок.* Чисельник дробу *ax + b* поділимо на знаменник *cx + d*:

$$
-\frac{ax+b}{ax+\frac{ad}{c}}\left|\frac{cx+d}{\frac{a}{c}+\frac{b-\frac{ad}{c}}{cx+d}}\right|
$$

Одержали

або

$$
y = \frac{ax+b}{cx+d} = \frac{a}{c} + \frac{b-\frac{ad}{c}}{cx+d};
$$

$$
y - \frac{a}{c} = \frac{bc-ad}{c^2} \frac{1}{x + \frac{d}{c}}.
$$

Позначимо тепер  $x + \frac{d}{c} = x_1$ , і  $y - \frac{a}{c} = y_1$ , будемо мати

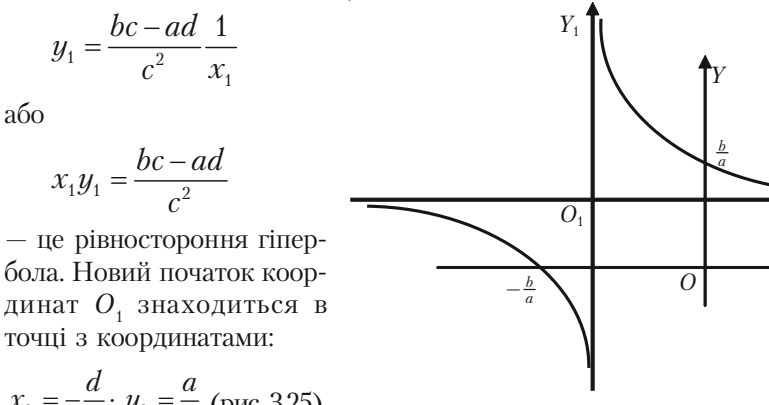

$$
x_0 = -\frac{d}{c}
$$
;  $y_0 = \frac{a}{c}$  (pnc. 3.25).

Puc. 3.25.

Приклад 3.30. Побудувати графік дробово-лінійної функції  $y = \frac{2x+3}{3x+4}$ .

Розв'язок. Чисельник дробу  $2x + 3$  правої частини рівняння поділимо на його знаменник  $3x + 4$  за правилом ділення многочленів:

$$
\begin{array}{r|l}\n2x + 3 & 3x + 4 \\
\hline\n2x + \frac{8}{3} & \frac{2}{3} \\
\hline\n\frac{1}{3} & \n\end{array}
$$

Таким чином,

$$
y = \frac{2x+3}{3x+4} = \frac{2}{3} + \frac{\frac{1}{3}}{3x+4}.
$$

В знаменнику другого дробу винесемо за дужки 3 і одержимо, що права частина даного рівняння може бути записана так:

$$
y = \frac{2}{3} + \frac{1}{9(x + \frac{4}{3})},
$$

aбо  $y - \frac{2}{3} = \frac{1}{9(x + 4)}$ 

Тепер позначимо через  $x_1 = x + \frac{4}{3}, y_1 = y - \frac{2}{3}.$ 

Тоді одержуємо, що новий початок координат знаходиться в точці

3

.

1  $9(x + \frac{4}{x})$ 

з координатами  $x_0 = -\frac{4}{3}, y_0 = \frac{2}{3},$ 1  $\frac{4}{5}$ ; $\frac{2}{5}$  $3^{\prime}3$  $O_1\left(-\frac{4}{3};\frac{2}{3}\right)$ , а в перетвореному вигляді задане рівняння запишеться так:

$$
y_1 = \frac{1}{9x_1}
$$
, afo  $x_1y_1 = \frac{1}{9}$ ,

а це рівняння рівносторонньої гіперболи відносно її асимптот (рис. 3.26).

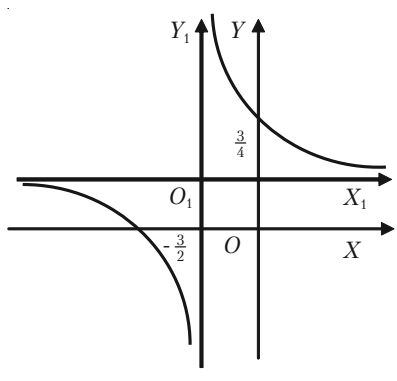

*Рис. 3.26.*

**Приклад 3.31.** Побудувати графік функції  $y = (x - 1)^3$ . *Розв'язок.* Функція *у =* (*х –* 1)3 визначена при всіх значеннях  $x (-\infty < x < +\infty)$ . Функція ні парна, ні непарна. Складемо таблицю числових значень функції для кількох довільних значень аргументу:

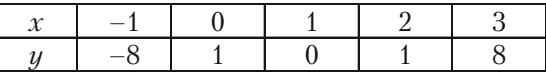

Побудуємо одержані точки і з'єднаємо їх плав+ ною кривою (рис. 3.27).

*Приклад 3.32.* Побудувати графік функції *у =* 2*<sup>х</sup>* . Вважаючи цей графік початковим побудувати гра+ фіки функцій:

1)  $y = 2^{-x}$ ; 2)  $y = -2^{x}$ ; 3)  $y = -2^{-x}$ .

 $P$ озв'язок. Показникова функція  $y = 2^x$  визначена при всіх значеннях *х*. Її областю існування є інтервал (-∞;+∞). Складемо таблицю числових значень функції, надаючи аргументу довільних значень.

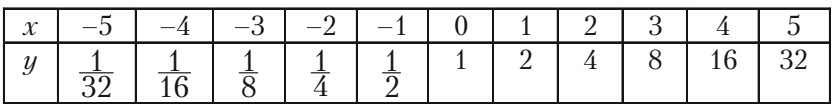

Побудуємо на площині ці точки, з'єднаємо їх плавною кривою і одержимо наближений графік заданої функції (рис. 3.28).

1) Графік функції *у =* 2–*<sup>х</sup>* симетричний графіку функції *у =* 2*<sup>х</sup>* відносно осі *Оу*, так як  $y(x) = 2^x$ , то  $y(-x) = 2^{-x}$ .

2) Графік функції *у = –*2*<sup>х</sup>* симетрична графі+ ку *у =* 2*<sup>х</sup>* відносно вісі *Ох*.

3) Графік функції *у = –*2*–х* симетрична гра+ фіку функції *у =* 2–*<sup>х</sup>* відносно вісі *Ох*.

Перед розв'язанням приведених нижче при+ кладів введемо такі умови: якщо на кривих лініях, або на прямих поставлено стрілки, то це означає, що кінці цих ліній, на яких знаходяться стрілки не належать графіку функцій.

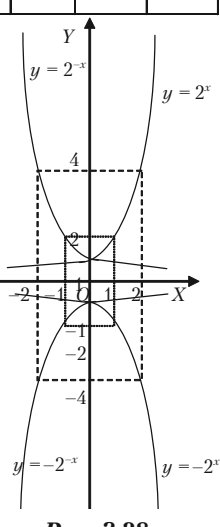

*Рис. 3.28.*

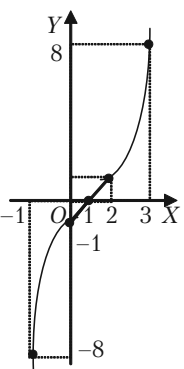

*Рис. 3.27.*

*Приклад 3.33.* побудувати графік функції

$$
y = \begin{cases} x, & \text{if } x \neq 2 \\ 5, & \text{if } x = 2 \end{cases}.
$$

*Розв'язок.* Графік функції складається із всіх точок прямої *у = х*, крім точки (2; 2). Ця точка викинута з прямої. Вона поміщена в точку (2; 5). Це ізольована точка графіка функції (рис. 3.29).

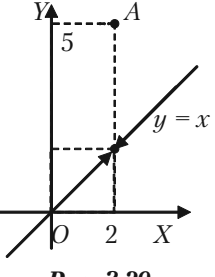

*Рис. 3.29.*

*Приклад 3.34.* Побудувати графік функції, визначеної рівняннями:

$$
y = \begin{cases} \n-2x - 2, & \text{if } x < -1; \\
-\sqrt{1 - x^2}, & \text{if } x < 1; \\
2x - 2, & \text{if } x > 1.\n\end{cases}
$$

*Розв'язок.* Графіком функції *у =* –2*х –* 2 для значень *х* < –1 є пряма лінія, на якій необхідно взяти промінь, відповідний аргументу *х* на інтервалі  $(-\infty; -1)$ .

Графіком функції  $y = -\sqrt{1 - x^2}$  для значень  $-1 \le x \le 1$  частина кола  $x^2 + y^2 = 1$ , що лежить в нижній пів площині.

Графіком функції *у =* 2*х –* 2 для зна+ чень  $x > 1$  є пряма лінія, на якій необхідно взяти промінь, відповідний значенням аргументу  $x$  на інтервалі  $(1; \infty)$ .

В зображеному вигляді графік зада+ ний функціями представлено на рис. 3.30.

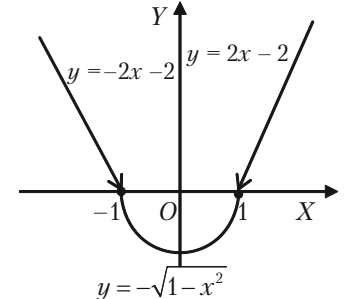

*Рис. 3.30.*

*Приклад 3.35.* Побудувати графік функції *у = х*<sup>2</sup>  *–* 4*|x –* 1*|+*1 на відрізку [*–*6; 5].

*Розв'язок*. Звернемо увагу:

$$
|x-1| = \begin{cases} (x-1), \text{ a } x \leq 5 \\ -(x-1), \text{ a } x \leq 0 \leq x < 1 \end{cases}
$$

#### Розділ III. Вступ до математичного аналізу

Складемо таблицю значень функції  $y = x^2 - 4|x - 1| + 1$ , для значень аргументу  $x$ , що знаходяться на відрізку  $[-6, 5]$ .

|  |  |  |  |  |  | $x \mid -6 \mid -5 \mid -4 \mid -3 \mid -2 \mid -1 \mid 0 \mid 1 \mid 2 \mid 3 \mid 4 \mid 5$ |
|--|--|--|--|--|--|-----------------------------------------------------------------------------------------------|
|  |  |  |  |  |  |                                                                                               |

Потім будуємо точки і з'єднуємо їх суцільною лінією, одержуємо шуканий графік (рис. 3.31).

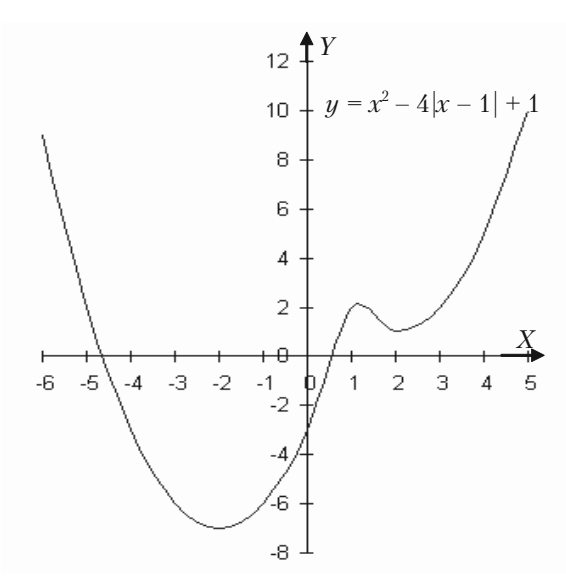

Puc. 3.31.

### 3.2.13. Приклади для самостійного розв'язання

3.36. Знайти область визначення заданих функцій:

1) 
$$
y = \frac{1}{x^2 - x}
$$
; 2)  $y = \sqrt{5 - 2x}$ ; 3)  $y = \frac{2x}{x^2 - 3x + 2}$ ;  
\n4)  $y = \frac{1}{\sqrt{x^2 - 4x}}$ ; 5)  $y = \sqrt{x^2 - 4x + 3}$ ; 6)  $y = \frac{x}{\sqrt{x^2 - 3x + 2}}$ ;  
\n7)  $y = \arcsin \frac{x}{4}$ ; 8)  $y = \frac{1}{\sqrt{|x| - x}}$ ; 9)  $y = \frac{1}{\sqrt{x - |x|}}$ ; 197

10) 
$$
y = \frac{1}{\lg(1-x)} + \sqrt{x+2}
$$
; 11)  $y = \sqrt{3-x} + \arcsin \frac{3-2x}{5}$ ;  
\n12)  $y = \sqrt{x-1} + 2\sqrt{1-x} + \sqrt{x^2+1}$ ;  
\n13)  $y = \frac{3}{4-x^2} + \lg(x^3 - x)$ ; 14)  $y = \lg(\sin(x-3)) + \sqrt{16-x^2}$ ;  
\n15)  $y = \sqrt{\sin x} + \sqrt{16-x^2}$ .

*3.37.* Яка із елементарних функцій має такі властивості: *f*(1) = 0;  $f(a) = 1$ ;  $f(x, y) = f(x) + f(y)$ ?

*3.38.* Яка елементарна функція має такі властивості: *f*(0) = 1;  $f(1) = a; f(x+y) = f(x) \cdot f(y)$ ?

*3.39.* Побудувати графіки функцій, знаючи графік функції *у* = *х*<sup>2</sup> .

1) 
$$
y = 2x^2 - 5
$$
; 2)  $y = 3 - \frac{x^2}{2}$ ; 3)  $y = \frac{1}{2}(x - 2)^2 - 1$ .

*3.40.* Побудувати графіки функцій:

1)  $y = x^2 - 4x + 3$ ; 2)  $y = |x^2 - 4x + 3|$ ; 3)  $y = x^2 - 4|x| + 3$ ; 4)  $y = |x^2 - 4|x| + 3$ ; 5)  $|y| = x^2 - 4x + 3$ .

*3.41.* Знаючи графік функції *y* = sin *x*, побудувати графіки функцій:

1)  $y = 2\sin(x+1)$ ; 2)  $y = 1+3\sin 2x$ ; 3)  $y = -2\sin 3(x-1)$ .

*3.42.* Побудувати графіки функцій:

1)  $y = \log_2|x|$ ; 2)  $y = \log_3(3 - x)$ ; 3)  $y = \lg(x^2 - x)$ ; 4)  $y = \log_2 x$ . *3.43.* Побудувати графіки функцій:

1) 
$$
y = x|x|
$$
; 2)  $y = 1 - |x^2 - 1|$ ;

3) 
$$
y = \begin{cases} 1 - x, & x \in \{0; \\ 1 + \sqrt{3x}, & x \in \{0; \infty\} \end{cases}
$$

4) 
$$
y = \begin{cases} \frac{|x-1|}{x-1}(x+3), & x \neq 1; \\ 1, & x \neq 1. \end{cases}
$$

## \$3.3. Границя послідовності. Властивості збіжних посліловностей. Нескінченно малі величини

#### 3.3.1. Поняття посліловності

Якщо задана закономірність, згідно з якою кожному натуральному числу 1, 2, 3, ..., відповідає деяке дійсне число, то говорять, що залана посліловність.

Послідовність можна розглядати як функцію, областю визначення якої є множина натуральних чисел. Послідовність визначається формулою, тобто законом, згідно з яким установлюється спосіб відповідності заданих чисел послідовним натуральним числам. Послідовність із загальним членом  $a_n$  позначається  $\{a_n\}$ , або просто  $a_n$ .

#### 3.3.2. Границя послідовності

Означення. Число а називається границею послідовності {а,}, якщо для кожного як завгодно малого додатного числа  $\varepsilon > 0$  знайдеться таке натуральне число N, що при всіх  $n > N$  виконується нерівність:

$$
|a_n - a| < \varepsilon \, .
$$

Той факт, що число  $a \in$  границею послідовності  $\{a_n\}$  записується у вигляді:

$$
\lim_{n} a_n = a, \text{ afo } a_n \to a, \text{ RKULO } n \to \infty.
$$

Зауважимо, що нерівність  $|a_n - a| < e$  рівносильна нерівностям:

$$
-\varepsilon < a_n - a < \varepsilon \,, \text{ afo } a - \varepsilon < a_n < a + \varepsilon \,.
$$

Це означає, що число  $a_n$  належить інтервалу  $(a - \varepsilon; a + \varepsilon)$ . Такий інтервал називається  $\varepsilon$ -околом точки а (рис. 3.32).

Означення границі послідовності можна перефразувати наступним чином, надавши йому геометричну наочність: число а називається границею послідов-

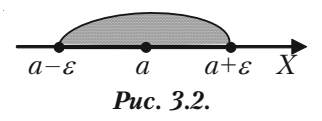

**ності {a**, }, якщо в будь-який  $\varepsilon$ -окіл числа а попадуть всі члени послідовності, починаючи з деякого номера, яким би вузьким цей окіл не був. Поза  $\varepsilon$ -околом може бути скінчене число членів даної послідовності.

Дійсно, якщо  $a_n \to a$  при  $n \to \infty$ , то для будь-якого  $\varepsilon > 0$  знайдеться таке число N, що всі члени послідовності з номерами  $n > N$ знаходяться в  $\varepsilon$ -околі числа a, поза цим околом можуть знаходитись тільки перших  $N$  членів послідовності.

Послідовність  $\{a\}$  називається *обмеженою*, якщо існує таке додатне число  $M$ , що нерівність  $|a_n| \leq M$  виконується для всіх *n*.

Послідовність  $\{a_n\}$  називається монотонно зростаючою (спадною), ЯКЩО  $a_{n+1} \ge a_n$   $(a_{n+1} \le a_n)$ .

Послідовність  $\{a_{n}\}\$ називається обмеженою зверху, якщо існує число *m*, таке, що при всіх  $n = 1, 2, 3, ...$  виконується нерівність  $a_n \leq m$ .

Послідовність а називається обмеженою знизу, якщо існує число т, таке, що при всіх  $n = 1, 2, 3, ...$  виконується нерівність  $a_n$  і т.

Послідовність  $x_{n}$  не обмежена зверху або знизу, називається необмеженою.

Послідовність, що має границю, називається збіжною, а яка не має границі, називається розбіжною.

Властивості збіжних посліловностей

- 1. Границя сталої дорівнює цій сталій.
- 2. Якщо послідовність  $\{x_{n}\}\$ має границю, то ця границя єдина.
- 3. Послідовність, яка має границю, є обмеженою.
- 4. Нехай  $\lim x_n = a < b$ . Тоді знайдеться число N, таке, що при

будь-якому  $n > N$  справджуватиметься нерівність  $x_n < b$ .

5. Нехай  $\lim x_n = a$ . Якщо послідовність  $x_n$  при всіх *п* задоволь-

няє нерівність  $x_{n} \leq b$ , то  $a \leq b$ .

6. Про «охоплену» послідовність або теорема «про двох міліціонерів».

Нехай виконується нерівність  $x_n \le u_n \le y_n$ . Якщо послідовності  $\{x_n\}$ i  $\{y_n\}$  збіжні, причому  $\lim_{n\to\infty} x_n = a$ , i  $\lim_{n\to\infty} y_n = a$ , то послідовність  $u_n$ 

також буде збіжною і  $\lim u_n = a$ .

7. Будь-яка монотонна обмежена послідовність має границю (теорема Больцано-Вейєрштрасса).

# **3.3.3. Нескінченно малі та нескінченно великі послідовності**

Послідовність  $\{x_n\}$  називається *нескінченно малою*, якщо  $\lim x_n = 0$ . *n*  $\rightarrow \infty$ 

Послідовність  $\{x_n\}$  називається *нескінченно великою*, якщо  $\lim x_n = \infty$ . *n*  $\rightarrow \infty$ 

Сума скінченого числа нескінченно малих послідовностей є не+ скінченно мала послідовність.

Добуток нескінченно малої послідовності і обмеженої є нескінчен+ но мала послідовність.

Якщо  $\{x_n\}$ нескінченно мала послідовність і  $x_n \neq 0$ , то послідовність 1  $y_n = \frac{1}{x_n}$  є нескінченно великою. Якщо  $\{y_n\}$  нескінченно велика по-

*n n*

слідовність, то послідовність  $x_n = \frac{1}{n}$ *n*  $x_n = \frac{1}{y_n}$  є нескінченно малою послідов-

ністю.

# **3.3.4. Основні теореми про границі послідовності**

Для того, щоб послідовність { $x_{\scriptscriptstyle n}$ } мала границю *а*, необхідно і достатньо, щоб  $x_{n} = a + \alpha_{n}$ , де  $\alpha_{n}$  — нескінченно мала послідовність.

Якщо послідовності  $\{x_n\}$  і  $\{y_n\}$  збіжні, причому  $\lim_{n\to\infty} x_n = a$ , і

 $\lim_{n\to\infty} y_n = b$ , To:

- 1)  $\lim_{n \to \infty} (x_n \pm y_n) = \lim_{n \to \infty} x_n \pm \lim_{n \to \infty} y_n = a \pm b;$
- 2)  $\lim_{n \to \infty} c x_n = c \lim_{n \to \infty} x_n = c a;$
- 3)  $\lim_{n\to\infty} (x_n \cdot y_n) = \lim_{n\to\infty} x_n \cdot \lim_{n\to\infty} y_n = a \cdot b;$

4) 
$$
\lim_{n \to \infty} \left( \frac{x_n}{y_n} \right) = \frac{\lim_{n \to \infty} x_n}{\lim_{n \to \infty} y_n} = \frac{a}{b}, \text{ RKung } b \neq 0.
$$

**13.3.5. Россий диклад 3.44.** Надаючи *n* значень 0, 1, 2, 3, 4, 5, ... , скласти таблицю значень змінних  $x_n = 1 + 0, 1^{-n}$ ;  $y_n = -0, 1^n$ ;  $z_n = (-0, 1)^n$ ;  $u_n = (-1)^n +$ *+* 0,1*<sup>n</sup>* і визначити характер їх зміни при необмеженому зростанні *n*, тобто  $n \rightarrow \infty$ .

*Розв'язок.* Обчислимо значення заданих змінних при вказаних загальних *n*, одержуємо наступну таблицю:

| n              |        |            | ર        |          | G          | $\bullet\bullet\bullet$ | $n \rightarrow \infty$ |
|----------------|--------|------------|----------|----------|------------|-------------------------|------------------------|
| $x_n$          |        | $1.01\,$   | 1,0001   | 0.0001   | 1,00001    | $\cdots$                | $x \rightarrow 1+0$    |
| $y_n$          |        | $-100\,$   | $-1000$  | $-10000$ | $-100000$  | $\cdots$                | $\rightarrow -\infty$  |
| $z_n$          | $-0.1$ | $\rm 0.01$ | $-0,001$ | 0,0001   | $-0,00001$ | $\cdots$                | $z\rightarrow 0$       |
| $\mathbf{u}_n$ | $-0.9$ | 1,01       | $-0,999$ | 0,0001   | $-0,99999$ | $\cdots$                |                        |

Із цієї таблиці видно:

1) Із збільшенням *n* послідовні значення змінної  $\{x_n\}$  наближаються до одиниці так, що при достатньо великому *n* абсолютне зна+ чення їх різниці  $|x_{n}^{} - 1|$  буде менше будь-якого наперед заданого додатного числа  $\varepsilon$ , яким би малим воно не було.

Це можна і довести. Нехай задано число  $\varepsilon > 0$ . Покладаючи  $|x_n - 1| = 0, 1^n < \varepsilon$ , знаходимо, логарифмуючи обидві частини нерівності, що  $n > \lg \frac{1}{\varepsilon}$ , тобто  $|x_{_n}-1|$  буде менше  $\,\varepsilon$  , як тільки  $n$  стане

більше за  $\lg \frac{1}{\varepsilon}$ . Отже, згідно означенню границі послідовності, по-

слідовність  $\{x_n\}$  має границю, рівну 1,  $\lim_{n\to\infty} x_n = 1$ , до якого вона прямує справа залишаючись більше її, тобто монотонно спадаючи.

2) Послідовні значення змінної {*уn* } з збільшенням *n* необмежено спадають так, що при достатньо великому *n* вони за абсолютним значенням будуть більше будь+якого заданого додатного числа *М*, яке б великим воно не було. Доведемо це. Нехай задано число *М >* 0. Покладаючи  $|y_n| = 0, 1^{-n} > M$ , знаходимо, логарифмуючи обидві частини нерівності, що *n* > lg *M*, тобто |*yn |* буде більше *М*, як тільки *n* стане більше за lg *M*. Отже, згідно з означенням нескінченно великої послідовностей, послідовність {*уn* } є нескінченно велика величина:

$$
\lim_{n\to\infty}y_n=-\infty.
$$

3) Зі збільшенням *n* послідовні значення змінної  $z_n$  наближаються до нуля так, що при достатньо великому *n* вони по абсолютному значенню будуть менші будь+якого наперед заданого числа *e*, яким би малим воно не було. Доведемо це. Нехай задане число  $\varepsilon > 0$ . Покладаючи  $|z_n| = 0, 1^n \leq \varepsilon$ , знаходимо, логарифмуючи обидві частини нерівності, що  $n > \lg \frac{1}{\varepsilon}$ , тобто  $|z_n|$  буде менше , як тільки  $n$  стане

більше за  $\lg \frac{1}{\varepsilon}$ . Отже, згідно означення нескінченно малої послідовності, послідовність  $z_n$  є нескінченно мала послідовність:  $\lim_{n\to\infty} z_n = 0$ . Вона прямує до своєї границі – нулю, коливаючись біля нього.

4) Послідовні значення змінної  $u_{n}$  з збільшенням *n* не наближаються ні до якого визначеного числа. Через це послідовність {*un* } не має границі. Вона не є і нескінченно великою, так як її значення не зростають необмежено разом з зростанням *n*. Послідовність {*un* } обмежена.

**Приклад 3.45.** Довести, що послідовність 0,  $\frac{3}{2}$ ,  $\frac{2}{3}$ ,  $\frac{5}{4}$ , ...,

$$
(1+\frac{(-1)^n}{n})
$$
, ... *Mac*  $\lim_{n\to\infty} a_n = 1$ .

*Розв'язання*. Нехай, наприклад,  $\varepsilon = 0.1$ . Тоді нерівність  $|a_n - 1| < 0.1$ 

$$
a60 \left| \left( 1 + \frac{(-1)^n}{n} \right) - 1 \right| < ε. \text{To6} \text{ to } \frac{1}{n} < ε \text{ виконується при } n > 10. \text{ Анало-}
$$

гічно для  $\varepsilon = 0.01$   $|a_n - 1|$ <0.01 при  $n >$ 100.

Для кожного  $\varepsilon > 0$  нерівність  $|a_n - 1| < \varepsilon$  або  $\frac{1}{n}$ *n*  $\epsilon$  виконується

при *n >* 1  $\frac{\tilde{}}{\varepsilon}$  .

Отже, при будь-якому  $\varepsilon > 0$  існує такий номер  $N = \frac{1}{c}$  (або рівний

цілій частині  $\frac{1}{a}$ ), що для всіх *n* >N (при  $\varepsilon = 0.1$  для *n* >10, при  $\varepsilon = 0.01$  для  $n > 100$  і т.д.) виконується нерівність  $|a_n - 1| \leq \varepsilon$ , а це означає, що  $\lim a_n = 1$ .

Приклад 3.46. Довести, що посліловність з загальним членом  $x_n = \frac{4n}{2n+1}$  має границю, рівну 2.

Розв'язок. Виберемо довільно додатне число  $\varepsilon$  і покажемо, що для нього можна підібрати таке число  $N$ , що для всіх значень номера  $n$  більшого цього числа N, буде виконуватися нерівність:

$$
\left|\frac{4n}{2n+1}-2\right|<\varepsilon.
$$

Перетворимо вираз

$$
\left|\frac{4n}{2n+1} - 2\right| = \left|\frac{4n-4n-2}{2n+1}\right| = \left|\frac{-2}{2n+1}\right| = \frac{2}{2n+1}.
$$

Одержуємо  $\frac{2}{2m+4} < \varepsilon$ . Звідси слідує, що

$$
\frac{2n+1}{2} > \frac{1}{\varepsilon}, \quad n > \frac{1}{\varepsilon} - \frac{1}{2}.
$$

Таким чином, якщо номер *n* більше, ніж  $\frac{1}{c} - \frac{1}{2}$ , то нерівність

$$
\left|\frac{4n}{2n+1}-2\right|<\varepsilon.
$$

Hexañ  $\varepsilon = 0.005$ ,  $n > \frac{1}{0.005} - \frac{1}{2} = 200 - \frac{1}{2}$ .  $N = 199$ .

Отже, для всіх номерів більших, ніж 199 при  $\varepsilon = 0.005$ , буде виконуватися нерівність  $\frac{4n}{2}$  – 2  $2n + 1$ *n n*  $-2$ | $< \varepsilon$  $\left|\frac{\partial u}{\partial t}\right|$  - 2 <  $\varepsilon$ . Починаючи з 200 члену всі

члени послідовності будуть знаходитись в інтервалі  $(2 - \frac{1}{200}; 2 + \frac{1}{200})$ , тобто в інтервалі (1,995; 2005).

Таким чином,  $\lim_{n \to \infty} \frac{4n}{2n+1} = 2$  $2n + 1$  $\frac{4n}{n+1} = 2$ .

*Приклад 3.47.* Користуючись означенням границі послідовності, довести, що послідовність з загальним членом  $x_{n} = \frac{(-1)^{n+1}}{n}$  $x_n = \frac{(1)}{n}$  $=\frac{(-1)^{n+1}}{n}$  має гра-

ницю рівну нулю.

*Розв'язок.* Запишемо ряд членів послідовності:

$$
1, -\frac{1}{2}, \frac{1}{3}, -\frac{1}{4}, \frac{1}{5}, -\frac{1}{6}, \dots
$$

Знайдемо вираз для члена  $N$  в залежності від  $\varepsilon$ . Для будь-якого

$$
n > N \text{ maemo } \left| \frac{(-1)^{n+1}}{n} - 0 \right| < \varepsilon \text{, afoo } \frac{1}{n} < \varepsilon.
$$

Розв'язавши нерівність відносно *n*, одержуємо  $n > \frac{1}{\varepsilon}$ . Отже, за N

можна брати число  $\frac{1}{\varepsilon}$  (або будь-яке більше число). Таким чином,

для будь-якого  $\varepsilon > 0$  існує таке число  $N = \frac{1}{2}$  $\mathcal E$  $\lceil 1 \rceil$  $\left\lfloor \frac{-}{\varepsilon} \right\rfloor$ , що при  $n > N =$ 1  $\mathcal E$ 

виконується нерівність  $\left| \frac{(-1)^{n+1}}{n+1} - 0 \right|$  $\left| \frac{-1)^{n+1}}{n} - 0 \right| < \varepsilon$ . Це означає, що границею заданої послідовності є число нуль.

# **3.3.6. Приклади для самостійного розв'язку**

*3.48.* Довести обмеженість послідовностей:

a) 
$$
\{u_n\} = \frac{2n^2 - 1}{2 + n^2}
$$
;   
\nb)  $\{u_n\} = \frac{1 - n}{\sqrt{n^2 + 1}}$ ;  
\n $\{u_n\} = \frac{n + (-1)^n}{3n - 1}$ .

*3.49.* Користуючись визначенням границі послідовності, довести, що:

а)  $\lim_{n \to \infty} \frac{n-1}{2n+1} = \frac{1}{2}$  $\lim_{n \to \infty} \frac{n-1}{2n+1} = \frac{1}{2};$  (6)  $\lim_{n \to \infty} \frac{n}{2n-1} = \frac{1}{2};$ B)  $\lim_{n \to \infty} \frac{5n}{2n+1} = \frac{5}{2}$ ;  $\qquad \text{r)} \lim_{n \to \infty} \frac{2^n - 1}{2^n} = 1$ 2 *n*  $\lim_{n \to \infty} \frac{2^n - 1}{2^n} = 1;$  $\lim_{n \to \infty} (\sqrt{n^2 + 1} - n) = 0$ ;  $\lim_{n \to \infty} \frac{2 + (-1)^n}{n} = 0$  $n \rightarrow \infty$  *n*  $\frac{+(-1)^n}{=} = 0$ .

# \$3.4. Границя функції. Особливості границі. Розкриття невизначеностей. Перша та друга визначні границі.

#### 3.4.1. Означення границь змінної

Стале число а називається границею змінної величини х, якщо для будь-якого наперед заданого числа  $\varepsilon > 0$  можна вказати таке значення змінної х, що всі наступні значення змінної будуть задовольняти нерівності  $|x - a| < \varepsilon$ .

Якщо число  $a \in$  границею змінної величини  $x$ , то говорять, що  $x$ прямує до границі a, і пишуть  $x \rightarrow a$  або lim  $x = a$ .

Границя сталої дорівнює самій сталій, тобто  $\lim c = c$ . Із визначення границі змінної слідує, що змінна величина не може мати двох границь, це число єдине.

Не слід вважати, що кожна змінна величина має границю. Є змінні величини, які не прямують до границі.

### 3.4.2. Поняття границі функції

Границею функції  $y = f(x)$  при x, що прямує до a, називається число b, якщо для будь-якого  $\varepsilon > 0$  існує число  $\delta > 0$ , таке, що для всіх *х*, які задовольняють нерівність  $0 < |x - a| < \delta$  випливає  $|f(x) - b| < \varepsilon$ .

Позначення:

$$
\lim_{x\to a}f(x)=b.
$$

Якщо  $f(x) \rightarrow b$  при *x* a, то на графіку функції  $y = f(x)$  це ілюструється таким чином (рис. 3.33): так як із нерівності  $|x - a| < \delta$ слідує нерівність  $|f(x) - b| < \varepsilon$ , то це означає, що для всіх точок *х*, які віддалені від точки а не далі ніж на  $\delta$ , точки  $M$  графіка функцій  $y = f(x)$  лежать всередині смуги шириною  $2\varepsilon$ , що обмежена прями-MH  $y = b - \varepsilon$  i  $y = b + \varepsilon$ .

Правою границею функції  $y = f(x)$ , коли *х* прямує до *а* справа, називається число  $b_{\gamma}$  таке, що при будь-якому  $\varepsilon > 0$  існує число  $\delta > 0$ ,

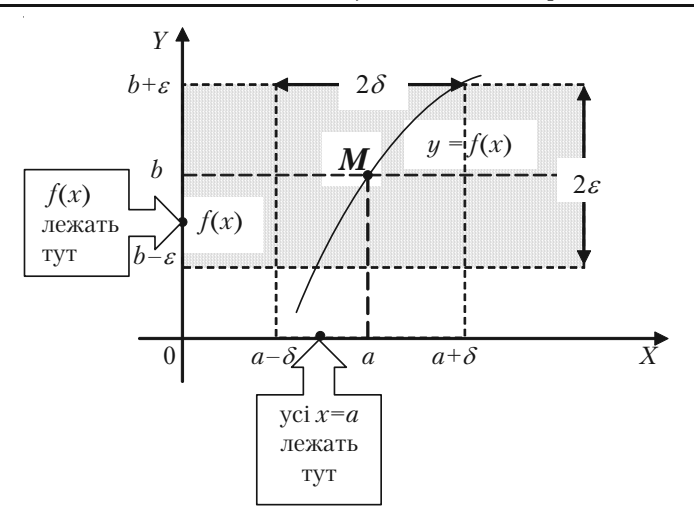

*Рис. 3.33.*

при якому для всіх *х*, що задовольняють нерівності *а < x < а +*( маємо  $|f(x) - b_2| < \varepsilon$ .

Позначається:

$$
\lim_{x\to a+0}f(x)=b_2.
$$

Лівою границею функції  $y = f(x)$ , коли  $x$  прямує до  $a$  зліва, називається число  $b_1$ , таке, що при будь-якому  $\varepsilon > 0$  існує число  $\delta > 0$ , при якому для всіх *х*, що задовольняють нерівності *а –* ( *< x < а* маємо  $|f(x) - b_1| < \varepsilon$ .

Позначається:

$$
\lim_{x\to a-0}f(x)=b_1.
$$

Iнколи границею  $\lim_{x\to a} f(x) = b$  називають двосторонньою грани*ц*ею, а границі зліва та справа — *односторонніми границями*.

**Зв'язок між односторонніми та двосторонньою границями**. Функція *y = f*(*x*) має границю в точці *х = а* тоді і тільки тоді, коли існують границі зліва і справа в точці *х = а* і дорівнюють одна одній:

$$
\lim_{x \to a} f(x) = \lim_{x \to a+0} f(x) = \lim_{x \to a-0} f(x).
$$

#### 3.4.3. Теореми про границі функції

1. Якщо  $\lim_{x \to a} f(x) = b$ , то функція  $f(x)$  обмежена при  $x \to a$ .

2. Якщо  $\lim_{x\to a} f(x) = b$ ,  $b \neq 0$ , то знайдеться такий  $\delta$ -окіл точки,

де ця функція набуває значень, які мають тай самий знак, що і  $b$ .

3. Якщо  $f(x) = C$ , то  $\lim_{x \to a} f(x) = C$ .

4. Якщо  $\varphi(x) \le f(x) \le \psi(x)$  i  $\lim_{x \to a} \varphi(x) = \lim_{x \to a} \psi(x) = b$ , то існує

границя  $\lim_{x\to a} f(x) = b$ .

5. Якщо існують границі  $\lim_{x\to a}\varphi(x) = A$ ,  $\lim_{x\to a}\psi(x) = B$ , то виконуються такі співвідношення:

- 1)  $\lim_{x\to a}(\varphi(x)+\psi(x)) = \lim_{x\to a}\varphi(x)+\lim_{x\to a}\psi(x) = A+B$ ;
- 2)  $\lim_{x\to a}(\varphi(x)\cdot\psi(x)) = \lim_{x\to a}\varphi(x)$   $\lim_{x\to a}\psi(x) = AB$ ;

3) 
$$
\lim_{x \to a} \frac{\varphi(x)}{\psi(x)} = \frac{\lim_{x \to a} \varphi(x)}{\lim_{x \to a} \psi(x)} = \frac{A}{B}, \text{ and } B \neq 0.
$$

### 3.4.4. Перша і друга визначні границі

Перша визначна границя:

$$
\lim_{x \to 0} \frac{\sin x}{x} = 1.
$$

Наслілки:

1) 
$$
\lim_{x \to 0} \frac{\sin ax}{\sin bx} = \frac{a}{b};
$$
  
2) 
$$
\lim_{x \to 0} \frac{\tan ax}{bx} = \frac{a}{b};
$$

3)  $\lim_{x\to 0} \frac{\arctg ax}{hx} = \frac{a}{h}$ .

Друга визначна границя

$$
\lim_{x \to \infty} \left( 1 + \frac{1}{x} \right)^x = e.
$$

Наслідки:

1) 
$$
\lim_{x \to 0} (1 + \alpha)^{\frac{1}{\alpha}} = e;
$$
  
\n2)  $\lim_{x \to \infty} \left(1 - \frac{1}{x}\right)^{x} = \frac{1}{e};$   
\n3)  $\lim_{x \to 0} (1 - \alpha)^{\frac{1}{\alpha}} = \frac{1}{e};$   
\n4)  $\lim_{x \to \infty} \left(1 + \frac{k}{x}\right)^{x} = e^{k}.$   
\n5)  $\lim_{x \to 0} (1 + k\alpha)^{\frac{1}{\alpha}} = e^{k}.$ 

Число  $e$  — ірраціональне:  $e = 2.7182818...$  Логарифм за основою  $e$ називається натуральним логарифмом і позначається ln.

#### 3.4.5. Розв'язання прикладів

Границя функції не залежить від того, чи визначена функція в граничній точці, чи ні. Але ця умова має істотне значення при знаходженні границь функції:

а) Якщо функція є елементарною і якщо значення аргументу належить її області визначення, то обчислення границі функції зводиться до простої підстановки граничного значення аргументу, так як границя елементарної функції  $f(x)$  при  $x$ , що прямує до значення а, яке входить в область її визначення, дорівнює значенню функції при  $x = a$ , тобто  $\lim_{x \to a} f(x) = f(a)$ .

**Приклад 3.50.** Знайти  $\lim_{x\to 3} \frac{2x-3}{3+7x}$ .

Розв'язок. За теоремами про границі маємо:

$$
\lim_{x \to 3} \frac{2x - 3}{3 + 7x} = \frac{\lim_{x \to 3} (2x - 3)}{\lim_{x \to 3} (3 + 7x)} = \frac{2 \lim_{x \to 3} x - 3}{3 + 7 \lim_{x \to 3} x} = \frac{2 \cdot 3 - 3}{3 + 7 \cdot 3} = \frac{3}{24} = \frac{1}{8}.
$$

б) Якщо аргумент прямує до нескінченості або до числа, яке не належить області визначення функції, то в кожному із таких випадків для знаходження границь функції необхідні спеціальні дослідження.

**I.** Випадок, коли при  $x \rightarrow \infty$  або  $x \rightarrow a$  функція представляє собою вілношення лвох нескінченно великих величин (невизна-

ченість  $\frac{\infty}{\infty}$ ).

При розкритті невизначеності виду  $\left\{\infty \atop \infty\right\}$  поступають так: чисель-

ник і знаменник дробу ділять на найвищий степінь змінної, який зустрічається в членах дробу.

**Приклад 3.51.** Знайти  $\lim_{n \to \infty} \frac{1 + 3n + 2n^2}{1 - n^2}$ .

Розв'язок

$$
\lim_{n\to\infty}\frac{1+3n+2n^2}{1-n^2}=\lim_{n\to\infty}\frac{\frac{1+3n+2n^2}{n^2}}{\frac{1-n^2}{n^2}}=\lim_{n\to\infty}\frac{\frac{1}{n^2}+\frac{3}{n}+2}{\frac{1}{n^2}-1}=
$$

$$
= \frac{\lim_{n \to \infty} (\frac{1}{n^2} + \frac{3}{n} + 2)}{\lim_{n \to \infty} (\frac{1}{n^2} - 1)} = \frac{\lim_{n \to \infty} \frac{1}{n^2} + \lim_{n \to \infty} \frac{3}{n} + \lim_{n \to \infty} 2}{\lim_{n \to \infty} \frac{1}{n^2} - \lim_{n \to \infty} 1} = \frac{0 + 0 + 2}{0 - 1} = -2.
$$

**Приклад 3.52.** Знайти 
$$
\lim_{n \to \infty} \frac{9n^2 + 2n - 3}{5n^2 - 7n + 4}
$$
.

*Розв'язок*. Переконавшись, що маємо випадок  $\left\{\infty \atop \infty\right\}$ , поділимо чисельник і знаменник на *n*2 (найвищий степінь *n*). Знаходимо:

$$
\lim_{n \to \infty} \frac{9n^2 + 2n - 3}{5n^2 - 7n + 4} = \lim_{n \to \infty} \frac{\frac{9n^2 + 2n - 3}{n^2}}{\frac{5n^2 - 7n + 4}{n^2}} = \lim_{n \to \infty} \frac{9 + \frac{2}{n} - \frac{3}{n^2}}{5 - \frac{7}{n} + \frac{4}{n^2}} =
$$

$$
= \frac{\lim_{n \to \infty} (9 + \frac{2}{n} - \frac{3}{n^2})}{\lim_{n \to \infty} (5 - \frac{7}{n} + \frac{4}{n^2})} = \frac{\lim_{n \to \infty} 9 + \lim_{n \to \infty} \frac{2}{n} - \lim_{n \to \infty} \frac{3}{n^2}}{\lim_{n \to \infty} 5 - \lim_{n \to \infty} \frac{7}{n} + \lim_{n \to \infty} \frac{4}{n^2}} = \frac{9 + 0 - 0}{5 - 0 + 0} = \frac{9}{5} = 1,8.
$$

**Приклад 3.53.** Знайти 
$$
\lim_{n \to \infty} \frac{2+4+6+8+\ldots+2n}{1+3+5+7+\ldots+(2n+1)}.
$$

*Розв'язок*. Маємо невизначеність  $\left\{\infty \atop \infty\right\}$ . Тут чисельник дробу є

сума *n* членів арифметичної прогресії, а знаменник є сума (*n* + 1) членів другої арифметичної прогресії. Перетворюємо ці прогресії за відомими формулами. Одержуємо:

$$
\lim_{n \to \infty} \frac{2+4+6+8+\dots+2n}{1+3+5+7+\dots+(2n+1)} = \lim_{n \to \infty} \frac{\frac{2+2n}{2} * n}{\frac{1+2n+1}{2}(n+1)} =
$$

$$
= \lim_{n\to\infty}\frac{n}{n+1} = \lim_{n\to\infty}\frac{1}{1+\frac{1}{n}} = 1.
$$

**Приклад 3.54.** Знайти 
$$
\lim_{x \to \frac{\pi}{4}} \frac{\text{tg}(2x)}{\text{ctg}(x - \frac{\pi}{4})}.
$$

*Розв'язок.*

$$
\lim_{x \to \frac{\pi}{4}} \frac{\operatorname{tg} 2x}{\operatorname{ctg}(x - \frac{\pi}{4})} = \left\{ \frac{\infty}{\infty} \right\} = \lim_{x \to \frac{\pi}{4}} \frac{\sin 2x \sin(x - \frac{\pi}{4})}{\cos 2x \cos(x - \frac{\pi}{4})} =
$$
\n
$$
= \lim_{x \to \frac{\pi}{4}} \frac{\sin 2x}{\cos(x - \frac{\pi}{4})} \lim_{x \to \frac{\pi}{4}} \frac{\sin(x - \frac{\pi}{4})}{\cos 2x} = \frac{1}{1} \cdot \lim_{x \to \frac{\pi}{4}} \frac{\sin(x - \frac{\pi}{4})}{\sin(\frac{\pi}{2} - 2x)} =
$$
\n
$$
= \lim_{x \to \frac{\pi}{4}} \frac{-\sin(\frac{\pi}{4} - x)}{2\sin(\frac{\pi}{4} - x)\cos(\frac{\pi}{4} - x)} = -\frac{1}{2} \lim_{x \to \frac{\pi}{4}} \frac{1}{\cos(\frac{\pi}{4} - x)} = -\frac{1}{2} \cdot \frac{1}{1} = -\frac{1}{2}.
$$

**Приклад 3.55.** Знайти границю  $\lim_{n \to \infty} \frac{n}{\sqrt{n^2 + 1}}$ .

*Розв'язок.* Поділимо чисельник і знаменник на *n*, одержуємо:

$$
\lim_{n \to \infty} \frac{n}{\sqrt{n^2 + 1}} = \lim_{n \to \infty} \frac{1}{\sqrt{1 + \frac{1}{n^2}}} = \frac{1}{-1} = -1.
$$

**ІІ.** Випадок, коли при  $x \rightarrow \infty$  або  $x \rightarrow a$  функція представляє собою відношення двох нескінченно малих величин (невизначеність

$$
\left\{\frac{0}{0}\right\}.
$$

Якщо знаходиться границя дробу, чисельник і знаменник якого многочлени, які в граничній точці перетворюється в нуль, то згідно теореми Безу обидва многочлени розділяться без залишку на *х – а*, тобто такий дріб можна скоротити на *х – а*.

**Приклад 3.56.** Знайти 
$$
\lim_{x \to 2} \frac{x-2}{x^2-4}
$$
.

*Розв'язок.* Спочатку переконаємося, що границю функції не мож+ на знайти безпосередньо підстановкою змінної. Що при вказаному значенні змінної аргументу вона представляє відношення двох не+ скінченно малих величин (невизначеність  $\begin{cases} 0 \end{cases}$  $\left\{\begin{matrix} 0 \\ 0 \end{matrix}\right\}$ ). Виконуємо пере-

творення щоб скоротити дріб на множник, який прямує до нуля.

Розкладаємо знаменник дробу на множини (*х* – 2)(*х* + 2) і ско+ рочуємо дріб на (*х* – 2).

$$
\lim_{x \to 2} \frac{x-2}{x^2-4} = \lim_{x \to 2} \frac{x-2}{(x-2)(x+2)} = \lim_{x \to 2} \frac{1}{x+2} = \frac{1}{4}.
$$

Тут немає скорочення на нуль, що недопустимо.

Згідно визначення границі функції аргумент *х* прямує до свого граничного значення 2, і ніколи з ним не співпадає. Через це  $x - 2 \neq 0$ .

**Приклад 3.57.** Знайти границю 
$$
\lim_{x \to 5} \frac{2x^2 - 11x + 5}{3x^2 - 14x - 5}
$$

*Розв'язок.* Переконавшись, що маємо невизначеність 0  $\left\{\frac{0}{0}\right\}$ , розк-

ладаємо чисельник і знаменник дробу на множини, як квадратний тричлен, за формулою  $ax^2 + bx + c = a(x - x_1)(x - x_2)$ , де  $x_1$  i  $x_2$  корні тричлена.

$$
2x^{2} - 11x + 5 = 0,
$$
  
\n
$$
D = 11^{2} - 4 \cdot 2 \cdot 5 = 121 - 40 = 81,
$$
  
\n
$$
x_{1} = \frac{11 - 9}{4} = \frac{2}{4} = \frac{1}{2}, \ x_{2} = \frac{11 + 9}{4} = 5.
$$
  
\n
$$
2x^{2} - 11x + 5 = 2(x - \frac{1}{2})(x - 5).
$$
  
\n
$$
3x^{2} - 14x - 5 = 0,
$$
  
\n
$$
D = 7^{2} + 3 \cdot 5 = 64,
$$
  
\n
$$
x_{1} = \frac{7 - 8}{3} = -\frac{1}{3}, \ x_{2} = \frac{7 + 8}{3} = 5.
$$
  
\n
$$
3x^{2} - 14x - 5 = 3(x + \frac{1}{3})(x - 5).
$$

Потім скорочуємо дріб на (*х –* 5):

$$
\lim_{x \to 5} \frac{2x^2 - 11x + 5}{3x^2 - 14x - 5} = \lim_{x \to 5} \frac{2(x - \frac{1}{2})(x - 5)}{3(x + \frac{1}{3})(x - 5)} = \lim_{x \to 5} \frac{2x - 1}{3x + 1} = \frac{5}{16}.
$$

**Приклад 3.58.** Знайти границю  $\lim_{x\to\pi} \frac{\sin^2 x}{1+\cos x}$ 3 sin  $1 + \cos$ *x*  $\frac{\sin x}{1 + \cos^3 x}$ .

*Розв'язок*.

$$
\lim_{x \to \pi} \frac{\sin^2 x}{1 + \cos^3 x} = \lim_{x \to \pi} \frac{1 - \cos^2 x}{(1 + \cos x)(1 - \cos x + \cos^2 x)} =
$$
\n
$$
= \lim_{x \to \pi} \frac{(1 + \cos x)(1 - \cos x)}{(1 + \cos x)(1 - \cos x + \cos^2 x)} = \lim_{x \to \pi} \frac{(1 - \cos x)}{(1 - \cos x + \cos^2 x)} =
$$
\n
$$
= \frac{1 + 1}{1 + 1 + 1} = \frac{2}{3}.
$$

**Приклад 3.59.** Знайти границю  $\lim_{x\to 0} \frac{1-\sqrt{x+1}}{x}$ *x*  $\frac{-\sqrt{x+1}}{x+1}.$ 

*Розв'язок.* З'ясувавши спочатку, що при вказаному значенні аргу+ менту задана функція перетворюється в відношення двох нескінчен-

но малих величин (випадок  $\begin{cases} 0 \\ 0 \end{cases}$  $\left\{\begin{matrix} 0 \\ 0 \end{matrix}\right\}$ ), перетворимо дріб таким чином, щоб скоротити її на множник, який прямує до нуля. Знищимо ірра+ ціональність в чисельнику шляхом помноження чисельника і зна+ менника на  $(1 + \sqrt{x+1})$ , а потім скоротимо дріб на *х*:

$$
\lim_{x \to 0} \frac{1 - \sqrt{x+1}}{x} = \lim_{x \to 0} \frac{(1 - \sqrt{x+1})(1 + \sqrt{x+1})}{x(1 + \sqrt{x+1})} =
$$
\n
$$
= \lim_{x \to 0} \frac{1 - (x+1)}{x(1 + \sqrt{x+1})} = \lim_{x \to 0} \frac{-x}{x(1 + \sqrt{x+1})} = \lim_{x \to 0} \frac{-1}{1 + \sqrt{x+1}} = -\frac{1}{2}.
$$

**Приклад 3.60.** Знайти границю  $\lim_{x\to 4} \frac{2}{3-x}$  $3-\sqrt{2x+1}$ *x x*  $\overline{a}$  $\frac{2x+1}{\sqrt{2x+1}}$ .

*Розв'язок*. Маємо невизначеність виду  $\left\{\infty \over \infty \right\}$ . Помножимо чисель-

ник і знаменник на добуток  $(2 + \sqrt{x})(3 + \sqrt{2x+1})$ , а потім скоротимо дріб на 4 – *х*:

$$
\lim_{x \to 4} \frac{2 - \sqrt{x}}{3 - \sqrt{2x + 1}} = \lim_{x \to 4} \frac{(2 - \sqrt{x})(2 + \sqrt{x})(3 + \sqrt{2x + 1})}{(3 - \sqrt{2x + 1})(3 + \sqrt{2x + 1})(2 + \sqrt{x})} =
$$
\n
$$
= \lim_{x \to 4} \frac{(4 - x)(3 + \sqrt{2x + 1})}{(9 - 2x - 1)(2 + \sqrt{x})} = \lim_{x \to 4} \frac{(4 - x)(3 + \sqrt{2x + 1})}{(8 - 2x)(2 + \sqrt{x})} =
$$
\n
$$
= \lim_{x \to 4} \frac{(4 - x)(3 + \sqrt{2x + 1})}{2(4 - x)(2 + \sqrt{x})} = \lim_{x \to 4} \frac{(3 + \sqrt{2x + 1})}{2(2 + \sqrt{x})} = \frac{3 + 3}{2 \cdot 4} = \frac{3}{4}.
$$

*Приклад* 3.61. Знайти  $\lim_{x\to7} \frac{\sqrt[3]{x}-6-1}{x-7}$ 7 *x x*  $\overline{-6}$  –  $\frac{0}{-7}$ .

*Розв'язок.* Тут і границя чисельника і знаменника дорівнює нулю, тобто маємо невизначеність  $\left\{\displaystyle\frac{0}{0}\right\}.$  Перенесемо ірраціональність із чисельника в знаменник. Скористуємося відомою формулою алгебри  $(a - b)(a^2 + ab + b^2) = a^3 - b^3$ .

Отже, для того, щоб одержати в чисельнику різницю кубів, необхідно його помножити на  $\sqrt[3]{(x-6)^2} + \sqrt[3]{x-6} + 1$ . Помноживши і знаменник на цю величину, одержуємо:

$$
\lim_{x \to 7} \frac{\sqrt[3]{x-6}-1}{x-7} = \lim_{x \to 7} \frac{(\sqrt[3]{x-6}-1)(\sqrt[3]{(x-6)^2} + \sqrt[3]{x-6} + 1)}{(x-7)(\sqrt[3]{(x-6)^2} + \sqrt[3]{x-6} + 1)} =
$$
$$
= \lim_{x \to 7} \frac{x - 6 - 1}{(x - 7)(\sqrt[3]{(x - 6)^2} + \sqrt[3]{x - 6} + 1)} =
$$
  

$$
= \lim_{x \to 7} \frac{x - 7}{(x - 7)(\sqrt[3]{(x - 6)^2} + \sqrt[3]{x - 6} + 1)} =
$$
  

$$
= \lim_{x \to 7} \frac{1}{\sqrt[3]{(x - 6)^2} + \sqrt[3]{x - 6} + 1} = \frac{1}{1 + 1 + 1} = \frac{1}{3}.
$$

**ІІІ.** Випадок, коли при  $x \to a$  або  $x \to \infty$  функція  $f(x)$  представляє різницю двох додатних нескінченно великих величин (випадок  $\{\infty; -\infty\}$ ).

Цей випадок знаходження границі функції можна привести до ви+ падку  $\left\{\frac{0}{2}\right\}$  $\left\{\frac{0}{0}\right\}$  або  $\left\{\infty \atop \infty\right\}$  шляхом перетворення функції до вигляду дробу.

**Приклад 3.62.** Знайти 
$$
\lim_{x \to 2} \left( \frac{1}{x-2} - \frac{4}{x^2-4} \right)
$$
.

*Розв'язок.* Аналізуючи умову задачі, бачимо, що при вказаній поведінці аргументу функція представляє різницю двох додатних нескінченно великих величин (випадок  $\{\infty; -\infty\}$ ). Після цього перетворимо задану функцію до вигляду дробу, чисельник і знаменник якого одночасно прямує до нуля або нескінченності. Тим самим випадок знаходження границі функції  $\{\infty; -\infty\}$  зводиться до випадку

 $\theta$  $\left\{\begin{matrix}0\\0\end{matrix}\right\}$  або  $\left\{\infty\atop\infty\right\}$ . Виконаємо віднімання дробів і одержаний дріб скоротимо на (*х –* 2):

$$
\lim_{x \to 2} \left( \frac{1}{x - 2} - \frac{4}{x^2 - 4} \right) = \lim_{x \to 2} \frac{x + 2 - 4}{(x - 2)(x + 2)} = \lim_{x \to 2} \frac{x - 2}{(x - 2)(x + 2)} =
$$
  
= 
$$
\lim_{x \to 2} \frac{1}{x + 2} = \frac{1}{4}.
$$

**Приклад 3.63.** Знайти 
$$
\lim_{x \to +\infty} \left( x - \sqrt{x^2 + 5x} \right).
$$

*Розв'язок.* Якщо розглядати задану функцію як дробову зі знамен+ ником, рівним одиниці, та позбавившись від ірраціональності в чисельнику, а потім розділивши чисельник і знаменник дробу на *х*, маємо:

$$
\lim_{x \to +\infty} \left( x - \sqrt{x^2 + 5x} \right) = \lim_{x \to +\infty} \frac{(x - \sqrt{x^2 + 5x})(x + \sqrt{x^2 + 5x})}{x + \sqrt{x^2 + 5x}} =
$$
\n
$$
= \lim_{x \to +\infty} \frac{x^2 - x^2 - 5x}{x + \sqrt{x^2 + 5x}} = \lim_{x \to +\infty} \frac{-5x}{x + \sqrt{x^2 + 5x}} = \lim_{x \to +\infty} \frac{-5}{1 + \sqrt{1 + \frac{5}{x}}} =
$$
\n
$$
= \frac{-5}{1 + 1} = -2.5.
$$

**ІV.** Перша визначна границя

$$
\lim_{x \to 0} \frac{\sin x}{x} = 1.
$$

Встановлюємо, що задана функція не визначена в граничній точці і при заданій зміні аргументу вона представляє відношення двох

нескінченно малих величин (випадок  $\begin{cases} 0 \end{cases}$  $\left\{\frac{0}{0}\right\}$ ).

**Приклад 3.64.** Знайти  $\lim_{x\to 0} \frac{\sin x}{\sin x}$ sin  $\frac{kx}{lx}$ .

*Розв'язок.*

$$
\lim_{x \to 0} \frac{\sin kx}{\sin kx} = \lim_{x \to 0} \frac{\frac{\sin kx}{kx}}{\frac{\sin kx}{kx}} = \lim_{x \to 0} \frac{kx}{kx} = \frac{k}{l}
$$

.

$$
\lim_{x \to 0} \frac{\sin kx}{kx} \quad \text{ra} \quad \lim_{x \to 0} \frac{\sin kx}{kx} \quad \text{pi} \quad \text{phini одиниці.}
$$

**Приклад 3.65.** Знайти  $\lim_{x\to 0}$ 2  $1 - \cos$ *x*  $\frac{x}{-\cos x}$ .

*Розв'язок.* Перетворимо тригонометричну функцію

$$
1 - \cos x = 2\sin^2\frac{x}{2}.
$$

$$
\lim_{x \to 0} \frac{x^2}{1 - \cos x} = \lim_{x \to 0} \frac{x^2}{2 \sin^2 \frac{x}{2}} = 2 \lim_{x \to 0} \frac{\frac{x^2}{4}}{\sin^2 \frac{x}{2}} =
$$

$$
= 2\lim_{x \to 0} \frac{\frac{x}{2}}{\sin \frac{x}{2}} \cdot \lim_{x \to 0} \frac{\frac{x}{2}}{\sin \frac{x}{2}} = 2 \cdot 11 = 2.
$$

**Приклад 3.66.** Знайти 
$$
\lim_{x \to 0} \frac{\cos kx - \cos kx}{x^2}
$$
.

*Розв'язок.* Перетворимо формулу

$$
\cos kx - \cos lx = -2\sin \frac{k+l}{2} x \sin \frac{k-l}{2} x.
$$
  
\n
$$
\lim_{x \to 0} \frac{\cos kx - \cos lx}{x^2} = \lim_{x \to 0} \frac{-2\sin \frac{k+l}{2} x \sin \frac{k-l}{2} x}{x \cdot x} =
$$
  
\n
$$
= -2\lim_{x \to 0} \frac{\sin \frac{k+l}{2} x \cdot \frac{k+l}{2}}{\frac{k+l}{2} x} = -2\frac{\sin \frac{k-l}{2} x \cdot \frac{k-l}{2}}{\frac{k-l}{2} x} = -2\frac{k+l}{2} \cdot \frac{k-l}{2} =
$$
  
\n
$$
= \frac{-k^2 + l^2}{2} = \frac{l^2 - k^2}{2}.
$$

$$
\lim_{x \to 0} \frac{\sin \frac{k+l}{2}x}{\frac{k+l}{2}x} \quad \text{ra} \quad \lim_{x \to 0} \frac{\sin \frac{k-l}{2}x}{\frac{k-l}{2}x} \quad \text{pihi of the right of the right.}
$$

**V.** Випалок, коли при  $x \rightarrow \infty$  або  $x \rightarrow a$  dyнкция  $f(x)$  представляє добуток нескінченно малої величини на нескінченно велику (випадок {0 · ∞}). Цей випадок знаходження границі функції зводиться шляхом перетворення функції до одного із двох розглянутих відно-

шень (тобто до випадку 
$$
\left\{\frac{0}{0}\right\}
$$
 або до випадку  $\left\{\frac{\infty}{\infty}\right\}$ ).

**Приклад 3.67.** Знайти  $\lim_{x \to 1} (1-x) \text{tg} \frac{\pi x}{2}$ .

Розв'язок. Встановивши, що при вказаній зміні аргументу функція представляє добуток нескінченно малої величини на нескінченно велику величину (невизначеність {0 ⋅ ∞}), перетворимо її до виду дробу, чисельник і знаменник якого одночасно прямує до нуля або нескінченості

$$
\lim_{x \to 1} (1-x) \text{tg} \frac{\pi x}{2} = \lim_{x \to 1} \frac{(1-x) \sin \frac{\pi x}{2}}{\cos \frac{\pi x}{2}} =
$$

$$
= \lim_{x \to 1} \sin \frac{\pi x}{2} \lim_{x \to 1} \frac{(1-x)}{\cos \frac{\pi x}{2}} = 1 \cdot \lim_{x \to 1} \frac{(1-x)}{\sin(\frac{\pi}{2} - \frac{\pi x}{2})} =
$$

$$
= \frac{2}{\pi} \lim_{x \to 1} \frac{\frac{\pi}{2} (1 - x)}{\sin \frac{\pi}{2} (1 - x)} = \frac{2}{\pi} \cdot 1 = \frac{2}{\pi}
$$

**VI.** Випадок, коли при  $x \rightarrow \infty$  або  $x \rightarrow a$  функція  $f(x)$  представляє степінь, основа якого прямує до одиниці, а показник - до нескінченості. В такому випалку для знаходження границі функції використовується друга визначна границя

$$
\lim_{x\to\infty}\left(1+\frac{1}{x}\right)^x=\lim_{\alpha\to 0}\left(1+\alpha\right)^{\frac{1}{\alpha}}=e.
$$

**Приклад 3.68.** Знайти  $\lim_{x\to\infty} \left(\frac{x+1}{x-1}\right)^x$ .

*Розв'язок*. Тут основа степеня  $f(x) = \frac{1+x}{1+x} \to 1$ , коли  $x \to \infty$ , а показник степеня  $x \rightarrow \infty$ . Має місце випадок невизначеності виду  $\{1^{\infty}\}.$ 

$$
\lim_{x \to \infty} \left( \frac{x+1}{x-1} \right)^x = \lim_{x \to \infty} \left( \frac{x-1+1+1}{x-1} \right)^x = \lim_{x \to \infty} \left( \frac{x-1}{x-1} + \frac{2}{x-1} \right)^x =
$$
\n
$$
= \lim_{x \to \infty} \left( 1 + \frac{2}{x-1} \right)^x = \lim_{x \to \infty} \left( \left( 1 + \frac{2}{x-1} \right)^{\frac{x-1}{2}} \right)^{\frac{2x}{x-1}} = \lim_{x \to \infty} e^{\frac{2x}{x-1}} =
$$
\n
$$
= e^{\lim_{x \to \infty} \frac{2x}{x-1}} = e^{\lim_{x \to \infty} \frac{\frac{2x}{x}}{x}} = e^{\lim_{x \to \infty} \frac{2}{1 - \frac{1}{x}}} = e^2.
$$

**Приклад 3.69.** Знайти  $\lim_{x \to \infty} \left( \frac{4x-1}{4x+3} \right)^{3x+2}$ .

Розв'язок.

$$
\lim_{x \to \infty} \left( \frac{4x-1}{4x+3} \right)^{3x+2} = \lim_{x \to \infty} \left( \frac{4x+3-3-1}{4x+3} \right)^{3x+2} = \lim_{x \to \infty} \left( \frac{4x+3}{4x+3} - \frac{4}{4x+3} \right)^{3x+2} =
$$

$$
= \lim_{x \to \infty} \left( \left( 1 - \frac{1}{\frac{4x+3}{4}} \right)^{\frac{4(x+3)}{4}} \right)^{\frac{4(3x+2)}{4x+3}} = \lim_{x \to \infty} \left( e^{-1} \right)^{\frac{12x+8}{4x+3}} = e^{-\lim_{x \to \infty} \frac{12x+8}{4x+3}} =
$$

$$
= e^{-\frac{\lim_{x \to \infty} \frac{12x+8}{4x}}{x}} = e^{-\frac{12}{4}} = e^{-3}.
$$

**Приклад 3.70.** Знайти  $\lim_{x\to 1} (3x-2)$  $3x-2)^{\frac{5x}{x^2-1}}$ *x*  $(x-2)^{x^2-1}$ . *Розв'язок.*

$$
\lim_{x \to 1} (3x - 2)^{\frac{5x}{x^2 - 1}} = \lim_{x \to 1} (1 + 3x - 1 - 2)^{\frac{5x}{x^2 - 1}} = \lim_{x \to 1} (1 + 3(x - 1))^{\frac{5x}{(x - 1)(x + 1)}} =
$$
\n
$$
= \lim_{x \to 1} (1 + 3(x - 1))^{\frac{1}{3(x - 1)} \cdot \frac{15x}{x + 1}} = \lim_{x \to 1} (e)^{\frac{15x}{x + 1}} = e^{\lim_{x \to 1} \frac{15x}{x + 1}} = e^{\frac{15}{2}}.
$$

### **3.4.6. Приклади для самостійного розв'язку**

Знайти границі:

3.71. 
$$
\lim_{n \to \infty} \frac{(n+1)^2}{2n^2}.
$$
  
3.72. 
$$
\lim_{n \to \infty} \frac{n^3 - 100n^2 + 1}{100n^2 + 15n}.
$$
  
3.73. 
$$
\lim_{n \to \infty} \frac{1000n^3 + 3n^2}{0,001n^4 - 100n^2 + 1}.
$$
  
3.74. 
$$
\lim_{n \to \infty} \frac{\sqrt[3]{n^3 + 2n - 1}}{n + 2}.
$$
  
3.75. 
$$
\lim_{n \to \infty} \frac{\sqrt{n^3 - 2n + 1} + \sqrt[3]{n^4 + 1}}{\sqrt[3]{n^6 + 6n^5 + 2} - \sqrt[5]{n^7 + 3n^4 + 1}}.
$$
  
3.76. 
$$
\lim_{n \to \infty} \frac{n!}{(n+1)! - n!}.
$$
  
3.77. 
$$
\lim_{n \to \infty} \frac{(n+2)! + (n+1)!}{(n+3)!}.
$$

**3.78.**  $\lim_{n \to \infty} \frac{(n+2)! + (n+1)!}{(n+2)! - (n+1)!}$  $(n+2)! - (n+1)!$  $n+2$ )!+(*n*  $n+2$ )!–(*n*  $\frac{(n+2)!+(n+1)!}{(n+2)!}$ . **3.79.**  $\lim_{n\to\infty}\left(\frac{1+2+3+\dots}{n+2}\right)$ 2 2  $\left(\frac{1+2+3+\ldots+n}{n+2}-\frac{n}{2}\right).$ **3.80.**  $\lim_{x\to 2} \frac{x^2}{x^2}$ 2 5 3 *x x*  $^{+}$  $\frac{+5}{-3}$ . **3.81.**  $\lim_{x\to 1} \frac{x^2}{-1}$ 3  $x^2 - 2x + 1$  $x^3 - x$  $-2x +$  $\frac{2x+1}{-x}$ . **3.82.**  $\lim_{x\to -2} \frac{x^3 + 3x^2}{x^2 - x}$ 2  $3x^2 + 2$ 6  $x^3 + 3x^2 + 2x$  $x^2 - x$  $\frac{+3x^2+2x}{x^2-x-6}$ . **3.83.**  $\lim_{x\to 1} \frac{2x^2}{3}$ 2  $2x^2 + 5x - 7$  $3x^2 - x - 2$  $x^2 + 5x$  $x^2 - x$  $+5x \frac{-x-2}{-x-2}$ . **3.84.**  $\lim_{x\to -3} \frac{x^2}{2x^2}$ 2 6  $2x^2 - x - 21$  $x^2 + x$  $x^2 - x$  $\frac{+ x - 6}{-x - 21}$  **3.85.**  $\lim_{x \to \frac{1}{2}}$ 3 2  $8x^3 - 1$  $6x^2 - 5x + 1$ *x*  $x^2 - 5x$  $\overline{a}$  $\frac{1}{-5x+1}$ . **3.86.**  $\lim_{x \to 1}$ 3 3  $\alpha^2$ 2 1  $x^3 + x$  $x^3 - x^2 - x$  $\frac{x^3 + x - 2}{-x^2 - x + 1}$  3.87.  $\lim_{x \to 1} \left( \frac{1}{1 - x} - \frac{3}{1 - x^2} \right)$  $\left(\frac{1}{1-x} - \frac{3}{1-x^2}\right)$ . **3.88.**  $\lim_{x\to 3} \frac{\sqrt{x+1}-2}{\sqrt{x-2}-1}$  $2 - 1$ *x x*  $\frac{\overline{+1}-2}{\overline{-2}-1}$  3.89.  $\lim_{x\to 4} \frac{\sqrt{2x+1}-3}{\sqrt{x-2}-\sqrt{2}}$  $2 - \sqrt{2}$ *x x*  $\overline{+1}$  –  $\frac{\frac{x+1}{2}}{-2-\sqrt{2}}$ . **3.90.**  $\lim_{x\to9} \frac{\sqrt{2x+7}-5}{3-\sqrt{x}}$ 3 *x x*  $\overline{+7}$  –  $\frac{x+1-3}{\sqrt{x}}$ . 3.91.  $\lim_{x\to 4} \frac{2}{\sqrt{6}}$  $6x+1-5$ *x x*  $\overline{a}$  $\frac{1}{+1}$ **3.92.**  $\lim_{x\to 0} \frac{\sqrt{1+3x}-\sqrt{1-2x}}{x+x^2}$  $x + x$  $\frac{+3x-\sqrt{1-2x}}{x+x^2}$ . **3.93.**  $\lim_{x\to 0}$  $\sqrt[3]{1 + x} - \sqrt[3]{1 - x}$ *x*  $\frac{1}{x} - \sqrt[3]{1} -$ **3.94.**  $\lim (\sqrt{x^2 + 1} - \sqrt{x^2 - 1})$ . **3.95.**  $\lim (\sqrt{x^2 + 1} - x)$ . **3.96.**  $\lim_{x\to 0} \frac{1-\cos x}{x^2}$ *x*  $\frac{-\cos x}{2}$ . 3.97.  $\lim_{x\to 0}$  $1 - \cos^3$ sin 2 *x*  $x \sin 2x$  $\frac{-\cos^3 x}{\cos^3 x}$ . **3.98.**  $\lim_{x\to 0} \frac{1 + \sin x - \cos x}{1 - \sin x - \cos x}$  $1 - \sin x - \cos x$  $x - \cos x$  $x - \cos x$  $\frac{x + \sin x - \cos x}{-\sin x - \cos x}$ . **3.99.**  $\lim_{\alpha \to 0} \frac{\tan x - \cos x}{\alpha^3}$  $tg\alpha$  -  $sin\alpha$  $\frac{-\sin \alpha}{\alpha^3}$ . **3.100.**  $\lim_{x\to 0} \frac{\cos(a+x) - \cos(a-x)}{x}$ *x*  $(x+x)-\cos(a-x)$ .

.

*n n*

**3.101.**  $\lim_{x\to 0} \frac{1-\cos 8x}{1-\cos 4x}$ . **3.102.**  $\lim_{x\to 0} \frac{\arctg 2x}{5x}$ . **3.103.**  $\lim_{x\to 0} \frac{\cos x - \cos^3 x}{\cos^3 x}$ . **3.104.**  $\lim_{x\to -1} \frac{\sin(x+1)}{1-x^2}$ . **3.105.**  $\lim_{x\to\infty} \left( \frac{x+7}{x+5} \right)^{2x+4}$ . **3.106.**  $\lim_{x\to\infty} \left( \frac{3x+4}{3x+5} \right)^{x+3}$ . **3.107.**  $\lim_{x\to\infty} \left(\frac{3x}{3x+2}\right)^{x+3}$ . **3.108.**  $\lim_{x\to 0} \sqrt[x]{1-2x}$ . **3.109.**  $\lim_{x\to\infty} \left( \frac{2x-5}{2x+1} \right)^{x-1}$ . **3.110.**  $\lim_{x\to 2} (2x-3)^{\frac{3x}{x-2}}$ . **3.111.**  $\lim_{x \to 4} (2-x)^{\frac{3x}{1-x}}$ . **3.112.**  $\lim_{x\to 1} (3-2x)^{\frac{x}{1-x}}$ . **3.113.**  $\lim_{x\to\infty} (2x+3)(\ln(x+2) - \ln x)$ . **3.114.**  $\lim_{x \to 0} (x-4)(\ln(2-3x) - \ln(5-3x)).$ **3.115.**  $\lim_{x \to \frac{\pi}{4}} \frac{\left(\frac{\pi}{4} - x\right)}{\sin(3 \pi + x)}$ . **3.116.**  $\lim_{x \to 0} \frac{\sqrt{1 + \sin x} - \sqrt{1 - \sin x}}{\tan x}$ . **3.117.**  $\lim_{x\to 0} \frac{1-\cos 3x}{x \sin 2x}$ . **3.118.**  $\lim_{x\to 2} (3x-5)^{\frac{2x}{x^2-4}}$ .

### **§3.5. Неперервність функції. Властивості неперервних**  $\mathbf{r}$ ,  $\mathbf{r}$ ,  $\mathbf{r}$ ,  $\mathbf{r}$ ,  $\mathbf{r}$ ,  $\mathbf{r}$

Функція *f*(*x*) називається *неперервною в точці х = а*, якщо: 1) вона визначена в цій точиі:

- 2) існує  $\lim_{x\to a} f(x)$ ;
- 3) ця границя дорівнює значенню функції в точці *х = а*, тобто  $\lim_{x \to a} f(x) = f(a)$ .

Якщо хоч би одна із цих умов не виконується, то функція називається *розривною в точці х = а*, а саме точка *х = а* називається *точкою розриву*.

 $\Phi$ ункція  $y = f(x)$  називається *перервною в точці*  $x = x_0$ *, я*кщо в цій точці нескінченно малому приросту аргументу  $x - x_0 = \Delta x$  , відповідає нескінченно малий приріст функції  $y - y_0 = \Delta y$ , тобто якщо

$$
\lim_{x \to x_0} \Delta y = \lim_{x \to x_0} (f(x - x_0) - f(x_0)) = 0.
$$

Функція *у = f*(*x*) неперервна на проміжку (*а*, *b*), якщо вона непе+ рервна в кожній точці цього проміжку.

 $\Phi$ ункція  $y = f(x)$  називається *неперервною в точці*  $x_{0}$  *справа (зліва)*, якщо

$$
\lim_{x \to x_0+0} f(x) = f(x_0) \, \left( \lim_{x \to x_0-0} f(x) = f(x_0) \right).
$$

Функція *у = f*(*x*) неперервна на відрізку [*a, b*], якщо вона непе+ рервна на проміжку (*а*, *b*) і неперервна в точці *х = а* справа і в точці *x = b* зліва.

Усі елементарні функції неперервні на інтервалах визначеності.

 $\Phi$ ункція  $y = f(x)$ , яка не є неперервною в точці  $x_{0}$ , називається *розривною в цій точці*.

Точка  $x_0$  називається *точною розриву першого роду функції у = f*(*x*), якщо існують скінчені границі  $\lim_{x \to x_0+0} f(x)$ ,  $\lim_{x \to x_0-0} f(x)$  і при цьому, якщо виконується хоча б одна з трьох умов:

0 0  $\lim_{x \to x_0-0} f(x) \neq \lim_{x \to x_0+0} f(x)$  $0^{J(x)}$   $(0, 0)$  $0^{J(x)}$   $(0, 0)$  $\lim_{x \to 0} f(x) \neq f(x_0)$  $\lim f(x) \neq f(x_0)$  $x \rightarrow x$  $x \rightarrow x$  $f(x) \neq f(x)$  $f(x) \neq f(x)$  $\rightarrow x_0$ - $\rightarrow$   $x_0$  +  $\neq f(x_0)$  $\neq f(x_0)$ неусувний розрив І+го роду

4)  $\lim_{x \to x_0-0} f(x) = \lim_{x \to x_0+0} f(x) \neq f(x_0)$  — усувний розрив I-го роду.

Точка *х*<sup>0</sup> називається *точкою розриву другого роду функції у = f*(*x*), якщо одна із границь  $\lim_{x \to x_0+0} f(x)$ ,  $\lim_{x \to x_0-0} f(x)$  не існує або нескінченна.

 $\emph{Cmpu6}$ ком функції в точці розриву  $x$  =  $x_{\scriptscriptstyle 0}$  називається різниця її односторонніх границь  $\lim_{x\to x_0+0} f(x) - \lim_{x\to x_0-0} f(x)$ , якщо вони різні.

При знаходженні точок розриву функції можна керуватися наступними положеннями:

1) елементарна функція може мати розрив тільки в окремих точках, але не може бути розривною у всіх точках якого+небудь інтервалу;

2) елементарна функція може мати розрив лише в тій точці де вона не визначена, при умові, якщо вона буде визначена хоча би з однієї сторони від цієї точки в як завгодно близьких до неї точках;

3) неелементарна функція може мати розриви як в точках, де вона невизначена, так і в таких, де вона визначена, зокрема, якщо функція задана кількома різними аналітичними виразами (формулами) для різних інтервалів зміни аргументу, то вона може мати розриви в тих точках, де змінюється її аналітичний вираз.

## **3.5.1. Розв'язання прикладів**

**Приклад 3.119.** Знайти точки розриву функції  $y = \frac{1}{x^2 - 4}$ .

*Розв'язок*. Функція  $y = \frac{1}{x^2 - 4}$  визначена при всіх значеннях *х*, крім  $x = \pm 2$ . Ця функція елементарна, через це вона неперервна на всій області свого визначення:  $-\infty < x < -2, -2 < x < 2, 2 < x < +\infty$ . Вона не визначена в точках  $x_1 = 2$  i  $x_2 = -2$ , але визначена поблизу цих точок. Задана функція в точках *х*<sub>1</sub> і *х*<sub>2</sub> має розриви. Знайдемо односторонні границі заданої функції при прямуванні аргументу *х* до точок розриву зліва і справа.

a) 
$$
\lim_{x \to -2-0} y = \lim_{x \to -2-0} \frac{1}{x^2 - 4} = +\infty,
$$

так як при  $x \rightarrow -2-0$  величина  $x^2 - 4 \epsilon$  додатною нескінченно ма-

лою величиною, а обернена її величина  $\frac{1}{x^2}$  $\frac{1}{x^2-4}$  є додатною нескінчен-

но великою;

$$
\lim_{x \to -2+0} y = \lim_{x \to -2+0} \frac{1}{x^2 - 4} = -\infty,
$$

так як при  $x \rightarrow -2+0$  величина  $x^2 - 4$  є від'ємною нескінченно малою, а обернена її величина є від'ємною нескінченно великою.

Отже, в точці *х = –*2 функція має нескінчений розрив.

6) 
$$
\lim_{x \to 2-0} y = \lim_{x \to 2-0} \frac{1}{x^2 - 4} = -\infty,
$$

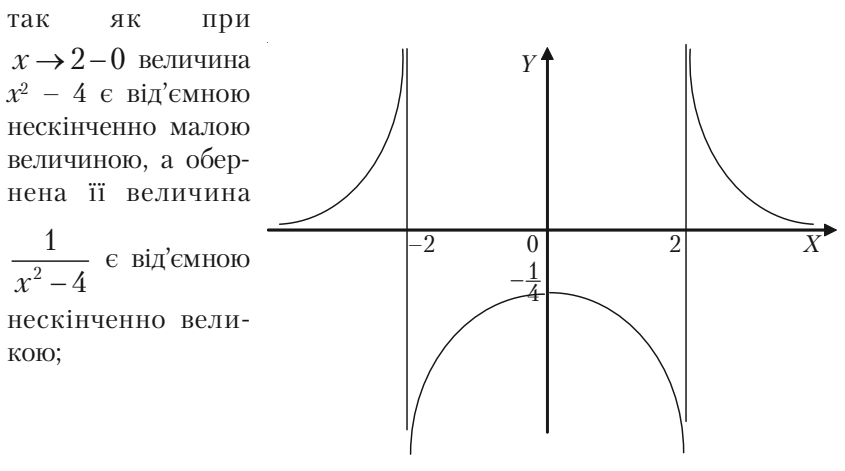

*Рис. 3.34.*

$$
\lim_{x \to 2+0} y = \lim_{x \to 2+0} \frac{1}{x^2 - 4} = +\infty,
$$

так як при  $x \rightarrow 2+0$  величина  $x^2 - 4$  є додатною нескінченно малою величиною, а обернена її величина  $\frac{1}{\gamma^2}$  $\frac{1}{x^2-4}$  є додатною нескінчен-

но великою.

Отже, в точці *х =* 2 функція має нескінчений розрив. Див. рис. 3.34.

**Приклад 3.120.** Знайти точки розриву функції  $y = \frac{|x+1|}{1}x - 1$ 1  $y = \frac{|x+1|}{4}x$  $=\frac{|x+1|}{x+1}x-1$  i

стрибок функції в точці розриву.

*Розв'язок.* Задана функція визначена і неперервна на всій числовій осі крім точки *х =* –1. Із цього слідує, що в точці *х =* –1 функція має розрив.

Дослідимо цю точку розриву

$$
\lim_{x \to -1+0} \left( \frac{|x+1|}{x+1} x - 1 \right) = \lim_{x \to -1+0} \left( \frac{-(x+1)}{x+1} x - 1 \right) = \lim_{x \to -1+0} \left( -x - 1 \right) = 0.
$$
\n
$$
\lim_{x \to -1+0} \left( \frac{|x+1|}{x+1} x - 1 \right) = \lim_{x \to -1+0} \left( \frac{x+1}{x+1} x - 1 \right) = \lim_{x \to -1+0} \left( x - 1 \right) = -2.
$$

Отже, односторонні границі функції в точці *х* = –1 існують, але не рівні між собою. В цій точці задана функція має розрив першого роду. Стрибок функції дорівнює

 $\lim_{x \to -1+0} y - \lim_{x \to -1-0} y = -2 - 0 = -2.$ Графік функції складається із двох напівпрямих:

$$
y = \begin{cases} -x - 1, \; npu \; x < -1 \\ x - 1, \; npu \; x > -1 \end{cases}.
$$

Її графік зображено на рис. 3.35.

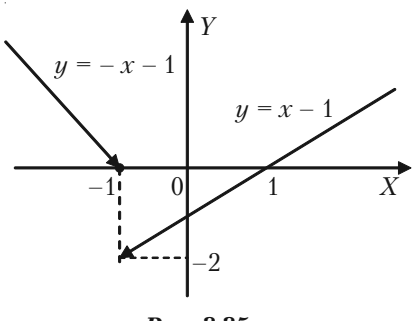

*Рис. 3.35.*

*Приклад 3.121.* Для заданої функції

$$
f(x) = \begin{cases} 2\sqrt{x}, \; npu \; 0 \le x \le 1, \\ 4 - 2x, \; npu \; 1 < x < 2, 5, \\ 2x - 7, \; npu \; 2, 5 \le x < +\infty. \end{cases}
$$

знайти точки розриву та стрибки функції в точках розриву, побудувати графік.

 $P$ озв'язок. Неелементарна функція  $f(x)$  визначена для всіх значень *х* > 0. Вона може мати розрив в точках *x* = 1 і *x* = 2,5, де змінюється її аналітичний вираз. У всіх інших точках своєї області визначення *f*(*x*) неперервна, так як кожна із формул, якими вона задана, визначає собою елементарну функцію, неперервну в своєму інтервалі зміни аргументу *х*.

Дослідимо точки *х =* 1 і *х =* 2,5:

a) 
$$
\lim_{x \to 1-0} f(x) = \lim_{x \to 1-0} 2\sqrt{x} = 2;
$$

$$
\lim_{x \to 1+0} f(x) = \lim_{x \to 1+0} (4 - 2x) = 2.
$$

Згідно умови значення функції *f*(*x*) в точці *х* = 1 визначається першою формулою  $f(1) = 2\sqrt{1} = 2$ . Отже, в точці  $x = 1$  виконуються всі умови неперервності: функція визначена в околі точки *х* = 1 і  $\lim_{x\to 1-0} f(x) = \lim_{x\to 1+0} f(x) = 1$ , через це в точці  $x = 1$  функція  $f(x)$  неперервна.

6) 
$$
\lim_{x \to 2,5-0} f(x) = \lim_{x \to 2,5-0} (4 - 2x) = -1;
$$

$$
\lim_{x \to 2,5+0} f(x) = \lim_{x \to 2,5+0} (2x - 7) = -2.
$$

Тут границі зліва та справа існують і скінчені, але не однакові, тобто не виконується умова неперервності. Через це в точці *х =* 2,5 функція має розрив І+го роду. Стрибок функції в точці розриву:

$$
\lim_{x \to 2,5+0} f(x) - \lim_{x \to 2,5-0} f(x) = -2 - (-1) = -1.
$$
  
QUB. puc. 3.36.

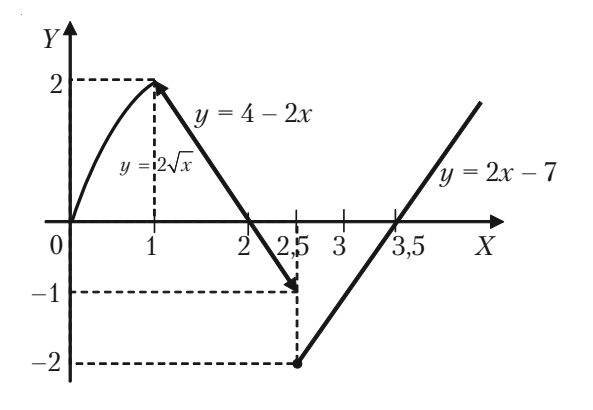

*Рис. 3.36.*

#### **3.5.2. Приклади для самостійного розв'язку**

3.122. Задана функція. Знайти її точки розриву, якщо вони існують, і стрибок функції в кожній точці розриву:

a) 
$$
y = \frac{x}{x^2 - 9}
$$
;   
\n(b)  $y = \frac{4}{x^2 - 2x + 1}$ ;   
\nb)  $y = x + \frac{x + 2}{|x + 2|}$ ;   
\n(c)  $y = \frac{1}{x^3 - 3x^2 - 4x}$ ;   
\n(d)  $y = e^{\frac{1}{x + 1}}$ ;   
\n(e)  $y = \frac{1}{x^3 - 3x^2 - 4x}$ ;   
\n(f)  $y = \frac{1}{x^3 - 3x^2 - 4x}$ ;   
\n(g)  $y = e^{\frac{1}{x + 1}}$ ;   
\n(h)  $y = \begin{cases} -x, npu & x \le -1, \\ \frac{2}{x - 1}, npu & x > -1. \end{cases}$ 

### **§3.6. Економічні задачі, пов'язані з послідовністю та її границею (елементи математики фінансів)**

Розглянемо загальноприйняті в ринковій економіці алгоритми нарахування відсотку в залежності від терміну позички, типу відсотків, схеми їхнього нарахування.

#### 3.6.1. Поняття вілеотка **3.6.1. Поняття відсотка**

Відсотком (процентом) від числа а називається сота частина цьо+ го числа. Запис 1% означає 0,01.

Наприклад: 7% = 0,07; 7% числа *а* становить 0,07*а*.

Для того, щоб знайти відсотковий вираз заданого числа (цілого чи десяткового дробу), достатньо помножити це число на 100.

*Приклад 3.123.* Відсотковий вираз числа 5 (відносно одиниці) є 500%; числа 0,675 є 67,5%.

Для того, щоб знайти число за його відсотковим виразом достатньо поділити відсотковий вираз на 100.

*Приклад 3.124.* 24,5% = 0,245; 3,5% = 0,035.

# **3.6.2. Три основні задачі на відсотки**

**1 задача.** Знайти певний відсоток заданого числа. Задане число *а* ділиться на 100 і множиться на відповідне число відсотків.

*Приклад 3.125.* Певний добовий видобуток вугілля на шахті має становити 3000 т. Шахта виконала добовий план на 120%. Скільки тон вугілля дала вона за добу?

$$
\frac{3000*120}{100} = 3600 \, (m).
$$

**2 задача.** Знайти число за відомим значенням його відсотка. За+ дане значення відсотка (відому частину числа) шуканого числа ділимо на число, що виражає цей відсоток, а результат помножуємо на 100.

*Приклад 3.126.* Маса цукру становить 12,5% маси перероблених буряків. Скільки потрібно буряків для одержання 5000 т цукру?

$$
\frac{5000*100}{12,5} = 40000 \, (m).
$$

**3 задача.** Знайти вираз даного числа у відсотках іншого (так зва+ не відсоткове відношення двох чисел). Ділимо одне число на інше (знаходимо їх відношення) і результат помножуємо на 100.

*Приклад 3.127.* Плановий видобуток нафти має становити 160 млн т фактичний видобуток досяг 164 млн т. На скільки відсотків був виконаний план видобутку нафти?

$$
\frac{164}{160} * 100 = 102,5\%.
$$

### **3.6.3. Формула простого відсотка**

Відношення даного відсотка певного числа (скажемо, грошової суми) до самого цього числа називається відсотковою ставкою і по+ значається *р*.

Питомою відсотковою сумою (нормою відсотка) називається відношення:

$$
i = \frac{p}{100}.
$$

Якщо певний відсоток деякої грошової суми додається до цієї суми, то говорять про накопичення грошей.

Якщо відсоток не нараховується на перший відсоток, що додається до початкового числа, говорять про простий відсоток.

Позначимо через *А* грош. од*.* первісну суму. Якщо відсоткова ставка дорівнює *р*, а питома відсоткова ставка дорівнює *і*, то після першого року:

$$
A_1 = A + \frac{Ap}{100} = A + Ai = A(1+i);
$$

після другого року:

*А*2  *= А + Аі + Аі = А*(1+2*і*); + + + + + + + + + + + *Аn = А*(1 + *ni*)*.*

Отже,

$$
A_n = A(1 + ni).
$$

*Приклад 3.128.* Якщо *А =* 5000, а відсоткова ставка *р =* 4, то накопичена протягом трьох років сума буде така:

 $A_3 = 5000(1 + 3 \cdot 0.04) = 5000 \cdot 1.12 = 5600.$ 

Якщо відсоток початкового числа додається до цього числа, а далі відсоток нараховується на утворену суму, тобто на більше число, то говорять про складні відсотки.

# **3.6.4. Формула складного відсотка**

Нехай на початкове число *А* нараховується складний відсоток за певною нормою протягом *n* років. Тоді дістаємо таку послідовність сум:

після 1-го року:  $A_1 = A + iA = A(1 + i);$ після 2-го року:  $A_2 = A_1 + iA_1 = A(1 + i)^2;$ 

+ + + + + + + + + + + +

після *n*-го року:  $A_n = A_{n-1} + iA_{n-1} = A(1 + i)^n$ .

Остаточна (кінцева) сума А<sub>n</sub> при нарахуванні складного відсотка протягом *n* років становить  $A_n = A(1 + i)^n$ .

Основна формула складного відсотка

Якщо складний відсоток нараховується протягом *n* років, вико+ нується така залежність:

$$
A_n = A(1+i)^n.
$$

Вираз 1 *+ і = r* називається *коефіцієнтом складного відсотка*.

*Приклад 3.129.* Нехай певний вклад *А =* 250000 грош. од*.* Вкла+ даємо на 4 роки під складні відсотки за ставкою 100% річних. Знай+ ти нарощуване значення вкладу за роками.

 $P$ озв'язок. Позначимо  $A_{\scriptscriptstyle{k}}$  — нарощуване значення вкладу наприкінці *k*-го року. Оскільки *A* = 250000 грош. од. *i* =  $\frac{100}{100}$ 100  $i = \frac{100}{100} = 1$  To 3a

формулою:  $A_k = A(1 + i)^k$  маємо:

$$
A_k = 250 \cdot 10^3 \cdot (1+1)^k = 250 \cdot 10^3 \cdot 2^k, \ k = 1,4.
$$

Складемо таблицю:

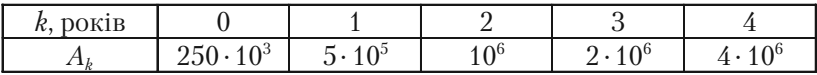

## **3.6.5. Формула, коли відсотки нараховуються неперервно**

Нехай відсотки нараховуються рівномірно *т* разів протягом року,

кожний раз за нормою *<sup>i</sup> m* на новий залишок вкладу (сума вважається стабільною протягом усього розглядуваного періоду), тоді загальний

член цієї послідовності буде мати вигляд:

$$
A_n = A(1 + \frac{i}{m})^{mn}.
$$

Нехай відсотки тепер нараховується неперервно, тобто  $m \rightarrow \infty$ , тоді отримаємо:

$$
\lim_{m\to\infty}A_n=\lim_{m\to\infty}A(1+\frac{i}{m})^{mn}=Ae^{in}.
$$

Отже,

$$
A_n = Ae^{in}.
$$

Цю формулу можна використати для будь+яких розрахунків, пов'язаних зі складними відсотками.

*Приклад 3.130.* Сума 2000 грош. од. покладена в банк за схемою неперервного нарахування відсотків за ставкою 10% за рік. Знайти нарощену на протязі року суму  $A_n$  при  $n = 1, 2, 3, 5$  I 10.

*Розв'язок.*

$$
A_n = Ae^{in}; i = \frac{10}{100} = 0,1; A_n = 2000e^{0.1n}.
$$

Результати обчислень зведемо до таблиці:

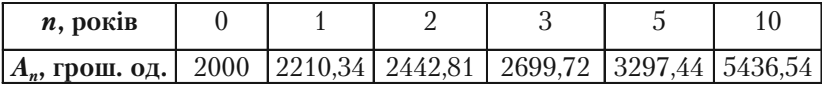

### **3.6.6. Дисконтування**

Наведені вище формули зв'язують змінні величина A, A<sub>n</sub>, i, n, де *і* =  $\frac{1}{100}$ *p , р* — процентна ставка. Знаючи три з них, можна знайти четверту.

Наприклад, з основної формули для нарахування складних

відсотків  $A_n = A(1 + \frac{p}{100})^n$ , після нескладних перетворень, отримаємо наступні формули:

$$
n = \frac{\ln A_n - \ln A}{\ln(1 + \frac{p}{100})}; \quad p = 100 \left( \left( \frac{A_n}{A} \right)^{\frac{1}{n}} - 1 \right);
$$

$$
A = A_n (1 + \frac{p}{100})^{-n} = \frac{A_n}{\left( 1 + \frac{p}{100} \right)^n}.
$$

Відмітимо, що операція знаходження первісного вкладу *А* нази+ вається дисконтуванням. Значення *А* називають також сучасним значенням для *Аn–*. Різницею *D* між кінцевою сумою *Аn–*, та сумою *А*, що дисконтується, називається дисконтом:

$$
D = A_{n-} - A.
$$

Якщо грошові кошти *А* вкладати під прості відсотки на *n* років за питомою відсотковою ставкою *і*, то остання сума буде така:

$$
A_{n-}=A(1+ni).
$$

Отже, дисконтовані грошові кошти становитимуть:

$$
A = \frac{A_n}{1 + ni}.
$$

У разі складних відсотків маємо:  $A_n = A(1 + i)^n$ , а дисконтоване значення грошової суми:

$$
A=\frac{A_n}{\left(1+i\right)^n}.
$$

Коефіцієнт  $v = \frac{1}{4}$  $v = \frac{1}{1+i} = \frac{1}{1+\frac{p}{100}}$ 1  $\frac{1}{1 + \frac{p}{100}}$  називають *коефіцієнтом дисконту*.

**Приклад 3.131.** Потрібно знайти сумарне значення боргу (первісний борг), повна сума якого через 3 роки складе 7 млн грош. од. Відсотки нараховуються за наступною ставкою 20% наприкінці кож+ ного року.

*Розв'язок*.

$$
A = \frac{A_n}{(1+i)^{mn}}, \text{ are } n = 3, A_3 = 7 \cdot 10^6 \text{ (2pou. od.),}
$$
\n
$$
m = 4, \text{ } i = \frac{p}{100} = \frac{20}{100} = 0.2;
$$
\n
$$
A = \frac{7 \cdot 10^6}{(1+0.2)^{12}} = \frac{7 \cdot 10^6}{8,916} = 785105.
$$

## **3.6.7. Приклади розв'язання задач**

*Задача 3.132.* Нехай 2 млн. грош. од. видано в кредит на 6 місяців під прості відсотки за ставкою 10% за місяць. Знайти нарощуване значення боргу наприкінці кожного місяця.

 $\rho$ озв'язок. Позначимо  $A_{_{k}}-$  нарощуване значення боргу наприкінці

*k*+го місяця. Оскільки *А =* 2 млн. грош. од., *і =*  10  $\frac{10}{100}$  = 0,1, to вихо-

дячи з формули  $A_{k} = A(1 + ki)$  маємо  $A_{k} = 2(1 + 0.1i)$ ,  $k = 1.6$ . Описаний результат представимо у вигляді таблиці:

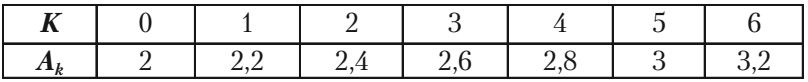

Ми бачимо, що послідовність  $A_0 = A$ ,  $A_1$ ,  $A_2$ , ... ,  $A_k$  — це арифметична прогресія з початковим числом  $A_{\rm{0}}$  = 2 млн. грош. од. і різницю 200 тис грош. од.

*Задача 3.133.* Сума 800 тис грош. од. інвестується на 3 роки під складні відсотки за ставкою 80% річних. Знайти нарощену суму за цей період.

*Розв'язок.* Скористаємося формулою  $A_n = A(1 + i)^n$ , де  $n = 3$ ,

$$
A = 800
$$
 тис грош. од.,  $p = 80\%, i = \frac{p}{100} = \frac{80}{100} = 0,8.$ 

 $A_3 = 800(1 + 0.8)^3 = 800(1.8)^3 = 800 \cdot 5.832 = 4665.5$  (*muc zpoul. od.*).

*Задача 3.134.* При одній і тій же відсотковій ставці за схемою неперервного нарахування відсотків вкладник *С* через 2 роки одер+ жує 1000 грош. од., вкладник  $\overline{A}$  через 4 роки одержує 600 грош. од. Знайти відсоткову ставку *р*, якщо первісний вклад вкладника *С* вдвічі більше, ніж вклад вкладника *Д*.

 $P$ озв'язок. Скористаємося формулою  $A_n = Ae^{in}$ . Тоді  $A_2 = A^{(C)}e^{2i}$ ;  $A^{}_{4} = A^{\left(\mathcal{A}\right)}e^{4i}.$  Позначимо через  $A^{\left(\mathcal{C}\right)}$  і  $A^{\left(\mathcal{A}\right)}$  — початкові вклади вкладників *С* і Д відповідно. Звідси  $A^{(c)} = A_2 e^{-2i}$ ;  $A^{(A)} = A_4 e^{-4i}$ . Враховуючи, що *А*(*С*) *=* 2*А*(*Д*) , маємо:

$$
1000 e^{-2i} = 1200 e^{-4i}.
$$

Звідси

$$
e^{2i} = 1,2;
$$
 2 $i = \ln 1,2;$   $i = \frac{1}{2} \ln 1,2 = 0,09116;$   $p = i100\% = 9,1\%.$ 

### Розділ IV. Диференційне числення функції однієї змінної

Під час вивчення економічних понять, таких, наприклад, як попит, витрати виробництва, національний прибуток, часто доводиться визначати швилкість зміни значень вілповілних величин. Розв'язуючи такі задачі, застосовують методи диференціального числення.

### \$4.1. Означення похідної. Залежність між неперервністю та диференційовністю функції. Правила диференціювання. Похідні основних елементарних функцій

#### 4.1.1. Означення похілної

Похідною функції  $y = f(x)$  по аргументу х називається границя відношення її приросту  $\Delta y$  до відповідного приросту  $\Delta x$  незалежної змінної, коли  $\Delta x \rightarrow 0$ :

$$
\lim_{\Delta x \to 0} \frac{\Delta y}{\Delta x} = \lim_{\Delta x \to 0} \frac{f(x + \Delta x) - f(x)}{\Delta x} = f'(x).
$$

Похідна позначається  $f'(x)$  або  $y'$ , або  $\frac{dy}{dx}$ . Операція знаход-

ження похідної  $f'(x)$  заданої функції  $f(x)$  називається диференціюванням цієї функції.

Функція називається диференційовною в деякій точці  $x_0$ , якщо в цій точці вона має визначену похідну  $f'(x_0)$ , тобто якщо

 $\lim_{\Delta x \to 0} \frac{f(x_0 + \Delta x) - f(x_0)}{\Delta x} = f'(x_0)$  існує і має одне й теж значення,

якщо  $\Delta x \rightarrow 0$  будь-яким способом. При цьому функція буде і неперервною в цій точці.

Розділ IV. Диференційне числення финкції однієї змінної

Неперервність функції є необхілною (але нелостатньою) умовою диференційовності функції. Функція, неперервна в деякій точці  $x_{0}$ , може бути і недиференційовною в цій точці.

Для безпосереднього знаходження похідної  $y'$  від функції  $y = f(x)$ служить наступне правило:

I. Налаємо аргументу  $x$  довільний приріст  $\Delta x$  і, пілставляючи в заданий вираз функції замість х нарощене значення  $x + \Delta x$ , знаходимо нарощене значення функції

$$
y + \Delta y = f(x + \Delta x).
$$

II. Віднімаючи із нарощеного значення функції її початкове значення, знаходимо приріст функції

$$
\Delta y = f(x + \Delta x) - f(x).
$$

III Ділимо приріст функції на приріст аргументу, тобто складаємо вілношення

$$
\frac{\Delta y}{\Delta x} = \frac{f(x + \Delta x) - f(x)}{\Delta x}.
$$

IV. Знаходимо границю цього відношення, якщо  $\Delta x \rightarrow 0$ . Ця границя і дає шукану похідну  $y'$  від функції  $y = f(x)$ .

**Приклад 4.1.** Шляхом знаходження границі  $\lim_{\Delta x \to 0} \frac{\Delta y}{\Delta x}$  знайти

похідні наступних функцій:

1) 
$$
y = \frac{1}{x}
$$
; 2)  $y = \cos 3x$ .

Розв'язок. Користуючись вказаними загальними правилами для безпосереднього знаходження похідної, послідовно знаходимо:

1) Для функциії 
$$
y = \frac{1}{x}
$$
:  
I)  $y + \Delta y = \frac{1}{x + \Delta x}$ ;

II) 
$$
\Delta y = \frac{1}{x + \Delta x} - \frac{1}{x} = -\frac{\Delta x}{x(x + \Delta x)};
$$
  
\nIII)  $\frac{\Delta y}{\Delta x} = -\frac{\Delta x}{x(x + \Delta x)};$   
\nIV)  $y' = \lim_{\Delta x \to 0} \frac{\Delta y}{\Delta x} = \lim_{\Delta x \to 0} (-\frac{\Delta x}{x(x + \Delta x)}) = -\frac{1}{x^2}.$   
\nAra dynkuii  $y = \cos 3x$ .  
\nI)  $y + \Delta y = \cos 3(x + \Delta x);$   
\nII)  $\Delta y = \cos 3(x + \Delta x) - \cos 3x = -2\sin(3x + \frac{3}{2}\Delta x)\sin \frac{3}{2}\Delta x;$   
\nIII)  $\frac{\Delta y}{\Delta x} = -\frac{2\sin(3x + \frac{3}{2}\Delta x)\sin \frac{3}{2}\Delta x}{\Delta x};$   
\nIV)  $y' = \lim_{\Delta x \to 0} \frac{\Delta y}{\Delta x} = -2\lim_{\Delta x \to 0} \sin(3x + \frac{3}{2}\Delta x)\lim_{\Delta x \to 0} \frac{\sin \frac{3}{2}\Delta x}{\Delta x} = -2\sin 3x \lim_{\Delta x \to 0} \frac{\sin \frac{3}{2}\Delta x}{\frac{3}{2}\Delta x} = -2\sin 3x \cdot \frac{3}{2} = -3\sin 3x.$ 

#### 4.1.2. Основні правила та формули диференціювання

Практично ж похідні функцій знаходять за основними правилами та основними формулами диференціювання.

Основні правила диференціювання:

1.  $(C)'=0$ . 2.  $(x)'_x = 1$ . 3.  $(u+v-w)' = u'_x + v'_x - w'_x$ .

 $2)$ 

4.  $(Cu)' = C \cdot u'$ . 5.  $(uv)' = u'_{v}v + uv'_{v}$ . 6.  $\left(\frac{u}{z}\right)' = \frac{u'_x v - uv'_x}{z^2}$ 

(Тут  $C$  — стала величина,  $u, v - \phi$ ункції аргументу  $x$ , що мають похідні).

7. Нехай  $y = f(\varphi(x))$  — складна функція, тобто  $y = f(u)$ , а  $u = \varphi(x)$ . Якщо для відповідних один одному значень  $x$  і  $u$  існують похідні  $f'_{n}(u)$  і  $u'_{r} = \varphi'(x)$ , то існує похідна від у по x, причому

$$
y'_x = f'_u(u) \cdot u'_x(x)
$$

Користуючись цим співвідношенням, таблицю формул диференпіювання можна полати так:

8.  $y = \frac{a}{u}$ ;  $y'_x = -\frac{a}{u^2} \cdot u'_x$  (*a* — стала величина). 9. a)  $y = u^n$ ;  $u'_r = nu^{n-1} \cdot u'_r$ . 6)  $y = \sqrt{u}$ ;  $y'_x = \frac{1}{2\sqrt{u}} \cdot u'_x$ . 10.  $y = \sin u$ ;  $y'_x = \cos u \cdot u'_x$ . 11.  $y = \cos u$ ;  $y'_x = -\sin u \cdot u'_x$ . 12.  $y = \text{t}gu$ ;  $y'_x = \frac{1}{\cos^2 y} \cdot u'_x$ . 13.  $y = \text{ctgu}$ ;  $y'_x = -\frac{1}{\sin^2 u} \cdot u'_x$ . 14.  $y = \arcsin u$ ;  $y'_x = \frac{1}{\sqrt{1 - u^2}} \cdot u'_x$ .

15.  $y = \arccos u;$   $y'_x = -\frac{1}{\sqrt{1 - u^2}} \cdot u'_x.$ 16.  $y = \arct{gu}$ ;  $y'_x = \frac{1}{1 + u^2} \cdot u'_x$ . 17.  $y = \arctay$ ,  $y'_x = -\frac{1}{1+x^2} \cdot u'_x$ . 18. a)  $y = a^u$ ;  $y'_r = a^u \ln a \cdot u'_r$ ; 6)  $y = e^u$ ;  $y'_r = e^u \cdot u'_r$ . 19. a)  $y = \log_a u$ ;  $y'_x = \frac{1}{u \ln a} \cdot u'_x$ ; 6)  $y = \ln u$ ;  $y'_x = \frac{1}{u} \cdot u'_x$ . 20. a)  $y = u^v$ ;  $\text{Re } u = \varphi(x)$ ,  $v = \psi(x)$ ,

$$
y'_{x} = v \cdot u^{v-1} \cdot u'_{x} + u^{v} \ln u \cdot v'_{x}.
$$

Приклад 4.2. Знайти похідні; користуючись формулами диференціювання:

1) 
$$
y = x^2 - 5x + 4
$$
;   
\n2)  $y = \frac{8}{x^2}$ ;  
\n3)  $y = \sqrt{x} + \frac{5}{\sqrt[3]{x}} - \frac{1}{x^2} + \frac{1}{3x^3}$ ;  
\n4)  $y = (3x^2 + 5ax - 2a^2)\sqrt{a^2 + 3x^2}$ ;  
\n5)  $y = \frac{x^2}{x^2 + 1}$ ;   
\n6)  $y = (5x^3 + 4x^2 + 8)^4$ ;  
\n7)  $y = \sqrt[3]{2 + x^4}$ ;   
\n8)  $y = \frac{3}{(3x^2 - 5)^3}$ ;

9) 
$$
f(x) = \sqrt[3]{3} + \frac{1}{2^{5x}} + 6^{\sqrt{x}}
$$
, obuncлити  $f'(1)$ ;  
\n10)  $y = \sin 2x^2$ ;   
\n11)  $y = \text{tg} \frac{1+x}{x}$ ;  
\n12)  $y = 3\sin^2 x$ ;   
\n13)  $y = \sin^3 5x \cdot \cos^5 3x$ ;  
\n14)  $y = \arcsin 2x$ ;   
\n15)  $y = \arctg \sqrt{x}$ ;  
\n16)  $y = \arccos^2 3x$ ;   
\n17)  $y = \arctg^4 \sqrt[3]{x}$ ;  
\n18)  $y = 4^{\sin^2 3x}$ ;   
\n19)  $y = e^{\sqrt{x^2 + x - 3}}$ ;  
\n20)  $y = e^{-\arcsin^3 \sqrt{x}}$ ;   
\n21)  $y = \text{ln} \cos 3x$ ;  
\n22)  $y = \text{ln}^5 \text{ctg} 4x$ ;   
\n23)  $y = \text{ln}(x + \sqrt{1 + x^2})$ ;  
\n24)  $y = \text{ln} \sqrt{\frac{1 + \text{tg}\varphi}{1 - \text{tg}\varphi}}$ ;   
\n25)  $y = x^x$ .

Розв'язок.

1) 
$$
y' = (x^2 - 5x + 4)' = (x^2)' - (5x)' + 4' = 2x - 5 \cdot 1 + 0 = 2x - 5
$$
  
<sub>3a</sub> <sub>4</sub> <sub>60</sub> <sub>61</sub> <sub>63</sub> <sub>7</sub> <sub>34</sub> <sub>8</sub> <sub>60</sub> <sub>62</sub> <sub>7</sub> <sub>84</sub> <sub>84</sub> <sub>95</sub> <sub>96</sub> <sub>96</sub> <sub>97</sub> <sub>984</sub> <sub>984</sub>

1) 
$$
y' = \left(\frac{8}{x^2}\right)' = \frac{8}{x^4}(x^2)' = -\frac{8}{x^4} \cdot 2x = -\frac{16}{x^3}.
$$

2) Ввівши дробові та від'ємні показники, перетворимо задану функцію:

$$
y = x^{\frac{1}{2}} + 5x^{-\frac{1}{3}} - x^{-2} + \frac{1}{3}x^{-3}.
$$

Застосовуючи формули (9а, 4, 2), одержуємо:

$$
y' = \frac{1}{2}x^{\frac{1}{2}-1} + 5x^{-\frac{1}{3}-1} - (-2)x^{-2-1} + \frac{1}{3}(-3)x^{-3-1} = \frac{1}{2}x^{-\frac{1}{2}} + \frac{5}{3}x^{-\frac{4}{3}} + \cdots
$$

+ 
$$
2x^{-3} - x^{-4} = \frac{1}{2\sqrt{x}} - \frac{5}{3\sqrt[3]{x^4}} + \frac{2}{x^3} - \frac{1}{x^4}.
$$
  
\n3) 3a  $\phi$ opnynono (5) maemo  $\eta$ nu  $u = 3x^2 + 5ax - 2a^2$ ,  
\n $v = \sqrt{a^2 + 3x^2}$   
\n $y' = (3x^2 + 5ax - 2a^2)' \sqrt{a^2 + 3x^2} + (3x^2 + 5ax - 2a^2) (\sqrt{a^2 + 3x^2})' =$   
\n $= (6x + 5a)\sqrt{a^2 + 3x^2} + (3x^2 + 5ax - 2a^2) \cdot \underbrace{\frac{1}{2\sqrt{a^2 + 3x^2}}}_{\text{nonxibna}$   $\underbrace{\frac{6x}{\text{noxibna}}}_{\text{nonxibna}$   $\underbrace{\frac{6x}{\text{noxibna}}}_{\text{nonxibna}$   $\underbrace{\frac{6x}{\text{noxibna}}}_{\text{nonxibna}}$   $\underbrace{\frac{6x}{\text{noxibna}}}_{\text{nonxibna}}$   $\underbrace{\frac{6x}{\text{noxibna}}}_{\text{nonxibna}}$ 

Після спрощення:

$$
y' = \frac{5a^2 + 30ax^2 + 27x^3}{\sqrt{a^2 + 3x^2}}.
$$

5) Використовуючи формулу (6), одержуємо:

$$
\frac{dy}{dx} = \left(\frac{x^2}{x^2 + 1}\right)' = \frac{(x^2)'(x^2 + 1) - x^2(x^2 + 1)'}{(x^2 + 1)^2} = \frac{2x(x^2 + 1) - x^2 2x}{(x^2 + 1)^2} =
$$
\n
$$
= \frac{2x^3 + 2x - 2x^3}{(x^2 + 1)^2} = \frac{2x}{(x^2 + 1)^2}.
$$
\n6)  $y' = 4\left(\frac{5x^3 + 4x^2 + 8}{x^2 + 1}\right) \cdot \frac{(5x^3 + 4x^2 + 8)}{x^2 + 1} = 4(5x^3 + 4x^2 + 8)^3 \times \frac{(5x^3 + 4x^2 + 8)}{x^2 + 1} = 4(5x^3 + 4x^2 + 8)^3 \times \frac{(5x^3 + 4x^2 + 8)}{x^2 + 1} = 4(5x^3 + 4x^2 + 8)^3 \times \frac{(5x^3 + 4x^2 + 8)}{x^2 + 1} = 4(5x^3 + 4x^2 + 8)^3 \times \frac{(5x^3 + 4x^2 + 8)}{x^2 + 1} = 4(5x^3 + 4x^2 + 8)^3 \times \frac{(5x^3 + 4x^2 + 8)}{x^2 + 1} = 4(5x^3 + 4x^2 + 8)^3 \times \frac{(5x^3 + 4x^2 + 8)}{x^2 + 1} = 4(5x^3 + 4x^2 + 8)^3 \times \frac{(5x^3 + 4x^2 + 8)}{x^2 + 1} = 4(5x^3 + 4x^2 + 8)^3 \times \frac{(5x^3 + 4x^2 + 8)}{x^2 + 1} = 4(5x^3 + 4x^2 + 8)^3 \times \frac{(5x^3 + 4x^2 + 8)}{x^2 + 1} = 4(5x^3 + 4x^2 + 8)^3 \times \frac{(5x^3 + 4x^2 + 8)}{x^2 + 1} = 4(5x^3 + 4x^2 + 8)^3 \times \frac{(5x^3 + 4x^2 + 8)}{x^2 + 1} = 4(5x^3 + 4x^2 + 8)^3 \times \frac{(5x^3 + 4x^2 +$ 

7) 
$$
y' = (\sqrt[3]{2 + x^4})' = ((3 + x^4)^{\frac{1}{3}})' = \frac{1}{3}(3 + x^4)^{\frac{1}{3} - 1}(2 + x^4)' =
$$

$$
= \frac{1}{3}(3 + x^4)^{-\frac{2}{3}} \cdot 4x^3 = \frac{4x^3}{3\sqrt[3]{(2 + x^4)^2}}.
$$

8) Використовуючи формулу (8), одержуємо

$$
y' = -\frac{2}{(3x^2 - 5)^6} ((3x^2 - 5)^3)' = -\frac{2}{(3x^2 - 5)^6} 3(3x^2 - 5)^2 \cdot 6x = \frac{-36x}{(3x^2 - 5)^4}.
$$
  
\n<sub>maximum</sub> <sub>encitohu A</sub> <sub>conclb</sub> <sub>1</sub>

9) Введемо дробові та від'ємні показники, а потім знайдемо похідну від суми і за формулою (18а), одержимо:

$$
f'(x) = (3^{\frac{1}{x}} + 2^{-5x} + 6^{x^{\frac{1}{2}}})' = 3^{\frac{1}{x}} \ln 3 \cdot \left(\frac{1}{x}\right)' + 2^{-5x} \ln 2 \cdot (-5x)' +
$$
  
+6<sup>x^{\frac{1}{2}}</sup> \ln 6 \cdot \left(x^{\frac{1}{2}}\right)' = 3^{\frac{1}{x}} \ln 3 \cdot \left(-\frac{1}{x}\right) + 2^{-5x} \ln 2 \cdot (-5) + 6^{x^{\frac{1}{2}}} \ln 6 \cdot \left(\frac{1}{2}x^{-\frac{1}{2}}\right) =  
=  $-\frac{1}{x^2} 3^{\frac{1}{x}} \ln 3 - 5 \cdot 2^{-5x} \ln 2 + \frac{1}{2} 6^{x^{\frac{1}{2}}} x^{-\frac{1}{2}} \ln 6.$ 

Обчислюємо  $f'(1)$ . Підставимо в значення похідної  $x = 1$ .

$$
f'(1) = -3\ln 3 - \frac{5\ln 2}{32} + 3\ln 6 = \frac{91}{32}\ln 2
$$

10) Спочатку знаходимо похідну синуса, а так як синус береться від  $2x^2$ , то знаходимо похідну від  $2x^2$ . похідна заданої функції дорівнює добутку цих похідних.

$$
y' = (\sin 2x^2)' = \cos 2x^2 (2x^2)' = \cos 2x^2 \cdot 4x = 4x \cos 2x^2.
$$

11) Перш за все необхідно продиференцію вати тангенс, але так як він береться від дробу, то слід знайти похідну дробу і одержані похідні перемножити:

$$
y' = \left(tg\frac{1+x}{x}\right)' = \frac{1}{\cos^2\frac{x+1}{x}}\left(\frac{1+x}{x}\right)' = \frac{1}{\cos^2\frac{x+1}{x}}\frac{1\cdot x - (x+1)1}{x^2} =
$$

$$
= \frac{1}{x^2}\frac{1}{\cos^2\frac{x+1}{x}}.
$$

12) 
$$
y' = (3\sin^2 x)' = 3(\sin^2 x)' = 3 \cdot 2 \sin x \cdot (\sin x)' =
$$
  
=  $6\sin x \cdot \cos x = 3\sin 2x$ .

Сталий множник 3 виносимо за знак похідної. Потім продиференціюємо степінь, а так як в степінь підноситься sin  $x$ , то диференпіюємо і sin*x*: знайлені результати перемножуємо.

13) 
$$
y' = (\sin^3 5x \cdot \cos^5 3x)' = (\sin^3 5x)' \cos^5 3x + \sin^3 5x \cdot (\cos^5 3x)' =
$$

$$
= 3\sin^2 5x (\sin 5x)' \cos^5 3x + \sin^3 5x \cos^4 3x (\cos 3x)' =
$$

$$
= 3\sin^2 5x \cos 5x \cdot 5\cos^5 3x + \sin^3 5x \cos^4 3x (-\sin 3x \cdot 3) =
$$

$$
= 15\sin^2 5x \cos 5x \cos^5 3x - 15 \sin^3 5x \cos^4 3x \sin 3x =
$$

$$
= 15\sin^2 5x \cos^4 3x (\cos 5x \cos 3x - \sin 5x \sin 3x) =
$$

$$
= 15\sin^2 5x \cos^4 3x \cos (5x + 3x) = 15\sin^2 5x \cos^4 3x \cos 8x.
$$

14) Розглянемо формулу (14):  $y'_x = \frac{1}{\sqrt{1 - u^2}} \cdot u'_x$ .

Похідна від функції  $y = \arcsin y$  знаходиться так: одиниця ділиться на квадратний корінь із одиниці мінус квадрат тої функції, яка стоїть під знаком арксинуса, і цей дріб помножується на похідну цієї функції. Через це можна зразу записати:

$$
y' = (\arcsin 2x)' = \frac{1}{\sqrt{1 - (2x)^2}} (2x)' = \frac{1}{\sqrt{1 - 4x^2}} \cdot 2 = \frac{2}{\sqrt{1 - 4x^2}}.
$$
  
15)  $y'_x = (\arctg u)'_x = \frac{1}{1 + u^2} \cdot u'_x.$ 

Запам'ятаємо, що похідна функції  $y = \arctgu$  дорівнює дробу, в якому чисельник дорівнює 1, а знаменник дорівнює 1 плюс квадрат функції, що стоїть під знаком арктангенса, і дріб домножується на похідну цієї функції.

$$
y = \arctg\sqrt{x},
$$
  
\n
$$
y' = \frac{1}{1 + (\sqrt{x})^2} (\sqrt{x})' = \frac{1}{1 + x} \cdot \frac{1}{2\sqrt{x}} = \frac{1}{2\sqrt{x}(1 + x)}
$$
  
\n16) 
$$
y = \arccos^{2} 3x.
$$

Продиференціюємо спочатку степінь. Так як в степінь підноситься  $\arccos 3x$ , тобто взяти похідну від  $\arccos 3x$ , а потім похідну від  $3x$ .

$$
y' = (\arccos^{2} 3x)' = 2 \arccos 3x (\arccos 3x)' =
$$
  
\n
$$
= 2 \arccos 3x \left( -\frac{1}{\sqrt{1-(3x)^{2}}} \cdot 3 \right) = -\frac{6 \arccos 3x}{\sqrt{1-9x^{2}}}.
$$
  
\n17)  $y = \arctg^{4} \sqrt[3]{x}.$   
\n
$$
y' = (\arctg^{4} \sqrt[3]{x})' = 4 \arctg^{3} \sqrt[3]{x} (\arctg \sqrt[3]{x})' =
$$
  
\n
$$
= 4 \arctg^{3} \sqrt[3]{x} \left( -\frac{1}{1+(\sqrt[3]{x})^{2}} \right) (\sqrt[3]{x})' = 4 \arctg^{3} \sqrt[3]{x} \left( -\frac{1}{1+(\sqrt[3]{x})^{2}} \right) \frac{1}{3} x^{\frac{1}{3} - 1}
$$
  
\n
$$
= -\frac{4 \arctg^{3} \sqrt[3]{x}}{3(1+\sqrt[3]{x^{2}})} \cdot \frac{1}{\sqrt[3]{x^{2}}} = \frac{4 \arctg^{3} \sqrt[3]{x}}{3\sqrt[3]{x^{2}} (1+\sqrt[3]{x^{2}})}.
$$
  
\n18)  $y = 4^{\sin^{2} 3x}.$   
\n3a dopnyy000 (18*a*) maemo:  
\n
$$
y' = (4^{\sin^{2} 3x})' = 4^{\sin^{2} 3x} \ln 4 \cdot (\sin^{2} x)' = 4^{\sin^{2} 3x} \ln 4 \cdot 2 \sin 3x \cdot (\sin 3x)' =
$$
  
\n
$$
= 4^{\sin^{2} 3x} \ln 4 \cdot 2 \sin 3x \cdot \cos 3x \cdot 3 = 3 \sin 6x \cdot 4^{\sin^{2} 3x} \ln 4.
$$
  
\n19)  $y = e^{\sqrt{x^{2}+x-3}}.$   
\n3a dopnyy000 (18*b*) maemo:  
\n
$$
y' = (e^{\sqrt{x^{2}+x-3}})' = e^{\sqrt{x^{2}+x-3}} (\sqrt{x^{2}+x-3})' = e^{\sqrt{x^{2}+x-3}} \frac{1}{2\sqrt{x^{2}+x
$$

$$
y' = \left(e^{-\arcsin\sqrt[3]{x}}\right)' = e^{-\arcsin\sqrt[3]{x}} \left(-\arcsin\sqrt[3]{x}\right)' =
$$
  
\n
$$
= e^{-\arcsin\sqrt[3]{x}} \left(-3\arcsin^2\sqrt{x}\right) \left(\arcsin\sqrt{x}\right)' =
$$
  
\n
$$
= e^{-\arcsin\sqrt[3]{x}} \left(-3\arcsin^2\sqrt{x}\right) \left(\frac{1}{\sqrt{1-(\sqrt{x})^2}}\right) \left(\sqrt{x}\right)' =
$$
  
\n
$$
= e^{-\arcsin\sqrt[3]{x}} \left(\arcsin^2\sqrt{x}\right) \frac{1}{\sqrt{1-x}} \frac{1}{2\sqrt{x}} = \frac{-3\arcsin^2\sqrt{x}e^{-\arcsin^3\sqrt{x}}}{2\sqrt{x-x^2}}.
$$
  
\n21)  $y = \ln\cos 3x.$ 

За формулою (196), якщо  $y = \ln u$ , то  $y' = \frac{1}{u}u'$ . Тобто одержати

похідну від функції  $\ln u$ , де  $u - \phi$ ункція  $x$ , потрібно одиницю поділити на функцію и, яка стоїть під знаком логарифму, одержаний дріб слідує помножити на похідну цієї функції.

$$
y' = (\ln \cos 3x)' = \frac{1}{\cos 3x} (\cos 3x)' = \frac{1}{\cos 3x} (-\sin 3x) \cdot 3 = -3 \text{tg} 3x.
$$

22)  $y = ln^5ctg4x$ .

Тут спочатку диференціюється степінь логарифму, а потім береться похідна від логарифмічної функції.

$$
y' = (\ln^5 \text{ctg} 4x)' = 5\ln^4 \text{ctg} 4x \cdot (\ln \text{ctg} 4x)' =
$$
  
=  $5\ln^4 \text{ctg} 4x \frac{1}{\text{ctg} 4x} \left( -\frac{1}{\sin^2 4x} \right) 4 = -20 \ln^4 \text{ctg} 4x \left( \frac{\sin 4x}{\cos 4x} \cdot \frac{1}{\sin^2 4x} \right) =$   
=  $\frac{-20 \ln^4 \text{ctg} 4x}{\sin 4x \cos 4x} = \frac{-40 \ln^4 \text{ctg} 4x}{\sin 8x}.$   
23)  $y = \ln(x + \sqrt{1 + x^2}).$   

$$
y' = \left( \ln \left( x + \sqrt{1 + x^2} \right) \right)' = \frac{1}{x + \sqrt{1 + x^2}} \left( x + \sqrt{1 + x^2} \right)' =
$$

$$
= \frac{1}{x + \sqrt{1 + x^2}} \left( 1 + \frac{1}{2\sqrt{1 + x^2}} \cdot 2x \right) = \frac{1}{x + \sqrt{1 + x^2}} \left( 1 + \frac{x}{\sqrt{1 + x^2}} \right) =
$$

$$
= \frac{1}{x + \sqrt{1 + x^2}} \cdot \frac{\sqrt{1 + x^2} + x}{\sqrt{1 + x^2}} = \frac{1}{\sqrt{1 + x^2}}.
$$
  
24)  $y = \ln \sqrt[4]{\frac{1 + \text{tg}\varphi}{1 - \text{tg}\varphi}}.$ 

Спочатку перетворимо задану функцію згідно властивостям логарифмів, а потім диференціюємо за формулами.

$$
y = \frac{1}{4}((\ln(1 + \text{tg}\varphi) - \ln(1 - \text{tg}\varphi))).
$$
  
\n
$$
y' = \frac{1}{4}(\ln(1 + \text{tg}\varphi) - \ln(1 - \text{tg}\varphi))' = \frac{1}{4}(\ln(1 + \text{tg}\varphi)' - \ln(1 - \text{tg}\varphi)') =
$$
  
\n
$$
= \frac{1}{4}(\frac{1}{1 + \text{tg}\varphi}(1 + \text{tg}\varphi)' - \frac{1}{1 - \text{tg}\varphi}(1 - \text{tg}\varphi)') = \frac{1}{4}(\frac{1}{1 + \text{tg}\varphi}(\frac{1}{\cos^2\varphi}) -
$$
  
\n
$$
- \frac{1}{1 - \text{tg}\varphi}(\frac{1}{\cos^2\varphi}) = \frac{1}{4} \cdot \frac{1}{\cos^2\varphi}(\frac{1 - \text{tg}\varphi + 1 + \text{tg}\varphi}{(1 + \text{tg}\varphi)(1 - \text{tg}\varphi)}) =
$$
  
\n
$$
= \frac{1}{4} \cdot \frac{1}{\cos^2\varphi} \cdot \frac{2}{1 - \text{tg}^2 \varphi} = \frac{1}{2} \cdot \frac{\cos^2\varphi}{\cos^2\varphi(\cos^2\varphi - \sin^2\varphi)} = \frac{1}{2\cos 2\varphi}.
$$

25)  $y = x^x$ .

Задана функція є показникові-степенева функція  $y = u^v$ , де  $u = \varphi(x)$ ,  $v = \psi(x)$ , похідна якої знаходиться за формулою:

$$
y'_{x} = v \cdot u^{v-1} \cdot u'_{x} + u^{v} \ln u \cdot v'_{x}.
$$
  
\n
$$
y' = (x^{x})' = x \cdot x^{x-1}(x)' + x^{x} \ln x \cdot (x)' = x \cdot x^{x-1} \cdot 1 + x^{x} \ln x \cdot 1 = x^{x} + x^{x} \ln x = x^{x} (1 + \ln x).
$$

#### 4.1.3. Логарифмічне диференціювання

Якщо необхідно продиференціювати добуток кількох функцій або дріб, чисельник та знаменник якого містять добуток, часто доцільніше обидві частини виразу спочатку прологарифмувати за основою е, а потім приступити до диференціювання. Цей спосіб одержав назву логарифмічного диференціювання. Похідна від логарифма функції називається логарифмічною похідною.

До цього способу зручно прибігати і при дифенеціюванні виразів, що містять корені із дробів. Цим способом користуються тоді, коли необхідно продиференціювати функцію виду:

$$
y = (\varphi(x))^{\psi(x)}
$$

тобто коли і основа степеня і показник степеня є функцією від х.

Приклад 4.3. Знайти похідну функції:

a) 
$$
y = (x - 1) \sqrt[3]{(x + 1)^2 (x - 2)}
$$
;  
\n6)  $y = (\sin x)^{\cos x}$ .  
\n*Pose' asow.*

a) 
$$
y = (x - 1)\sqrt[3]{(x + 1)^2(x - 2)}
$$
.

Спочатку прологарифмуємо за основою е обидві частини рівності, а потім будемо диференціювати.

$$
\ln y = \ln((x - 1)^{\frac{3}{2}}(x + 1)^2(x - 2)),
$$
\n
$$
\ln y = \ln(x - 1) + \frac{3}{2}\ln(x + 1) + \frac{1}{3}\ln(x - 2),
$$
\n
$$
(\ln y)'_x = (\ln(x - 1) + \frac{3}{2}\ln(x + 1) + \frac{1}{3}\ln(x - 2))',
$$
\n
$$
\frac{1}{y}y' = \frac{1}{x - 1} + \frac{3}{2} \cdot \frac{1}{x + 1} + \frac{1}{3} \cdot \frac{1}{x + 1} = \frac{2x^2 - 3x - 1}{(x^2 - 1)(x - 2)},
$$
\n
$$
y' = y \cdot \frac{2x^2 - 3x - 1}{(x^2 - 1)(x - 2)} = \frac{2x^2 - 3x - 1}{(x^2 - 1)(x - 2)}(x - 1)^{\frac{3}{2}}(x + 1)^2(x - 2) =
$$

$$
= \frac{2x^2 - 3x - 1}{\sqrt[3]{(x+1)(x-2)^2}}.
$$
  
\n6)  $y = y = (\sin x)^{\cos x}$ ;  
\n $\ln y = \ln((\sin x)^{\cos x}) = \cosh(\sin x)$ ,  
\n $(\ln y)' = (\cos x \ln(\sin x))' = (\cos x)' \ln \sin x + \cos x (\ln \sin x)' =$   
\n $= -\sin x \ln \sin x + \cos x \frac{1}{\sin x} \cos x$ ,  
\n $\frac{1}{y}y' = -\sin x \ln \sin x + \frac{\cos^2 x}{\sin x}$ ,  
\n $y' = y(-\sin x \ln \sin x + \frac{\cos^2 x}{\sin x}) = (\sin x)^{\cos x}(-\sin x \ln \sin x + \frac{\cos^2 x}{\sin x})$ 

### 4.1.4. Приклади для самостійного розв'зку

**Приклад 4.4.** Знайти похідні  $(a, b, c - c$ талі):

1) 
$$
y = \frac{x^2 + x + 1}{x^2 + 1}
$$
;   
\n2)  $y = \frac{1 - x^2}{\sqrt{x}}$ ;  
\n3)  $y = \sqrt{1 - x^3}$ ;   
\n4)  $y = \text{ctg} \sqrt[3]{1 + x^2}$ ;  
\n5)  $y = x^4 \cdot \text{tg}^2 x$ ;   
\n6)  $y = \sin^2(\cos x)$ ;  
\n7)  $y = e^{\cos x} \sin^2 x$ ;   
\n8)  $y = \log_3(x^2 - 1)$ ;  
\n9)  $y = \sqrt{x} \arccos x$ ;   
\n10)  $y = \ln(\arccos 2x)$ ;  
\n11)  $y = (1 + \ln \sin x)^2$ ;   
\n12)  $y = \arcsin^2(\ln(a^2 + x^2))$ ;  
\n13)  $y = \arctg \frac{x}{\sqrt{1 - x^3}}$ ;   
\n14)  $y = \sin^2\left(\frac{1 - \ln x}{x}\right)$ ;  
\n15)  $y = \frac{x}{2} \sqrt{x^2 + 1} + \ln(x + \sqrt{x^2 + 1})$ ;   
\n16)  $y = (x^2 + 4)\arctg \frac{x}{2}$ ;

17) 
$$
y = 2^{\arcsin^3 2x}
$$
;  
\n18)  $y = \arctg^3 e^{-5x}$ ;  
\n19)  $y = e^{\arctg \sqrt{1 + \ln(2x+3)}}$ ;  
\n20)  $y = x\sqrt{4-x^2} + 4\arcsin \frac{x}{2}$ ;  
\n21)  $y = 2\ln(2x - 3\sqrt{1 - 4x^2}) - 6\arcsin 2x$ ;  
\n22)  $y = (x^2 + 1)^{\sin x}$ ;  
\n23)  $y = \ln^x x$ ;  
\n24)  $y = (1 - 4x^3)^{\cos 4x}$ ;  
\n25)  $y = (1 - \text{ctg}3x)^{\frac{1}{x}}$ ;  
\n26)  $y = \ln \sin \sqrt[3]{\arctg} e^{3x}$ ;  
\n27)  $y = \arctg^2 \frac{1}{x}$ ;  
\n28)  $y = e^{\arcsin 2x}$ ;  
\n29)  $y = 2^{\frac{x}{\ln x}}$ ;  
\n30)  $y = \arccos \sqrt{1 - 3x}$ ;  
\n31)  $y = x^3 \arctg x^3$ ;  
\n32)  $y = \ln(x \sin x \sqrt{1 - x^2})$ ;  
\n33)  $y = \frac{\sqrt{x + 2(3 - x)^4}}{(x + 1)^5}$ ;  
\n34)  $y = x^{\ln x}$ ;  
\n35)  $y = e^{\sqrt{\ln(\alpha x^2 + bx + c)}}$ ;  
\n36)  $y = \ln \arctg \sqrt{1 + x^2}$ ;  
\n37)  $y = \arctg(\ln(ax + b))$ ;  
\n38)  $y = \frac{\arcsin 4x}{1 - 4x}$ ;  
\n39)  $y = 10^{\text{rug}}$ ;  
\n40)  $y = \frac{(x - 2)^2 \sqrt[3]{x + 1}}{(x - 5)^3}$ ;  
\n41)  $y = (2x)^{\sqrt{x}}$ ;  
\n42)  $y = \ln \arctg \frac{1}{1 + x}$ ;  
\n43)  $y = \sin^2 x \sin x^2$ ;  
\n44)  $y = \sqrt[3]{$
### §4.2. Похідна неявної функції. Параметричне завдання функції. Диференціювання функції, заданої параметрично. Похілні вишіх порялків

### 4.2.1. Похілна неявної функції

Якщо незалежна змінна  $x$  і функція у зв'язані рівнянням виду  $f(x, y) = 0$ , яке не розв'язане вілносно *и*, то *и* називається **неявною** финкцією х.

Незважаючи на те, що рівняння  $f(x, y) = 0$  не розв'язане відносно  $y$ , можна знайти похідну від  $y$  по  $x$ . Прийом для знаходження похідної в цьому випадку полягає в тому, що обидві частини рівняння  $f(x, y) = 0$  диференціюємо по x з врахуванням, що  $y \in$  функцією x, i із одержаного рівняння визначаємо  $y'$ .

**Приклад 4.5.** Знайти похідну  $y'$  функції *х*: a)  $x^3 + y^3 - 3axy = 0$ ; 6)  $x^y = y$ .  $P_{0,36}$ 'asov a)  $(x^3)' + (u^3)' - (3axu)' = 0'$ ,  $3x^2 + 3y^2y' - 3a(x'y + xy') = 0.$  $3x^2 + 3y^2y' - 3ay - 3axy' = 0$  $u^2 u' - ax u' = au - x^2$  $u'(u^2 - ax) = ay - x^2$ ,  $y'=\frac{ay-x^2}{u^2-ax}.$ 6)  $x^y = u^x$ .

Прологарифмуємо обидві частини даного рівняння (за основою e), потім продиференціюємо по  $x$ , розглядаючи  $y$  як функцію  $x$ .

> $\ln x^y = \ln u^x$ ,  $y\ln x = x\ln y$ ,  $(y \ln x)'_x = (x \ln y)'_x$

$$
y'\ln x + y(\ln x)' = x'\ln y + x(\ln y)',
$$
  
\n
$$
y'\ln x + y\frac{1}{x} = \frac{1}{\ln y} + x\frac{1}{y}y',
$$
  
\n
$$
\frac{y'x\ln x + y}{x} = \frac{y\ln y + xy'}{y},
$$
  
\n
$$
y'xy\ln x + y^2 = xy\ln y + x^2y',
$$
  
\n
$$
y'xy\ln x - x^2 = xy\ln y - y^2,
$$
  
\n
$$
y'(\ln x - x^2) = xy\ln y - y^2,
$$
  
\n
$$
y' = \frac{xy\ln y - y^2}{xy\ln x - x^2} = \frac{y(x\ln y - y)}{x(y\ln x - x)}.
$$

### 4.2.2. Параметричне завдання функції

В геометрії часто вживається так званий параметричний спосіб задання рівняння кривої. Криву лінію можна розглядати як геометричне місце послідовних положень рухомої точки, а координати х і у цієї точки виразити в вигляді неперервної функції допоміжної змінної t, яка називається параметром. Плоска крива в такому випадку визначається двома рівняннями:

$$
\begin{cases} x = \varphi(t), \\ y = \psi(t). \end{cases}
$$

Наприклад. Крива задана параметричними рівняннями

$$
\begin{cases} x = a \cos t, \\ y = b \sin t. \end{cases} \quad 0 \le t \le 2\pi \quad \text{e entire}
$$

Похідна функції

$$
\begin{cases} x = \varphi(t), \\ y = \psi(t). \end{cases}
$$

що задана параметричними рівняннями, знаходяться за формулою: 254

$$
y'_x = \frac{y'_t}{x'_t}.
$$

Похідна другого порядку визначається за формулою:

$$
\frac{d^2y}{dx^2} = \frac{dy'}{dx} = \frac{\frac{dy'}{dt}}{\frac{dx}{dt}}.
$$

**Приклад 4.6.** Знайти при  $t = \frac{\pi}{4}$  похідні  $\frac{dy}{dx}$  та  $\frac{d^2y}{dx^2}$  функції

$$
\begin{cases} x = \cos t + t \sin t \\ y = \sin t - t \cos t \end{cases}
$$

Розв'язання.

$$
1) \frac{dy}{dx} = \frac{y'_t}{x'_t}.
$$

Знайдемо

$$
x'_t = (\cos t + t \sin t)'_t = -\sin t + \sin t + t \cos t = t \cos t,
$$
  

$$
y'_t = (\sin t - t \cos t)'_t = \cos t - \cos t + t \sin t = t \sin t,
$$

$$
\frac{dy}{dx} = \frac{t \sin t}{t \cos t} = \text{tg } t,
$$

$$
\left. \frac{dy}{dx} \right|_{t = \frac{\pi}{4}} = \text{tg}\frac{\pi}{4} = 1.
$$

$$
2) \frac{d^2y}{dx^2} = \frac{\frac{d(y')}{dt}}{\frac{dx}{dt}} = \frac{\frac{d}{dt}(tgt)}{t\cos t} = \frac{\frac{1}{\cos^2 t}}{t\cos t} = \frac{1}{t\cos^3 t}
$$

$$
\frac{d^2y}{dx^2}\Bigg|_{t=\frac{\pi}{4}} = \frac{1}{\frac{\pi}{4}\cos^3\frac{\pi}{4}} = \frac{1}{\frac{\pi}{4}\left(\frac{\sqrt{2}}{2}\right)^3} = \frac{1}{\frac{\pi}{4}\frac{2\sqrt{2}}{8}} = \frac{16}{\pi\sqrt{2}} = \frac{8\sqrt{2}}{\pi}
$$

### 4.2.3. Похідні вищих порядків

Похідна  $y'$  від функції у в загальному випадку є функцією х. Якщо від цієї функції  $y'$  знайти похідну, то одержимо похідну другого порядку, або другу похідну функції  $y = f(x)$ , і вона позначається

$$
y'' \text{ afo } f''(x), \text{ afo } \frac{d^2y}{dx^2}.
$$

 $\mathbf{L}$ 

Аналогічно визначаються похідні будь-якого порядку: Похідна третього порядку:

$$
(y'')' = y''' = f'''(x) = \frac{d^3y}{dx^3}.
$$

Похідна четвертого порядку:

$$
(y''')' = y^{\text{IV}} = f^{\text{IV}}(x) = \frac{d^4 y}{dx^4}.
$$

Похідна *n*-го порядку:

$$
(y^{n-1})'=y^n=f^n(x)=\frac{d^ny}{dx^n}.
$$

Для знаходження похідної будь-якого вищого порядку від заданої функції потрібно послідовно знаходити всі її похідні нижчих порядків.

Для добутку двох функцій можна одержати похідну будь-якого п-го порядку, користуючись формулою Лейбніца:

$$
(uv)^{(n)} = u^{(n)}v + nu^{(n-1)}v' + \frac{n(n-1)}{2!}u^{(n-2)}v'' + ... +
$$
  
+ 
$$
\frac{n(n-1)(n-1)...(n-k+1)}{k!}u^{(n-k)}v^{(k)} + ... + nu'v^{(n-1)} + uv^{(n)}.
$$

**Приклад 4.7.**  $u = 3x^4 + 5x^3 - 4x^2 + 8$ . Знайти  $y^{(4)}$ . Розв'язок.  $u' = 12x^3 + 15x^2 - 8x$  $u'' = (u')' = 36x^2 + 30x - 8$ ;  $u''' = (u'')' = 72x + 30;$  $y^{(4)} = (y^{(3)})' = 72.$ **Приклад 4.8.**  $y = \sin^2 x$ , знайти  $y^{(5)}$ . Розв'язок.  $u' = 2\sin x \cos x = \sin 2x$  $u'' = (u')' = 2\cos 2x$  $u^{(3)} = (u'')' = -4\sin 2x$  $y^{(4)} = (y^{(3)})' = -8\cos 2x;$  $u^{(5)} = (u^{(4)})' = 16\sin 2x;$ **Приклад 4.9.**  $u = x^m$ . Знайти  $u^{(k)}$ . Розв'язок.  $u' = mx^{m-1}$  $u'' = (u')' = m(m-1)x^{m-2}$ ;  $u''' = m(m-1)(m-2)x^{m-3}$  $u^{(4)} = m(m-1)(m-2)(m-3)x^{m-4};$ 

.........................  $u^{(k)} = m(m-1)(m-2)$  ...  $(m-k+1)x^{m-k}$ .

### 4.2.4. Приклади для самостійного розв'язку

Приклад 4.10. Знайти похідні від неявно заданої функції: 1)  $y \ln x - x \ln y = x + y$ ; 2)  $x\sin y - y\cos x = 0$ ; 3)  $e^{x+y} - xy = 0$ ; 4)  $e^{xy} - (x + 3y) = 0;$ 6)  $\ln \frac{x}{y} - x + 2y = 0;$ 5)  $y\sin x + \cos(x - y) = \cos y$ ; 7)  $e^{xy} - x^2 + y^2 = 0$ .

**Приклад 4.11.** Знайти похідні  $\frac{dy}{dx}$  та  $\frac{d^2y}{dx^2}$  від функцій, що зада-

но параметрично.

1) 
$$
\begin{cases} x = 1 - t^2 \\ y = t - t^3 \end{cases}
$$
  
2) 
$$
\begin{cases} x = a(t - \sin t) \\ y = a(1 - \cos t) \end{cases}
$$

3) 
$$
\begin{cases} x - \frac{t}{t} \\ y = \frac{t-1}{t} \end{cases}
$$
4) 
$$
\begin{cases} x = \ln(1+t^2) \\ y = t - \arctg t \end{cases}
$$

5) 
$$
\begin{cases} x = \varphi(1 - \sin \varphi) \\ y = \varphi \cos \varphi \end{cases}
$$
; 6) 
$$
\begin{cases} x = \frac{1 + t^2}{t^2 - 1} \\ y = \frac{t}{t^2 - 1} \end{cases}
$$
;

$$
7) \begin{cases} x = e^t \sin t \\ y = e^t \cos t \end{cases}
$$

Приклад 4.12. Знайти похідні другого порядку від функції

a)  $y = \frac{1}{1+x^2}$ ; 6)  $y = (1 + x^2) \arctg x;$ B)  $y = \ln(x + \sqrt{1 + x^2})$ ; r)  $y = \sqrt{a^2 - x^2}$ ;  $\pi$ )  $y = \sqrt{1-x^2}$  arcsin x.

## **§4.3. Механічний та геометричний зміст похідної. Рівняння дотичної та нормалі до кривої**

### **4.3.1. Механічний та геометричний зміст похідної.**

Джерелом диференційного числення стали, як відомо, два питання:

1) про відшукання швидкості в разі довільного закону руху;

2) про відшукання дотичної до довільної кривої.

Обидва вони привели до однієї й тієї задачі, яку було покладено в основу диференційного числення. Ця задача полягає в тому, щоб за даною функцією  $f(x)$  відшукати іншу функцію  $f'(x)$ , яка дістала назву похідної і являє собою швидкість зміни функції *f*(*x*) щодо зміни аргументу.

У механіці відповідна задача формулюється так: знайти швидкість тіла, що рухається за законом *S* = *f*(*t*), у деякий момент часу *t*. Вва+ жаємо, що відстань *S* і час *t* — фізичні величини, які можна виміряти.

Нехай за час від  $t$  до  $t + \Delta t$  тіло пройшло шлях

$$
S + \Delta S = f(t + \Delta t).
$$

Тоді

$$
\Delta S = f(t + \Delta t) - f(t).
$$

Середня швидкість тіла, що рухається вздовж деякої лінії, визна+ чається за формулою:

$$
V_{\rm cep} = \frac{\Delta S}{\Delta t} = \frac{f(t + \Delta t) - f(t)}{\Delta t}.
$$

Щоб знайти миттєву швидкість *V* такого тіла, потрібно перейти

до границі відношення *<sup>S</sup> t*  $\frac{\Delta S}{\Delta t}$  при  $\Delta t \rightarrow 0$ .

$$
V = \lim_{\Delta t \to 0} \frac{\Delta S}{\Delta t} = \lim_{\Delta t \to 0} \frac{f(t + \Delta t) - f(t)}{\Delta t} = f'(t).
$$

*Миттєвою швидкістю тіла, що рухається вздовж лінії S* = *f*(*t*), називається похідна функції *S* = *f*(*t*) за часом *t*:

$$
V = \frac{dS}{dt} = f'(t).
$$

*Приклад 4.13.* Точка рухається по кубічній параболі 12*у = х*<sup>3</sup> *.* Яка із її координат змінюється швидше?

*Розв'язок.* Вважаючи в рівнянні параболи *у* складною функцією від часу *t* і диференціюючи його по *t*, одержуємо:

$$
12\frac{dy}{dt} = 3x^2\frac{dx}{dt}.
$$

Звідси знаходимо відношення швидкості ординати і абсциси:

$$
\frac{dy}{dx} \cdot \frac{dx}{dt} = \frac{x^2}{4}.
$$

При |*х*| < 2 це відношення буде менше 1, при |*х*| = 2 — дорівнює 1 і при |*х*| > 2 воно буде більше 1.

Отже:

1) при  $-2 < x < 2$  ордината змінюється швидше абсциси;

2) при  $x = \pm 2$  швидкість зміни абсциси і ординати однакові;

3) при *x* < –2 і *x* > 2 ордината змінюється швидше абсциси.

# **Геометричний зміст похідної**

Нехай дано функцію *у = f*(*х*), графік якої наведено на рис. 4.1.

Відношення <sup>Ду</sup> *x*  $\frac{\Delta}{\Delta}$ дорівнює тангенсу кута  $\beta$ , утвореного січною, що проходить крізь точки *Р* та *Q*, які мають відповідно абсциси *х* та  $x + \Delta x$ , із додатним напрямом вісі *Ох.* Якщо приріст  $\Delta x \rightarrow 0$ , то точка  $Q$ прямує до точки *Р*, а кут  $\beta$  — до кута  $\alpha$ , утвореного дотичною  $Y$  $f(x+\Delta x)$  *f*(*x*)  $\theta$  /  $x$   $x+\Delta$  $x + \Delta x$  X  $\alpha$   $\land$   $\beta$ .<br>Δ*x*  $\Delta y$  $\ddot{y} = f(x)$ *P Q Січна Дотична*

*Рис. 4.1.*

до розглянутої кривої в даній точці з додатним напрямом осі *Ох*. Отже, маємо:

$$
\lim_{\Delta x \to 0} \frac{\Delta y}{\Delta x} = f'(x) = \text{tg}\alpha.
$$

Значення похідної в деякій точці дорівнює тангенсу кута, утворе+ ного дотичною до кривої в цій точці з додатним напрямком осі *Ох* в цьому заключається геометричний зміст похідної.

# **4.3.2. Дотична та нормаль до кривої**

Розглянемо рівняння кривої *у* = *f*(*x*) (рис. 4.2).

Візьмемо на кривій точку  $M_1(x, y_1)$ і складемо рівняння дотичної до цієї кривої в точці  $M^{}_{\!1}$ , припускаючи, що дотична не паралельна жодній коор+ динатній осі. рівняння прямої, що має кутовий коефіцієнт *k* і прохо+ дить через точку  $M_{_1}$  ма $\rm \epsilon$  вигляд:

$$
y - y_1 = k(x - x_1).
$$

Для дотичної  $k = f'(x_1)$ , тому рівняння дотичної буде таке:

 $y-y_1 = f'(x_1)(x-x_1).$ 

Нормаллю до кривої в даній точці називається пряма, яка проходить через цю точку і перпендикулярна до дотичної в ній.

Із означення нормалі випливає, що її кутовий коефіцієнт *k*нормалі пов'язаний з кутовим коефіцієнтом *kдотичної* рівністю:

$$
k_{\text{nonmani}} = -\frac{1}{k_{\text{downuna}}},
$$

тобто

$$
k_{\text{nonmani}} = -\frac{1}{f'(x_1)}.
$$

Отже, дістаємо рівняння нормалі до кривої  $y = f(x)$  в точці  $M_1(x_i; y_1)$ :

*Рис. 4.2.*

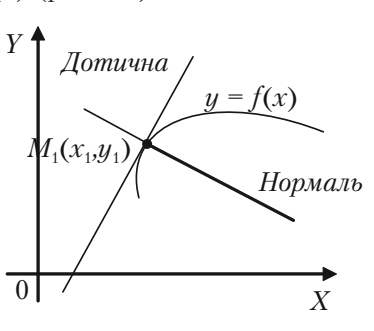

$$
y - y_1 = -\frac{1}{f'(x_1)}(x - x_1).
$$

*Приклад 4.14.* Скласти рівняння дотичної та нормалі:

1) до параболи  $y = x^2 - 4x$  в точці, де  $x_1 = 1$ ;

2) до кривої  $y = 3x^4 - 5x^2 + 4$  в точці  $x_1 = -1, y_1 = 2;$ 

3) до кривої 4*х*<sup>3</sup> *–* 3*ху*<sup>2</sup>  *+* 6*х*<sup>2</sup> *–* 5*ху –* 8*у*<sup>2</sup>  *+* 9*х* + 14 *=* 0 в точці *М*1 (–2; 3)*.*

*Розв'язок.*

1) Підставимо в рівняння параболи задану абсцису точки дотику  $x_{1}$  = 1 і знайдемо її ординату:

$$
y_1 = 1^2 - 4 \cdot 1 = -3.
$$

Для визначення кутового коефіцієнту дотичної знайдемо по+ хідну *y*' із рівняння параболи та обчислимо значення похідної в точці  $x_1 = 1$ .

$$
y' = (x2 - 4x)' = 2x - 4,
$$
  

$$
y'(1) = 21 - 4 = -2.
$$

Підставляючи в рівняння дотичної  $x_{\scriptscriptstyle\mathfrak{p}},y_{\scriptscriptstyle\mathfrak{p}},y'(1)$ , одержуємо рівняння дотичної:

$$
y - (-3) = -2(x - 1)
$$

або

$$
2x + y + 1 = 0
$$

і рівняння нормалі

$$
y + 3 = \frac{1}{2}(x - 1)
$$

або

$$
x-2y-7=0.
$$

2) Перевіримо, чи задана точка  $M_{\overline{1}}(-1;\,2)$  є точкою дотику:  $3(-1)^4 - 5(-1)^2 + 4 = 3 - 5 + 4 = 2$ 

Знаходимо кутовий коефіцієнт дотичної:

$$
y' = 12x^3 - 10x,
$$
  
\n
$$
k = y'(-1) = 12(-1)^3 - 10(-1) = -12 + 10 = -2.
$$

Рівняння лотичної:

$$
y - 2 = -2(x + 1), 2x + y = 0.
$$

Рівняння нормалі:

$$
y - 2 = \frac{1}{2}(x + 1),
$$
  
\n
$$
2y - 4 = x + 1,
$$
  
\n
$$
x - 2y + 5 = 0.
$$

3) Перевіривши, що задана точка  $M_1(-2; 3)$  лежить на кривій, тобто є точкою дотику, знаходимо кутовий коефіцієнт дотичної. Рівняння кривої задане в непевному виді. Знаходимо похідну за правилом диференціювання непевної функції.

$$
12x^2 - 3y^2 - 6xy y' + 12x - 5y - 5xy' - 16y y' + 9 = 0,
$$

$$
6xy y' + 5xy' + 16y y' = 12x^2 - 3y^2 + 12x - 5y + 9,
$$
  
\n
$$
y' = \frac{12x^2 - 3y^2 + 12x - 5y + 9}{6xy + 5x + 16y},
$$
  
\n
$$
y'(-2;3) = \frac{12(-2)^2 - 3(3)^2 + 12(-2) - 5 \cdot 3 + 9}{6(-2)3 + 5(-2) + 16 \cdot 3} = -\frac{9}{2}.
$$

Рівняння дотичної:

$$
y-3 = -\frac{9}{2}(x+2),
$$
  
\n
$$
2y-6 = -9x - 18,
$$
  
\n
$$
9x + 2y + 12 = 0.
$$

Рівняння нормалі:

$$
y-3 = \frac{2}{9}(x+2),
$$
  
\n
$$
9y-27 = 2x+4,
$$
  
\n
$$
2x-9y+31 = 0.
$$

Приклад 4.15. Знайти рівняння дотичної та нормалі до кривої:

$$
\begin{cases}\nx = 2\cos t + 3\sin t; \\
y = \cos t + 3\sin t.\n\end{cases}
$$

в точці, де  $t = \frac{\pi}{2}$ .

Для того щоб скористатися формулами рівнянь дотичної та нормалі, необхідно визначити  $x_1$ ,  $y_1$ ,  $y'(t)$ , при  $t = \frac{\pi}{2}$ . Спочатку визначимо  $x_i$  і  $y_i$ :

$$
x_1 = 2\cos\frac{\pi}{2} + 3\sin\frac{\pi}{2} = 3,
$$
  

$$
y_1 = \cos\frac{\pi}{2} + 2\sin\frac{\pi}{2} = 2.
$$

Після цього знаходимо  $y'_x$  похідну в точці  $t = \frac{\pi}{2}$ .

$$
y'_{x} = \frac{y'_{t}}{x'_{t}} = \frac{(\cos t + 2\sin t)'_{t}}{(2\cos t + 3\sin t)'_{t}} = \frac{-\sin t + 2\cos t}{-2\sin t + 3\cos t},
$$

$$
y'_{x}(t = \frac{\pi}{2}) = \frac{-\sin\frac{\pi}{2} + 2\cos\frac{\pi}{2}}{-2\sin\frac{\pi}{2} + 3\cos\frac{\pi}{2}} = \frac{-1}{-2} = \frac{1}{2}.
$$

Рівняння дотичної:

$$
y-2 = \frac{1}{2}(x-3)
$$
  
2y-4 = x-3,  
x-2y+1=0.

Рівняння нормалі:

$$
y-2 = 2(x-3),
$$
  
\n
$$
y-2 = -2x + 6,
$$
  
\n
$$
2x + y - 8 = 0.
$$

# **4.3.3. Задачі для самостійного розв'язку**

*Задача 4.16.* Знайти рівняння дотичних і нормалей до заданих кривих в указаних точках і побудувати криві, дотичні та нормалі:

а) до параболи *у* = 4 – *х*<sup>2</sup> в точці, де *х*<sub>1</sub> = -1;

б) до гіперболи  $y^2 - 2x^2 = 1$  в точках, де  $x_1 = 2$ ;

B) до eninca 
$$
\begin{cases} x = 2\sqrt{3}\cos t \\ y = 2\sin t \end{cases}
$$
 B rovuqi,  $\text{Re } t = \frac{\pi}{6}$ .

 $3a\partial a$ **ча 4.17.** На колі  $x^2 + y^2 = 25$  знайти точки дотику, де дотична паралельна прямій 3*х* + 4*у* – 12 = 0. скласти рівняння дотичних. Побудувати коло, пряму та дотичні.

# **§4.4. Диференціал функції. Застосування диференціала для**

### **4.4.1. Диференціал функції**

Із визначення похідної  $f'(x) = \lim_{\Delta x \to 0}$ *y x*  $\frac{\Delta y}{\Delta x}$  та границі змінної

$$
\text{C}\text{mType, mno }\frac{\Delta y}{\Delta x} = f'(x) + \alpha \quad \text{afo } \Delta y = f'(x)\Delta x + \alpha \Delta x \text{, ae } \alpha \to 0 \text{,}
$$

якщо  $\Delta x \rightarrow 0$ , тобто приріст функції може бути представлений в вигляді суми двох доданків. Перший доданок  $f'(x)\Delta x$  містить приріст  $\Delta x$  незалежної змінної в першому степені, тобто він лінійний відносно  $\Delta x$ . Цей перший доданок є головною частиною приросту функції.

Головна частина приросту функції *y*, лінійна відносно приросту незалежної змінної, називається *диференціалом функції* і позна+ чається знаком *dy:*

$$
dy = f'(x)\Delta x.
$$

Диференціал незалежної змінної  $x$  дорівнює її приросту  $\,dy = \Delta x$  . Через це

$$
dy = f'(x)dx,
$$

тобто диференціал функції дорівнює її похідній, помноженій на диференціал незалежної змінної. Отже, щоб знайти диференціал якої+ небудь функції, необхідно знайти похідну цієї функції і помножити її на диференціал незалежної змінної.

# **4.4.2. Обчислення основних диференціалів**

Таблиця для обчислення диференціалів основних елементарних функції одержується із таблиці похідних цих функцій шляхом помно+ ження відповідної похідної на диференціал незалежної змінної *dx*.

Правила обчислення диференціалів:

1.  $d(Cu) = Cdu$ , де  $C = const$ .

2. 
$$
d(u \pm v) = du \pm dv
$$
.  
\n3.  $d(u \cdot v) = udv + vdu$ .  
\n4.  $d\left(\frac{u}{v}\right) = \frac{vdu - u dv}{v^2}$ .

### 4.4.3. Інваріантність форми першого диференціала функції

Нехай  $y = f(u)$ , де и є незалежною змінною, тоді диференціал цієї функції запишеться у вигляді

$$
dy = f'(u) \, du.
$$

Якщо  $y = f(u)$ , де  $u = \varphi(x)$ , тоді функція  $y = f(u)$  буде складеною функцією від змінної  $x$ . Обчислимо диференціал цієї функції:

$$
dy = f(\varphi(x))' dx = f'(\varphi(x))\varphi'(x) dx = f'(u)u' dx = f'(u) du.
$$

Отже, ми повернулися до вигляду диференціала, який був записаний за припущенням, що змінна и є незалежною. Маємо властивість лиференціала, яка називається інваріантністю.

### 4.4.4. Застосування диференціала для наближених значень

Відомо, що  $\Delta y = f(x + \Delta x) - f(x)$ .

 $\mathcal{H}_{\text{KIILO}} \Delta y \approx f'(x) \Delta x$ , to  $f(x + \Delta x) \approx f(x) + f'(x) \Delta x$ .

Одержана формула дозволяє за відомими значеннями функції і її похідної в точці  $x$  знайти наближене значення функції в точці  $x + \Delta x$ , що близька до х, і тим самим дає можливість використовувати диференціал функції для находження наближених значень.

### 4.4.5. Економічне застосування диференціала. Мультиплікатор

Розглянемо найпростішу модель, яка описує динаміку зростання прибутку залежно від інвестицій  $Y = C + \Im$ , де  $Y - \text{npu}{6}$ уток,  $C$ споживання,  $\Im$  — інвестиції. Нехай  $Y = Y(\Im)$ ,  $C = C(\Im)$ . Як впливає зміна інвестицій  $dI$  на прибуток?

 $\text{Hexaŭ } dY = Y'(\Im) dI$ . Із рівняння  $Y = C(Y(\Im)) + \Im - \Im$  знайдемо залежність між інвестиціями і швидкістю зростання прибутку:

$$
Y'(\mathfrak{I}) = \frac{dC}{dY}Y'(\mathfrak{I}) + 1,
$$

тобто

$$
dY = \frac{1}{1 - \frac{dC}{dY}},
$$

або у диференціалах

$$
dY = \frac{1}{1 - C'} d\mathfrak{S} = \mu d\mathfrak{S}.
$$

Вираз  $\mu = \frac{1}{1 - C'}$  називається *мультиплікатором*.

*Мультиплікатор* — це числовий коефіцієнт, який показує у скільки разів сума приросту або скорочення прибутку перевищує початкову суму інвестицій.

Термін уперше був уведений в 1931 р. Ф. Каюмом і набув подальшого розвитку в кейнсіанській моделі визначення рівня рівноваги прибутку.

У розглянутій моделі маємо: якщо  $0 < \frac{dC}{dY} = C'(Y) < 1$ , то

 $\mu > 1$ .

Отже, додаткові інвестиції посилюватимуть прибуток.

# **4.4.6. Розв'язання прикладів**

**Приклад 4.18.** Знайти диференціал функції  $y = x^3 - 3^x$ .

*Розв'язок.* Знаходимо похідну даної функції і, помноживши на ди+ ференціал незалежної змінної, одержуємо диференціал даної функції.

$$
dy = y' dx = (x^3 - 3^x)' dx = (3x^2 - 3^x \ln 3) dx.
$$

Приклад 4.19. Обчислити наближено arctg 0.98.

Розв'язок. Якщо необхідно обчислити  $f(x_1)$  і якщо простіше обчислити  $f(x_0)$  і  $f'(x_0)$ , то при достатньо малій по абсолютному значенню різниці  $x_1 - x_0 = \Delta x$  можна замінити приріст функції її диференціалом  $f(x_1) - f(x_0) \approx f'(x_0) \Delta x$ .

Нехай агстад 0,98 є значення функції  $y = \arctg x$  при  $x_1 = 0.98$ . Нехай  $x_0 = 1$ , тоді

$$
f(x_0) = \arctg 1 = \frac{\pi}{4}; \ y' = \frac{1}{1 + x^2}.
$$

$$
f'(x_0) = f'(1) = \frac{1}{1 + 1^2} = \frac{1}{2},
$$

$$
\Delta x = x_1 - x_0 = 0.98 - 1 = -0.02.
$$

Користуючись формулою  $f(x_1) \approx f(x_0) + f'(x_0) \Delta x$ , одержуємо:

$$
\arctg 0.98 \approx \frac{\pi}{4} + \frac{1}{2} (-0.02) \approx 0.7754.
$$

### 4.4.7. Приклади для самостійного розв'язку

Приклад 4.20. Знайти диференціали функцій 1)  $u = 5^{\ln \text{tg } x}$ . 2)  $u = \sqrt{\arcsin x} + (\arctan x)^2$ : 3)  $y = 3^{-\frac{1}{x^2}} + 3x^2 - 4\sqrt{x}$ : 4)  $y = \ln(1 + e^{i0x}) + \arccos e^{5x}$ , обчислити  $dy' \Big|_{x=0}$ ,  $dx = 0,1$ . Приклад 4.21. Знайти наближене значення

a)  $\ln 1.01$ ; 6)  $\sqrt[5]{31}$ .

### **§4.5. Привило Лопіталя та застосування його до знаходження границь функцій**

Раніше були пояснені елементарні способи знаходження границь функції в тих випадках, коли аргумент необмежено зростає або пря+ мує до значення, які не входять в область визначення функції. Крім цих елементарних способів, ефективним засобом для знаходження границі функції в указаних особливих випадках являється наступне правило Лопіталя: границя відношення двох нескінченно малих або двох нескінченно великих величин дорівнює границі відношення їх похідних (якщо остання границя існує або дорівнює нескінченості).

4.5.1. Випадки 
$$
\left\{\frac{0}{0}\right\}
$$
та  $\left\{\frac{\infty}{\infty}\right\}$ 

Випадки знаходження границь:

1) 
$$
\left\{\frac{0}{0}\right\}
$$
 — коли функция является відношення двох нескінченно ма-

лих величин;

$$
2) \left\{\infty \atop \infty\right\} - \text{коли функция являє відношення двох нескінченно ве-}
$$

ликих величин.

Згідно правилу Лопіталя в цих випадках можна замінити відно+ шення функцій відношенням їх похідних, тобто якщо  $\varphi_1(x)$  та  $\varphi_2(x)$  одночасно прямують до нуля або до нескінченості при  $x \to a$ або  $x \rightarrow \infty$ , то

$$
\lim \frac{\varphi_1(x)}{\varphi_2(x)} = \lim \frac{\varphi_1'(x)}{\varphi_2'(x)}.
$$

Якщо остання границя існує або дорівнює нескінченості, то вона буде дорівнювати шуканій границі. Якщо ж відношення похідних також буде являти випадок  $\left\{\frac{0}{2}\right\}$  $\left\{\frac{0}{0}\right\}$  або  $\left\{\frac{\infty}{\infty}\right\}$ , то можна знову застосу-

вати правило Лопіталя, якщо це корисно, до одержання результату.

*Приклад 4.22.* Знайти границю:

$$
\lim_{x \to -1} \frac{x^3 - 5x^2 + 2x + 8}{x^4 - 2x^3 - 16x^2 + 2x + 15}.
$$

*Розв'язок.* Якщо в заданий дріб підставити –1 замість *х*, то одер+ жимо «невизначеність» виду  $\begin{cases} 0 \\ 0 \end{cases}$  $\left\{\begin{matrix} 0 \\ 0 \end{matrix}\right\}$ . Застосуємо правило Лопіталя

одержуємо:

$$
\lim_{x \to -1} \frac{x^3 - 5x^2 + 2x + 8}{x^4 - 2x^3 - 16x^2 + 2x + 15} = \lim_{x \to -1} \frac{3x^2 - 10x + 2}{4x^3 - 6x^2 - 32x + 2} = \frac{15}{24} = \frac{5}{8}.
$$

**Приклад 4.23.** Обчислити  $\lim_{x \to 0} \frac{e^x - e^{-x} - 2}{x - \sin x}$ sin  $e^x - e^{-x} - 2x$  $x - \sin x$  $-e^{-x} \frac{c}{-\sin x}$ .

*Розв'язок.* Якщо замінити в даному дробу *х* нулем, то одержує+ мо «невизначеність» виду  $\begin{bmatrix} 0 \\ 0 \end{bmatrix}$  $\left\{\displaystyle\frac{0}{0}\right\}$ . Застосуємо правило Лопіталя: замінимо чисельник і знаменник дробу їх похідними, потім ще раз і ще раз їх похідними і прийдемо до знаходження границі нового

відношення.

$$
\lim_{x \to 0} \frac{e^x - e^{-x} - 2x}{x - \sin x} = \lim_{x \to 0} \frac{e^x + e^{-x} - 2}{1 - \cos x} = \lim_{x \to 0} \frac{e^x - e^{-x}}{\sin x} =
$$

$$
= \lim_{x \to 0} \frac{e^x + e^{-x}}{\cos x} = \frac{1 + 1}{1} = 2.
$$

**Приклад 4.24.** Обчислити  $\lim_{x \to \frac{\pi}{2}}$ tg 3 tg 5  $\frac{x}{x}$ . *Розв'язок*. При  $x \rightarrow \frac{\pi}{2}$  функції tg 3x і tg 5x — величини нескінчен-

но великі, тобто ми маємо «невизначеність» виду  $\left\{\infty \atop \infty\right\}$ . Застосуємо правило Лопіталя, тобто замінимо відношення функції відношенням їх похідних і будемо знаходити границю цього нового відношення.

$$
\lim_{x \to \frac{\pi}{2}} \frac{\operatorname{tg} 3x}{\operatorname{tg} 5x} = \lim_{x \to \frac{\pi}{2}} \frac{\frac{3}{\cos^2 3x}}{\frac{5}{\cos^2 5x}} = \lim_{x \to \frac{\pi}{2}} \frac{3 \cos^2 5x}{5 \cos^2 3x} = \frac{3}{5} \lim_{x \to \frac{\pi}{2}} \frac{\cos^2 5x}{\cos^2 3x} =
$$

$$
= \frac{3}{5} \lim_{x \to \frac{\pi}{2}} \left( \frac{\cos 5x}{\cos 3x} \right)^2 = \frac{3}{5} \left( \lim_{x \to \frac{\pi}{2}} \frac{\cos 5x}{\cos 3x} \right)^2 = \frac{3}{5} \left( \lim_{x \to \frac{\pi}{2}} \frac{-5 \sin 5x}{-3 \sin 3x} \right)^2 =
$$
  
=  $\frac{3}{5} \cdot \frac{25}{9} \left( \lim_{x \to \frac{\pi}{2}} \frac{\sin 5x}{\sin 3x} \right)^2 = \frac{5}{3} \left( \frac{1}{-1} \right)^2 = \frac{5}{3}.$ 

#### 4.5.2. Випалки  $0 \cdot \infty$  та  $\infty - \infty$

Випадки знаходження границь

3)  ${0 \cdot \infty}$  - коли функція являє добуток нескінченно малої величини на нескінченно велику величину;

4)  $\{\infty - \infty\}$  — коли функція являє різницю двох додатних нескінченно великих величин.

В цих випадках знаходження границі функції зводиться до ви-

падку  $\left\{\frac{0}{0}\right\}$  або  $\left\{\frac{\infty}{\infty}\right\}$  шляхом перетворення функції до виду дробу.

Приклад 4.25. Знайти границі:

1)  $\lim_{x\to 0} x \operatorname{ctg} 2x$ ;

2) 
$$
\lim_{x \to 1} \left( \frac{1}{\ln x} - \frac{x}{x - 1} \right).
$$

*Розв'язок*. Встановивши, що має місце випадок  $0 \cdot \infty$  або  $\infty - \infty$ , перетворимо функцію до виду дробу, чисельник і знаменник якого одночасно прямують до нуля або до нескінченості, а потім застосо+ вують правило Лопіталя:

1) 
$$
\lim_{x \to 0} x \cot 2x = \lim_{x \to 0} \frac{x}{\tan 2x} = \lim_{x \to 0} \frac{1}{2 \frac{1}{\cos^2 2x}} = \lim_{x \to 0} \frac{\cos^2 2x}{2} = \frac{1}{2}.
$$
  
2) 
$$
\lim_{x \to 1} \left( \frac{1}{\ln x} - \frac{x}{x - 1} \right) = \lim_{x \to 1} \left( \frac{x - 1 - x \ln x}{(x - 1) \ln x} \right) = \lim_{x \to 1} \frac{1 - \ln x - 1}{\ln x + \frac{x - 1}{x}} = -\lim_{x \to 1} \frac{x \ln x}{x \ln x + x - 1} = -\lim_{x \to 1} \frac{1 + \ln x}{2 + \ln x} = -\frac{1}{2}.
$$

### **4.5.3. Випадки** 1<sup>∞</sup>, ∞<sup>0</sup> та 0<sup>0</sup>

Випадки знаходження границі:

5)  $1^\infty$  — коли функція являє степінь, основа якого прямує до одиниці, а показник — до нескінченності;

6)  $\infty^0$  — коли функція являє степінь, основа якого прямує до нескінченності, а показник – до нуля;

7)  $0^0$  — коли функція являє степінь, основа та показник якої прямує до нуля.

Ці випадки знаходження границі функції зводяться до випадків

0  $\infty$  а потім до випадку  $\begin{cases} 0 \\ 0 \end{cases}$  $\left\{\frac{0}{0}\right\}$  або  $\left\{\infty \atop \infty\right\}$  наступним шляхом: функ-

ція логарифмується та спочатку знаходять границю її логарифма, а потім за знайденою границею логарифма знаходять і границю самої функції.

*Приклад 4.26.* Знайти границі:

1) 
$$
\lim_{x \to a} \left(2 - \frac{x}{a}\right)^{\log \frac{x\pi}{2a}}
$$
; 2)  $\lim_{x \to +\infty} (\ln x)^{\frac{1}{x}}$ .

Розв'язок.

1) 
$$
\lim_{x \to a} \left( 2 - \frac{x}{a} \right)^{\log \frac{x\pi}{2a}}.
$$
 Встановивши, що має місце випадок 1<sup>∞</sup>, по-

значимо, що  $y = \left(2 - \frac{x}{a}\right)^{\log \frac{x\pi}{2a}}$ . Потім прологарифмуємо отриману

функцію:

$$
\ln y = \ln \left( 2 - \frac{x}{a} \right)^{\log \frac{x\pi}{2a}} = \log \frac{x\pi}{2a} \ln(2 - \frac{x}{a}).
$$

Знайдемо границю її логарифма

$$
\lim_{x \to a} \operatorname{tg} \frac{x\pi}{2a} \ln (2 - \frac{x}{a}) = \lim_{x \to a} \frac{\ln(2 - \frac{x}{a})}{\frac{1}{\operatorname{tg} \frac{x\pi}{2a}}} =
$$

$$
= \lim_{x \to a} \frac{\frac{1}{2-x}(-\frac{2}{a})}{-\frac{1}{12}x\pi} \cdot \frac{1}{\frac{1}{2a}x} = \lim_{x \to a} \frac{\frac{1}{2-x}}{\frac{1}{12}x\pi} = \frac{1}{2a} \frac{1}{2a}
$$

$$
= \frac{2a}{\pi}\lim_{x\to a}\frac{\sin^2\frac{x\pi}{2a}}{2a-x} = \frac{2a}{\pi}\cdot\frac{1}{a} = \frac{2}{\pi}
$$

 $\ln y = \frac{2}{\pi}$ . Знаходимо границі функції  $\lim_{x\to a} y = e^{\frac{2}{\pi}}$ .

 $\lim_{x \to a} \left( 2 - \frac{x}{a} \right)^{\log \frac{x\pi}{2a}} = e^{\frac{2}{\pi}}.$ Отже,

2)  $\lim_{x \to \infty} (\ln x)^{\frac{1}{x}}$ . Встановивши, що має місце випадок  $\infty^0$ , виконаємо перетворення:

$$
y = (\ln x)^{\frac{1}{x}}; \ln y = \ln(\ln x)^{\frac{1}{x}} = \frac{1}{x} \ln \ln x;
$$
  

$$
\lim_{x \to +\infty} (\ln y) = \lim_{x \to +\infty} \frac{\ln \ln x}{x} = \lim_{x \to +\infty} \frac{1}{x \ln x} = 0,
$$
  

$$
\lim_{x \to +\infty} (\ln y) = 0;
$$

 $\lim_{x\to+\infty}y = e^0 = 1,$ 

Orxse, 
$$
\lim_{x \to +\infty} (\ln x)^{\frac{1}{x}} = 1
$$

### 4.5.4. Приклади для самостійного розв'язку

Приклад 4.27. Знайти границі:

1)  $\lim_{x \to 0} \frac{e^x - 1}{\sin x};$ 2)  $\lim_{x\to 0} \frac{x-\sin x}{x-\tan x};$ 4)  $\lim_{x \to +0} \frac{e^x - \frac{x^3}{6} - \frac{x^2}{2} - x - 1}{\cos x + \frac{x^2}{2} - 1};$ 3)  $\lim_{x \to 0} \frac{e^x - e^{-x}}{\sin x \cos x};$ 5)  $\lim_{x\to 0} \frac{\ln x}{\ln \sin x}$ ; 6)  $\lim_{x \to +\infty} (x^n e^{-x})$ ; 7)  $\lim_{x \to +\infty} ((\pi - 2 \arctg x) \ln x);$ 8)  $\lim_{x \to +\infty} (x(e^{1/x} - 1))$ ; 9)  $\lim_{x \to +0} \left( \frac{1}{x} \right)^{\lg x}$ 

10)  $\lim_{x \to +\infty} (e^x + x)^{1/x}$ .

# $\mathbf{F}^{\text{H}}$ .  $\mathbf{F}^{\text{H}}$ .  $\mathbf{F}^{\text{H}}$ . The vicinial values of  $\mathbf{F}^{\text{H}}$ .

# **4.6.1. Теорема Лагранжа (про скінчені прирости функції)**

Якщо функція *у* = *f*(*x*) неперервна на відрізку [*a*; *b*] і диференц+ ійовна на інтервалі (*а*, *b*), то всередині цього інтервалу існує хоча б одна точка *с* (*a* < *c* < *b*) така, що виконується рівність:

$$
\frac{f(b)-f(a)}{b-a}=f'(c).
$$

### **Економічний зміст теореми Лагранжа.**

Нехай *у = f*(*x*) виражає залежність випуску *у* від витрат *х* деяко+ го специфічного ресурсу. Якщо об'єм витрат збільшується від *а* до *b* одиниць, то різниця *f*(*b*) *– f*(*a*) виражає відповідну зміну випуску.

Відношення  $\frac{f(b)-f(a)}{b}$  $b - a$  $\overline{\phantom{a}}$  $\frac{1}{1-\alpha}$  показує, на скільки одиниць в середньому

змінюється випуск продукції, якщо витрати виросли на одну одини-

цю. Іншими словами,  $\frac{f(b)-f(a)}{b}$  $b - a$  $\overline{a}$  $\frac{f(x)}{-a}$  — середнє виробництво ресурсу

на проміжку [*a*; *b*].

Граничне виробництво ресурсу дорівнює значенню похідної функції випуску при даному рівні витрат. Якщо витрати ресурсу складають *с* одиниць, то  $f'(c)$  — відповідне їм граничне відношення ресурсу.

На основі теореми Лагранжа можна стверджувати, що для про+ цесу виробництва, який описаний функцією випуску *у = f*(*x*), котра неперервна на відрізку [*a*; *b*] і диференційована на (*а, b*), існує хоча б один граничний рівень витрат *с*, при якому граничне виробництво відповідного ресурсу співпадає з його середнім виробництвом.

### 4.6.2. Формула Тейлора

Функція  $f(x)$ , що диференційована  $(n + 1)$  раз в деякому інтервалі, якому належить точка а, може бути представлена в виглялі суми многочлена *n*-го ступеня та залишкового члену  $R$ .

$$
f(x) = f(a) + \frac{f'(a)}{1!} (x - a) + \frac{f''(a)}{2!} (x - a)^2 + \frac{f'''(a)}{3!} (x - a)^3 + \dots + \frac{f^{(n)}(a)}{n!} (x - a)^n + R_n,
$$
\n(T)\n
$$
f^{(n+1)}(c)
$$

$$
R_n = \frac{f^{(n-1)}(c)}{(n+1)!} (x-a)^{n+1},
$$

де  $c$  – деяке значення між  $a$  і х.

$$
c = a + \theta(x - a), 0 < \theta < 1.
$$

Формула Тейлора (Т) дозволяє наближено представити (апроксимувати) довільну функцію  $f(x)$  у вигляді многочлену:

$$
f(x) = f(a) + \frac{f'(a)}{1!}(x-a) + \frac{f''(a)}{2!}(x-a)^2 + \frac{f'''(a)}{3!}(x-a)^3 + \dots + \frac{f^{(n)}(a)}{n!}(x-a)^n,
$$

(що називається многочленом Тейлора) і разом із тим дозволяє оцінити похибку, яка при цьому виникає. Похибка  $R_{n}$  в багатьох випадках може бути зробленою як завгодно малою. Через це формула Тейлора (Т) є однією із найважливіших формул математичного аналізу, яка широко застосовується і як тонкий інструмент теорії дослідження, і як засіб розв'язку практичних задач.

Частинний, найпростіший вигляд формули Тейлора при  $a = 0$ прийнято називати формулою Маклорена:

$$
f(x) = f(0) + \frac{f'(0)}{1!}x + \frac{f''(0)}{2!}x^2 + \frac{f'''(0)}{3!}x^3 + \dots + \frac{f^{(n)}(0)}{n!}x^n + R_n(M)
$$

$$
R_n = \frac{f^{(n+1)}(\Theta x)}{(n+1)!} x^{n+1}.
$$

Формула Маклорена (М) дає розклад функції по степеням самої незалежної змінної

### 4.6.3. Застосування формули Тейлора в економічних задачах

Наближена рівність

$$
f(x) = T_2(x) = f(a) + \frac{f'(a)}{1!}(x-a) + \frac{f''(a)}{2!}(x-a)^2
$$

застосовується в задачах економічної статистики. Наприклад розглянемо таку задачу: припустимо, що для чисел введено середнє арифметичне

$$
a = \frac{x_1 + x_2 + x_3 + \dots + x_n}{n}
$$

і середнє квадратичне відхилення

$$
\sigma = \sqrt{\frac{(x_1 - a)^2 + (x_2 - a)^2 + \dots + (x_n - a)^2}{n}}.
$$

Як визначити середнє арифметичне виду

$$
\overline{y} = \frac{f(x_1) + f(x_2) + f(x_3) + \dots + f(x_n)}{n},
$$

якщо числа  $x_1, x_2, x_3, \ldots, x_n$  невідомі, але відомий відрізок, якому вони належать.

Значення  $\overline{y}$  можна, очевидно, знайти наближено. Підставимо замість  $f(x)$  многочлен Тейлора другого порядку в точці а.

$$
\overline{y} = \frac{1}{n} \sum_{i=1}^{n} (f(a) + \frac{f'(a)}{1!} (x - a) + \frac{f''(a)}{2!} (x - a)^2) =
$$
  
= 
$$
\frac{1}{n} n f(a) + f'(a) (\frac{1}{n} \sum_{i=1}^{n} x_i - \frac{1}{n} na) + \frac{1}{2n} f''(a) \sum_{i=1}^{n} (x_i - a)^2.
$$

Оскільки

$$
\frac{1}{2n} f''(a) \sum_{i=1}^{n} (x_i - a)^2 = \frac{1}{2} \sigma^2,
$$

маємо

$$
y = f(a) + \frac{1}{2}\sigma^2
$$

### 4.6.4. Розклад основних елементарних функцій за формулою Тейлора

1. Розкладемо за формулою Тейлора функцію  $y = e^x$  у точці  $x_0 = a = 0$ . Для цього обчислимо:

$$
y = e^{x}, \t y(0) = 1;
$$
  
\n
$$
y' = e^{x}, \t y'(0) = 1;
$$
  
\n
$$
y'' = e^{x}, \t y''(0) = 1;
$$
  
\n
$$
y^{(n)} = e^{x}, \t y^{(n)}(0) = 1.
$$

Далі за формулою Тейлора маємо:

$$
e^x = 1 + \frac{1}{1!}x + \frac{1}{2!}x^2 + \frac{1}{3!}x^3 + \ldots + \frac{1}{n!}x^n + \frac{e^{\theta x}}{(n+1)!}x^{n+1}, \ 0 < \theta < 1.
$$

2. Розкладемо за формулою Тейлора функцію  $y = \sin x$  у точці  $x_0 = a = 0$ . Насамперед знайдемо

$$
y = \sin x; \qquad y(0) = 0;
$$
  
\n
$$
y' = \cos x; \qquad y'(0) = 1;
$$
  
\n
$$
y'' = -\sin x; \qquad y''(0) = 0;
$$
  
\n
$$
y''' = -\cos x; \qquad y'''(0) = -1;
$$
  
\n
$$
y^{(iv)} = \sin x; \qquad y^{(iv)} = 0;
$$
  
\n
$$
y^{(iv)} = 0;
$$

. . . . . . . . .

За формулою Тейлора дістаємо:

$$
\sin x = \frac{1}{1!}x - \frac{1}{3!}x^3 + \frac{1}{5!}x^5 - \frac{1}{7!}x^7 + \frac{1}{9!}x^9 - \dots + (-1)^{2n+1}\frac{1}{(2n+1)!}x^{2n+1} + \dots
$$

+ 
$$
(-1)^{n+1} \frac{\sin(\theta x + \frac{2n+3}{2}\pi)}{(2n+3)!} x^{2n+1}, \quad 0 < \theta < 1.
$$

3. Розклад за формулою Тейлора функції  $y = \cos x$  в точці  $x_0 = 0$ . Насамперед обчислимо:

$$
y = \cos x; \t y(0) = 1;\n y' = -\sin x; \t y'(0) = 0;\n y''' = -\cos x; \t y''(0) = -1;\n y''' = \sin x; \t y'''(0) = 0;\n y(iv) = \cos x; \t y(iv) = 1;\n........
$$

Далі за формулою Тейлора (Т) дістаємо:

$$
\cos x = 1 - \frac{1}{2!}x^2 + \frac{1}{4!}x^4 - \frac{1}{6!}x^6 + \frac{1}{8!}x^8 - \dots + (-1)^n \frac{1}{(2n)!}x^{2n} + (-1)^{n+1} \frac{\cos(\theta x + (n+1)\pi)}{(2n+2)!}x^{2n+2}, \quad 0 < \theta < 1.
$$

4. Розклад функції  $y = (1 + x)^{\mu}$ , де  $m -$  довільне число. Наприклад:

$$
y = (1 + x)^{\mu}; \t y(0) = 1;
$$
  
\n
$$
y' = \mu(1 + x)^{\mu-1}; \t y'(0) = \mu;
$$
  
\n
$$
y'' = \mu(\mu - 1)(1 + x)^{\mu-2}; \t y''(0) = \mu(\mu - 1);
$$
  
\n
$$
y''' = \mu(\mu - 1)(\mu - 2)(1 + x)^{\mu-3}; \t y'''(0) = \mu(\mu - 1)(\mu - 2);
$$
  
\n
$$
\vdots
$$

За формулою Тейлора (Т) отримаємо розклад:

$$
(1+x)^{\mu} = 1 + \frac{\mu}{1!}x + \frac{\mu(\mu-1)}{2!}x^{2} + \frac{\mu(\mu-1)(\mu-2)}{3!}x^{3} + \dots + \frac{\mu(\mu-1)(\mu-2)\dots(\mu-k+1)}{k!}x^{k} + \dots
$$

Цей ряд названо формулою бінома Ньютона на честь її відкривача. Якщо  $\mu$  – натуральне число, то ряд містить скінчене число доданків.

5. Розклад функції  $y = \ln(1 + x)$ . Наприклад:

$$
y = \ln(1+x); \qquad y(0) = 0;
$$
  
\n
$$
y' = \frac{1}{1+x}; \qquad y'(0) = 1;
$$
  
\n
$$
y'' = (-1)\frac{1}{(1+x)^2}; \qquad y''(0) = -1;
$$
  
\n
$$
y''' = (-1)(-2)(1+x)^{-3}; \qquad y'''(0) = 2!
$$
  
\n
$$
y^{(iv)} = (-1)(-2)(-3)(1+x)^{-4}; \qquad y^{(iv)} = -3!
$$
  
\n
$$
\dots \dots \dots
$$

$$
\ln(1+x) = \frac{1}{1!}x - \frac{1}{2!}x^2 + \frac{2!}{3!}x^3 + \dots + (-1)^{n-1} \cdot \frac{(n-1)!}{n!}x^n
$$

або

$$
\ln(1+x) = x - \frac{1}{2}x^2 + \frac{1}{3}x^3 + \dots + x^n + R
$$

# **в**

# **4.7.1. Задача на продуктивність праці**

Нехай функція *u* = *u*(*t*) виражає кількість виробленої продукції *u* за час *t*, і необхідно знайти продуктивність праці в момент *t* 0 .

Очевидно, за період часу від $t_0$ до  $t_0 + \Delta t$  кількість виробленої продукції зміниться від значення  $u_0 = u(t_0)$  до значення  $u + \Delta u =$ 

 $= u(t_0 + \Delta t)$ . Тоді середня продуктивність праці за цей термін  $z_{cep} = \frac{\Delta u}{\Delta t}$  $\frac{\Delta u}{\Delta t}$ .

Продуктивність праці в момент *t* 0 можна визначити як граничне значення середньої продуктивності за період часу від  $t_0$  до  $t_0 + \Delta t$ 

$$
\text{hypu }\Delta t \to 0 \text{, to for } z = \lim_{\Delta t \to 0} z_{\text{cep}} = \lim_{\Delta t \to 0} \frac{\Delta u}{\Delta t} = u'(t_0).
$$

Отже, похідна обсягу виробленої продукції за часом  $u'(t_0) \in$ продуктивність праці в момент  $t_0$ . У цьому економічний зміст похідної.

У практиці економічних досліджень широке застосування отри+ мали виробничі функції, які використовують для встановлення залежності, наприклад, випуску продукції від витрат ресурсів, витрат виробництва від обсягу продукції, виторгу від проданого товару і т.д. У припущенні диференційованості виробничих функцій важливе значення набувають їхні диференціальні характеристики, пов'язані з поняттям похідної.

Розглянемо похідні для означених типів виробничої функції.

1. Нехай виробнича функція *К = К*(*х*) — функція витрат вироб+ ництва, що залежить від кількості продукції *х*. Припустимо, що кількість продукції збільшиться на  $\Delta x$ . Кількості продукції  $x + \Delta x$ відповідають витрати виробництва  $\Delta K = \Delta K (x + \Delta x) - K(x)$ .

Середній приріст витрат виробництва є *<sup>К</sup> x*  $\frac{\Delta K}{\Delta x}$ . Це приріст витрат

виробництва на одиницю кількості продукції.

*Граничними витратами виробництва* називається границя

$$
\lim_{\Delta t \to 0} \frac{\Delta K}{\Delta x} = K'(x).
$$

Граничні витрати виробництва збігаються зі швидкістю зміни витрат виробництва. Величина  $K'(x)$  характеризує наближено долаткові витрати на виробништво олиниці лолаткової пролукції.

2. Позначимо  $U(x)$  виторг від продажу  $x$  одиниць товару.

Граничним виторгом називається границя

$$
\lim_{\Delta t \to 0} \frac{\Delta U(x)}{\Delta x} = U'(x).
$$

3. Нехай виробнича функція  $y = f(x)$  встановлює залежність випуску продукції  $y$  від витрат ресурсу  $x$ .

Граничним продиктом називається границя

$$
\lim_{\Delta t \to 0} \frac{\Delta f(x)}{\Delta x} = f'(x).
$$

### 4.7.2. Еластичність

Нехай аргумент *х* функції  $f(x)$  одержав приріст  $\Delta x$ . Тоді значення функції зміняться на величину  $\Delta y = f(x + \Delta x) - f(x)$ .

Прирости Дх і Ду називаються абсолютними приростами аргумен-

*my і функції* відповідно. Складемо відносні прирости змінних  $\frac{\Delta x}{x}$  і  $\frac{\Delta y}{y}$ .

Границя відношення відносного приросту функції  $\frac{\Delta y}{y}$  до відпо-

відного відносного приросту аргументу  $\frac{\Delta x}{x}$  при умові, що абсолют-

ний приріст аргументу Дх прямує до нуля, називається еластичністю функції  $y = f(x)$  по змінній  $x$  і позначається символом

$$
E_x(y) = \lim_{\Delta t \to 0} \left( \frac{\Delta y}{y} \times \frac{y}{x} \right) = \frac{x}{y} \lim_{\Delta t \to 0} \frac{\Delta y}{\Delta x} = \frac{x}{y} \cdot f'(x).
$$

$$
E_x(y) = \frac{x}{f(x)} \cdot f'(x). \tag{21}
$$

Еластичність *Ех* (*у*) показує наближено, на скільки відсотків зміниться значення функції *у = f*(*x*) у разі зміни незалежної змінної *х* на 1% (з *х* до *х +* 0,01*х*).

Формулу (21) можна переписати у вигляді:

$$
E_x(y) = f'(x) : \frac{y}{x}.
$$

Це означає, що для функцій випуску *у = f*(*x*) еластичність дорів+ нює відношенню граничного виробництва ресурсу до його середньо+ го значення виробництва.

*Приклад* 4.28. Знайти  $E_{x=2}(f(x))$ , якщо  $f(x) = 3x + 4$ . *Розв'язок.* Еластичність заданої функції обчислюємо за формулою:

$$
E_x(f(x)) = \frac{x}{f(x)} \cdot f'(x) = \frac{x}{3x+4} \cdot 3 = \frac{3x}{3x+4}.
$$

Знайдемо  $E_{x=2}(f(x))$ .

$$
E_{x=2}(f(x)) = \frac{3 \cdot 2}{3 \cdot 2 + 4} = 0.6.
$$

Це означає, що при збільшенні *х* з 2 до 2,02 значення функції зростає на 0,6%.

1. Якщо  $|E_x(f(x))| \leq 1$ , то функція називається *нееластичною* (відносний її приріст спадає).

2. Якщо |*Ех* (*f*(*x*))| > 1, то функція називається *еластичною* (віднос+ ний її приріст зростає).

Властивості:

1) 
$$
E_x(f(x) \pm g(x)) = \frac{f(x)E_x(f(x)) \pm g(x)E_x(g(x))}{f(x) \pm g(x)};
$$

2) 
$$
E_x(f(x) \cdot g(x)) = E_x(f(x)) + E_x(g(x));
$$
  
3)  $E_x(f(x)/g(x)) = E_x(f(x)) - E_x(g(x)).$ 

1. Еластичність степеневої функції  $y = x^n$  стала і дорівнює показнику степеня *n*:  $E_x(x^n) = n$ .

Справді:

$$
E_x(x^n) = (x^n)' \cdot \frac{x}{x^n} = \frac{n x^{n-1} x}{x^n} = n.
$$

2. Еластичність показникової функції *у = ах* пропорційна до *х*.

$$
E_x(a^x) = x \ln a.
$$

Справді:

$$
E_x(a^x) = (a^x)'_x \cdot \frac{x}{a^x} = \frac{a^x \ln a \cdot x}{a^x} = x \ln a.
$$

3. Еластичність лінійної функції *у = ах + b*

$$
E_x(ax+b)=\frac{ax}{ax+b}.
$$

Справді:

$$
E_x(ax+b)=(ax+b)' \frac{x}{ax+b}=\frac{ax}{ax+b}.
$$

### **4.7.3. Використання еластичності в економічному аналізі**

В економіці розглядають кілька видів еластичності.

І. Еластичність попиту відносно ціни.

Вивчається залежність попиту *d* на товар від ціни *р* на нього. Залежність попиту від ціни опишемо за допомогою формули *d* = *d*(*р*).

В багатьох економічних дослідженнях необхідно встановити не величину попиту при кожному конкретному рівні ціни, а характер зміни попиту при вказаній зміні ціни. В такому випадку знаходять еластичність попиту відносно ціни. В наших позначеннях:

$$
E_p(d) = \frac{p}{d(p)} d'(p).
$$

Еластичність попиту відносно ціни визначає, на скільки відсотків зміниться попит на товар, якщо ціна на нього збільшиться на 1%. Так як в більшості випадків попит являється спадною функцією ціни  $p$  i  $d'(p)$  < 0, то щоб уникнути від'ємних чисел, в таких випадках при вивченні еластичності попиту приймають

$$
E_p(d) = -\frac{p}{d(p)} d'(p).
$$

Знак «–» показує, що попит зменшується при збільшенні ціни.

*Приклад 4.29.* Нехай функція попиту лінійна *d =* 5 *–* <sup>1</sup> 2 *p,* то

$$
E_p(d) = -\frac{p}{5 - \frac{1}{2}p} \cdot \left(-\frac{1}{2}\right) = \frac{p}{10 - p}
$$

Якщо  $p = 2$ , то  $E_p(d) = \frac{1}{4}$ . Це означає, що при збільшенні ціни на

.

1% попит спадає на  $\frac{1}{1}$ 4 %*.* Якщо *р* = 5, показник еластичності дорів+

нює 1. Збільшення ціни з 5 до 5,05 призводить до зменшення попиту на 1%*.* Якщо *р =* 9 попит зменшується на 9%*.*

Вважають, що попит еластичний, якщо підвищення ціни на 1% відповідає підвищенню попиту більш ніж на 1%, тобто  $\mathit{E_{p}}(d) \geq 1$ , попит нейтральний, якщо  $E_{_{\!p}}\!\left(d\right)=1$ , попит нееластичний, якщо  $E_{_{\!p}}\!\left(d\right)\leq1.$ 

Іншими словами, попит на товар еластичний, якщо невелика зміна ціни товару веде до значної зміни попиту на товар. Коли зміна ціни веде до порівняно невеликої зміни величини попиту, попит являється нееластичним.

Дослідимо динаміку виручки при різних видах попиту.

Виручка від продажу даного товару при ціні *р* складає

 $u = p \cdot d(p)$ .

Гранична виручка дорівнює

$$
\frac{du}{dp} = d(p) + p \cdot d'(p) = d(p)(1 + \frac{p}{d(p)}) = d(p)(1 - E_p(d)).
$$

а) Якщо попит еластичний, тобто  $E_p(d) > 1$ , то  $\displaystyle{\frac{du}{dp} < 0}$  , і з підви-

щенням ціни виручка від продажу товару понижається.

б) При нейтральному попиту  $E_p(d) = 1$ ,  $\frac{du}{dp} = 0$ , і виручка прак-

тично не залежить від ціни.

в) При нееластичному попиті ( $0 < E_p(d) < 1$ ) виручка збільшуєть-

ся з ростом ціни, так як в цьому випадку  $\frac{du}{dp}$  > 0 .

Із розглянутого вище видно, що знання еластичності попиту на даний товар дозволяє прогнозувати направлення зміни виручки під впливом росту або зниження ціни. Очевидно, що кожній фірмі вигід+ но, щоб попит на її продукцію був як можна більш нееластичним, так як в такій ситуації існує можливість призначення порівняно високі ціни.

Еластичність пропозиції визначається аналогічно еластичності попиту. Для диференційованої функції *S = S*(*p*) формула еластич+ ності приймає вигляд

$$
E_p(S) = \frac{p}{S(p)} \cdot \frac{dS}{dp}.
$$

На відміну від формули еластичності попиту *у* формулі еластич+ ності пропозиції відсутній знак «–». Це пов'язано з тим, що з ростом ринкової ціни на товар пропозиції на цій товар зростають. Кожному підприємству вигідно реалізувати свою продукцію, через це *S = S*(*p*) —

зростаюча функци і 
$$
\frac{dS}{dp} > 0
$$
.

Пропозиція називається еластичною, якщо  $E_p(\mathcal{S}) \geq 1$ , нееластичною, якщо 0 *< Еp* (*S*) < 1, і нейтральною, якщо *Еp* (*S*) = 1.

Ціна, при якій величина попиту дорівнює величині пропозиції, називається ціною рівноваги.

В точці *М* величина попиту дорівнює величині пропозиції, *р* ціна рівноваги.

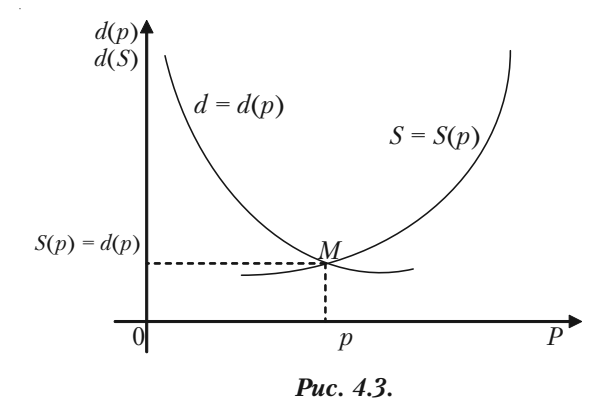

# **4.7.4. Розв'язання задач**

**Задача 4.30.** Нехай функція  $K(x) = 20x - \frac{x^2}{20}$ 20  $\frac{x^2}{20}$  встановлює за-

лежність витрат виробництва від кількості *х* продукції, що випус+ кається. Знайти граничні витрати і коефіцієнт еластичності, якщо обсяг продукції складає 100 одиниць, 20 одиниць.

*Розв'язок.*

1. Граничні витрати виробництва є похідна від функції витрат

$$
K'(x) = 20 - \frac{x}{10}.
$$

При відповідних обсягах продукції:

$$
K'(100) = 20 - \frac{100}{10} = 10;
$$
  

$$
K'(20) = 20 - \frac{20}{10} = 18.
$$

Отже, чим більше виробляється продукції, тим повільніше рос+ туть витрати на її випуск.

2. Еластичність функції

$$
E_x(y) = \frac{x}{y} \frac{dy}{dx}.
$$
У нашому випадку

$$
y(x) = K(x) = 20x - \frac{x^2}{20};
$$
  
\n
$$
E_x(K) = \frac{x}{20x - \frac{x^2}{20}} (20 - \frac{x}{10}) = \frac{2(200 - x)}{400 - x};
$$

$$
E_{100}(K) = \frac{2 \cdot 100}{300} = \frac{2}{3} \approx 0.67;
$$

$$
E_{20}(K) = \frac{2 \cdot 180}{380} = \frac{18}{19} \approx 0.95.
$$

Отже, якщо при обсязі випуску 100 одиниць кількість продукції, що випускається, збільшиться на 1%, тобто на 1, то відносні витрати виробництва збільшаться приблизно на 0,67%; при обсязі 20 одиниць збільшення випуску продукції на 1% призведе до збільшення відносних витрат приблизно на 0,95%.

*Задача 4.31.* Залежність між витратами виробництва *у* і обсягом продукції *х*, що випускається, виражається функцією *у =* 50*х –* 0,05*х*<sup>3</sup> (грош. од). Визначити середні і граничні витрати, якщо обсяг про+ дукції 10 од.

Розв'язок. Функція середніх витрат (на одиницю продукції) виражається відношенням

$$
y_1 = \frac{y}{x} = 50 - 0.05x^2,
$$
  

$$
y_1(10) = 50 - 0.05 \cdot 10^2 = 45 \text{ (ppou. od.)}.
$$

Граничні витрати:

*y*' = 50 – 0,05 · 3*x*<sup>2</sup>; *y'*(10) = 35 *(грош. од.).* 

Отже, якщо середні витрати на виробництво одиниці продукції складають 45 грош. од., то граничні витрати, тобто додаткові витрати на виробництво додаткової одиниці продукції при даному рівні ви+ робництва (обсязі продукції, що випускається у кількості 10 од.), складають 35 грош. од.

*Задача 4.32.* Залежність між собівартістю одиниці продукції *у* (тис. грош. од.) виражається функцією *у =* –0,5*x +* 80*.* Знайти еластичність собівартості, якщо випуск продукції дорівнює 60 млрд. грош. од.

*Розв'язок.* Еластичність собівартості

$$
E_x(y) = \frac{x}{-0.5x + 80} \cdot (-0.5) = \frac{x}{x - 160},
$$
  

$$
E_y(y) = \frac{60}{-0.5x + 80} = -0.6
$$

$$
E_{60}(y) = \frac{60}{60 - 160} = -0.6.
$$

Це означає, що у разі випуску продукції на 60 млрд. грош. од. збільшення його на 1% призведе до зниження собівартості на 0,6%.

*Задача 4.33.* Дослідним шляхом встановлено функції попиту

8 2  $q = \frac{p}{q}$  $=\frac{p+8}{p+2}$  і пропозиції *S* = *p* + 0,5, де *q*, *S* — кількість товару, що

купується і пропонується на продаж відповідно, в одиницю часу; *p* – ціна товару. Знайти:

а) ціну рівноваги, тобто ціну, при якій попит і пропозиція врівноважуються;

б) еластичність попиту і пропозиції для цієї ціни;

в) зміну прибутку у разі збільшення ціни на 5% від ціни рівно+ ваги.

*Розв'язок.*

а) Ціна рівноваги визначається з умови *q = S*:

$$
\frac{p+8}{p+2} = p + 0.5,
$$

звідки *р =* 2, тобто ціна рівноваги дорівнює 2 грош. од*.*

б) Знайдемо еластичність попиту і пропозиції за формулою

$$
E_x(y)=\frac{x}{y}\;y'\,,
$$

Тоді

$$
q' = \frac{-6}{(p+2)^2}; \qquad S' = 1;
$$

$$
E_p(q) = \frac{6p}{(p+2)(p+8)}; \quad E_p(S) = \frac{2p}{2p+1}.
$$

Для ціни рівноваги *р =* 2 маємо:

$$
E_2(q) = -0.3;
$$
  $E_2(S) = 0.8.$ 

Оскільки отримані значення еластичності за абсолютною вели+ чиною менші одиниці, то і попит, і пропозиція даного товару при ціні рівноваги нееластичні відносно ціни. Це означає, що зміна ціні не призведе до різкої зміни попиту і пропозиції.

Так, при збільшенні ціни *р* на 1% попит зменшиться на 0,3%, а пропозиція збільшиться на 0,8%.

в) При збільшенні ціни *р* на 5% від рівноважної попит зменшується на  $5.0,3 = 1,5\%$ , отже, прибуток зростає на  $3,5\%$  ( $5\% - 1,5\% = 3,5\%$ ).

Задача 4.34. Як пов'язані граничні і середні витрати підприємства, якщо еластичність повних витрат дорівнює одиниці?

*Розв'язок.* Нехай повні витрати підприємства *у* виражаються фун+ кцією *у = f*(*х*), де *х* – обсяг продукції, що випускається. Тоді середні

витрати  $y_1$  на виробництво одиниці продукції  $y_1 = y_2$ *x .* Таким чином,

$$
E_x(y_1) = E_x(\frac{x}{y}) = E_x(y) - E_x(x) = E_x(y) - 1.
$$

За умовою *Ех* (*у*) *=* 1, отже *Ех* (*у*1 ) *=* 1 – 1 = 0*.* Це означає, що зі зміною обсягу продукції *х* середні витрати на одиницю продукції не

міняються, тобто 
$$
y_1 = \frac{x}{y} = c
$$
, звідки  $y = cx$ .

Граничні витрати підприємства визначаються похідною *y*' *c* . Отже,  $y' = y_1$ , тобто граничні витрати рівні середнім витратам. (Помітимо, що отримане твердження справедливе тільки для лінійних функцій витрат).

*Задача 4.35.* Фірма планує випускати сонячні батареї. На основі досліджень була встановлена залежність попиту *q* від ціни *р* за батарею: *q =* 100 000 – 200*p*,

де *q —* кількість батарей для продажу в рік. Витрати фірми на ви+ пуск *q* сонячних батарей складають

$$
c = 150\,000 + 100\,q + 0.003\,q^2.
$$

Розрахувати прибуток, визначити його максимальне значення. *Розв'язок.* Валовий прибуток *R = p – q.*

З умови запишемо функцію *р* як функцію змінної *q*:

$$
p = 500 - 0,005q.
$$

$$
TOMV
$$

TOMY 
$$
R = R(q) = (500 - 0.005q)q
$$
.

Тоді прибуток *P* = *R* – *c*.

Отже,

$$
P = (500 - 0.005q)q - (150\,000 + 100q + 0.003q^2) =
$$
  
= -0.008q<sup>2</sup> + 400q - 150\,000.

Визначимо максимальний прибуток

10

$$
P'(q) = -0.016q + 400,
$$
  
\n
$$
-0.016q + 400 = 0,
$$
  
\n
$$
q = 25\,000,
$$
  
\n
$$
P''(q) = -0.016 < 0.
$$

Отже, при *q =* 25 000 одиниць прибуток досягає максимуму, *Р*(25 000) *=* 4 850 000 грош. од*.* — максимальне значення прибутку.

*Задача 4.36.* Підприємство виробляє *х* одиниць продукції за ціною  $p(x) = 50 - \frac{1}{15}$ *х*, а витрати виробництва задаються функцією

$$
K(x) = \frac{1}{50}x^2 + 14x + 800.
$$

Знайти оптимальний для підприємства обсяг продукції і відповід+ ний йому максимальний прибуток.

*Розв'язок.* Нехай *U*(*х*) — валовий прибуток, *z*(*x*) — прибуток від реалізації *х* одиниць продукції за ціною *р*(*х*). Тоді

$$
U(x) = x \cdot p(x);
$$
  
z(x) = U(x) - K(x),

де *p*(*x*), *К*(*х*) — задані функції.

Для розв'язку задачі слід досліджувати функцію *z*(*x*) на екстре+ мум. При цьому прибуток буде максимальним для такого обсягу *х* випуску продукції, для якого  $z'(x) = 0$ ,  $z''(x) < 0$ .

Проведемо ці дослідження.

1. Формуємо  $z(x)$ , знаходимо  $z'(x)$  і, розв'язавши рівняння  $z'(x) = 0$ , знаходимо критичну точку.

Врахуємо, що

$$
U(x) = 50x - \frac{1}{10}x^2,
$$
  
\n
$$
Z(x) = U(x) - K(x);
$$
  
\n
$$
Z'(x) = U'(x) - K'(x) = 0;
$$
  
\n
$$
U'(x) = K'(x);
$$
  
\n
$$
50 - \frac{1}{10}x = \frac{1}{25} + 14;
$$
  
\n
$$
x = 150 - \text{KDTTHH}
$$

2. Знаходимо  $z''(x)$  і визначаємо її знак при  $x = 150$ :

$$
z''(x) = U''(x) - K''(x) = -\frac{1}{5} - \frac{1}{25} = -\frac{6}{25} < 0, \quad \forall x \, .
$$

Отже,  $x = 150 - \text{тоq}$ ка максимуму функції  $z(x)$ , тобто оптимальний обсяг виробництва складає 150 одиниць продукції.

3. Знаходимо максимальний прибуток виробництва, тобто  $z_{\text{max}} = z(150)$ .

При  $x = 150$  ціна  $p = 50 - \frac{1}{10} \cdot 150 = 35$ ; валовий прибуток  $U = 35 \cdot 150 = 5250$ .

Витрати виробництва

$$
K(x) = \frac{1}{50} 150^2 + 14 \cdot 150 + 800 = 450 + 2100 + 800 = 3350.
$$

Максимальний від продажу прибуток

$$
z_{\text{max}} = 5250 - 3350 = 1900.
$$

*Задача 4.37.* Виробник реалізує свою продукцію за ціною *р* за одиницю, а витрати при цьому задаються кубічною залежністю  $S(x)$  =  $ax + \lambda x^3$  ( $a \leq p, \ \lambda \geq 0$ ). Знайти оптимальний для виробника обсяг випуску продукції і відповідний йому прибуток.

*Розв'язок.* Позначимо обсяг продукції, що випускається, через *х*. Складемо функцію прибутку *С*(*х*) *= рх –* (*ах + х*<sup>3</sup> ), де *рх* — валовий

прибуток від продукції, що реалізується. Досліджуємо цю функцію на екстремум.

- 1. Знаходимо  $C'(x) = (p a) 3\lambda x^2$ .
- 2. Знаходимо критичні точки:

$$
C'(x) = (p - a) - 3\lambda x^2 = 0,
$$

звідки  $x_1 = \sqrt{\frac{p-a}{3\lambda}}$  $\frac{a-a}{b\lambda}$ , (другу критичну точку  $x_2 = -\sqrt{\frac{p-a}{3\lambda}}$  $-\sqrt{\frac{p-a}{3\lambda}}$  не розгля-

даємо за змістом задачі).

3. Знаходимо  $C''(x) = -6\lambda x$  і визначаємо знак другої похідної

при 
$$
x_1 = \sqrt{\frac{p-a}{3\lambda}}
$$
;  
\n
$$
C''\left(x_1 = \sqrt{\frac{p-a}{3\lambda}}\right) < 0 \text{ (в даному випадку } C''(x) < 0 \text{ при будь яко-}
$$

му *х* > 0), отже, при  $x_1 = \sqrt{\frac{p-a}{3\lambda}}$  $\frac{-a}{b\lambda}$  прибуток *С*(*x*) максимальний.

4. Знаходимо максимум функції (тобто максимальний розмір при+ бутку)

$$
C_{\max}\left(x_1 = \sqrt{\frac{p-a}{3\lambda}}\right) = \frac{2(p-a)\sqrt{p-a}}{3\sqrt{3\lambda}}.
$$

*Задача 4.38.* Капітал в 1 млрд. грош. од. може бути розміщений у банку під 50% річних або інвестований у виробництво, причому ефективність вкладення очікується у розмірі 100%, а витрати задаються квадратичною залежністю. Прибуток оподатковується в *р*%. При яких значеннях р вкладення у виробництво є більш ефективни+ ми, ніж чисте розміщення капіталу у банку?

*Розв'язок.* Нехай *х* (млрд. грош. од.) інвестується у виробництво, а 1*–х* — розміщується під відсотки. Тоді розміщений капітал через рік стане рівним

$$
(1-x)(1+\frac{50}{100})=\frac{3}{2}-\frac{3}{2}x,
$$

а капітал, вкладений у виробництво, визначається за формулою

$$
x(1+\frac{100}{100})=2x.
$$

Витрати складуть  $ax^2$ , оскільки за умовою вони задаються квадратичною залежністю, тобто прибуток від вкладення у виробництво  $c = 2x - ax^2$ .

Податки складуть (2*х – ах*<sup>2</sup> ) 100  $\frac{p}{\rho_{\text{eq}}}$ , тобто чистий прибуток вия-

виться рівним  $(1 - \frac{p}{100})(2x - ax^2)$ .

Загальна сума через рік складе:

$$
A(x) = \frac{3}{2} - \frac{3}{2}x + (1 - \frac{p}{100})(2x - ax^2) =
$$
  
=  $\frac{3}{2}$  +  $[2(1 - \frac{p}{100}) - \frac{3}{2}]x - a(1 - \frac{p}{100})x^2$ .

Треба знайти максимальне значення цієї функції на відрізку [0, 1]. Маємо

$$
A'(x) = 2(1 - \frac{p}{100}) - \frac{3}{2} - 2a(1 - \frac{p}{100})x;
$$
  

$$
A'(x) = 0 \text{ mpt } x_0 = \frac{2\left(1 - \frac{p}{100}\right) - \frac{3}{2}}{2a\left(1 - \frac{p}{100}\right)};
$$

 $A''(x) = -2a(1 - \frac{p}{100}) < 0$ , тобто  $x_0$  — точка максимуму. Щоб  $x_0 \in [0, 1]$ ? Необхідно виконати умову

$$
0 < 2(1 - \frac{p}{100}) - \frac{3}{2} < 1, \text{ afo } p < 25.
$$

Таким чином, якщо *р >* 25, то вигідніше нічого не вкладати у виробництво і розмістити весь капітал у банку. Якщо *р* < 25, то мож+ на показати, що при  $x = x_0$ 

$$
A(x_0) = \frac{3}{2} + \frac{\left[2\left(1 - \frac{p}{100}\right) - \frac{3}{2}\right]^2}{4a\left(1 - \frac{p}{100}\right)} > \frac{3}{2} = A(0).
$$

Тобто вкладання у виробництво вигідніше, ніж чисте розміщен+ ня під відсотки.

### **4.7.5. Задачі для самостійного розв'язку**

*Задача 4.39.* Розрахувати еластичність даних функцій і знайти значення показника еластичності для заданих *х*:

1)  $y = 1 + 2x - x^2$ ,  $x = 1$ ; 2)  $y = e^{5x}, x = 1, x = 0, x = 2;$ 3)  $y = 5$ lnx,  $x = 10$ ,  $x = e$ ,  $x = e^4$ ; 4)  $y = x \cdot e^{-x^2}$ ,  $x = 1$ ,  $x = 2$ .

**Задача 4.40.** Крива повних витрат  $K(x)$ . Визначити: а) криву граничних витрат; б) розрахувати коефіцієнт еластичності при заданих значеннях *х*, де *х* — обсяг виробництва, якщо:

1) 
$$
K(x) = 150x - x^2 + \frac{x^3}{100}
$$
,  $x = 10$ ,  $x = 50$ ;  
2)  $K(x) = x^3 - 3x^2 + 10x$ ,  $x = 1$ ,  $x = 2$ .

*Задача 4.41.* Функцією середніх витрат називається функція

 $S = \frac{f(x)}{g(x)}$ *x* , де *f*(*x*) — повні витрати виробництва, *х* — кількість оди+

ниць продукції виражаються формулою  $y = x^3 + 3x^2 + 10x$ . Необхідно знайти: а) обсяг виробництва, при якому середні витрати будуть лінійними; б) побудувати криві повних, середніх і граничних витрат.

*Задача 4.42.* Цукровий завод виробляє *х* одиниць продукції в місяць, а сумарні витрати виробництва *К*(*х*) = 2 50  $\frac{x^2}{50}$  + 5*x* + 300. Залежність між питомою ціною *р* і кількістю одиниць продукції *х*, що можна продавати за цією ціною така:  $p(x) = 40 - \frac{1}{10}$ *x* . Розрахувати, за яких умов прибуток буде максимальним (валовий прибуток  $U(x) = x \cdot p(x)$ , прибуток  $z(x) = U(x) - K(x)$ .

*Задача 4.43.* Залежність між витратами виробництва *у* (грош. од.) і обсягом продукції, що випускається *х* (од.), виражається функцією *у* = 10*х* – 0,04*х*<sup>3</sup> . Визначити середні та граничні витрати при обсязі продукції рівному 5 од.

*Задача 4.44.* Залежність попиту *q* від ціни р виражається функцією  $q(p) = -2p^2 + 3p + 8$ . Знайдіть еластичність  $E_p(q)$  попиту  $q$  відносно ціни *р* і значення показника еластичності при *р* = 1. Зробити висновок.

*Задача 4.45.* Функції попиту *q* і пропозиції *S* від ціни р задають+ ся відповідно рівняннями: *q* = 7 – *р* і *S* = *р* + 1. Знайти: а) ціну рівно+ ваги; б) еластичність попиту і пропозиції для цієї ціни; в) зміну при+ бутку (у відсотках) при збільшенні ціни на 5% від ціни рівноваги.

*Задача 4.46.* Дана функція *К*(*х*) повних витрат виробництва. Знайти: а) обсяг виробництва, при якому середні витрати будуть мінімальні; б) побудувати криві повних, середніх і граничних витрат виробництва; в) розрахувати коефіцієнт еластичності при заданих значеннях *х*, де *х* — обсяг виробництва, якщо:

1) 
$$
K(x) = \frac{x^2}{4} + x + 100
$$
,  $x = 2$ ,  $x = 50$ ;  
2)  $K(x) = 100 + \frac{x^2}{25}$ ,  $x = 5$ ,  $x = 25$ .

*Задача 4.47.* Крива повних витрат має вигляд *К*(*х*) = *х*<sup>3</sup> – 6*х* + 15*х* (*х* — обсяг виробництва). Розрахувати, при якому обсязі виробниц+ тва середні витрати мінімальні.

## $\mathbf{F}^{\text{max}}$

## **4.8.1. Зростання та спадання функції.**

Функція *f*(*x*) називається строго зростаючою на проміжку (*а*, *b*), якщо для будь-яких двох чисел  $\mathrm{x}_{_1}$ і  $\mathrm{x}_{_2}$ із цього проміжку із нерівності  $x_2 > x_1$  слідує нерівність  $f(x_2) > f(x_1)$ ,

Якщо ж із нерівності  $x_2 > x_1$  слідує нестрога нерівність  $f(x_2) \ge f(x_1)$ , то функція називається зростаючою на даному проміжку.

Функція *f*(*x*) називається строго спадною на заданому проміжку  $(a, b)$ , якщо для будь-яких двох чисел  $x<sub>1</sub>$  i  $x<sub>2</sub>$  is цього проміжку is нерівності  $x_2 > x_1$  слідує нерівність  $f(x_2) \le f(x_1)$ ,

Якщо ж із нерівності  $x_2 > x_1$  слідує нестрога нерівність  $f(x_2) \le f(x_1)$ , то функція називається спадною на даному проміжку.

Функції зростаючі та спадані, а також функції строго зростаючі та строго спадані називаються монотонними.

Якщо у всіх точках деякого інтервалу перша похідна  $f'(x) > 0$ , то функція *f*(*x*) на цьому інтервалі зростає. Якщо у всіх точках дея+ кого інтервалу перша похідна  $f'(x) < 0$ , то функція  $f(x)$  на цьому інтервалі спадає.

Це є достатня ознака зростання та спадання функції на інтервалі.

Точка  $x = x_0$  називається критичною точкою першого роду, або просто критичною, якщо має місце одна із умов:

1)  $f'(x_0) = 0;$ 

$$
2) f'(x_0) = \infty;
$$

3) функція  $f'(x)$  визначена в точці  $x = x_0$ , але  $f''(x_0)$  не існує.

Щоб знайти інтервали монотонності функції *f*(*x*), необхідно на числову вісь нанести граничні точки області визначення функції на всі її критичні точки.

Область визначення при цьому розіб'ється на деяке число інтервалів, на кожному із яких похідна не змінює знак. Це і будуть інтервали монотонності функції. Для того щоб узнати, спадає чи зростає функція на заданому інтервалі монотонності, достатньо з'ясувати, який знак має похідна в будь+якій точці цього інтервалу. Якщо в цій точці  $f'(x) > 0$ , то функція зростає, якщо  $f'(x) < 0 - \text{ change.}$ 

*Приклад 4.48.* Визначити інтервали зростання та спадання функцій:

a)  $f(x) = x^3 - 12x + 11$ ; 6)  $y = \ln(1 - x^2)$ .

*Розв'язок.*

а) Областю існування функції *f*(*x*) *= x*<sup>3</sup> – 12*x* + 11 являється вся вісь *Ох* (функція існує при будь+якому значенні *х*). Знайдемо по+ хідну функції

$$
f'(x) = 3x^2 - 12
$$
;  $x^2 = 4$ ;  $x = \pm 2$ .

Точки  $x = \pm 2$  розбивають область визначення на інтервали  $(-\infty; -2), (-2; 2), (2; +\infty).$ 

Знаходимо знак функції в кожному інтервалі  $f'(-3) > 0$ ;  $f'(0) < 0$ ;  $f'(3) > 0$ . Отже,  $(-\infty; -2)$  і  $(2; +\infty)$  – інтервали зростання функції, а (–2; 2) – інтервал спадання функції.

б) Областю існування функції *y =* ln(1 – *x*<sup>2</sup> ) є інтервал (–1; 1).

Похідна  $y' = \frac{-2}{1-x}$  $y' = \frac{-2}{1-x}$ . Знаходимо критичні точки:  $\frac{-2x}{1-x^2}$ 1 *x x*  $\overline{a}$  $\frac{1}{-x^2} = 0, x = 0.$ В інтервалі  $(-1, 0)$   $y' > 0$ , а це означає, що  $(-1, 0)$  є інтервалом зростання функції. В інтервалі (0; 1) *y*' < 0, а це означає, що (0; 1) є інтервал спадання функції.

*Задача 4.49.* Витрати виробництва *К* залежать від обсягу про+ дукції *х* за формулою *К*(*х*) *=* –0,05*х*<sup>3</sup>  *+* 33375*х +* 250. При яких зна+ ченнях *х* витрати виробництва почнуть спадати?

 $P$ озв'язок. Знайдемо похідну  $K'(x) = -0,15x^2 + 33375$ . Витрати спадають, коли  $K'(x)$  < 0, тобто  $-0.15x^2 + 33375$  < 0. Звідси 0,15*х*<sup>2</sup> – 33375 > 0, або *х*<sup>2</sup> – 22500 > 0. Нерівність виконується, якщо *х <* –150 або *х* > 150. За умовою задачі *х* < 0 не може бути розв'яз+ ком. Отже, витрати виробництва починають спадати при обсягах  $x > 150$ .

#### **4.8.2. Означення максимуму та мінімуму функції. Найбільше та найменше значення функції на відрізку**

 $\Phi$ ункція  $f(x)$  має в точці  $x = x_0$  максимум, якщо значення функції в цій точці більше, ніж її значення в усіх точках, достатньо близьких до *х*<sub>0</sub>.

Тобто, функція f(x) має максимум при  $x = x_0$ , якщо  $f(x_0 + \Delta x) \le f(x_0)$ , для будь-якого  $\Delta x$  — як додатного, так і від'ємного, але достатньо малих за абсолютною величиною.

 $\Phi$ ункція  $f(x)$  має в точці  $x = x_0$  мінімум, якщо значення функції в цій точці менше, ніж її значення в усіх точках, достатньо близьких до *х*<sub>0</sub>.

Тобто, функція  $f(x)$  має мінімум при  $x = x_0$ , якщо  $f(x_0 + \Delta x) > f(x_0)$ , для будь-якого  $\Delta x$  — як додатного, так і від'ємного, але достатньо малих за абсолютною величиною.

Якщо в деякій точці функція має максимум або мінімум, то говорять, що в цій точці має місце екстремум.

В економічних дисциплінах екстремумом функції називають її локальним оптимумом, а процес знаходження екстремального значення функції називають оптимізацією.

Слід пам'ятати:

1) Максимум (мінімум) не являється обов'язково найбільшим (найменшим) значенням, що приймає функція. Поза розглянутого околу точки  $x_{\rm 0}^{\phantom{\dag}}$  функція може приймати більші (менші) значення, ніж в ній точні.

2) Функція може мати декілька максимумів і мінімумів.

3) Функція, що визначена на відрізку, може досягнути екстрему+ му тільки у внутрішніх точках цього відрізка.

на саладна умова енер<sub>е</sub> саладно<sub>ї</sub>.<br>Якщо функція *f*(*x*) має екстремум при *x* = *x*<sub>0</sub>, то її похідна в цій точці дорівнює нулю, або нескінченості, або взагалі не існує.

Із цього слідує, що точки екстремуму функції необхідно знаходи+ ти тільки серед тих, в яких її перша похідна  $f'(x) = 0$ , або не існує. Слід уяснити, що вказана ознака екстремуму є тільки необхідною, але не достатньою.

Вкажемо дві достатні умови існування екстремуму функції.

Нехай точка  $x = x_0$  є критичной точкою функції  $f(x)$ , а сама функція *f*(*x*) неперервна та диференційована у всіх точках деякого інтер+ валу, який містить цю точку.

Тоді:

1) Якщо при  $x < x_0$  похідна функції  $f'(x) > 0$ , а при  $x > x_0$ 

 $f'(x)$ < 0, то при  $x = x_0$  має місце максимум, тобто якщо при переході зліва направо через критичну точку перша похідна змінює знак з плюса на мінус, то в цій точці функція досягає максимуму.

2) Якщо при  $x < x_0$ ,  $f'(x) < 0$ , а при  $x > x_0$ ,  $f'(x) > 0$ , то при  $x = x_0$ має місце мінімум, тобто, якщо при переході через критичну точку перша похідна функції змінює знак з мінуса на плюс, то в цій точці функція досягає мінімуму.

3) Якщо ж при переході через критичну точку перша похідна не змінює знак, то екстремуму немає.

 $\mathcal{A}_{\mathbf{F}}$ узадостатня умовитивування екстремуму функції *f*(*x*) дорівнює нулю:  $f'(x) = 0$ , то при  $x = x_0$ має місце максимум, якщо  $f''(x_0) < 0$ , та мінімум, якщо  $f''(x_0) > 0$ . Якщо ж  $f''(x_0) = 0$ , то необхідно розглянути першу достатню умову існування екстремуму.

# **Правило для дослідження функції на екстремум за допомогою**

**першої похідної (перший спосіб).** Для дослідження функції на екстремум за першою похідною не+ обхідно:

1. Знайти  $f'(x)$  — першу похідну функції.

1. Розв'язати рівняння  $f'(x) = 0$ , а також визначити ті значення  $x$ , при яких  $f'(x) = \infty$  або не існує (тобто: знайти критичні точки функції *f*(*x*)).

Нехай цими точками будуть точки з абсцисами  $x_{\text{1}},x_{\text{2}},x_{\text{3}},\dots,x_{\text{n}}$ , які знаходяться в інтервалі (*а*, *b*).

3. Всі критичні точки розташовано в порядку зростання їх абс+ цис в інтервалі  $(a, b)$ :  $a \le x_{1} \le x_{2} \le x_{3} \le ... \le x_{n} \le b$ .

4. Всередині кожного із інтервалів  $(a, x_1)$ ,  $(x_1, x_2)$ , ...  $(x_n, b)$  взяти будь+яку точку і встановити в цій точці знак першої похідної функції (похідна зберігає знак в кожному інтервалі між двома сусідніми кри+ тичними точками).

5. Розглянути знак  $f'(x)$  в двох сусідніх точках, переходячи послідовно зліва направо від першого інтервалу до останнього. Якщо при такому переході знаки  $f'(x)$  в двох сусідніх інтервалах різні, то екстремум в критичній точці є, і буде максимум, якщо знак змінюється з + на –, а мінімум, якщо знак змінюється з – на +. Якщо ж в двох сусідніх інтервалах має місце збереження знаку першої похідної, то екстремуму в розглянутій критичній точці немає.

6. Знайти значення функції в точках, де вона досягає екстремуму (екстремальні значення функції).

# **Правило для дослідження функції на екстремум за другою**

**ознакою (другий спосіб)** Для того, щоб дослідити на екстремум за другою похідною, необ+ хідно:

1. Знайти  $f'(x)$  — першу похідну функції.

2. Розв'язати рівняння  $f'(x) = 0$ .

3. Знайти  $f''(x)$  — другу похідну функції.

4. Дослідити знак  $f''(x)$  — другої похідної функції – в кожній точці, що знайдено в пункті 2.

Якщо в розглянутій точці  $f''(x) > 0$ , то в цій точці буде мінімум, а якщо *f* ''(0)*<* 0, то в цій буде максимум. Якщо в розглянутій точці  $f''(x) = 0$ , то дослідження необхідно провести за правилом першої похідної.

#### Найбільше та найменше значення функції на відрізку.

Якщо функція  $f(x)$  неперервна на відрізку [a, b], то на цьому вілрізку завжли знахоляться точки, в яких вона приймає найбільше та найменше значення. Цих значень функція досягає або в критичних точках, або на кінцях відрізку  $[a, b]$  через це, щоб визначити найбільше та найменше значення функції на відрізку, необхідно:

1) визначити критичні точки функції;

2) обчислити значення функції в критичних точках і на кінцях  $[a, b]$ :

3) найбільше із значень, знайдених в п. 2, буде найбільшим, а найменше – найменшим значенням функції на відрізку  $[a, b]$ .

Приклад 4.49. Знайти екстремум функції

$$
y = \frac{1}{4}x^4 - \frac{2}{3}x^3 - \frac{3}{2}x^2 + 2,
$$

а також визначити її найбільше і найменше значення на відрізку  $[-2, 4]$ .

Розв'язок. Проведемо розв'язок спочатку за першим правилом (за допомогою першої похідної). Областю визначення функції являється весь нескінченний інтервал (-∞;∞).

1. Знаходимо першу похідну:

$$
y' = x^3 - 2x^2 - 3x.
$$

2. Розв'язуємо рівняння  $y' = 0$ , тобто рівняння:

$$
x3 - 2x2 - 3x = 0,\nx(x2 - 2x - 3) = 0,\nx1 = 0, x2 - 2x - 3 = 0,\nx2 = -1, x3 = 3.
$$

3. Розміщуємо критичні точки в порядку зростання абсцис: -1, 0, 3.

4. Розглянемо інтервали:  $(-\infty, -1)$ ;  $(-1, 0)$ .

5. Дослідження характеру одержаних точок проведемо за допомогою першої достатньої умови. Для цього складемо таблицю зміни знаків першої похілної.

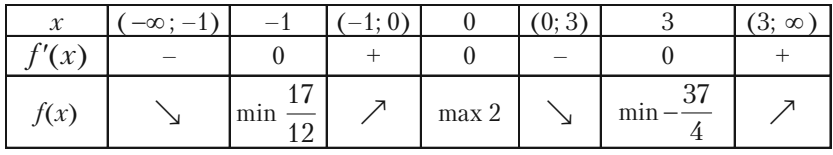

Знаходимо екстремальні значення функції

$$
f_{\min}(-1) = \frac{1}{4}(-1)^4 - \frac{2}{3}(-1)^3 - \frac{3}{2}(-1)^2 + 2 = \frac{17}{12};
$$
  

$$
f_{\max}(0) = \frac{1}{4}(0)^4 - \frac{2}{3}(0)^3 - \frac{3}{2}(0)^2 + 2 = 2;
$$
  

$$
f_{\min}(3) = \frac{1}{4}(3)^4 - \frac{2}{3}(3)^3 - \frac{3}{2}(3)^2 + 2 = -\frac{37}{4}.
$$

Будуємо по знайдених точках графік (рис. 4.4).

Пояснення до таблиці.

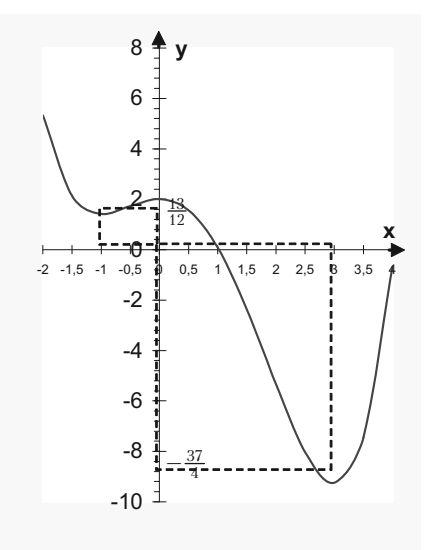

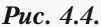

В першому рядку вказується інтервал монотонності та їх гра+ ничні точки. Щоб заповнити дру+ гий рядок, необхідно взяти будьяке значення  $x = \alpha_1$  із інтервалу монотонності і обчислити  $f'(\alpha_1)$  і знак одержаного числа записати в таблицю.

В третьому рядку під знаком «–» другого рядка ставимо знак «», який означає спадання функції, а під знаком «+» ставимо «  $\nearrow$  » знак зростання функції. В третьому рядку вносятся також значення мінімуму і максимуму функції.

Тепер проведемо розв'язок за другим правилом (дослідимо функцію на екстремум за допомогою другої похідної).

У нас критичні точки вже визначені:  $x_1 = 0, x_2 = -1, x_3 = 3.$ Знайдемо другу похідну, одержуємо: *y*'' *=* 3*х*<sup>2</sup>  *–* 4*х –* 3, і згідно другому правилу визначаємо знак другої похідної в кожній кри+ тичній точші:

$$
f''(-1) = 4 > 0; \text{ dyhkuja mae minihym npu } x_1 = 0, f_{\min}(-1) = \frac{17}{12};
$$
  

$$
f''(0) = -3 < 0; \text{ dyhkuja mae mascunym } x_2 = -1, f_{\max}(0) = 2;
$$
  

$$
f''(-1) = 12 > 0; \text{ dyhkuja mae minihym } x_3 = 3, f_{\min}(3) = -\frac{37}{4}.
$$

Дамо відповідь на друге запитання: визначити найбільше і най+ менше значення функції на відрізку [–2; 4].

Цей відрізок містить у собі всі критичні точки. Значення в кри+ тичних точках уже обчислені. Обчислимо значення функції на кінцях відрізка, тобто *f*(–2) і *f*(4):

$$
f(-2) = \frac{16}{3} \quad \text{i} \quad f(4) = -\frac{2}{3}.
$$

Порівнюючи ці значення функції зі значеннями в критичних точках, ми бачимо, що найбільшим із цих значень буде *f*(–2) *=* <sup>16</sup>  $\frac{1}{3}$ ,

а найменшим —  $f(3) = -\frac{37}{4}$ , тобто найбільше значення функція досягає на лівому кінці відрізка при *х =* –2, а найменшого — в кри+ тичній точці *х =* 3.

*Приклад 4.50.* Дослідити на максимум і мінімум функції:

1)  $y = x\sqrt{1-x^2}$ . 2)  $y = 2\sqrt[3]{x^5} - 5\sqrt[3]{x^2} + 1$ . *Розв'язок.* 1. Областю визначення функції  $y = x\sqrt{1-x^2}$  є [-1; 1]

$$
y' = 1 \cdot \sqrt{1 - x^2} + x \cdot \frac{1}{2\sqrt{1 - x^2}} \left(-2x\right) = \frac{1 - 2x^2}{\sqrt{1 - x^2}}.
$$

Критичними точками повинні бути точки:

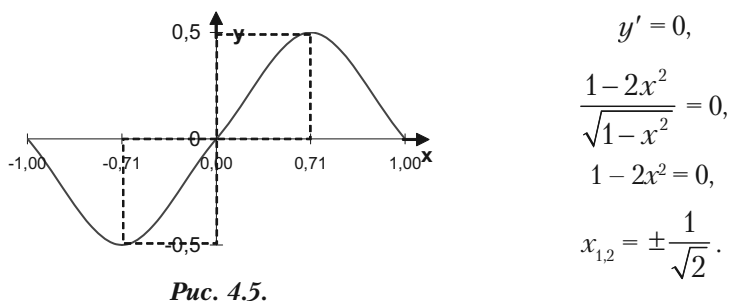

При значеннях  $x_{34} = \pm 1$  по-

хідна не існує. Але критичними точками являються тільки точки  $x_i$ 

 $=\frac{1}{\sqrt{2}} \approx 0.71$  і  $x_2 = -\frac{1}{\sqrt{2}} \approx 0.71$ : вони знаходяться всередині області

існування функції  $y$ , яка являється відрізком  $[-1, 1]$ , і в них задана функція неперервна.

Точки  $x_3 = 1$   $x_4 = -1$  не являються критичними, так як вони знаходяться не в середині області визначення функції, а на її межах.

Дослідимо критичні точки по знаку похідної  $y'$  сусідніх з ними точках. Склалемо таблиню.

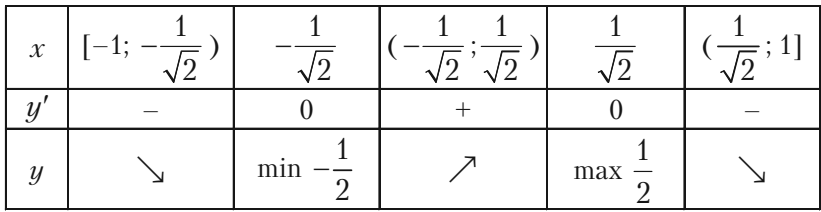

Згідно таблиці функція у має дві точки екстремуму: точку мініму-

$$
M y x = -\frac{1}{\sqrt{2}}, \text{Re } y_{\text{min}} = y(-\frac{1}{\sqrt{2}}) = -\frac{1}{\sqrt{2}} \sqrt{1 - (-\frac{1}{\sqrt{2}})^2} = -\frac{1}{2}, \text{if } \text{top}
$$

$$
\text{ky} \text{ maxchmymy } x = \frac{1}{\sqrt{2}}, \text{ Re } y_{\text{max}} = y(\frac{1}{\sqrt{2}}) = \frac{1}{\sqrt{2}} \sqrt{1 - (\frac{1}{\sqrt{2}})^2} = \frac{1}{2}.
$$

Див. рис. 4.5.

2. Функція  $y = 2\sqrt[3]{x^5} - 5\sqrt[3]{x^2} + 1$  визначена і неперервна на всій осі. Знаходимо похідну:

$$
y'=2(x^{5/3})'-5(x^{2/3})'+(1)'=2\cdot\frac{5}{3}x^{2/3}-5\cdot\frac{2}{3}x^{-1/3}=\frac{10}{3}\frac{x-1}{\sqrt[3]{x}}.
$$

Критичними точками будуть точки *х =* 1 (похідна *y*' = 0) та *х* = 0 (похідна дорівнює ∞). Так як функція *у* визначена на інтервалі  $(-\infty, \infty)$ , то точки  $x = 0$  та  $x = 1$  являються критичними. Дослідимо критичні точки. Складемо таблицю.

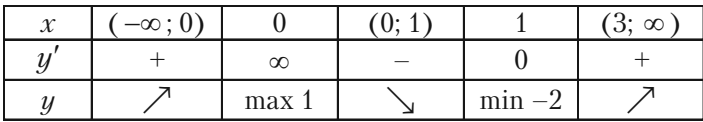

Із таблиці слідує, що функція *у* має дві точки екстремуму: точку максимуму *х =* 0, де  $y_{\text{max}} = y(0) = 1$ , i точку мінімуму *х =* 1, де  $y_{\min} = y(1) = -2$ . Побудуємо графік, рис. 4.6.

Приклад 4.51. Обчислити найменше та найбільше значення функції  $f(x) = x^3 - 3x^2 +$ *+* 1 на відрізку [*–*1; 4].

*Розв'язок.* Визна+ чимо точки максиму+ му і мінімуму. Знайдемо першу похідну:

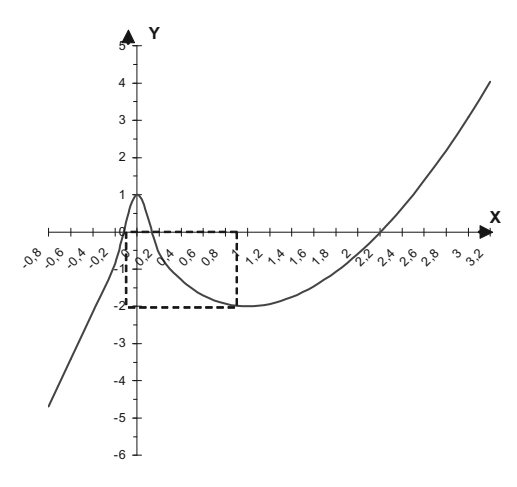

*Рис. 4.6.*

$$
f'(x) = 3x^2 - 6x,
$$
  
\n
$$
3x^2 - 6x = 0,
$$
  
\n
$$
3x(x-2) = 0,
$$
  
\n
$$
x_1 = 0, x_2 = 2.
$$

Точки  $x_1 = 0$  і являються критичними точками. Знайдемо другу похідну:

$$
f''(x) = 6x - 6.
$$

Знайдемо:  $f''(0) = 6 \cdot 0 - 6 = -6 < 0$ — це означає, що в точці

*х*1 = 0 функція має максимум. Знаходимо: *f* ''(2) *=* 62 – 6 = 6 > 0 точка  $x_2 = 2$  є точкою мінімуму. Знаходимо  $f_{\text{max}}(0) = 1, f_{\text{min}}(2) = -3$ . Обчислити значення функції на кінцях інтервалу: *f*(–1) *=* –3, *f*(4) *=* 17. Порівнюючи одержані значення маємо, що на інтервалі [–1; 4] i max  $f(x) = 17$ , min  $f(x) = -3$ .

Отже, найбільше значення при  $-1 \leq x \leq 4$  функція приймає в правому кінці відрізка при *х* = 4. найменше значення досягається в двох точках: в точці мінімуму функції і в лівому кінці відрізка, при  $x = 1$ .

### **4.8.3. Задачі для самостійного розв'язку**

*Приклад 4.52.* Визначити інтервали монотонності функції:

- 1)  $y = x^3 + 3x^2 + 3$ ; 2)  $y = \frac{1}{2}$ 3  $x^3 + \frac{1}{2}$ 2  $x^2 - 2x - 1;$ 3)  $y = \frac{2x}{1+x^2}$ 1 *x x* 4)  $y = \ln|x|$ ; 5)  $y = \frac{e^x}{e^x}$  $\frac{1}{x}$ . *Приклад 4.53.* Знайти точки екстремуму функції: 1)  $f(x) = 2x^3 - 3x^2 + 1$ ; 2)  $f(x) = x^3$  $-6x^2 + 9x - 3;$ 3)  $f(x) = x^4 - \frac{20}{5}$  $x^3 + 8x^2$ , за правилом другої похідної;
- 4)  $f(x) = (x 1)^3(x + 1)^2;$  5)  $f(x) = \sqrt[3]{x^2};$ 6)  $f(x) =$ 2 2  $rac{x^2}{2} + \frac{8}{x^2}$ *x* ;  $7) f(x) = x^2 e^{-x}$ ;

3

8) 
$$
y = \frac{x}{\ln x}
$$
;   
\n9)  $f(x) = \ln \sqrt{1 + x^2} + \arctg x$ ;  
\n10)  $f(x) = \ln(1 + x) - \frac{x^2}{2}$ ;   
\n11)  $f(x) = x^2 \ln x$ ;  
\n12)  $f(x) = \sqrt[3]{2x^3 + 3x^2 - 36x}$ ;   
\n13)  $f(x) = \frac{x^3}{(x - 2)(x + 3)}$ ;  
\n14)  $f(x) = \frac{2}{3}x^2\sqrt[3]{6x - 7}$ ;  
\n15)  $f(x) = (x^2 - 2x) \ln x - \frac{3}{2}x^2 + 4x$ .

$$
y = \frac{x^4}{4} - \frac{x^3}{3} - 7x^2 + 24x + 1.
$$

Спочатку за першим правилом, потім за другим, а потім найбільше і найменше значення функції на відрізку  $\left[-5, 2\right]$ .

Приклад 4.55. Визначити найбільше і найменше значення функції:

a) 
$$
f(x) = x^4 - 2x^2 + 3
$$
 на відрізку [-2; 1];  
\n6)  $f(x) = \frac{4 - x^2}{4 + x^2}$  на відрізку [-1; 3];  
\n8)  $f(x) = x^3 - 3x^2 - 9x + 35$  на відрізку [-4; 4];  
\n1)  $f(x) = x^3 - 9x^2 + 24x - 10$  на відрізку [0; 3];  
\n2)  $f(x) = x - 2\ln x$  на відрізку [1; e];  
\ne)  $f(x) = x^2\ln x$  на відрізку [1; e];  
\ne)  $f(x) = \sqrt[3]{2x^2} + 1$  на відрізку [-2; 1].

### **4.8.4. Задачі про найбільші та найменші значення величин**

В багатьох геометричних та технічних задачах необхідно знайти найбільше або найменше значення величини, яка зв'язана функціональною залежністю з іншою величиною. Для розв'язання таких задач необхідно із її умови вибрати незалежну змінну та виразити її величину, а потім знайти шукане найбільше або найменше значення одержаної функції. При цьому інтервал зміни незалежної змінної, який може бути скінченим або нескінченим, також визначається із умови задачі.

*Задача 4.56.* Необхідно виготовити закритий циліндричний бак об'ємом *V*. Які повинні бути розміри, щоб на його виготовлення пішла найменша кількість матеріалу?

*Розв'язок.* В задачі необхідно визначити, в якому відношенні по+ винні знаходитися радіус і висота циліндра, щоб при заданому об'ємі *V* його повна поверхня була найменшою.

Повна поверхня циліндра:

$$
S = 2\pi Rh + 2\pi R^2, (R > 0).
$$

Найменше значення цієї функції і необхідно знайти. Бачимо, що *S* являється функцією двох незалежних змінних, одну із яких необхідно виключити. Відомо, що об'єм циліндра  $V = \pi R^2 h$ . В задачі  $V$ величина відома. Виразимо *h* через *V*:  $h = \frac{V}{\pi R^2}$ . З цим значенням *h* повна поверхня циліндра дорівнює:

$$
S = 2\pi R \frac{V}{\pi R^2} + 2\pi R^2 \quad \text{afo} \quad S = \frac{2V}{R} + 2\pi R^2 \,.
$$

Тепер вже *S* — функція однієї незалежної змінної *R*.

$$
S(R) = \frac{2V}{R} + 2\pi R^2.
$$

Знаходимо

$$
S'(R) = -\frac{2V}{R^2} + 4\pi R = \frac{4 \pi R^3 - 2 V}{R^2};
$$

$$
S''(R) = \frac{4V}{R^2} + 4\pi \quad (R \neq 0),
$$

і при будь-якому *R* маємо, що  $S''(R) > 0$ . Із рівняння  $S'(R) = 0$ 

маємо, що  $4\pi R^3 - 2V = 0$  і  $R = \frac{3}{4}$ 2  $R = \sqrt[3]{\frac{V}{2\pi}}$ . Так як  $S''(R) > 0$ , то значен-

ня  $R = \frac{3}{4}$ 2  $R = \sqrt[3]{\frac{V}{2\pi}}$  є значенням мінімуму функції, а разом з тим і наймен-

шим значенням. Запишемо значення *h*:

$$
h = \frac{V}{\pi R^2} = \frac{V}{\pi \left(\sqrt[3]{\frac{V}{2\pi}}\right)^2} = 2\sqrt[3]{\frac{V}{2\pi}}, \text{ ro6ro } h = 2R.
$$

Таким чином, на виготовлення циліндра заданого об'єму піде найменша кількість матеріалу, якщо взяти висоту циліндру, рівну діаметру.

*Задача 4.57.* Вікно має форму прямокутника, завершеного півкругом. Визначити розміри вікна, щоб вікно пропускало найбільшу кількість світла, при заданому периметрі.

*Розв'язок.* Нехай периметр вікна є задане число *Р*, необхідно знайти *R* i *h*, щоб площа вікна була найбільшою.

Площа вікна 
$$
S = \frac{1}{2}\pi R^2 + 2Rh
$$
, де  $\frac{1}{2}\pi R^2$ 

площа півкруга, 2*Rh* — площа прямокутника. Маємо функцію двох незалежних змінних. Виразимо *h* через *R*.

$$
P = \pi R + 2R + 2h,
$$
  

$$
h = \frac{P - \pi R - 2R}{2}.
$$

Отже, площа вікна

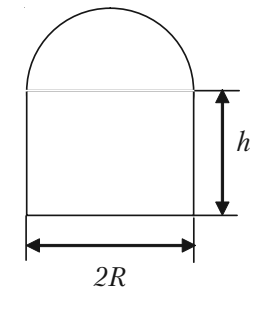

*Рис. 4.7.*

$$
S = \frac{1}{2}\pi R^2 + 2R\frac{P - \pi R - 2R}{2} = PR - 2R^2 - \frac{\pi R^2}{2};
$$

$$
S(R) = PR - 2R^2 - \frac{\pi R^2}{2}.
$$

Знахолимо

$$
S'(R) = P - 4R - \pi R;
$$
  
\n
$$
S'(R) = 0;
$$
  
\n
$$
P - 4R - \pi R = 0;
$$
  
\n
$$
R = \frac{P}{4 + \pi};
$$
  
\n
$$
S''(R) = -4 - \pi < 0.
$$

А це означає, що при *R =*  4 *P*  $\frac{1}{1+\pi}$  функція  $S(R)$  має максимум

знайдемо *h.*

$$
h = \frac{P - \pi \frac{P}{4 + \pi} - 2 \frac{P}{4 + \pi}}{2} = \frac{P}{4 + \pi}.
$$

Таким чином, щоб вікно пропускало найбільшу кількість світла, необхідно, щоб ширина вікна була в два рази більша за висоту.

*Задача 4.58.* Витрати на паливо для пароплава ділиться на дві частини. Перша із них не залежить від швидкості і дорівнює 480 гривен за годину. А друга частина витрат пропорційна кубу швид+ кості, причому при швидкості 10 км/годину ця частина витрат дорів+ нює 30 гривен за годину. Необхідно знайти, при який швидкості сума витрат на 1 км шляху буде найменшою.

*Розв'язок*. Позначимо через *х* (км/год) — швидкість пароплава. Тоді друга частина витрат дорівнює *kx*<sup>3</sup> , де *k* — коефіцієнт пропорцій+ ності. Для визначення *k* підставимо *х =* 10, тоді: 30 = 1000*k*, звідки

$$
k = \frac{30}{1000} = 0.03.
$$

Пароплав пройде 1 км шляху за  $\frac{1}{1}$ *x* годин. Витрати на паливо

будуть рівні: 480 <sup>1</sup>  $\frac{1}{x} + 0.03x^3 \cdot \frac{1}{x}$ .

Необхідно знайти найменше значення функції

$$
f(x) = 480 \frac{1}{x} + 0.03x^2
$$

на проміжку  $(0; \infty)$ .

Знайдемо першу похідну:

$$
f'(x) = -480 \frac{1}{x^2} + 0.06x.
$$

 $\mathcal{H}_{\text{KIILO}} f'(x) = 0$ , to  $x^3 = \frac{480}{0.005}$  $\frac{0.06}{0.06}$  = 8000, a *x* = 20.

Перевіримо, що при *х =* 20 функція *f*(*x*) досягає мінімального значення.

$$
f''(x) = 960 \frac{1}{x^3} + 0.06;
$$
  

$$
f''(20) = 960 \frac{1}{8000} + 0.06 > 0.
$$

Отже, при швидкості 20 км/год загальна сума витрат на 1 км шляху буде найменшою.

**4.8.5. Задачі для самостійного розв'язку** *Задача 4.59.* Із квадратного листа жерсті з стороною а необхідно виготовити відкриту зверху коробку, вирізавши по кутам квадратики та загнувши утворені кромки. Яка повинна бути сторона короб+ ки, щоб її об'єм був найбільший.

**Задача 4.60.** Необхідно виготовити ящик з кришкою, об'єм якого повинен бути рівним 72 см<sup>3</sup>, причому сторони основи відносились б, як 1:2. Які повинні бути розміри всіх сторін, щоб повна поверхня була найбільшою?

*Задача 4.61.* Відкритий бак має форму циліндра. При даному об'ємі *V* які повинні бути радіус основи і висота циліндра, щоб його поверхня була найменшою.

Задача 4.62. На сторінці текст повинен займати 384 см<sup>2</sup>. Верхнє та нижнє поля повинні бути по 3 см, праве та ліве — по 2 см. Якщо приймати до уваги тільки економію паперу, то які повинні бути най+ вигідніші розміри сторінки.

Задача 4.62. На сторінці текст повинен займати 384 см<sup>2</sup>. Верхнє та нижнє поля повинні бути по 3 см, праве та ліве — по 2 см. Якщо приймати до уваги тільки економію паперу, то які повинні бути най+ вигідніші розміри сторінки.

*Задача 4.63.* Бак без кришки з квадратною основою повинен мати об'єм *V*. Як повинні відноситись довжина основи до висоти баку, щоб на його виготовлення пішла найменша кількість матеріалу.

*Задача 4.64.* Завод *Д* необхідно з'єднати шосейною дорогою з пря+ молінійною ділянкою залізниці, на якій знаходиться місто *А*. Відстань *ДВ* по залізниці дорівнює *а*, відстань *АВ* до залізниці дорівнює *l*. Витрати перевезень по шосе в *m* раз дорожчі вартості перевезень по залізниці (*m* & 1). Як провести шосе *ДР* до залізниці, щоб вартість перевезень від заводу до міста була найменшою.

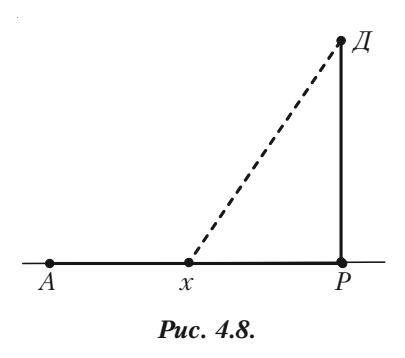

### **4.8.6. Застосування похідної для дослідження динаміки функцій**

**Темп зміни функції** Розглянемо функцію *у* = *f*(*x*). Швидкість її зміни визначається, як відомо, похідною  $y' = f'(x)$ . Відносною швидкістю або темпом зміни функції називають відношення *<sup>y</sup> y* , Водночас: <u><sup>*y'*</sup></u> = (ln *y*) *y* '  $= (\ln y)'$ . Отже, темп зміни функції дорівнює її логарифмічній похідній.

Приклад 4.66. Обсяг продукції *U*, виробленої підприємством впродовж робочого дня, представлено функцією:

$$
U(t) = -\frac{5}{6}t^3 + \frac{15}{2}t^2 + 100t + 50
$$
 (o.g.)  

$$
1 \le t \le 8,
$$

де  $t$  — робочий час, год.

Необхілно знайти:

1) продуктивність праці, швидкість і темп її зміни;

2) при якому часі  $t$  після початку роботи продуктивність праці максимальна:

3) значення продуктивності праці, швидкості і темпу її зміни через  $t = i$  ( $i = \overline{1, 8}$ ) годин після початку роботи.

Результати обчислень звести в таблицю та проаналізувати. Розв'язок.

1. Продуктивність праці виражається похідною  $z(t) = U'(t)$ , а швидкість і темпи зміни продуктивності праці - відповідно похідною  $z'(t)$  і логарифмічною похідною  $T(t) = [\ln z(t)]'$ :

$$
z(t) = U'(t) = -\frac{5}{2}t^2 + 15t + 100 \text{ (od/20d)};
$$

$$
z'(t) = -5t + 15 \text{ (od/20d)};
$$

$$
T_z(t) = \frac{z'(t)}{z(t)} = \frac{-5t+15}{-\frac{5}{2}t^2+15t+100} = \frac{2t-6}{t^2-6t-40} \left(\frac{1}{z\omega}\right).
$$

2. Знайдемо максимум функції  $z(t)$ :

$$
z'(t) = -5t + 15 = 0, \quad t = 3;
$$

 $t = 3$  — критична точка  $z(t)$ ;

 $z'(t) > 0$  при  $t < 3$ ,  $z'(t) < 0$  при  $t > 3$ . Звідси випливає, що  $t = 3$  — точка максимуму функції  $z(t)$ .

$$
3\text{Haŭgeno } z(3): \quad z(3) = -\frac{5}{2}3^2 + 15 \cdot 3 + 100 = 122,5 \text{ (od/2od)}.
$$

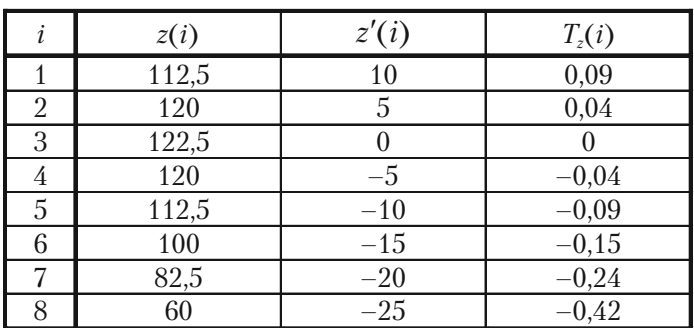

Складемо таблиці значень *z*(*t*), *z'*(*t*), *T<sub><sub>z</sub>*(*t*) при *i* = 1,8.</sub>

Результати обчислень показують, що до кінця робочого дня продуктивність праці істотно зменшується: при цьому зміна знаку  $z'(t)$ і  $T_z(t)$  з плюса на мінус свідчить про те, що підвищення продуктивності праці в перші години робочого дня змінюються її зниженням в останні години.

### **4.8.7. Задачі для самостійного розв'язку**

*Задача 4.66.* Обсяг продукції *U,* виробленої підприємством впро+ довж робочого дня може бути заданий функцією  $U = U(t)$ ,  $1 \le t \le 8$ , де *t* — робочий час, год.

Необхідно знайти:

1) продуктивність праці, швидкість і темп її зміни;

2) при якому часі *t* після початку роботи продуктивність праці максимальна;

3) значення продуктивності праці, швидкості і темпу її зміни через  $t = i$  ( $i = \overline{1, 8}$ ) годин після початку роботи.

Результати обчислень звести в таблицю та проаналізувати.

a) 
$$
U(t) = -\frac{3}{2}t^3 + \frac{27}{2}t^2 + 180t + 80
$$
 (*od*);  
\n6)  $U(t) = -\frac{7}{6}t^3 + \frac{49}{4}t^2 + 105t + 90$  (*od*).

## $\mathbf{F}$

Темп зміни функції показує, наскільки одиниць збільшується чи зменшується швидкість перебігу процесу, який описаний заданою функцією, при кожному конкретному значенні її аргументу. Чим вищий темп, тим швидше змінюється швидкість. Як це відображається на формі графіка функції? Як, маючи графік функції, відрізнити один від одного з різними по знаку і абсолютній величині темпом? Виявляється, графіки функції, що змінюються в додатному темпі мають одну і ту ж властивість. Всі вони розміщені вище всіх своїх дотичних. В зв'язку з цим, введемо поняття опуклих і вгнутих функції та встановимо їх ознаки.

Крива *y* = *f*(*x*) називається *опуклою на інтервалі* **(***a***,** *b***),** якщо усі точки графіка функції лежать нижче її дотичних на цьому інтервалі.

Крива *y* = *f*(*x*) називається *вгнутою на інтервалі* **(***b***,** *c***)**, якщо усі точки графіка функції лежать вище її дотичних на цьому інтервалі.

Функція, зображена на рис. 4.9, на інтервалі (*a*, *b*) опукла, а на інтервалі (*b*, *с*) вгнута.

Якщо на інтервалі (*a*, *b*) функція *y* = *f*(*x*) визначена, має першу і другу похідні та

 $f''(x) \leq 0$  для  $x \in (a, b)$ , то функція опукла на цьому інтервалі.

Якщо для всіх  $x \in (b, c)$ функція *y = f*(*x*) визначена, має першу і другу похідні та

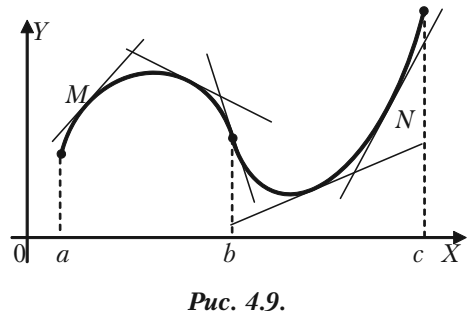

 $f''(x) > 0$ , то функція вгнута на цьому інтервалі.

Інтервали, в яких дуги кривої опуклі, визначаються із нерівності  $f''(x)$  < 0, а інтервали, в яких дуги кривої вгнуті, — із нерівності  $f''(x)$  > 0. Темп зміни функції *y = f*(*x*) виражається її другою похідною  $f''(x)$ . Якщо на інтервалі  $(a, b)$  темп зміни функції від'ємний, то функція на ньому опукла. Функція з додатнім темпом зміни вгнута

на відповідному інтервалі. В цьому і заключається геометричний зміст темпу зміни функції.

Точка кривої, що відділяє її опуклу частину від вгнутої називаєть+ ся *точкою перегину*. Точки кривої, в яких  $f''(x) = 0$  або  $f''(x) = \infty$ , а також ті з них, в яких  $f''(x)$  не існує, називаються **критичними** *точками другого роду*. Точки перегину необхідно знаходити серед критичних точок другого роду. В критичній точці другого роду  $x = x_0$ перегин буде тільки в тому випадку, коли при переході через цю точку  $f''(x)$  змінює знак.

Для визначення точок перегину кривої необхідно знайти всі кри+ тичні точки другого роду і розглянути знак  $f''(x)$  в кожних двох сусідніх інтервалах, на які ці точки поділяють область існування функції. В випадку, якщо знаки  $f''(x)$  в двох сусідніх інтервалах різні, критична точка другого роду являється точкою перегину. Якщо ж в двох сусідніх інтервалах  $f''(x)$  має один і той же знак, то в розглянутій критичній точці другого роду перегину немає. В точці перегину крива перетинає дотичну.

*Приклад 4.67.* Визначити точки перегину на інтервали опуклості

та вгнутості кривої  $y = x^6 - 6x^5 + \frac{15}{6}$ 2 *х*4  *+* 3*х.*

*Розв'язок.* Функція визначена та два рази диференційовна для всіх *х*. Для визначення критичних точок другого роду знаходимо  $f''(x)$ :

$$
f'(x) = 6x^5 - 30x^4 + 30x^3 + 3;
$$
  
\n
$$
f''(x) = 30x^4 - 120x^3 + 90x^2;
$$
  
\n
$$
f'''(x) = 0, 30x^4 - 120x^3 + 90x^2 = 0;
$$
  
\n
$$
30x^2(x^2 - 4x^3 + 3) = 0;
$$
  
\n
$$
x^2 = 0; x^2 - 4x^3 + 3 = 0;
$$
  
\n
$$
x_1 = 0; x_2 = 1; x_3 = 3.
$$

Одержані точки являються критичними точками другого роду. Складемо таблицю значень  $f''(x)$ .

Розділ IV. Диференційне числення финкції однієї змінної

| $\mathcal{X}$                                                              | $-\infty$ ; $0$ )    |                  | (0; 1)          |         | 1; 3)               | ر،      | $(3; +\infty)$  |
|----------------------------------------------------------------------------|----------------------|------------------|-----------------|---------|---------------------|---------|-----------------|
| $\mathfrak{c}_{\mathfrak{n}}$ $\mathfrak{c}$<br>$\boldsymbol{\mathcal{X}}$ |                      |                  |                 |         |                     |         |                 |
| f(x)                                                                       | い<br>крива<br>вгнута | перегину<br>нема | крива<br>вгнута | перегин | ┌<br>крив<br>опукла | перегин | крива<br>вгнута |

Точка  $x = 0$  не є точкою перегину. Точки  $x = 1$ ,  $x = 3$  являються точками перегину, тому, що при переході зліва направо через ці точки друга похідна змінює знак на протилежний.

Знайдемо  $y_{new}$ ( $x = 1$ ) = 5,5;  $y_{new}$ ( $x = 3$ ) = -112,5.

Задача 4.68. Визначити точки перегину, інтервал опуклості та вгнутості кривої  $y = e^{-x^2}$  (крива Гауса).

Розв'язок. Функція визначена на інтервалі ( $-\infty$ ; $\infty$ ). Знаходимо першу та другу похідні:

$$
y' = e^{-x^2} (-2x) = -2xe^{-x^2},
$$
  
\n
$$
y'' = -2e^{-x^2} - 2xe^{-x^2} (-2x) = -2e^{-x^2} + 4x^2e^{-x^2}.
$$

Знаходимо критичні точки другого роду:

$$
y'' = 0, -2e^{-x^2} + 4x^2e^{-x^2} = 0
$$
  

$$
-2e^{-x^2}(1 - 2x^2) = 0;
$$
  

$$
1 - 2x^2 = 0;
$$
  

$$
x^2 = \frac{1}{2}, x = \pm \frac{\sqrt{2}}{2}.
$$

Складемо таблицю зміни знаків  $y''$ .

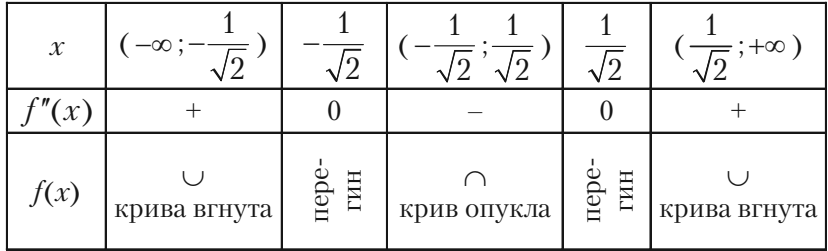

Знахолимо

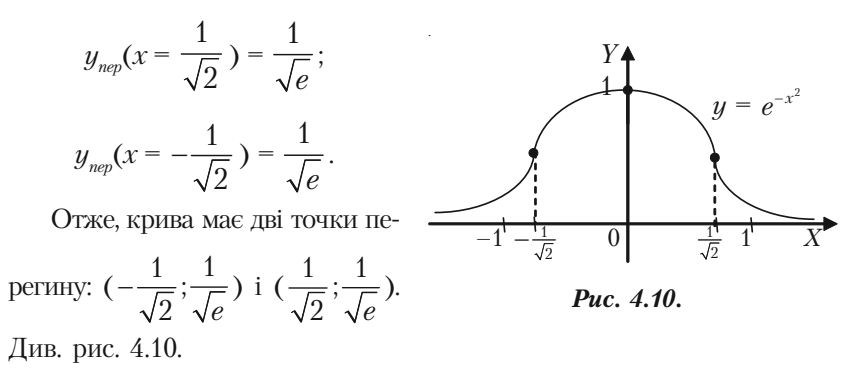

### **4.8.9. Задачі для самостійного розв'язку**

*Задача 4.69.* Знайти точки перегину та інтервали опуклості і вгнутості кривої:

1)  $y = x^3 - 3x^2 - 9x + 9;$ 2)  $y = x + 36x^2 - 2x^3 - x^4;$ 3)  $y = 1 - \ln(x^2 - 4);$ 4)  $y = x + 2 - \sqrt[3]{x^5}$ .

#### 4.8.10. Асимптоти

*Асимптотою кривої* називається така пряма, до якої необмеже+ но наближається точки кривої при необмеженому віддаленні її від початку координат. Крива може наближатися до своєї асимптоти тими ж способами, як і змінна до своєї границі: залишаючись з однієї сторони від асимптоти або з різних сторін, кілька раз перетинаючи асимптоту і переходячи з однієї сторони на другу.

Розрізняють асимптоти: вертикальні, горизонтальні і похилі.

Для знаходження асимптот керуються наступними правилами:

а) Якщо при  $x = a$  крива  $y = f(x)$  має розрив II-го роду, тобто якщо при  $x \to a - 0$  або при  $x \to a + 0$  функція прямує до нескінченості (того чи іншого знаку), то пряма  $x = a$  являється вертикальною асимптотою;

6) Крива  $u = f(x)$  має горизонтальну асимптоту  $u = b$  тільки в тому випадку, коли існує скінчена границя функції  $f(x)$  при  $x \rightarrow +\infty$  або  $x \rightarrow -\infty$ , і ня граниня дорівнює *b*, тобто, якщо

$$
\lim_{x \to +\infty} f(x) = b \text{ afo } \lim_{x \to -\infty} f(x) = b.
$$

в) Для знаходження похилої асимптоти  $y = kx + b$  кривої  $y = f(x)$ необхідно знайти числа  $k$  та  $b$  за формулами:

$$
k = \lim_{x \to \pm \infty} \frac{f(x)}{x},
$$
  

$$
b = \lim_{x \to \pm \infty} (f(x) - kx).
$$

(Необхідно окремо розглянути випадки  $x \to -\infty$  і  $x \to +\infty$ ). Похилі асимптоти для кривої  $y = f(x)$  існують в тому випадку, коли границі для знаходження  $k$  та  $b$  мають скінчені значення (якщо виявиться, що  $k = 0$ , а  $b - c$ кінчене число, то асимптота буде горизонтальною).

При знаходженні границь зручно користуватися правилом Лопіталя.

Приклад 4.70. Знайти асимптоти кривої:

1) 
$$
y = \frac{x^2 - 6x + 3}{x - 3}
$$
;   
\n2)  $y = \frac{1}{x}$ ;  
\n3)  $y = xe^x$ ;   
\n4)  $y = \ln(4 - x^2)$ .  
\n*Page 330K*.

$$
1) y = \frac{x^2 - 6x + 3}{x - 3}.
$$

а) При  $x = 3$  задана крива має нескінчений розрив, через це пряма  $x = 3$  є її вертикальною асимптотою.

б) знаходимо похилі асимптоти:

$$
k = \lim_{x \to +\infty} \frac{f(x)}{x} = \lim_{x \to +\infty} \frac{\frac{x^2 - 6x + 3}{x - 3}}{x} = \lim_{x \to +\infty} \frac{x^2 - 6x + 3}{x^2 - 3x} =
$$

$$
= \lim_{x \to +\infty} \frac{2x - 6}{2x - 3} = \lim_{x \to +\infty} \frac{2}{2} = 1, \qquad k = 1.
$$

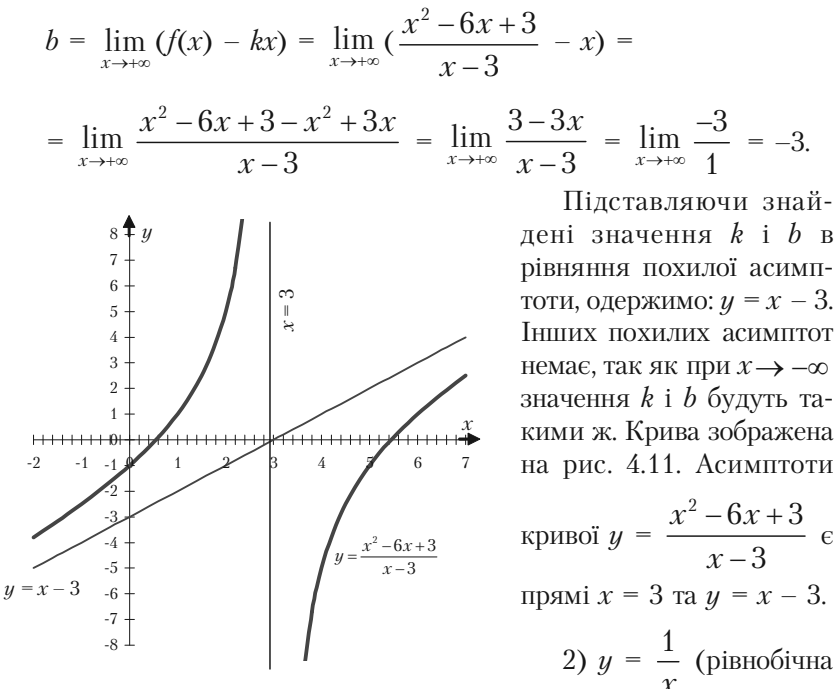

Puc. 4.11.

гіпербола)

а) Визначимо вертикальну асимптоту; для цього знаходимо ті значення *х*, поблизу яких  $f(x) = \frac{1}{x}$  необмежено зростає за абсолютною величиною. Таким значенням буде  $x = 0$ , тобто це вісь  $Oy$  (рис. 4  $4.12$ ).

б) Знаходимо горизонтальні асимптоти

$$
\lim_{x \to +\infty} f(x) = \lim_{x \to +\infty} \frac{1}{x} = 0;
$$
  

$$
\lim_{x \to -\infty} f(x) = \lim_{x \to -\infty} \frac{1}{x} = 0,
$$

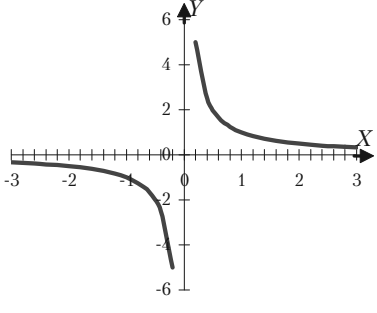

Puc. 4.12.

і крива має одну горизонтальну асимптоту  $y = 0$ , тобто горизонтальною асимптотою являється вісь Ох.

- 3)  $y = xe^x$ .
- а) Крива немає вертикальних асимптот, так як вона неперервна.
- в) Знайдемо похилі асимптоти:

$$
k = \lim_{x \to +\infty} \frac{f(x)}{x} = \lim_{x \to +\infty} \frac{xe^x}{x} = \lim_{x \to +\infty} e^x = \infty,
$$

тобто при  $x \rightarrow +\infty$  кутовий коефіцієнт асимптоти не існує, внаслідок чого, при  $x \rightarrow +\infty$  крива немає асимптоти.

$$
k = \lim_{x \to -\infty} \frac{f(x)}{x} = \lim_{x \to -\infty} \frac{xe^x}{x} = \lim_{x \to -\infty} e^x = 0;
$$
  

$$
b = \lim_{x \to -\infty} (f(x) - kx) = \lim_{x \to -\infty} xe^x = \lim_{x \to -\infty} \frac{x}{e^{-x}} = \lim_{x \to -\infty} \frac{1}{e^{-x}} = 0.
$$

Отже при  $x \rightarrow -\infty$  крива має горизонтальну асимптоту  $y = 0$  $(\text{bicb } \mathcal{O}x).$ 

4)  $y = \ln(4 - x^2)$ .

а) Крива має дві вертикальні асимптоти  $x = -2$  i  $x = 2$ , так як при  $x = \pm 2$  вона має нескінчені розриви.

в) Похилих асимптот крива не має, так як її областю визначення являється інтервал  $-2 \leq x \leq 2$  і через це х не може прямувати до нескінченності. (Див. рис. 4.13).

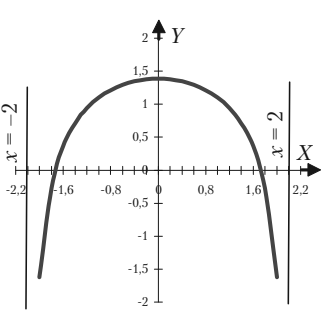

Puc. 4.13.

#### 4.8.11. Приклади для самостійної роботи

Приклад 4.71. Знайти асимптоти кривої:

1)  $y = \frac{3}{x^2-4}$ ; 2)  $y = \frac{x-2}{x+4}$ ; 3)  $y = \frac{x^2 - 1}{x^4}$ ; 4)  $y = \frac{x^2 + 1}{2x + 3}$ ;

5) 
$$
y = \frac{2x^2 + x + 3}{x + 6}
$$
;   
6)  $y = xe^{-x}$ ;  
7)  $y = x + \frac{\ln x}{x}$ .

#### **4.8.12. Загальний план дослідження функції та побудова її графіків**

Загальне дослідження функції та побудову їх графіків зручно використовувати за наступною схемою:

І. Знайти область визначення функції.

ІІ. Знайти точки розриву функції та її односторонні границі.

ІІІ. З'ясувати, чи являється функція парною, непарною або пері+ одичною.

ІV. Знайти точки перетину графіка з осями координат.

V. Знайти асимптоти графіка функції: а) вертикальні; б) похилі.

VI. Знайти точки екстремуму та інтервали зростання та спадання функції.

VІІ. Знайти точки перегину графіка функції та інтервали опук+ лості та вгнутості кривої.

VІІІ. Побудувати графік функції, враховуючи всі одержані резуль+ тати дослідження. Якщо їх буде недостатньо, то необхідно знайти ще декілька точок графіка функції, виходячи із її рівняння.

*Задача 4.72.* Дослідити функції та побудувати їх графіки.

 $\sim$ 

1) 
$$
y = x(x + 1)^3
$$
;   
\n2)  $y = \frac{x^3}{2(x + 1)^2}$ ;   
\n3)  $y = \sqrt[3]{6x^2 - x^3}$ ;   
\n4)  $y = \frac{e^x}{x}$ ;   
\n5)  $\varphi(x) = \frac{1}{\sqrt{2\pi}} e^{\frac{-x^2}{2}}$ ;   
\n6)  $y = \frac{x^2}{\ln x}$ .   
\n*Posa'asow.*  
\n1)  $y = x(x + 1)^3$ .   
\n324
I. Область визначення функції  $u = x(x + 1)^3$  — вся числова пряма  $Ox$ , тобто  $(-\infty, \infty)$ .

II. Точок розриву немає.

III. З'ясуємо, чи є функція парною, чи непарною, ані парною, ані непарною.

$$
f(x) = x(x + 1)^3;
$$
  
\n
$$
f(-x) = -x(-x + 1)^3;
$$
  
\n
$$
f(x) \neq f(-x); \quad f(x) \neq -f(-x).
$$

Отже, функція є ані парною, ані непарною. Функція неперіолична.

IV. Для знаходження точок перетину графіка функції з осями координат

а) з віссю  $Ox$ :

$$
\begin{cases}\ny = 0 \\
y = x(x+1)^3\n\end{cases} \Rightarrow \begin{cases}\ny = 0 \\
x = 0, \ (x+1)^3 = 0\n\end{cases} \Rightarrow \begin{cases}\ny = 0 \\
x = 0, \ x = -1\n\end{cases}
$$

 $6)$  з віссю  $Oy$ :

$$
\begin{cases}\nx = 0 \\
y = x(x+1)^3\n\end{cases} \Rightarrow \begin{cases}\nx = 0 \\
y = 0(0+1)^3\n\end{cases} \Rightarrow \begin{cases}\nx = 0 \\
y = 0\n\end{cases}
$$

V. Знайдемо асимптоти графіка функції:

а) вертикальних асимптот немає.

6) Похилі  $y = kx + b$ .

$$
k = \lim_{x \to \pm \infty} \frac{f(x)}{x} = \lim_{x \to \pm \infty} \frac{x(x+1)^3}{x} = \lim_{x \to \pm \infty} (x+1)^3 = \pm \infty.
$$

Похилих асимптот немає.

VI. Знайдемо точки екстремуму та інтервали монотонності:  $y' = (x + 1)^3 + 3x(x + 1)^2 = (x + 1)^2(x + 1 + 3x) = (x + 1)^2(4x + 1)$  $y' = 0$ ;  $(x + 1)^2(4x + 1) = 0$ ,  $x_1 = -1$ ;  $x_2 = -\frac{1}{4}$  — критичні точки першого роду.

Подальше розв'язання можна оформити у вигляді таблиці.

Клепко В.Ю., Голець В.Л. «Вища математика в прикладах і задачах»

| $\mathcal{X}$ | $-\infty$ ;-1) |                     |                  | $-\frac{1}{\infty}$ |
|---------------|----------------|---------------------|------------------|---------------------|
|               |                |                     |                  |                     |
| $\mathcal{Y}$ |                | екстремуму<br>немає | min<br>27<br>256 |                     |

$$
y_{\min}(x=-\frac{1}{4})=-\frac{1}{4}(-\frac{1}{4}+1)^3=-\frac{27}{256}.
$$

VII. Знаходимо точки перегину та інтервали вгнутості або опуклості графіка функцій:

$$
y'' = 2(x + 1)(4x + 1) + 4(x + 1)^2 = 2(x + 1)(4x + 1 + 2x + 2) =
$$
  
= 2(x + 1)(6x + 3) = 6(x + 1)(2x + 1).

$$
y'' = 0;
$$
  $(x + 1)(2x + 1) = 0;$   $x_1 = -1;$   $x_2 = -\frac{1}{2}.$ 

Складемо таблицю

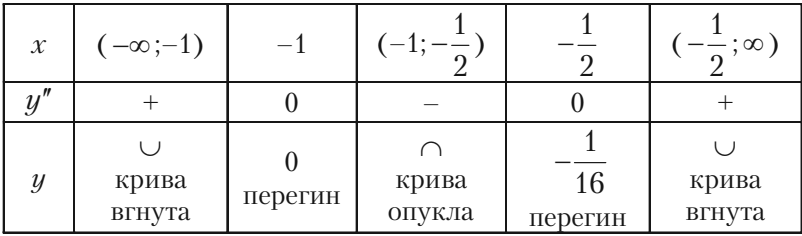

$$
y_{\text{nep}}(x = -1) = 0;
$$
  $y_{\text{nep}}(x = -\frac{1}{2}) = -\frac{1}{16}$ 

VIII. Побудуємо графік. (Рис. 4.14).

2) 
$$
y = \frac{x^3}{2(x+1)^2}
$$
.

І. Знайдемо область визначення заданої функції. Функція визначена при всіх значеннях *х*, крім  $x = -1$ , при якому знаменник дробу перетворюється в нуль. Отже функція визначена на інтервалах ( $-\infty$ , 1)  $i(-1, \infty)$ .

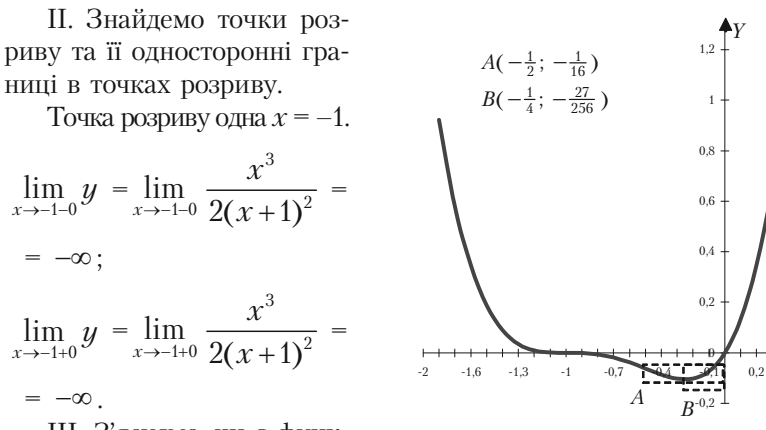

III. З'ясуємо, чи є функція парною, чи непарною або періодичною:

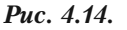

$$
f(x)=\frac{x^3}{2(x+1)^2},
$$

$$
f(-x) = \frac{(-x)^3}{2(-x+1)^2} = -\frac{x^3}{2(x-1)^2}
$$

$$
f(x) \neq f(-x); \quad f(x) \neq -f(-x).
$$

Отже, функция є ані парною, ані непарною. Функийнеперіодична. IV. Знаходимо точки перетину градіка з осями координат: а) з віссю 
$$
Ox
$$
:

$$
\begin{cases}\ny = 0 \\
y = \frac{x^3}{2(x+1)^2} \implies \begin{cases}\ny = 0 \\
x^3 \\
2(x+1)^2 = 0\n\end{cases} \implies \begin{cases}\ny = 0 \\
x^3 = 0\n\end{cases} \implies \begin{cases}\ny = 0 \\
x = 0\n\end{cases}
$$

б) з віссю  $Oy$ :

$$
\begin{cases}\nx = 0 \\
y = \frac{x^3}{2(x+1)^2} \Rightarrow \begin{cases}\nx = 0 \\
y = \frac{0^3}{2(0+1)^2} \Rightarrow \begin{cases}\nx = 0 \\
y = 0\n\end{cases}\n\end{cases}
$$

327

 $0.5$ 

V. Знаходимо асимптоти:

а) Вертикальні асимптоти знаходимо прирівнюючи знаменник до нуля:

$$
2(x+1)^2 = 0, \quad x = -1.
$$

б) Горизонтальні асимптоти знаходимо так:

$$
\lim_{x \to \pm \infty} y = \lim_{x \to \pm \infty} \frac{x^3}{2(x+1)^2} = \lim_{x \to \pm \infty} \frac{3x^2}{4(x+1)} = \lim_{x \to \pm \infty} \frac{6x}{4} = \pm \infty,
$$

а це означає, що горизонтальних асимптот немає.

в) Похилі асимптоти:

$$
k = \lim_{x \to \infty} \frac{f(x)}{x} = \lim_{x \to \infty} \frac{x^3}{2(x+1)^2 x} = \lim_{x \to \infty} \frac{x^2}{2(x+1)^2} =
$$
  
\n
$$
= \lim_{x \to \infty} \frac{2x}{4(x+1)} = \lim_{x \to \infty} \frac{2}{4} = \frac{1}{2};
$$
  
\n
$$
b = \lim_{x \to \infty} (f(x) - kx) = \lim_{x \to \infty} (\frac{x^3}{2(x+1)^2} - \frac{1}{2}x) =
$$
  
\n
$$
= \lim_{x \to \infty} \frac{x^3 - x(x+1)^2}{2(x+1)^2} = \lim_{x \to \infty} \frac{-2x^2 - x}{2(x+1)^2} = \frac{1}{2} \lim_{x \to \infty} \frac{-2x^2 - x}{(x+1)^2} =
$$
  
\n
$$
= \frac{1}{2} \lim_{x \to \infty} \frac{-4x - 1}{2(x+1)} = \frac{1}{2} \lim_{x \to \infty} \frac{-4}{2} = \frac{1}{2} (-2) = -1.
$$
  
\nПохила асимитота одна:  $y = \frac{1}{2}x - 1$ .

VІ. Знаходимо точки екстремуму та інтервали зростання та спа+ дання функції.

Знаходимо похідну:

$$
y' = \frac{3x^2 \cdot 2(x+1)^2 - x^3 \cdot 4(x+1)}{4(x+1)^4} = \frac{2x^2(x+1)(3x+3-2x)}{4(x+1)^4} = \frac{x^2(x+3)}{2(x+1)^3}.
$$

$$
y' = \frac{3x^2 \cdot 2(x+1)^2 - x^3 \cdot 4(x+1)}{4(x+1)^4} = \frac{2x^2(x+1)(3x+3-2x)}{4(x+1)^4} = \frac{x^2(x+3)}{2(x+1)^3}.
$$

Знайдемо критичні точки:

1) 
$$
y' = 0
$$
,  $\frac{x^3}{2(x+1)^2} = 0$ ,  $x_1 = 0$ ,  $x_2 = -3$ .

2)  $y' = \infty$ ,  $(x + 1)^3 = 0$ ,  $x = -1$ , але при  $x = -1$  функція невизначена.

Розбиваємо область визначення критичними точками на інтервали і встановлюємо інтервали монотонності та екстремуми:

$$
-\infty \quad -3 \qquad -1 \qquad 0 \qquad \qquad +\infty
$$

Склалемо таблиню:

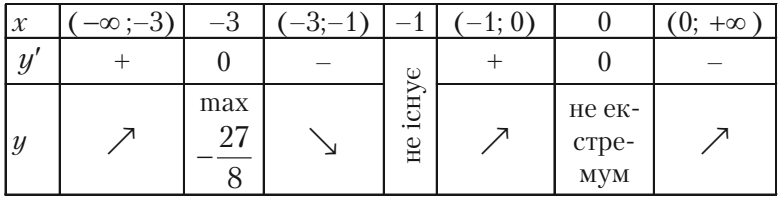

$$
y_{\text{max}}(x=-3) = \frac{(-3)^3}{2(-3+1)^2} = -\frac{27}{8}.
$$

VII. Знаходимо точки перегину та інтервали вгнутості та опуклості кривої:

$$
y'' = \frac{(2x(x+3) + x^2)2(x+1)^3 - (x^2(x+3)6(x+1)^2)}{4(x+1)^6} = \frac{3x}{(x+1)^4}.
$$

Визначимо критичні точки другого роду:

$$
\frac{3x}{(x+1)^4} = 0, \quad x = 0.
$$

Розбиваємо область визначення функції критичними точками  $x$ = 0 та  $x = -1$  на інтервали і встановлюємо інтервали опуклості та вгнутості криої та точки перегину кривої.

$$
\begin{array}{c}\n\bullet \\
\hline\n-\infty & -1 \qquad 0 \qquad & +\infty\n\end{array}
$$

Складемо таблицю:

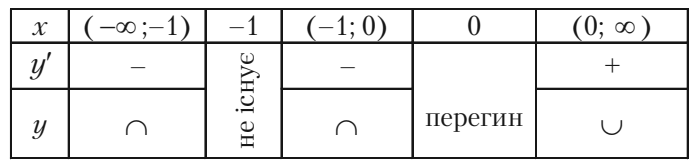

$$
y\left|_{x=0}=0=\frac{0^3}{2(0+1)^2}=0
$$

Це точка  $O(0; 0)$ .

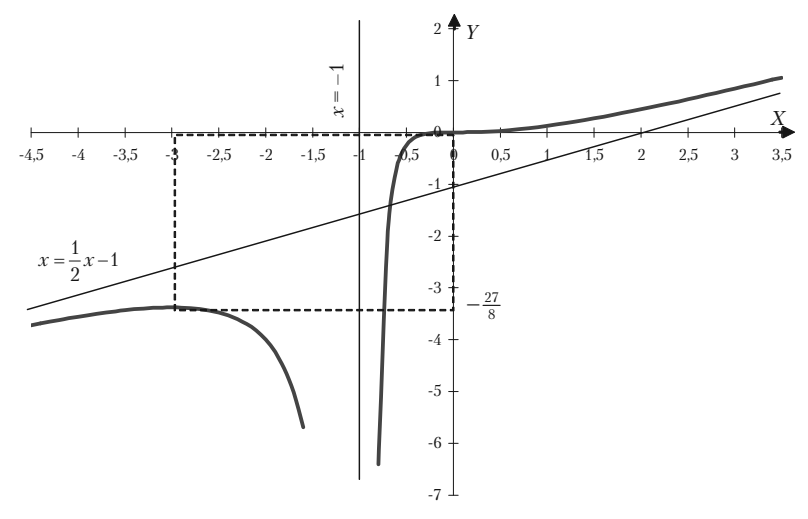

Puc. 4.15.

VIII. Побулуємо графік.

3)  $u = \sqrt[3]{6x^2 - x^3}$ .

I. Функція визначена для будь-якого  $x$ , тобто  $x$  ( $-\infty$ , $\infty$ ).

II. Функція неперервна на всій осі.

III. Дослідимо функцію на парність чи непарність:

$$
y(x) = \sqrt[3]{6x^2 - x^3} ;
$$
  
\n
$$
y(-x) = \sqrt[3]{6(-x)^2 - (-x)^3} = \sqrt[3]{6x^2 + x^3} ,
$$
  
\n
$$
f(x) \neq f(-x); \ f(x) \neq -f(-x).
$$

Отже, функція є ані парною, ані непарною. Функція неперіодична. IV. Знаходимо точки перетину з осями координат: а) з віссю  $Ox$ :

$$
\begin{aligned}\n\begin{cases}\ny = 0 \\
y = \sqrt[3]{6x^2 - x^3}\n\end{cases} &\Rightarrow \begin{cases}\ny = 0 \\
\sqrt[3]{6x^2 - x^3} = 0\n\end{cases} \Rightarrow \begin{cases}\ny = 0 \\
6x^2 - x^3 = 0\n\end{cases} \Rightarrow \\
\Rightarrow \begin{cases}\ny = 0 \\
x^2(6 - x) = 0\n\end{cases} &\Rightarrow \begin{cases}\ny = 0 \\
x_1 = 0, \quad x_2 = 6\n\end{cases}\n\end{aligned}
$$

б) з віссю  $Oy$ :

$$
\begin{cases}\nx = 0 \\
y = \sqrt[3]{6x^2 - x^3}\n\end{cases} \Rightarrow\n\begin{cases}\nx = 0 \\
\sqrt[3]{6x^2 - x^3} = 0\n\end{cases} \Rightarrow\n\begin{cases}\nx = 0 \\
y = 0\n\end{cases}
$$

Тому  $(0; 0)$  і  $(6; 0)$  — точки перетину графіка з віссю  $Ox$ ;  $(0; 0)$  точка перетину графіка з віссю Оц.

V. Визначимо асимптоти кривої:

Вертикальних асимптот немає. Похилі:  $y = kx + b$ .

$$
k = \lim_{x \to \pm \infty} \frac{f(x)}{x} = \lim_{x \to \pm \infty} \frac{\sqrt[3]{6x^2 - x^3}}{x} = \lim_{x \to \pm \infty} \sqrt[3]{\frac{6x^2 - x^3}{x^3}} =
$$

$$
= \lim_{x \to \pm \infty} \sqrt[3]{\frac{6}{x} - 1} = -1;
$$

331

$$
b = \lim_{x \to \pm \infty} (f(x) - kx) = \lim_{x \to \pm \infty} (\sqrt[3]{6x^2 - x^3} + x) =
$$
  
= 
$$
\lim_{x \to \pm \infty} \frac{(\sqrt[3]{6x^2 - x^3} + x)(\sqrt[3]{(6x^2 - x^3)^2} - x\sqrt[3]{6x^2 - x^3} + x^2)}{\sqrt[3]{(6x^2 - x^3)^2} - x\sqrt[3]{6x^2 - x^3} + x^2} =
$$

$$
= \lim_{x \to \pm \infty} \frac{6x^2 - x^3 + x^3}{\sqrt[3]{(6x^2 - x^3)^2 - x^3(6x^2 - x^3)} + x^2} =
$$

$$
= \lim_{x \to \pm \infty} \frac{\frac{6x^2}{x^2}}{\sqrt[3]{\frac{(6x^2 - x^3)^2}{x^6}} - \frac{x^3}{x^2} + \frac{x^2}{x^2}} =
$$

$$
= \lim_{x \to \pm \infty} \frac{6}{\sqrt[3]{\frac{36x^4 - 12x^5 + x^6}{x^6}} - \sqrt[3]{\frac{6x^2}{x^3} - \frac{x^3}{x^3} + 1}} = \frac{6}{3} = 2.
$$

Отже,  $y = -x + 2 - \text{noxu,na acumittora.}$ VI. Знаходимо  $y'$  і визначаємо критичні точки:

$$
y' = (6x^2 - x^3)^{\frac{1}{3}})' = \frac{12x - 3x^2}{3\sqrt[3]{(6x^2 - x^3)^2}} = \frac{4x - x^2}{\sqrt[3]{(6x^2 - x^3)^2}}.
$$

1) Із рівняння  $y' = 0$ :

$$
\frac{4x - x^2}{\sqrt[3]{(6x^2 - x^3)^2}} = 0, \quad 4x - x^2 = 0,
$$
  
\n
$$
x(4 - x) = 0, \quad x_1 = 0, \quad x_2 = 4.
$$
  
\n2)  $y' = \infty$ ,  $6x^2 - x^3 = 0$ ,  $x^2(6 - x) = 0$ ,  $x_3 = 6$ .  
\n $x_1 = 0, \quad x_2 = 4, \quad x_3 = 6$  - Kylittuit in OCKM.  
\n2)

Розбиваемо область визначення критичними точками на інтервали і за знаком похідної в цих інтервалах встановлюємо інтервали монотонності та екстремуми:

Розділ IV. Диференційне числення функції однієї змінної

| $\mathcal X$     | $\sim0;$ $\infty-$ |          | (0; 4) |                       | 4:6 |                          | $6: +\infty$ |
|------------------|--------------------|----------|--------|-----------------------|-----|--------------------------|--------------|
| $\boldsymbol{y}$ |                    | $\infty$ |        |                       |     | $\infty$                 |              |
| $\mathcal{Y}$    |                    | $min$ 0  |        | max<br>$\Omega$<br>03 |     | немає<br>екстре-<br>MVMV |              |

OTXE,  $y_{\text{min}}(0) = 0$ ,  $y_{\text{max}}(4) = 2\sqrt[3]{4}$ .

VII. Знайдемо точки перегину та інтервали опуклості та вгнутості кривої:

$$
y'' = \left(\frac{4x - x^2}{\sqrt[3]{(6x^2 - x^3)^2}}\right)' =
$$
  
= 
$$
\frac{(4 - 2x)\sqrt[3]{(6x^2 - x^3)^2} - (4x - x^2)\frac{2}{3}(6x^2 - x^3)^{-\frac{1}{3}}(12x - 3x^2)}{\sqrt[3]{(6x^2 - x^3)^4}} =
$$

$$
= \frac{3(4 - 2x)(6x^2 - x^3) - 2(4x - x^2)(12x - 3x^2)}{3\sqrt[3]{(6x^2 - x^3)^5}} =
$$

$$
= \frac{-24x^2}{3x^2\sqrt[3]{x^4(6-x)^5}} = \frac{-8}{\sqrt[3]{x^4(6-x)^5}}.
$$
  

$$
y'' \neq 0, y'' = \infty,
$$

 $y'' \neq 0, y'' = \infty,$ <br> $x^4(6-x)^5 = 0, x_1 = 0; x_2 = 6$  — критичні точки другого роду.

Складаємо таблицю і досліджуємо знак  $y''$  поблизу кожної критичної точки другого роду.

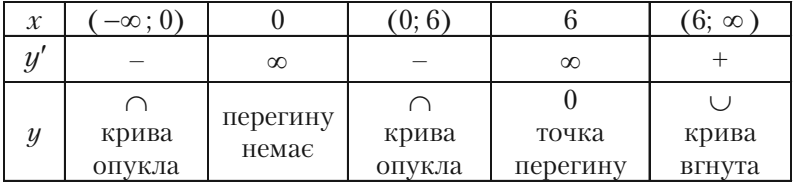

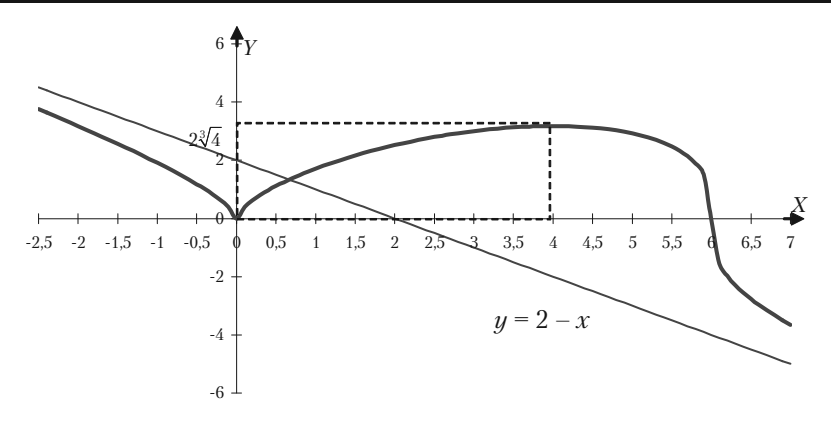

Puc. 4.16.

$$
y_{_{\text{nep}}}(x=6) = \sqrt[3]{6(6)^2 - 6^3} = 0.
$$

VII. Побудуємо графік:

$$
4) \ y = \frac{e^x}{x}.
$$

I. Функція визначена для будь-якого *х*, крім  $x = 0$ , тобто в інтервалах  $(-\infty, 0)$  i  $(0; +\infty)$ .

II. Знайдемо точки розриву та її односторонні границі в точках розриву:  $x=0$ .

$$
\lim_{x \to 0-0} y = \lim_{x \to 0-0} \frac{e^x}{x} = -\infty,
$$
  

$$
\lim_{x \to 0+0} y = \lim_{x \to 0+0} \frac{e^x}{x} = +\infty.
$$

Функція неперервна в інтервалах  $(-\infty, 0)$  і  $(0, +\infty)$ . Функція неперіодична.

III. З'ясуємо чи є функція парною чи непарною:

$$
f(x) = \frac{e^x}{x}
$$
,  $f(-x) = \frac{e^{-x}}{-x}$ .

Ні одна із нерівностей  $f(x) ≠ f(-x)$ ,  $f(x) ≠ -f(-x)$  не має місце. Отже, функція ані парна, ані непарна.

IV. Графік функції не перетинає осей координат, так як  $x \neq 0$  і  $u \neq 0$ .

V. Визначемо асимптоти графіка функцій:

а) Значення  $x = 0$  (тобто вся вісь  $O(y)$ ) являється вертикальною асимптотою кривої.

б) Горизонтальні асимптоти:

$$
\lim_{x \to +\infty} y = \lim_{x \to +\infty} \frac{e^x}{x} = +\infty,
$$

$$
\lim_{x \to -\infty} y = \lim_{x \to -\infty} = 0.
$$

Горизонтальною асимптотою являється вісь  $Ox$  ( $y = 0$ ). в) Знайдемо похилі асимптоти, рівняння яких  $u = kx + b$ .

$$
k_1 = \lim_{x \to +\infty} \frac{f(x)}{x} = \lim_{x \to +\infty} \frac{\frac{e^x}{x}}{x} = \lim_{x \to +\infty} \frac{e^x}{x^2} = +\infty
$$

Це означає, що при  $x \rightarrow +\infty$  похилих асимптот немає.

$$
k_2 = \lim_{x \to -\infty} \frac{f(x)}{x} = \lim_{x \to -\infty} \frac{e^x}{x} = \lim_{x \to -\infty} \frac{e^x}{x^2} = 0
$$

$$
b = \lim_{x \to -\infty} (f(x) - kx) = \lim_{x \to -\infty} \frac{e^x}{x} = 0.
$$

 $y = 0$  (похила асимптота співпадає з гризонтальною).

VI. Визначемо точки екстремуму та інтервали зростання та спадання функції.

$$
y' = \left(\frac{e^x}{x}\right)' = \frac{e^x \cdot x - e^x}{x^2} = \frac{e^x (x - 1)}{x^2}
$$

Знаходимо критичні точки:

1) Is рівняння  $y' = 0$ , тобто  $\frac{e^x(x-1)}{x^2} = 0$ , слідує, що  $x = 1$ .

2)  $y' = \infty$  при  $x = 0$ , але при  $x = 0$  функція не визначена. Таким чином, функція має критичну точку  $x = 1$ . Область визначення функції поділимо на інтервали  $(-\infty, 0)$ ,  $(0, 1)$ ,  $(1, \infty)$ .

Складемо таблицю:

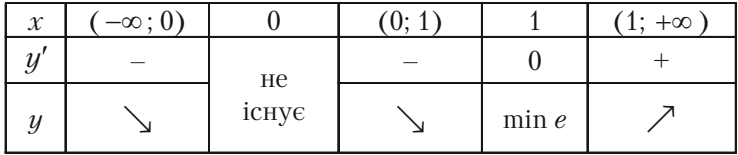

OTXE,  $y_{min}(1) = e$ ,

VII. Знайдемо точки перегину та інтервали опуклості та вгнутості кривої:

$$
y'' = \left(\frac{e^x(x-1)}{x^2}\right)' = \frac{e^x(x^2-2x+2)}{x^3}.
$$

Знайдемо критичні точки другого роду.

3 рівняння  $\frac{e^x(x^2-2x+2)}{x^3}$  = 0, враховуючи, що  $e^x \neq 0$ , то  $x^2 - 2x$ 

 $+ 2 = 0$ , але дискріменент квадратного рівняння менший за нуль. Отже, немає дійсних значень х, при яких друга похідна дорівнює 0. Знайдемо значення х, при яких  $y'' = \infty$ . Таким единим значенням являється  $x = 0$ , але точка перегибу при  $x = 0$  не може бути, так як при  $x = 0$  задана функція не існує. Отже, точка перегибу графіка функції не існує.

Для визначення інтервалів опуклості та вгнутості графіка функції розглянемо знак  $y''$  на інтервалах  $(-\infty, 0)$  і  $(0; +\infty)$ .

 $y''$  < 0 на ( $-\infty$ , 0), крива опукла;

 $u'' > 0$  на (0; + $\infty$ ), крива вгнута.

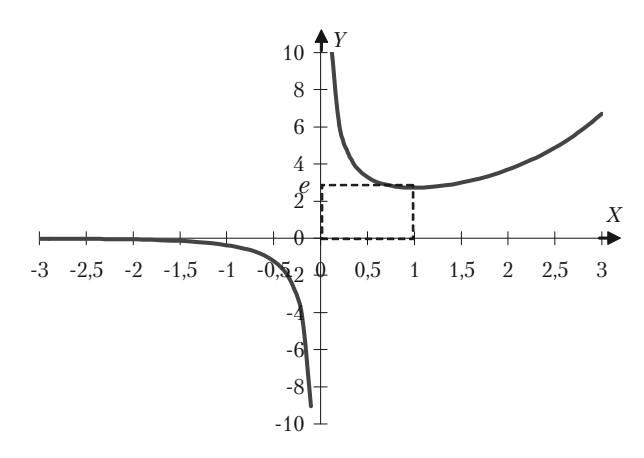

Puc. 4.17.

VIII. Побудуємо графік. Рис. 4.17.

5) 
$$
\varphi(x) = \frac{1}{\sqrt{2\pi}} e^{-\frac{x^2}{2}}
$$
.

Функція, яка відіграє важливу роль в теорії ймовірностей, а також в математичній та економічній статистиці.

I. Функція визначена для будь-якого дійсного значення х. вона приймає тільки додатні значення:  $x \in (-\infty, \infty)$ ;  $\varphi(x) \in (0; +\infty)$ .

II. Точок розриву немає. Функція неперервна на інтервалі  $(-\infty, \infty)$ .

III. Функція парна:

$$
\varphi(x) = \frac{1}{\sqrt{2\pi}} e^{\frac{-x^2}{2}},
$$

$$
\varphi(-x) = \frac{1}{\sqrt{2\pi}} e^{\frac{(-x)^2}{2}} = \frac{1}{\sqrt{2\pi}} e^{\frac{-x^2}{2}}.
$$

TAK AK  $\varphi(x) = \varphi(-x)$ .

Графік функцій симетричний відносно осі ординат.

IV. При 
$$
x = 0
$$
 значення  $\varphi(x) = \frac{1}{\sqrt{2\pi}} \approx 0.4$ .

Точок перетину з віссю Ох немає, так як  $\varphi(x) \neq 0$ . V. Знайдемо асимптоти:

$$
\lim_{x\to\pm\infty}\varphi(x)=\lim_{x\to\pm\infty}\frac{1}{\sqrt{2\pi}}e^{\frac{x^2}{2}}=0.
$$

Отже, вісь *Ох* (*у* = 0) є горизонтальною асимптотою кривої. VІ. Знайдемо точки екстремуму та інтервали монотонності. Знаходимо першу похідну функції:

$$
\varphi'(x) = -x \frac{1}{\sqrt{2\pi}} e^{-\frac{x^2}{2}} = -x \varphi(x).
$$

Очевидно,  $\varphi'(x)$  >0 для  $x$  <0 i  $\varphi'(x)$  <0 для  $x$  >0.

При *х* = 0 функція досягає максимуму  $\varphi_{\text{max}} = \varphi(0) \approx 0.4$ .

VІІ. Знаходимо точки перегину та інтервали опуклості та вгну+ тості кривої.

Друга похідна функції має вигляд:

$$
\varphi''(x) = -\varphi(x) - x\varphi'(x) = -\varphi(x) + x^2\varphi(x) = \varphi(x)(x^2 - 1).
$$

Так як  $\varphi (x)$  >0, то знак  $\varphi ''(x)$  залежить від знаку  $x^2 - 1$ . Критичних точок буде дві. Це *х =* –1 і *х =* 1.

Схема знаків другої похідної має вигляд:

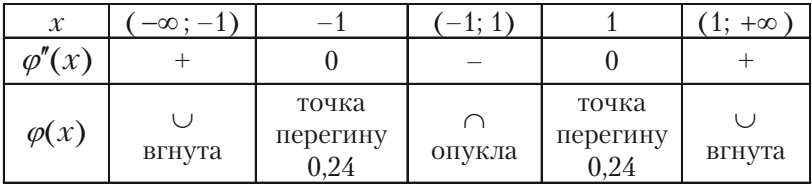

VІІІ. Побудуємо графік. Рис. 4.18.

$$
6) \ y = \frac{x^2}{\ln x}.
$$

I. Функція визначена в інтервалах  $x \in (0; 1) \cup (1; \infty)$ .

ІІ. Точками розриву функції є точки *х* = 0 та *х =* 1.

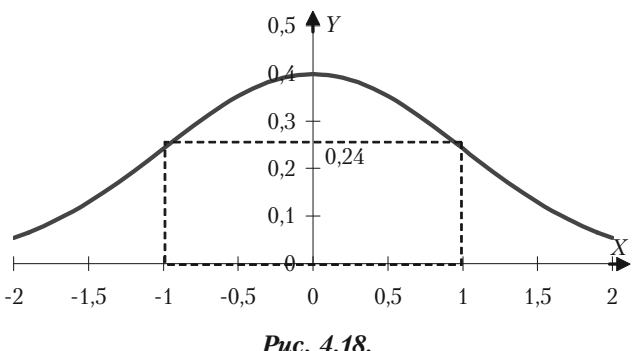

 $\sim$ 

Знаходимо односторонні границі в точках розриву:

$$
\lim_{x \to 0+0} y = \lim_{x \to 0+0} \frac{x^2}{\ln x} = 0.
$$
  

$$
\lim_{x \to 1-0} y = \lim_{x \to 1-0} \frac{x^2}{\ln x} = -\infty.
$$
  

$$
\lim_{x \to 1+0} y = \lim_{x \to 1+0} \frac{x^2}{\ln x} = +\infty.
$$

III. Функція не є ані парною ані непарною.

IV. Знаходимо точки перетину графіка функції з осями координат. З віссю  $Oy$  графік не перетинається, бо  $x \neq 0$ ; з віссю  $Ox$  він також не перетинається.

V. Знаходимо асмптоти графіка функції. Оскільки  $\lim_{x\to 1+0} y = +\infty$ ,

 $\lim_{x\to 1-0} y = -\infty$ , то  $x = 1$  — вертикалльна асимптота. Зщнаходимо похилі асимптоти:  $y = kx + b$ .

Маємо

$$
k = \lim_{x \to +\infty} \frac{f(x)}{x} = \lim_{x \to +\infty} \frac{x^2}{x \ln x} = \lim_{x \to +\infty} \frac{x}{\ln x} = \lim_{x \to +\infty} \frac{1}{\frac{1}{x}} = \lim_{x \to +\infty} x = +\infty.
$$

Отже, похилих асимптот немає.

VI. Знаходимо точки екстремуму та інтервали монотонності функції:

$$
y' = \frac{2x\ln x - x^2\frac{1}{x}}{(\ln x)^2} = \frac{2x\ln x - x}{(\ln x)^2} = \frac{x(2\ln x - 1)}{(\ln x)^2};
$$
  

$$
y' = 0, \quad x(2\ln x - 1) = 0.
$$

Враховуючи область визначення функції:

$$
x \neq 0
$$
,  $2\ln x - 1 = 0$ ,  $\ln x = \frac{1}{2}$ ,  $x = e^{\frac{1}{2}} = \sqrt{e}$ .

Подальший розв'язок можна оформити у вигляді таблиці:

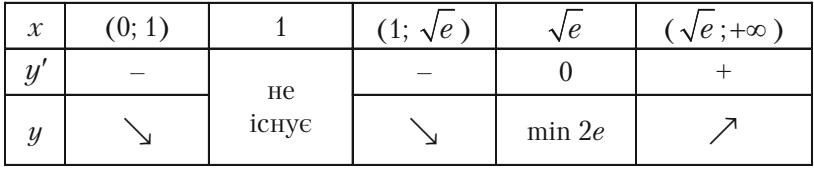

VII. Знаходимо вгнутості і опуклості та точки перегину графіка функції:

$$
y'' = \frac{(2\ln x - 1 + 2x\frac{1}{x})(\ln x)^2 - (2x\ln x - x)2\ln x \cdot \frac{1}{x}}{(\ln x)^4} = \frac{\ln x((2\ln x + 1)\ln x - 4x\ln x + 2x)}{(\ln x)^4} = \frac{\ln x(2\ln^2 x - 3\ln x + 2x)}{\ln^4 x}
$$

Точок перегину немає, бо  $y''$  не обертається в нуль ні за якого значення х.

 $y'' > 0$  при  $x \in (0, 1)$ , графік функції вгнутий;  $y'' < 0$  при  $x \in (1, \infty)$ , графік функції опуклий.

VIII. Будуємо графік функції з урахуванням того, що  $y \rightarrow 0$  при  $x\rightarrow 0$ . Puc. 4.19.

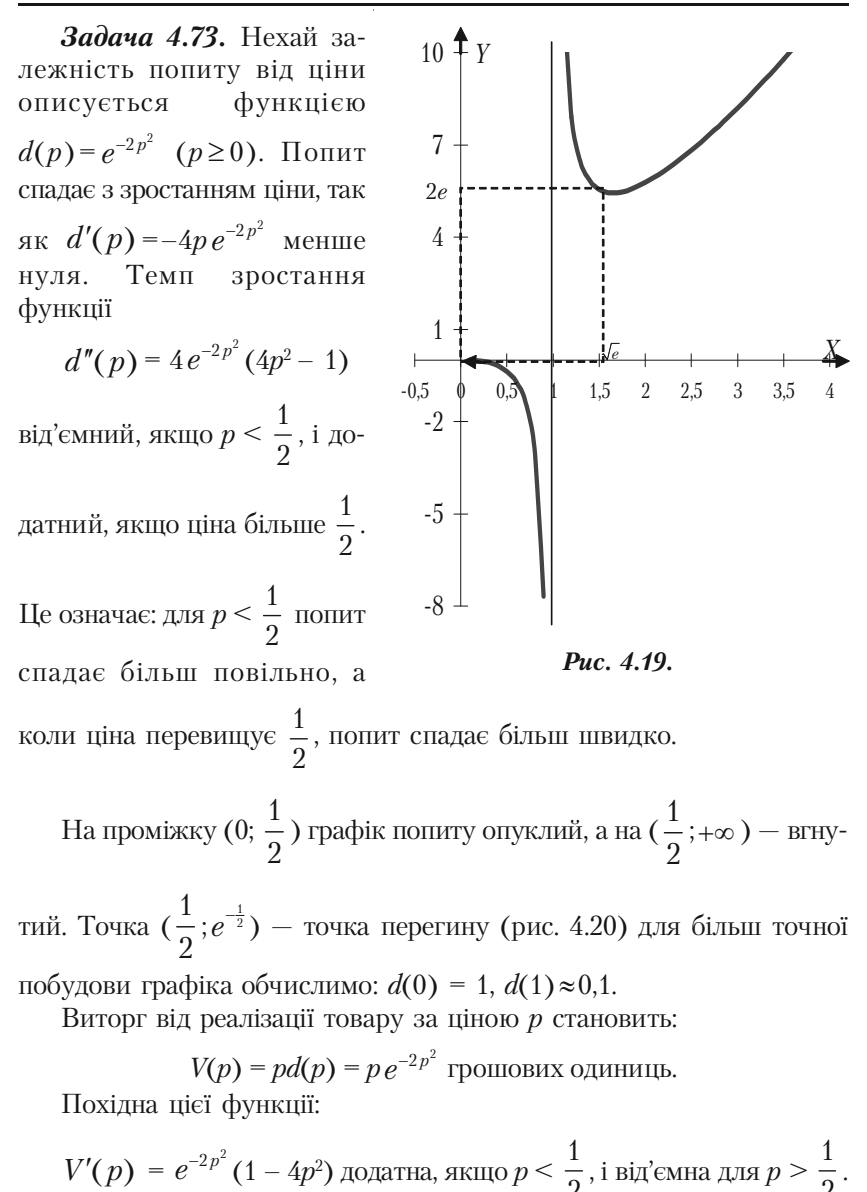

Це означає, що з ростом ціни виторг спочатку збільшується (незважаючи

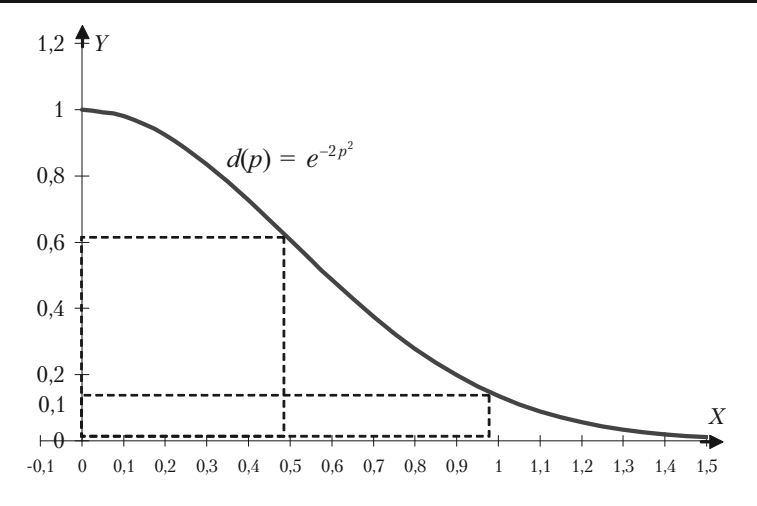

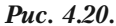

на падіння попиту) в при  $p = \frac{1}{2}$  досягає максимального значення,

що дорівнює:  $V_{\text{max}} = V(\frac{1}{2}) = \frac{1}{2}e^{-\frac{1}{2}} \approx 0.3$ . Подальше збільшення ціни не має рації, так як воно веде до скорочення виторгу.

 Темп зміни виторгу $V''(p) = 4p e^{-2p^2} (4p^2 - 3)$ додатній, якщо  $p \geq 0$  $\frac{\sqrt{3}}{2}$ , і від'ємний, поки  $p < \frac{\sqrt{3}}{2}$ .

Проаналізуємо схему знаків першої та другої похідних:

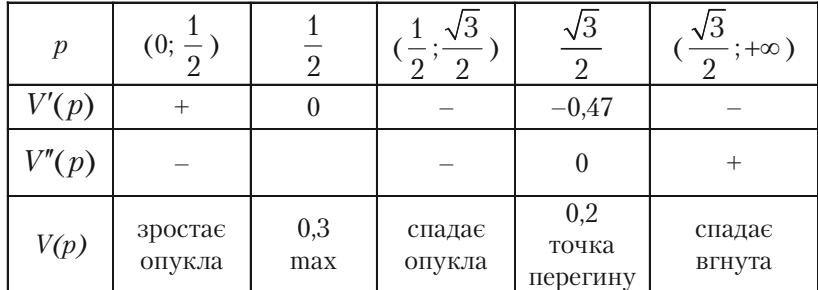

На проміжку (0;  $\frac{1}{2}$ 2 ) функція зростає більш повільно. Відповідна

частина графіка опукла. Як вже ми визначили, подальше підвищення ціни невигідно. Спочатку виторг спадає з від'ємним темпом для

$$
p < \frac{\sqrt{3}}{2} \approx 0.9
$$

а потім темп спадання  $V(p)$  стає додатним. Для  $p > 0.9$  виторг спадає все швидше та наближається до нуля при необережному зрос+

танні ціни. На проміжку  $\left(\frac{\sqrt{3}}{2};+\infty\right)$  функція  $V(p)$  вгнута. В точці

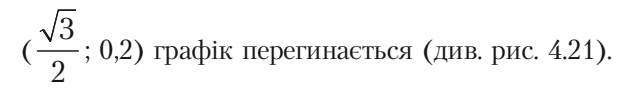

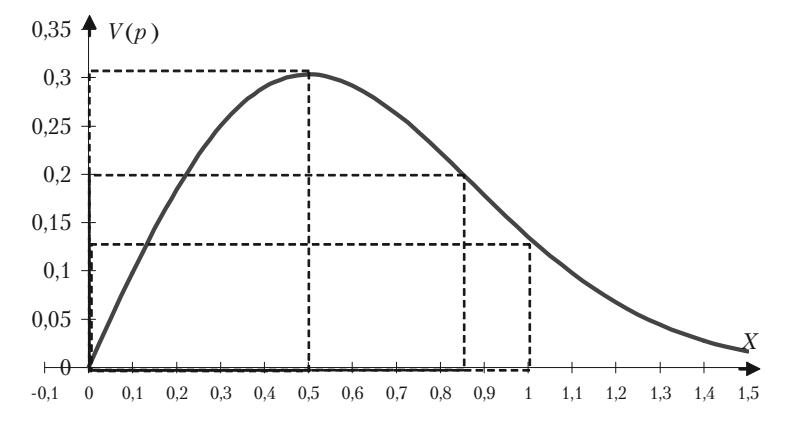

*Рис. 4.21.*

#### 4.8.13. Задачі для самостійного розв'язку

Задача 4.74. Провести повне дослідження заданих функцій та побудувати їх графіки:

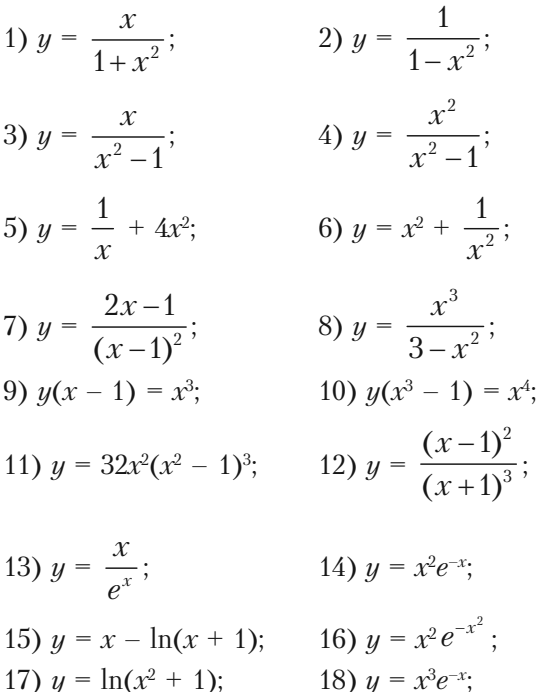

19) 
$$
y = \frac{1}{e^x - 1}
$$
;   
20)  $y = x + \frac{\ln x}{x}$ .

## **Розділ V. Диференціальне числення функції багатьох змінних**

### **§5.1. Основні поняття**

Проілюструємо основні поняття і формули для функції двох змінних, оскільки перехід до більшого числа змінних не викликає ніяких труднощів. Якщо  $z = f(x, y)$ , то частинні прирости за змінними *х*, *у* і повний приріст функції визначаються рівняннями:

$$
\Delta_x z = f(x + \Delta x, y) - f(x, y);
$$
  
\n
$$
\Delta_y z = f(x, y + \Delta y) - f(x, y);
$$
  
\n
$$
\Delta z = f(x + \Delta x, y + \Delta y) - f(x, y).
$$

Якщо існує  $\lim_{\Delta x \to 0} \frac{\Delta x}{\Delta x}$ *z*  $\Delta x \rightarrow 0$   $\Delta x$  $\frac{\Delta_x z}{\Delta x}$ , то ця границя називається частинною похідною функції *z = f*(*x*, *y*) за змінною *х* і позначається одним із

символів:  $\frac{\partial z}{\partial z}$ *x*  $\frac{\partial z}{\partial x}$ ,  $z'_x$ ,  $f'_x(x,y)$ ,  $\frac{\partial f}{\partial x}$  $\partial$  $\frac{\partial J}{\partial x}$ . Аналогічно визначається частинна

похідна за змінною *у*. Частинна похідна за однією із змінних знахо+ диться за правилами диференціювання функції однієї змінної, при+ чому друга змінна вважається при цьому сталою.

## **5.1.1. Розв'язання прикладів**

Знайти частинні похідні функцій двох змінних.

*Приклад* 5.1.  $z = x^3y - 3x^2 + 2y - 1$ . *Розв'язок.*

$$
\frac{\partial z}{\partial x} = 3x^2y - 6x,
$$

$$
\frac{\partial z}{\partial y} = x^3 + 2.
$$

345

*Приклад* 5.2.  $z = \ln(x^2 - y^2)$ . *Розв'язок.*

$$
\frac{\partial z}{\partial x} = \frac{2x}{x^2 - y^2},
$$

$$
\frac{\partial z}{\partial y} = -\frac{2y}{x^2 - y^2}.
$$

*Приклад 5.3. z = xy* . *Розв'язок.*

$$
\frac{\partial z}{\partial x} = yx^{y-1},
$$

$$
\frac{\partial z}{\partial y} = x^y \ln x.
$$

Головна лінійна відносно  $\Delta x$  і *у* частина повного приросту функції називається *повним диференціалом функції*, який позначається *dz* і обчислюється за формулою:

$$
dz = \frac{\partial z}{\partial x} dx + \frac{\partial z}{\partial y} dy,
$$

Приймаючи  $\Delta x = dx$  i  $\Delta y = dy$  знайти повний диференціал функцій двох змінних

*Приклад 5.4.*  $z = x^2 - xe^y$ *. Розв'язок.*

$$
\frac{\partial z}{\partial x} = 2x - e^y,
$$

$$
\frac{\partial z}{\partial y} = -xe^y,
$$

$$
dz = (2x - e^y)dx - xe^y dy.
$$

*Приклад 5.5. z = x*  $\frac{y}{y}$ .

*Розв'язок.*

$$
\frac{\partial z}{\partial x} = \frac{1}{y},
$$

$$
\frac{\partial z}{\partial y} = -\frac{x}{y^2},
$$

$$
dz = \frac{1}{y}dx - \frac{x}{y^2}dy.
$$

*Приклад* 5.6.  $z = \sqrt{x} 2^y$ . *Розв'язок.*

$$
\frac{\partial z}{\partial x} = \frac{1}{2\sqrt{x}} 2^y,
$$

$$
\frac{\partial z}{\partial y} = \sqrt{x} 2^y \ln 2,
$$

$$
dz = \frac{1}{2\sqrt{x}} 2^y dx + \sqrt{x} 2^y \ln 2 dy.
$$

*Частковими похідними другого порядку від функції*  $z = f(x, y)$  називаються частинні похідні від її перших похідних.

$$
\frac{\partial^2 z}{\partial x^2} = \frac{\partial}{\partial x} \left( \frac{\partial z}{\partial x} \right), \qquad \frac{\partial^2 z}{\partial y^2} = \frac{\partial}{\partial y} \left( \frac{\partial z}{\partial y} \right),
$$

$$
\frac{\partial^2 z}{\partial x \partial y} = \frac{\partial}{\partial y} \left( \frac{\partial z}{\partial x} \right), \qquad \frac{\partial^2 z}{\partial y \partial x} = \frac{\partial}{\partial x} \left( \frac{\partial z}{\partial y} \right).
$$

Останні дві похідні називаються *мішаними* і вони рівні між со+ бою за умови їх неперервності.

Лиференціал другого порядку  $d^2z$  визначається за формулою  $d^2z = d(dz)$ 

і обчислюється при умові неперервності мішаних похідних за формулою

$$
d^2z = \frac{\partial^2 z}{\partial x^2} (dx)^2 + 2 \frac{\partial^2 z}{\partial x \partial y} dx dy + \frac{\partial^2 z}{\partial y^2} (dy)^2.
$$

#### 5.1.2. Приклади для самостійного розв'язання

Знайти частинні похідні  $\frac{\partial z}{\partial x}$  та  $\frac{\partial z}{\partial y}$  функції двох змінних. 5.7.  $z = x^2 - y^2$ . 5.8.  $z = \sqrt{xy}$ . **5.9.**  $z = \text{tg}(x - y)$ .<br>**5.11.**  $z = \ln(x^3 - 2xy)$ .<br>**5.12.**  $z = e^{x-y}$ . 5.13.  $z = 2^{\sin(x+y)}$ 5.14.  $z = \sin x - \cos y$ . 5.15.  $z = 2\sin xu$ . 5.16.  $z = 3\cos(x^2y^3)$ .

Знайти повний диференціал функцій двох змінних.

5.18.  $z = \frac{1}{2} \ln(x^2 + y^2)$ . 5.17.  $z = x^2y^4$ . 5.19.  $z = e^{x-2y}$ . 5.20.  $z = \sin(xy)$ . 5.22.  $z = x^2y - y^2x$ . 5.21.  $z = x^2 \ln u$ . 5.24.  $z = \text{tg}\frac{x}{y}$ . 5.23.  $z = \sqrt{x-y}$ . 5.25.  $z = \sqrt{x^2 + y^2}$ . 5.26.  $z = \sqrt{x^2 - y^2}$ .

Показати, що функція  $z = f(x, y)$  задовольняє рівняння.

$$
5.27. z = y \ln(x^2 - y^2), \qquad \qquad \frac{1}{x} \frac{\partial z}{\partial x} + \frac{1}{y} \frac{\partial z}{\partial y} = \frac{2}{y^2}.
$$

348

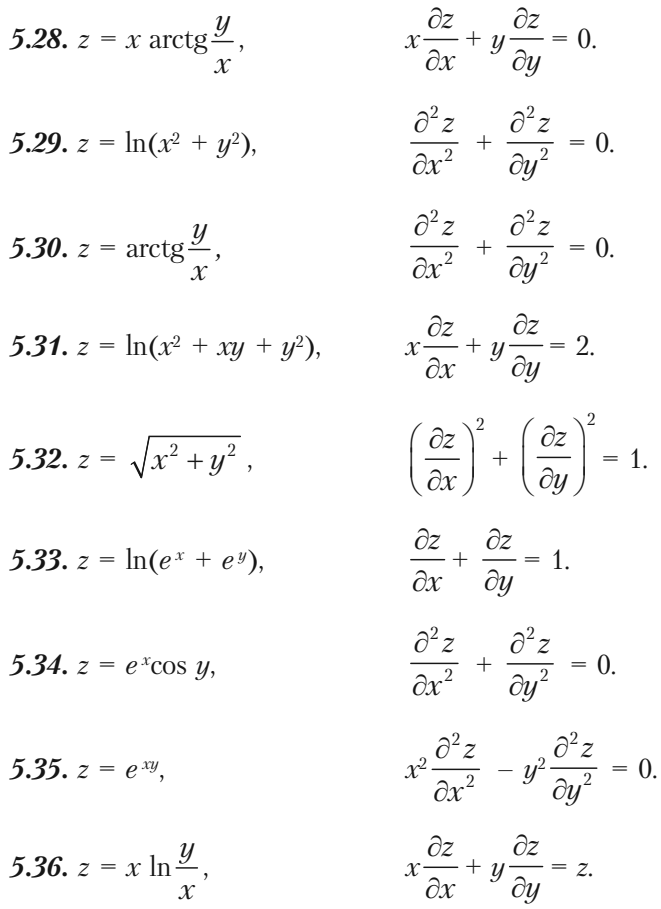

Похідна  $\frac{\partial z}{\partial l}$  функції  $z = f(x, y)$  за напрямком  $\overline{l}(\cos \alpha, \sin \alpha)$ обчислюється за формулою

$$
\frac{\partial z}{\partial l} = \frac{\partial z}{\partial x} \cos \alpha + \frac{\partial z}{\partial y} \sin \alpha ,
$$

а обчислена в точці  $M(x, y)$  дає швидкість зміни функції в напрямку в точці  $M$ .

Вектор  $\frac{\partial z}{\partial z}$ ,  $\frac{\partial z}{\partial z}$  $\left(\frac{\partial z}{\partial x}, \frac{\partial z}{\partial y}\right)$ називається *градієнтом функції в точці М*, він

направлений в сторону найскорішої зміни функції і позначається так:

grad 
$$
z = \left(\frac{\partial z}{\partial x}, \frac{\partial z}{\partial y}\right) = \frac{\partial z}{\partial x}\overline{i} + \frac{\partial z}{\partial y}\overline{j}
$$
.

Геометрично рівняння *z = f*(*x*, *y*) задає деяку поверхню. Щоб уявити собі вигляд поверхні перетнемо її площиною *z = C* (стала) і таке рівняння *f*(*x*, *y*) *= С* задає в площині *хОу* криву, яка в економіці називається *ізоквантою*. Якщо на ізокванті взяти деяку точку  $M\! (x^{\vphantom{\dagger}}_0, y^{\vphantom{\dagger}}_0),$ то вектор+градієнт в цій точці буде перпендикулярним до ізокванти.

**3a∂ava 5.37.** 
$$
z = x^2 - xy + 2y
$$
. 3Haŭти  $\frac{\partial z}{\partial l}$  B TOVIII  $M(1; 3)$  B Ha-

прямку  $\bar{l} \left( \frac{1}{\sqrt{2}}, \frac{1}{\sqrt{2}} \right)$  $2\sqrt{2}$ *l*  $\left(\frac{1}{\sqrt{2}}, \frac{1}{\sqrt{2}}\right)$ .

*Розв'язок*.

$$
\frac{\partial z}{\partial x} = 2x - y, \qquad \frac{\partial z}{\partial x}\Big|_{M} = 2 \cdot 1 - 3 = -1,
$$
  

$$
\frac{\partial z}{\partial y} = -x + 2, \qquad \frac{\partial z}{\partial y}\Big|_{M} = -1 + 2 = 1.
$$
  

$$
\frac{\partial z}{\partial l}\Big|_{M} = \frac{\partial z}{\partial x} \cos \alpha + \frac{\partial z}{\partial y} \sin \alpha = -1 \frac{1}{\sqrt{2}} + 1 \frac{1}{\sqrt{2}} = 0.
$$

*Задача 5.38.* Нехай *z =* 4 *– x*<sup>2</sup>  *– y*<sup>2</sup> і *М*(1; 2)*.* Знайти grad *z* в точці *М* і намалювати цей вектор.

*Розв'язок.*

$$
\frac{\partial z}{\partial x} = -2x, \qquad \qquad \frac{\partial z}{\partial y} = -2y,
$$

$$
\frac{\partial z}{\partial x}\Big|_{M} = -2, \qquad \frac{\partial z}{\partial y}\Big|_{M} = -4,
$$
\ngrad  $z\Big|_{M} = (-2; -4)$   
\n
$$
\overline{MN} = \text{grad } z\Big|_{M}.
$$
\n3aðava 5.39.  $z = \frac{4}{x^2 + y^2}$ , rowa  
\nM(-1; 2). 3Haŭrīv isokbaary gika mpoxo-  
\nMHTb uepes, aany rowy *M* i grad  $z\Big|_{x=-1}.$   
\n*Pose'asow.*  
\n
$$
\frac{\partial z}{\partial x} = -\frac{4}{(x^2 + y^2)^2} 2x, \qquad \frac{\partial z}{\partial x}\Big|_{M} = \frac{8}{(1+4)^2} = \frac{8}{25},
$$
\n
$$
\frac{\partial z}{\partial y} = \frac{4}{(x^2 + y^2)^2} 2y, \qquad \frac{\partial z}{\partial y}\Big|_{M} = -\frac{16}{25}.
$$
\ngrad  $z = \left(\frac{8}{25}; -\frac{16}{25}\right).$ 

Рівняння ізокванти в загальному вигляді  $\frac{4}{\sqrt{x^2+x^2}}$  $\frac{1}{(x^2+y^2)}$  = *С*. Виберемо *С* таким чином, щоб ізокванта проходила через точку *М*(–1; 2).

$$
\frac{4}{1+4} = C, \quad C = \frac{4}{5}, \quad \frac{4}{x^2 + y^2} = \frac{4}{5},
$$

$$
x^2 + y^2 = 5.
$$

тоді

Ізоквантою буде коло з центром в точці  $(0; 0)$  і радіуса  $\sqrt{5}$ .

### **5.1.3. Задачі для самостійного розв'язання**

Дано функцію  $z = f(x, y)$  напрямок  $l$  та точка  $M_0$ . Потрібно знайти похідну за напрямком  $\overline{l}$  в точці  $M_0$  та grad *z*. Якщо  $|\overline{l}| \neq 1$ , то

$$
\cos \alpha = \frac{l_x}{|\bar{l}|}, \sin \alpha = \frac{l_y}{|\bar{l}|}.
$$
  
\n5.40.  $z = \ln \sqrt{2x^2 + 2y^2}, \quad \bar{l} = \left(\frac{\sqrt{3}}{2}, \frac{1}{2}\right), M_0(1; -1).$   
\n5.41.  $z = 2x^2 - 3y^2, M_0(0; -2), \quad \bar{l} = \left(\frac{\sqrt{3}}{2}, \frac{1}{2}\right).$   
\n5.42.  $z = x^3 + y^3 - 3xy, M_0(2; 1), \quad \bar{l} = \left(\frac{1}{2}, \frac{\sqrt{3}}{2}\right).$   
\n5.43.  $z = 3x^2 - 2xy, M_0(0; 1), \quad \bar{l} = (3; 4).$   
\n5.44.  $z = x^3 - y^3 + x, M_0(1; 1), \quad \bar{l} = (-1; 0).$   
\n5.45.  $z = 2x^3 - 3y^2, M_0(2; 0), \quad \bar{l} = (0; 1).$   
\n5.46.  $z = 2xy + 6x - y, M_0(2; -1), \quad \bar{l} = \left(\frac{1}{\sqrt{2}}, \frac{1}{\sqrt{2}}\right).$   
\n5.47.  $z = x^2y^3 - 3x^2y, M_0(0; 1), \quad \bar{l} = (2; 1).$   
\n5.48.  $z = 5x^4 - 4y^3, M_0(-1; 1), \quad \bar{l} = (2; 0).$   
\n5.49.  $z = -x^2 - xy^2 + 1, M_0(2; 3), \quad \bar{l} = (0; -2).$ 

### 85.2. Екстремум функції двох змінних

Якщо функція  $z = f(x, y)$  має частинні похідні, то критичні точки, або точки пілозрілі на екстремум, шукаються серед розв'язків системи:

$$
\begin{cases} \frac{\partial z}{\partial x} = 0\\ \frac{\partial z}{\partial y} = 0 \end{cases}
$$

Нехай  $M_0(x_0; y_0)$  — критична точка. Позначимо через А, В, С відповілно значення:

$$
\frac{\partial^2 z}{\partial x^2}, \frac{\partial^2 z}{\partial x \partial y}, \frac{\partial^2 z}{\partial y^2}
$$
 B TOTI (1)

Якшо

- 1)  $\Delta = AC B^2 > 0$ , то функція досягає max  $z(x_0; y_0)$  при  $A < 0$ ,<br>min  $z(x_0; y_0)$  при  $A > 0$ ;
- 2)  $\Delta = AC B^2 < 0$ , то екстремуму немає;

3)  $\Delta = AC - B^2 = 0$  — сумнівний випадок, потрібні додаткові дослілження.

Важливими є задачі на умовний екстремум, коли шукається екстремум функції  $z = f(x, y)$  при умові, що змінні  $x$  та  $y$  зв'язані рівнянням зв'язку  $\varphi(x, y) = 0$ .

Така задача зводиться до дослідження на безумовний екстремум функції Лагранжа  $L = (x, y, \lambda)$ .

$$
L = f(x, y) + \lambda \varphi(x, y),
$$

де число  $\lambda$  називається множником Лагранжа.

Після виключення  $\lambda$  досліджуємо на екстремум функцію Лагранжа, як функцію двох змінних  $L(x, y)$ .

## **5.2.1. Розв'язання прикладів**

*Приклад 5.50.* Дослідити на екстремум функцію

$$
z = x^2 - xy + y^2 + 9x - 6y + 20.
$$

*Розв'язок.* Знаходимо частинні похідні функції

$$
\frac{\partial z}{\partial x} = 2x - y + 9,
$$
  

$$
\frac{\partial z}{\partial y} = -x + 2y - 6.
$$

Розглянемо систему двох рівнянь з двома невідомими.

$$
\begin{cases} 2x - y + 9 = 0 \\ -x + 2y - 6 = 0 \end{cases}
$$

Розв'язком цієї системи будуть числа *x =* – 4, *y* = 1. Точка *M*0 (–4; 1) називається *критичною*.

Знаходимо частинні похідні другого порядку в точці  $M^{}_{\rm 0}$ .

$$
A = \frac{\partial^2 z}{\partial x^2}\Big|_{M_0} = 2, \quad C = \frac{\partial^2 x}{\partial y^2}\Big|_{M_0} = 2, \quad B = \frac{\partial^2 z}{\partial x \partial y}\Big|_{M_0} = -1,
$$

$$
\Delta = A \cdot C - B^2 = 4 - 1 = 3 > 0
$$

 $A > 0$ , отже існує min функції в точці  $(-4; 1)$ , min  $z = z(-4; 1) = -1$ 

*Приклад 5.51.* Дослідити на екстремум функцію двох змінних

$$
z = y\sqrt{x} - y^2 - x + 6y.
$$

*Розв'язок.* Запишемо перші частинні похідні функції

$$
\frac{\partial z}{\partial x} = \frac{y}{2\sqrt{x}} - 1,
$$
  

$$
\frac{\partial z}{\partial y} = \sqrt{x} - 2y + 6.
$$

Розглянемо систему двох рівнянь з двома невідомими

$$
\begin{cases} \frac{y}{2\sqrt{x}} - 1 = 0, \\ \sqrt{x} - 2y + 6 = 0 \end{cases}
$$

Розв'язком цієї системи є числа  $x = 4$ ,  $y = 4$ . Знаходимо другі частинні похідні функції:

$$
\frac{\partial^2 z}{\partial x^2} = -\frac{y}{4\sqrt{x^3}}, \quad \frac{\partial^2 z}{\partial y^2} = -2, \quad \frac{\partial^2 z}{\partial x \partial y} = \frac{1}{2\sqrt{x}}.
$$

Знайдемо значення других частинних похідних в точці (4, 4).

$$
\left. \frac{\partial^2 z}{\partial x^2} \right|_{x=4} = A = -\frac{1}{8}, \quad \left. \frac{\partial^2 z}{\partial y^2} \right|_{x=4} = C = -2, \quad \left. \frac{\partial^2 z}{\partial x \partial y} \right|_{y=4} = B = \frac{1}{4}.
$$

$$
\Delta = AC - B^2 = \frac{1}{4} - \frac{1}{16} = \frac{3}{16} > 0,
$$

 $A > 0$ , отже існує тах функції Z, тах = Z(4; 4) = 12.

Приклад 5.52. Дослідити на екстремум функцію двох змінних

$$
z = x^3 + 8y^3 - 6xy + 1.
$$

*Розв'язок*. Знаходимо перші частинні похідні функції  $\frac{\partial z}{\partial x}$ ,  $\frac{\partial z}{\partial y}$ .

$$
\frac{\partial z}{\partial x} = 3x^2 - 6y, \quad \frac{\partial z}{\partial y} = 24y^2 - 6x.
$$

Запишемо систему двох рівнянь з двома невідомими

$$
\begin{cases} 3x^2 - 6y = 0 \\ 24y^2 - 6x = 0 \end{cases}
$$

Бачимо, що ця система має розв'язки

$$
\begin{cases} x = 0 \\ y = 0 \end{cases} \text{ra} \quad \begin{cases} x = 1 \\ y = \frac{1}{2} \end{cases}
$$

355

Знахолимо лругі частинні похілні функції.

$$
\frac{\partial^2 z}{\partial x^2} = 6x , \quad \frac{\partial^2 z}{\partial y^2} = 48y , \quad \frac{\partial^2 z}{\partial x \partial y} = -6.
$$

Знаходимо значення других частинних похідних в точці (0; 0).  $A=0, C=0, B=-6,$ 

$$
\Delta = AC - B^2 = 0 - 36 < 0 \, .
$$

Перевіримо точку  $(1; 1/2)$ .

$$
A = 6
$$
,  $C = 24$ ,  $B = -6$ 

$$
\Delta = 24.6 - 36 > 0, \ A > 0.
$$

Існує min функції

$$
z_{\min} = z(1; 1/2) = 1 + 1 - 3 + 1 = 0.
$$

Приклад 5.53 (На умовний екстремум). Знайти екстремум функції  $z = x^2 + y^2$  при умові  $x + y - 1 = 0$ .

Функція Лагранжа буде мати вигляд

$$
L = (x, y, \lambda) = x^2 + y^2 + \lambda(x + y - 1).
$$

Запишемо необхідні умови існування екстремуму:

$$
\frac{\partial L}{\partial x} = 2x + \lambda = 0, \quad \frac{\partial L}{\partial y} = 2y + \lambda = 0, \quad \frac{\partial L}{\partial \lambda} = x + y - 1 = 0.
$$

Звідки отримуємо:

$$
\begin{cases}\nx - y = 0 \\
x + y - 1 = 0\n\end{cases} \n\text{ra} \n\begin{cases}\nx = \frac{1}{2} \\
y = \frac{1}{2}\n\end{cases}
$$

Критична точка буде мати координати:

$$
M = (1/2; 1/2), \quad \lambda = -1.
$$
  
\n
$$
L(x; y) = x^{2} + y^{2} - (x + y - 1).
$$
  
\n
$$
L'_{x} = 2x - 1, \quad L'_{y} = 2y - 1,
$$
  
\n
$$
L''_{xx} = 2 = A, \quad L''_{yy} = 2 = C,
$$

356

$$
L''_{xy}=0=B,
$$

тоді

$$
\Delta = AC - B^2 = 4 > 0, \quad A > 0
$$

отже існує min функції

$$
\min z = z(1/2; 1/2) = 1/4 + 1/4 = 1/2.
$$

### 5.2.2. Приклади для самостійної роботи.

Дослідити на екстремум функції двох змінних.

5.54. 
$$
z = -800 - x^2 - y^2 + 40x + 60y
$$
.  
\n5.55.  $z = 250 - x^2 - y^2 + 20x + 100y$ .  
\n5.56.  $z = -1800 - x^2 - y^2 + 80x + 60y$ .  
\n5.57.  $z = -2100 - x^2 - y^2 + 40x + 100y$ .  
\n5.58.  $z = -1700 - x^2 - y^2 + 40x + 80y$ .  
\n5.59.  $z = -1500 - x^2 - y^2 + 20x + 80y$ .  
\n5.60.  $z = -2000 - x^2 - y^2 + 100x + 40y$ .

Дослідити на умовний екстремум функції двох змінних.

**5.61.**  $z = x + y$   $\text{npu} \frac{1}{x^2} + \frac{1}{y^2} = \frac{1}{2}$ . 5.62.  $z = \frac{1}{x} + \frac{1}{y}$  при  $x + y - 2 = 0$ . 5.63.  $z = x^2 + y^2 - xy + x + y - 4$  при  $x + y + 3 = 0$ .

# **§5.3. Метод найменших квадратів**

Нехай залежність між двома змінними х та у задана у вигляді таблиці, одержаної дослідним шляхом. Це можуть бути результати досліду або спостережень, статистичні обробки матеріалу і інше.

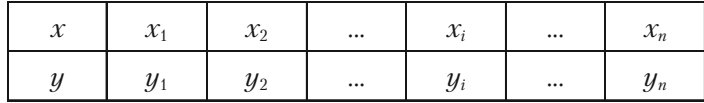

Таблицю можна інтерпретувати як множину *n* точок на площині *хОу.*

Треба підібрати функцію *y = f*(*x*), яка в певному розумінні «най+ кращим чином» була б вписана в множину даних точок. Якщо фун+ кція лінійна, тобто має вигляд *y = kx + b*, то використовуючи метод дослідження на екстремум функції двох змінних (*k*, *b*), одержимо систему двох лінійних рівнянь відносно *k* i *b*:

$$
\begin{cases} \left(\sum_{i=1}^{n} x_i^2\right)k + \left(\sum_{i=1}^{n} x_i\right)b = \sum_{i=1}^{n} x_i y_i\\ \left(\sum_{i=1}^{n} x_i\right)k + bn = \sum_{i=1}^{n} y_i \end{cases}
$$

Таку систему називають *системою нормальних рівнянь*.

# **5.3.1. Розв'язання прикладів**

*Задача 5.64.* Маємо дані про ціну на нафту *х* (гр. од.) і індекс акцій нафтових компаній *у* (ум. од.):

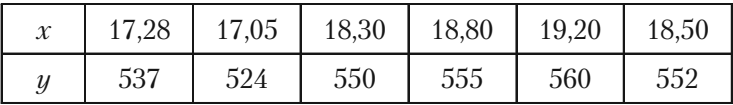

Припускаючи, що між змінними *х* і *у* існує лінійна залежність, знайти емпіричну формулу виду *y = kx + b*, використовуючи метод найменших квадратів.

Розв'язок. Знайдемо необхідні для розрахунків суми $\sum_{i=1}^{n} x_i$ ,  $\sum_{i=1}^{n} y_i$ ,

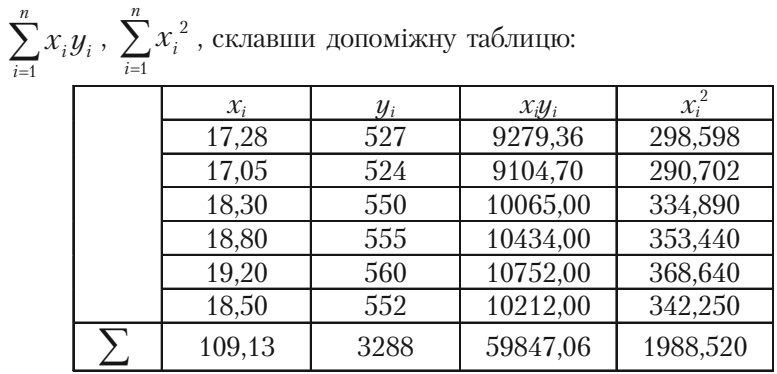

Система нормальних рівнянь має вигляд:

$$
\begin{cases} 1988,52k+109,13b = 59847,06 \\ 109,13k+6b = 3288 \end{cases}
$$

Розв'язавши систему, знайдемо

 $k = 12.078$ ,  $b = 328.28$ .

Тоді

$$
y = 12,078 x + 328,28
$$

Таким чином, із збільшення ціни нафти на 1 грошову одиницю індекс акцій нафтових компаній в середньому зростає на 12,078 ум. од.

#### 5.3.2. Задачі для самостійного розв'язання

Задача 5.65. Використовуючи метод найменших квадратів, знайти емпіричну формулу  $y = kx + b$  для функції заданої таблицею:

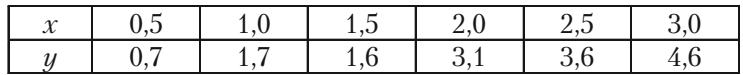

Задача 5.66. Використовуючи метод найменших квадратів, знайти емпіричну формулу  $y = kx + b$  для функції заданої таблицею:

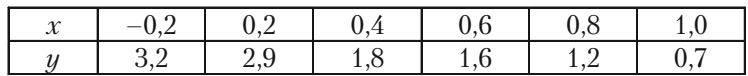

*Задача 5.67.* На Тисменицькій хутровій фабриці є дані про вартість продукції за сім років.

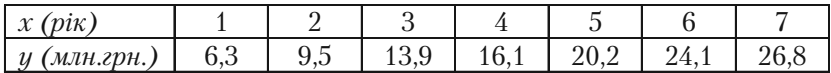

Використовуючи метод найменших квадратів, знайти параметри функції *y = kx + b*, яка виражає динаміку зростання вартості випу+ щеної продукції на протязі семи років.

Задача 5.68. На вугільних шахтах України середня продуктивність праці за перші *8* років існування незалежної держави зада+ на таблицею.

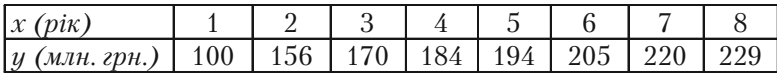

Припускаючи, що *у* від *х* залежить лінійно (*y = kx + b*), методом найменших квадратів знайти параметри *k* i *b*. Яка буде динаміка росту?
## **§5.4. Економічні задачі, що зводяться до використання**  $\mathbf{F}$

Приведемо економічне тлумачення поняття частинних похідних. Розглянемо виробничу функцію *z = f*(*x*, *y*), яка виражає витрати виробництва в залежності від кількості двох видів продукції *х* та *у*,

функція зміниться на  $\Delta_{y} z = f(x + \Delta x, y) - f(x, y)$ . Вираз  $\frac{\Delta_{x} z}{\Delta_{y}}$ *x*  $\frac{\Delta_x z}{\Delta x}$  BH-

що випускається. Нехай чинник *х* змінився на *х*, тоді виробнича

ражає середній приріст виробничої функції на одиницю приросту чинника *х*, або середні витрати виробництва на одиницю продукції  $x$ . Здійснимо граничний перехід при  $\Delta x \rightarrow 0$ . Отримаємо граничні витрати виробництва на одиницю продукції *х*:

$$
\lim_{\Delta x \to 0} \frac{\Delta_x z}{\Delta x} = \frac{\partial z}{\partial x}.
$$

Провівши аналогічні міркування з чинником *у*, одержимо:

$$
\lim_{\Delta y \to 0} \frac{\Delta_y z}{\Delta y} = \frac{\partial z}{\partial y}.
$$

Еластичність виробничої функції *z = f*(*x*, *y*) відносно чинників виробництва *х* та *у* встановлюється так:

 $E_x(z) = \frac{x}{z}$ *z дz*  $\frac{\partial z}{\partial x}$  вказує приблизно відсотковий приріст виробничої

функції (зниження) відповідно до приросту чинника *х* на 1% за умо+ ви, що чинник *у* не змінюється;

$$
E_y(z) = \frac{y}{z} \frac{\partial z}{\partial y}
$$
вказує приблизно відсотковий приріст виробничої

функції відносно до приросту чинника *у* на 1% за умови, що чинник *х* не змінюється.

Якщо виробнича функція встановлює залежність випуску *у* від *n* виробничих чинників  $x_1, x_2, ..., x_n$ у вигляді  $y = f(x_1, x_2, ..., x_n)$ , то диференціальними характеристиками такої функції є:

*i*  $\frac{\partial y}{\partial x_i}$  — гранична ефективність чинника  $x_i$ 

$$
E_{x_i}(y) = \frac{x}{y} \frac{\partial y}{\partial x_i}
$$
 — еластичність випуску *y* відносно чинника *x<sub>i</sub>*.

# **5.4.1. Розв'язання прикладів**

 $\bm{\eta}$ риклад 5.69. Потік пасажирів *z* виражається функцією  $z=\frac{x^2}{x^2}$ *y ,*

де *х* — число жителів, *у* — відстань між містами. Знайти частинні похідні і пояснити їхній зміст.

*Розв'язок.* Похідна  $\frac{\partial z}{\partial x} = \frac{2x}{y}$  показує, що при одній і тій же

відстані між містами збільшення потоку пасажирів пропорційне под+

воєному числу жителів. Похідна *дz*  $\frac{\partial}{\partial y}$  = 2 2  $-\frac{x^2}{y^2}$  показує, що при одній

і тій же чисельності жителів збільшення потоку пасажирів обернено пропорційне квадрату відстані між містами.

*Приклад 5.70.* Для випуску деякого товару визначена виробнича функція *f*(*x*, *y*) *=* 20*х +* 10*у –* 2*у*<sup>2</sup>  *+* 4*х*<sup>2</sup>  *+* 3*ху*, де *х* та *у* — чинники виробництва. Визначити: а) закон зміни виробничої функції; б) еластичність функції за кожним чинником; в) коефіцієнт еластичності за чинниками при *х =* 1, *у =* 1*.*

*Розв'язок.*

а) Щоб визначити зміну виробничої функції за чинниками *х* і *у*,

треба знати частинні похідні *дf дx* та  $\frac{\partial f}{\partial y}$ .

$$
\frac{\partial f}{\partial x} = 20 + 8x + 3y; \qquad \frac{\partial f}{\partial y} = 10 - 4y + 3x.
$$

б) Використавши означення еластичності функції за чинником, знайдемо:

$$
E_x(z) = \frac{x}{z} \frac{\partial z}{\partial x} = \frac{x}{z} (20 + 8x + 3y);
$$
  

$$
E_y(z) = \frac{y}{z} \frac{\partial z}{\partial y} = \frac{y}{z} (10 - 4y + 3x);
$$

 $\mu$  *z* = 20*x* + 10*y* – 2*y*<sup>2</sup> + 4*x*<sup>2</sup> + 3*xy*.

в) Обчислимо коефіцієнти еластичності при *х =* 1, *у =* 1. Знайдемо спочатку значення виробничої функції при *х =* 1, *у* = 1*.*

$$
E_x(z) = \frac{20 + 8 + 3}{35} = \frac{31}{35} \approx 0.89;
$$
  

$$
E_y(z) = \frac{10 - 4 + 3}{35} = \frac{9}{35} \approx 0.26.
$$

Отже, із зростанням чинника *х* на 1% відбувається відносне зро+ стання заданої виробничої функції приблизно на 0,89% (за умови стабільності чинника *у*). При зростанні чинника *у* на 1% і незмінності чинника *х* виробнича функція зростає приблизно на 0,26%. Таким чином, найбільше впливає на виробничу функцію *z = f*(*x*,*y*) чинник *х*.

Зауважимо, що від'ємне значення коефіцієнта еластичності по+ казує зменшення виробничої функції при зростанні відповідного чинника. наприклад, якщо  $E_x(z) = -0.08$  i  $z = f(x,y)$  — функція випуску продукції, то зростання чинника *х* на 1% призводить до зниження випуску продукції на 0,08%.

**Приклад 5.71.** Нехай виробнича функція  $z = 2x^2y + 3xy^2 + x^3$ , де  $x$  — витрати живої праці,  $y$  — витрати уречевленої праці. Знайти  $E_{\text{x}}(z)$ і *Ey* (*z*) в точці (1; 1).

*Розв'язок.* Наближений відсотковий приріст функції *z*, що відпо+ відає приросту незалежних змінних  $x$  і  $y$  на  $1\%$ , визначимо за формулами:

$$
E_x(z) = \frac{x}{z} \frac{\partial z}{\partial x} \quad \text{ra} \quad E_y(z) = \frac{y}{z} \frac{\partial z}{\partial y}.
$$

Обчислимо частинні похідні функції *z* по *х* і по *у*:

$$
\frac{\partial z}{\partial x} = 4xy + 3y^2 + 3x^2;
$$
  

$$
\frac{\partial z}{\partial y} = 2x^2 + 6xy.
$$

Тоді

$$
E_x(z) = \frac{x(4xy + 3y^2 + 3x^2)}{2x^2y + 3xy^2 + x^3};
$$

$$
E_y(z) = \frac{y(2x^2 + 6xy)}{2x^2y + 3xy^2 + x^3}.
$$

Знайдемо значення *Ex* (*z*) і *Ey* (*z*) в заданій точці (1; 1):

$$
E_x(z) = \frac{10}{6} \approx 1,67; \quad E_y(z) = \frac{8}{6} \approx 1,33.
$$

Із зростанням витрат живої праці на 1% обсяг виробництва збільшиться приблизно на 1,67%, а із зростанням витрат уречевленої праці на 1% обсяг виробництва збільшиться приблизно на 1,33%.

 $\boldsymbol{I}$ риклад 5.72. Фірма виробляє два види товарів  $G_\text{i}$  і  $G_\text{2}$  і продає їх за ціною 1000 грош. од. та 800 грош. од відповідно. Обсяги випус+ ку товарів  $Q_{\!\scriptscriptstyle 1}$  і  $Q_{\!\scriptscriptstyle 2}$ . Функція витрат має вигляд:

$$
C = 2Q_1^2 + 2Q_1Q_2 + Q_2^2.
$$

Знайти такі значення  $Q_{\!\scriptscriptstyle 1}$  і  $Q_{\!\scriptscriptstyle 2}$ , за яких прибуток, отриманий фірмою, максимальний. Знайти цей прибуток.

 $P$ озв'язок. Сумарний прибуток від продажу товарів  $G_{\rm 1}$  і  $G_{\rm 2}$  буде:

$$
R = 1000Q_{1} + 800Q_{2}.
$$

Прибуток, який отримає фірма, позначимо *П*. Він являє собою різницю між прибутком *R* і витратами *С*, а саме:

$$
\Pi = R - C = (1000Q_1 + 800Q_2) - (2Q_1^2 + 2Q_1Q_2 + Q_2^2);
$$
  

$$
\Pi(Q_1, Q_2) = 1000Q_1 + 800Q_2 - 2Q_1^2 - 2Q_1Q_2 - Q_2^2.
$$

Треба Знайти максимум цієї функції. Для знаходження стаціо+ нарних точок знаходимо частинні похідні першого порядку від функції *П*( $Q_{\!\scriptscriptstyle 1},\!Q_{\!\scriptscriptstyle 2}$ ) і прирівняємо їх до нуля:

$$
\frac{\partial \Pi}{\partial Q_1} = 1000 - 4Q_1 - 2Q_2,
$$
\n
$$
\frac{\partial \Pi}{\partial Q_2} = 800 - 2Q_1 - 2Q_2.
$$
\n
$$
\begin{cases}\n1000 - 4Q_1 - 2Q_2 = 0 \\
800 - 2Q_1 - 2Q_2 = 0\n\end{cases}
$$

Розв'язавши систему, знайдемо  $Q_{1} = 100, Q_{2} = 300.$ Отже, стаціонарна точка *М*<sub>0</sub>(100; 300).

$$
A = \frac{\partial^2 \Pi}{\partial Q_1^2}\Big|_{M_0} = -4; \quad B = \frac{\partial^2 \Pi}{\partial Q_1 \partial Q_2}\Big|_{M_0} = -2; \quad C = \frac{\partial^2 \Pi}{\partial Q_2^2}\Big|_{M_0} = -2.
$$
  

$$
A < 0, \quad \Delta = AC - B^2 = -4(-2) - 4 = 4 > 0.
$$

Тому точка  $M_0(100; 300)$  є точкою максимуму. Максимальний прибуток досягається при обсягах виробництва  $Q_{\text{\tiny{l}}}$  = 100,  $Q_{\text{\tiny{2}}}$  = 300. Знайдемо суму максимального прибутку:

 $\Pi(100; 300) = 1000 \cdot 100 + 800 \cdot 300 - 2 \cdot 100^2 - 2100300 - 300^2 =$ 

= 170000 грош. од.

В економічних дослідженнях часто ставиться задача порівняння чинників і показника, прийнятого за функцію. У цьому випадку доцільно залежність між функціональною ознакою і чинниками – аргументами  $x_{\scriptscriptstyle 1}^{}, x_{\scriptscriptstyle 2}^{}, ...\;, x_{\scriptscriptstyle p}^{}$ виражати у вигляді степеневої функції

$$
z = A x_1^{\alpha_1} x_2^{\alpha_2} ... x_i^{\alpha_i} ... x_p^{\alpha_p},
$$

тоді показник степеня  $\alpha_i^{}$  є показником еластичності  $z$  по  $x_i^{}$ . Наприклад, обсяг виробництва в тисячах грошових одиниць в залежності від деяких виробничих чинників  $x_{\scriptscriptstyle 1}, x_{\scriptscriptstyle 2}, x_{\scriptscriptstyle 3}, x_{\scriptscriptstyle 4}$  представлений функцією

$$
z = 2,98(x_1)^{0,39} (x_2)^{0,48} (x_3)^{0,18} (x_4)^{-0,09}.
$$

Коефіцієнти еластичності  $\alpha_1 = 0.39, \alpha_2 = 0.48, \alpha_3 = 0.18, \alpha_4 = -0.09$ показують, що на темпи підвищення обсягу виробництва найбільше впливає чинник  $x_2$ . У разі збільшення  $x_2$  на 1% випуск продукції зростає на 0,48%. Збільшення ж $\,x_{_4}\,$ на 1% призводе до зниження випуску продукції на 0,09%.

# **5.4.2. Задачі для самостійностія**<br>П

*5.73.* Фірма реалізує частину товару на внутрішньому ринку, а іншу частину поставляє на експорт. Зв'язок ціни товару  $P_{_1}$  і його кількості *Q*<sup>1</sup> , проданого на внутрішньому ринку, описується кривою попиту за рівнянням  $P_{_1} + Q_{_1} = 500$ . Аналогічно для експорту ціна  $P_{_2}$ і кількість  $\mathcal{Q}_\text{\tiny{2}}$  також зв'язані співвідношенням (рівнянням кривої попиту)  $2P_1 + 3Q_2 = 720$ . Сумарні витрати визначаються виразом  $C = 50000 + 20(Q_1 + Q_2)$ . Яку цінову політику повинна проводити фірма, щоб прибуток був максимальним?

 $5.74$ . Фірма виробляє два види товарів  $G_{\!\scriptscriptstyle 1}$  і  $G_{\!\scriptscriptstyle 2}$  в кількості  $Q_{\!\scriptscriptstyle 1}$  і  $Q_{\!\scriptscriptstyle 2}$ відповідно. Функція витрат має вигляд  $\mathit{C} = 10 \; \mathit{Q}_1 + \mathit{Q}_1 \mathit{Q}_2 + 10 \; \mathit{Q}_2,$  а криві попиту для кожного товару  $P_{_1}$  = 50 –  $Q_{_1}$  +  $Q_{_{2}}$ ,  $P_{_2}$  = 30 + 2 $Q_{_1}$  –  $Q_{_{2^{\prime}}}$ де  $P_{_1}$ ,  $P_{_2}$  — ціна одиниці товару видів  $\mathit{G}_{_{1}}$  і  $\mathit{G}_{_{2}}$  відповідно. Крім того, фірма зв'язана обмеженнями на загальний обсяг виробництва товарів  $G_{1}$  і  $G_{2}$ , її квота складає 15 одиниць, тобто  $Q_{1} + Q_{2} = 15$ . Знайти максимальний прибуток, що може бути досягнутий за цієї умови.

*5.75.* Задана виробнича функція *z = z*(*x*, *y*), що дає залежність між обсягом виробництва *z* і витратами живої праці *х* та уречевленої праці *у*. Знайти: а)закон зміни виробничої функції за кожним із чин+ ників *х* та *у*; б) еластичність функції за кожним із чинників; в) кое+ фіцієнти еластичності по витратах живої та уречевленої праці при *х =* 1, *у* = 1. Зробити висновки. Розв'язати задачу для наступних функцій:

1)  $z(x, y) = xy^3 - 3x^2y^3 + 2y^4 - 120y;$ 2)  $z = \ln(x^3 + 2y^3);$ 3)  $z = e^{xy}$ ;  $(4) z(x, y) = -x^3 + 2xy - 4x - 8y.$ 

*5.76.* На виробництві використовується два види ресурсів у кількості  $x_{_1}$  і  $x_{_2}$  одиниць. Вартість одиниці кожного ресурсу складає 1 та 2 грош. од. Для придбання ресурсів виділено 10000 грош. од*.* Визначити оптимальні витрати ресурсів, що мають забезпечити підприємству досягнення максимального прибутку, якщо відомо, що сумарний прибуток *z* підприємства залежить від витрат ресурсів наступним чином:

 $z = 2x_1 + 10x_2 - x_2^2$ .

*5.77.* Задана виробнича функція, що залежить від декількох чинників:  $z = 0.84(x_1)^{0.624}(x_2)^{-0.38}(x_3)^{0.706}$ . Провести аналіз впливу відносних приростів чинників  $x_{_l},x_{_2},x_{_3}$  на темпи зміни виробничої функції.

*5.78.* Фірма вирішила щомісяця асигнувати 100 тис. грош. од. на виробництво деякої продукції. Середня заробітна платня по фірмі складає 2000 грош.од., а вартість одиниці сировини дорів+ нює 1000 грош. од. Визначити, яку кількість робітників *R* і яку кількість сировини *С* необхідно мати фірмі для отримання найб+ ільшого обсягу продукції *Q*, якщо відомо, що обсяг прямо про+ порційний кількості робітників і кількості сировини з коефіцієн+ том пропорційності 5.

# **Розділ VI. Інтегральне числення**

## **§6.1. Первісна функція. Невизначений інтеграл. Таблиця невизначених інтегралів**

Знаходження функції *F*(*x*) по відомому її диференціалу *dF*(*x*) *= f*(*x*)*dx* (або по відомій її похідній  $F'(x) = f(x)$ ), тобто дія, обернена диференціюванню, називається *інтегруванням*, а шукана функція *F*(*x*) *первісною функцією від заданої функції f***(***x***)**.

Будь+яка неперервна функція *f*(*x*), має нескінчену множину різних первісних функцій, які відрізняються одна від другої сталим доданком: якщо  $F(x)$  є первісна від  $f(x)$ , тобто якщо  $F'(x) = f(x)$ , то і *F*(*x*) *+ С*, де *С* — довільна стала, є також первісна від *f*(*x*), так як  $(F(x) + C)' = F'(x) = f(x)$ . Загальний вираз  $F(x) + C$  сукупності всіх первісних від функції *f*(*x*) називається *невизначеним інтегра,*

**лом від цієї функції** і позначається знаком :

$$
\int f(x)dx = F(x) + C, \text{ RKHO } d(F(x) + C) = f(x)dx.
$$
 (6.1)

Властивості невизначеного інтеграла:

1. 
$$
\left(\int f(x)dx\right)'_{x} = f(x) \quad \text{afo} \quad d\int f(x)dx = f(x)dx. \tag{6.2}
$$

2. 
$$
\int F'(x)dx = F(x) + C
$$
 afo  $\int F(x)dx = F(x) + C.$  (6.3)

$$
3. \int k f(x) dx = k \int f(x) dx, \qquad (6.4)
$$

тобто сталий множник можна виносити за знак інтеграла.

4.  $\int (f_1(x) + f_2(x) - f_3(x)) dx = \int f_1(x) dx + \int f_2(x) dx - \int f_3(x) dx$ , (6.5) тобто інтеграл від алгебраїчної суми дорівнює алгебраїчній сумі інтег+ ралів від всіх доданків.

### 6.1.1. Основні формули інтегрування

1. 
$$
\int v^n dv = \frac{v^{n+1}}{n+1} + C, \quad n \neq -1.
$$
  
\n1'. 
$$
\int dv = v + C.
$$
  
\n2. 
$$
\int \frac{dv}{v} = \ln|v| + C.
$$
  
\n3. 
$$
\int \sin v dv = -\cos v + C.
$$
  
\n4. 
$$
\int \cos v dv = \sin v + C.
$$
  
\n5. 
$$
\int \frac{dv}{\cos^2 v} = \text{tg } v + C.
$$
  
\n6. 
$$
\int \frac{dv}{\sin^2 v} = -\text{ctg } v + C.
$$
  
\n7. 
$$
\int \text{tg } v dv = -\ln|\cos v| + C.
$$
  
\n8. 
$$
\int c \text{tg } v dv = \ln|\sin v| + C.
$$
  
\n9. 
$$
\int a^v dv = \frac{a^v}{\ln a} + C.
$$
  
\n10. 
$$
\int \frac{dv}{v^2 + a^2} = \frac{1}{a} \arctg \frac{v}{a} + C.
$$
  
\n11. 
$$
\int \frac{dv}{v^2 - a^2} = \frac{1}{2a} \ln \left| \frac{v - a}{v + a} \right| + C.
$$
  
\n11'. 
$$
\int \frac{dv}{a^2 - v^2} = \frac{1}{2a} \ln \left| \frac{a + v}{a - v} \right| + C.
$$

12. 
$$
\int \frac{dv}{\sqrt{a^2 - v^2}} = \arcsin \frac{v}{a} + C.
$$
  
\n13. 
$$
\int \frac{dv}{\sqrt{v^2 \pm a^2}} = \ln|v + \sqrt{v^2 \pm a^2}| + C.
$$
  
\n14. 
$$
\int \frac{dv}{\sin v} = \ln \left| \frac{v}{2} \right| + C.
$$
  
\n15. 
$$
\int \frac{dv}{\cos v} = \ln \left| \frac{v}{2} \left( \frac{v}{2} + \frac{\pi}{4} \right) \right| + C.
$$
  
\n16. 
$$
\int \sqrt{a^2 - v^2} dv = \frac{v}{2} \sqrt{a^2 - v^2} + \frac{a^2}{2} \arcsin \frac{v}{a} + C.
$$
  
\n17. 
$$
\int \sqrt{v^2 \pm a^2} dv = \frac{v}{2} \sqrt{v^2 \pm a^2} + \frac{a^2}{2} \ln|v + \sqrt{v^2 \pm a^2}| + C.
$$

В цих формулах *а* — стала, *v* — незалежна змінна або будь+яка (диференційовна) функція від незалежної змінної.

### **§ 6.2. Методи інтегрування**

## **6.2.1. Метод безпосереднього інтегрування. Розв'язання прикладів**

Знайти інтеграли.

 $$ *v = x*, *n =*  1 <sup>2</sup> *.* Згідно цієї формули маємо

$$
\int x^{\frac{1}{2}} dx = \frac{x^{\frac{1}{2}+1}}{\frac{1}{2}+1} + C = \frac{x^{\frac{3}{2}}}{\frac{3}{2}} + C = \frac{2}{3}\sqrt{x^3} + C.
$$

*Приклад 6.2.*  $\int (x+5)^7 dx$  представляє формулу (1) при  $v = x + 5$ ; *dv = dx*; *n =* 7, згідно якої маємо:

$$
\int (x+5)^7 dx = \frac{(x+5)^{7+1}}{7+1} + C = \frac{(x+5)^8}{8} + C.
$$

**Приклад 6.3.**  $\int \sqrt[5]{(3x-4)^2} dx$  представляє формулу (1) при  $v = (3x - 4); dv = 3dx; n = \frac{2}{5}$  $\overline{5}$ , згідно якої маємо:

$$
\int (3x-4)^{\frac{2}{5}} dx = \frac{1}{3} \int (3x-4)^{\frac{2}{5}} 3 dx = \frac{1}{3} \frac{(3x-4)^{\frac{2}{5}+1}}{\frac{2}{5}+1} + C =
$$

$$
= \frac{1}{3} \frac{(3x-4)^{\frac{7}{5}}}{\frac{7}{5}} + C = \frac{5}{21} (3x-4)^{\frac{7}{5}} + C = \frac{5}{21} \sqrt[5]{(3x-4)^7} + C.
$$

**Приклад 6.4.** 
$$
\int \frac{xdx}{36-5x^2}
$$
 *IPедCTABJ3E φ* (2) *IPH v* = 36 – 5*x*<sup>2</sup>; *dv* = (36-5*x*<sup>2</sup>)<sub>x</sub> *dx* = -10*x dx*, *3 i Q W x* (2) *Q W v* = 36 – 5*x*<sup>2</sup>; *dv* = (36-5*x*<sup>2</sup>)<sub>x</sub> *dx* = -10*x dx*, *3 i Q W x* (2) *Q W w* = 36 – 5*x*<sup>2</sup> (36-5*x*<sup>2</sup> = -10 
$$
\int \frac{dx}{36-5x^2}
$$
 *Q W* = 5*Q Q W Q W W W W W W W W W W W W W W W W W W W W W W W W W W W W W W W W W W W W W W W W W W W W W W W W W* 

$$
= \frac{1}{6} \arcsin \frac{6x}{\sqrt{5}} + C.
$$
  
\n**Приклад 6.8.**  $\int \frac{dx}{\sqrt{36x^2 - 5}}$  \nInpercras. The top only *my* (12) \nIn part *v* = 6*x*;   
\n $dv = 6dx$ ,  $a = \sqrt{5}$ , \nIn part *v* is the probability of the top. The top only *my* is the probability of the top. The top only *my* is the probability

### 6.2.2. Інтегрування методом розкладу

Цей метод оснований на розкладі підінтегральної функції на суму функцій, від кожної з яких первісну можна знайти за допомогою табличних інтегралів.

#### 6.2.2.1. Розв'язання прикладів

Знайти інтеграли.

$$
\iint_{\mathcal{S}} \iint_{\mathcal{S}} \iint_{\mathcal{S}}
$$

**Πρυκλιαδ 6.10.**  
\n
$$
\int \frac{(2\sqrt{x}+1)^3 dx}{x\sqrt{x}} = \int \frac{(2\sqrt{x})^3 + 3(2\sqrt{x})^2 + 3 \cdot 2\sqrt{x}+1}{x\sqrt{x}} dx =
$$
\n
$$
= \int \frac{8x^{3/2} + 12x + 6x^{1/2} + 1}{x^{3/2}} dx = \int \left( \frac{8x^{3/2}}{x^{3/2}} + \frac{12x}{x^{3/2}} + \frac{6x^{1/2}}{x^{3/2}} + \frac{1}{x^{3/2}} \right) dx =
$$
\n
$$
= 8 \int dx + 12 \int x^{-1/2} dx + 6 \int x^{-1} dx + \int x^{-3/2} dx = 8x + 12 \int x^{-\frac{1}{2}+1} dx
$$

$$
= 8 \int dx + 12 \int x^{-1/2} dx + 6 \int x^{-1} dx + \int x^{-3/2} dx = 8x + 12 \frac{x^{2}}{-\frac{1}{2}+1} + \frac{1}{2}
$$

$$
+ 6 \ln|x| + \frac{x^{\frac{3}{2}+1}}{-\frac{3}{2}+1} + C = 8x + 24\sqrt{x} + 6 \ln|x| - \frac{2}{\sqrt{x}} + C.
$$

**Πρυκλιαδ 6.11.**  
\n
$$
\int (e^x - e^{-x})^2 dx = \int (e^{2x} - 2e^x e^{-x} + e^{-2x}) dx = \int e^{2x} dx - 2 \int dx +
$$
\n
$$
+ \int e^{-2x} dx = \frac{1}{2} \int e^{2x} (2 dx) - 2x - \frac{1}{2} \int e^{-2x} (-2 dx) = \frac{1}{2} e^{2x} - 2x -
$$
\n
$$
- \frac{1}{2} e^{-2x} + C.
$$

### *Приклад 6.12.*

$$
\int \frac{x+3}{x^2-5} dx = \int \left(\frac{x}{x^2-5} + \frac{3}{x^2-5}\right) dx = \int \frac{xdx}{x^2-5} + 3\int \frac{dx}{x^2-5} =
$$
  
=  $\frac{1}{2} \int \frac{2xdx}{x^2-5} + 3\int \frac{dx}{(x)^2 - (\sqrt{5})^2} = \frac{1}{2} \ln|x^2 - 5| + \frac{3}{2\sqrt{5}} \ln\left|\frac{x-\sqrt{5}}{x+\sqrt{5}}\right| + C.$ 

*Приклад 6.13.*

374 <sup>2</sup> tg *xdx* H<sup>=</sup> 2 2 sin cos *x dx <sup>x</sup>* <sup>H</sup><sup>=</sup> 2 2 1 cos cos *x dx x* H<sup>=</sup> 2 2 2 1 cos cos cos *<sup>x</sup> dx x x* <sup>H</sup><sup>=</sup>

$$
= \int \frac{dx}{\cos^2 x} - \int dx = \text{tg}^2 x - x + C.
$$

## **6.2.2.2. Приклади для самостійного розв'язання**

Знайти інтеграли.

*6.14.*   $3 - 7$ *dx*  $\int \frac{dx}{\sqrt{3-7x}}$ . **6.15.**  $\int \frac{dx}{(7-3x)^2}$ . *6.16.*   $7 - 3$ *dx*  $\int \frac{dx}{7-3x}$ . 6.17.  $\int \frac{xdx}{5-3x^2}$ . *6.18.*   $3 - 7x^2$ *dx*  $-7x$  $\int \frac{dx}{\sqrt{3-7x^2}}$  6.19.  $\int \frac{dx}{5-7x^2}$ . 6.20.  $\int \frac{dx}{5x^2 + 3}$  6.21.  $9x^2 - 5$  $\int \frac{dx}{\sqrt{9x^2-5}}$ . 6.22.  $\int \frac{dx}{4x^2-7}$  $\int \frac{dx}{4x^2-7}$  . 6.23.  $\int \frac{xdx}{(5-3x^2)^3}$ . *6.24.*   $7x^2 + 4$  $\int \frac{dx}{\sqrt{7x^2+4}}$  . 6.25.  $\int e^{-5x} dx$ 6.25.  $\int e^{-5x} dx$ . 6.26.  $\int 7^{-x^3} x^2 dx$ .  $\int 7^{-x^3} x^2 dx$ . 6.27.  $\int \frac{\sin \sqrt{x} dx}{\sqrt{x}}$ . 6.28.  $\int \frac{2+3\sqrt[3]{x^2}}{x}$  $\frac{2+3\sqrt[3]{x^2+5}\sqrt{x}}{\sqrt{x^3}}dx$ *x*  $\int \frac{2+3\sqrt[3]{x^2+5\sqrt{x}}}{\sqrt{x}} dx$ . 6.29.  $\frac{\sqrt[3]{x^2-4x}}{\sqrt{2}}dx$ *x*  $\int \frac{\sqrt[3]{x^2-4x}}{\sqrt{1-x}} dx$ . 6.30.  $\int \frac{(1+\sqrt{x})^3}{x}$  $\frac{(1+\sqrt{x})^3}{\sqrt[3]{x}}dx$ *x*  $\int \frac{(1+\sqrt{x})^3}{\sqrt{x}} dx$  6.31.  $\int e^x \left(1-\frac{e^{-x}}{x^2}\right) dx$ *x*  $\int e^x \left(1 - \frac{e^{-x}}{x^2}\right) dx$ .

6.32. 
$$
\int a^x \left(1 + \frac{a^{-x}}{\sqrt{x^3}}\right) dx
$$
.  
\n6.34.  $\int \left(\frac{1}{\sqrt[3]{x^2}} - \frac{1}{x\sqrt{x}}\right) dx$ .  
\n6.36.  $\int \frac{x+1}{\sqrt{1-x^2}} dx$ .  
\n6.38.  $\int \sin^2 \frac{x}{2} dx$ .  
\n6.39.  $\int \cos^2 \frac{x}{2} dx$ .  
\n6.40.  $\int \left(\frac{2}{1+x^2} - \frac{3}{\sqrt{1-x^2}}\right) dx$ .  
\n6.41.  $\int \frac{3-\sqrt{x^3+1}}{5} dx$ .  
\n6.42.  $\int \frac{\sqrt{x^3}+1}{\sqrt{x}+1} dx$ .  
\n6.43.  $\int \frac{x \sin 2x + 3}{x \cos x}$ .  
\n6.44.  $\int \frac{x^2 + 5x + 6}{x+3} dx$ .  
\n6.45.  $\int \frac{5x}{x^2 + 3} dx$ .  
\n6.46.  $\int \frac{x+1}{\sqrt{x^2 + 1}} dx$ .  
\n6.47.  $\int \frac{x^2 d}{x^2 + 1} dx$ .  
\n6.48.  $\int \frac{x^4 dx}{x^2 - 3}$ .  
\n6.50.  $\int \frac{\arctg x + 2}{1+x^2} dx$ .

$$
\int a^{x} \left(1 + \frac{a^{-x}}{\sqrt{x^{3}}} \right) dx
$$
\n6.33. 
$$
\int \frac{\cos 2x dx}{\cos^{2} x \sin^{2} x}
$$
\n
$$
\int \left(\frac{1}{\sqrt[3]{x^{2}}} - \frac{1}{x\sqrt{x}}\right) dx
$$
\n6.35. 
$$
\int \frac{3x - 4}{x^{2} - 4} dx
$$
\n
$$
\int \frac{x + 1}{\sqrt{1 - x^{2}}} dx
$$
\n6.37. 
$$
\int \frac{dx}{\cos^{2} x \sin^{2} x}
$$
\n
$$
\int \sin^{2} \frac{x}{2} dx
$$
\n
$$
\int \left(\frac{2}{1 + x^{2}} - \frac{3}{\sqrt{1 - x^{2}}}\right) dx
$$
\n6.49. 
$$
\int \frac{x \sin 2x + \sqrt[3]{x} \cos x}{x \cos x} dx
$$
\n
$$
\int \frac{x^{2} + 5x + 6}{x + 3} dx
$$
\n6.41. 
$$
\int \frac{3 - \sqrt{5 + x^{2}}}{5 + x^{2}} dx
$$
\n
$$
\int \frac{x^{2} + 5x + 6}{x + 3} dx
$$
\n6.42. 
$$
\int \frac{5x - 2}{x^{2} + 4} dx
$$
\n
$$
\int \frac{x + 1}{\sqrt{x^{2} + 1}} dx
$$
\n6.43. 
$$
\int \frac{x \sin 2x + \sqrt[3]{x} \cos x}{x \cos x} dx
$$
\n
$$
\int \frac{x^{4} dx}{x^{2} + 1}
$$
\n
$$
\int \frac{x^{4} dx}{x^{2} - 3}
$$
\n6.44. 
$$
\int \frac{x^{2} dx}{x^{2} + 1}
$$
\n
$$
\int \frac{dx}{x^{2} - 3}
$$
\n
$$
\int \frac{dx}{x(3 - 2 \ln x)^{2}}
$$

#### **6.2.3. Метод інтегрування частинами**

Із формули диференціала добутку *d*(*u v*) = *udv* + *vdu* інтегруван+ ням обох частин рівності одержується формула інтегрування части+ нами

$$
\int u dv = uv - \int v du. \tag{6.6}
$$

За цією формулою знаходження інтеграла *[udv* приводиться до знаходження іншого інтеграла  $\lceil vdu \rceil$  Застосовувати цю формулу зручно в тих випадках, коли *udv* буде легко знаходитися. Для застосування формули інтегрування частинами до інтегралу  $\int f(x) dx$ необхідно підінтегральний вираз  $f(x)dx$  представити в вигляді добутку двох співмножників *u* та *dv*. За *dv* завжди вибирають такий вираз, що містить *dx*, із якого інтегруванням можна знайти *v*. За *u* в більшості випадків приймається функція, яка при диференціюванні спрощується.

# **6.2.3.1. Розв'язання прикладів**

Знайти інтеграли.

### **Приклад 6.51.**  $\left[\ln x dx\right]$ .

*Розв'язок.* Нехай

$$
\begin{vmatrix} u = \ln x, & dv = dx \\ du = \frac{1}{x} dx, & v = \int dx = x \end{vmatrix}
$$

За формулою інтегрування частинами маємо

$$
\int \ln x dx = x \cdot \ln x - \int x \frac{1}{x} dx = x \ln x - \int dx = x \ln x - x + C.
$$

*Приклад 6.52.*  $\int x \sin 5x dx$ .

*Розв'язок.* Нехай

$$
\begin{vmatrix} u = x, & du = dx \\ dv = \sin 5x dx, & v = \int \sin 5x dx = \frac{1}{5} \int \sin 5x \cdot 5 dx = -\frac{1}{5} \cos 5x \end{vmatrix}
$$

Використовуючи формулу, одержуємо

$$
\int x \sin 5x dx = x(-\frac{1}{5}\cos 5x) - \int -\frac{1}{5}\cos 5x dx = -\frac{x}{5}\cos 5x +
$$
  
+  $\frac{1}{5}\int \cos 5x dx = -\frac{x}{5}\cos 5x + \frac{1}{25}\int \cos 5x \cdot 5 dx = -\frac{x}{5}\cos 5x +$   
+  $\frac{1}{25}\sin 5x + C$ .

*Приклад 6.53.*  $\int (x^2 + 3x - 5)e^{2x} dx$ . *Розв'язок.* Нехай

$$
\begin{cases}\n u = x^2 + 3x - 5, & dv = e^{2x} dx \\
 du = (3x + 3)dx, & v = \int e^{2x} dx = \frac{1}{2} \int e^{2x} 2 dx = \frac{1}{2} e^{2x}\n\end{cases}
$$

Одержуємо

$$
\int (x^2 + 3x - 5)e^{2x} dx = \frac{1}{2}e^{2x}(x^2 + 3x - 5) - \int \frac{1}{2}e^{2x}(2x + 3)dx =
$$
  
=  $\frac{1}{2}e^{2x}(x^2 + 3x - 5) - \frac{1}{2}\int (2x + 3)e^{2x} dx$ .

До останнього інтеграла знову застосуємо формулу інтегрування частинами.

$$
u = 2x + 3, dv = e^{2x} dx
$$
  

$$
du = 2dx, v = \frac{1}{2}e^{2x}
$$

$$
\int (2x+3x)e^{2x} dx = \frac{1}{2}e^{2x}(2x+3) - \int \frac{1}{2}e^{2x} 2dx = \frac{1}{2}e^{2x}(2x+3) - \frac{1}{2}e^{2x} + C.
$$

Отже, одержуємо:

$$
\int (x^2 + 3x - 5)e^{2x} dx = \frac{1}{2}e^{2x}(x^2 + 3x - 5) - \frac{1}{2}(\frac{1}{2}e^{2x}(2x + 3) -
$$

$$
-\frac{1}{2}e^{2x} + C) = \frac{1}{2}e^{2x}(x^2 + 3x - 5) - \frac{1}{4}e^{2x}(2x + 3) + \frac{1}{4}e^{2x} + C =
$$

$$
=\frac{1}{2}e^{2x}(x^2 + 2x - 6) + C.
$$

Приклад 6.54.  $\int x \arctg x dx$ .

Розв'язок.

$$
u = \arctg x, \qquad dv = xdx
$$

$$
du = \frac{1}{1 + x^2} dx, \ v = \int xdx = \frac{x^2}{2}
$$

Одержуємо:

$$
\int x \arctg x dx = \frac{x^2}{2} \arctg x - \int \frac{x^2}{2} \frac{1}{1+x^2} dx = \frac{x^2}{2} \arctg x -
$$

$$
-\frac{1}{2} \int \frac{x^2}{1+x^2} dx.
$$

Останній інтеграл знайдемо окремо:

$$
\int \frac{x^2}{1+x^2} dx = \int \frac{1+x^2-1}{1+x^2} dx = \int \left(\frac{1+x^2}{1+x^2}-\frac{1}{1+x^2}\right) dx =
$$
  
= 
$$
\int \left(1-\frac{1}{1+x^2}\right) dx = \int dx - \int \frac{1}{1+x^2} dx = x - \arctx + C.
$$

Звілки

$$
\int x \arctg x dx = \frac{x^2}{2} \arctg x - \frac{1}{2} (x - \arctg x + C) = \frac{x^2}{2} \arctg x - \frac{1}{2} x + \frac{1}{2} \arctg x + C = \frac{x^2 + 1}{2} \arctg x - \frac{x}{2} + C.
$$

Приклад 6.55.  $\int e^{ax} \cos bx dx$ .

Розв'язок. В цьому прикладі двократне застосування інтегрування частинами приведе до інтегралу, який мали за умовою.

$$
\int e^{ax} \cos bx dx = \begin{vmatrix} u = e^{ax}, & du = e^{ax} a dx \\ dv = \cos bx dx, & v = \int \cos bx dx = \frac{1}{b} \sin bx \end{vmatrix} =
$$
  
=  $\frac{1}{b} e^{ax} \sin bx - \int \frac{1}{b} \sin bx e^{ax} a dx = \frac{1}{b} e^{ax} \sin bx - \frac{a}{b} \int e^{ax} \sin bx dx$   
Ho octaHHboro:

$$
u = e^{ax}, \qquad du = e^{ax} adx
$$
  

$$
dv = \sin bx dx, \quad v = \int \sin bx dx = -\frac{1}{b} \cos bx
$$
  

$$
\int e^{ax} \sin bx dx = -\frac{1}{b} \cos bx - \int -\frac{1}{b} \cos bx e^{ax} adx = -\frac{1}{b} \cos bx + c
$$

$$
+\frac{a}{b}\int e^{ax}\cos bx dx.
$$

Повернемося до останньої умови. Позначимо одержаний інтеграл через  $\Im = \int e^{ax} \cos bx dx$ .

$$
\Im = \int e^{ax} \cos bx dx = \frac{1}{b} e^{ax} \sin bx - \frac{a}{b} \left(-\frac{1}{b} e^{ax} \cos bx + \frac{a}{b} \int e^{ax} \cos bx dx\right) =
$$

$$
= \frac{1}{b} e^{ax} \sin bx + \frac{a}{b^2} e^{ax} \cos bx - \frac{a^2}{b^2} \int e^{ax} \cos bx dx.
$$

Одержали інтеграл, який позначали через З. Таким чином,

$$
\mathfrak{J} = \frac{1}{b} e^{a x} \sin bx + \frac{a}{b^2} e^{a x} \cos bx - \frac{a^2}{b^2} \mathfrak{J}.
$$

Ми одержали рівняння з невідомою величиною З. Перенесемо останній доданок в ліву частину рівняння, знайдемо:

$$
\mathfrak{I} + \frac{a^2}{b^2} \mathfrak{I} = \frac{1}{b} e^{ax} \sin bx + \frac{a}{b^2} e^{ax} \cos bx
$$

Винесемо в лівій частині цього рівняння З за дужки:

$$
\frac{a^2+b^2}{b^2}\mathfrak{I}=\frac{1}{b}e^{ax}(\sin bx+\frac{a}{b}e^{ax}\cos bx).
$$

Звідки знаходимо значення інтегралу З.

$$
\Im = \int e^{ax} \cos bx dx = \frac{b^2}{b^2 + a^2} \frac{1}{b} e^{ax} (\sin bx + \frac{a}{b} e^{ax} \cos bx) + C =
$$

$$
= \frac{e^{ax}}{a^2 + b^2} (b \sin bx + a \cos bx) + C.
$$

#### 6.2.3.2. Приклади для самостійного розв'язку

Знайти інтеграли.

6.56.  $\int_{x^2}^{\ln x} dx$ . **6.57.**  $\int xe^{-2x} dx$ . **6.58.**  $\sqrt[3]{x} \ln x dx$ . **6.59.**  $\int x \cos 3x dx$ . 6.60.  $\int_{\sin^2 x}^{x} dx$ . 6.61.  $\int x \sin \frac{x}{2} x dx$ . 6.62.  $\int \frac{\ln^2 x}{x^2} dx$ . **6.63.**  $\int x^2 \sin 4x dx$ .

6.64.  $\int x^2 e^{-x^2} dx$ . 6.65.  $\int x^2 e^{3x} dx$ . **6.67.**  $\int x^2 \ln(1+x) dx$ . **6.66.**  $\int x \cos^2 x dx$ . 6.68.  $\int \frac{x^2 \arctg x}{1+x^2} dx$ . 6.69.  $\int x^2 5^{\frac{x}{2}} dx$ . 6.70.  $\int \cosh x dx$ . **6.71.**  $[e^{3x} \sin 2x dx$ . 6.72.  $\int \arctg \sqrt{4x-1} dx$ . 6.73.  $\int (x+3)^2 \ln^2(x+3) dx$ . 6.75.  $\int_{\cos^3 3x}^{x \sin 3x} dx$ . **6.74.**  $\int \ln(16x^2+9)dx$ .

#### 6.2.4. Метод заміни змінної (метод підстановки)

Якщо заданий інтеграл  $\int f(x)dx$  не може бути знайдений безпосередньо за основними формулами, то введенням нової незалежної змінної в багатьох випадках вдається перетворити підінтегральний вираз  $f(x)dx$ . При цьому інтеграл зводиться до табличного або до такого, спосіб обчислення якого відомий. Заміна змінної інтегрування і складає суть методу, що називається методом підстановки. Незалежну змінну замінюють за формулою  $x = \varphi(t)$ , де  $\varphi(t)$  диференційована функція аргументу t. Після цього знаходять  $dx = \varphi'(t) dt$ , і інтеграл  $\int f(x) dx$  приводять до  $\int (\varphi(t) \varphi'(t) dt) dt$ .  $\int f(x)dx = \int (\varphi(t)\varphi'(t)dt = \int F(t)dt$ .  $(6.7)$ 

Якщо одержаний інтеграл з новою змінною інтегрування  $t$  буде знайдено, то перетворивши результат до змінної х, використовуючи формулу  $x = \varphi(t)$ , одержимо шуканий вираз заданого інтеграла.

# **6.2.4.1. Розв'язання прикладів**

Знайти інтеграли.

Приклад 6.76. 
$$
\int \frac{dx}{2 + \sqrt{x}}.
$$

*Розв'язок.* Замість змінної *х* введемо нову змінну *t* так, щоб поз+ бутися квадратного кореня

$$
x = t^2, \quad dx = 2t dt, \quad t = \sqrt{x}.
$$
  

$$
\int \frac{dx}{2 + \sqrt{x}} = \int \frac{2t dt}{2 + t} = 2 \int \frac{2 + t - 2}{t + 2} dt = 2 \int \left(\frac{t + 2}{t + 2} - \frac{2}{t + 2}\right) dt =
$$
  

$$
= 2 \int dt - 4 \int \frac{dt}{t + 2} = 2t - 4\ln|t + 2| + C = 2\sqrt{x} - 4\ln|\sqrt{x} + 2| + C.
$$

*Приклад 6.77.*  $4\sqrt{x} + \sqrt{3}$  $\int \frac{dx}{4\sqrt{x} + \sqrt[3]{x}}$ .

*Розв'язок*. Вводимо підстановку  $x = t^6$  так, щоб добувалися квадратний та кубічний корені. Тоді *dx =* 6*t* 5 *dt*, *t =* <sup>6</sup> *x .* Маємо:

$$
\int \frac{dx}{4\sqrt{x} + \sqrt[3]{x}} = \int \frac{6t^5 dt}{4\sqrt{t^6 + \sqrt[3]{t^6}}} = 6 \int \frac{t^5 dt}{4t^3 + t^2} = 6 \int \frac{t^5 dt}{t^2(4t+1)} = 6 \int \frac{t^3 dt}{4t+1}.
$$

Під знаком інтеграла одержали неправильний дріб, виділимо цілу частину і правильний дріб. Для цього поділимо *t* 3 на 4*t +* 1.

$$
\frac{t^3}{t^3 + \frac{1}{4}t^2} \frac{\frac{4t+1}{1}{t^2 - \frac{1}{16}t + \frac{1}{64} + \frac{-1/64}{4t+1}} - \frac{1}{4}t^2}{\frac{-\frac{1}{4}t^2 - \frac{1}{16}t}{\frac{1}{4}t^2 - \frac{1}{16}t}} - \frac{\frac{1}{16}t}{\frac{1}{16}t + \frac{1}{64}} - \frac{1}{64}}
$$

Повернемося до інтегралу

$$
6 \int \frac{t^3 dt}{4t+1} = 6 \int \left(\frac{1}{4}t^2 - \frac{1}{16}t + \frac{1}{64} + \frac{-1/64}{4t+1}\right) dt = \frac{6}{4} \int t^2 dt - \frac{6}{16} \int t dt +
$$
  
+  $\frac{6}{64} \int dt - \frac{6}{64} \int \frac{dt}{4t+1} = \frac{3}{2} \cdot \frac{t^3}{3} - \frac{3}{8} \cdot \frac{t^2}{2} + \frac{3}{32}t - \frac{3}{32} \cdot \frac{1}{4} \ln|4t+1| + C.$   
IIosepinemoca до 3mithioï  $x = t^6$ , ae  $t = \sqrt[6]{x}$ .  

$$
\int \frac{dx}{4\sqrt{x} + \sqrt[3]{x}} = \frac{1}{2} (\sqrt[6]{x})^3 - \frac{3}{16} (\sqrt[6]{x})^2 + \frac{3}{32} \sqrt[6]{x} - \frac{3}{128} \ln|4 \sqrt[6]{x} + 1| + C =
$$

$$
= \frac{1}{2} \sqrt{x} - \frac{3}{16} \sqrt[3]{x} + \frac{3}{32} \sqrt[6]{x} - \frac{3}{128} \ln|4 \sqrt[6]{x} + 1| + C.
$$
  
**IIpuk.)** 6.78.  $\int \frac{\ln t g x}{\sin x \cos x} dx$ .  
Pose' asov. Hexaŭ  $t = \ln t g x$ , roņi  
 $dt = \frac{1}{t g x} \cdot \frac{1}{\cos^2 x} dx = \frac{dx}{\sin x \cos x}.$   
Posrīnāņaeno:  
 $\int \ln t g x$   $f(x) = \int \ln t g x$   $f(x) = \frac{dx}{x}$ 

$$
\int \frac{\ln \text{tg } x}{\sin x \cos x} dx = \int \ln \text{tg } x \frac{dx}{\sin x \cos x} = \int t dt = \frac{t^2}{2} + C =
$$

$$
= \frac{(\ln \text{tg } x)^2}{2} + C.
$$

### **6.2.4.2. Приклади для самостійного розв'язку**

**6.79.** 
$$
\int \frac{x+1}{x\sqrt{x-2}} dx
$$
.  
\n**6.80.**  $\int \frac{dx}{1+\sqrt{x}}$ .  
\n**6.81.**  $\int \frac{\sqrt{x} dx}{\sqrt{x-\sqrt[3]{x}}}$ .  
\n**6.82.**  $\int \frac{\sqrt{x}}{\sqrt[3]{x^2}-\sqrt[4]{x}} dx$ .

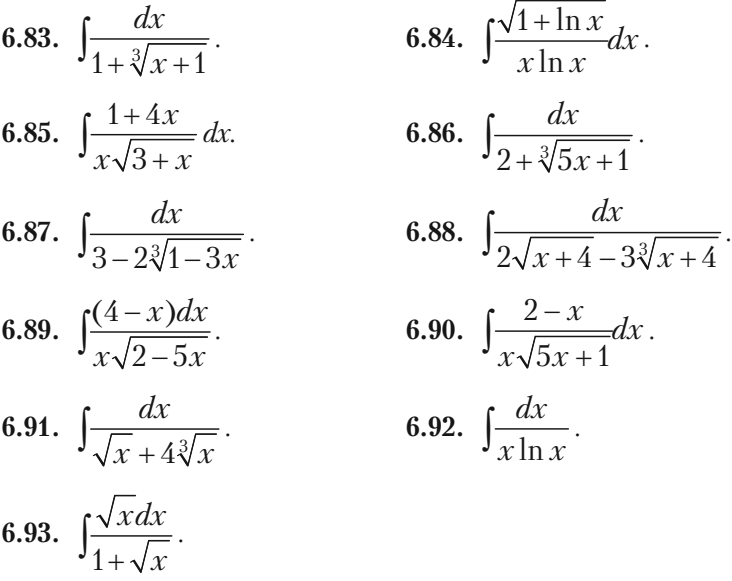

### **6.2.5. Interpretering typically and microscopy and supplemental property тричлен в знаменнику дробу**

Для знаходження інтегралів від функцій, що містять квадратний тричлен, для перетворення їх до формул інтегрування необхідно спочатку виділити повний квадрат із квадратного тричлена, в резуль+ таті чого він перетвориться на квадратний двочлен.

$$
ax^{2} + bx + c = a(x^{2} + \frac{b}{a}x + \frac{c}{a}) = a(x^{2} + 2x\frac{b}{2a} + \left(\frac{b}{2a}\right)^{2} - \left(\frac{b}{2a}\right)^{2} + \frac{c}{a}) = a((x + \frac{b}{2a})^{2} + \frac{c}{a} - \frac{b^{2}}{4a^{2}}) = a((x + \frac{b}{2a})^{2} + \frac{4ac - b^{2}}{4a^{2}}) = a((x + \frac{b}{2a})^{2} \pm k^{2}).
$$

Подальше інтеграли вказаних видів можна звести до формул інтегрування.

#### $6.2.5.1. Po$ зв'язання прикладів **6.2.5.1. Розв'язання прикладів**

Знайти інтеграли.

**Приклад 6.04.**  $\int x^2 + 4x + 8$  $\int \frac{dx}{x^2+4x+8}$ .

*Розв'язок.* Виділимо із квадратного тричлена повний квадрат  $x^2 + 4x + 8 = x^2 + 2 \cdot 2x + 2^2 - 2^2 + 8 = (x + 2)^2 + 4 = (x + 2)^2 + 2^2.$ 

$$
\int \frac{dx}{x^2 + 4x + 8} = \int \frac{dx}{(x+2)^2 + 2^2}.
$$

Позначимо *x +* 2 *= v, a =* 2, тоді *dx = dv.* Використаємо формулу (10) основних формул інтегрування:

$$
\int \frac{dx}{(x+2)^2 + 2^2} = \frac{1}{2} \arctg \frac{x+2}{2} + C.
$$

 $\mathbf{L}_{\mathcal{X}}^2$ 3  $\frac{x+3}{x^2-2x-5}dx$  $\int \frac{x+3}{x^2-2x-5}dx$ .

*Розв'язок.* Нехай *t = x*<sup>2</sup> *–* 2*x –* 5, звідки *dt =* (2*x –* 2)*dx.* Щоб одержати в чисельнику (2*x –* 2)*dx,* спочатку вираз (*х +* 3) помножи+ мо на 2, а потім поділимо на 2. Одержали  $\frac{1}{2}(2x + 6)$ , а потім від

одержаного виразу віднімемо 2, та додамо таке ж число:

$$
\int \frac{x+3}{x^2-2x-5} dx = \frac{1}{2} \int \frac{2(x+3)}{x^2-2x-5} dx = \frac{1}{2} \int \frac{2x+6-2+2}{x^2-2x-5} dx.
$$

Розіб'ємо на доданки так, щоб перший інтеграл зводився до формули  $\int \frac{dt}{t} = \ln|t| + C.$ 2  $1^{2x+6-2+2}$  $2^3$   $x^2 - 2x - 5$  $\frac{x+6-2+2}{2}dx$  $x^2 - 2x$  $\int \frac{2x+6-2+2}{x^2-2x-5} dx = \frac{1}{2} \int \left( \frac{2x-2}{x^2-2x-5} + \frac{6+2}{x^2-2x} \right)$  $2 \sqrt{x^2-2x-5}$   $x^2-2x-5$  $\frac{x-2}{2}$  +  $\frac{6+2}{2} dx$  $x^2 - 2x - 5$   $x^2 - 2x$  $\int \left( \frac{2x-2}{x^2-2x-5} + \frac{6+2}{x^2-2x-5} \right) dx =$  $=\frac{1}{2}\int \frac{2x-2}{x^2-2x}$  $2 \cdot x^2 - 2x - 5$  $\frac{x-2}{2}$ *dx*  $x^2 - 2x$  $\int \frac{2x-2}{x^2-2x-5} dx + \frac{1}{2} \int \frac{8}{x^2-2} dx$  $\frac{1}{2} \int \frac{8}{x^2 - 2x - 5} dx = \frac{1}{2} \ln|x^2 - 2x - 5| +$ +  $\frac{1}{2} \cdot 8 \int \frac{8}{x^2 - 2}$  $2x - 5$  $\int \frac{8}{x^2 - 2x - 5} dx = \frac{1}{2} \ln|x^2 - 2x - 5| + 4 \int \frac{dx}{x^2 - 2x - 5}.$ 

В останньому інтегралі виділимо повний квадрат:

$$
x^2 - 2x - 5 = x^2 - 2x + 1 - 1 - 5 = (x - 1)^2 - (\sqrt{6})^2.
$$

2

та застосуємо формулу (11).

$$
\int \frac{x+3}{x^2 - 2x - 5} dx = \frac{1}{2} \ln|x^2 - 2x - 5| + 4 \int \frac{dx}{(x-1)^2 - (\sqrt{6})^2} =
$$
  
=  $\frac{1}{2} \ln|x^2 - 2x - 5| + 4 \frac{1}{2\sqrt{6}} \ln \left| \frac{x-1-\sqrt{6}}{x-1+\sqrt{6}} \right| + C =$   
=  $\frac{1}{2} \ln|x^2 - 2x - 5| + \frac{2}{\sqrt{6}} \ln \left| \frac{x-1-\sqrt{6}}{x-1+\sqrt{6}} \right| + C.$ 

Приклад 6.96. 
$$
\int \frac{dx}{\sqrt{2 - 6x - 9x^2}}.
$$

 $P$ озв'язок. Перетворимо тричлен 2 –  $6x$  –  $9x^2$ , виділивши повний квадрат:

 $2^2 - 6x - 9x^2 = -(9x^2 + 6x - 2) = -((3x)^2 + 2 \cdot 3x + 1 - 1 - 2) =$  $= -((3x + 1)^2 - 3) = 3 - (3x + 1)^2 = (\sqrt{3})^2 - (3x + 1)^2.$ Маємо

$$
\int \frac{dx}{\sqrt{2-6x-9x^2}} = \int \frac{dx}{\sqrt{(\sqrt{3})^2-(3x+1)^2}}.
$$

Позначимо через *и* = 3*x* + 1, *a* =  $\sqrt{3}$ , звідки 3*dx* = *du*, *dx* =  $\frac{1}{3}$ *du* 

$$
\int \frac{dx}{\sqrt{(\sqrt{3})^2 - (3x+1)^2}} = \int \frac{1/3du}{(\sqrt{3})^2 - u^2} = \frac{1}{3} \arcsin \frac{u}{\sqrt{3}} + C = \frac{1}{3} \arcsin \frac{3x+1}{\sqrt{3}} + C.
$$

$$
\text{Приклад } 6.97. \int \frac{5x+3}{\sqrt{x^2+4x+10}} dx
$$

 $P$ озв'язок. Квадратний тричлен  $x^2 + 4x + 10 = t$ , звідси  $dt = (2x + 4)dx$ . Перетворимо чисельник так, щоб він містив вираз *dt =* (2*x +* 4)*dx.*

$$
(5x + 3) = \frac{5}{2} \left(\frac{2}{5} (5x + 3) - \frac{5}{2} (2x + \frac{6}{5}) - \frac{5}{2} (2x + 4 + \frac{6}{5} - 4)\right)
$$
\n
$$
= \frac{5}{2} ((2x + 4) - \frac{14}{5}) = \frac{5}{2} (2x + 4) - 7.
$$
\n
$$
\int \frac{5x + 3}{\sqrt{x^2 + 4x + 10}} dx = \int \frac{5/2(2x + 4) - 7}{\sqrt{x^2 + 4x + 10}} dx = \frac{5}{2} \int \frac{2x + 4}{\sqrt{x^2 + 4x + 10}} dx - 7 \int \frac{dx}{\sqrt{(x + 2)^2 + 6}}
$$
\n
$$
= \frac{5}{2} \int \frac{dt}{\sqrt{t}} - 7 \ln|x + 2 + \sqrt{x^2 + 4x + 10}| + C = \frac{5}{2} \frac{\sqrt{t}}{1/2}
$$
\n
$$
-7 \ln|x + 2 + \sqrt{x^2 + 4x + 10}| + C = 5\sqrt{x^2 + 4x + 10} - 7 \ln|x + 2 + \sqrt{x^2 + 4x + 10}| + C.
$$

# **6.2.5.2. Приклади для самостійного розв'язку**

Знайти інтеграли.

**6.100.**  $\sqrt{3-2x-x^2}$ 

 $3 - 2$ 

 $x - x$ 

6.98. 
$$
\int \frac{dx}{x^2 - 7x + 10}
$$
.  
\n6.100.  $\int \frac{dx}{9x^2 + 6x + 4}$ .  
\n6.101.  $\int \frac{4x - 1}{4x^2 - 4x + 5} dx$ .  
\n6.102.  $\int \frac{x - 2}{x^2 - 7x + 12} dx$ .  
\n6.103.  $\int \frac{dx}{\sqrt{4x - 3 - x^2}}$ .  
\n6.104.  $\int \frac{dx}{\sqrt{2 - 6x - 9x^2}}$ .  
\n6.105.  $\int \frac{(3x - 1)dx}{\sqrt{x^2 + 2x + 2}}$ .  
\n6.106.  $\int \frac{(x - 3)dx}{\sqrt{3 - 2x - x^2}}$ .

## **§ 6.3. Поняття раціонального дробу. Грування раціональних раціональних дробів**

$$
\text{Api6} \frac{P_n(x)}{Q_m(x)}
$$
 називається **раціональним**, якщо його чисельник

 $P_n(x)$  та знаменник  $Q_m(x)$  є многочлени. Раціональний дріб називається *правильним*, якщо найвищий показник степеня його чисельника *n* менший від найвищого степеня знаменника *m*. У противному випад+ ку дріб називається *неправильним*. Інтегруються лише правильні дробі. Неправильний раціональний дріб, у якого степінь чисельника вищий або дорівнює степені знаменника, можна діленням чисельника на знаменник представити його у вигляді суми многочлена та правильного раціонального дробу, в якого степінь чисельника ниж+ чий за степінь знаменника.

*Наприклад.* Задано неправильний дріб

$$
\frac{4x^4 - 4x + 5}{x^2 - 2x + 1}.
$$

Поділимо чисельник на знаменник:

$$
4x^4 - 4x + 5 \t 2x^2 - 2x + 1
$$
  
\n
$$
-4x^4 - 8x^3 + 4x^2 \t 4x^2 + 8x + 12
$$
  
\n
$$
8x^3 - 4x^2 - 4x + 5
$$
  
\n
$$
-8x^3 - 16x^2 + 8x
$$
  
\n
$$
12x^2 - 12x + 5
$$
  
\n
$$
-12x^2 - 24x + 12
$$
  
\n
$$
12x - 7
$$

Отримали:

$$
\frac{4x^4 - 4x + 5}{x^2 - 2x + 1} = 4x^2 + 8x + 12 + \frac{12x - 7}{x^2 - 2x + 1}.
$$

*Найпростішими раціональними дробами І, ІІ, ІІІ та ІV* називають правильні дроби вигляду:

I. 
$$
\frac{A}{x-2}
$$
.

II. 
$$
\frac{A}{(x-a)^k}
$$
, (*k* ≥ 2, цi*ne* додатне число).  
\nIII.  $\frac{Ax+B}{x^2+px+q}$ , ( $\frac{p^2}{4}-q<0$ ).  
\nVI.  $\frac{Ax+B}{(x^2+px+q)^k}$ , (*k* ≥ 2, цi*ne* додатне число i  $\frac{p^2}{4}-q<0$ ).  
\nУмова  $\frac{p^2}{4}-q<0$  означає, що квадратний тричлен  $x^2 + px + q$  не

має дійсних коренів і на множники не розкладається.

Розглянемо інтегрування найпростіших раціональних дробів. Інтеграли від найпростіших раціональних дробів І+го та ІІ+го типів знаходять методом безпосереднього інтегрування.

I. 
$$
\int \frac{A}{x-a} dx = A \int \frac{dx}{x-a} = A \ln|x-a| + C.
$$
 (6.8)

II. 
$$
\int \frac{A}{(x-a)^k} dx = A \int (x-a)^{-k} dx = A \frac{(x-a)^{-k+1}}{-k+1} + C = \frac{A}{(-k+1)(x-a)^{k-1}}.
$$
 (6.9)

При інтегруванні найпростішого дробу III-го типу необхідно виконати перетворення.

III. 
$$
\int \frac{Ax+B}{x^2+px+q} dx = \int \frac{\frac{A}{2}(2x+p)+(B-\frac{Ap}{2})}{x^2+px+q} dx =
$$
  
\n
$$
= \frac{A}{2} \int \frac{(2x+p)}{x^2+px+q} dx + (B-\frac{Ap}{2}) \int \frac{dx}{x^2+px-q} =
$$
  
\n
$$
= \frac{A}{2} |\ln x^2+px+q| + \frac{2B-Ap}{2} \int \frac{dx}{(x+\frac{p}{2})^2+(q-\frac{p^2}{4})} =
$$
  
\n
$$
= \frac{A}{2} |\ln x^2+px+q| + \frac{2B-Ap}{2} \frac{1}{\sqrt{4q-p^2}} arctg \frac{x+\frac{p}{2}}{\sqrt{4q-p^2}} + C =
$$

$$
= \frac{A}{2}\ln|x^2 + px + q| + \frac{2B - Ap}{\sqrt{4q - p^2}} \arctg \frac{2x + p}{\sqrt{4q - p^2}} + C.
$$
 (6.10)

Інтеграл від найпростішого дробу IV+го типу шляхом повторного інтегрування частинами зводять до інтеграла від найпростішого дро+ бу типу III.

Інтеграл від дробово-раціональної функції  $\left(\frac{P_n(x)}{Q_n(x)}\right)$  $(x)$  $\int_{Q_m(x)}^{P_n(x)} dx$ , де *m*

 $(x)$  $(x)$ *n m*  $P_n(x)$  $\frac{Z_{m}(x)}{Q_{m}(x)}$  правильний дріб, можна знайти (виразити через елементарні функції) шляхом розкладу на доданки, які завжди приводяться до формул інтегрування. Будь-який  $\frac{P_n(x)}{Q_n(x)}$  $(x)$ *n m*  $P_n(x)$  $\frac{Z_n(x)}{Q_m(x)}$  правильний раціональний

дріб розкладається на суму найпростіших раціональних дробів, кое+ фіцієнти яких можна знайти методом невизначених коефіцієнтів. Вигляд найпростіших дробів визначається коренями знаменника

 $Q_m(x)$ . Можливі наступні випадки:

1. Корені знаменника тільки дійсні та різні числа, тобто

$$
Q_m(x) = (x - a_1)(x - a_2) \cdot ... \cdot (x - a_n).
$$

В цьому випадку правильний дріб  $\frac{P_n(x)}{e^{-(x)}}$  $(x)$ *n m*  $\frac{P_n(x)}{Q_m(x)}$  розкладається на суму

найпростіших дробів 1+го типу:

$$
\frac{P_n(x)}{Q_m(x)} = \frac{A_1}{x - a_1} + \frac{A_2}{x - a_2} + \dots + \frac{A_m}{x - a_m},
$$

де  $A$ <sub>1</sub>,  $A$ <sub>2</sub>,...,  $A$ <sub>n</sub> — невизначені коефіцієнти, які знаходяться з тотожності, що написана вище.

2. Корені знаменника тільки дійсні числа, причому деякі з них кратні, тобто

$$
Q_m(x) = (x - a) \cdot \dots \cdot (x - b)^i.
$$

Тоді правильний дріб  $\frac{P_n(x)}{Q_n(x)}$  $(x)$ *n m*  $P_n(x)$  $\frac{Z_n(x)}{Q_m(x)}$  розкладається на суму найпрості-

ших дробів 1+го та 2+го типів:

$$
\frac{P_n(x)}{Q_m(x)} = \frac{A}{x-a} + \dots + \frac{B_1}{x-b} + \frac{B_2}{(x-b)^2} + \dots + \frac{B_{i-1}}{(x-b)^{i-1}} + \frac{B_i}{(x-b)^i}.
$$

Де невизначені коефіцієнти *A*, …, B<sub>1</sub>, B<sub>2</sub>, …, B<sub>i-1</sub>, B<sub>i</sub> знаходяться з тотожності, що написана вище.

3. Корені знаменника дійсні числа, причому деякі з них кратні, крім того знаменник містить квадратний тричлен, який не розкла+ дається на множники, тобто

$$
Q_m(x) = (x - a)(x - b)^i (x^2 + px + q).
$$

В цьому випадку дріб  $\frac{P_n(x)}{Q_n(x)}$  $(x)$ *n m*  $P_n(x)$  $\frac{Z_n(x)}{Q_m(x)}$  розкладається на суму найпрості-

ших дробів І+го, ІІ+го та ІІІ+го типів

$$
\frac{P_n(x)}{Q_m(x)} = \frac{A}{x-a} + \frac{B_1}{x-b} + \frac{B_2}{(x-b)^2} + \dots + \frac{B_{i-1}}{(x-b)^{i-1}} + \frac{B_i}{(x-b)^i} + \frac{Mx+N}{x^2+px+q},
$$

де *A, B<sub>1</sub>, B<sub>2</sub>, …, B<sub>i-1</sub>, B<sub><i>i, M, N* невизначені коефіціенти, які необхідно</sub> знайти.

# **6.3.1. Розв'язання прикладів**

Знайти інтеграли.

**Приклад 6.107.** 
$$
\int \frac{x^2 - 2x + 2}{x^3 + 2x^2 - 8x} dx.
$$

*Розв'язок.* Підінтегральна функція 2 3  $\Omega$ <sup>2</sup>  $2x + 2$  $2x^2 - 8$  $x^2-2x$  $x^3 + 2x^2 - 8x$  $-2x +$  $\frac{1}{x^2+2x^2-8x}$  — це правиль-

ний раціональний дріб, знаменник якого *x*<sup>3</sup>*+* 2*x*<sup>2</sup> *–* 8*x* розкладається на множники *x*(*x –* 2)(*x +* 4), тому даний дріб розкладається на суму найпростіших дробів типу І:

$$
\frac{x^2-2x+2}{x^3+2x^2-8x} = \frac{x^2-2x+2}{x(x-2)(x+4)} = \frac{A}{x} + \frac{B}{x-2} + \frac{C}{x+4}.
$$

Невідомі коефіцієнти А, В, С будемо знаходити методом невизначених коефіцієнтів. Для цього праву частину одержаної вище рівності необхілно привести до спільного знаменника. Отримаємо

$$
\frac{x^2 - 2x + 2}{x^3 + 2x^2 + 8x} = \frac{A^{(x-2)(x+4)}}{x} + \frac{B^{x(x+4)}}{x-2} + \frac{C^{x(x-2)}}{x+4} =
$$

$$
= \frac{A(x-2)(x+4) + Bx(x+4) + Cx(x-2)}{x(x-2)(x+4)} =
$$

$$
= \frac{Ax^2 + 2Ax - 8A + Bx^2 + 4Bx + Cx^2 - 2Cx}{x(x-2)(x+4)}.
$$

Знаменники в обох частинах рівні, тому і чисельники повинні бути рівні, тобто

$$
x^{2}-2x+2 = Ax^{2}+2Ax-8A+Bx^{2}+4Bx+Cx^{2}-2Cx,
$$
  

$$
x^{2}-2x+2 = (A+B+C)x^{2}+(2A+4B-2C)x-8A.
$$

Остання рівність можлива лише тоді, коли коефіцієнти при однакових степенях  $x$  в обох частинах рівності рівні, тобто

$$
\begin{array}{c}\nx^{2} \\
x \\
x^{0} \\
x^{0}\n\end{array}\n\quad\n\begin{array}{c}\nA+B+C=1 \\
2A+4B-2C=-2 \\
-8A=2\n\end{array}
$$

Отримали систему рівнянь, з якої знаходимо невизначені коефішієнти

$$
\begin{cases}\nB + C = \frac{4}{5} \\
2B - C = -\frac{3}{4} \\
A = -\frac{1}{4}, \ B = \frac{1}{6}, \ C = \frac{13}{12}.\n\end{cases}
$$

Підставляємо знайдені значення *A*, *B*, *C* в схему розкладу і отри+ муємо розклад підінтегральної функції:

$$
\frac{x^2 - 2x + 2}{x^3 + 2x^2 - 8x} = \frac{-\frac{1}{4}}{x} + \frac{\frac{1}{6}}{x - 2} + \frac{\frac{13}{12}}{x + 4}.
$$

Інтегруючи останню рівність маємо:

$$
\int \frac{x^2 - 2x + 2}{x^3 + 2x^2 - 8x} dx = \int \frac{-\frac{1}{4}}{x} dx + \int \frac{\frac{1}{6}}{x - 2} dx + \int \frac{\frac{13}{12}}{x + 4} dx = -\frac{1}{4} \int \frac{dx}{x} +
$$
  
+  $\frac{1}{6} \int \frac{dx}{x - 2} + \frac{13}{12} \int \frac{dx}{x + 4} = -\frac{1}{4} \ln|x| + \frac{1}{6} \ln|x - 2| + \frac{13}{12} \ln|x + 4| + C.$   
**Приклад 6.108.**  $\int \frac{2x^2 + 5x - 8}{(x - 1)^3 (x + 2)^2} dx$ .

*Розв'язок*. Підінтегральна функція — це правильний нескоротний раціональний дріб, знаменник якого містить лише дійсні корені, тому цей дріб розкладається на суму найпростіших дробів І+го та ІІ+го типу.

$$
\frac{2x^2+5x-8}{(x-1)^3(x+2)^2} = \frac{A}{(x-1)^3} + \frac{B}{(x-1)^2} + \frac{C}{(x-1)} + \frac{D}{(x+2)^2} + \frac{E}{x+2}.
$$

Визначимо невідомі коефіцієнти *A*, *B*, *C*, *D* та *E* методом невиз+ начених коефіцієнтів та методом задання частинних значень, які доцільно комбінувати. Праву частину рівності приведемо до спільного знаменника, отримуємо:

$$
\frac{2x^2 + 5x - 8}{(x-1)^3(x+2)^2} =
$$
  
= 
$$
\frac{A(x+2)^2 + B(x+2)^2(x-1) + C(x+2)^2(x-1)^2 + D(x-1)^3 + E(x-1)^3(x+2)}{(x-1)^3(x+2)^2}.
$$

Знаменники в обох частинах рівні, тому і чисельники повинні бути рівні:

$$
2x^2 + 5x - 8 = A(x+2)^2 + B(x+2)^2(x-1) + C(x+2)^2(x-1)^2 +
$$
  
+ D(x-1)<sup>3</sup> + E(x-1)<sup>3</sup>(x+2).

**Розділ VI.** *Інтегральне числення*

Нагадаємо, що отриманий вираз є тотожністю, а через це рівність повинна зберігатися при будь+якому значенні *х*. При *x =* –2 отри+ муємо:

$$
2(-2)^{2} + 5(-2) - 8 = D(-2 - 1)^{3} \Rightarrow -10 = -27D \Rightarrow D = \frac{10}{27}.
$$
  
При  $x = 1$ .  $2 \cdot 1^{2} + 5 \cdot 1 - 8 = A(1 + 2)^{2} \Rightarrow -1 = 9A \Rightarrow A = -\frac{1}{9}.$ 

Нам залишилось визначити коефіцієнти *B*, *C*, *E*. Тепер будемо порівнювати коефіцієнти при однакових степенях *х* в лівій та правій частинах рівності. Коефіцієнти при *x*<sup>4</sup> в лівій частині дорівнює нулю(*x*<sup>4</sup> в лівій частині відсутній), а в правій *C + E*. Через це *C + E* = 0.

Вільний член в лівій частині дорівнює –8, а в правій

$$
4A-4B+4C-D-2E.
$$

На основі цього отримуємо друге рівняння:

 $4A - 4B + 4C - D - 2F = -8$ 

в якому *A* та *D* відомі  $(A = -\frac{1}{9}; D = \frac{10}{27})$ , маємо

$$
2B - 2C + E = \frac{97}{27}.
$$

Ми порівняли саме вільні члени, тому що це можливо зробити, не виконуючи множення та піднесення до степені у правій частині рівності.

Для того щоб отримати третє рівняння для визначення *B*, *C* і *E*, знову повернемося до способу задання частинних значень.

Якщо *x =* 2, отримуємо:

$$
2 \cdot 2^2 + 5 \cdot 2 - 8 = 16A + 16B + 16C + D + 4E.
$$

Знаючи, що  $A = -\frac{1}{2}$ 9  $A = -\frac{1}{6}$ , a  $D = \frac{10}{27}$ 27  $D = \frac{10}{27}$ , це рівняння прийме вигляд

$$
4B + 4C + E = \frac{77}{27}.
$$

Таким чином, для визначення *B*, *C* і *E* отримали систему рівнянь:

$$
\begin{cases}\nC+E=0\\ \n2B-2C+E=\frac{97}{27}\\ \n4B+4C+E=\frac{77}{27}\n\end{cases}
$$

Розв'язавши систему, отримаємо:

$$
B = \frac{29}{27}, \quad C = -\frac{13}{27}, \quad E = \frac{13}{27}.
$$

Отже, маємо:

$$
A = -\frac{1}{9}
$$
,  $B = \frac{29}{27}$ ,  $C = -\frac{13}{27}$ ,  $D = \frac{10}{27}$ ,  $E = \frac{13}{27}$ .

Тепер розклад підінтегральної функції має вигляд:

$$
\frac{2x^2+5x-8}{(x-1)^3(x+2)^2} = \frac{-\frac{1}{9}}{(x-1)^3} + \frac{\frac{29}{27}}{(x-1)^2} + \frac{\frac{13}{27}}{(x-1)} + \frac{\frac{10}{27}}{(x+2)^2} + \frac{\frac{13}{27}}{(x+2)}
$$

Інтегруючи цю рівність, отримуємо:

$$
\int \frac{2x^2 + 5x - 8}{(x - 1)^3 (x + 2)^2} dx = -\frac{1}{9} \int \frac{dx}{(x - 1)^3} + \frac{29}{27} \int \frac{dx}{(x - 1)^2} -
$$
  
\n
$$
-\frac{13}{27} \int \frac{dx}{x - 1} + \frac{10}{27} \int \frac{dx}{(x + 2)^2} + \frac{13}{27} \int \frac{dx}{x + 2} = -\frac{1}{9} \int (x - 1)^{-3} dx +
$$
  
\n
$$
+\frac{29}{27} \int (x - 1)^{-2} dx - \frac{13}{27} \ln|x - 1| + \frac{10}{27} \int (x + 2)^{-2} dx + \frac{13}{27} \ln|x + 2| =
$$
  
\n
$$
-\frac{1}{9} \frac{(x - 1)^{-2}}{-2} + \frac{29}{27} \frac{(x - 1)^{-1}}{-1} - \frac{13}{27} \ln|x - 1| + \frac{10}{27} \frac{(x + 2)^{-1}}{-1} +
$$
  
\n
$$
+\frac{13}{27} \ln|x + 2| + C = \frac{1}{18(x - 1)^2} - \frac{29}{27} \frac{1}{(x - 1)} - \frac{13}{27} \ln|x - 1| -
$$
$$
-\frac{10}{27(x+2)}+\frac{13}{27}\ln|x+2|+C.
$$

**Приклад 6.109.** 
$$
\int \frac{x^3 + 4x^2 - 2x + 1}{x^4 + x} dx.
$$

Розв'язок. Підінтегральна функція - це правильний нескоротний дріб, знаменник якого:  $x^4 + x = x(x^3 + 1) = x(x + 1)(x^2 - x + 1)$ . Маємо, що знаменник містить квадратний тричлен, який не розкладається на множники, та два дійсних кореня  $x = 0$  та  $x = -1$ , то даний дріб розкладається на суму найпростіших дробів I-го та III-го типу

$$
\frac{x^3 + 4x^2 - 2x + 1}{x^4 + x} = \frac{x^3 + 4x^2 - 2x + 1}{x(x+1)(x^2 - x + 1)} = \frac{A}{x} + \frac{B}{x+1} + \frac{Mx + N}{x^2 - x + 1}
$$

Невідомі коефіцієнти А, В, М та N будемо шукати методом невизначених коефіцієнтів. Для цього праву частину рівності потрібно привести до спільного знаменника, отримаємо:

$$
\frac{x^3 + 4x^2 - 2x + 1}{x^4 + x} = \frac{A(x^3 + 1) + B_x(x^2 - x + 1) + (Mx + N)(x^2 + x)}{x(x + 1)(x^2 - x + 1)}
$$

Знаменники в обох частинах рівні, тому і чисельники повинні бути рівні, тобто:

$$
x^3 + 4x^2 - 2x + 1 = A(x^3 + 1) + B_x(x^2 - x + 1) + (Mx + N)(x^2 + x) =
$$
  
= (A + B + M)x<sup>3</sup> + (-B + M + N)x<sup>2</sup> + (B + N)x + A.

Прирівнюючи коефіцієнти при однакових степенях букви  $x$ , ми отримуємо систему рівнянь для знаходження коефіцієнтів  $A, B, M, N$ 

$$
\begin{array}{c}\nx^3 \\
x^2 \\
x^3 \\
x^4 \\
x^5\n\end{array}\n\xrightarrow{A+B+M=1,}\n\begin{array}{c}\nB+M=0, \\
-B+M+N=4, \\
B+N=-2, \\
A=1.\n\end{array}\n\Rightarrow\n\begin{cases}\nB+M=0, \\
-B+M+N=4, \\
B+N=-2, \\
A=1,\n\end{cases}\n\Rightarrow\n\begin{cases}\nM=2, \\
N=0, \\
B=-2, \\
A=1.\n\end{cases}
$$

Отже, розклад підінтегральної функції приймає вигляд

$$
\frac{x^3 + 4x^2 - 2x + 1}{x^4 + x} = \frac{1}{x} + \frac{-2}{x+1} + \frac{2x + 0}{x^2 - x + 1}.
$$

Інтегруючи цю рівність, отримаємо:

$$
\int \frac{x^3 + 4x^2 - 2x + 1}{x^4 + x} dx = \int \frac{1}{x} dx + \int \frac{-2}{x+1} dx + \int \frac{2xdx}{x^2 - x + 1} dx
$$
  
\n
$$
= \int \frac{dx}{x} - 2 \int \frac{dx}{x+1} + \int \frac{2x - 1 + 1}{x^2 - x + 1} dx = \ln|x| - 2\ln|x+1| +
$$
  
\n
$$
+ \int \frac{2x - 1}{x^2 - x + 1} dx + \int \frac{dx}{x^2 - x + 1} = \ln|x| - 2\ln|x+1| + \ln|x^2 - x + 1| +
$$
  
\n
$$
+ \int \frac{dx}{(x - \frac{1}{2})^2 + (\frac{\sqrt{3}}{2})^2} = \ln|x| - 2\ln|x+1| + \ln|x^2 - x + 1| +
$$
  
\n
$$
+ \frac{1}{\sqrt{3}} \arctg \frac{x - \frac{1}{2}}{\sqrt{3}} + C = \ln|x| - 2\ln|x+1| + \ln|x^2 - x + 1| +
$$

$$
+\frac{2}{\sqrt{3}}\arctg\frac{2x-1}{\sqrt{3}}+C.
$$

## **6.3.2. Приклади для самостійного розв'язку**

Знайти інтеграли.

**6.110.** 
$$
\int \frac{xdx}{(x-1)(2x-1)}
$$
  
\n**6.111.** 
$$
\int \frac{dx}{6x^3 - 7x^2 - 3x}
$$
  
\n**6.112.** 
$$
\int \frac{x^5 + x^4 - 8}{x^3 - 4x} dx
$$
  
\n**6.113.** 
$$
\int \frac{3x^2 + 8}{x^3 + 4x^2 + 4x} dx
$$
  
\n**6.114.** 
$$
\int \frac{2x^4 - 2x^2 + 3x}{(x+1)(x-2)(x+3)} dx
$$
  
\n**6.115.** 
$$
\int \frac{x+2}{x^3 - 2x^2} dx
$$

6.116. 
$$
\int \frac{2x^2 - 5x + 1}{x^3 - 2x^2 + x} dx.
$$
  
\n6.117. 
$$
\int \frac{dx}{(x^2 - 3)(x^2 + 2)}.
$$
  
\n6.118. 
$$
\int \frac{-2x^3 - 5x^2 - x + 4}{(x + 1)^2 (x + 2)^2} dx.
$$
  
\n6.119. 
$$
\int \frac{3x^2 + 15}{(x - 1)(x^2 + 4x + 13)} dx.
$$
  
\n6.120. 
$$
\int \frac{x^2 + 7x - 11}{(x + 1)(x^2 - 6x + 10)} dx.
$$
  
\n6.121. 
$$
\int \frac{2x^2 - 6x + 19}{(x^2 + 1)(x - 2)^2} dx.
$$
  
\n6.122. 
$$
\int \frac{(-2x^2 + 8x + 27)}{(x - 3)^2 (x^2 + 2)} dx.
$$
  
\n6.123. 
$$
\int \frac{(-2x^2 - 4x + 3)}{(x^2 - x + 1)(x^2 + 2)} dx.
$$
  
\n6.224. 
$$
\int \frac{4x^2 + 7x - 2}{(x^2 - x + 1)(x^2 + 2)} dx.
$$
  
\n6.225. 
$$
\int \frac{(x^2 + 1)dx}{x^3 - 3x^2 + 3x - 1}.
$$
  
\n6.226. 
$$
\int \frac{2x^2 - 5}{x^4 - 5x^2 + 6} dx.
$$
  
\n6.127. 
$$
\int \frac{5x - 1}{x^4 - 5x^2 + 6} dx.
$$

6.127.  $\int_{-\infty}^{\infty}$  $\int \frac{5x-1}{x^3-3x-2} dx$ .

# **§ 6.4. Інтегрування тригонометричних виразів**

# **6.4.1.** Інтеграли вигляду ∫sin *kx*coslxdx; ∫coskxcoslxdx;  $\int \sin kx \sin kx dx$

Інтеграли вигляду  $\int \sin kx \cos kxdx$ ;  $\int \cos kx \cos kxdx$ ;  $\int \sin kx \sin kxdx$ , де *l* та *k* — дійсні числа, *l k*, знаходяться за допомогою формул:

$$
\sin kx \cos kx = \frac{1}{2} \left( \sin(k - l)x + \sin(k + l)x \right); \tag{6.11}
$$

$$
\cos kx \cos lx = \frac{1}{2} (\cos((k - l)x) + \cos((k + l)x));
$$
 (6.12)

$$
\sin kx \sin kx = \frac{1}{2} (\cos((k - l)x) - \cos((k + l)x)).
$$
 (6.12)

#### **6.4.1.1. Розв'язання прикладів**

Знайти інтеграли. *Приклад 6.128.*

$$
\int \sin 3x \cos 7x dx = \frac{1}{2} \int (\sin(3-7)x + \sin(3+7)x) dx =
$$
  
=  $\frac{1}{2} \int (\sin(-4x) + \sin 10x) dx = -\frac{1}{2} \int \sin 4x dx + \frac{1}{2} \int \sin 10x dx =$   
=  $-\frac{1}{2} \frac{1}{4} \int \sin 4x 4 dx + \frac{1}{2} \frac{1}{10} \int \sin 10x 10 dx = \frac{1}{8} \cos 4x -$   
-  $\frac{1}{20} \cos 10x + C$ .

*Приклад 6.129.*

$$
\int \sin 2x \sin \frac{2x}{3} dx = \frac{1}{2} \int (\cos(2x - \frac{2x}{3}) - \cos(2x + \frac{2x}{3})) dx =
$$

$$
= \frac{1}{2} \int \cos \frac{4x}{3} dx - \frac{1}{2} \int \cos \frac{8x}{3} dx = \frac{1}{2} \frac{3}{4} \int \cos \frac{4x}{3} dx -
$$

$$
- \frac{1}{2} \frac{3}{8} \int \cos \frac{8x}{3} dx = \frac{3}{8} \sin \frac{4}{3} x - \frac{3}{16} \sin \frac{8}{3} x + C.
$$

## 6.4.2. Інтеграли вигляду  $\left[ R(\sin x, \cos x) dx \right]$

Розглянемо інтеграли вигляду  $\int R(\sin x, \cos x) dx$ . Запис  $R(\sin x, \cos x)$  означає, що над синусом і косинусом проводяться тільки раціональні операції: додавання та віднімання, множення на сталі величини, піднесення до цілого степеня як додатного, так і від'ємного, ділення. Іншими словами, під символом  $R(\sin x, \cos x)$ необхідно розуміти раціональну функцію синуса та косинуса.

Такі інтеграли приводяться до інтегралів від раціональної функції нового аргументу  $t$  підстановкою, яку називають універсальною:

$$
\operatorname{tg}\frac{x}{2}=t,\ \ (-\pi
$$

толі

$$
\sin x = \frac{2t}{1+t^2}, \quad \cos x = \frac{1-t^2}{1+t^2}, \quad dx = \frac{2}{1+t^2} dt. \tag{6.14}
$$

Однак саме внаслідок універсальності ця підстановка часто приводить до складних інтегралів. Більш зручні наступні підстановки:

- a)  $u = \cos x$ , якщо  $R(-\sin x, \cos x) = -R(\sin x, \cos x)$ ;
- 6)  $u = \sin x$ , якщо  $R(\sin x, -\cos x) = -R(\sin x, \cos x)$ ;
- B)  $u = \text{tg } x$ , якщо  $R(-\sin x, -\cos x) = R(\sin x, \cos x)$ .

#### 6.4.2.1. Розв'язання прикладів

Знайти інтеграли.

$$
\text{Приклад } 6.130. \int \frac{dx}{2\sin x - \cos x}.
$$

Розв'язок. Використаємо універсальну тригонометричну підстановку  $t = \text{tg}\frac{x}{2}$ . Звідки  $\sin x = \frac{2t}{1+t^2}, \ \cos x = \frac{1-t^2}{1+t^2}, \ dx = \frac{2}{1+t^2}dt.$  $\int \frac{dx}{2\sin x - \cos x} = \int \frac{\frac{2\pi}{1+t^2}}{2\frac{2t}{1-t^2} - \frac{1-t^2}{1-t^2}} = \int \frac{\frac{2\pi}{1+t^2}}{4t-1+t^2} =$  $=2\int \frac{dt}{t^2+4t-1} = 2\int \frac{dt}{(t+2)^2-5} = 2\frac{1}{2\sqrt{5}}\ln \left|\frac{t+2-\sqrt{5}}{t+\sqrt{2+\sqrt{5}}}\right| + C =$  $= \frac{1}{\sqrt{5}} \ln \left| \frac{\text{tg} \frac{x}{2} + 2 - \sqrt{5}}{\text{tg} \frac{x}{2} + 2 + \sqrt{5}} \right| + C.$ 

## 6.4.3. Інтеграли вигляду  $\int \sin^m x \cos^n x dx$

І. Нехай хоча б один з показників степеня є непарне число. Нехай  $n = 2k + 1$ . В такому випадку підінтегральний вираз можна перетворити так:

> $\sin^m x \cos^n x dx = \sin^m x \cos^{2k+1} x dx = \sin^m x \cos^{2k} x \cos x dx =$  $=$   $\sin^m x(\cos^2 x)^k \cos x dx = \sin^m x (1 - \sin^2 x)^k \cos x dx$ .

Застосуємо підстановку  $\sin x = u$ ,  $\cos x dx = du$ .

I інтегральний вираз прийме вигляд  $u^m(1 - u^2)^k du$ . Питання зводиться до інтегрування суми степеневих функцій.

#### 6.4.3.1. Розв'язання прикладів

Знайти інтеграли.

$$
\textit{Приклад } 6.131. \int \sin^5 x \cos^4 x dx \, .
$$

Розв'язок.

$$
\int \sin^5 x \cos^4 x dx = \int \sin^4 x \sin x \cos^4 x dx = \int (\sin^2 x)^2 \sin x \cos^4 x dx =
$$
  
=  $\int (1 - \cos^2 x)^2 \cos^4 x \sin x dx$ .

Введемо підстановку: cos  $x = u$ ; -sin  $xdx = du$ ; sin  $xdx = -du$ .

$$
\int (1 - \cos^2 x)^2 \cos^4 x \sin x dx = \int (1 - u^2)^2 u^4 (-du) =
$$
  
=  $-\int (1 - 2u^2 + u^4) u^4 du = -\int u^4 du + 2 \int u^6 du - \int u^8 du =$   
=  $-\frac{u^5}{5} + 2\frac{u^7}{7} - \frac{u^9}{9} + C = -\frac{\sin^5 x}{5} + \frac{2\sin^7 x}{7} - \frac{\sin^9 x}{9} + C.$ 

II. Якщо *m* і  $n -$ обидва показники степеней парні числа. Із тригонометрії відомо, що

$$
\sin^2 x = \frac{1}{2} (1 - \cos 2x),\tag{6.15}
$$

$$
\cos^2 x = \frac{1}{2} (1 + \cos 2x). \tag{6.16}
$$

Застосування цих формул дозволяє понизити степінь підінтегральної функції в розглядуваних інтегралах.

Знайти інтеграли.

## Приклад 6.132.  $\int \sin^4 x dx$ . Розв'язок.

$$
\int \sin^4 x dx = \int (\sin^2 x)^2 dx = \int \left(\frac{1}{2}(1-\cos 2x)\right)^2 dx =
$$
  
= 
$$
\int \frac{1}{4}(1-2\cos 2x + \cos^2 2x)dx = \frac{1}{4}\int dx - \frac{1}{2}\int \cos 2x dx +
$$

$$
+\frac{1}{4}\int \cos^2 2x dx = \frac{1}{4}x - \frac{1}{4}\sin 2x + \frac{1}{4}\int \frac{1}{2}(1+\cos 4x)dx =
$$
  

$$
=\frac{1}{4}x - \frac{1}{4}\sin 2x + \frac{1}{8}\int dx + \frac{1}{8}\int \cos 4x dx = \frac{1}{4}x - \frac{1}{4}\sin 2x +
$$
  

$$
+\frac{1}{8}x + \frac{1}{32}\sin 4x + C = \frac{3}{8}x - \frac{1}{4}\sin 2x + \frac{1}{32}\sin 4x + C.
$$

## 6.4.4. Інтеграли вигляду  $\int R(\sin^2 x, \cos^2 x) dx$

Інтеграли вигляду  $\int R(\sin^2 x, \cos^2 x) dx$ , де  $R$  — раціональна функція над  $\sin^2 x$  та  $\cos^2 x$ . В такому випадку необхідно застосувати підстановку

$$
\text{tg } x = z; \quad \sin^2 x = \frac{z^2}{1 + z^2}; \quad \cos^2 x = \frac{1}{1 + z^2}; \quad dx = \frac{dz}{1 + z^2}. \tag{6.17}
$$

#### 6.4.4.1. Розв'язання прикладів

Знайти інтеграли.

**Приклад 6.133.** 
$$
\int \frac{dx}{4 - 3\cos^2 x + 5\sin^2 x}
$$

Розв'язок.

$$
\int \frac{dx}{4 - 3\cos^2 x + 5\sin^2 x} = \int \frac{\frac{dz}{1 + z^2}}{4 - 3\frac{1}{1 + z^2} + 5\frac{z^2}{1 + z^2}} = \int \frac{\frac{dz}{1 + z^2}}{4 + 4z^2 - 3 + 5z^2} = \int \frac{dz}{9z^2 + 1} = \frac{1}{3}\arctg\ 3z + C = \frac{1}{3}\arctg\ (3tg\ x) + C.
$$

## $6.4.5.$  Інтеграли вигляду  $\int R(\text{tg}x, \text{ct} \text{g}x) dx$

 Інтеграли вигляду  $\int R(\text{tg},\text{ctg}\,x) dx$ , де $R-$ раціональна функція над tg *x* та ctg *x*. Даний інтеграл з допомогою підстановки:

tg 
$$
x = z
$$
; ctg  $x = \frac{1}{z}$ ;  $dx = \frac{dz}{1 + z^2}$ , (6.18)

зводиться до інтегралу від дробово+раціональної функції.

#### **6.4.5.1. Розв'язання прикладів**

Знайти інтеграли.

## *Приклад 6.134.*  $\int t g^5 x dx$ .

*Розв'язок.*

$$
\int t g^5 x dx = \int z^5 \frac{dz}{1 + z^2} = \int \frac{z^5 dz}{1 + z^2};
$$
  

$$
-\frac{z^5}{\frac{z^5 + z^3}{-z^3}} \Big| \frac{z^2 + 1}{z^3 - z + z/(z^2 + 1)} - \frac{z^3}{-z^3 - z} - \frac{z}{z}
$$

$$
\int \frac{z^5 dz}{1 + z^2} = \int (z^3 - z + \frac{z}{z^2 + 1}) dz = \int z^3 dz - \int z dz + \int \frac{z}{z^2 + 1} dz =
$$
  
=  $\frac{z^4}{4} - \frac{z^2}{2} + \frac{1}{2} \ln|z^2 + 1| + C = \frac{\log^4 x}{4} - \frac{\log^2 x}{2} + \frac{1}{2} \ln|\log^2 x + 1| + C =$   
=  $\frac{\log^4 x}{4} - \frac{\log^2 x}{2} - \ln|\cos x| + C.$ 

## 6.4.6. Приклади для самостійного розв'язку

Знайти інтеграли.

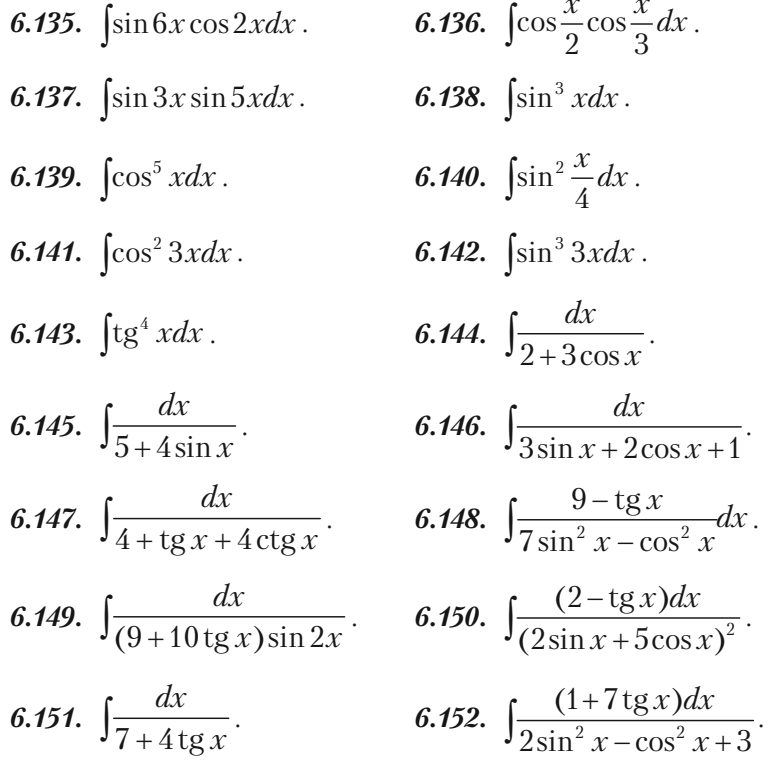

**§ 6.5. Інтегрування виразів, що містять ірраціональність**

6.5.1. Інтерали вигляду 
$$
\int R(x, x^{\frac{m}{n}},..., x^{\frac{r}{5}}) dx
$$

Розглянемо інтеграл  $\left| R(x, x^n, \ldots, x^5) \right|$ *m r*  $\int R(x, x^{\frac{1}{n}},..., x^{\frac{1}{5}})dx$ , де *R* — раціональна функція своїх аргументів. Інтеграл такого вигляду знаходиться за до+ помогою підстановки:

$$
x = t^k; \, dx = kt^{k-1}dt,\tag{6.19}
$$

де *k* — спільний знаменник дробів *<sup>m</sup> <sup>n</sup>* , ..., *<sup>r</sup> s* .

## **6.5.1.1. Розв'язання прикладів**

**Приклад 6.153.** Знайти інтерал 
$$
\int \frac{\sqrt{x}}{\sqrt[3]{x^2} - \sqrt[4]{x}} dx
$$
.

*Розв'язок.* Спільний знаменних дробових показників  $\frac{1}{2}$ 2  $\frac{2}{\pi}$ 3  $\frac{1}{\cdot}$ 4 змінної *х* дорівнює 12. Виконаємо підстановку  $x = t^{12}$ ,  $dx = 12t^{11}dt$ ,  $t = \sqrt[12]{x}$ . Одержимо:

$$
\int \frac{\sqrt{x}}{\sqrt[3]{x^2 - 4}} dx = \int \frac{\sqrt{t^{12}}}{\sqrt[3]{(t^{12})^2 - 4}} 12t^{11} dt = \int \frac{t^6 12t^{11} dt}{t^8 - t^3} = 12 \int \frac{t^{17} dt}{t^3(t^5 - 1)} = 12 \int \frac{t^{14} dt}{t^5 - 1}.
$$

Одержали неправильний дріб. Необхідно виділити цілу частину.

$$
-\frac{t^{14}}{\frac{t^{14}-t^9}{t^9}}\Big|_t^{\frac{t^5-1}{t^9+t^4+t^4/(t^5-1)}}{\frac{t^9-t^4}{t^4}}
$$

$$
12 \int_{t^{5}-1}^{t^{14}} \frac{dt}{t^{5}-1} = 12 \int_{t^{6}}^{t^{4}} (t^{4} + t^{4} + \frac{t^{4}}{t^{5}-1}) dt = 12 \int_{t^{6}}^{t^{6}} dt + 12 \int_{t^{4}}^{t^{4}} dt + 12 \int_{t^{5-1}}^{t^{4}} dt = 12 \frac{t^{10}}{10} + 12 \frac{t^{5}}{5} + \frac{12}{5} \ln|t^{5}-1| + C = \frac{6}{5} (12 \pi) + \frac{12}{5} (12 \pi) + \frac{12}{5} (12 \pi) + \frac{12}{5} \ln|12 \pi) + C = \frac{6}{5} \sqrt[6]{x^{5}} + \frac{12}{5} \sqrt[6]{x^{5}} + \frac{12}{5} \ln|12 \pi^{5}-1| + C.
$$

**6.5.2. Interpanu** витляду 
$$
\int R\left(x, \left(\frac{ax+b}{cx+d}\right)^{\frac{n}{n}}, \dots, \left(\frac{ax+b}{cx+d}\right)^{\frac{r}{s}}\right) dx
$$

Інтерали вигляду 
$$
\int R\left(x, \left(\frac{ax+b}{cx+d}\right)^{\frac{m}{n}}, \dots, \left(\frac{ax+b}{cx+d}\right)^{\frac{r}{s}}\right) dx
$$
, де

*a b c d*  $\neq$  приводяться до раціональної функції за допомогою підстановки  $\frac{ax + b}{b}$  $cx + d$  $^{+}$  $\frac{+b}{+d}$  = *t*<sup>*k*</sup>, де *k* — спільний знаменник дробів  $\frac{m}{n}$ , ...,  $\frac{r}{s}$ .

## **6.5.2.1. Розв'язання прикладів**

**Приклад 6.154.** Знайти інтеграл 
$$
\int \frac{1}{x^2} \sqrt{\frac{1+x}{x}} dx
$$
.

 $P$ озв'язок. Виконаємо підстановки  $t^2 = \frac{1+x^2}{2}$ *x*  $^{+}$ , звідки

$$
x = \frac{1}{t^2 - 1}, \quad dx = \frac{-2tdt}{(t^2 - 1)^2}.
$$

$$
\int \frac{1}{x^2} \sqrt{\frac{1+x}{x}} dx = \int (t^2 - 1)^2 \frac{-2tdt}{(t^2 - 1)^2} = -2 \int t^2 dt = -2 \frac{t^3}{3}
$$

$$
\int x^{2} \sqrt{x} dx
$$
  $(t^{2}-1)^{2}$   $2 \int e^{2x} dx$   $2 \int 3 dx$   
=  $C - \frac{2}{3} \sqrt{\left(\frac{1+x}{x}\right)^{3}}$ .

#### **6.5.3. Інтеграли, що потребують тригонометричної підстановки**

До інтегралів від функцій, що раціонально залежать від тригоно+ метричних функцій, приводяться інтеграли:

$$
\int R(x, \sqrt{a^2 - x^2}) dx - \text{migrarabekon } x = a \sin t; \qquad (6.20)
$$

$$
\int R(x, \sqrt{a^2 + x^2}) dx - \text{migrarabogon } x = a \text{ tg } t; \qquad (6.21)
$$

$$
\int R(x, \sqrt{x^2 - a^2}) dx - \text{migrarabekolo } x = a/\cos t. \qquad (6.22)
$$

## **6.5.3.1. Розв'язання прикладів**

Знайти інтеграли.

**Приклад 6.155.**  $\int x^2 \sqrt{4-x^2} dx$ .

*Розв'язок.* Застосовуємо підстановку *x = a* sin *t*, одержуємо

$$
dx = 2\cos t dt
$$
, i  $\pi$  and  $t = \frac{x}{2}$ , to  $t = \arcsin \frac{x}{2}$ .

409

 $\frac{t^3}{2} + C =$ 

$$
\int x^2 \sqrt{4 - x^2} dx = \int (2\sin t)^2 \sqrt{4 - 4\sin^2 t} 2\cos t dt = \int 4\sin^2 t \, 4\cos^2 t dt =
$$
  
\n
$$
= 4 \int \sin^2 2t dt = 4 \int \frac{1 - \cos 4t}{2} dt = 2 \int dt - 2 \int \cos 4t dt =
$$
  
\n
$$
= 2t - \frac{1}{2} \sin 4t + C = 2\arcsin \frac{x}{2} - \frac{1}{2} \sin 4(\arcsin \frac{x}{2}) + C =
$$
  
\n
$$
= 2\arcsin \frac{x}{2} + \frac{x}{4} (x^2 - 2) \sqrt{4 - x^2} + C.
$$
  
\n**Приклад 6.156.** 
$$
\int \frac{dx}{\sqrt{(36 + x^2)^3}}.
$$
  
\n*Posa'asow.* 3actocobyemo nictraho  
\n
$$
= \frac{6}{\cos^2 t} dt
$$
, i 1 1 *KIIQ x* = 6 *tg t*, *q* = *arctg*  $\frac{x}{6}$ .  
\n
$$
\int \frac{dx}{\sqrt{(36 + x^2)^3}} = \int \frac{\frac{6}{\cos^2 t} dx}{\sqrt{(36 + 36tg^2 t)^3}} = \frac{6}{6^3} \int \frac{\frac{dt}{1}}{\frac{1}{\cos^2 t}} = \frac{1}{36} \int \csc t dt =
$$
  
\n
$$
= \frac{1}{36} \sin t + C = \frac{1}{36} \sin(\arctg \frac{x}{6}) + C = \frac{1}{36} \frac{x}{\sqrt{36 + x^2}} + C.
$$
  
\n**Приклад 6.157.** 
$$
\int \frac{\sqrt{x^2 - 25} dx}{x^4}.
$$

$$
Pose'sa3ox. 3accoosyemo niqcranokxy x = \frac{5}{\cos t}, oqepxyemo
$$

4

$$
dx = \frac{5\sin t dt}{\cos^2 t}, \quad \text{giving } x = \frac{5}{\cos t}, \quad \text{cos } t = \frac{5}{x}, \quad t = \arccos \frac{5}{x}.
$$

**Приклад 6.157.** 

$$
\int \frac{\sqrt{x^2 - 25} dx}{x^4} = \int \frac{\sqrt{\left(\frac{5}{\cos t}\right)^2 - 25}}{\left(\frac{5}{\cos t}\right)^4} \frac{5 \sin t}{\cos^2 t} dt = \int \frac{5^2 \frac{\sin t}{\cos t} \sin t dt}{5^4 \frac{1}{\cos^4 t} \cos^2 t} = \frac{1}{25} \int \sin^2 t \cos t dt = \frac{1}{25} \frac{\sin^3 t}{3} + C = \frac{1}{75} \sin^3 (\arccos \frac{5}{x}) + C = \frac{1}{75} \frac{\sqrt{(x^2 - 25)^3}}{x^3} + C.
$$

## **6.5.4. Приклади для самостійного розв'язку**

Знайти інтеграли:

6.158. 
$$
\int \frac{\sqrt[3]{x}}{\sqrt[3]{x^2} - \sqrt{x}} dx
$$
.  
\n6.160.  $\int \frac{\sqrt{x}}{\sqrt[4]{x^3} + 1} dx$ .  
\n6.161.  $\int \frac{1 + \sqrt[4]{x}}{x + \sqrt{x}} dx$ .  
\n6.162.  $\int \frac{dx}{(\sqrt[4]{x + 3} - 1)\sqrt{x + 3}}$ .  
\n6.163.  $\int \frac{x - 1}{\sqrt{2x - 1}} dx$ .  
\n6.164.  $\int \frac{\sqrt{1 + x^2}}{x^4} dx$ .  
\n6.165.  $\int \frac{dx}{x^2 \sqrt{x^2 - 9}}$ .  
\n6.166.  $\int \frac{x^2 dx}{\sqrt{25 - x^2}}$ .  
\n6.167.  $\int \frac{dx}{x^3 \sqrt{x - 8}}$ .  
\n6.168.  $\int \frac{x^2 dx}{(4 - x^2)\sqrt{4 - x^2}}$ .  
\n6.169.  $\int \frac{dx}{(9 + x^2)\sqrt{9 + x^2}}$ .  
\n6.170.  $\int \sqrt{16 - x^2} dx$ .  
\n6.171.  $\int \frac{\sqrt{x^2 - 36}}{x^4} dx$ .

#### § 6.6. Визначений інтеграл. Властивості визначеного інтеграла. Формула Ньютона-Лейбтіца

Якщо функція  $f(x)$  неперервна на відрізку [a; b] (де  $a < b$ ), і якщо: 1) розбити цей відрізок довільним чином на *п* частинних відрізків

довжиною  $\Delta x_1$ ,  $\Delta x_2$ , ...,  $\Delta x_n$ ;

2) вибрати на кожному частинному відрізку по одній довільній TOYILI  $\mathcal{E}_1$ ,  $\mathcal{E}_2$ , ...,  $\mathcal{E}_n$ ;

3) обчислити значення функції  $f(x)$  у вибраних точках;

4) скласти суму

$$
f(\varepsilon_1) \Delta x_1 + f(\varepsilon_2) \Delta x_2 + \dots + f(\varepsilon_n) \Delta x_n = \sum_{i=1}^n f(\varepsilon_i) \Delta x_i,
$$

то вона називається *інтегральною сумою*  $f(x)$  на відрізку [a; b].

Якщо по різному ділити відрізок [a; b] на *n* частинних відрізків і по-різному вибирати на них по одній точці  $\varepsilon$ , то можна для будьякої неперервної заданої функції  $f(x)$  і будь-якого заданого відрізка [a; b] скласти нескінчену множину різних інтегральних сум. При цьому виявляється, що всі ці різні інтегральні суми при необмеженому зростанні п при прямуванні до нуля найбільшої із довжин частинного відрізка, мають одну і ту ж границю. Ця границя всіх інтегральних сум функції  $f(x)$  на відрізку  $[a, b]$  називається визначеним

**інтегралом від**  $f(x)$  **в межах від а до b** та позначається  $\int_a^b f(x)dx$ .

#### 6.6.1. Найпростіші властивості визначеного інтеграла

1. При перестановці меж інтегрування знак інтегралу змінюється на протилежний:

$$
\int_{a}^{b} f(x)dx = -\int_{b}^{a} f(x)dx.
$$
\n(6.23)

2. Інтеграл з однаковими межами дорівнює нулю:

$$
\int_{a}^{a} f(x)dx = 0.
$$

3. Відрізок інтегрування можна розбити на частини:

$$
\int_{a}^{b} f(x)dx = \int_{a}^{c} f(x)dx + \int_{c}^{b} f(x)dx.
$$
 (6.24)

4. Інтеграл від алгебраїчної суми функцій дорівнює сумі інтег+ ралів від кожного доданку:

$$
\int_{a}^{b} (f_1(x) + f_2(x) - f_3(x))dx = \int_{a}^{b} f_1(x)dx + \int_{a}^{b} f_2(x)dx - \int_{a}^{b} f_3(x)dx
$$
 (6.25)

5. Постійний множник *k* можна виносити за знак інтеграла:

$$
\int_{a}^{b} kf(x)dx = k \int_{a}^{b} f(x)dx.
$$
\n(6.26)

6. Якщо функція *y* = *f*(*x*) неперервна на відрізку [*a*; *b*] (де *a* < *b*), то знайдеться таке значення  $\xi \in [a; b]$ , що виконується рівність:

$$
\int_{a}^{b} f(x)dx = f(\xi)(b-a)
$$
 (reopema про cереqhe). (6.27)

Для обчислення визначеного інтеграла, коли можна знайти відповідний невизначений інтеграл, служить формула Ньютона-Лейбніца:

$$
\int_{a}^{b} f(x)dx = F(x)\bigg|_{a}^{b} = F(b) - F(a),
$$
\n(6.28)

— визначений інтеграл дорівнює різниці значень невизначеного інтег+ рала при верхній та нижній межах інтегрування.

## 6.6.2. Розв'язання прикладів

Обчислити інтеграли. Приклад 6.172.

$$
\int_{-1}^{7} \frac{dx}{\sqrt{3x+4}} = \int_{-1}^{7} (3x+4)^{1/2} dx = \frac{1}{3} \int_{-1}^{7} (3x+4)^{1/2} 3 dx =
$$
\n
$$
\int_{-1}^{7} (3x+4)^{-1/2+1} \left| 7 - \frac{2}{3x+4} \right| 7 - \frac{2}{3} \int_{-1}^{7} (3x+4)^{-1/2+1} dx
$$

$$
= \frac{1}{3} \frac{(3x+4)}{-\frac{1}{2}+1} \bigg|_{1}^{1} = \frac{2}{3} \sqrt{3x+4} \bigg|_{-1}^{1} = \frac{2}{3} \sqrt{3 \cdot 7 + 4} -
$$

$$
-\frac{2}{3}\sqrt{3\cdot(-1)+4} = \frac{2}{3}5 - \frac{2}{3}1 = \frac{8}{3} = 2\frac{2}{3}
$$

Приклад 6.173.

$$
\int_{0}^{\frac{\pi}{2}} \sin \frac{x}{2} dx = 2 \int_{0}^{\frac{\pi}{2}} \sin \frac{x}{2} \frac{1}{2} dx = -2\cos \frac{x}{2} \Big|_{0}^{\frac{\pi}{2}} = -2\cos \frac{\pi}{4} + 2\cos \frac{0}{2} = -2\frac{\sqrt{2}}{2} + 2 \cdot 1 = 2 - \sqrt{2}.
$$

Приклад 6.174.

$$
\int_{2}^{5} \frac{dx}{\sqrt{5+4x-x^2}} = \int_{2}^{5} \frac{dx}{\sqrt{9-(x-2)^2}} = \arcsin \frac{x-2}{3} \bigg|_{2}^{5} =
$$

$$
= \arcsin \frac{5-2}{3} - \arcsin \frac{2-2}{3} = \arcsin 1 - \arcsin 0 = \frac{\pi}{2}.
$$

Приклад 6.175.

$$
\int_{-1}^{0} \frac{dx}{x^2 + 2x + 2} = \int_{-1}^{0} \frac{dx}{(x+1)^2 + 1} = \arctg(x+1)\Big|_{-1}^{0} =
$$

$$
= \arctg 1 - \arctg 0 = \frac{\pi}{4}.
$$

$$
\iint_{0}^{16} \frac{dx}{\sqrt{x+9}-\sqrt{x}} = \int_{0}^{16} \frac{(\sqrt{x+9}+\sqrt{x})dx}{(\sqrt{x+9}+\sqrt{x})(\sqrt{x+9}-\sqrt{x})} =
$$
\n
$$
= \int_{0}^{16} \frac{(\sqrt{x+9}+\sqrt{x})dx}{x+9-x} = \frac{1}{9} \int_{0}^{16} (\sqrt{x+9}+\sqrt{x})dx = \frac{1}{9} \int_{0}^{16} (x+9)^{1/2}dx +
$$
\n
$$
+ \frac{1}{9} \int_{0}^{16} x^{1/2}dx = \frac{1}{9} \frac{(x+9)^{3/2}}{3/2} \Big|_{0}^{16} + \frac{1}{9} \frac{x^{3/2}}{3/2} \Big|_{0}^{16} = \frac{2}{27} \sqrt{(x+9)^3} \Big|_{0}^{16} +
$$
\n
$$
+ \frac{2}{27} \sqrt{x^3} \Big|_{0}^{16} = \frac{2}{27} (\sqrt{(16+9)^3} - \sqrt{(0+9)^3}) + \frac{2}{27} (\sqrt{16^3} - \sqrt{0^3}) =
$$
\n
$$
= \frac{2}{27} (125 - 27) + \frac{2}{27} 64 = \frac{2}{27} 162 = 12.
$$

*Приклад 6.177.*

$$
\int_{1}^{2} \frac{dx}{x + x^{3}} = \int_{1}^{2} \frac{dx}{x(1 + x^{2})};
$$
\n
$$
\frac{1}{x(1 + x^{2})} = \frac{A}{x} + \frac{Mx + N}{1 + x^{2}} = \frac{A + Ax^{2} + Mx^{2} + Nx}{x(1 + x^{2})};
$$
\n
$$
A + Ax^{2} + Mx^{2} + Nx = 1;
$$
\n
$$
x^{2} \begin{vmatrix} A+M=0 \\ N=0 \\ N=0 \end{vmatrix} \begin{aligned} M=-1, \\ N=0 \\ A=1. \end{aligned}
$$
\n
$$
\frac{1}{x(1 + x^{2})} = \frac{1}{x} - \frac{x}{1 + x^{2}};
$$
\n
$$
\int_{1}^{2} \frac{dx}{x(1 + x^{2})} = \int_{1}^{2} \frac{x dx}{x} - \int_{1}^{2} \frac{x dx}{1 + x^{2}} = \ln|x| \Big|_{1}^{2} - \frac{1}{2} \ln|1 + x^{2}|\Big|_{1}^{2} = \ln 2 - \ln 1 - \frac{1}{2} \ln 1 + \frac{1}{2} \ln 1 +
$$

$$
-\frac{1}{2}\ln 5 + \frac{1}{2}\ln 2 = \frac{3}{2}\ln 2 - \frac{1}{2}\ln 5 = \frac{1}{2}(\ln 8 - \ln 5) = \frac{1}{2}\ln \frac{8}{5}.
$$

## 6.6.3. Приклади для самостійного розв'язання

Обчислити інтеграли.

6.178. 
$$
\int_{-2}^{3} (2x^3 + x^2 - 5) dx
$$
.  
\n6.179.  $\int_{-2}^{2} (x^3 + 4x) dx$ .  
\n6.180.  $\int_{-2}^{-1} \frac{dx}{(11+5x)^3}$ .  
\n6.181.  $\int_{2}^{-1} \frac{dx}{\sqrt{3-x^3}}$ .  
\n6.182.  $\int_{4}^{9} \frac{y-1}{\sqrt{y}+1} dy$ .  
\n6.183.  $\int_{0}^{1} \frac{dx}{x^2 + 4x + 5}$ .  
\n6.184.  $\int_{2}^{3} \frac{xdx}{x^2 + 1}$ .  
\n6.185.  $\int_{\frac{\pi}{6}}^{\frac{\pi}{4}} \frac{dx}{\cos^2 x}$ .  
\n6.186.  $\int_{0}^{2} \frac{x+3}{x^2 + 4} dx$ .  
\n6.187.  $\int_{1}^{2} \frac{dx}{x^2 + 5x + 4}$ .  
\n6.188.  $\int_{0}^{\pi} \sin \frac{x}{2} \cos \frac{x}{2} dx$ .  
\n6.190.  $\int_{-0.5}^{1} \frac{dx}{\sqrt{8+2x-x^2}}$ .  
\n6.191.  $\int_{0}^{\sqrt{3}-1} \frac{dx}{\sqrt{3-2x-x^2}}$ .  
\n6.192.  $\int_{\frac{\pi}{2}}^{\frac{\pi}{2}} \frac{dx}{1 + \cos x}$ .  
\n6.193.  $\int_{\frac{\pi}{2}}^{\frac{2}{\pi}} \sin \frac{1}{x} dx$ .

**6.194.** 
$$
\int_{0}^{\frac{\pi}{4}} \frac{\sin x}{\cos^2 x} dx
$$
**6.195.** 
$$
\int_{0}^{\frac{\pi}{2}} \sin^2 2x dx
$$
**6.196.** 
$$
\int_{\frac{\pi}{2}}^{\frac{\pi}{2}} \sqrt{\cos x - \cos^3 x} dx
$$
**6.197.** 
$$
\int_{2}^{3} \frac{dx}{2x^2 + 3x - 2}
$$

## **§ 6.7. Методи підстановки та інтегрування частинами у визначеному інтегралі**

Для обчислення багатьох визначених інтегралів необхідно замі+ няти змінну інтегрування. При цьому, якщо визначений інтеграл

 $(x)$  $\int_a^b f(x)dx$  перетворюється за допомогою підстановки  $x = \varphi(t)$  в *a* інший інтеграл, з новою змінною  $t$ , то задані межі  $x_{1} = a$  і  $x_{2} = b$ заміняються новими межами  $t_{\scriptscriptstyle 1}^{} = \alpha$  і  $t_{\scriptscriptstyle 2}^{} = \beta$ , які визначаються із вибраної підстановки, тобто із рівнянь  $a = \varphi(\alpha)$ ,  $b = \varphi(\beta)$ . Якщо  $\varphi'(t)$  *i*  $f(\varphi(t))$  неперервні та відрізку  $[\alpha; \beta]$ , то

$$
\int_{a}^{b} f(x)dx = \int_{\alpha}^{\beta} f(\varphi(t))\varphi'(t)dt.
$$
\n(6.29)

Якщо підінтегральний вираз у визначеному інтегралі можна пред+ ставити в вигляді добутку двох співмножників *u* та *dv*, то для обчис+ лення визначеного інтегралу необхідно скористатися формулою інтег+ рування частинами у визначеному інтегралі:

$$
\int_{a}^{b} u dv = uv \bigg|_{a}^{b} - \int_{a}^{b} v du. \tag{6.30}
$$

## **6.7.1. Розв'язання прикладів**

**Приклад 6.198.** Обчислити 
$$
\int_{3}^{29} \frac{\sqrt[3]{(x-2)^2}}{3+\sqrt[3]{(x-2)^2}} dx
$$
.

*Розв'язок.* Введемо підстановку  $x - 2 = t^3$ ,  $x = t^3 + 2$ ,  $dx = 3t^2 dt$ . Знайдемо нові межі інтегрування, використовуючи рівняння  $t = \sqrt[3]{x-2}$ :

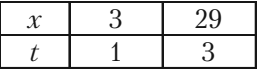

Ofqepxyemo

\n
$$
\int_{3}^{29} \frac{\sqrt[3]{(x-2)^2}}{3+\sqrt[3]{(x-2)^2}} dx = \int_{1}^{3} \frac{t^2 3t^2 dt}{3+t^2} = 3 \int_{1}^{3} \frac{t^4 dt}{3+t^2} = 3 \int_{1}^{3} \frac{t^4 - 9 + 9}{3+t^2} dt =
$$
\n
$$
= 3 \int_{1}^{3} \left( \frac{t^4 - 9}{3+t^2} + \frac{9}{t^2 + 3} \right) dt = 3 \int_{1}^{3} (t^2 - 3 + \frac{9}{t^2 + 3}) dt = 3 \int_{1}^{3} t^2 dt -
$$
\n
$$
- 9 \int_{1}^{3} dt + 27 \int_{1}^{3} \frac{9}{t^2 + (\sqrt{3})^2} dt = 3 \frac{t^3}{3} \Big|_{1}^{3} - 9t \Big|_{1}^{3} + \frac{27}{\sqrt{3}} \arctg \frac{t}{\sqrt{3}} \Big|_{1}^{3} =
$$
\n
$$
= 27 - 1 - 27 + 9 + 9\sqrt{3} \left( \arctg \frac{3}{\sqrt{3}} - \arctg \frac{1}{\sqrt{3}} \right) =
$$
\n
$$
= 8 + 9\sqrt{3} \left( \frac{\pi}{3} - \frac{\pi}{6} \right) = 8 + 9\sqrt{3} \frac{\pi}{6} = \frac{16 + 3\sqrt{3}\pi}{2}.
$$
\n**IIpuk**nað 6.199. Obquchumru

\n
$$
\int_{1}^{4} \frac{\sqrt{x} dx}{1 + \sqrt{x}}.
$$

*Розв'язок.* Введемо підстановку  $x = t^2$ ,  $dx = 2tdt$ ,  $\sqrt{x} = t$ .

Знайдемо нові межи інтегрування використовуючи рівність  $t = \sqrt{x}$ . Спочатку в рівність *t = x* підставимо нижню межу інтегрування *х* = 1, а потім верхню  $x = 4$ , і одержуємо: при  $x = 1 \implies t = 1$ ; при  $x = 4 \implies$  $\Rightarrow$  *t* = 2. Нові межі інтегрування 1 ≤*t* ≤ 2. Переходимо до обчислення:

$$
\int_{1}^{4} \frac{\sqrt{x} dx}{1 + \sqrt{x}} = \int_{1}^{2} \frac{t^{2} t dt}{1 + t} = 2 \int_{1}^{2} \frac{t^{2} dt}{1 + t} = 2 \int_{1}^{2} \frac{t^{2} - 1 + 1}{1 + t} dt =
$$
\n
$$
= 2 \int_{1}^{2} \left( \frac{t^{2} - 1}{t + 1} + \frac{1}{t + 1} \right) dt = 2 \int_{1}^{2} \left( t - 1 + \frac{1}{t + 1} \right) dt = 2 \int_{1}^{2} t dt - 2 \int_{1}^{2} dt +
$$
\n
$$
+ 2 \int_{1}^{2} \left( \frac{1}{t + 1} \right) dt = 2 \frac{t^{2}}{2} \Big|_{1}^{2} - 2t \Big|_{1}^{2} + 2 \ln|t + 1| \Big|_{1}^{2} = 4 - 1 - 4 + 2 +
$$
\n
$$
419
$$

$$
+ 2\ln 3 - 2\ln 2 = 1 + 2(\ln 3 - \ln 2) = 1 + 2\ln \frac{3}{2} = 1 + \ln \frac{9}{4}
$$

**Приклад 6.200.** Обчислити 
$$
\int_{0}^{\frac{\pi}{2}} \frac{dx}{2 + \cos x}
$$
.

*Розв'язок*. Замінюючи змінну за допомогою підстановки tg $\frac{x}{2} = t$ ,

знайдемо соз  $x = \frac{1-t^2}{1+t^2}$ ,  $dx = \frac{2dt}{1+t^2}$ , та нові межі інтегрування  $t_1 = 0$ 

при  $x_1 = 0$ , та  $t_2 = 1$  при  $x_2 = \frac{\pi}{2}$ .

$$
\int_{0}^{\frac{\pi}{2}} \frac{dx}{2 + \cos x} = \int_{0}^{1} \frac{\frac{2dt}{1 + t^2}}{2 + \frac{1 - t^2}{1 + t^2}} = 2 \int_{0}^{1} \frac{dt}{t^2 + 3} = \frac{2}{\sqrt{3}} \arctg \frac{t}{\sqrt{3}} \Big|_{0}^{1} =
$$

$$
= \frac{2}{\sqrt{3}} \left( \arctg \frac{1}{\sqrt{3}} - \arctg \frac{0}{\sqrt{3}} \right) = \frac{2}{\sqrt{3}} \left( \frac{\pi}{6} - 0 \right) = \frac{\pi}{3\sqrt{3}}.
$$

**Приклад 6.201.** Обчислити  $\int_{1}^{\sqrt{3}} \frac{(x^3+1)dx}{x^2\sqrt{4-x^2}}$ .

Розв'язок. Введемо підстановку  $x = 2\sin t$ . Одержуємо  $dx = 2\cos t dt$ , та нові межі інтегрування:

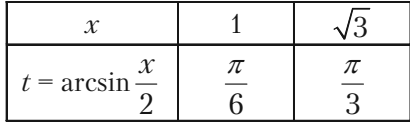

$$
\int_{1}^{\sqrt{3}} \frac{(x^3+1)dx}{x^2\sqrt{4-x^2}} = \int_{\frac{\pi}{6}}^{\frac{\pi}{3}} \frac{((2\sin t)^3+1)2\cos t dt}{(2\sin t)^2\sqrt{4-(2\sin t)^2}} = \int_{\frac{\pi}{6}}^{\frac{\pi}{3}} \frac{(8\sin^3 t + 1)dt}{4\sin^2 t} =
$$
  
\n
$$
= 2\int_{\frac{\pi}{6}}^{\frac{\pi}{3}} \sin t dt + \frac{1}{4} \int_{\frac{\pi}{6}}^{\frac{\pi}{3}} \frac{dt}{\sin^2 t} = -2\cos t \Big|_{\frac{\pi}{6}}^{\frac{\pi}{3}} - \frac{1}{4} \cos t \Big|_{\frac{\pi}{6}}^{\frac{\pi}{3}} =
$$
  
\n
$$
= -2(\cos \frac{\pi}{3} - \cos \frac{\pi}{6}) - \frac{1}{4} (\cos \frac{\pi}{3} - \cos \frac{\pi}{6}) = -2(\frac{1}{2} - \frac{\sqrt{3}}{2}) -
$$
  
\n
$$
- \frac{1}{4} (\frac{\sqrt{3}}{3} - \sqrt{3}) = \frac{7}{2\sqrt{3}} - 1.
$$
  
\n**II** *III III III III III III III III II II II II II II II II II II II II II II II II II II II II II II II II II II II II II II II II II II II II II II II II II II* 

Розв'язок. Для обчислення даного інтеграла використаємо формулу інтегрування частинами:  $\int_a^b u dv = uv \Big|_a^b - \int_a^b v du$ .

$$
\begin{vmatrix} u = (x+3), & dv = \sin 5x dx \\ du = dx, & v = \int \sin 5x dx = -\frac{1}{5}\cos 5x \end{vmatrix}
$$

$$
\int_{0}^{\frac{\pi}{10}} (x+3)\sin 5x dx = -\frac{1}{5} (x+3)\cos 5x \bigg|_{0}^{\frac{\pi}{2}} + \frac{1}{5} \int_{0}^{\frac{\pi}{10}} (x+3)\sin 5x dx =
$$

$$
= -\frac{1}{5}(\frac{\pi}{10} + 3)\cos 5\frac{\pi}{10} + \frac{1}{5}(0 + 3)\cos 5.0 + \frac{1}{25}\sin 5x\Big|_0^{\frac{\pi}{2}} =
$$

$$
^{421}
$$

$$
= -\frac{1}{5} \left( \frac{\pi + 30}{10} \right) \cos \frac{\pi}{2} + \frac{3}{5} \cos 0 + \frac{1}{25} \sin 5 \frac{\pi}{10} - \frac{1}{25} \sin 5 \cdot 0 =
$$
  

$$
= -\frac{1}{5} \left( \frac{\pi + 30}{10} \right) 0 + \frac{3}{5} \cdot 1 + \frac{1}{25} \cdot 1 - \frac{1}{25} \cdot 0 = \frac{3}{5} + \frac{1}{25} = \frac{16}{25} = 0.64.
$$

**Приклад 6.203.** Обчислити  $\int_{0}^{1} \arcsin x dx$ .

Розв'язок.

$$
u = \arcsin x, \qquad dv = dx
$$

$$
du = \frac{1}{\sqrt{1 - x^2}} dx, \ v = x
$$

$$
\int_{0}^{1} \arcsin x dx = x \arcsin x \Big|_{0}^{1} - \int_{0}^{1} \frac{x dx}{\sqrt{1 - x^{2}}} = 1 \cdot \arcsin 1 -
$$

$$
- 0 \cdot \arcsin 0 + \sqrt{1 - x^2} \bigg|_0^1 = \frac{\pi}{2} - 1.
$$

**Приклад 6.204.** Обчислити  $\int_{0}^{1} x \arctg x dx$ .

Розв'язок.

$$
\begin{vmatrix} u = \operatorname{arcctg} x, & dv = x dx \\ du = \frac{dx}{1 + x^2}, & v = \int x dx = \frac{x^2}{2} \end{vmatrix}
$$

Застосовуючи до заданого інтеграла формулу інтегрування частинами, одержимо:

$$
\int_{0}^{1} x \arctg x dx = \frac{x^{2}}{2} \arctg x \Big|_{0}^{1} - \int_{0}^{1} \frac{x^{2}}{2} \cdot \frac{dx}{1+x^{2}} = \frac{1}{2} \frac{\pi}{4} - \frac{1}{2} \int_{0}^{1} \frac{x^{2} + 1 - 1}{1+x^{2}} dx =
$$

$$
= \frac{\pi}{8} - \frac{1}{2} (\int_0^1 dx - \int_0^1 \frac{dx}{1 + x^2}) = \frac{\pi}{8} - \frac{1}{2} (x \Big|_0^1 - \arctg x \Big|_0^1) = \frac{\pi}{8} - \frac{1}{2} (1 - 0 -
$$
  
\n
$$
- \arctg 1 + \arctg 0) = \frac{\pi}{8} - \frac{1}{2} (1 - \frac{\pi}{4}) = \frac{\pi}{8} - \frac{1}{2} + \frac{\pi}{8} = \frac{\pi}{4} - \frac{1}{2} = \frac{\pi - 2}{4}.
$$
  
\n**Приклад 6.205.** Об-ILCHIII II II<sup>2</sup> xdx.  
\n
$$
Pose' A300K. \text{ HexaÄ}
$$
\n
$$
\begin{vmatrix}\nu = \ln^2 x, & dv = dx \\
du = 2 \ln x \frac{1}{x} dx, & v = x\n\end{vmatrix}
$$
\n
$$
\int_1^e \ln^2 x dx = x \ln^2 x \Big|_1^e - \int_1^e 2 \ln x \frac{1}{x} x dx = e \ln^2 e - 1 \ln^2 1 - 2 \int_1^e \ln x dx =
$$
\n
$$
= e - 2 \int_1^e \ln x dx =
$$
\n
$$
\begin{vmatrix}\nu = \ln x, & dv = dx \\
du = \frac{1}{x} dx, & v = x\n\end{vmatrix}
$$
\n
$$
= e - 2 \int_1^e \ln x dx = e - 2(x \ln x) \Big|_1^e - \int_1^e \frac{1}{x} x dx = e - 2(e \ln e - 1 \ln 1 - e - x \Big|_1^e = e - 2e + 2e - 2 = e - 2.
$$
\n
$$
= 2 \ln x - 2 = e - 2.
$$
\n
$$
= 2 \ln x - 2 = e - 2.
$$
\n
$$
= 2 \ln x - 2 = e - 2.
$$
\n
$$
= 2 \ln x - 2 = e - 2.
$$
\n
$$
= 2 \ln x - 2 = e - 2.
$$

6.7.2. Приклади для самостійного розв'язку

6.206. 
$$
\int_{0}^{5} \frac{x dx}{\sqrt{1+3x}}
$$
  
\n6.208.  $\int_{0}^{4} \frac{dx}{1+\sqrt{2x+1}}$   
\n6.209.  $\int_{1}^{5} \frac{x dx}{\sqrt{4x+5}}$   
\n6.210.  $\int_{0}^{\ln 5} \frac{e^x \sqrt{e^x-1}}{e^x+3} dx$   
\n6.211.  $\int_{0}^{\frac{\pi}{2}} \frac{dx}{1+\sin x + \cos x}$   
\n6.212.  $\int_{-1}^{0} \frac{dx}{1+\sqrt[3]{x+1}}$   
\n6.213.  $\int_{-a}^{a} x \cos \frac{x}{a} dx$   
\n6.214.  $\int_{1}^{2} \frac{\ln x}{x^5} dx$   
\n6.216.  $\int_{1}^{2} x \ln(x+1) dx$   
\n6.217.  $\int_{0}^{\frac{\pi}{4}} xtg^2 x dx$   
\n6.218.  $\int_{0}^{1} x^2 e^{-2x} dx$   
\n6.219.  $\int_{0}^{\frac{\pi}{2}} (x^2-1) \sin 2x dx$   
\n6.220.  $\int_{1}^{\frac{\pi}{3}} x^2 \sqrt{1+x^2}$   
\n6.221.  $\int_{1}^{2} \frac{\sqrt{4-x^2}}{x^2} dx$   
\n6.222.  $\int_{0}^{\frac{1}{3}} x \ln(1+x^2) dx$   
\n6.233.  $\int_{a}^{\frac{\pi}{2}} x \log^2 x dx$   
\n6.244.  $\int_{1}^{2} \frac{\sqrt{4-x^2}}{x^2} dx$   
\n6.25.  $\int_{1}^{\frac{\pi}{2}} x^2 dx$   
\n6.27.  $\int_{1}^{\frac{\pi}{2}} \frac{\sqrt{4-x^2}}{x^2} dx$   
\n6.28.  $\int_{0}^{\frac{\pi}{3}} x^2 \sqrt{1+x^2}$   
\n6.221.  $\int_{1}^{2} \frac{\sqrt{4-x^2}}{x^2} dx$ 

## $\mathbf{S}^{\text{max}}$

## **6.8.1.Обчислення площ плоских фігур**

Площа плоскої фігури (рис. 6.1), що обмежена неперервною кривою, рів+ няння якої в прямокутних координатах має вигляд *y* = *f*(*x*), віссю *Ox* та двома прямими *x* = *a*, *x* = *b*, (*a* < *b*), знахо+ диться за формулою:

$$
S = \int_{a}^{b} f(x) dx.
$$
 (6.31)

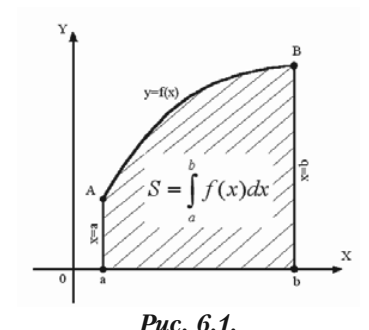

Якщо функція *f*(*x*) скінчене число

раз змінює знак на відрізку [*a*; *b*], то відрізок [*a*; *b*], необхідно розді+ лити на частини, в кожній із яких функція зберігає один і той же знак. При знаходжені площі фігури, що обмежена такою неперервною кривою, необхідно дотримуватись такого правила знаків: площі, що знаходяться над віссю *Ox*, беруться зі знаком плюс, а площі, що розміщені під віссю *Ox*, зі знаком мінус або обчислити інтеграл від абсолютного значення функції.

Якщо плоска фігура обмежена двома непе+ рервними кривими, рів+ няння яких у прямокут+ них координатах  $y = f_1(x)$ і  $y = f_2(x)$ , причому скрізь на відрізку [*a*; *b*],  $f_2(x) \ge f_1(x)$ , та двома прямими *x = a* та *x = b* (рис. 6.2), то площа виз+ начається за формулою:

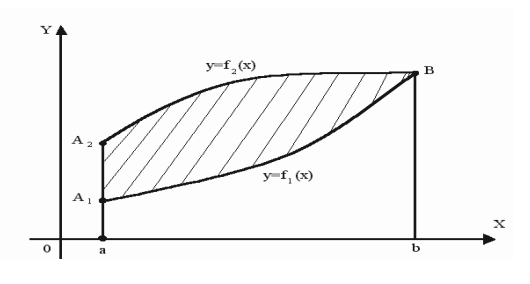

*Рис. 6.2.*

$$
S = \int_{a}^{b} (f_2(x) - f_1(x)) dx.
$$
 (6.32)

**6.8.1.1. Приклади розв'язання задач** *Задача 6.223.* Обчислити площу фігури, що обмежена лініями  $y = ln x, x = l$  **ra** віссю *Ox.* 

*Розв'язок.* Побудуємо фі+ гуру. Межі інтегрування бачимо із рис. 6.3:  $1 \leq x \leq 1$ .

Використовуємо формулу 6.31, знаходимо площу фігури

$$
S=\int\limits_{1}^{l}\ln xdx.
$$

Інтегруємо частинами:

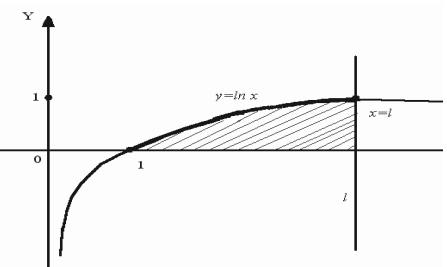

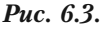

$$
\begin{vmatrix} u = \ln x, & du = \frac{1}{x} dx \\ dv = dx, & V = \int dx = x \end{vmatrix}
$$

Отримали:

$$
S = \int_{1}^{l} \ln x dx = x \ln x \Big|_{1}^{l} - \int_{1}^{l} x \frac{1}{x} dx = l \ln l - 1 \ln 1 - x \Big|_{1}^{l} = l - l + 1 = 1 \text{ (88.0d.)}
$$

*Задача 6.224.* Обчислити площу фігури, що обмежена лініями  $y = \sqrt{x}$  і  $y = x^2$ .

*Розв'язок.* Спочатку зобра+ зимо фігуру, площу якої потрібно знайти (рис. 6.4).

Знайдемо межі інтегру+ вання. Для цього необхідно знайти точки перетину цих парабол. Координати точок перетину задовольняють обом рівнянням, тому треба розв'язати систему рівнянь

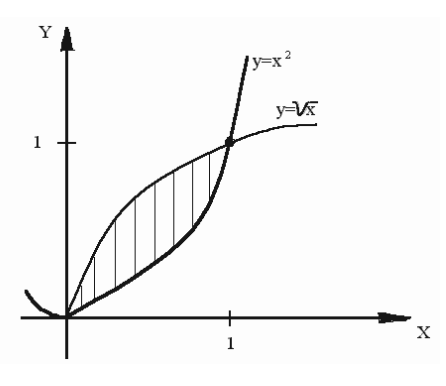

*Рис. 6.4.*

$$
\begin{cases} y = \sqrt{x} \\ y = x^2 \end{cases} \Rightarrow \sqrt{x} = x^2 \Rightarrow x = x^3 \Rightarrow x^3 - x = 0 \Rightarrow x_1 = 0, x_2 = 1.
$$

Отже,  $0 \le x \le 1$ , а площа фігури буде:

$$
S = \int_{0}^{1} (\sqrt{x} - x^2) dx = (\frac{2}{3}\sqrt{x^3} - \frac{x^3}{3}) \Big|_{0}^{1} = \frac{2}{3} - \frac{1}{3} = \frac{1}{3} \text{ (k8.0d).}
$$

*Задача 6.225.* Обчислити площу фігури, що обмежена лініями  $y = 4 - x^2$  i  $y = x^2 - 2x$ .

*Розв'язок.* Побудуємо фігуру, площу якої необхідно обчислити:

а)  $y = 4 - x^2 - \epsilon$  парабола, вершина якої знаходиться в точці *O*1 (0; 4). Парабола перетинає вісь *Ox* у точках (2; 0) і (–2; 0), а вісь *Oy* у точці (0; 4).

б) *y = x*<sup>2</sup>*–* 2*x* — є парабола, вер+ шина якої знаходиться у точці *O*<sub>2</sub>(1; −1). Парабола перетинає вісь *Ox* у точках (0; 0) і (2; 0), а вісь *Oy* у точці *O*(0; 0)*.*

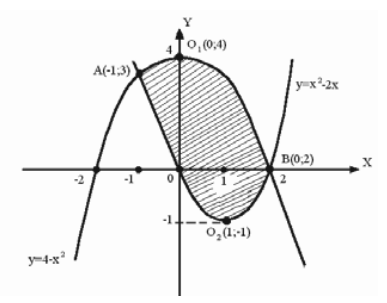

*Рис. 6.5.*

в) Визначимо точки перетину парабол. Розв'яжемо систему рівнянь:

$$
\begin{cases} y = 4 - x^2 \\ y = x^2 - 2x \end{cases} \Rightarrow 4 - x^2 = x^2 - 2x \Rightarrow 2x^2 - 2x - 4 = 0, \quad x^2 - x - 2 = 0.
$$

Межі інтегрування:  $-1 \leq x \leq 2$ .

г) Визначимо площу фігури, використовуючи формулу 6.32.

$$
S = \int_{-1}^{2} \left( (4 - x^2) - (x^2 - 2x) \right) dx = \int_{-1}^{2} (4 - 2x^2 + 2x) dx = 4 \int_{-1}^{2} dx -
$$
  
- 
$$
2 \int_{-1}^{2} x^2 dx + 2 \int_{-1}^{2} x dx = 4x \Big|_{-1}^{2} - 2 \frac{x^3}{3} \Big|_{-1}^{2} + 2 \frac{x^2}{2} \Big|_{-1}^{2} = 4 \cdot 2 - 4(-1) =
$$

$$
=-\frac{2}{3}2^3+\frac{2}{3}(-1)^3+2^2-(-1)^2=8+4-\frac{16}{3}-\frac{2}{3}+4-1=9
$$
 (*κ8. od*).

## **6.8.1.2. Задачі для самостійного розв'язку**

Обчислити площу фігур, що обмежені лініями. Зробити малюнки.

*6.226.* Параболою  $4y = 8x - x^2$  і прямою  $4y = x + 6$ .

*6.227.* Параболою *y = x*<sup>2</sup>*–* 2 і прямою *y = x*.

*6.228.* Параболою *y* = 2*x*<sup>2</sup> з прямими *x =* 1 і *x =* 2 та віссю *Ох*.

*6.229.* Параболою *y =* 2*x*<sup>2</sup>*+* 3*x –* 9 та віссю *Ox*.

*6.230.* Прямою *x =* 4, параболою *y =* 3*x*<sup>2</sup> *–* 6*x* і віссю *Ox* на відрізку [0; 4].

- *6.231.* Параболою *y =* (*x +* 2)2 , прямою *y =* 4 – *x* та віссю *Ox*.
- *6.232.* Гіперболою *xy =* 3 і прямою *x* + *y* = 4.
- *6.233.* Параболами  $x^2 3y = 4$  i  $x^2 + y = 8$ .
- *6.234.* Параболою  $y = 5x 2x^2$  та прямою  $y = 2x 2$ .
- *6.235.* Параболами  $x = 4 y^2$  i  $x = y^2 2y$ .
- *6.236.* Параболами  $x = 8 y^2$  i  $x = y^2$ .

**6.237.** Кривими 
$$
y = \frac{8}{4 + x^2}
$$
 i  $y = \frac{x^2}{4}$ .

- *6.238.* Параболою *x =* 2*y*<sup>2</sup>*+* 6*y* і прямою *x y +* 2 = 0.
- *6.239.* Параболами  $y^2 2x = 2$  i  $y^2 + 2x = 6$ .
- *6.240*. Параболами  $y = (x 1)^2$  i  $y^2 = x 1$ .

#### 6.8.2. Обчислення ловжини луги кривої **6.8.2. Обчислення довжини дуги кривої**

1) Довжина дуги плоскої кривої, що визначена у прямокутних координатах рівнянням *y = f*(*x*), знаходиться за формулою:

$$
l = \int_{a}^{b} \sqrt{1 + (f'(x))^{2}} dx , \qquad (6.33)
$$

де *а* і *b* — відповідно абсциси початку і кінця дуги.

2) Якшо крива задана параметричними рівняннями:

$$
x = \varphi(t) \left\{ \quad y = \tau(t) \quad \right\},
$$

причому  $\alpha \le t \le \beta$ , а функції  $\varphi(t)$  і  $\tau(t)$  мають неперервні похідні, то довжина дуги:

$$
l = \int_{\alpha}^{\beta} \sqrt{(x'_t)^2 + (y'_t)^2} dt.
$$
 (6.34)

#### 6.8.2.1. Приклади розв'язання задач

**Задача 6.241.** Обчислити довжину дуги параболи  $y = (x-1)^{\frac{3}{2}}$ між точками  $A(2, -1)$  та  $B(5, -8)$ .

*Розв'язок*. Знайдемо  $y' = 3/2(x-1)^{\frac{1}{2}}$ . Підставимо в формулу (6.33) і отримаємо:

$$
l_{AB} = \int_{X_A}^{X_B} \sqrt{1 + (y')^2} dx = \int_{2}^{5} \sqrt{1 + (\frac{3}{2}(x - 1)^{\frac{1}{2}})^2} dx = \int_{2}^{5} \sqrt{1 + \frac{9}{4}(x - 1)} dx =
$$
  
=  $\frac{1}{2} \int_{2}^{5} \sqrt{9x - 5} dx = \frac{1}{2} \int_{2}^{5} (9x - 5)^{\frac{1}{2}} dx = \frac{1}{2} \cdot \frac{1}{9} \cdot \frac{(9x - 5)^{\frac{3}{2}}}{3/2} \Big|_{2}^{5} =$   
=  $\frac{1}{27} \sqrt{(9x - 5)^3} \Big|_{2}^{5} = \frac{1}{27} (\sqrt{40^3} - \sqrt{13^3}) \approx 7,63 \text{ (min.od)}.$ 

**Задача 6.242.** Обчислити довжину дуги кривої  $x^{2/3} + y^{2/3} = 2^{2/3}$ , де  $0 \leq x \leq 2$ .

Розв'язок. Знайдемо  $y'$ :

$$
\frac{2}{3}x^{-\frac{1}{3}} + \frac{2}{3}y^{-\frac{1}{3}}y' = 0,
$$

звідки

$$
y' = -\frac{x^{-\frac{1}{3}}}{y^{-\frac{1}{3}}} = -\frac{y^{\frac{1}{3}}}{x^{\frac{1}{3}}}.
$$

Підставляємо у формулу (6.33) та отримуємо:

$$
l = \int_0^2 \sqrt{1 + \left(\frac{-y^{\frac{1}{3}}}{x^{\frac{1}{3}}}\right)^2} dx = \int_0^2 \sqrt{1 + \frac{y^{\frac{2}{3}}}{x^{\frac{2}{3}}}} dx = \int_0^2 \sqrt{\frac{x^{\frac{2}{3}} + y^{\frac{2}{3}}}{x^{\frac{2}{3}}}} dx = \int_0^2 \sqrt{\frac{2^{\frac{2}{3}}}{x^{\frac{2}{3}}}} dx =
$$

$$
= \int_0^2 \frac{2^{\frac{1}{3}}}{x^{\frac{1}{3}}} dx = 2^{\frac{1}{3}} \int_0^2 x^{-\frac{1}{3}} dx = 2^{\frac{1}{3}} \frac{x^{\frac{2}{3}}}{\frac{2}{3}} = 3 \quad (\text{sin. od}).
$$

**Задача 6.243.** Обчислити довжину дуги кривої  $x = a(t - \sin t)$ ,  $y = a(1 - \cos t)$ , ge  $0 \le t \le 2\pi$ .

Розв'язок. Скористуємося формулою (6.34). Знайдемо:

$$
x'_t = (t - \sin t), y'_t = (1 - \cos t).
$$

Отримуємо:

$$
l = \int_{0}^{2\pi} \sqrt{(a(1-\cos t))^{2} + (a\sin t)^{2}} dt = \int_{0}^{2\pi} \sqrt{a^{2}(1-2\cos t + \cos^{2} t + \sin^{2} t)} dt =
$$
\n
$$
= a \int_{0}^{2\pi} \sqrt{2-2\cos t} dt = a \int_{0}^{2\pi} \sqrt{2(1-\cos t)} dt = a \int_{0}^{2\pi} \sqrt{2 \cdot 2\sin^{2} \frac{t}{2}} dt =
$$
\n
$$
= 2a \int_{0}^{2\pi} \sin \frac{t}{2} dt = -2a \cdot 2 \cdot \cos \frac{t}{2} \Big|_{0}^{2\pi} = -4a(\cos \pi - \cos 0) =
$$
\n
$$
= -4a(-1-1) = 8a \quad (\text{min. } \text{ od.}).
$$

#### 6.8.2.2. Задачі для самостійного розв'язку

**6.244.** Обчислити довжину дуги кривої  $y = \frac{x^2}{4} - \frac{\ln x}{2}$ , де  $1 \leq x \leq 2$ . 430

3 2

6.245. Обчислити довжину дуги кривої  $y = ln(x^2 - 1)$ , де  $2 < x < 3$ .

**6.246.** Обчислити довжину дуги кривої  $y = \ln x$ , де  $\sqrt{3} < x < \sqrt{15}$ .

*6.247.* Обчислити довжину дуги кривої  $y = \sqrt{1 - x^2} + \arcsin x$ , де  $0 \leq x \leq \frac{7}{2}$ 9  $\leq x \leq \frac{7}{6}$ .

6.248. Обчислити довжину дуги кривої  $y = \ln \sin x$ , де  $\frac{\pi}{2} \leq x \leq \frac{\pi}{2}$ .

*6.249.* Обчислити довжину дуги кривої, що задана параметрич+ ними рівняннями:

$$
\begin{cases} x = 4(\cos t + t \sin t) \\ y = 4(\sin t - t \cos t) \end{cases}
$$
, *Re*  $0 \le t \le 2$ .

*6.250.* Обчислити довжину дуги кривої, що задана параметрич+ ними рівняннями:

$$
\begin{cases} x = 10\cos^3 t \\ y = 10\sin^3 t \end{cases}
$$
,  $\text{Re } 0 \le t \le \frac{\pi}{2}$ .

*6.251.* Обчислити довжину дуги кривої, що задана параметрич+ ними рівняннями:

$$
\begin{cases} x = (t^2 - 2)\sin t + 2t \cos t \\ y = (2 - t^2)\cos t + 2t \sin t \end{cases}
$$
,  $\text{Re } 0 \le t \le \pi$ .

*6.252.* Обчислити довжину дуги кривої, що задана параметрич+ ними рівняннями:

$$
\begin{cases} x = 3(2\cos t - \cos 2t) \\ y = 3(2\sin t - \sin 2t) \end{cases}
$$
,  $\text{Re } 0 \le t \le 2\pi$ .

*6.253.* Обчислити довжину дуги кривої, що задана параметрич+ ними рівняннями:

$$
\begin{cases}\nx = t^2 \\
y = t - \frac{t^3}{3}\n\end{cases}
$$
,  $\text{Re } 0 \le t \le \sqrt{3}$ .

## **6.8.3. Обчислення об'єму тіл обертання**

Об'єм тіла, утвореного від обертання навколо осі *Ox* криволіній+ ної трапеції, що обмежена неперервною кривою, рівняння якої  $y = f(x)$ , віссю Ox та прямими  $x = a$  та  $x = b$ , обчислюють за формулою:

$$
V_{ox} = \pi \int_{a}^{b} (f(x))^{2} dx.
$$
 (6.35)

Якщо криволінійна трапеція, що обмежена неперервною кривою, рівняння якої  $y = f(x)$ , віссю  $Ox$  та прямими  $x = a$  та  $x = b$ , обертається навколо осі *Oy*, то об'єм утвореного тіла обертання, обчислюється за формулою:

$$
V_{oy} = 2\pi \int_{a}^{b} xydx
$$
 (6.36)

Об'єм тіла, утвореного від обертання навколо осі *Oy* криволіній+ ної трапеції, що обмежена неперервною кривою, рівняння якої  $x = \varphi(y)$ , віссю *Oy* та прямими  $y = c$  і  $y = d$ , обчислюється за формулою:

$$
V_{oy} = \pi \int_{c}^{d} x^2 dy.
$$
 (6.37)
**6.8.3.1. Приклади розв'язування задач** *Задача 6.254*. Обчислити об'єм тіла, утвореного обер+ танням навколо осі *Ox* фі+ гури, що обмежена лініями  $xy = 4$ ,  $x = 1$ ,  $x = 4$  ra  $y = 0$ .

*Розв'язок.* Спочатку побу+ дуємо криволінійну трапе+ цію, яка обертається навколо

осі *OX*:  $y = \frac{4}{x}$  (гіпербола),  $x = 0, x = 4$  та  $y = 0$  (прямі) (рис. 6.6).

Як видно з рисунка: межі інтегрування  $x_1 = 1, x_2 = 4.$ Застосуємо формулу (6.35) і отримуємо:

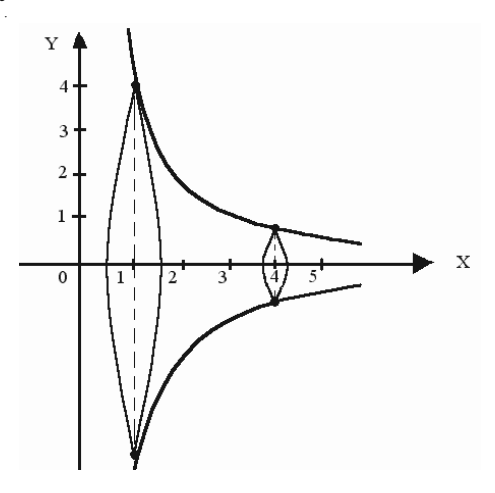

*Рис. 6.6.*

$$
V_{\alpha x} = \pi \int_{1}^{4} \left(\frac{4}{x}\right)^{2} dx = 16\pi \int_{1}^{4} x^{-2} dx = 16\pi \left(\frac{x^{-1}}{-1}\right) \Big|_{1}^{4} = 16\pi \left(-\frac{1}{x}\right) \Big|_{1}^{4} =
$$

$$
=16\pi(-\frac{1}{4}+1)=16\pi\frac{3}{4}=12\pi \text{ (ky6. od)}.
$$

Задача 6.255. Обчислити об'єм тіла, утвореного обертанням навколо осі *Oy* фігури, що обмежена еліпсом:

$$
\frac{x^2}{a^2} + \frac{y^2}{b^2} = 1.
$$

*Розв'язок.* Якщо в дано+ го еліпса  $b \le a$ , то при обертанні навколо малої осі отримуємо стиснутий еліпсоїд обертання (рис. 6.7).

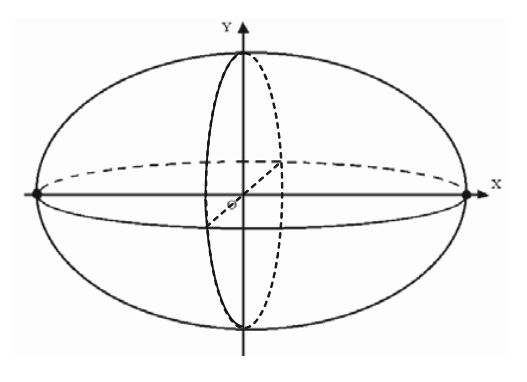

*Рис. 6.7.*

Для обчислення об'єму вілносно осі Ои використаємо формулу  $(6.37)$ 

$$
V_{oy} = \pi \int_{y_1}^{y_2} x^2 dy = \pi \int_{-b}^{b} a^2 \left( 1 - \frac{y^2}{b^2} \right) dy = \pi a^2 \int_{-b}^{b} \left( 1 - \frac{y^2}{b^2} \right) dy =
$$
  

$$
= \pi a^2 \left( y \left| \frac{b}{-b} - \frac{y^3}{3b^2} \right|_{-b}^{b} \right) = \pi a^2 \left( b + b - \frac{b^3}{3b^2} - \frac{b^3}{3b^2} \right) = \pi a^2 \left( 2b - \frac{2b}{3} \right) =
$$
  

$$
= \pi a^2 \frac{4}{3} b = \frac{4}{3} \pi a^2 b \text{ (xy6. od)}.
$$

Задача 6.256. Обчислити об'єм тіла, утворенного обертанням навколо осі Ох фігури, що обмежена лініями  $2y = x^2$ ,  $2x + 2y - 3 = 0$ .

Розв'язок. Обмежена даними лініями фігура ОАВ, (рис. 6.8), при обертанні навколо осі Ох утворює тіло, об'єм якого можна знайти, як різницю об'ємів тіл, утворених обертанням навколо осі Ох трапецій  $A_4ABB_1$  і  $A_4AOBB_4$ . Об'єм  $V_1$ , утворений обертанням трапецій A,ABB,, знаходимо за формулою (6.35).

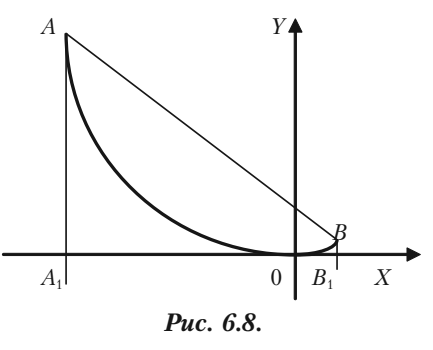

$$
V_1 = \pi \int_{x_1}^{x_2} y^2 dx = \pi \int_{-3}^{1} (1.5 - x)^2 dx = \pi \int_{-3}^{1} (x - 1.5)^2 dx = \frac{\pi (x - 1.5)^3}{3} \bigg|_{-3}^{1} = \frac{91}{3} \pi.
$$

Об'єм V<sub>2</sub>, утвореного обертанням криволінійної трапеції  $A_iAOBB_i$ , знаходимо за формулою (6.35).

$$
V_2 = \pi \int_{-3}^{1} \left(\frac{x^2}{2}\right)^2 dx = \frac{\pi}{4} \int_{-3}^{1} x^4 dx = \frac{\pi}{4} \frac{x^5}{5} \Big|_{-3}^{1} = \frac{\pi}{20} (1 + 243) = \frac{61}{5} \pi.
$$

Шуканий об'єм:  $V = V_1 - V_2$ ,

$$
V = V_1 - V_2 = \frac{91}{3}\pi - \frac{61}{5}\pi = \frac{272}{15}\pi = 18\frac{2}{15}\pi
$$
 (xy6. od.).

434

*Задача 6.257.* Обчислити об'єм тіла, утвореного від обертання на+ вколо осі *Ои* плоскої фігури, що обмежена лініями *y = x*<sup>2</sup> та *y = x*<sup>3</sup> .

*Розв'язок.* Обмежена даними лінія *y = x*<sup>2</sup> та *y = x*<sup>3</sup> фігура, (рис. 6.9), при обертанні навколо осі *Oy* утворює тіло, об'єм якого можна знайти як різницю об'ємів тіл, утворенних обертанням навколо осі *Oy*, трапецій *OmAB* і *OnAB*. Вико+ ристаємо формулу (6.36).

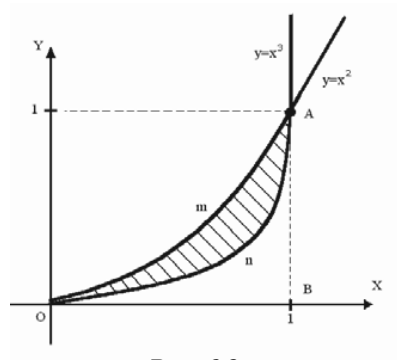

*Рис. 6.9.*

$$
V_{oy} = V_{OnAB} - V_{OnAB} = 2\pi \int_0^1 xx^2 dx - 2\pi \int_0^1 x \cdot x^3 dx = 2\pi \int_0^1 x^3 dx - 2\pi \int_0^1 x^4 dx =
$$
  
=  $2\pi \frac{x^4}{4} \Big|_0^1 - 2\pi \frac{x^5}{5} \Big|_0^1 = 2\pi \frac{1}{4} - 2\pi \frac{1}{5} = 2\pi (\frac{1}{4} - \frac{1}{5}) = 2\pi \frac{1}{20} = 0, 1\pi \text{ (ky6.0d)}.$ 

**6.8.3.2. Задачі для самостійного розв'язку** *6.258.* Обчислити об'єм тіла, утвореного обертанням навколо осі *Ox* фігури, що обмежена лініями *y =* sin *x* (однією хвилею), *y =* 0.

*6.259*. Обчислити об'єм тіла, утвореного обертанням навколо осі *Oy* фігури, що обмежена лініями  $y = x^3$ ,  $x = 0$ ,  $y = 8$ .

*6.260*. Обчислити об'єм тіла, утвореного обертанням навколо осі *Ox* фігури, що обмежена лініями *y*<sup>2</sup>*=* 1 *– x*, *x* = 0.

*6.261.* Обчислити об'єм тіла, утвореного обертанням навколо осі *Oy* фігури, що обмежена лініями  $x^2 - y^2 = 1$ ,  $y = 0$ ,  $y = 2$ .

*6.262*. Обчислити об'єм тіла, утвореного обертанням навколо осі *Oy* фігури, що обмежена лініями *y2 =* 1 *– x*, *x = 0*.

*6.263.* Обчислити об'єм тіла, утвореного обертанням навколо осі *Ox* фігури, що обмежена лініями  $x^2 - y^2 = 1$ ,  $x = +2$ .

*6.264.* Обчислити об'єм тіла, утвореного обертанням навколо осі *Ox* фігури, що обмежена лініями  $y = 2x - x^2$ ,  $y = 2 - x$ .

*6.265.* Обчислити об'єм тіла, утвореного обертанням навколо осі

*Oy* фігури, що обмежена лініями  $y = \frac{1}{4}$  $\frac{1}{4}x^2, y = \frac{1}{2}$ 2 *x*.

*6.266.* Обчислити об'єм тіла, утвореного обертанням навколо осі *Ox* фігури, що обмежена лініями  $y = e^{-x}$ ,  $x = 2$ ,  $y = e^{x}$ .

*6.267.* Обчислити об'єм тіла, утвореного обертанням навколо осі *Oy* фігури, що обмежена лініями *y = x*, *x + y =* 2, *x =* 0.

#### § 6.9. Економічні задачі, що зводяться до обчислення визначених інтегралів

#### 6.9.1. Економічний зміст визначеного інтеграла

Якщо  $f(t)$  — продуктивність праці в момент часу  $t$ , то

 $u = \int_{0}^{T} f(t)dt$  — обсят продукції, що випускається за проміжок

часу  $[0; T]$ ;

$$
u = \int_{t_1}^{t_2} f(t)dt
$$
 — обсяг продукції, що випускається за проміжок

часу  $[t_i; t_2]$ .

Задача 6.267. Знайти обсяг продукції, виробленої за чотири роки, якщо продуктивність праці характеризується формулою  $f(t) = (1 + t)e^{3t}$ .

Розв'язання. Скористуємося формулою (6.38). Обсяг и виробленої продукції дорівнює:

$$
u = \int_{0}^{4} (1+t)e^{3t} dt.
$$

Використаємо метод інтегрування частинами:

$$
U = \int_{0}^{4} (1+t)e^{3t} dt = \begin{vmatrix} u = 1+t, & du = dt \\ dv = e^{3t} dt, & v = \int e^{3t} dt = \frac{1}{3}e^{3t} \end{vmatrix} =
$$
  
=  $(t + 1)\frac{1}{3}e^{3t}\begin{vmatrix} 4 \\ 0 \end{vmatrix} - \int_{0}^{4} \frac{1}{3}e^{3t} dt = \frac{5}{3}e^{12} - \frac{1}{3} - \frac{1}{9}e^{3t}\begin{vmatrix} 4 \\ 0 \end{vmatrix} =$   
=  $\frac{1}{3}(5e^{12} - 1) - \frac{1}{9}(e^{12} - 1) = \frac{1}{9}(14e^{12} - 2) \approx 2{,}53 \cdot 10^{5}(yM, 0\partial).$ 

 $(6.38)$ 

### **6.9.2. Знаходження капіталу за відомими інвестиціями**

Розглянемо задачу знаходження капіталу (основних фондів) за віломими чистими інвестиціями. Чисті інвестиції (капіталовкладення) — це загальні інвестиції, які були зроблені за певний проміжок часу, за винятком інвестицій на відшкодування основних фондів (капіталу), які виходять з ладу. Таким чином, за одиницю часу капітал збільшується на суму чистих інвестицій.

Якщо капітал розглядати як функцію часу *K*(*t*), а чисті інвестиції, відповідно, як *f*(*t*), то викладене вище можна записати у вигляді:

$$
f(t) = \frac{d}{dt}K(t).
$$

Часто вимагається знайти приріст капіталу за період з моменту часу  $t_1$  до  $t_2$ , тобто величину  $\Delta K = K(t_2) - K(t_1)$ . Враховуючи, що  $K(t)$  — первісна для функції  $f(t)$ , маємо:

$$
\Delta K = K(t_2) - K(t_1) = \int_{t_1}^{t_2} f(t) dt.
$$
 (6.39)

*Задача 6.268.* Чисті інвестиції задано функцією  $f(t) = 7000\sqrt{t}$ . Визначити:

а) приріст капіталу за три роки;

б) термін часу (у роках), після якого приріст капіталу складає 50000.

 $P$ озв'язок. а) Скористаємося формулою для обчислення  $\Delta K$ , поклавши  $t_1 = 0$ ;  $t_2 = 3$ .

$$
\Delta K = K(3) - K(0) = \int_{0}^{3} 7000\sqrt{t}dt = 7000\frac{2}{3}t^{3/2}\Big|_{0}^{3} = 7000\frac{2}{3}\sqrt{3^{3}} = 24248,71.
$$

б) Позначимо шукану тривалість часу через *Т*, тоді

$$
\Delta K = \int_{0}^{T} f(t) dt.
$$

Підставляємо  $\Delta K = 50000$  і  $f(t) = 7000 \sqrt{t}$ .

438

$$
50000 = \int_{0}^{T} 7000\sqrt{t}dt ;
$$
  

$$
\int_{0}^{T} 7000\sqrt{t}dt = 7000 \frac{2}{3} t^{3/2} \Big|_{0}^{T} = 7000 \frac{2}{3} T^{3/2};
$$
  

$$
50000 = 7000 \frac{2}{3} T^{3/2};
$$
  

$$
T^{3/2} = \frac{50000 \cdot 3}{7000 \cdot 2} = 10,71; \quad T = (10,71)^{2/3} = 4,86 \text{ (poky)}.
$$

#### 6.9.3. Знаходження середнього часу, затраченого на виготовлення виробу

Нехай відома функція  $t = t(x)$ , що описує зміни витрат часу  $t$  на виготовлення виробу в залежності від ступеня освоєння виробництва, де  $x$  — порядковий номер виробу в партії. Тоді середній час  $t_{\text{cen}}$ витрачений на виготовлення одного виробу в період освоєння від  $x_1$  до  $x_2$  виробів обчислюється за теоремою про середнє:

$$
t_{cep} = \frac{1}{x_2 - x_1} \int_{x_1}^{x_2} t(x) dx.
$$
 (6.40)

Що стосується функції зміни витрат часу на виготовлення виробів  $t = t(x)$ , то часто вона має вигляд  $t = ax^b$ , де  $a$  — витрати часу на перший виріб,  $b$  — показник виробничого процесу.

Задача 6.269. Знайти середній час, витрачений на освоєння одного виробу в період освоєння від  $x_1 = 100$  до  $x_2 = 121$  виробів, якщо функція змінної витрат часу на виготовлення виробів  $t = ax^{-b}$ , де  $a = 600$  (xe),  $b = 0.5$ .

Розв'язок.

$$
t_{cep} = \frac{1}{x_2 - x_1} \int_{x_1}^{x_2} t(x) dx = \frac{1}{121 - 100} \int_{100}^{121} 600 x^{-1/2} dx =
$$

$$
= \frac{600}{21} 2\sqrt{x} \bigg| 121 = \frac{2 \cdot 200}{7} (11 - 10) = \frac{400}{7} \approx 57.2 \text{ (xe)}.
$$

**Задача 6.270.** Нехай середнє значення витрат  $K(x) = 3x^2 + 4x +$ 1, виражених в грошових одиницях, якщо обсяг продукції х змінюється від 0 до 3 одиниць. Вказати обсяг продукції, при якому витрати приймають середнє значення.

Розв'язок. Згідно з теоремою про середнє значення

$$
f(\xi) = \frac{1}{b-a} \int_{a}^{b} f(x) dx.
$$

У такому випадку:

$$
f(\xi) = \frac{1}{3} \int_0^3 (3x^2 + 4x + 1) dx = \frac{1}{3} \left( 3\frac{x^3}{3} + 4\frac{x^2}{2} + x \right) \Big|_0^3 =
$$
  
=  $\frac{1}{3} (x^3 + 2x^2 + x) \Big|_0^3 = \frac{1}{3} (27 + 18 + 3) = 16$  (ppou. od.),

тобто середнє значення витрат дорівнює 16. Визначимо, при якому обсязі продукції витрати приймають це значення, тобто розв'яжемо рівняння

 $3x^2 + 4x + 1 = 16$ , abo  $3x^2 + 4x - 15 = 0$ .

Враховуючи, що обсяг продукції не може бути від'ємним, з останнього рівняння маємо:

$$
\xi = x = \frac{-2 + \sqrt{4 + 45}}{3} = \frac{-2 + 7}{3} = \frac{5}{3}
$$

тобто  $\xi = \frac{5}{3}$  одиниць продукції.

#### 6.9.4. Розрахунок початкової суми за її кінцевим результатом

При розрахунку економічної активності капітальних вкладень зустрічаються задачі розрахунку початкової суми за її кінцевою величиною, отриманою через час  $t$ (років) при річному відсотку (відсотковій ставці) р. Цей процес, як відомо, називається дисконтуванням.

Нехай *K*<sup>1</sup> — кінцева сума, отримана за *t* років, і *K* дисконтована (початкова) сума, яку в фінансовому аналізі називають також сучас+

ною сумою. Якщо відсотки прості, то  $K_1 = K(1 + it)$ , де  $i = \frac{p}{100}$  –

питома відсоткова ставка. Тоді  $K = \frac{R_1}{4}$ 1  $K = \frac{K_1}{1 + it}$ . У разі складних відсотків

 $K_1 = K(1 + it)^t$  i romy  $K = \frac{K_1}{(4 + it)^t}$  $(1 + it)^t$  $K = \frac{K_1}{(1+it)^t}$ . У випадку неперервного нараху-

вання відсотків  $K_{1} = Ke^{it}$ , і тому  $K = K_{1}e^{-it}$ .

Нехай щорічний прибуток, що надходить, змінюється за часом і описується функцією *f*(*t*), та при питомій нормі відсотка, що дорів+ нює *і*, відсоток нараховується неперервно. В цьому випадку дискон+ тований прибуток *K* за період *Т* обчислюється за формулою:

$$
K = \int_{0}^{T} f(t)e^{-it}dt.
$$
 (6.41)

*Задача 6.271*. Визначити дисконтований прибуток за три роки при відсотковій ставці 8%, якщо базові капіталовкладення склали 10 млрд. грош.од. і передбачається щорічне збільшення капіталовкладень на 1 млрд. грош.од.

*Розв'язок.* Очевидно, що капіталовкладення задаються функцією  $f(t) = 10 + 1 \cdot t = 10 + t$ . Тоді дисконтована сума капіталовкладень складає:

$$
K = \int_{0}^{3} (10+t)e^{-0.08t} dt = \begin{vmatrix} u = 10+t, & du = dt \\ dv = e^{-0.08t}, & v = \int e^{-0.08t} dt = \frac{1}{-0.08} e^{-0.08t} \end{vmatrix} =
$$
  
=  $(10 + t)(\frac{-1}{0.08}e^{-0.08t}\Big|_{0}^{3} + \frac{1}{0.08}\int_{0}^{3}e^{-0.08t} dt) = \frac{1}{-0.08}(13e^{-0.24} - 10) -$   
 $-\frac{1}{(0.08)^{2}}e^{-0.08t}\Big|_{0}^{3} = -\frac{1}{0.08}(13e^{-0.24} - 10) - \frac{1}{(0.08)^{2}}(e^{-0.24} - 1) \approx$   
 $\approx 30.5$  (mupd. spouu. od).

Це означає, що через три роки буде отримана однакова нароще+ на сума, як за умови щорічних капіталовкладень у розмірах від 10 до 13 млрд. грош. од., так і за умови, що одночасні первісні вкладення складали 30,5 млрд. грош. од. (при одній і тій же відсотковій ставці та неперервному нарахуванні відсотків).

### **6.9.5. Коефіцієнт нерівномірного розподілу прибуткового податку**

Нехай *у* є частина загаль+ ного прибуткового податку пропорційна частині *х* усього населення держави. Наприк+

лад, якщо 
$$
x = \frac{1}{2}
$$
, a  $y = \frac{1}{4}$ , to

це означає, що 50% населен+ ня сплачує 25% загального прибуткового податку. Якщо *у* = 0,7, коли *х =* 0,9, то це оз+ начає, що 90% населення сплачує 70% прибуткового податку. У загальному випад+ ку *х* та *у* дробові частини цілого (0 ≤  $x$  ≤ 1; 0 ≤  $y$  ≤ 1)

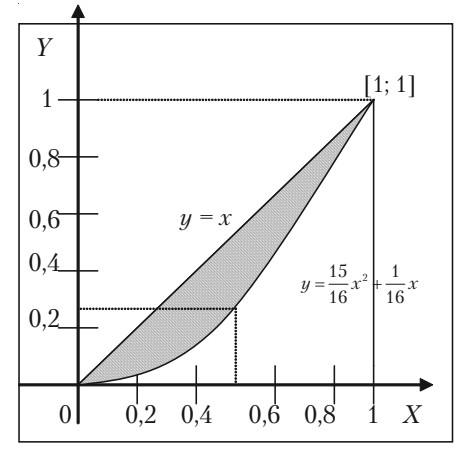

*Рис. 6.10.*

і *у* є функцією від *х*, тобто *у = f*(*x*)*.*

Будемо вважати, що не має осіб, які не сплачують прибуткового податку, тобто *f*(0) = 0 і весь прибутковий податок сплачує 100% населення, тобто *f*(1) = 1. Графік функції *y = f*(*x*), яка описує дійсний розподіл прибуткового податку, називають кривою Лоренца.

Припустимо, що крива Лоренца задана рівнянням

$$
y = \frac{15}{16}x^2 + \frac{1}{16}x
$$
, (JUB, puc. 6.10).

Коли *х =* 0,2, маємо:

$$
y = \frac{15}{16}(0,2)^2 + \frac{1}{16}0,2 = 0,05.
$$

Це означає, що 20% населення сплачує 5% загального податку. Коли *х =* 0,5, маємо:

$$
y = \frac{15}{16}(0.5)^2 + \frac{1}{16}0.5 = 0.2656.
$$

Це означає, що 50% населення сплачує тільки 26,56% податку.

Коефіцієнтом нерівності розподілу податку кривої Лоренца на+ зивають відношення площі фігури, обмеженої кривою Лоренца та прямою *у = х* (на рис. 6.10 вона заштрихована) до площі фігури, що лежить нижче прямої  $y = x$  (на рис. 6.10 — це прямокутний трикутник: (0 ≤ *x* ≤ 1; 0 ≤ *y* ≤ 1; *y* = *x*).

Коефіцієнт нерівного розподілу податку, що здійснюється за за+ коном Лоренца, позначають *L*.

Площа трикутника

$$
S_1 = \frac{1}{2} \cdot 1 \cdot 1 = \frac{1}{2} \, .
$$

Площу заштрихованої фігури одержимо з використанням визна+ ченого інтеграла за формулою:

$$
S_2 = \int_{0}^{1} (x - f(x)) dx.
$$

Тому, згідно з означенням, коефіцієнт Лоренца обчислюють за формулою:

$$
L = \frac{S_2}{S_1} = 2 \int_0^1 (x - f(x)) dx.
$$
 (6.42)

У випадку кривої Лоренца вигляду *у =*  15 16  $x^2 + \frac{1}{4}$ 16 *x* коефіцієнт нерівності розподілу податку буде:

$$
L = 2\int_0^1 (x - \frac{15}{16}x^2 - \frac{1}{16}x)dx = 2\int_0^1 (\frac{15}{16}x - \frac{15}{16}x^2)dx =
$$
  
=  $2\frac{15}{16}\int_0^1 (x - x^2)dx = \frac{15}{8} \left(\frac{x^2}{2} - \frac{x^3}{3}\right)\Big|_0^1 = \frac{15}{8} \left(\frac{1}{2} - \frac{1}{3}\right) = \frac{5}{16}.$ 

Відмітимо, що коефіцієнт нерівності розподілу податку завжди заловольняє співвілношенню  $0 \le L \le 1$ . Коли  $L = 0$ , прибутковий податок розподілено рівномірно, коли *L* = 1, нерівність розподілу податків найбільша.

### **6.0.6. Максимизація прибутку за часом**

Нехай *V*(*t*), *D*(*t*) та *P*(*t*) загальні витрати, доход та прибуток, що змінюються з часом, тобто залежать від часу *t*. Тоді:

$$
P(t) = D(t) - V(t)
$$

або

 $P'(t) = D'(t) - V'(t)$ .

Максимум загального прибутку буде тоді, коли  $P'(t) = 0$  або  $D'(t) = V'(t)$ . Іншими словами, існує такий час  $t_1$ , коли або  $D'(t) = V'(t)$ ,

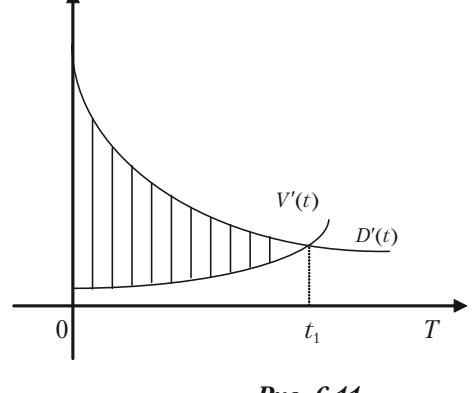

*Рис. 6.11.*

тобто швидкості зміни доходу на витрат рівні (дивись, наприклад, рис. 6.11). Загальний прибуток за час *t* <sup>1</sup> можна знайти за формулою:

$$
P(t) = \int_{0}^{t_1} P'(t)dt = \int_{0}^{t_1} (D'(t) - V'(t))dt.
$$

Із рисунка (6.11) бачимо, що максимум прибутку дорівнює площі між кривими  $D'(t)$  та  $V'(t)$  на проміжку  $t \in [0; t_1]$  (заштрихована частина).

*Задача 6.272.* Швидкості зміни витрат та доходу його діяльності визначається формулами:  $V'(t) = 5 + 2t^{2/3}$  та  $D'(t) = 17 - t^{2/3}$ , де  $V$ та *D* вимірювались мільйонами гривень, а *t* вимірювали роками. Визначити, як довго підприємство було прибутковим та знайти загальний прибуток, який було одержано за цей час.

*Розв'язок.* Оптимальний час  $t_1$  для прибутку підприємства одержимо з умови  $D'(t) = V'(t)$ :

$$
5 + 2t^{2/3} = 17 - t^{2/3};
$$
  
\n
$$
3t^{2/3} = 12;
$$
  
\n
$$
t^{2/3} = 4;
$$
  
\n
$$
t = 8 = t_1.
$$

Отже, підприємство було прибутковим 8 років. За цей час було одержано прибутку:

$$
P = \int_{0}^{8} (D'(t) - V'(t))dt = \int_{0}^{8} (17 - t^{3/2} - 5 - 2t^{3/2})dt = \int_{0}^{8} (12 - 3t^{3/2})dt =
$$
  
=  $(12t - 3\frac{t^{5/3}}{5/3})\Big|_{0}^{8} = 96 - \frac{9}{5} \cdot 32 = 38.9$  (min. zph).

*Задача 6.273.* **Стратегія розвитку.** Компанія повинна обрати одну із двох можливих стратегій розвитку: 1) вкласти 10 млн. грн у нове обладнання і одержувати 3 млн.грн прибутку кожного року на про+ тязі 10 років; 2) закупити на 15 млн.грн більш досконале обладнання, яке дозволить одержати 5 млн.грн прибутку щорічно на протязі 7 років. Яку стратегію треба обрати компанії, якщо номінально об+ лікова щорічна ставка 10%.

*Розв'язання.* Якщо *f*(*t*) є прибуток за час *t* і 100  $r = \frac{R}{4.88}$  є номінальна

облікова щорічна ставка, то дійсне значення загального прибутку за

$$
\text{vac mix } t = 0 \text{ rad } t = T \text{ (Poisson) of } \int_{0}^{T} f(t) e^{-rt} dt.
$$

При *R =* 10 маємо *r =* 0,1. Тому для першої стратегії дійсне зна+ чення прибутку за 10 років буде:

$$
P_1 = \int_{0}^{10} 3e^{-0.1t} dt - 10 = -30e^{-0.1t} \bigg|_{0}^{10} - 10 = 30(1 - e^{-1}) - 10 = 8,964 \text{ (with } z = 0 \text{)}
$$

Для другої стратегії одержимо:

$$
P_2 = \int_0^7 5e^{-0.1t} dt - 15 = 50(1 - e^{-0.7}) - 15 = 10,17 \text{ (min. zph)}.
$$

Отже, друга стратегія краще першої і тому її доцільно обрати для подальшого розвитку компанії.

### **6.9.7. Задачі для самостійностія**<br>Киностійного розв<sup>е</sup>язку

*6.274.* Знайти середнє значення витрат  $K(x) = 3x^2 + 4x + 2$ , виражених в грошових одиницях, якщо обсяг продукції х змінюється від 0 до 3 од. Вказати обсяг продукції, за якого витрати приймають се+ реднє значення.

 $6.275$ . Знайти середнє значення витрат  $K(x) = 6x^2 + 4x + 1$ , виражених в грошових одиницях, якщо обсяг продукції х змінюється від 0 до 5 од. Вказати обсяг продукції, за якого витрати приймають се+ реднє значення.

*6.276.* Вказати обсяг продукції, виробленої робітником за п'яту годину робочого дня, якщо продуктивність характеризується функ+

$$
m \in f(t) = \frac{3}{3t+2} + 5.
$$

*6.277.* Вказати обсяг продукції, виробленої робітником за третю годину робочого дня, якщо продуктивність характеризується функ+

$$
u \text{ieto } f(t) = \frac{3}{4t+5} + 4.
$$

*6.278.* Продуктивність праці протягом робочого дня змінюється. Не+ хай функція продуктивності праці має вигляд *f*(*t*) = 100 + 10*t* (дет./год.). Скільки деталей зробить робітник за дві години роботи? (тут *t* відрізок часу від початку робочого дня).

*6.279.* Через деякий час після початку роботи продуктивність праці перестає зростати і стає приблизно сталою. Визначити, скільки деталей зробить робітник за восьмигодинну зміну, якщо за перші дві години роботи продуктивність зростає за законом *f*(*x*) = 100 + 10*t*. Наступні чотири години продуктивність залишається сталою та до+ рівнює досягнутій на кінці другої години роботи, а за останні дві години зменшується за законом *f*(*x*) = *f*(6) – 15*t*, де *f*(6) — продук+ тивність праці в кінці шостої години роботи. Визначити середню продуктивність праці за зміну.

*6.280.* Обчислити початковий вклад *K*, якщо виплати по цьому вкладу повинні складати 100 грош.од. впродовж чотирьох років, а відсоткова ставка — 7%. Відсотки нараховуються неперервно.

*6.281.* Визначити дисконтований (початковий) обсяг прибутку, отриманого через 10 років, якщо щорічно прибуток складав 100 тис.грош.од., відсоткова ставка дорівнювала 5%. Відсотки нараховува+ ли неперервно.

6.282. Розподіл прибуткового податку деякої країни здійснюється за кривою Лоренца *y* = *f*(*x*), де *х* — частина населення, що сплачує податки, а *у* — відсоткова частина загального податку. Яку частину загального податку сплачують 20% найбілнішого населен-

ня? Знайти коефіцієнт нерівності Лоренца: а) *у* =  $\frac{19}{20}$  $\frac{19}{20}x^2 + \frac{1}{20}$ 20 *x*;  $6)$   $y = 0.94x^2 + 0.06x$ .

6.283. Знайти середнє значення витрат, якщо функція витрат задана рівнянням  $f(x) = 3x + 2 - \frac{1}{x}$ *x* , (*х* — обсяг виробництва), а обсяг

відпуску продукції змінюється від 1 до 4,5. Вказати обсяг продукції, за якою витрати приймають середнє значення.

*6.284.* Фірма може обрати одну з двох стратегій розвитку: 1) вкла+ сти у виробництво  $A_{\rm_1}$  млн. грн. з умовою одержання щорічного прибутку  $B_{_1}$  млн. грн. на протязі  $\mathit{C}_{{}_1}$  років; 2) вкласти у виробництво  $A_{_2}$ млн. грн. з умовою одержання щорічного прибутку  $B_{\scriptscriptstyle 2}$  млн. грн. на протязі  $\mathit{C}_{\mathrm{2}}$  років. Номінальна облікова щорічна ставка 10%. Який прибуток матиме фірма за кожною стратегією?

a)  $A_1 = 25$ ;  $B_1 = 10$ ;  $C_1 = 20$ ;  $A_2 = 60$ ;  $B_2 = 20$ ;  $C_2 = 10$ .  $6)$   $A_1 = 8$ ;  $B_1 = 2$ ;  $C_1 = 12$ ;  $A_2 = 20$ ;  $B_2 = 5$ ;  $C_2 = 8$ .

#### 8 6.10. Наближені обчислення визначеного інтеграла

Для деяких підінтегральних функцій  $f(x)$  первісну не можна визначити елементарними функціями. У цих випадках обчислення визначеного інтеграла за формулою Ньютона-Лейбніца неможливе. Крім того у практичній діяльності часто досить знати лише наближене значення визначеного інтеграла. Найбільш часто використовують три методи — метод прямокутників, метод трапецій, метод парабол (метод Сімпсона).

#### 6.10.1. Формула прямокутників

Нехай на відрізку  $[a, b]$  задана неперервна функція  $y = f(x)$ . Потріб-

но обчислити визначений інтеграл  $\int f(x)dx$ . Поділимо відрізок [a, b]

TOЧКАМИ  $a = x_0, x_1, x_2, ..., x_n = b$  Y на п рівних частин довжи-

ною  $\Delta x = \frac{b-a}{n}$ . Позначи-

мо через  $y_0, y_1, y_2, ..., y_{n-1}, y_n$ значення функції  $f(x)$  в точках  $x_0, x_1, x_2, ..., x_n$ , тобто  $y_0 = f(x_0), y_1 = f(x_1), y_2 = f(x_2),$ <br>...,  $y_n = f(x_n)$  (див. рис.  $6.12$ ).

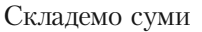

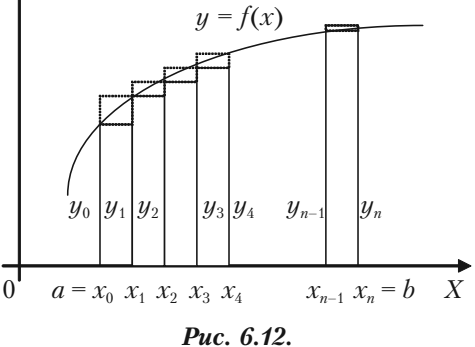

 $y_0 \Delta x_0 + y_1 \Delta x_1 + ... + y_{n-1} \Delta x_{n-1}$  $y_1 \Delta x_1 + y_2 \Delta x_2 + \dots + y_n \Delta x_n$ .

Кожна з цих сум є інтегральною сумою для  $f(x)$  на відрізку [a; b] і через це наближено виражає інтеграл.

$$
\int_{a}^{b} f(x)dx \approx \frac{b-a}{n}(y_0 + y_1 + \dots + y_{n-1}),
$$
\n(6.43)

$$
\int_{a}^{b} f(x)dx \approx \frac{b-a}{n}(y_1 + y_2 + ... + y_n). \tag{6.43'}
$$

Це і будуть формули прямокутників. Із рис. 6.12 ясно, що *f*(*x*) додатна і зростаюча функція, то формула (6.43) виражає площу східчастої фігури, складеної із прямокутників, які вписані в криву  $y = f(x)$ , а формула  $(6.43')$  — площу східчастої фігури, складеної із прямокутників, які описані над кривою *y = f*(*x*)*.*

Похибка, яка одержується при обчисленні інтеграла за форму+ лою прямокутників, буде тим меншою, чим більше число *n* (тобто

чим менше крок поділу 
$$
\Delta x = \frac{b-a}{n}
$$
).

*Y* 

#### **6.10.2. Формула трапецій**

Ми будемо мати більш точне значення визначеного інтегра+ ла, якщо задану криву замінимо не східчастою лінією, як це було в формулі прямокутників, а вписаною ломаною (див. рис. 6.13).

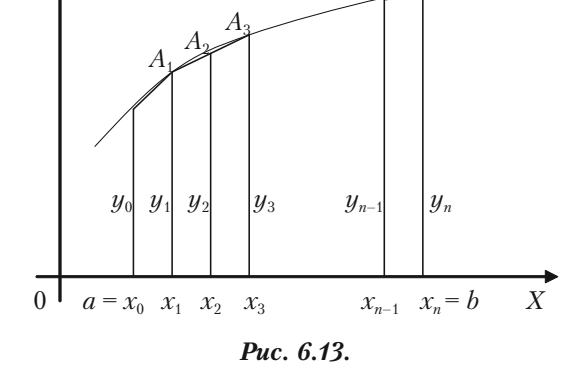

 $y = f(x)$   $A_{n-1}$ 

Тоді площа криво+ лінійної трапеції *aABb* заміниться сумою площ прямокутних трапецій, обмежених

зверху хордами  $AA_{1}$ ,  $A_{1}A_{2}$ , ... ,  $A_{n-1}B$ . Так як площа першої із цих трапецій дорівнює  $\frac{y_0 + y_1}{2}$ 2  $\frac{y_0 + y_1}{2}$   $\Delta x$ , площа другої дорівнює  $\frac{y_1 + y_2}{2}$ 2  $\frac{y_1 + y_2}{\sqrt{x}} \Delta x$  і так далі, то

$$
\int_{a}^{b} f(x)dx \approx \left(\frac{y_0 + y_1}{2} \Delta x + \frac{y_1 + y_2}{2} \Delta x + \dots + \frac{y_{n-1} + y_n}{2} \Delta x\right),\tag{449}
$$

або

$$
\int_{a}^{b} f(x)dx \approx \frac{b-a}{n} \left(\frac{y_0 + y_n}{2} + y_1 + y_2 + y_3 + \dots + y_{n-1}\right). \tag{6.44}
$$

Це і є формула трапеції. Число *n* вибирається довільно. Чим більше буде це число та чим менше буде крок  $\Delta x$  =  $\frac{b-a}{a}$ *n*  $\frac{-a}{\cdots}$ , тим з більшою точністю сума, яка написана в правій частині наближеної

рівності (6.44), буде давати значення інтеграла.

### **6.10.3. Формула парабол (формула Сімпсона)**

Цей метод наближеного обчислення визначеного інтеграла осно+ ваний на заміні графіка підінтегральної функції не хордами, як в методі трапецій, а дугами парабол, осі яких паралельні вісі *Оу*. Якщо відрізок інтегрування [*а*; *b*] поділити на парну кількість рівних час+ тин (тобто  $n = 2m$ ) і позначити  $y_k = f(x_k)$ , де  $x_k = a + \Delta x \cdot k$  — точки поділу, *k* = 0, 1, 2, ... , 2*m*, тоді визначений інтеграл можна обчислити за формулою:

$$
\int_{a}^{b} f(x)dx \approx \frac{b-a}{6m}(y_0 + y_{2m} + 2(y_2 + y_4 + \dots + y_{2m-2}) +
$$
  
+4(y\_1 + y\_3 + \dots + y\_{2m-1})), \t(6.45)

яку називають *формулою Сімпсона*. Тут число точок поділу 2*m* до+ вільно, але чим більше це число, тим точніша сума в правій частині рівності (6.41) дає значення інтеграла.

#### 6.10.4. Розв'язання приклалів **6.10.4. Розв'язання прикладів**

**Приклад 6.285.** Обчислити наближено ln 2 =  $\int_{1}^{2} \frac{dx}{x}$ . 1

*Розв'язок.* Поділимо відрізок [1; 2] на 10 рівних частин. Знаючи

$$
\Delta x = \frac{2-1}{10}
$$
, складемо таблицю значень підінтеральної функциї:  
450

Розділ VI. Інтегральне числення

| $\boldsymbol{\mathcal{X}}$ | $\mathcal{X}$   | $\boldsymbol{\mathcal{X}}$ | $y =$             |
|----------------------------|-----------------|----------------------------|-------------------|
| $x_0 = 1,0$                | $y_0 = 1,0000$  | $x_6 = 1.6$                | $y_6 = 0,62500$   |
| $x_1 = 1,1$                | $y_1 = 0,90909$ | $x_7 = 1.7$                | $y_7 = 0,58824$   |
| $x_2 = 1,2$                | $y_2 = 0,83333$ | $x_8 = 1.8$                | $y_8 = 0,55556$   |
| $x_3 = 1,3$                | $y_3 = 0,76923$ | $x_9 = 1.9$                | $y_9 = 0,52632$   |
| $x_4 = 1.4$                | $y_4 = 0.71429$ | $x_{10} = 2,0$             | $y_{10} = 0,5000$ |
| $x_5 = 1.5$                | $y_5 = 0,66667$ |                            |                   |

За першою формулою прямокутників (4.43) одержуємо:

$$
\int_{1}^{2} \frac{dx}{x} \approx 0.1(y_0 + y_1 + \dots + y_9) = 0.1 \cdot 7,1877 = 0.71877.
$$

За другою формулою прямокутників (6.43) одержуємо:

$$
\int_{1}^{2} \frac{dx}{x} \approx 0.1(y_1 + y_2 + y_3 + \dots + y_{10}) = 0.1 \cdot 6,68773 = 0,66877.
$$

За формулою трапеції (6.44) одержуємо:

$$
\int_{1}^{2} \frac{dx}{x} \approx 0.1 \left( \frac{1+0.5}{2} + 6.18773 \right) = 0.69377.
$$

За формулою Сімпсона (6.45) маємо:

$$
\int_{1}^{2} \frac{dx}{x} \approx \frac{0.1}{3} (y_0 + y_{10} + 2(y_2 + y_4 + y_6 + y_8) + 4(y_1 + y_3 + y_5 + y_7 + y_9) =
$$
\n
$$
= \frac{0.1}{3} (1 \cdot 0.5 + 2 \cdot 2.72818 + 43.45955) = 0.6931.
$$
\nB. *Bi*licinocri

$$
\ln 2 = \int_{1}^{2} \frac{dx}{x} = 0.6931472 \text{ (3 rovnicto) to the book of the following.}
$$

Таким чином, при поділі відрізка [0; 1] на 10 частин за формулою Сімпсона ми одержали п'ять вірних знаків; за формулою трапецій - лише три вірних знака; а за формулою прямокутника ми можемо ручатися тільки за перший знак.

#### **6.10.5. Приклади для самостійного розв'язання**

Знайти наближене значення інтегралів методами трапецій і Сімпсона.

**6.286.** 
$$
\int_{0,1}^{1,7} \frac{dx}{\sqrt{x}}.
$$
  
**6.287.** 
$$
\int_{0}^{1} \frac{\arctg x}{x} dx.
$$

Знайти наближене значення інтеграла методом Сімпсона.

**6.288.** 
$$
\int_{0}^{1} e^{-x^{2}} dx.
$$

## $\mathbf{e}^{\mathbf{e}}$

### **6.11.1. Поняття і різновиди власних інтегралів**

Згідно з теоремою існування визначеного інтеграла цей інтеграл існує, якщо виконані умови:

1) відрізок інтегрування [*a*; *b*] скінчений;

2) підінтегральна функція *f*(*x*) неперервна або обмежена і має скінчену кількість точок розриву.

Якщо хоч би одна із цих умов не виконується, то визначений інтеграл називають невласним. Якщо не виконується перша умова, тобто  $b = \infty$ ; або  $a = -\infty$ ; або  $a = -\infty$  *i*  $b = \infty$ , то інтеграли називають *невласними інтегралами з нескінченими межами*. Якщо не вико+ нується лише друга умова, то підінтегральна функція *f*(*x*) має точки

розриву на відрізку  $[a; b]$ . В цьому випадку  $| f(x) |$  $\int_a^b f(x)dx$  називають *неa*

*власним інтегралом від розривної функції, необмеженої в точках відрізку інтегрування*.

## **6.11.2. Дослідження невласних інтегралів**

Дослідження невласних інтегралів проводять шляхом викорис+ тання граничного переходу у визначеному інтегралі.

Інтеграли з необмеженими межами визначають так:

$$
\int_{a}^{\infty} f(x)dx = \lim_{b \to \infty} \int_{a}^{b} f(x)dx; \quad \int_{-\infty}^{b} f(x)dx = \lim_{a \to -\infty} \int_{a}^{b} f(x)dx;
$$
\n
$$
\int_{-\infty}^{\infty} f(x)dx = \int_{-\infty}^{c} f(x)dx + \int_{c}^{\infty} f(x)dx = \lim_{a \to -\infty} \int_{a}^{c} f(x)dx + \lim_{b \to \infty} \int_{c}^{b} f(x)dx.
$$

Якщо вказані границі існують (будуть скінченими числами), то відповідний інтеграл називають *збіжним*, і він дорівнює своїй гра+ ниці. Якщо якась границя не існує або дорівнює нескінченності, то інтеграл називають *розбіжним*.

**Приклад 6.289.** Обчислити інтеграл  $\int_{-\infty}^{\infty}$  $\frac{1}{1}x^2 + 1$ *dx x*  $\int_{0}^{\infty} \frac{dx}{x^2+1}$  або встановити його

розбіжність.

*Розв'язок.* Згідно з означенням невласного інтеграла маємо:

$$
\int_{1}^{\infty} \frac{dx}{x^2 + 1} = \lim_{b \to \infty} \int_{1}^{b} \frac{dx}{x^2 + 1} = \lim_{b \to \infty} \arctg x \Big|_{1}^{b} = \lim_{b \to \infty} (\arctg b - \arctg 1) =
$$
  
=  $\frac{\pi}{2} - \frac{\pi}{4} = \frac{\pi}{4}.$ 

Отже, цей інтеграл існує, збіжний і дорівнює  $\frac{\pi}{4}$ .

*Приклад 6.290.* Встановити збіжність або розбіжність  $\int x^p$ *dx x*  $\int_{-\infty}^{\infty} \frac{dx}{x}$ .

*Розв'язок*. Згідно з означенням невласного інтеграла маємо:

$$
\int_{1}^{\infty} \frac{dx}{x^{p}} = \lim_{b \to \infty} \int_{1}^{b} \frac{dx}{x^{p}} = \lim_{b \to \infty} \frac{x^{-p+1}}{p+1} \Big|_{1}^{b} = -\frac{1}{p-1} (\lim_{b \to \infty} \frac{1}{b^{p-1}} - 1) =
$$
\n
$$
= \begin{cases} \frac{1}{p-1}, & p > 1 \\ +\infty, & p < 1 \end{cases}
$$

Отже, при *р* > 1 інтеграл збіжний, а при *p* < 1 — розбіжний. Розглянемо випадок *р* = 1.

$$
\int_{1}^{\infty} \frac{dx}{x} = \lim_{b \to \infty} \int_{1}^{b} \frac{dx}{x} = \lim_{b \to \infty} \ln|x| \bigg|_{1}^{b} = \lim_{b \to \infty} \ln b + \ln 1 = +\infty.
$$

Таким чином, при *р* = 1 інтеграл 1 *dx x*  $\int_{-\infty}^{\infty} \frac{dx}{x}$  — розбіжний.

Одержали, що інтеграл  $\int x^p$ *dx x*  $\int_{-\frac{p}{2}}^{\infty} dx$  збіжний при *p*>1, і розбіжний при *p*≤1.

**Приклад 6.291**. Обчислити  $\int e^x dx$  або встановити його розбіжність.

Розв'язок. Дослідимо на збіжність інтеграли  $\int_{a}^{b} e^{x} dx$  і  $\int_{a}^{\infty} e^{x} dx$ .

$$
\int_{-\infty}^{0} e^{x} dx = \lim_{a \to -\infty} \int_{a}^{0} e^{x} dx = \lim_{a \to -\infty} e^{x} \Big|_{a}^{0} = \lim_{a \to -\infty} (e^{0} - e^{a}) = 1,
$$

тобто, перший інтеграл збігається до 1.

Але

$$
\int_{0}^{\infty}e^{x}dx=\lim_{b\to\infty}\int_{0}^{b}e^{x}dx=\lim_{b\to\infty}(e^{b}-1)=+\infty,
$$

тобто  $\int_{a}^{\infty} e^{x} dx$  є розбіжним. Отже, і інтеграл  $\int_{a}^{\infty} e^{x} dx$  є розбіжним.

В курсі теорії ймовірностей зустрічається невласний інтеграл  $\int\limits_0^\infty e^{-\frac{x^2}{2}}dx$ , що називається інтегралом Ейлера-Пуассона. Доведено, що  $\int_{-\infty}^{\infty} e^{-\frac{x^2}{2}} dx = \sqrt{2\pi}$ , іншими словами площа S під кривою Гаусса

$$
y = \frac{1}{\sqrt{2\pi}} e^{-\frac{x^2}{2}}
$$
на інтервалі (—∞;∞) дорівнює 1 (див. рис. 6.14)

У випадку необмеженої на [a; b] функції  $f(x)$  її точки розриву можуть бути на лівому кінці або на правому кінці, або в середині проміжку інтегрування [a; b]. У цих випадках невласні інтеграли визначаються так:

$$
\int_a^b f(x)dx = \lim_{e \to 0} \int_a^{b-e} f(x)dx; \qquad \int_a^b f(x)dx = \lim_{e \to 0} \int_{a+e}^b f(x)dx;
$$

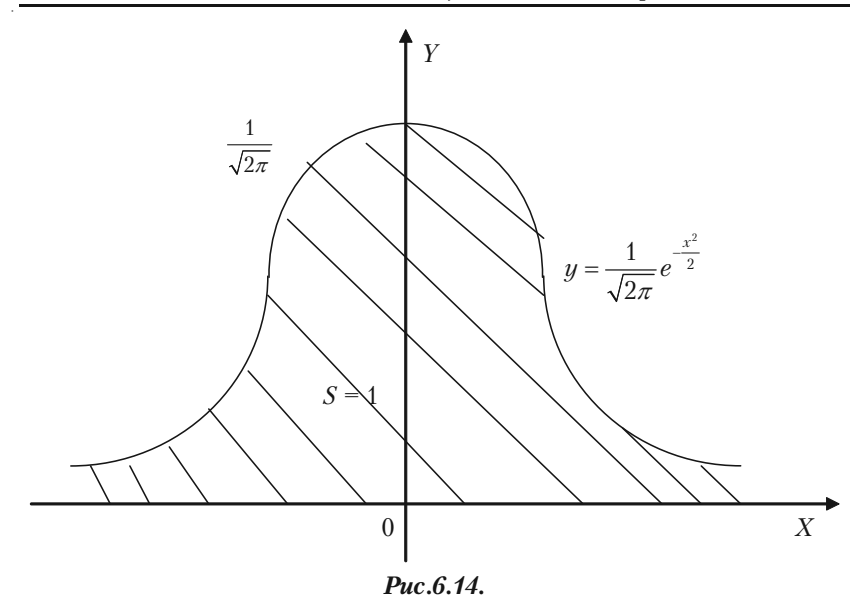

$$
\int_a^u f(x)dx = \lim_{e \to 0} \int_a^{e-e'} f(x)dx + \lim_{e \to 0} \int_{e+e^-}^b f(x)dx.
$$

Якщо вказані границі існують, то відповідний інтеграл називають збіжним. У протилежному випадку інтеграл називають розбіжним.

**Приклад 6.292.** Встановити збіжність, або розбіжність  $\int_{0}^{1} \frac{dx}{x^p}$ .

Розв'язок. Функція необмежена при  $x = 0$ . Згідно з означенням невласного інтеграла маємо:

$$
\int_{0}^{1} \frac{dx}{x^{p}} = \lim_{e \to 0} \int_{0+e}^{1} \frac{dx}{x^{p}} = \lim_{e \to 0} \frac{x^{-p+1}}{p+1} \Big|_{0+e}^{1} = -\frac{1}{p-1} (\lim_{e \to 0} \frac{1}{x^{p-1}} \Big|_{0+e}^{1}) =
$$
\n
$$
= \begin{cases} -\frac{1}{p-1}, & p < 1 \\ +\infty, & p \ge 1 \end{cases}
$$

#### **6.11.3. Приклади для самостійного розв'язку**

*6.294.* Обчислити невласні інтеграли (або встановити їх розбіж+ ність):

a) 
$$
\int_{1}^{\infty} \frac{dx}{x^3}
$$
;   
\nb)  $\int_{0}^{\infty} e^{-2x} dx$ ;   
\nc)  $\int_{0}^{1/2} \frac{dx}{x \ln^2 x}$ ;  
\nd)  $\int_{0}^{\infty} \frac{dx}{(x-1)^2}$ ;   
\ne)  $\int_{-\infty}^{\infty} \frac{dx}{x^2 + 2x + 2}$ ;  
\n  
\nf)  $\int_{0}^{1} \frac{dx}{x^2 + 2x + 2}$ ;  
\ng)  $\int_{0}^{1} \ln x dx$ ;  
\nh)  $\int_{2}^{3} \frac{x dx}{\sqrt[3]{x^2 - 4}}$ ;  
\nh)  $\int_{2}^{6} \frac{dx}{\sqrt[3]{(5-x)^2}}$ .

### **§ 6.12. Поняття про подвійний інтеграл**

**Подвійним інтегралом від функції**  $f(x, y)$  **по області**  $\sigma$  нази-

вається границя, до якої прямує інтегральна сума  $\sum_{i=1}^{n} f(x_i, y_i)$ 1  $\sum_{i=1}^n f(x_i, y_i) \Delta \sigma_i$ *i*

при необмеженому зростанні числа малих площадок  $\Delta \sigma^{\parallel}_i$  та при умові, що кожна з них стягується в точку.

### **6.12.1. Обчислення подвійного інтеграла**

1. Якщо область інтегрування  $\sigma$  обмежена кривою, яку будь-яка пряма, що паралельна осі *Оу*, перетинає не більше ніж в двох точках (рис. 6.15), то подвійний інтеграл області  $\sigma$  обчислюється за формулою:

$$
\iint\limits_{\sigma} f(x,y) dx dy = \int\limits_{a}^{b} dx \int\limits_{\varphi_1(x)}^{\varphi_2(x)} f(x,y) dy.
$$
 (6.46)

Інтеграл в правій частині цієї формули називається по+ вторним. В формулі (6.46)

інтерал 
$$
\int_{\varphi_1(x)}^{\varphi_2(x)} f(x, y) dy
$$
 нази-

вається *внутрішнім*. Тут межі інтегрування є функції змінної *х*. При обчисленні внутрішнього інтегралу в підінтегральній функції потрібно *х* розглядати як величину сталу, а *у* змінну. В результаті першого

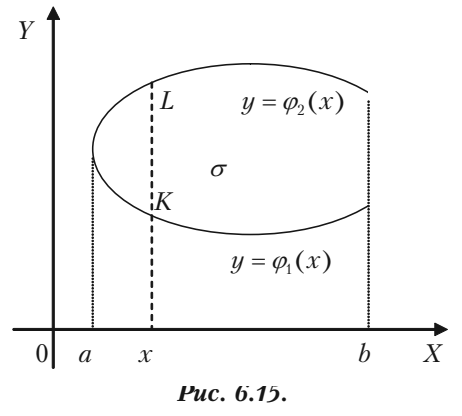

(внутрішнього) інтегрування одержуємо функцію аргументу *х*. Після

того, як ця функція визначена  $\varPhi(x) = \int_0^{\varphi_2(x)}$ 1  $(x)$  $(x) = \int f(x,y)$ *x x*  $\Phi(x) = \int_{0}^{\phi_2(x)} f(x, y) dy$  $\varphi$  $=\int f(x,y)dy$ , необхідно виконати зовнішнє (друге) інтегрування  $\big[ \varPhi(x) dx$  . В результаті цього *b a*

другого інтегрування одержуємо уже не функцію, а число.

2. Якщо область інтегрування  $\sigma$  обмежена кривою, яку будь-яка пряма, що паралельна осі *Ох*, перетинає не більше ніж в двох точках (рис. 6.16), то полвійний інтеграл області  $\sigma$  обчислюється за формулою:

$$
\iint_{\sigma} f(x, y) dx dy = \int_{c}^{d} dy \int_{\varphi_1(y)}^{\varphi_2(y)} f(x, y) dx.
$$
 (6.47)

Інтеграл в правій частині цієї формули називається *повторним*. В формулі (6.47)

інтеграл 2 1  $(y)$  $(y)$  $\int f(x,y)dx$  нази*y y* φ.  $\varphi$ 

вається *внутрішнім*. Тут межі інтегрування є функції змінної *и*. При обчисленні внутрішнього інтегралу в підінтегральній функції потрібно *у* розглядати як величину сталу, а *х* змінну. В результаті першого

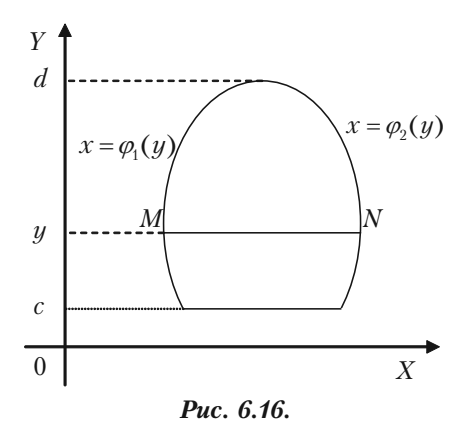

(внутрішнього) інтегрування одержуємо функцію аргументу *у*. Після

того, як ця функція визначена  $\Phi(y)$  = 2  $\varphi_1(y)$  $(y)$  $\Phi(y) = \int f(x, y) dx$ , необхідно ви*y* φ

конати зовнішнє (друге) інтегрування  $\ket{\varPhi(y)}$ <sup>d</sup><br> $\int \Phi(y) dy$  . *c*

В результаті цього другого інтегрування одержуємо уже не фун+ кцію, а число.

Доведено, що якщо підінтегральна функція неперервна в області  $\sigma$ , то результат інтегрування не залежить від порядку інтегрування.

### **6.12.2.2. Приклади розветили стандительности**

 $\bm{3}$ адача 6.295. Обчислити подвійний інтеграл  $\iint (x^3 + y^3) dx dy$  $\iint (x^3 + y^3) dx dy$ ,

якщо область  $\sigma$  обмежена лініями  $y = \frac{1}{2}$  $\frac{1}{2}x$ ; *y* = *x*; *x* = 4. Цей же

інтеграл обчислити, змінивши порядок інтегрування.

*Розв'язок*. Зобразимо на рисунку область  $\sigma$ .

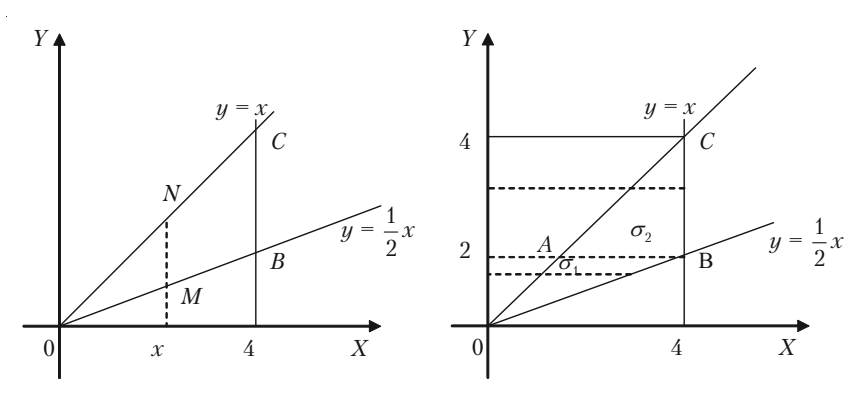

*Рис. 6.17.*

Контур цієї області перетинається будь+якою прямою, яка пара+ лельна осі *Оу*, в двох точках. Використаємо спочатку формулу (6.46).

$$
\iint_{\sigma} (x^3 + y^3) dx dy = \int_{0}^{4} dx \int_{\frac{1}{2}x}^{x} (x^3 + y^3) dy.
$$

460 Тут у повторному інтегралі внутрішнє інтегрування виконується по змінній *у*, а зовнішнє — по *х*. Межі інтегрування в повторному інтегралі одержано так: область C проектуємо на вісь *Ох*. Одержали відрізок [0; 4]. Тим самим були визначені нижня 0 межа і верхня межа — 4 зміни змінної *х* у зовнішньому інтегралі. Потім на відрізку [0; 4] осі *Ох* вибрана довільна точка *х*, через яку проведена пряма, що паралельна осі  $Oy$ , і на ній відрізок *MN*, який знаходиться в області  $\sigma$ . Область  $\sigma$  обмежена знизу прямою  $y = x$ , а зверху — прямою  $y = x$ . Змінна *и* змінюється в області  $\sigma$  від її значень *x* на нижній частині контуру *ОВС* до її значень *х* на верхній частині контуру (рівняння ліній, що обмежують область  $\sigma$ , повинні бути розв'язані відносно тієї змінної, по якій обчислюється внутрішній інтеграл).

Обчислення необхідно починати з внутрішнього інтеграла

 $3 \rightarrow 3$ 1 2  $(x^3 + y^3)$ *x x*  $\int (x^3 + y^3) dy$ , в якому величина *х* повинна розглядатися як стала.

$$
\int_{\frac{1}{2}x}^{x} (x^3 + y^3) dy = (x^3y + \frac{y^4}{4}) \Big|_{\frac{1}{2}x}^{x} = x^3(x - \frac{1}{2}x) + \frac{1}{4}x^4(1 - \frac{1}{16}) = \frac{47}{64}x^4.
$$

Відмітимо, що одержали функцію змінної *х*, як це повинно було бути. Обчислюємо тепер зовнішній інтеграл:

$$
\int_{0}^{4} \frac{47}{64} x^4 dx = \frac{47}{64} \frac{x^5}{5} \bigg|_{0}^{4} = \frac{47}{64} \frac{4^5}{5} = \frac{752}{5}.
$$

Отже,

$$
\iint_{\sigma} (x^3 + y^3) dx dy = \int_{0}^{4} dx \int_{\frac{1}{2}x}^{x} (x^3 + y^3) dy = \frac{752}{5}.
$$

Обчислимо знову той же подвійний інтеграл, змінивши порядок інтегрування і внутрішнє інтегрування будемо виконувати по змінній *х*, а зовнішнє — по змінній *у*.

Із малюнка видно, що ліва частина контуру області  $\sigma$  — одна лінія, а саме *у = х*, а його права частина складається із двох ліній *ОВ*

і *ВС*, що визначена різними рівняннями (*ОВ*) *y =*  1 2 *x;* (*ВС*) *х =* 4. в

такому випадку область необхідно розбити на частини так, щоб кожна із них праворуч обмежувалась тільки однією лінією, тобто, лінією, що визначена одним аналітичним виразом. Такими частинами будуть  $\sigma_1 - OAB$  і  $\sigma_2 - ABC$ . Область  $\sigma$  являється сумою областей  $\sigma_1$  і  $\sigma_2$ . Інтеграл можна представити як суму інтегралів:

**Клепко В.Ю., Голець В.Л.** *«Вища математика в прикладах і задачах»*

$$
\iint\limits_{\sigma} (x^3+y^3) dx dy = \iint\limits_{\sigma_1} (x^3+y^3) dx dy + \iint\limits_{\sigma_2} (x^3+y^3) dx dy.
$$

Так як тепер внутрішні будуть обчислюватися по змінній *х*, то рівняння ліній, що обмежують кожну із цих областей  $\sigma_1$  і  $\sigma_2$  повинні бути розв'язані відносно цієї змінної. Розв'язавши рівняння ліній, що обмежують області  $\sigma_1$  і  $\sigma_2$  відносно змінної *х*, одержуємо, що область  $\sigma_1$  обмежена лініями: 1)  $x = y$ ; 2)  $x = 2y$ ; 3)  $y = 2$ . Точка *В* має координати (4; 2). Область обмежена лініями: 1) *у =* 2; 2)  $x = y$ ; 3)  $x = 4$ . Спроектувавши кожну із цих областей  $\sigma_1$  і  $\sigma_2$  на вісь *Оу*, одержимо межі зовнішніх інтегралів: в першому інтегралі — 0 і 2, а в другому інтегралі — 2 і 4. Вибравши на відрізку  $[0; 2]$  довільну точку *у* і провівши через неї пряму, яка паралельна осі *Ох*, бачимо, що в області  $\sigma_1$  змінна *х* змінюється від її значень, рівних *у* на лівій частині контуру (тобто на *ОА*) до її значень 2*у* на його правій частині(тобто на *OB*). Таким чином, при інтегруванні по області <sup>C</sup>1 у внутрішньому інтегралі межами будуть *у* та 2*у*. Маємо:

$$
\mathfrak{S}_1 = \iint_{\sigma_1} (x^3 + y^3) dx dy = \int_0^2 dy \int_y^{2y} (x^3 + y^3) dx.
$$

При обчисленні внутрішнього інтеграла змінна *у* повинна вважа+ тися величиною сталою (а межі інтегрування є функції змінної *у*, тоб+ то знову таки тієї змінної, яка при інтегруванні залишається сталою).

Обчислення починаємо з внутрішнього інтеграла:

$$
\int_{y}^{2y} (x^3 + y^3) dx = \left(\frac{x^4}{4} + y^3 x\right)\Big|_{0}^{2} = \frac{1}{4} \left((2y)^4 - y^4\right) + y^3 (2y - y) = \frac{19}{4} y^4.
$$

Необхідно замітити, що одержали функцію змінної *у*, тобто тієї змінної, за якою обчислюється зовнішній інтеграл. Підставляємо одержаний вираз під знак інтеграла:

$$
\mathfrak{S}_1 = \int_0^2 \frac{19}{4} y^4 dy = \frac{19}{4} \frac{y^5}{5} \bigg|_0^2 = \frac{152}{5}.
$$

462

Межі зовнішнього інтеграла при інтегруванні по області  $\sigma$ , були визначені вище: змінна  $y$  в цій області змінюється на відрізку [2; 4], тобто від 2 до 4. Щоб визначити, в яких межах в цій області змінюється змінна х візьмемо на відрізку [2; 4] довільну точку, проведемо через неї пряму, яка паралельна осі Ох, і бачимо, що на лівій частині АС контуру області  $\sigma$ <sub>2</sub> *x* має значення, рівні *y*, а на  $BC$  — правій його частині  $x = 4$ . Таким чином в області  $\sigma_2$  межами інтегрування по  $x$ будуть  $y$  і 4, а

$$
\mathfrak{S}_2 = \iint\limits_{\sigma_2} (x^3 + y^3) dx dy = \int\limits_{2}^{4} dy \int\limits_{y}^{4} (x^3 + y^3) dx.
$$

Внутрішній інтеграл (в ньому  $y$  – величина стала).

$$
\int_{y}^{4} (x^{3} + y^{3}) dx = \left(\frac{x^{4}}{4} + y^{3}x\right)\Big|_{y}^{4} = \frac{1}{4} \left(4^{4} - y^{4}\right) + y^{3} \left(4 - y\right) = 64 + 4y^{3} - \frac{5}{4}y^{4}.
$$

Зверніть увагу! Одержана функція змінної  $y$ , тобто тієї змінної, по котрій обчислюється зовнішній інтеграл. Підставляємо одержаний вираз під знак зовнішнього інтеграла:

$$
\mathfrak{S}_2 = \int_{2}^{4} (64 + 4y^3 - \frac{5}{4}y^4) dy = (64y + y^4 - \frac{1}{4}y^5) \Big|_{2}^{4} = 120
$$

Шуканий інтеграл дорівнює сумі інтегралів:

$$
\mathfrak{S} = \mathfrak{S}_1 + \mathfrak{S}_2 = \frac{152}{5} + 120 = \frac{752}{5}
$$

Так як підінтегральна функція  $(x^3 + y^3)$  — неперервна, то результати співпали: вони не залежать від порядку інтегрування.

Із цього прикладу видно, що вибір порядку інтегрування не байдужий. Вибравши раціонально порядок інтегрування можна скоротити обчислення.

**Задача 6.296.** Обчислити подвійний інтеграл  $\iint (x^3 + y^3) d\sigma$ ,

якщо область інтегрування  $\sigma$ , є трикутник, який обмежений прями-MH  $y = 0$ ;  $x = 2$ ;  $y = x/2$ .

Розв'язок. Побудуємо область  $\sigma$ .

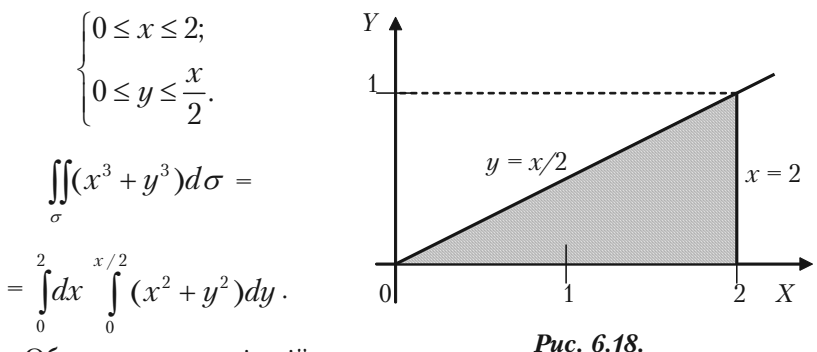

Обчислимо внутрішній інтеграл, в якому х вважаємо сталою.

$$
\int_{0}^{x/2} (x^2 + y^2) dy = (x^2 y + \frac{y^3}{3}) \bigg|_{0}^{\frac{x}{2}} = x^2 \frac{x}{2} + \frac{(x/2)^3}{3} = \frac{13}{24} x^3.
$$

Отже,

$$
\iint_{\sigma} (x^3 + y^3) d\sigma = \int_{0}^{2} \frac{13}{24} x^3 dx = \frac{13}{24} \left| \frac{x^4}{4} \right|_0^2 = \frac{13}{6}.
$$

Використаємо для обчислення подвійного інтегралу  $\iint (x^3 + y^3) d\sigma$ формулу (6.47), межі інтегрування будуть:

$$
\begin{cases}\n0 \le y \le 1; \\
2y \le x \le 2.\n\end{cases}
$$
\n
$$
\iint_{\sigma} (x^3 + y^3) d\sigma = \int_{0}^{1} dy \int_{2y}^{2} (x^2 + y^2) dx.
$$

Так як

$$
\int_{2y}^{2} (x^2 + y^2) dx = \left(\frac{x^3}{3} + y^2 x\right) \Big|_{2y}^{2} = \left(\frac{8}{3} + 2y^2\right) - \left(\frac{8y^3}{3} + 2y^3\right) =
$$

464

$$
=\frac{8}{3}+2y^2-\frac{14}{3}y^3,
$$

**TO** 

$$
\iint_{\sigma} (x^3 + y^3) d\sigma = \int_{0}^{1} \left(\frac{8}{3} + 2y^2 - \frac{14}{3}y^3\right) dy = \left(\frac{8}{3}y + \frac{2y^3}{3} - \frac{7y^4}{6}\right) \Big|_{0}^{1} = \frac{13}{6}.
$$

Задача 6.297. Знайти площу фігури, що обмежена лініями  $y = 4 - x^2$ ,  $3x - 2y - 6 = 0$ , за допомогою подвійного інтеграла.

Розв'язок. Якщо фігура, обмежена лініями, рівняння яких віднесені до прямокутної системи координат, то площа такої фігури обчислюється за формулою

$$
S = \iint_{\sigma} dx dy
$$
. Побудуємо цю фігу-

ру. Лінія  $y = 4 - x^2$  — парабола, лінія  $3x - 2y - 6 = 0$  є пряма (рис.  $6.19$ ).

Розв'язавши систему рівнянь

$$
\begin{cases} y = 4 - x^2, \\ 3x - 2y - 6 = 0, \end{cases}
$$

знайдемо координати точок перетину параболи з прямою

$$
\begin{cases}\ny = 4 - x^2, \\
y = \frac{3x - 6}{2}, \\
\frac{3x - 6}{2} = 4 - x^2; \quad 2x^2 + 3\n\end{cases}
$$

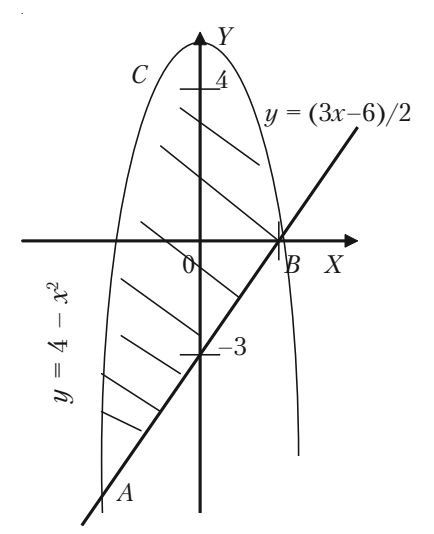

Puc. 6.19.

$$
x_1 = -\frac{7}{2}; \quad x_2 = 2; \quad y_1 = -\frac{33}{4}; \quad y_2 = 0.
$$

Маємо точки  $A(-\frac{7}{8})$ 2  $-\frac{7}{2}$ ;  $-\frac{33}{4}$ ) i *B*(2; 0).

Необхідно обчислити площу фігури *АВС*. В області *АВС* змінна у змінюється від значень  $y = \frac{3x-6}{6}$ 2  $\frac{x-6}{2}$  на прямій *AB* до значення  $y$  = 4 *– х*² на параболі *АСВ*. (Знайдено межі для внутрішнього інтегрування). Змінна *у* змінюється від  $x_A = -\frac{7}{2}$  до  $x_B = 2$ . (Знайдено межі для зовнішнього інтегрування). Таким чином, за формулою *S = ABC*  $\iint dx dy$  одержуємо:

$$
S = \iint_{ABC} dx dy = \int_{-7/2}^{2} dx \int_{\frac{3x-6}{2}}^{4-x^2} dy = \int_{-7/2}^{2} dx y \Big|_{\frac{3x-6}{2}}^{4-x^2} =
$$
  

$$
= \int_{-7/2}^{2} (4-x^2 - \frac{3x-6}{2}) dx = \int_{-7/2}^{2} (7-x^2 - \frac{3x}{2}) dx =
$$
  

$$
= (7x - \frac{x^3}{3} - \frac{3x^2}{4}) \Big|_{-\frac{7}{2}}^{2} = (7 \cdot 2 + 7\frac{7}{2} - \frac{8}{3} - \frac{343}{24} - 3 + \frac{3}{4} \frac{49}{4}) =
$$
  

$$
= \frac{1331}{48} = 27\frac{35}{48} \text{ (ke. od)}.
$$

### **6.12.3. Задачі для самостійного розв'язку**

**Задача 6.298.** Обчислити задані подвійні інтеграли, для яких задана прямокутна область інтегрування *D* в дужках.

a) 
$$
\iint_D xydxdy; \quad (0 \le x \le 1; 0 \le y \le 2);
$$

6) 
$$
\iint_{D} e^{x+y} dxdy; \quad (0 \le x \le 1; 0 \le y \le 1);
$$
  
\n8) 
$$
\iint_{D} \frac{x^2}{1+y^2} dxdy; \quad (0 \le x \le 1; 0 \le y \le 1).
$$

 $\bm{3}$ адача 6.299. Обчислити подвійний інтеграл  $\ \int_{0}^{1}\frac{y^2}{y^2}$  $\frac{y^2}{x^2}$ dxdy  $\frac{JJ}{\sigma}$  x  $\iiint_{2}^{y} dx dy$ , де об-

ласть  $\sigma$  обмежена лініями  $y = \frac{1}{2}$ 3  $x; y = \sqrt{x}$ ;  $x = 1$ .

 $\bm{3}$ адача 6.300. Обчислити подвійний інтеграл  $\iint (x+y)dxdy$  , де  $\sigma$ 

область  $\sigma$  обмежена лініями: *x* = 0; *y* =  $\frac{3}{8}$ 2  $x (x \ge 0); y = 4 - (x - 1)^2.$ 

Цей же інтеграл обчислити, змінивши порядок інтегрування.

 $\bm{3}$ адача 6.301. Обчислити подвійний інтеграл  $\iint (x^2 + y) dx dy$ ,  $\sigma$ 

де область *s* обмежена лініями: *у =*  1 2 *х*; *у = 2х*; *ху =* 2 (*х >* 0)*.*

*Задача 6.302.* Подвійним інтегралом обчислити площі фігур, що задані лініями:

a)  $xy = 4$ ;  $y = x$ ;  $x = 4$ ;  $f(x)$   $y^2 = 4 + x$ ;  $x + 3y = 0$ ; в) *y =* ln *x*; *x – y =* 1; *y =* –1;  $r)$   $y = x + 2$ ;  $y^2 = x$ ;  $-2 \le y \le 2$ ;  $\pi$ )  $y = \sin x$ ;  $y = \cos x$ ;  $x = 0$ ;  $f(x)$   $3x^2 = 25y$ ;  $5y^2 = 9x$ .

# **Розділ VII. Диференційні рівняння рівняння**

Рівняння виду:

$$
\frac{dy}{dx} = f(x, y) \tag{7.1}
$$

називається диференційним рівнянням 1-го порядку, яке розв'язане відносно похідної, де *f*(*х*, *у*) задана і неперервна функція в деякій області площини *хОу*.

Якщо в частковому випадку  $f(x, y) = f_1(x)$ , то рівняння (7.1) матиме вигляд:

$$
\frac{dy}{dx} = f_1(x),\tag{7.2}
$$

звідки

$$
y = \int f_1(x)dx + C,\tag{7.3}
$$

тобто знаходження розв'язку рівняння (7.2) зводиться до обчислен+ ня інтегралу (7.3).

*Загальним розв'язком рівняння (7.1)* називається функція

$$
y = \varphi(x, C), \tag{7.4}
$$

яка задовольняє рівняння (7.1) при довільному *С*, тобто:

$$
\frac{d\varphi(x,C)}{dx}=f(x,\varphi(x,C)).
$$

При конкретному значенні  $C = C_0$  розв'язок  $y = \varphi(x, C_0)$  називається *частковим*. Якщо загальний розв'язок записаний в неявному вигляді *F(х, у, С*) = 0, то його називають *загальним інтегралом дифе*  $p$ енційного рівняння (7.1), а при  ${\it C}$  =  ${\it C}_0$  — частковим інтегралом. Іноді шукають не загальний розв'язок рівняння (7.1), а розв'язок, який задовольняє умову

$$
y\big|_{x=x_0}=y_0.\tag{7.5}
$$

468
Геометрично умова (7.5) означає, що шукається розв'язок (7.1), який би проходив через точку ( $x_{\raisebox{0.5pt}{\tiny 0}},y_{\raisebox{0.5pt}{\tiny 0}}$ ).Ця задача називається *задачею Коші.* Може трапитись, що існує розв'язок рівняння (7.1), який не належить сім'ї розв'язків (7.4), такий розв'язок називається особливим. Якщо рівняння (7.1) помножити на *dх* і проінтегрувати по *х* обидві частини (7.1), то одержимо:

$$
y = \int f(x, y)dx + C, \tag{7.6}
$$

і може здатися, що формулою (7.6) відразу дається загальний розв'я+ зок (7.1), але це не так, тому що інтеграл *у* за формулою (7.6) не можна шукати, оскільки ми не знаємо як у залежить від *х*.

Тому природно спочатку вказати методику розв'язання частко+ вих випадків рівняння (7.1).

## **§ 7.1. Рівняння з відокремленими змінними**

Рівняння з відокремленими змінними це рівняння вигляду:

$$
y' = f(x)g(y). \tag{7.7}
$$

Якщо  $g(y) \neq 0$ , то його можна записати у вигляді:

$$
\frac{dy}{g(y)} = f(x)dx, \tag{7.8}
$$

і тоді говорять, що ми змінні відокремили. В загальному випадку рівняння (7.1) є частковим випадком рівняння

$$
f_1(x, y)dx + f_2(x, y)dy = 0.
$$
 (7.9)

Рівняння (7.9) називають *рівнянням записаним в диференціалах* і воно є більш зручним для розв'язання. Оскільки змінні *х* і *у* входять в (7.9) симетрично, тому одну довільну змінну приймаємо за незалежну, а другу за функцію.

## **7.1.1. Розв'язання прикладів**

*Приклад* **7.1.** Розв'язати рівняння  $xdx + ydy = 0$ .

*Розв'язок.* В цьому рівнянні змінні відокремлені. Інтегруючи обидві частини рівняння, одержимо:

$$
\frac{x^2}{2} + \frac{y^2}{2} = \frac{C}{2},
$$

або

$$
x^2 + y^2 = C,
$$

і загальним інтегралом даного рівняння буде сім'я кіл з центром в початку координат.

**Приклад 7.2.** Розв'язати рівняння  $\frac{dy}{dx} = \frac{y}{x}$ .

*Розв'язок*. Очевидно, що  $y = 0$  буде розв'язком цього рівняння. Нехай *y* ≠ 0. Тоді приведене рівняння можна записати у вигляді

$$
\frac{dy}{y} = \frac{dx}{x}.
$$

Інтегруючи, одержимо:

 $\ln |y| = \ln |x| + \ln C$ , a fo  $y = Cx$ .

Ми знайшли загальний розв'язок рівняння. При *С =* 0 загальний розв'язок запишеться у вигляді:

$$
y=0.
$$

Отже, значення *у* = 0 не буде особливим розв'язком цього рівняння.

*Приклад* 7.3. Розв'язати рівняння  $y' = (x - y)^2 + 1$ .

*Розв'язок.* Тут легко здогадатися, яку потрібно зробити заміну змінних, щоб звести це рівняння до рівняння з відокремленими змінними. Робимо заміну *х – у = z*. Продиференціюємо цю рівність по *х*, вважаючи, що *у* і *z* – функції від *х*.

 $1 - y' = z'$ ,  $y' = 1 - z'$ .

І задане рівняння запишеться у вигляді:

$$
1 - z' = z + 1,
$$
  
\n
$$
z' = -z, \quad z \neq 0,
$$
  
\n
$$
\frac{dz}{z} = -dx,
$$
  
\n
$$
\ln |z| = -x + \ln C,
$$

 $z = Ce^{-x}$ Повернемось до початкової функції:

$$
x - y = Ce^{-x},
$$
  

$$
y = x - Ce^{-x}.
$$

Це є загальний розв'язок приведеного рівняння.

### 7.1.2. Приклади для самостійного розв'язку

Розв'язати диференціальні рівняння.

7.4. 
$$
(1 + y^2)dx + xydy = 0
$$
.  
\n7.5.  $xyy' = 1 - x^2$ .  
\n7.6.  $y' \text{tg}x - y = a$ .  
\n7.7.  $xy' + y = y^2$ .  
\n7.8.  $x\sqrt{1 + y^2}dx + y\sqrt{1 + x^2}dy = 0$ .  
\n7.9.  $(1 + e^x)yy' = e^x$ .  
\n7.10.  $(xy^2 + x)dx + (y - x^2y')dy = 0$ .  
\n7.11.  $y' = 10^{x+y}$ .  
\n7.12.  $x^2ydx + x^3dy = 0$ .

Знайти розв'язок задачі Коші.

**7.13.** 
$$
\frac{xdx}{1+y} - \frac{ydy}{1+x} = 0, \qquad y|_{x-1} = 1.
$$
  
\n**7.14.**  $(1 + e^x) y y' = e^x$ ,  $y|_{x-1} = 1.$   
\n**7.15.**  $x(y^2+1)dx + y(1-x^2)dy = 0$ ,  $y|_{x-0} = 1.$   
\n**7.16.**  $y' = 10^{x+y}$ ,  $y|_{x-0} = 1.$   
\n**7.17.**  $2y'\sqrt{x} = y$ ,  $y|_{x-4} = 1.$   
\n**7.18.**  $xy' - y = 0$ ,  $y|_{x-2} = 4.$   
\n**7.19.**  $x^2y' + y^2 = 0$ ,  $y|_{x-1} = 1.$ 

## **§ 7.2. Однорідні диференційні рівняння**

Однорідне диференційне рівняння має вигляд:

$$
y' = f\left(\frac{y}{x}\right). \tag{7.10}
$$

Для розв'язання таких рівнянь робиться заміна  $\frac{y}{x} = z$ , тобто ми

від функції *у* переходимо до функції *z*. Очевидно, що

$$
y = xz.\tag{7.11}
$$

Диференціюємо (7.11) по *х*, вважаючи *z* функцією залежною від *х*,

$$
y' = z + xz'.\tag{7.12}
$$

Підставляємо (7.11) і (7.12) в (7.10) і одержуємо:

$$
xz' + z = f(z),\tag{7.13}
$$

яке, очевидною є рівнянням з відокремленими змінними.

### **7.2.1. Розв'язання прикладів**

*Приклад 7.20.* Розв'язати диференційне рівняння *y*' *= <sup>y</sup> x* .

*Розв'язок.* Це рівняння ми розв'язали в попередньому розділі як рівняння з відокремленими змінними. Розв'яжемо його методом заміни:

$$
y = xz, \ y' = z + xz', \ z + xz' = z,
$$
  

$$
xz' = 0, \ x \neq 0, \ z' = 0, \ z = C,
$$

або

$$
\frac{y}{x} = C.
$$

*Відповідь: у = Сх.*

**Приклад 7.21.** Розв'язати диференційне рівняння  $\frac{dy}{dx} = \frac{y}{x} + \text{tg } \frac{y}{x}$ .

*Розв'язок.* Заміна традиційна, *у = хz.*

$$
z + xz' = \operatorname{tg} z + z, \operatorname{ctg} z \, dz = \frac{dx}{x},
$$

$$
\int \operatorname{ctg} z \, dz = \int \frac{dx}{x} + \ln C,
$$

$$
\ln|\sin z| = \ln|x| + \ln C,
$$

$$
\sin z = Cx,
$$

$$
z = \arcsin(Cx),
$$

$$
y = x \arcsin(Cx).
$$

**Зауваження.** Сталу *С* беремо у різних виглядах, щоб простіше виглядав розв'язок.

*Приклад 7.22.* Розв'язати диференційне рівняння  $y^2 dx + (x^2 - xy) dy = 0.$ 

*Розв'язок.* Формально це рівняння можна записати у вигляді:

$$
\frac{dy}{dx} = \frac{y^2}{xy - x^2}, \quad \frac{dy}{dx} = \frac{\left(\frac{y}{x}\right)^2}{\frac{y}{x} - 1},
$$

і тут вже, очевидно, що воно є однорідним диференціальним рівнянням. Виконаємо заміну  $\frac{y}{x} = z$ , отримаємо:

$$
z + xz' = \frac{z^2}{z - 1};
$$

$$
xz' = \frac{z^2}{z - 1} - z;
$$

$$
xz' = \frac{z^2 - z^2 + z}{z - 1},
$$

$$
xz' = \frac{z}{z - 1},
$$

Ми отримали рівняння з відокремленими змінними:

$$
\frac{z-1}{z}dz = \frac{dx}{x},
$$
  
\nz - ln |z| = ln |x| + ln C,  
\nz = ln |xzC|,  
\n
$$
\frac{y}{x} = ln |yC|,
$$
  
\ny = x ln |Cy|.

 $\overline{0}$ .

#### 7.2.2. Задачі для самостійного розв'язку

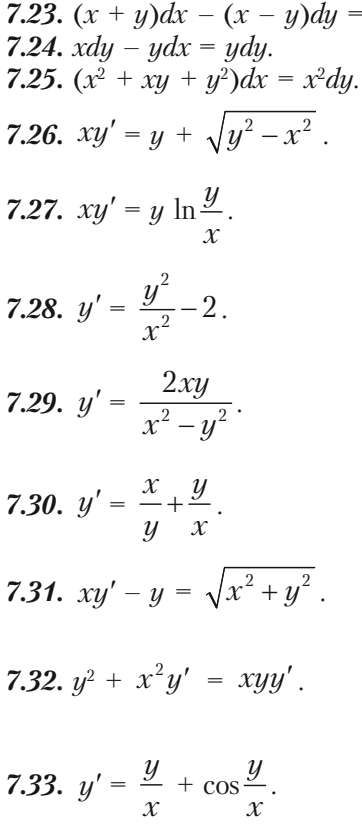

### $\mathbf{S}$  *is the properties*  $\mathbf{F}$  is defined by  $\mathbf{F}$

Лінійне диференціальне рівняння першого порядку, це рівняння вигляду:

$$
\frac{dy}{dx} + p(x)y = q(x),\tag{7.14}
$$

де *p*(*x*) і *q*(*x*) задані і неперервні функції на деякому інтервалі.

Якщо рівняння має вигляд:

$$
a_0(x)\frac{dy}{dx} + a_1(x)y = a_2(x),
$$

в якому  $a_0(x)$  — неперервна функція відмінна від 0, то воно зводиться до рівняння (7.14).

Якщо  $q(x) \neq 0$ , то рівняння (7.14) називають *лінійним неоднорідним рівнянням*, а рівняння

$$
\frac{dy}{dx} + p(x)y = 0\tag{7.15}
$$

називають *однорідним рівнянням для рівняння (7.14)*. Шукаємо роз+ в'язок рівняння (7.14) методом варіації довільної сталої, який легко переноситься на лінійні рівняння вищих порядків та системи лінійних рівнянь.

Розглянемо спочатку рівняння (7.15). Воно є рівнянням з відок+ ремлюваними змінними. Нехай  $y \neq 0$ , тоді (7.15) можна записати так:

$$
\frac{dy}{y} = -p(x)dx,
$$

звідки

$$
\ln|y| = \int p(x)dx + \ln C,
$$

або

$$
y = Ce^{\int p(x)dx}.
$$
 (7.16)

Формулою (7.16) дається загальний розв'язок рівняння (7.15).

Загальний розв'язок рівняння (7.14) є сумою двох доданків: за+ гального розв'язку відповідного однорідного рівняння (7.15) і часткового розв'язку неоднорідного рівняння.

## **7.3.1. Приклади розв'язання задач**

**Приклад 7.34.** Розв'язати диференціальне рівняння  $\frac{dy}{dx} - \frac{y}{x} = x^2$ .

*Розв'язок.* Знайдемо розв'язок цього рівняння, користуючись фор+

мулою (7.14), в якій  $p(x) = -\frac{1}{x}$ ,  $q(x) = x^2$ .

$$
y = C_1 e^{\int \frac{dx}{x}} + e^{\int \frac{2}{x} dx} \cdot \int e^{-\int \frac{1}{x} dx} x^2 dx = C_1 e^{\ln|x|} + e^{\ln|x|} \int e^{-\ln|x|} x^2 dx =
$$
  
=  $C_1 x + x \int \frac{1}{x} x^2 dx = C_1 x + x \frac{x^2}{2} = C_1 x + \frac{x^3}{2}.$ 

**Приклад 7.35.** Розв'язати диференціальнене рівняння 
$$
y' + 2y = 4x
$$
.

*Розв'язок.* Розв'яжемо це рівняння по загальній схемі. Спочатку розглянемо рівняння  $y' + 2y = 0$ . вважаючи  $y \neq 0$ , запишемо його у вигляді:

$$
\frac{dy}{y} = -2dx,
$$
  
\n
$$
\ln |y| = -2x + \ln C,
$$
  
\n
$$
y = Ce^{-2x},
$$
  
\n
$$
y = C(x)e^{-2x}.
$$
  
\n(\*)

Підставимо одержаний розв'язок в початкове рівняння.  $C'(x) e^{-2x} + (-2)C(x)e^{-2x} + 2C(x) e^{-2x} = 4x,$  $C'(x) = 4xe^{2x}$ .

*С*(*х*) знайдемо скориставшись методом інтегрування частинами:

$$
C(x) = 4 \int xe^{2x} dx = \begin{vmatrix} u = x \\ du = dx \\ dv = e^{2x} dx \\ v = \frac{1}{2}e^{2x} \end{vmatrix} = 4(\frac{1}{2}xe^{2x} - \int \frac{1}{2}e^{2x} dx) =
$$

$$
=2xe^{2x}-2\frac{e^{2x}}{2}+C_1
$$

Підставивши знайдене  $C(x)$  в (\*), одержимо  $y = e^{-2x} [e^{2x} (2x-1) + C] = C_e e^{-2x} + 2x - 1.$ 

**Приклад 7.36.** Розв'язати диференціальне рівняння  $y' = \frac{1}{2x - y^2}$ .

Розв'язок. Це рівняння не є лінійним диференційним рівнянням відносно функції  $y$ , але воно стає лінійним, якщо за функцію приймемо х, а незалежною змінною вважатимемо  $u$ . Перепишемо рівняння **v** виглялі:

$$
\frac{dx}{dy} = 2x - y^2,
$$
  

$$
\frac{dx}{dy} - 2x = -y^2.
$$

Тепер його можна розв'язувати по загальній схемі.

#### 7.3.2. Задачі для самостійного розв'язання

Розв'язати диференційні рівняння.

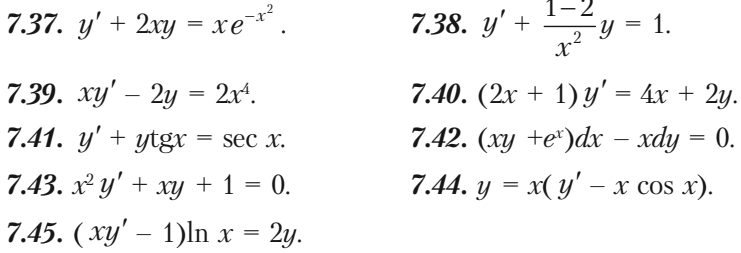

Зауваження. Із нелінійних рівнянь, які зводяться до лінійних, часто зустрічаються рівняння виду  $y' + p(x)y = q(x) y^{\alpha}$ , які дістали назву рівняння Бернулі. При  $\alpha = 0$  рівняння стає лінійним, при  $\alpha =$ 1 змінні відокремлюються. При інших значеннях  $\alpha$  робиться заміна змінних  $y^{1-\alpha} = z$  і воно стає лінійним відносно *г*.

*Приклад 7.46*. Розв'язати рівняння *y*'*x + у = –ху*<sup>2</sup> .

*Розв'язок.* Це є рівняння Бернулі. Поділимо обидві частини рівняння на *у<sup>2</sup>.* Одержимо:

$$
\frac{y'}{y^2}x + \frac{1}{y} = -x.
$$

Робимо заміну  $\frac{1}{y} = z$ . Продиференціюємо цю рівність:

$$
z'=-\frac{1}{y^2}y'.
$$

Рівняння прийме вигляд  $-xz' + z = -x$ . Запишемо однорідне рівняння

$$
-xz'+z=0.
$$

Це є рівняння з відокремленими змінними:

$$
\frac{dz}{z} = \frac{dx}{x}.
$$
  

$$
\ln|z| = \ln|x| + \ln C, \quad z = Cx.
$$

Скористаємося методом варіації довільної сталої. Будемо шукати загальний розв'язок неоднорідного рівняння у вигляді *z = C*(*x*)*x*. Продиференціюємо цю рівність. Одержимо  $z' = C'(x)x + C(x)$ .

Підставимо в неоднорідне рівняння:

$$
-x(C'(x)x + C(x)) + C(x)x = -x,
$$
  
\n
$$
C'(x)x^{2} = x,
$$
  
\n
$$
C'(x) = \frac{1}{x},
$$
  
\n
$$
C(x) = \ln |x| + \ln C_{1} = \ln |C_{1}x|.
$$

Тоді

$$
z = x \ln |C_1 x|
$$
, a  $y = \frac{1}{x \ln |C_1 x|}$ .

### **§ 7.4. Лінійні диференціальні рівняння другого порядку зі сталими коефіцієнтами**

Лінійні диференціальні рівняння другого порядку зі сталими кое+ фіцієнтами (з постійними коефіцієнтами) — це рівняння вигляду:

$$
y'' + py' + qy = f(x). \t\t(7.17)
$$

Якщо  $f(x) \equiv 0$ , то рівняння

$$
y'' + py' + qy = 0. \t(7.18)
$$

називається *однорідним*, в іншому випадку — *неоднорідним*, де *p* i *q* дійсні числа,  $f(x)$  — задана функція. Загальний розв'язок  $y_{xy}$  рівняння (7.17) можна записати у вигляді:

$$
y_{_{3n}} = y_{_{30}} + y_{_{4n}},\tag{7.19}
$$

де *узо* — загальний розв'язок відповідного однорідного рівняння (7.18), а *учн* — частковий розв'язок неоднорідного рівняння.

В свою чергу

$$
y_{30} = C_1 y_1(x) + C_2 y_2(x),
$$

де  $y_{_1}$ та  $y_{_2}-$  два лінійно-незалежних розв'язки рівняння (7.18), тобто такі, для яких

$$
\begin{vmatrix} y_1(x) & y_2(x) \\ y'_1(x) & y'_2(x) \end{vmatrix} \neq 0.
$$

Щоб знайти два лінійно+незалежні розв'язки рівняння (7.18) (так звану фундаментальну систему) скористаємось ідеєю Ейлера. Шу+ каємо у у вигляді:

$$
y = e^{\lambda x},
$$
  
\n
$$
y' = \lambda e^{\lambda x},
$$
  
\n
$$
y'' = \lambda^2 e^{\lambda x},
$$

і підставляємо *у*, *y*' і *y*'' в рівняння (7.18). Одержимо

$$
e^{\lambda x}(\lambda^2+p\lambda+q)=0.
$$

Рівняння виду

$$
\lambda^2 + p\lambda + q = 0 \tag{7.20}
$$

називається *характеристичним рівнянням*.

Таким чином, приклал звівся до знаходження коренів характеристичного рівняння (7.20). Можуть трапитись такі випадки:

1) 
$$
\lambda_1 \neq \lambda_2
$$
,  $\text{roqi } y_1 = e^{\lambda_1 x}$ ,  $y_2 = e^{\lambda_2 x}$ 

2) 
$$
\lambda_1 = \lambda_2
$$
, $\text{roqii } y_1 = e^{\lambda_1 x}$ ,  $y_2 = x e^{\lambda_1 x}$ 

3)  $\lambda_{12} = \alpha \pm i\beta$  — корені комплексно-спряжені, тоді

$$
y_1 = e^{\alpha x} \cos \beta x ;
$$

$$
y_2 = e^{ax} \sin \beta x.
$$

В окремих випадках, коли  $f(x)$  має вигляд

 $f(x) = e^{\alpha x} (a_0 + a_1 x + a_2 x^2 + ... + a_n x^n),$ 

частковий розв'язок шукається методом невизначених коефіцієнтів в залежності від того, чи число  $\alpha$  є коренем характеристичного рівняння чи ні.

 $y_{n} = e^{\alpha x} (b_{0} + b_{1} x + b_{2} x^{2} + ... + b_{n} x^{n})$ , коли  $\alpha$  не є коренем характеристичного рівняння.

 $y_{y} = e^{\alpha x} (b_0 + b_1 x + b_2 x^2 + ... + b_n x^n) x$ , коли  $\alpha$  — простий корінь характеристичного рівняння.

 $y_{n} = e^{\alpha x} (b_{0} + b_{1}x + b_{2}x^{2} + ... + b_{n}x^{n})x^{n}$ , коли  $\alpha$  — кратний корінь характеристичного рівняння.

#### 7.4.1. Розв'язання прикладів

**Приклад 7.47.** Розв'язати рівняння  $y'' - y = x^2$ . Розв'язок. Знаходимо корінь характеристичного рівняння

$$
\lambda^2 - 1 = 0, \quad \lambda_1 = 1, \quad \lambda_2 = -1.
$$
  
Topi  $y_1 = e^x$ ,  $y_2 = e^{-x}$ ,  

$$
\begin{vmatrix} y_1 & y_2 \\ y'_1 & y'_2 \end{vmatrix} = \begin{vmatrix} e^x & e^{-x} \\ e^x & e^{-x} \end{vmatrix} = -1 - 1 = -2 \neq 0.
$$

Отже.

$$
y_{_{30}}\!=C_{_{1}}e^{_{x}}\!+C_{_{2}}e^{-_{x}}\!.
$$

Розв'язок неоднорілного рівняння шукаємо у виглялі

$$
y_{_{uu}} = b_0 + b_1 x + b_2 x^2,
$$
  
\n
$$
y'_{uu} = b_1 + 2b_2 x,
$$
  
\n
$$
y''_{uu} = 2b_2.
$$

Підставимо ці вирази в задане рівняння. Одержимо

$$
2b_2 - b_0 - b_1 x - b_2 x^2 \equiv x^2.
$$

Прирівнюємо коефіцієнти при однакових степенях х.  $x^2$ :  $-b_2 = 1$ ;  $b_2 = -1$ ;  $x^1$ :  $b_1 = 0$ ;  $b_1 = 0$ ;  $x^0$ :  $2b_2 - b_0 = 0$ ;  $b_0 = -2$ .<br>Запишемо  $y_{uu} = -2 - x^2$ . Можемо тепер записати загальний роз-

в'язок приведеного рівняння.

$$
y_{3n} = C_1 e^x + C_2 e^{-x} - 2 - x^2.
$$

**Приклад 7.48.** Розв'язати рівняння  $y'' + y = 4xe^{x}$ .

*Розв'язок*. Запишемо характеристичне рівняння  $\lambda^2 + 1 = 0$ , коренями якого будуть  $\lambda_{12} = \pm i$ .

Тоді  $y_1 = \cos x, y_2 = \sin x$ 

$$
\begin{vmatrix} \cos x & \sin x \\ -\sin x & \cos x \end{vmatrix} = 1 \neq 0.
$$

Знайдемо загальний розв'язок однорідного рівняння.

$$
y_{30} = C_1 \cos x + C_2 \sin x.
$$

Частковий розв'язок неоднорідного рівняння шукаємо у вигляді

$$
y_{uu} = e^{x}(ax + b).
$$
  
\n
$$
y_{uu} = e^{x}(ax + b);
$$
  
\n
$$
y'_{uu} = e^{x}(ax + b + a);
$$
  
\n
$$
y''_{uu} = e^{x}(ax + a + b + a).
$$
  
\n
$$
e^{x}(ax + b + ax + 2a + b) = 4xe^{x},
$$
  
\n
$$
2a = 4, a = 2,
$$
  
\n
$$
2a + 2b = 0, b = -2.
$$

Остаточно одержимо

$$
y_{3u} = C_1 \cos x + C_2 \sin x + 2e^x (x - 1).
$$

*Приклад 7.49.* Розв'язати рівняння *y*'' *– y*' *= хех . Розв'язок*. Складемо характеристичне рівняння

$$
\lambda^2-\lambda=0.
$$

Знаходимо його корені  $\lambda_1 = 0$ ,  $\lambda_2 = 1$ . Запишемо часткові розв'язки однорідного рівняння  $y_1 = 1; y_2 = e^x$ . Загальний розв'язок однорідного рівняння має вигляд

$$
y_{30} = C_1 + C_2 e^x.
$$

Частковий розв'язок неоднорідного рівняння, при умові, що чис+ ло 1 є коренем характеристичного рівняння, шукаємо у вигляді:

$$
y_{_{uu}} = e^x(ax+b)x.
$$

Запишемо

$$
y_{uu} = e^{x}(ax + b)x = e^{x}(ax^{2} + bx);
$$
  
\n
$$
y'_{uu} = e^{x}(ax^{2} + bx + 2ax + b);
$$
  
\n
$$
y''_{uu} = e^{x}(ax^{2} + (2a + b)x + b + 2ax + 2a + b) =
$$
  
\n
$$
= e^{x}(ax^{2} + (4a + b)x + 2a + 2b);
$$
  
\n
$$
e^{x}(ax^{2} + (4a + b)x + 2a + 2b - ax^{2} - bx - 2ax - b) = xe^{x}.
$$

Прирівнюємо коефіцієнти при однакових степенях *х*. Одержує+ мо систему лінійних алгебраїчних рівнянь

$$
\begin{cases} 2a = 1; \\ 2a + b = 0; \end{cases} \begin{cases} a = \frac{1}{2}; \\ b = -1. \end{cases}
$$

Отже, частковий розв'язок неоднорідного рівняння буде мати вигляд

$$
y_{_{uu}}=e^x(\frac{1}{2}x^2-x).
$$

А тепер запишемо загальний розв'язок неоднорідного рівняння

$$
y_{_{3n}} = y_{_{30}} + y_{_{\mathit{un}}} = C_1 + C_2 e^x + e^x \left(\frac{1}{2}x^2 - x\right).
$$

### 7.4.2. Приклади для самостійного розв'язку

Розв'язати рівняння.

7.50.  $y'' - 4y' + 5y = 0$ . 7.51.  $y'' + 4y = 0$ . **7.52.**  $y'' - 2y' - 3y = e^{4x}$ . **7.53.**  $y'' - y = 2e^x$ . 7.54.  $y'' - y = -x^2$ . 7.55.  $y'' - 5y' + 2y = 0$ . 7.56.  $y'' - 2y' + y = 0$ . 7.57.  $y'' - 5y' = 3x^2$ . **7.58.**  $y'' + 3y' - 4y = e^{-4x}$ . **7.59.**  $y'' + 3y' - 4y = xe^{-x}$ .

Зауваження. Задача Коші для рівнянь другого порядку ставиться таким чином

Шукається розв'язок рівняння, який би задовольнив умовам

 $\mathbb{R}^{\mathbb{Z}}$ 

$$
\begin{cases}\ny\Big|_{x=x_0} = y_0 \\
y'\Big|_{x=x_0} = y_1\n\end{cases}
$$

і розв'язується в такій послідовності: спочатку знаходимо звичайний розв'язок рівняння, а потім підбираються довільні сталі таким чином, щоб задовольнити умову (\*\*).

### **§ 7.5. Системи двох лінійних диференційних рівнянь зі сталими коефіцієнтами**

Системи двох лінійних однорідних диференціальних рівнянь зі сталими коефіцієнтами мають вигляд

$$
\begin{cases}\n\frac{dx}{dt} = a_{11}x + a_{12}y \\
\frac{dy}{dt} = a_{21}x + a_{22}y\n\end{cases}
$$
\n(7.21)

Є два основні методи знаходження загального розв'язку таких систем:

1) зведення системи (7.21) до одного рівняння другого порядку;

2) метод Ейлера.

Перший метод проілюструємо на прикладі.

## **7.5.1. Розв'язання прикладів**

*Приклад 7.60.* Розв'язати систему рівнянь:

$$
\begin{cases}\n\frac{dx}{dt} = x + 2y, \\
\frac{dy}{dt} = 4x + 3y.\n\end{cases}
$$

*Розв'язок.* Диференціюємо перше рівняння по *t*, потім підставляє+ мо в одержане рівняння замість *y*' праву частину другого рівняння системи.

$$
x'' = x' + 2y' = x' + 2(4x + 3y) = x' + 8x + 6y =
$$
  
= x' + 8x + 3(x' - x) = 4x' + 5x,

де замість *у* підставляємо з першого рівняння системи  $\frac{1}{2}$ 2  $(x'-x)$ .

Остаточно

$$
x'' - 4x' - 5 = 0.
$$

Не є однорідне диференційне рівняння другого порядку з постійними коефіцієнтами. Складемо характеристичне рівняння для нього:

$$
\lambda^2-4\lambda-5=0.
$$

Знайдемо корені цього рівняння  $\lambda_1 = -1$ ,  $\lambda_2 = 5$ . Загальний розв'язок цього рівняння має вид:

$$
x = C_1 e^{-t} + C_2 e^{5t}.
$$

Оскільки  $2y = x' - x$ , то

$$
y = \frac{1}{2} \left[ (-C_1 e^{-t} + 5C_2 e^{5t}) - (C_1 e^{-t} + C_2 e^{5t}) \right] = -C_1 e^{-t} + 2C_2 e^{5t}.
$$

Таким чином, загальним розв'язком системи буде:

$$
\begin{cases} x = C_1 e^{-t} + C_2 e^{5t}, \\ y = -C_1 e^{-t} + 2C_2 e^{5t}. \end{cases}
$$

Опишемо метод Ейлера для розв'язування системи диференціальних рівнянь (7.21).

Шукаємо розв'язок системи (7.21) у вигляді

$$
\begin{cases} x = a_1 e^{\lambda t}, \\ y = a_2 e^{\lambda t}, \end{cases}
$$
 (7.22)

де  $a_{\nu}$ ,  $a_{\nu}$ ,  $l$  — невідомі сталі величини.

Підставляємо (7.22) в (7.21) і одержуємо систему

$$
\begin{cases} (a_{11} - \lambda)a_1 + a_{12}a_2 = 0 \\ a_{21}a_1 + (a_{22} - \lambda)a_2 = 0 \end{cases}
$$
 (7.23)

Система (7.23) — це лінійна алгебраїчна однорідна система відносно  $a_i$  і  $a_o$ . Для того, щоб вона мала нетривіальний розв'язок потрібно, щоб визначник системи був рівний нулю, тобто

$$
\begin{vmatrix} a_{11} - \lambda & a_{12} \\ a_{21} & a_{22} - \lambda \end{vmatrix} = 0.
$$
 (7.24)

Рівняння (7.24) — це квадратне рівняння відносно  $\lambda$ , яке називається характеристичним рівнянням. Кожен із коренів послідовно підставляється в одне із рівнянь (7.23) і невідоме  $a_1$  виражається через а. Розв'яжемо попередній приклад цим методом.

$$
\begin{cases}\n\frac{dx}{dt} = x + 2y, \\
\frac{dy}{dt} = 4x + 3y.\n\end{cases}
$$

Запишемо систему (7.23) і характеристичне рівняння (7.24)

$$
\begin{cases} (1 - \lambda)a_1 + 2a_2 = 0 \\ 4a_1 + (3 - \lambda)a_2 = 0 \end{cases}
$$
  

$$
\begin{vmatrix} 1 - \lambda & 2 \\ 4 & 3 - \lambda \end{vmatrix} = 0 \text{ afo} \quad \lambda^2 - 4 - 5 = 0,
$$

звідки

 $\lambda_1 = -1; \lambda_2 = 5.$ При  $\lambda = -1 \cdot 2a_1 + 2a_2 = 0$ . Позначимо  $a_1 = C_1$ , тоді  $a_2 = -C_1$ .  $\begin{cases} x^{(1)} = C_1 e^{-t}, \\ y^{(1)} = -C_1 e^{-t}. \end{cases}$ 

Аналогічно підставляємо  $\lambda_2 = 5$ 

$$
\begin{aligned} -4a_1 + 2a_2 &= 0, \\ a_1 &= C_2, \\ a_2 &= 2C_2. \\ \begin{cases} x^{(2)} &= C_2 e^{5t}, \\ y^{(2)} &= 2C_2 e^{5t}. \end{cases} \end{aligned}
$$

Остаточно

$$
\begin{cases} x = x^{(1)} + x^{(2)} = C_1 e^{-t} + C_2 e^{5t}, \\ y = y^{(1)} + y^{(2)} = -C_1 e^{-t} + 2C_2 e^{5t}. \end{cases}
$$

Приклад 7.61. Розв'язати систему диференціальних рівнянь

$$
\begin{cases}\n\frac{dx}{dt} = x - 5y, \\
\frac{dy}{dt} = 2x - y.\n\end{cases}
$$

Розв'язок. Складемо характеристичне рівняння системи

$$
\begin{vmatrix} 1 - \lambda & -5 \\ 2 & -1 - \lambda \end{vmatrix} = 0, \text{ afo } \lambda^2 + 9 = 0.
$$

Коренями характеристичного рівняння будуть числа  $\lambda_{1,2} = \pm 3i$ . **TOMV** 

$$
\begin{cases} x = a_1 e^{3it}, \\ y = a_2 e^{3it}. \end{cases}
$$

Запишемо перше рівняння (7.23). Воно матиме виглял

$$
(1-3i)a_1 - 5a_2 = 0.
$$

Розв'язком цього рівняння будуть, наприклад, числа  $a_1 = 5$ ,  $a_{2} = 1 - 3i$ . Tomy

$$
\begin{cases} x = 5(\cos t + i \sin 3t) \\ y = (1 - 3i)(\cos 3t - i \sin 3t) \end{cases}
$$

Якщо комплексна функція є розв'язком системи з дійсними коефіцієнтами, то окремо дійсна і уявна частина розв'язку будуть розв'язком системи. Отже розв'язком системи є

$$
\begin{cases}\nx = 5(C_1 \cos t + C_2 \sin 3t) \\
y = C_1(\cos 3t + \sin 3t) + C_2(\cos 3t + \sin 3t).\n\end{cases}
$$

Приклад 7.62. Розв'язати систему диференційних рівнянь

$$
\begin{cases}\n\frac{dx}{dt} = x - y, \\
\frac{dy}{dt} = x + 3y.\n\end{cases}
$$

*Розв'язок.* Характеристичне рівняння цієї системи

$$
\begin{vmatrix} 1 - \lambda & -1 \\ 1 & 3 - \lambda \end{vmatrix} = \lambda^2 - 4\lambda + 4 = 0
$$

має корені  $\lambda_1 = \lambda_2 = 2$ . Тому розв'язок шукаємо у вигляді

$$
\begin{cases} x = (a_1 + b_1 t) e^{2t}, \\ y = (a_2 + b_2 t) e^{2t}. \end{cases}
$$

Підставляючи ці значення у вихідну систему, одержимо

$$
2a_1 + b_1 + 2b_1t \equiv a_1 + b_1t - a_2 - b_2t,
$$

звідки

$$
b_2 = -b_1, a_2 = -a_1 + b_1.
$$

Якщо  $a_{1}$  і  $b_{1}$  позначити через  $C_{1}$  і  $C_{2}$ , одержимо загальний розв'язок у вигляді:

$$
x = (C_1 + C_2t)e^{2t},
$$
  

$$
y = -(C_1 + C_2 + C_2t)e^{2t}.
$$

#### **7.5.2. Приклади для самостійного розв'язку**

Розв'язати систему диференційних рівнянь.

$$
7.63. \begin{cases} \frac{dx}{dt} = 2x + y \\ \frac{dy}{dt} = 3x + 4y \end{cases}
$$

$$
7.64. \begin{cases} \frac{dx}{dt} = x - y \\ \frac{dy}{dt} = y - 4x \end{cases}
$$

$$
7.65. \begin{cases} \frac{dx}{dt} = -x + 8y \\ \frac{dy}{dt} = x + y \end{cases}
$$

$$
7.66. \begin{cases} \frac{dx}{dt} = x + y \\ \frac{dy}{dt} = -2x + 3y \end{cases}
$$

7.67. 
$$
\begin{cases} \frac{dx}{dt} = x - 3y \\ \frac{dy}{dt} = 3x + y \end{cases}
$$
  
\n7.68. 
$$
\begin{cases} \frac{dx}{dt} + x + 5y = 0 \\ \frac{dy}{dt} - x - y = 0 \end{cases}
$$
  
\n7.69. 
$$
\begin{cases} \frac{dx}{dt} = 2x + y \\ \frac{dy}{dt} = 4y - x \end{cases}
$$
  
\n7.70. 
$$
\begin{cases} \frac{dx}{dt} = 3x - y \\ \frac{dy}{dt} = 4x - y \end{cases}
$$
  
\n7.71. 
$$
\begin{cases} \frac{dx}{dt} = 2y - 3x \\ \frac{dy}{dt} = y - 2x \end{cases}
$$
  
\n7.72. 
$$
\begin{cases} \frac{dx}{dt} = 5x + 3y \\ \frac{dy}{dt} = -3x - y \end{cases}
$$

### **§7.6. Економічні задачі, що зводяться до диференційних** рив<sub>р</sub>івняння<br>Політ

*Приклад 7.73.* Швидкість знецінення обладнання внаслідок його зносу пропорційна в кожний даний момент часу його фактичній вартості. Початкова вартість  $A_{\scriptstyle 0}$ . Яка буде вартість обладнання після його використання впродовж *t* років?

 $P$ озв'язок. Нехай  $A_{_t}-$  вартість обладнання в момент  $t$ . Зміна вартості (знецінення) виражається різницею  $A_{\scriptstyle 0} - A_{\scriptstyle \ell}$ . Швидкість знеці-

нення *d*  $\overline{dt} (A_{\scriptscriptstyle 0}-A_{\scriptscriptstyle t})$  пропорційна фактичній вартості в даний момент  $A_{t}$ . Одержуємо рівняння:

$$
\frac{d(A_0 - A_t)}{dt} = kA_t
$$

з початковою умовою  $A_t \big|_{t=0} = A_0$ .

Розв'язавши його, отримаємо:

$$
-\frac{dA_t}{dt} = kA_t; \quad \int \frac{dA_t}{A_t} = -\int kdt; \quad \ln|A_t| = -kt + \ln|C|;
$$

$$
\ln\left|\frac{A_t}{C}\right| = -kt; \quad \frac{A_t}{C} = e^{-kt}; \quad A_t = Ce^{-kt}.
$$

Для визначення довільної сталої *С* використовуємо початкову умову  $A_t = A_0$ при  $t = 0$ :  $A_0 = Ce^{-k0}$ ,  $C = A_0$ ,  $A_t = A_0e^{-kt}$ . Отриманий частинний розв'язок дає відповідь на питання даної задачі.

*Приклад 7.74.* Нехай *y*(*t*) — кількість продукції, що випускаєть+ ся галуззю за час *t*; *р* — ціна продукції. Сума інвестицій (коштів, на+ правлених на розширення виробництва) *І*(*t*) пропорційна прибутку  $py(t)$  з коефіцієнтом пропорційності  $m (m = \cos t; 0 \le m \le 1)$ . Підвищення швидкості випуску продукції пропорційне збільшенню інвес+ тицій з коефіцієнтом пропорційності  $\eta$ . Вимагається знайти кількість продукції, що випускається галуззю за час *t*, якщо в початковий момент часу  $t = t_0 y = y_0$ .

*Розв'язок.* У відповідності з умовою

$$
I(t) = mpy(t),
$$
  

$$
y' = \eta I(t),
$$

або

$$
y' = \eta \, mpy(t).
$$

Позначимо  $k = \eta$  *mp*. Тоді рівняння приймає вигляд

$$
y'=ky.
$$

Маємо рівняння з відокремленими змінними

$$
\frac{dy}{dt} = ky,
$$
  

$$
\frac{dy}{y} = kdt,
$$
  

$$
\ln|y| = kt + \ln|C|
$$
  

$$
y = Ce^{kt}.
$$

Враховуючи, що  $y|_{t=t_0} = y_0$ , тоді

$$
y_0 = Ce^{kt_0},
$$
  

$$
C = y_0 e^{-kt_0}.
$$

Звідси  $y = y_0 e^{k(t - t_0)}$ .

*Приклад 7.75.* Нехай попит і пропозиція на товар визначаються відповідно співвідношеннями *q =* 4 *p*'*–* 2*p +* 39, *S =* 44 *p*'*+* 2*p* – 1, де *р* — ціна товару; — тенденція формування ціни (похідна ціни за часом). Нехай також в початковий момент часу ціна *р* за одиницю товару складала 1 грош. од. Виходячи з вимоги відповідності попиту пропозиції, знайти закон зміни ціни в залежності від часу.

*Розв'язання.* Для того щоб попит відповідав пропозиції, необхід+ но виконання рівності

$$
4 p' - 2p + 39 = 44 + 2p - 1.
$$

Звідси

$$
10\ p' + p - 10 = 0.
$$

Маємо диференційне рівняння з відокремленими змінними:

$$
-10\frac{dp}{dt} = p - 10,
$$
  

$$
\frac{dp}{p - 10} = -\frac{dt}{10},
$$
  

$$
\ln |p - 10| = -\frac{t}{10} + \ln |C|,
$$
  

$$
\ln \left| \frac{p - 10}{C} \right| = -\frac{t}{10},
$$
  

$$
\frac{p - 10}{C} = e^{-0.1t},
$$
  

$$
p = Ce^{-0.1t} + 10.
$$
  
Byaxobyemo,  $\text{IIO } p|_{t=0} = 1$ ,  $\text{TOq1}$   

$$
1 = C + 10, \quad C = -9,
$$

$$
1 = C + 10, \quad C = -9
$$
  

$$
p = -9e^{-0.1t} + 10.
$$

Отже, щоб між попитом і пропозицією збереглася рівновага, не+ обхідно, щоб ціна змінювалася відповідно до отриманої формули.

*Приклад 7.76.* Нехай попит і пропозиція на товар визначаються співвідношеннями

$$
q = 2 p'' - p' - p + 15, S = 3 p'' + p' + p + 5,
$$

де *р* — ціна на товар, *p*' — тенденція формування ціни, *p*'' — темп зміни ціни. Нехай також у початковий момент часу *р*(0) = 6,  $q(0) = S(0) = 10$ . Виходячи з вимоги відповідності попиту пропозиції, знайти залежність ціни від часу.

*Розв'язок.* Виходячи з вимоги відповідності попиту пропозиції, маємо

*q = S*,

Отже,

$$
2 p'' - p' - p + 15 = 3 p'' + p' + p + 5,
$$

звідки одержуємо лінійне неоднорідне диференційне рівняння дру+ гого порядку зі сталими коефіцієнтами:

$$
p'' + 2 p' + 2p = 10.
$$

Вілповілне однорілне рівняння:

$$
p'' + 2p' + 2p = 0.
$$

Характеристичне рівняння:

$$
k^2 + 2k + 2 = 0.
$$

Корені характеристичного рівняння  $k_{12} = -1 \pm i$ . Загальний розв'язок однорідного рівняння:

$$
p^*(t) = C_1 e^{-t} \cos t + C_2 e^{-t} \sin t.
$$

Частковий розв'язок неоднорідного рівняння будемо шукати у вигляді

$$
p_{q} = A.
$$

Толі

$$
p'_q = 0; \quad p''_q = 0.
$$

Підставивши ці значення в диференційне рівняння, отримаємо

$$
2A = 10
$$
,  $A = 5$ ,  $p_q = 5$ .

Загальний розв'язок буде таким:

$$
p(t) = e^{-t}(C_1 \cos t + C_2 \sin t) + 5.
$$

Враховуємо початкову умову

$$
p(0) = 6
$$
,  $6 = C_1 + 5$ ,  $C_1 = 1$ .

Толі

 $p(t) = e^{-t}(\cos t + C_2 \sin t) + 5;$  $p'(t) = -e^{-t}(\cos t + C_2 \sin t) + e^{-t}(-\sin t + C_2 \cos t) =$  $= e^{-t}[(C_2 - 1)\cos t - (C_2 + 1)\sin t];$  $p''(t) = -e^{-t}[(C_2 - 1)\cos t - (C_2 + 1)\sin t] + e^{-t}[-(C_2 - 1)\sin t -(C_2 + 1)\cos t$  =  $e^{-t}(2C_2 \cos t + 2\sin t)$ . Звідси,

$$
p'(0) = C_2 - 1,
$$
  

$$
p''(0) = -2C_2.
$$

Враховуючи, що  $q = 2 p'' - p' - p + 15$  і  $q(0) = 10$ , знаходимо  $10 = 2(-2C_2) - (C_2 - 1) - 6 + 15$ 

звідки,  $C_2 = 0$ . Отже

$$
p(t) = 5 + e^{-t} \cos t.
$$

# **7.6.1. Задачі для самостійного розв'язання**

*7.87.* Торговими установами розглядається продукція, про яку в момент *t* з числа потенційних покупців в *N* знає лише *х* покупців. Після проведення рекламних оголошень швидкість зміни кількості покупців, що знають про продукцію, пропорційна як кількості по+ купців, котрі знають про товар, так і кількості покупців, яким про нього ще нічого невідомо. Відомо, що в початковий момент часу *t =* 0

про товар дізналося *N*  $\frac{1}{\gamma}$  чоловік (час відраховується після рекламних оголошень),  $\gamma$  — задане число. Знайти закон зміни в залежності

від часу кількості *х* покупців, що знають про продукцію.

*7.88.* Повні витрати виробництва є функцією *k* від обсягу вироб+ ництва *х*. Граничні і повні витрати для всіх значень *х* задовольняють рівнянню *y*' *–* 4*у + х* = 0. Знайти функцію повних витрат, що задо+ вольняє початковій умові *у*(0) = 0.

*7.89.* Сумарний прибуток фірми є функцією *у*(*х*), де *х* — кількість виробленої продукції. Граничний прибуток фірми відповідає функції *у*(*х*) *=* 50000 – *х*. Якою буде функція сумарного прибутку фірми, якщо нульовий випуск продукції дає нульовий прибуток.

*7.90.* Виторг від продажу *х* одиниць товару описується функцією  $V(x) = x + 100$ . Яким буде виторг за продану продукцію, якщо виторг від продажу 100 одиниць продукції дорівнює 40000 грош. од.

*7.91.* Еластичність виробничої функції *у = f*(*х*) відносно змінної *х* характеризується співвідношенням *Ех* (*у*) *= а*, *а* = const. Знайти цю функцію, якщо її графік проходить через точку *М*(1; 1).

#### Розділ VIII. Ряди

#### § 8.1. Ряди. Основні означення рядів. Збіжність рядів. Ряд геометричної прогресії. Властивості збіжних рядів. Необхідна умова збіжності. Гармонічний ряд

Нехай дано числову послідовність  $U_{\cdot}$ . Вираз вигляду

$$
U_1 + U_2 + U_3 + \dots + U_n + \dots,
$$
 (8.1)

або, шо теж саме, виглялу

$$
\sum_{n=1}^{\infty} U_n = U_1 + U_2 + U_3 + \dots + U_n + \dots
$$

називають числовим рядом (або просто рядом). Числа  $U_1, U_2, U_3, ...$  $U_n$ , ... називаються **членами ряду**,  $U_1$  — перший член,  $U_2$  — другий член, ...,  $U_n - n$ -й або загальний член ряду. Для того, щоб задати ряд (8.1), досить задати його загальний член. Наприклад, взявши

$$
U_n = \frac{1}{n(n+1)}, \ \ U_n = (-1)^{n+1}, \ \ U_n = n \ \ (n = 1, 2, 3, \ldots),
$$

дістанемо відповідно ряди:

$$
\frac{1}{1\cdot 2} + \frac{1}{2\cdot 3} + \frac{1}{3\cdot 4} + \dots + \frac{1}{n(n+1)} + \dots,
$$
 (8.2)

$$
1 - 1 + 1 - 1 + \dots + (-1)^{n+1} + \dots,
$$
 (8.3)

$$
1 + 2 + 3 + \dots + n + \dots \tag{8.4}
$$

З кожним рядом вигляду (8.1) будемо пов'язувати (ставити у відповідність) суми

$$
S_1 = U_1,
$$
  
\n
$$
S_2 = U_1 + U_2,
$$
  
\n
$$
S_3 = U_1 + U_2 + U_3,
$$
  
\n
$$
S_n = U_1 + U_2 + U_3 + ... + U_n,
$$
  
\n
$$
S_n = U_1 + U_2 + U_3 + ... + U_n,
$$
\n(8.5)

які називаються частковими сумами цього ряду. Часткові суми ряду утворюють деяку числову послідовність його часткових сум S .. Ряд (8.1) називається *збіжним*, якщо збігається послідовність його част+ кових сум $S_n$ тобто якщо існує скінчена границя  $\lim_{n\to\infty} S_n = S$ . Число  $S$  при цьому називають *сумою ряду* (8.1) і записують  $S$  =  $U_{_1} + U_{_2} + U_{_3}$ 

+ ... + 
$$
U_n
$$
, ... , або  $S = \sum_{n=1}^{\infty} U_n$ . При цьому вважають також, що ряд

(8.1) збігається до числа *S*. Якщо ж послідовність часткових сум (8.5) ряду (8.1) розбігається, то ряд (8.1) називається *розбіжним*. У цьому випадку ряд не має суми.

Дослідимо на збіжність ряди (8.2) – (8.4). Оскільки

$$
\frac{1}{n(n+1)} = \frac{1}{n} - \frac{1}{n+1} \quad (n = 1, 2, \ldots),
$$

то *n*+ну часткову суму ряду (8.2) можна подати у вигляді

$$
S_n = \frac{1}{1 \cdot 2} + \frac{1}{2 \cdot 3} + \frac{1}{3 \cdot 4} + \dots + \frac{1}{n(n+1)} = (1 - \frac{1}{2}) + (\frac{1}{2} - \frac{1}{3}) +
$$
  
+  $(\frac{1}{3} - \frac{1}{4}) + (\frac{1}{n} - \frac{1}{n+1}) = 1 - \frac{1}{n+1}.$ 

Звідси зрозуміло, що ряд (8.2) збігається і має суму, яка дорівнює

$$
S = \lim_{n \to \infty} S_n = \lim_{n \to \infty} (1 - \frac{1}{n+1}) = 1.
$$

Часткову суму  $S_n$  ряду (8.3) запишемо у вигляді

$$
S_n = 1 - 1 + 1 - 1 + \dots + (-1)^{n+1} = \begin{cases} 1, & \text{if } n \neq n - \text{ then } n = n \text{ if } n = n \text{ if } n
$$

Ця послідовність  $S_n^{\phantom{nn}}$  – розбігається, отже, і розбігається і ряд (8.3). Часткова сума  $S_n$  ряду  $(8.4)$ , що дорівнює

$$
S_n = 1 + 2 + 3 + \dots + n = \frac{n(n+1)}{2},
$$

прямує до  $+\infty$  при  $n \rightarrow +\infty$ . Отже, і ряд (8.4) розбігається.

Розглянемо ряд, що складений з елементів геометричної прогресії. Такий ряд називають *геометричним рядом*:

$$
a + aq + aq^{2} + \dots + aq^{n-1} + \dots = \sum_{n=1}^{\infty} aq^{n-1}.
$$
 (8.6)

Число *q* — знаменник геометричної прогресії. Покажемо, що гео+ метричний ряд (геометрична прогресія) збігається тоді і тільки тоді, коли знаменник прогресії за модулем менший від одинці. Позначи+ мо через  $S_n$  *n*-ну часткову суму ряду (8.6), дістанемо:

$$
S_n = a + aq + aq^2 + \dots + aq^{n-1}.
$$
  

$$
S_nq = aq + aq^2 + \dots + aq^n.
$$

Звідси

$$
S_n - S_n q = a - aq^n,
$$
  

$$
S_n = \frac{a - aq^n}{1 - q} = \frac{a}{1 - q} - \frac{aq^n}{1 - q}.
$$

Якщо  $|q| < 1$ , то  $S = \lim_{n \to \infty} S_n = \frac{a}{1 - a}$ *q* . Таким чином, якщо |*q|* < 1,

то геометрична прогресія (8.6) збігається і її сума дорівнює  $S = \frac{a}{1-q}$ .

Якщо *|q| >* 1, то

$$
S = \lim_{n \to \infty} S_n = \lim_{n \to \infty} \left( \frac{a}{1 - q} - \frac{aq^n}{1 - q} \right) \to \infty.
$$

Якщо *q =* 1, то

$$
S_n = a + a + a + \dots + a = na \rightarrow \infty \quad (n \rightarrow \infty).
$$

Якщо *q* = –1, то

$$
S_n = a - a + a - ... + (-1)^{n-1}a = \begin{cases} a, \text{ a } n - \text{ a } n - \text{ a } n \text{ a } n - \text{ a } n \text{ a } n - \text{ a } n \text{ a } n \
$$

і отже, послідовність  $S_n$  — розбігається.

Таким чином, у всіх трьох інших випадках геометрична прогре+ сія розбігається.

Ряд вигляду

$$
1 + \frac{1}{2} + \frac{1}{3} + \dots + \frac{1}{n} + \dots \tag{8.7}
$$

називаються *гармонічним рядом*. Доведено, що гармонічний ряд розбігається.

Числовий ряд вигляду

$$
\sum_{n=1}^{\infty} \frac{1}{n^p} = 1 + \frac{1}{2^p} + \frac{1}{3^p} + \dots + \frac{1}{n^p} + \dots
$$
 (8.8)

називається *узагальненим гармонічним рядом*. Доведено, що при  $p$ ≤1 узагальнений гармонічний ряд розбігається, а при  $p > 1$  цей ряд збігається. При *р =* 1 маємо гармонічний ряд (8.7).

**Необхідна ознака збіжності ряду.** Якщо ряд  $\sum_{n=1}^{n} U_n$ *U* /  $=$  $\sum_{n=0}^{\infty} U_n$  збігається,

то його *n*-ний член  $U_n$  — прямує до нуля при  $n \to \infty$ ;

$$
\lim_{n \to \infty} U_n = 0. \tag{8.9}
$$

Якщо *n*-ний член не прямує до нуля при  $n \rightarrow \infty$ , то ряд розбігається.

Наприклад, ряд

$$
\frac{1}{3} + \frac{2}{5} + \frac{3}{7} + \dots + \frac{n}{2n+1} + \dots
$$

— розбігається, так як

$$
\lim_{n\to\infty} U_n = \lim_{n\to\infty} \frac{n}{2n+1} = \frac{1}{2} \neq 0.
$$

Підкреслимо, що розглянута ознака є лише необхідною, але не є достатньою, тобто із того, що *n*+ний член ряду прямує до нуля, не слідує, що ряд збігається, ряд може і розбігатися.

Наприклад, гармонічний ряд

$$
1 + \frac{1}{2} + \frac{1}{3} + \dots + \frac{1}{n} + \dots
$$

розбігається, незважаючи на те, що

$$
\lim_{n\to\infty} U_n = \lim_{n\to\infty} \frac{1}{n} = 0.
$$

#### 8.1.1. Розв'язування прикладів

**Приклад 8.1.** За заданим загальним членом  $U_n = \frac{1}{n(n+1)}$  запи-

сати ряд і знайти його суму.

Розв'язок. Надаючи и послідовно значень 1, 2, 3, ..., одержуємо:

$$
\frac{1}{1\cdot 2} + \frac{1}{2\cdot 3} + \frac{1}{3\cdot 4} + \dots + \frac{1}{n(n+1)} + \dots = \sum_{n=1}^{\infty} \frac{1}{n(n+1)}
$$

Лля знаходження суми ряду необхілно знайти границю при  $n \rightarrow \infty$  *n*-ної часткової суми заданого ряду:

$$
S_n = \frac{1}{1 \cdot 2} + \frac{1}{2 \cdot 3} + \frac{1}{3 \cdot 4} + \dots + \frac{1}{n(n+1)}
$$

Для того, щоб придати  $S_n$  більш зручний вигляд, скористаємося тотожністю:

$$
\frac{1}{k(k+1)} = \frac{1}{k} - \frac{1}{k+1}.
$$

Надаючи тут послідовно  $k = 1, 2, 3, 4,..., n$ , одержуємо:

$$
\frac{1}{1\cdot 2} = 1 - \frac{1}{2}; \frac{1}{2\cdot 3} = \frac{1}{2} - \frac{1}{3}; \frac{1}{3\cdot 4} = \frac{1}{3} - \frac{1}{4}; \dots \frac{1}{n(n+1)} = \frac{1}{n} - \frac{1}{n+1}.
$$

Отже,

$$
S_n = (1 - \frac{1}{2}) + (\frac{1}{2} - \frac{1}{3}) + (\frac{1}{3} - \frac{1}{4}) + ... + (\frac{1}{n} - \frac{1}{n+1}).
$$

Очевидно, що в цій сумі всі доданки попарно знищуються, крім першого та останнього, маємо:

$$
S_n = 1 - \frac{1}{n+1}
$$

Звілки

$$
\lim_{n\to\infty}S_n=\lim_{n\to\infty}(1-\frac{1}{n+1})=1.
$$

Тобто, ряд збігається, і його сума дорівнює 1.

*Приклад 8.2.* Знайти суму ряду

$$
\sum_{n=1}^{\infty} \frac{1}{3 \cdot 2^{n-1}} = \frac{1}{3} + \frac{1}{6} + \frac{1}{12} + \dots + \frac{1}{3 \cdot 2^{n-1}} + \dots
$$

*Розв'язок.* Спільний співмножник  $\frac{1}{2}$ 3 для кожного члену ряду винесемо за дужки:

$$
\frac{1}{3}(1+\frac{1}{2}+\frac{1}{2^2}+\frac{1}{2^3}+...+\frac{1}{2^{n-1}}+...).
$$

В дужках одержали ряд, що являє собою нескінченно спадну гео+ метричну прогресію, знаменник якої *q =* 1 2 . Сума членів нескінчен+ но спадної геометричної прогресії

$$
S = \frac{a}{1 - q} = \frac{1}{1 - \frac{1}{2}} = 2.
$$

Отже, сума заданого ряду

$$
S = \frac{1}{3}2 = \frac{2}{3}.
$$

*Приклад. 8.3.* Перевірити, чи виконується необхідна умова збіжності ряду  $\sum_{n=1}^{\infty} \frac{1}{n^2}$ 2  $\sum_{n=1}^{\infty} n^2 + 1$ *n n*  $\sum_{n=1}^{\infty} \frac{2n}{n^2+1}$ .

*Розв'язок.* Загальний член заданого ряду є  $U_n = \frac{2}{n^2}$ 1 *n*  $\frac{2\pi}{n^2+1}$ . Знайдемо границю загального члена  $U_n^{}$  при необмеженому зростанні його номера *n*:

$$
\lim_{n \to \infty} U_n = \lim_{n \to \infty} \frac{2n}{n^2 + 1} = \lim_{n \to \infty} \frac{\frac{2n}{n^2}}{1 + \frac{1}{n^2}} = 0.
$$

#### **Розділ VIII.** *Ряди*

Для заданого ряду необхідна умова збіжності виконується, внас+ лідок чого ряд може бути або збіжним, або розбіжним. Це можна встановити лише після додаткових досліджень.

*Приклад. 8.4.* Перевірити, чи виконується необхідна умова

збіжності для ряду 
$$
\sum_{n=1}^{\infty} \frac{2n-1}{3n+2}.
$$

*Розв'язок.* Загальний член заданого ряду є  $U_n = \frac{2n-1}{3n+2}$  $3n + 2$ *n n*  $\overline{a}$  $\frac{1}{+2}$ . Знайде-

мо границю загального члена, при необмеженому зростанні його номера *n*:

$$
\lim_{n \to \infty} U_n = \lim_{n \to \infty} \frac{2n-1}{3n+2} = \lim_{n \to \infty} \frac{2-\frac{1}{n}}{3+\frac{2}{n}} = \frac{2}{3} \neq 0.
$$

Необхідна ознака збіжності заданого ряду не виконується. Через це заданий ряд розбігається.

## **8.1.2. Приклади для самостійного розв'язання**

*8.5.* Знайти суми наступних рядів:

a) 
$$
\frac{1}{1\cdot3} + \frac{1}{2\cdot4} + \frac{1}{3\cdot5} + \dots + \frac{1}{n(n+2)} + \dots = \sum_{n=1}^{\infty} \frac{1}{n(n+2)}
$$
;  
\n
$$
6) \frac{1}{1\cdot3} + \frac{1}{3\cdot5} + \frac{1}{5\cdot7} + \dots + \frac{1}{(2n-1)(2n+1)} + \dots = \sum_{n=1}^{\infty} \frac{1}{(2n-1)(2n+1)}.
$$

*8.6.* Чи виконується необхідна ознака збіжності рядів:

a) 
$$
\frac{2}{3} + \frac{4}{5} + \frac{6}{7} + \dots + \frac{2n}{2n+1} + \dots = \sum_{n=1}^{\infty} \frac{2n}{2n+1}
$$
;

$$
\begin{aligned}\n\text{(6)} \ 1 + \frac{3}{4} + \frac{5}{9} + \dots + \frac{2n-1}{n^2} + \dots &= \sum_{n=1}^{\infty} \frac{2n-1}{n^2}; \\
\text{(7)} \ \frac{1}{1+1^2} + \frac{2}{1+2^2} + \frac{3}{1+3^2} + \dots + \frac{n}{1+n^2} + \dots &= \sum_{n=1}^{\infty} \frac{2n}{2n+1}; \\
\text{(8)} \ \frac{1}{1001} + \frac{2}{2001} + \frac{3}{3001} + \dots + \frac{n}{1000 \cdot n+1} + \dots &= \sum_{n=1}^{\infty} \frac{n}{1000 \cdot n+1}; \\
\text{(9)} \ \sqrt{2} + \sqrt{\frac{3}{2}} + \sqrt{\frac{4}{3}} + \dots + \sqrt{\frac{n+1}{n}} + \dots &= \sum_{n=1}^{\infty} \sqrt{\frac{n+1}{n}}.\n\end{aligned}
$$

## **§ 8.2. Ознаки збіжності рядів з додатними членами**

Ряд

$$
U_1 + U_2 + U_3 + U_4 + \ldots + U_n + \ldots = \sum_{n=1}^{\infty} U_n
$$

називається  $\partial$ одатним, якщо всі його члени невід'ємні, тобто  $U_n \geq 0$  $(n = 1, 2, 3, ...).$ 

## **8.2.1. Ознаки порівняння**

Нехай маємо два ряди з додатними членами:

$$
U_1 + U_2 + U_3 + U_4 + \dots + U_n + \dots \tag{8.10}
$$

$$
V_1 + V_2 + V_3 + V_4 + \dots + V_n + \dots \tag{8.11}
$$

Для них справедливі наступні твердження:

1. Якщо члени ряду (8.10) не більше відповідних членів ряду (8.11), тобто  $U_n \le V_n$  (*n* = 1, 2, 3, ...), і ряд (8.11) — збігається, то збігається і ряд (8.10).

*Приклад 8.8.* Дослідити на збіжність ряд 1 1  $\sum_{n=1}^{n} 2^n + n$  $\sum_{n=1}^{\infty} \frac{1}{2^n + n}.$ 

*Розв'язок.* Порівняємо заданий ряд

$$
\frac{1}{2^1+1} + \frac{1}{2^2+2} + \frac{1}{2^3+3} + \dots + \frac{1}{2^n+n} + \dots
$$

з рядом геометричної прогресії, знаменник якої  $q = \frac{1}{2}$ 2 ;

$$
\frac{1}{2^1} + \frac{1}{2^2} + \frac{1}{2^3} + \dots + \frac{1}{2^n} + \dots
$$

Кожний член заданого ряду менше відповідного члена ряду гео+ метричної прогресії, який збігається, тому, що |*q*| < 1.

$$
\frac{1}{2^n+n} < \frac{1}{2^n} \quad (n=1,2,3,\ldots).
$$

Отже, заданий ряд збігається.

2. Якщо члени ряду (8.10) не менше відповідних членів ряду (8.11), тобто  $U_n \ge V_n$ , і ряд (8.11) розбігається, то і ряд (8.10) розбігається.

**Приклад 8.8.** Дослідити на збіжність ряд  $\sum_{n=1}$ 1  $\sum_{n=1}$   $\sqrt{n}$ /  $\sum_{n=1}^{\infty} \frac{1}{\sqrt{n}}$ .

*Розв'язок.* Ряд

$$
1 + \frac{1}{\sqrt{2}} + \frac{1}{\sqrt{3}} + \frac{1}{\sqrt{4}} + \dots + \frac{1}{\sqrt{n}} + \dots
$$

розбігається, так як його члени, починаючи з другого, більше відповідних членів гармонічного ряду

$$
1 + \frac{1}{2} + \frac{1}{3} + \frac{1}{4} + \dots + \frac{1}{n} + \dots
$$

який, як відомо розбігається.

3. Нехай  $V_n > 0$  і  $U_n \ge 0$  ( $n = 1, 2, 3, ...$ ) і нехай існує границя

$$
\lim_{n \to \infty} \frac{U_n}{V_n} = b \quad (0 < b < \infty). \tag{8.12}
$$

Якщо ряд  $\sum_{n=1}^{\infty}$   $\binom{n}{n}$ *V*  $\infty$  $\overline{a}$  $\sum_{n=0}^{\infty} V_n$  збігається при  $0 < b < +\infty$ , то і ряд  $\sum_{n=1}^{\infty}$ <sup>*n*</sup> *U* /  $\overline{a}$  $\sum_{i=1}^{\infty}$ 

збігається. Якщо ряд  $\sum_{n=1}^{\infty}$   $\binom{n}{n}$ *V* /  $\sum_{n=1}^{\infty} V_n$  розбігається при  $0 < b < +\infty$ , то і ряд

 $\sum_{n=1}^{\infty}$ <sup>o</sup><sub>n</sub> *U*  $\infty$ Ξ  $\sum_{n=0}^{\infty} U_n$  розбігається.

> *Приклад 8.9.* Дослідити на збіжність ряд 1  $(1 - \cos \frac{1}{\sqrt{ }})\$  $\sum_{n=1}^{\infty}$   $\sqrt{n}$ / Ξ  $\sum_{n=1}^{\infty} (1-\cos\frac{1}{\sqrt{n}}).$

*Розв'язок.* Позначивши
$$
U_n = (1 - \cos \frac{1}{\sqrt{n}})
$$
 i  $V_n = \frac{1}{n}$ ,

знайдемо границю:

$$
\lim_{n\to\infty}\frac{U_n}{V_n} = \lim_{n\to\infty}\frac{1-\cos\frac{1}{\sqrt{n}}}{\frac{1}{n}} = \lim_{n\to\infty}\frac{2\sin^2\frac{1}{2\sqrt{n}}}{\frac{1}{n}} =
$$

$$
= 2 \lim_{n \to \infty} \frac{\sin \frac{1}{2\sqrt{n}}}{\frac{1}{2\sqrt{n}} \cdot 2} \cdot \lim_{n \to \infty} \frac{\sin \frac{1}{2\sqrt{n}}}{\frac{1}{2\sqrt{n}} \cdot 2} = \frac{2}{2 \cdot 2} = \frac{1}{2}
$$

Оскільки ряд  $\sum_{n=1}^{\infty} \frac{1}{n}$ , будучи гармонічним рядом, розбігається, то

розбігається і заданий ряд  $\sum_{1}^{\infty} (1-\cos\frac{1}{\sqrt{n}})$ .

### 8.2.2. Ознака Даламбера (теорема)

Якщо для ряду з додатними членами

 $U_1 + U_2 + U_3 + U_4 + ... + U_n + U_{n+1} + ...$ 

відношення  $(n + 1)$ -го члену до *п*-ного має скінчену границю  $l$  при  $n \rightarrow \infty$ , тобто

$$
\lim_{n \to \infty} \frac{U_{n+1}}{U_n} = l,\tag{8.13}
$$

то: 1) ряд збігається, якщо  $l < 1$ ,

2) ряд розбігається, якщо  $l > 1$ .

(У випадку  $l = 1$  відповідь на запитання про збіжність або розбіжність ряду теорема не дає. Треба застосувати іншу ознаку).

**Приклад 8.10.** Дослідити на збіжність числовий ряд 
$$
\sum_{n=1}^{\infty} \frac{4n-3}{\sqrt{n\cdot 3^n}}
$$
.

*Розв'язок.* Маємо ряд

$$
\sum_{n=1}^{\infty} \frac{4n-3}{\sqrt{n\cdot 3^n}} = \frac{1}{\sqrt{3}} + \frac{5}{\sqrt{2\cdot 3^2}} + \frac{9}{\sqrt{3\cdot 3^3}} + \dots + \frac{4n-3}{\sqrt{n3^n}} + \frac{4n+1}{\sqrt{(n+1)3^{n+1}}} + \dots
$$

Tyr 
$$
U_n = \frac{4n-3}{\sqrt{n3^n}}
$$
;  $U_{n+1} = \frac{4n+1}{\sqrt{(n+1)3^{n+1}}}$ .

$$
\lim_{n \to \infty} \frac{U_{n+1}}{U_n} = \lim_{n \to \infty} \frac{\frac{4n+1}{\sqrt{(n+1)3^{n+1}}}}{\frac{4n-3}{\sqrt{n^*3^n}}} = \lim_{n \to \infty} \frac{4n+1}{4n-3} \cdot \lim_{n \to \infty} \frac{\sqrt{n \cdot 3^n}}{\sqrt{(n+1) \cdot 3^{n+1}}} =
$$

$$
= 1 \cdot \lim_{n \to \infty} \frac{\sqrt{n \cdot 3^n}}{\sqrt{(n+1) \cdot 3^{n+1}}} = \frac{1}{\sqrt{3}} \lim_{n \to \infty} \sqrt{\frac{n}{n+1}} = \frac{1}{\sqrt{3}}.
$$

Таким чином,  $l = \frac{1}{\sqrt{2}}$  $\frac{1}{3}$  < 1, отже, заданий ряд збігається.

*Приклад 8.11.* Дослідити на збіжність числовий ряд  $\leq n!$ *n n n n* /  $\equiv$  $\sum_{n=1}^{\infty} \frac{n^n}{n}$ .

*Розв'язок.* Маємо ряд

$$
\sum_{n=1}^{\infty} \frac{n^n}{n!} = \frac{1^1}{1!} + \frac{2^2}{2!} + \frac{3^3}{3!} + ... + \frac{n^n}{n!} + \frac{(n+1)^{n+1}}{(n+1)!} + ...
$$

Tyr 
$$
U_n = \frac{n^n}{n!}
$$
,  $U_{n+1} = \frac{(n+1)^{n+1}}{(n+1)!}$ .

$$
\lim_{n\to\infty}\frac{U_{n+1}}{U_n}=\lim_{n\to\infty}\frac{\frac{(n+1)^{n+1}}{(n+1)!}}{\frac{n^n}{n!}}=\lim_{n\to\infty}\frac{(n+1)^{n+1}\cdot n!}{(n+1)!n^n}=\lim_{n\to\infty}\frac{(n+1)^n(n+1)n!}{n!(n+1)n^n}=
$$

$$
= \lim_{n\to\infty} \left(\frac{n+1}{n}\right)^n = \lim_{n\to\infty} \left(1+\frac{1}{n}\right)^n = e.
$$

Таким чином, *l* = *е* > 1 і, отже, заданий ряд розбігається.

# **8.2.3. Радикальна ознака Коші (теорема).**

Якщо для ряду з додатними членами

$$
U_{{}_1}+U_{{}_2}+U_{{}_3}+U_{{}_4}+...+U_{{}_n}+...
$$

величина  $\sqrt[n]{U_n}$  має скінчену границю  $l$  при  $n \to \infty$ , тобто  $\lim_{n \to \infty} \sqrt[n]{U_n} = l$ , то:

1) у випадку *l* < 1 ряд збігається,

2) у випадку *l* >1 ряд розбігається.

*Приклад 8.12.* Дослідити на збіжність ряд

$$
\frac{1}{3} + \left(\frac{2}{5}\right)^2 + \left(\frac{3}{7}\right)^3 + \dots + \left(\frac{n}{2n+1}\right)^n + \dots
$$

*Розв'язок.* Застосуємо ознаку Коші:

$$
\lim_{n\to\infty}\sqrt[n]{U_n}=\lim_{n\to\infty}\sqrt[n]{\left(\frac{n}{2n+1}\right)^n}=\lim_{n\to\infty}\frac{n}{2n+1}=\frac{1}{2}<1.
$$

Ряд збігається.

### **8.2.4. Інтегральна ознака Коші збіжності ряду**

Нехай члени ряду

$$
U_1 + U_2 + U_3 + U_4 + \dots + U_n + \dots
$$
 (8.15)

додатні і не зростають, тобто

$$
U_1 \ge U_2 \ge U_3 \ge U_4 \ge ...,
$$

і нехай *f*(*x*) — така неперервна не зростаюча функція, що

$$
f(1) = U_1; f(2) = U_2; f(3) = U_3; \dots f(n) = U_n.
$$

Тоді справедливі наступні твердження:

1) якщо невласний інтеграл  $|f(x)|$ 1  $\int\limits_0^\infty f(x)dx$  збігається, то збігається і ряд (8.15);

2) якщо невласний інтеграл розбігається, то розбігається і ряд (8.15).

**Приклад 8.13.** Дослідити на збіжність ряд  $\sum_{n=1}^{\infty} \frac{n}{(n+1)^3}$ *n n*  $\sum_{n=1}^{\infty} \frac{n}{(n+1)^3}.$ 

*Розв'язок.* Маємо, що  $f(x) = \frac{x}{(x+1)^3}$  $\frac{x}{(x+1)^3}$ . Знаходимо невласний інтег-

рал

$$
\int_{1}^{\infty} f(x)dx = \int_{1}^{\infty} \frac{x}{(x+1)^{3}} dx = \lim_{b \to \infty} \int_{1}^{b} \frac{x}{(x+1)^{3}} dx = \lim_{b \to \infty} \int_{1}^{b} \frac{x+1-1}{(x+1)^{3}} dx =
$$
\n
$$
= \lim_{b \to \infty} \int_{1}^{b} \frac{dx}{(x+1)^{2}} - \lim_{b \to \infty} \int_{1}^{b} \frac{dx}{(x+1)^{3}} = \lim_{b \to \infty} \int_{1}^{b} (x+1)^{-2} dx - \lim_{b \to \infty} \int_{1}^{b} (x+1)^{-3} dx =
$$
\n
$$
= -\lim_{b \to \infty} \frac{1}{x+1} \Big|_{1}^{b} + \lim_{b \to \infty} \frac{1}{2(x+1)^{2}} \Big|_{1}^{b} = 0 + \frac{1}{2} + 0 - \frac{1}{8} = \frac{3}{8}.
$$
\nНевласний інтерал дорівнює

\n
$$
\frac{3}{8} \text{ (36ігається), отже, збігається і
$$
\nзаданий рад.

# **8.2.5. Розв'язання прикладів**

*Приклад 8.14.* Використовуючи признаки порівняння дослідити на збіжність наступні ряди:

a) 
$$
\sum_{n=1}^{\infty} \frac{1}{\sqrt{n(n-1)}}
$$
; \t 6)  $\sum_{n=1}^{\infty} \frac{1}{n3^{n-1}}$ ; \t b)  $\sum_{n=1}^{\infty} \sin \frac{1}{n}$ .

*Розв'язок.*

а) Маемо ряд 
$$
\sum_{n=1}^{\infty} \frac{1}{\sqrt{n(n-1)}}
$$
, його загальний член  $U_n = \frac{1}{\sqrt{n(n-1)}}$ .

Для порівняння візьмемо гармонічний ряд, який є розбіжним, і загальний член якого  $V_n = \frac{1}{n}$  $\frac{1}{n}$ .  $U_n > V_n$ , так як 1  $\frac{1}{n(n-1)} > \frac{1}{\sqrt{n^2}}$  $\frac{1}{n^2} = \frac{1}{n}.$ 

Отже, заданий ряд розбігається.

6) Задано ряд 
$$
\sum_{n=1}^{\infty} \frac{1}{n3^{n-1}}
$$
, його загальний член  $U_n = \frac{1}{n3^{n-1}}$ . Для

порівняння виберемо геометричний ряд  $\sum_{n=1}^{\infty} \frac{1}{3^{n-1}}$ 1  $\sum_{n=1}^{n} 3^n$ /  $\sum_{n=1}^{\infty} \frac{1}{3^{n-1}}$ , який є збіжним.

Загальний член останнього ряду  $V_n = \frac{1}{3^{n-1}}$ . Маємо  $U_n < V_n$ , так як

$$
\frac{1}{n3^{n-1}} < \frac{1}{3^{n-1}}. \text{ Отже, заданий ряд збігається.}
$$
в) Задано ряд 
$$
\sum_{n=1}^{\infty} \sin \frac{1}{n}, \text{його загальний член } U_n = \sin \frac{1}{n}. \text{ Викори-}
$$

стаємо граничну форму ознаки порівняння

$$
\lim_{n \to \infty} \frac{U_n}{V_n} = \lim_{n \to \infty} \frac{\sin \frac{1}{n}}{\frac{1}{n}} = 1 > 0,
$$

так як гармонічний ряд 1 1  $\sum_{n=1}$  *n* / Ξ  $\sum\limits_{}^{\infty} \frac{1}{\rho}$  розбіжний, то і заданий ряд розбіж-

ний.

*Приклад 8.15.* Користуючись ознакою Даламбера, дослідити на збіжність ряди:

a) 
$$
\sum_{n=1}^{\infty} \frac{n^3}{2^n}
$$
; \t\t 6)  $\sum_{n=1}^{\infty} \frac{3^n n!}{n^n}$ .

*Розв'язок.*

а) Задано ряд 
$$
\sum_{n=1}^{\infty} \frac{n^3}{2^n}
$$
. Тут  $U_n = \frac{n^3}{2^n}$ ,  $U_{n+1} = \frac{(n+1)^3}{2^{n+1}}$ . Знайдемо

 $\lim_{x \to 0} \frac{6}{x}$  $n \rightarrow \infty$   $U_n$ *U U*  $\lim_{n \to \infty} \frac{U_{n+1}}{II}$ .

$$
\lim_{n\to\infty}\frac{U_{n+1}}{U_n} = \lim_{n\to\infty}\frac{\frac{(n+1)^3}{2^{n+1}}}{\frac{n^3}{2^n}} = \lim_{n\to\infty}\frac{2^n(n+1)^3}{2^{n+1}n^3} = \frac{1}{2}\lim_{n\to\infty}\left(\frac{n+1}{n}\right)^3 =
$$

$$
= \frac{1}{2} \lim_{n \to \infty} \left( 1 + \frac{1}{n} \right)^3 = \frac{1}{2} \cdot 1 = \frac{1}{2} < 1.
$$

Отже, ряд збігається.

6) 3a*q*ано ряд 
$$
\sum_{n=1}^{\infty} \frac{3^n n!}{n^n}
$$
. Тут  $U_n = \frac{3^n n!}{n^n}$ ,  $U_{n+1} = \frac{3^{n+1}(n+1)!}{(n+1)^{n+1}}$ . 3 $\text{Haŭ-$ 

демо

$$
\lim_{n \to \infty} \frac{U_{n+1}}{U_n} = \lim_{n \to \infty} \frac{\frac{3^{n+1}(n+1)!}{(n+1)^{n+1}}}{\frac{3^n n!}{n^n}} = \lim_{n \to \infty} \frac{3^{n+1}(n+1)! n^n}{3^n (n+1)^{n+1} n!} =
$$

$$
= \lim_{n\to\infty} \frac{3n!(n+1)n^n}{(n+1)^n(n+1)n!} = \lim_{n\to\infty} \frac{3(n)^n}{(n+1)^n} = 3 \lim_{n\to\infty} \frac{1}{(1+\frac{1}{n})^n} = \frac{3}{e} > 1, \text{ tax}
$$

510 як *е* = 2,718*...*, і через це ряд розбігається.

*Приклад 8.16.* Дослідити на збіжність ряди, використовуючи ознаку Коші:

a) 
$$
\sum_{n=2}^{\infty} \frac{1}{(\ln n)^n}
$$
;   
 b)  $\sum_{n=2}^{\infty} \frac{1}{\sqrt[3]{(2n-3)^2}}$ .

*Розв'язок.*

а) Для дослідження заданого ряду 2 1  $\sum_{n=2}$   $(\ln n)^n$  $\infty$  $=$  $\sum_{n=1}^{\infty} \frac{1}{(1-\lambda)^n}$  використаємо ра-

дикальну ознаку Коші

$$
\lim_{n\to\infty}\sqrt[n]{U_n} = \lim_{n\to\infty}\sqrt[n]{\frac{1}{(\ln n)^n}} = \lim_{n\to\infty}\frac{1}{\ln n} = 0 < 1,
$$

отже, ряд збіжний.

6) Для дослідження заданого ряду 
$$
\sum_{n=2}^{\infty} \frac{1}{\sqrt[3]{(2n-3)^2}}
$$
використаемо

інтегральну ознаку Коші. Маємо  $f(x) = \frac{1}{(2x-3)^{2/3}}$ 1  $\sqrt{(2x-3)^{2/3}}$ . Знаходимо не-

власний інтеграл

$$
\int_{2}^{\infty} \frac{1}{(2x-3)^{2/3}} dx = \lim_{b \to \infty} \int_{2}^{b} (2x-3)^{-2/3} dx = \lim_{b \to \infty} \frac{1}{2} \cdot 3(2x-3)^{1/3} \Big|_{2}^{b} =
$$
  
= 
$$
\lim_{b \to \infty} \frac{3}{2} \sqrt[3]{2x-3} \Big|_{2}^{b} = \frac{3}{2} (\lim_{b \to \infty} \sqrt[3]{2b-3} - 1) = \frac{3}{2} \cdot \infty = \infty.
$$

Невласний інтеграл розбігається. Отже, розбігається і заданий ряд.

### 8.2.6. Приклади для самостійного розв'язку

8.18. Користуючись ознакою Даламбера, дослідити на збіжність ряди:

a) 
$$
\sum_{n=1}^{\infty} \frac{2n-1}{2^n}
$$
;   
\nb)  $\sum_{n=1}^{\infty} \frac{n!}{10^n}$ ;   
\nc)  $\sum_{n=1}^{\infty} \frac{3^n}{2^n (2n+1)}$ ;   
\nd)  $\sum_{n=1}^{\infty} n \text{tg } \frac{\pi}{2^{n+1}}$ ;   
\ne)  $\sum_{n=1}^{\infty} \frac{n^2}{2^n n!}$ ;   
\nf)  $\sum_{n=1}^{\infty} \frac{n^2}{2^n n!}$ ;   
\ng)  $\sum_{n=1}^{\infty} n^2 \sin \frac{\pi}{2^n}$ ;   
\nh)  $\sum_{n=1}^{\infty} \frac{n^3}{(2n)!}$ .

8.18. Користуючись радикальною ознакою Коші, дослідити на збіжність ряди:

a) 
$$
\sum_{n=1}^{\infty} \frac{1}{3^n} \left( \frac{n}{n+1} \right)^{n^2};
$$
 6) 
$$
\sum_{n=1}^{\infty} \left( \frac{n}{2n+1} \right)^n;
$$
  
b) 
$$
\sum_{n=1}^{\infty} \sin^n \frac{\pi}{2^n};
$$
 r) 
$$
\sum_{n=1}^{\infty} \arctg^n \frac{1}{n}.
$$

8.19. Дослідити збіжність заданих рядів з допомогою інтегральної ознаки збіжності:

a) 
$$
\sum_{n=1}^{\infty} \frac{2}{3+n^2}
$$
;   
\nb)  $\sum_{n=2}^{\infty} \frac{1}{n(\ln n)^2}$ ;   
\nc)  $\sum_{n=1}^{\infty} \frac{1}{\sqrt{3n+1}}$ ;   
\nd)  $\sum_{n=1}^{\infty} \frac{1}{(2n+1)(2n+3)}$ ;   
\ne)  $\sum_{n=2}^{\infty} \frac{1}{n \ln n}$ .

# **§ 8.3. Знакозмінні ряди. Абсолютна та умовна збіжність**

До цих пір ми вивчали ряди, всі члени яких були додатними. Тепер ми перейдемо до розгляду рядів, які містять як додатні, так і від'ємні члени. Такі ряди називаються *знакозмінними*. Наведемо приклад знакозмінного ряду:

$$
\frac{1}{1^2} - \frac{1}{2^2} - \frac{1}{3^2} + \frac{1}{4^2} + \frac{1}{5^2} - \frac{1}{6^2} - \frac{1}{7^2} + \frac{1}{8^2} + \frac{1}{9^2} - \dots +
$$
  
+ 
$$
(-1)^{\frac{n(n-1)}{2}} \frac{1}{n^2} + \dots
$$

Вивчення знакозмінних рядів ми почнемо з окремого випадку так званих знакопереміжних рядів, тобто рядів, в яких за кожним додатним членом слідує від'ємний, а за кожним від'ємним членом – до+ датний. Позначивши через абсолютні величини членів ряду та по+ клавши, що перший член додатний, запишемо знакопереміжний ряд наступним чином:

$$
U_1 - U_2 + U_3 - U_4 + \dots + (-1)^{n-1} U_n + \dots \tag{8.16}
$$

Для знакопереміжних рядів має місце достатня ознака збіжності Лейбніца.

**Ознака Лейбніца.** Якщо в знакопереміжному ряді (8.16) абсо+ лютні величини членів спадають, тобто

$$
U_1 > U_2 > U_3 > U_4 > \dots > U_n > \dots
$$
 (8.17)

і загальний член прямує до нуля, тобто  $\lim\limits_{n\to\infty}U_n^{\vphantom{a}}=0$ , то ряд збігається, причому його сума додатна та не перевищує першого члену ряду.

*Приклад.* Дослідити на збіжність ряд

$$
\frac{1}{1\cdot 2^2} - \frac{1}{2\cdot 3^2} + \frac{1}{3\cdot 4^2} - \dots + (-1)^{n-1} \frac{1}{n(n+1)^2}.
$$

*Розв'язок.* Цей ряд задовольняє умовам ознаки Лейбніца:

1) 
$$
\frac{1}{1 \cdot 2^2} > \frac{1}{2 \cdot 3^2} > \frac{1}{3 \cdot 4^2} > ... > (-1)^{n-1} \frac{1}{n(n+1)^2} > ...
$$

2) 
$$
\lim_{n \to \infty} U_n = \lim_{n \to \infty} \frac{1}{n(n+1)^2} = 0.
$$

Отже, ряд збігається.

Перейдемо тепер до розгляду загального випадку знакозмінного ряду. Припустимо, що в ряді

$$
U_1 + U_2 + U_3 + U_4 + \dots + U_n + \dots \tag{8.18}
$$

числа  $\mathit{U}_{_{1}},\mathit{U}_{_{2}},\mathit{U}_{_{3}},\mathit{U}_{_{n}},...$  можуть бути як додатними, так і від'ємними.

**Достатня ознака збіжності знакозмінного ряду.** Якщо знако+ змінний ряд такий, що ряд, складений із абсолютних величин його членів збігається, то і знакозмінний ряд також збігається. Досліджен+ ня питання про збіжність знакозмінного ряду зводиться в цьому випадку до дослідження ряду з додатними членами.

*Приклад.* Дослідити на збіжність ряд

$$
\frac{\sin a}{1^2} + \frac{\sin 2a}{2^2} + \frac{\sin 3a}{3^2} + \dots + \frac{\sin na}{n^2} + \dots,
$$
 (8.19)

де *а* — будь+яке число.

*Розв'язок.* Поряд з даним рядом, розглянемо ряди

$$
\left| \frac{\sin a}{1^2} \right| + \left| \frac{\sin 2a}{2^2} \right| + \left| \frac{\sin 3a}{3^2} \right| + ... + \left| \frac{\sin na}{n^2} \right| + ..., \qquad (8.20)
$$

і

$$
\frac{1}{1^2} + \frac{1}{2^2} + \frac{1}{3^2} + \dots + \frac{1}{n^2} + \dots
$$
 (8.21)

Ряд (8.21) — збігається. Члени ряду (8.20) не більше відповідних членів ряду (8.21), отже ряд (8.20) також збігається. Але тоді, в силу розглянутої ознаки, даний знакозмінний ряд збігається.

Підкреслимо, що ознака збіжності, яка розглянута вище, являєть+ ся тільки достатньою ознакою збіжності знакозмінного ряду, але не необхідною; існують такі знакозмінні ряди, які самі збігаються, але ряди, що складені із абсолютних величин їх членів, розбігаються. В зв'язку з цим корисно ввести поняття про абсолютну та умовну збіжність знакозмінного ряду і на основі цих понять класифікувати знакозмінні ряди.

Знакозмінний ряд

$$
U_1 + U_2 + U_3 + U_4 + \dots + U_n + \dots \tag{8.18}
$$

називається абсолютно збіжним, якщо збігається ряд, складений із абсолютних величин його членів:

$$
|U_1| + |U_2| + |U_3| + |U_4| + \dots + |U_n| + \dots
$$
 (8.22)

Якщо ж знакозмінний ряд (8.18) — збігається, а ряд (8.22) складений із абсолютних величин його членів, розбігається, то даний знакозмінний ряд (8.18) називається *умовно* або *неабсолютно збіжним.*

**Приклади.** З'ясувати, які із вказаних рядів збігаються абсолютно, які неабсолютно, які розбігаються.

a) 
$$
\frac{1}{2} - \frac{1}{2 \cdot 2^2} + \frac{1}{3 \cdot 2^3} - \dots + (-1)^{n+1} \frac{1}{n \cdot 2^n} + \dots
$$
 (8.23)  

$$
U_n = (-1)^{n+1} \frac{1}{n \cdot 2^n}.
$$

Знайдемо  $\lim_{n\to\infty}|U_n| = \lim_{n\to\infty}\frac{1}{n\cdot2}$  $\frac{1}{n \cdot 2^n} = 0.$ 

$$
\frac{1}{2} > \frac{1}{2 \cdot 2^2} > \frac{1}{3 \cdot 2^3} > ... > (-1)^{n+1} \frac{1}{n \cdot 2^n} > ...
$$

Даний ряд збігається. З'ясуємо як? Напишемо ряд, складений із абсолютних величин даного ряду

$$
\frac{1}{2} + \frac{1}{2 \cdot 2^2} + \frac{1}{3 \cdot 2^3} + \dots + \frac{1}{n \cdot 2^n} + \frac{1}{(n+1) \cdot 2^{n+1}} + \dots
$$

Одержали знакододатний ряд. Застосуємо ознаку Даламбера.

$$
\lim_{n\to\infty}\frac{U_{n+1}}{U_n}=\lim_{n\to\infty}\frac{\frac{1}{(n+1)2^{n+1}}}{\frac{1}{n^*2^n}}=\lim_{n\to\infty}\frac{n\cdot 2^n}{(n+1)2^{n+1}}=\frac{1}{2}\lim_{n\to\infty}\frac{n}{n+1}=
$$

$$
= \frac{1}{2} \cdot 1 = \frac{1}{2} < 1.
$$

Отже, ряд (8.23) збігається абсолютно.

6) 
$$
-1 + \frac{1}{\sqrt{2}} - \frac{1}{\sqrt{3}} + \dots + (-1)^n \frac{1}{\sqrt{n}} + \dots
$$
  
 $U_n = (-1)^n \frac{1}{\sqrt{n}}.$ 

Знайдемо  $\lim_{n\to\infty} |U_n| = \lim_{n\to\infty} \frac{1}{\sqrt{n}}$ *n*  $= 0.$ 

$$
1 > \frac{1}{\sqrt{2}} > \frac{1}{\sqrt{3}} > ... > (-1)^n \frac{1}{\sqrt{n}} > ...
$$

Даний ряд збігається. З'ясуємо як? Запишемо ряд, складений із абсолютних величин членів даного ряду

$$
1 + \frac{1}{\sqrt{2}} + \frac{1}{\sqrt{3}} + \dots + \frac{1}{\sqrt{n}} + \dots
$$

Одержаний ряд є розбіжним. Отже, заданий ряд збігається умовно.

# **8.3.1. Розв'язання прикладів**

*Приклад 8.20.* З'ясувати, які із заданих рядів збігаються абсолют+ но, які умовно, які розбігаються.

a) 
$$
1 - \frac{1}{3} + \frac{1}{5} - \frac{1}{7} + \dots + (-1)^{n+1} \frac{1}{2n-1} + \dots = \sum_{n=1}^{\infty} (-1)^{n+1} \frac{1}{2n-1};
$$
  
\n6)  $1 - \frac{1}{3^2} + \frac{1}{5^2} - \frac{1}{7^2} + \dots + (-1)^{n+1} \frac{1}{(2n-1)^2} + \dots = \sum_{n=1}^{\infty} (-1)^{n+1} \frac{1}{(2n-1)^2};$   
\n $B) 2 - \frac{3}{2} + \frac{4}{3} - \frac{5}{4} + \dots + (-1)^{n+1} \frac{n+1}{n} + \dots = \sum_{n=1}^{\infty} (-1)^{n+1} \frac{n+1}{n}.$ 

Розв'язок.

а) Члени заданого знакопереміжного ряду  $\sum_{n=1}^{\infty} (-1)^{n+1} \frac{1}{2n-1}$  спа-

дають по абсолютному значенню, прямуючи до нуля:

$$
1 > \frac{1}{3} > \frac{1}{5} > \frac{1}{7} > \dots > (-1)^{n+1} \frac{1}{2n-1} > \dots
$$

 $\mathbf{i}$ 

$$
\lim_{n \to \infty} |U_n| = \lim_{n \to \infty} \frac{1}{2n - 1} = 0.
$$

Через це, згідно ознаки Лейбніца, заданий ряд збігається. Щоб встановити, збігається він абсолютно чи неабсолютно, дослідимо ряд з

додатними членами  $\sum_{n=1}^{\infty} \frac{1}{2n-1}$ , складений із абсолютних значень

членів заданого ряду. Застосуємо інтегральну ознаку

$$
\int_{1}^{\infty} \frac{dx}{2x-1} = \lim_{b \to \infty} \int_{1}^{b} \frac{dx}{2x-1} = \frac{1}{2} \lim_{b \to \infty} \ln(2x-1) \Big|_{1}^{b} =
$$
  
=  $\frac{1}{2} \lim_{b \to \infty} (\ln(2b-1) - \ln 1) = +\infty.$ 

Одержали, що ряд з додатними членами розбігається. Отже, заданий ряд збігається неабсолютно.

б) Заданий ряд

$$
1 - \frac{1}{3^2} + \frac{1}{5^2} - \frac{1}{7^2} + \dots + (-1)^{n+1} \frac{1}{(2n-1)^2} + \dots
$$

задовольняе умовам ознаки Лейбніца, так як його члени спадають по абсолютному значенню

$$
1 > \frac{1}{3^2} > \frac{1}{5^2} > \frac{1}{7^2} > ... > (-1)^{n+1} \frac{1}{(2n-1)^2} > ...
$$

 $\mathbf{i}$ 

$$
\lim_{n\to\infty}|\mathrm{U}_\mathrm{n}|=\ \lim_{n\to\infty}\frac{1}{(2n\text{--}1)^2}\,=\,0.
$$

Через це заданий ряд збігається. З'ясуємо, як збігається. Дослідимо

ряд з додатними членами  $\sum_{n=1}^{\infty} \frac{1}{(2n-1)^2}$ 1  $\sum_{n=1}^{n} (2n-1)$  $\sum_{n=1}^{\infty} \frac{1}{(2n-1)^2}$ , що складений із абсолютних

значень членів заданого ряду. Застосуємо інтегральну ознаку

$$
\int_{1}^{\infty} \frac{dx}{(2x-1)^2} = \lim_{b \to \infty} \int_{1}^{b} (2x-1)^{-2} dx = -\frac{1}{2} \lim_{b \to \infty} \frac{1}{2x-1} \Big|_{1}^{b} = -\frac{1}{2} (\lim_{b \to \infty} \frac{1}{2b-1} - 1) = \frac{1}{2}.
$$

Ряд з додатними членами збігається. Отже, заданий ряд збігається абсолютно.

в) Члени заданого ряду

$$
2-\frac{3}{2}+\frac{4}{3}-\frac{5}{4}+\ldots+(-1)^{n+1}\frac{n+1}{n}+\ldots
$$

спадають по абсолютному значенню

$$
2 > \frac{3}{2} > \frac{4}{3} > \frac{5}{4} > \dots > (-1)^{n+1} \frac{n+1}{n} > \dots
$$

але

$$
\lim_{n \to \infty} |U_n| = \lim_{n \to \infty} \frac{n+1}{n} = \lim_{n \to \infty} \frac{1 + \frac{1}{n}}{1} = 1 \neq 0
$$

не задовольняє умові ознаки Лейбніца. Отже, заданий ряд розбігається.

### 8.3.2. Приклади для самостійного розв'язку

Приклад 8.21. З'ясувати, які з цих рядів збігаються абсолютно, які неабсолютно, які розбігаються:

a) 
$$
\sin \frac{\pi}{3} + \sin \frac{2\pi}{3} + \sin \frac{3\pi}{3} + \sin \frac{4\pi}{3} + \dots + \sin \frac{n\pi}{3} + \dots = \sum_{n=1}^{\infty} \sin \frac{n\pi}{3}
$$
;  
\n6)  $\frac{1}{\ln 2} - \frac{1}{\ln 3} + \frac{1}{\ln 4} - \dots + (-1)^{n+1} \frac{1}{\ln(n+1)} + \dots = \sum_{n=1}^{\infty} (-1)^{n+1} \frac{1}{\ln(n+1)}$ ;  
\n
$$
B) -1 + \frac{1}{\sqrt{2}} - \frac{1}{\sqrt{3}} + \frac{1}{\sqrt{4}} - \dots + (-1)^n \frac{1}{\sqrt{n}} + \dots = \sum_{n=1}^{\infty} (-1)^n \frac{1}{\sqrt{n}}
$$
;  
\n
$$
r) -\frac{1}{2} + \frac{1}{6} - \frac{1}{12} + \dots + (-1)^n \frac{1}{n(n+1)} + \dots = \sum_{n=1}^{\infty} (-1)^n \frac{1}{n(n+1)}
$$
;  
\n
$$
A) 1 - \frac{1}{2^3} + \frac{1}{4^3} - \frac{1}{6^3} + \dots + (-1)^{n+1} \frac{1}{(2n)^3} + \dots = \sum_{n=1}^{\infty} (-1)^{n+1} \frac{1}{(2n)^3}.
$$

## **§ 8.4. Степеневі ряди. Теорема Абеля. Радіус збіжності. Область збіжності степеневого ряду**

*Степеневим рядом* називається ряд виду

$$
a_0 + a_1 x + a_2 x^2 + a_3 x^3 + \dots + a_n x^n + \dots = \sum_{n=0}^{\infty} a_n x^n \qquad (8.24)
$$

або

$$
\sum_{n=0}^{\infty} a_n (x - x_0)^n = a_0 + a_1 (x - x_0) + a_2 (x - x_0)^2 + \dots + a_n (x - x_0)^n + \dots, \tag{8.25}
$$

де *аn* (*n* = 1, 2, 3, ...) — дійсні числа, які називають коефіцієнтами степеневого ряду,  $x_0$  — деяке стале число.

**Теорема Абеля.** Якщо ряд (8.24) збігається при  $x = x_1$ , то він<br>зеться абсолютно для усіх *х* що задовольняють нерівність  $|x| <$ збігається абсолютно для усіх *х*, що задовольняють нерівність |*x*| <  $|x_1|$ . Якщо ряд (8.24) розбігається при  $x = x_2$ , то він розбігається для усіх *х*, що задовольняють нерівність  $|x| > |x_2|$ .

**Область збіжності степеневого ряду.** Теорема Абеля стверджує, що якщо степеневий ряд (8.24) збігається при  $x_1 \neq 0$ , то він збігається абсолютно при будь-якому  $x$  із інтервалу  $(-|x_{1}|; |x_{1}|)$ . Якщо ж ряд розбігається при  $x_{\overline{2}},$  то він розбігається у всіх точках, які розміщені поза інтервалом  $(-|x_2|; |x_2|)$ .

*Радіусом збіжності степеневого ряду* (8.24) називається невід'ємне число *R*, таке, що при |*x*| < *R* ряд збігається, а при |*x*| > *R* розбігається. Інтервалом збіжності ряду називається інтервал (–*R*; *R*).

Знайдемо радіус збіжності степеневого ряду (8.24) через його коефіцієнти. Для цього використаємо ознаку Даламбера або ознаку Коші.

Розглянемо для кожного фіксованого *х* числовий ряд  $\sum a_n x^n$  $\mathbf{0}$ *n* /  $\overline{a}$  $\sum_{n=1}^{\infty} a_n x^n$  i

припустимо, що існує скінчена границя

$$
L = \lim_{n \to \infty} \left| \frac{a_{n+1}}{a_n} \right|, \quad (L = \lim_{n \to \infty} \sqrt[n]{|a_n|}).
$$

Тоді

$$
\lim_{n\to\infty}\left|\frac{a_{n+1}x^{n+1}}{a_nx^n}\right| = |x|\lim_{n\to\infty}\left|\frac{a_{n+1}}{a_n}\right| = |x|\cdot\text{L}.
$$

Звідси за ознакою Даламбера ряд (8.24) збігається при  $|x| \cdot L < 1$  і розбігається при  $|x| \cdot L > 1$ . Отже, якщо  $|x| < \dfrac{1}{L}$ , то ряд (8.24) збігаєть-

ся, а якщо  $|x| > \frac{1}{L}$ , то розбігається. Таким чином радіус збіжності степеневого ряду визначається формулою

$$
R = \frac{1}{L} = \lim_{n \to \infty} \left| \frac{a_n}{a_{n+1}} \right|.
$$
 (8.26)

Якщо до ряду застосовується ознака Коші, то, міркуючи аналогічно, одержуємо наступну формулу

$$
R = \frac{1}{L} = \frac{1}{\lim_{n \to \infty} \sqrt[n]{|a_n|}}.
$$
 (8.27)

Формулами (8.26) і (8.27) виражається і радіус збіжності ряду (8.25). Інтервалом збіжності цього ряду є  $(x_0 - R; x_0 + R)$ .

Таким чином, будь+який степеневий ряд має радіус збіжності *R* і інтервал збіжності (*–R*; *R*). При *х =* ) *R* ряд може або збігатися, або розбігатися. Це питання розв'язується для кожного конкретного ряду індивідуально. Отже, областю збіжності степеневого ряду (8.34) є його інтервал збіжності з можливим приєднанням до нього однієї або двох точок в залежності від того, як веде себе ряд на кінцях інтер+ валу, тобто при  $x = \pm R$ .

**8.4.1. Розв'язання прикладів** *Приклад 8.22.* Знайти область збіжності ряду

$$
\sum_{n=1}^{\infty} (-1)^{n-1} \frac{x^n}{n} = x - \frac{x^2}{2} + \frac{x^3}{3} - \dots + (-1)^{n-1} \frac{x^n}{n} + \dots
$$

*Розв'язок.* За формулою (8.26) знайдемо радіус збіжності

$$
R = \lim_{n \to \infty} \left| \frac{a_n}{a_{n+1}} \right| = \lim_{n \to \infty} \left| \frac{\frac{1}{n}}{\frac{1}{n+1}} \right| = \lim_{n \to \infty} \frac{n+1}{n} = \lim_{n \to \infty} (1 + \frac{1}{n}) = 1.
$$

Отже, інтервалом збіжності ряду буде (–1; 1). Розглянемо збіжність ряду на кінцях інтервалу збіжності. При х = 1 одержуємо

ряд  $\sum (-1)^{n-1}$ 1  $(-1)^{n-1}\frac{1}{n}$  $\sum_{n=1}^{\infty}$  *n*  $\sum_{n=1}^{\infty}$  (  $4 \times n$  –  $\sum_{n=1}^{\infty} (-1)^{n-1} \frac{1}{n}$ . Цей знакопереміжний ряд за ознакою Лейбніца

збігається неабсолютно. При х = –1 одержуємо ряд

$$
-1 - \frac{1}{2} - \frac{1}{3} - \dots - \frac{1}{n} - \dots
$$

який розбігається. Отже, областю збіжності ряду є проміжок (–1;1].

*Приклад 8.23.* Знайти радіус та область збіжності ряду

$$
\sum_{n=1}^{\infty} \frac{2^{n-1} x^{n-1}}{(2n-1)^2 \sqrt{3^{n-1}}} = 1 + \frac{2x}{3^2 \sqrt{3}} + \frac{4x}{5^2 \sqrt{3^2}} + \dots + \frac{2^{n-1} x^{n-1}}{(2n-1)^2 \sqrt{3^{n-1}}} + \frac{2^n x^n}{(2n+1)^2 \sqrt{3^n}} + \dots
$$

*Розв'язок.* Маємо

 $\sim$ 

$$
U_n(x) = \frac{2^{n-1} x^{n-1}}{(2n-1)^2 \sqrt{3^{n-1}}} ; \quad U_{n+1}(x) = \frac{2^n x^n}{(2n+1)^2 \sqrt{3^n}}.
$$

В силу ознаки Даламбера заданий степеневий ряд буде збіжним для тих значень, для яких

$$
\lim_{n\to\infty}\frac{|U_{n+1}(x)|}{|U_n(x)|}=\lim_{n\to\infty}\frac{2^n|x|^n}{(2n+1)^2\sqrt{3^n}}\cdot\frac{2^{n-1}|x|^{n-1}}{(2n-1)^2\sqrt{3^{n-1}}}=
$$
  
=\lim\_{n\to\infty}\frac{2^n|x|(2n-1)^2\sqrt{3^{n-1}}}{(2n+1)^2\sqrt{3^n}2^{n-1}|x|^{n-1}}=\frac{2}{\sqrt{3}}|x|\lim\_{n\to\infty}\frac{(2n-1)^2}{(2n+1)^2}=\frac{2}{\sqrt{3}}|x|\cdot 1<1,

тобто |
$$
\kappa
$$
|  $\lt \frac{\sqrt{3}}{2}$ . Отже, радиус збіжності  $R = \frac{\sqrt{3}}{2}$ , а інтервал збіжності
$$
(-\frac{\sqrt{3}}{2}; \frac{\sqrt{3}}{2}).
$$

Тепер з'ясуємо поведінку ряду на кінцях інтервалу збіжності.

В лівому кінці, при  $x = -\frac{\sqrt{3}}{2}$ , заданий степеневий ряд перетворюється в числовий ряд

$$
1 - \frac{1}{3^2} + \frac{1}{5^2} - \frac{1}{7^2} + \dots,
$$

який збігається за ознакою Лейбніца. В правому кінці, при  $x = \frac{\sqrt{3}}{2}$  $\frac{1}{2}$ ,

одержуємо ряд

$$
1 + \frac{1}{3^2} + \frac{1}{5^2} + \frac{1}{7^2} + \dots,
$$

який збігається.

Таким чином, заданий степеневий ряд збігається на відрізку

$$
[-\frac{\sqrt{3}}{2};\frac{\sqrt{3}}{2}].
$$

*Приклад 8.24.* Знайти область збіжності степеневого ряду

$$
\sum_{n=1}^{\infty} \frac{(x+8)^{3n}}{n^2}.
$$

*Розв'язок.* Маємо

$$
U_n = \frac{(x+8)^{3n}}{n^2}; \qquad U_{n+1} = \frac{(x+8)^{3n+3}}{(n+1)^2}.
$$

Знайдемо

$$
\lim_{n \to \infty} \frac{|U_{n+1}(x)|}{|U_n(x)|} = \lim_{n \to \infty} \frac{\left| \frac{(x+8)^{3n+3}}{(n+1)^2} \right|}{\left| \frac{(x+8)^{3n}}{n^2} \right|} = \lim_{n \to \infty} \left| \frac{n^2(x+8)^3}{(n+1)^2} \right| = |x+8|^\circ \lim_{n \to \infty} \left( \frac{n}{n+1} \right)^2 = |x+8|^\circ \cdot 1 < 1.
$$

Звідки

 $|x+8|^3$  < 1.  $|x+8|$  < 1.  $-1 \le x+8 \le 1$ .  $-9 \le x \le -7$ .

Дослідимо межі інтервалу. При  $x = -9$  одержуємо числовий знакопереміжний ряд з загальним членом  $a_n = \frac{(-1)^{3n}}{n^2} = \frac{(-1)^n}{n^2}$ , який збігається згідно ознаки Лейбніца. При  $x = -7$  одержуємо ряд з додатними членами  $a_n = \frac{1}{n^2}$ . Досліджуючи його за інтегральною ознакою

$$
\int_{1}^{\infty} \frac{dx}{x^2} = \lim_{n \to \infty} \int_{1}^{\infty} \frac{dx}{x^2} = \lim_{b \to \infty} \left(-\frac{1}{x}\right) \Big|_{1}^{b} = \lim_{b \to \infty} \left(-\frac{1}{b} + 1\right) = 1,
$$

з'ясуємо, що він збігається. Отже, областю збіжності заданого ряду є відрізок  $[-9; -7]$ .

#### 8.4.2. Приклади для самостійного розв'язку

8.25. Знайти область збіжності степеневих рялів: a)  $10x + 100x^2 + ... + 10^n x^n + ...$ 6)  $x + \frac{x^2}{20} + \frac{x^3}{200} + \dots + \frac{x^n}{n \cdot 10^{n-1}} + \dots;$ B) 1 + x + 2lx<sup>2</sup> + ... + nlx<sup>n</sup> + ...;<br>r) 1 + 2x<sup>2</sup> + 4x<sup>4</sup> + ... + 2<sup>n-1</sup>x<sup>2(n-1)</sup> + ...;  $\pi$ ) 1 +  $\frac{1}{1!}x + \frac{2}{2!}x^2 + \dots + \frac{n}{n!}x^n + \dots;$  $f(x)$   $x - \frac{x^3}{3 \cdot 3!} + \frac{x^5}{5 \cdot 5!} - \dots + (-1)^{n-1} \frac{x^{2n-1}}{(2n-1) \cdot (2n-1)!} + \dots$ 524

### § 8.5. Розклад функцій в ряди Тейлора і Маклорена

#### 8.5.1. Розклад функцій в ряди Тейлора

**Рядом Тейлора для функції**  $f(x)$  при умові, що вона визначена в околі точки а, і в цій же точці має скінчені похілні буль-якого порядку, називається степеневий ряд вигляду:

$$
f(a) + \frac{f'(a)}{1!}(x-a) + \frac{f''(a)}{2!}(x-a)^2 + \dots + \frac{f^{(n-1)}(a)}{(n-1)!}(x-a)^{n-1} + \dots (T)
$$

Функція  $f(x)$  буде сумою цього ряду тільки для тих значень  $x$ ,

при яких залишковий член  $R_n(x) = \frac{f^{(n)}(a + \Theta(x-a))}{n!} (x-a)^n$ , де  $0 < Q < 1$ , формули Тейлора

$$
f(x) = f(a) + \frac{f'(a)}{1!} (x - a) + \frac{f''(a)}{2!} (x - a)^2 + \dots + \frac{f^{(n-1)}(a)}{(n-1)!} (x - a)^{n-1} + \frac{f^{(n)}(a) + \Theta(x-a)}{n!} (x - a)^n,
$$

має свою границю нуль, коли  $n \to \infty$ , тобто  $\lim R_n(x) = 0$ .

Коротко: необхідною і достатньою умовою існування рівності

$$
f(x)=f(a)+\frac{f'(a)}{1!}(x-a)+\frac{f''(a)}{2!}(x-a)^2+\ldots+\frac{f^{(n-1)}(a)}{(n-1)!}(x-a)^{n-1}+\ldots(T)
$$

для значень *х* із деякого проміжку є умова  $\lim_{n \to \infty} R_n(x) = 0$  для всіх *х* із цього проміжку. Формула (Т), що вірна при вказаній умові, дає розклад функції  $f(x)$  в ряд Тейлора. Таким чином, функція  $f(x)$  може бути розкладена в ряд Тейлора для розглянутого х, якщо:

а) вона має похідні будь-якого порядку,

6) границя залишкового члена при  $n \rightarrow \infty$  дорівнює нулю, тобто

$$
\lim_{n\to\infty} R_n(x) = 0
$$

Для розкладу заданої функції в ряд Тейлора необхідно:

1) записати ряд Тейлора для заданої функції, тобто обчислити значення цієї функції і її похідні при *х* = *а* і підставити їх у загаль+ ний вираз ряду Тейлора (Т) для заданої функції.

2) дослідити залишковий член  $R_{_{n}}$  формули Тейлора для заданої функції і визначити сукупність значень *х*, при яких одержаний ряд збігається до заданої функції (тобто при яких  $\lim_{n\to\infty} R_n(x) = 0$ ).

Для багатьох функцій, які використовуються в практичних застосуваннях математичного аналізу, інтервал збіжності ряду Тейлора співпадає з сукупністю тих значень *х*, при яких відповідний залиш+ ковий член  $R_n \to 0$ , коли  $n \to \infty$ , тобто для багатьох функцій кожна точка *х* збіжності ряду Тейлора є і точкою збіжності того ряду, який складено для заданої функції. Через це при розкладі багатьох функцій в ряд Тейлора можна замість дослідження відповідного залишкового члена  $R_{_{\!n\!}}(x)$ , де в багатьох випадках складно, дослідити збіжність самого ряду Тейлора, як звичайного степеневого ряду.

# **8.5.2. Розклад функції в ряд Маклорена**

Якщо в ряді Тейлора (Т) прийняти *а* = 0, то одержимо ряд Мак+ лорена:

$$
f(x) = f(0) + \frac{f'(0)}{1!}x + \frac{f''(0)}{2!}x^2 + \dots + \frac{f^{(n-1)}(0)}{(n-1)!}x^{n-1} + \dots
$$
 (M)

Розглянемо розклад в степеневий ряд (ряд Маклорена) деяких елементарних функцій.

#### **1)**  $f(x) = e^x$ .<br>Magno: Маємо:

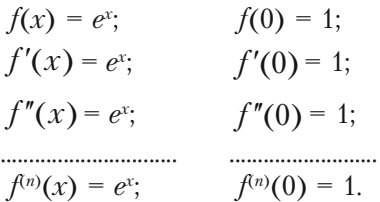

За формулою (М) складемо ряд Маклорена

$$
1 + x + \frac{x^2}{2!} + \frac{x^3}{3!} + \dots + \frac{x^n}{n!} + \dots
$$

Знайдемо радіус збіжності одержаного ряду

$$
R = \lim_{n \to \infty} \left| \frac{a_n}{a_{n+1}} \right| = \lim_{n \to \infty} \frac{(n+1)!}{n!} = \lim_{n \to \infty} (n+1) = +\infty.
$$

Отже, одержаний ряд абсолютно збігається на всій числовій прямій. Він збігається до функції  $e^x$  при будь-якому  $x \in (-\infty, \infty)$ , так як на будь-якому відрізку функція е<sup>г</sup> та її похідні обмежені одним і тим же числом, наприклад  $e^0$ .

Таким чином, при будь-якому х має місце розклад

$$
e^{x} = 1 + x + \frac{x^{2}}{2!} + \frac{x^{3}}{3!} + ... + \frac{x^{n}}{n!} + ...
$$
 (8.28)

2) 
$$
f(x) = \sin x
$$
.  
\nMaemo:  
\n $f(x) = \sin x$ ;  $f(0) = 0$ ;  
\n $f'(x) = \cos x = \sin(x + \frac{\pi}{2})$ ;  $f'(0) = 1$ ;  
\n $f''(x) = -\sin x = \sin(x + 2\frac{\pi}{2})$ ;  $f''(0) = 0$ ;  
\n $f'''(x) = -\cos x = \sin(x + 3\frac{\pi}{2})$ ;  $f'''(0) = -1$ ;  
\n $f^{IV}(x) = \sin x = \sin(x + 4\frac{\pi}{2})$ ;  $f^{IV}(0) = 0$ ;  
\n $f^{IV}(x) = \sin(x + n\frac{\pi}{2})$ ;  $f^{(n)}(0) = \begin{cases} 0, & \text{if } n \neq 0 \\ (-1)^{n-1}, & \text{if } n = 2m + 1 \end{cases}$ 

За формулою (М) для функції sin x складемо ряд Маклорена:

$$
x - \frac{x^3}{3!} + \frac{x^5}{5!} + \frac{x^7}{7!} + \dots + (-1)^{n-1} \frac{x^{2n-1}}{(2n-1)!} + \dots
$$

Легко показати, що ряд збігається абсолютно на всій числовій прямій, тобто  $R = \infty$ . Так як  $|f^{(n)}(x)| = |\sin(x + n)|$ 2  $\left| \frac{\pi}{2} \right|$  ≤ 1, то одержаний числовий ряд збігається до функції sin *x*. Отже, для будь+якого *х* справедливий розклад:

$$
\sin x = x - \frac{x^3}{3!} + \frac{x^5}{5!} + \frac{x^7}{7!} + \dots + (-1)^{n-1} \frac{x^{2n-1}}{(2n-1)!} + \dots \quad (8.29)
$$

#### **3)**  $f(x) = \cos x$ .

Аналогічно попередньому можна одержати розклад функції cos *x* в ряд Маклорена, який справедливий при будь+якому *х*.

$$
\cos x = 1 - \frac{x^2}{2!} + \frac{x^4}{4!} - \frac{x^6}{6!} + \dots + (-1)^{n-1} \frac{x^{2n-2}}{(2n-2)!} + \dots \quad (8.30)
$$

Вкажемо розклад у ряд Маклорена і інших функцій, які використовуються найчастіше.

 $f(x) = (1 + x)^m$ .  $(1 + x)^m = 1 + mx + \frac{m(m-1)}{2}$ 2!  $\frac{m(m-1)}{m^2}x^2 + \frac{m(m-1)(m-2)}{m}$ 3!  $\frac{m(m-1)(m-2)}{2!}x^3 + ...$  $+\frac{m(m-1)(m-2)...(m-n+1)}{m}$ !  $m(m-1)(m-2)...(m-n)$ *n*  $-1(m-2)...(m-n+$  $x<sup>n</sup> + ...$ , де *х* ∈ (−1; 1). 5)  $f(x) = \frac{1}{1+x}$ . 1  $\frac{1}{1+x}$  = 1 – *x* + *x*<sup>2</sup> – *x*<sup>3</sup> + ... + (-1)<sup>*n*</sup>*x*<sup>*n*</sup> + ...,  $\text{Re } x \in (-1, 1)$ . **6)**  $f(x) = \ln(1 + x)$ .  $ln(1 + x) = x -$ 2 2  $\frac{x^2}{2}$  + 3 3  $\frac{x^3}{2}$  – ... +  $(-1)^{n+1} \frac{x^n}{n}$ *n*  $+$  ...,  $\text{Re } x \in (-1, 1).$ **7)**  $f(x) = \arctg x$ .

$$
\arctg x = x - \frac{x^3}{3} + \frac{x^5}{5} - \dots + (-1)^{n+1} \frac{x^{2n-1}}{2n-1} + \dots, \text{ as } x \in (-1, 1).
$$

Два степеневих ряда можна почислено додавати і множити (за правилом множення многочленів). При цьому інтервалом збіжності одержаного нового степеневого ряду буде сукупність всіх точок, в яких одночасно збігаються обидва ряди. Степеневий ряд в інтервалі його збіжності можна почленно інтегрувати, а в середині інтервалу збіжності можна почленно диференціювати.

# **8.5.3. Розв'язання прикладів**

 $I$ *Гриклад 8.26.* Розкласти в ряд Тейлора функцію  $f(x) = \frac{1}{x}$ *x* при  $a = -2$ .

*Розв'язок.* Обчислимо значення заданої функції і її похідних при  $x = a = -2.$ 

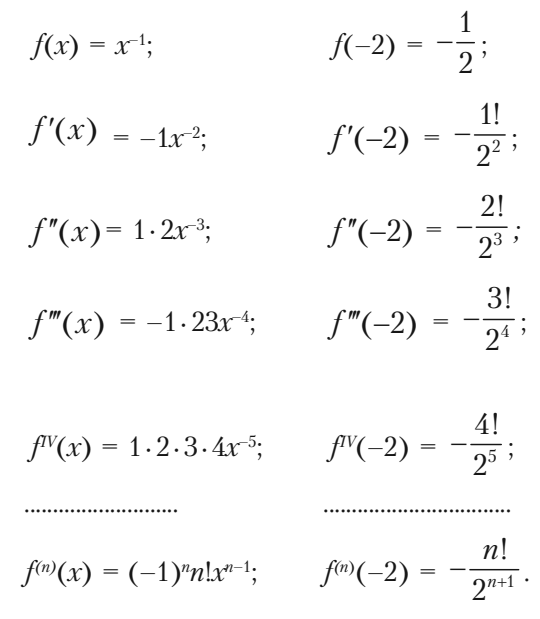

Підставимо ці значення в ряд Тейлора (Т) для заданої функції, одержуємо:

$$
\frac{1}{x} = -\frac{1}{2} - \frac{1!}{2^2 1!} (x+2) - \frac{2!}{2^3 2!} (x+2)^2 - \frac{3!}{2^4 3!} (x+2)^3 - \dots -
$$
\n
$$
-\frac{n!}{2^{n+1} n!} (x+2)^n - \dots = -\frac{1}{2} (1 + \frac{x+2}{2} + \frac{(x+2)^2}{2^2} + \frac{(x+2)^3}{2^3} + \dots + \frac{(x+2)^n}{2^n} + \dots).
$$

#### **Розділ VIII.** *Ряди*

Дослідимо збіжність одержаного ряду за ознакою Даламбера:

$$
U_n = \frac{(x+2)^n}{2^n}; \quad U_{n+1} = \frac{(x+2)^{n+1}}{2^{n+1}}.
$$
  

$$
l = \lim_{n \to \infty} \left| \frac{U_{n+1}}{U_n} \right| = \frac{|x+2|}{2}; \quad l < 1, \text{ RKIIO } \frac{|x+2|}{2} < 1.
$$

Розв'язавши цю нерівність *|x* + 2*|* < 2, знаходимо інтервал –4 *< x* < 0. Дослідимо границі цього інтервалу. Підставляючи в ряд *х =* –4, а потім *х =* 0, одержуємо числові ряди 1 – 1 + 1 – 1 + *...* і 1 + 1 + 1 + 1 + ..., які розходяться, так як у них не виконується необхідної умови збіжності ряду. Отже, інтервал збіжності одержаного ряду Тейлора для заданої функції  $\epsilon$  (-4; 0). Досліджуючи залишковий член  $R_{n}$ формули Тейлора для заданої функції, переконаємося, що в указаному інтервалі одержаний ряд збігається до заданої функції.

**Приклад 8.27.** Розкласти в ряд функцію  $f(x) =$ 2 2  $1 - e^{-x}$ *x*  $\frac{-e^{-x^2}}{2}$ .

*Розв'язок.* Так як за (8.28)

$$
e^x = 1 + x + \frac{x^2}{2!} + \frac{x^3}{3!} + ... + \frac{x^n}{n!} + ...
$$

то замінивши *х* на *–х*<sup>2</sup> одержуємо:

$$
e^{-x^{2}} = 1 - x^{2} + \frac{x^{4}}{2!} - \frac{x^{6}}{3!} + ... + (-1)^{n} \frac{x^{2n}}{n!} + ...
$$
  

$$
1 - e^{-x^{2}} = x^{2} - \frac{x^{4}}{2!} + \frac{x^{6}}{3!} + ... + (-1)^{n+1} \frac{x^{2n}}{n!} + ...
$$

і нарешті,

$$
\frac{1-e^{-x^2}}{x^2}=1-\frac{x^2}{2!}+\frac{x^4}{3!}-...+(-1)^{m+1}\frac{x^{2n-2}}{n!}+...
$$

Область збіжності ряду  $(-\infty; \infty)$ .

**Приклад 8.28.** Розкласти в ряд функцію  $f(x) = \ln \frac{1}{x}$ 1 *x x*  $\overline{+}$  $\frac{1}{-x}$ .

*Розв'язок.* В розкладі

$$
\ln(1+x) = x - \frac{x^2}{2} + \frac{x^3}{3} - \dots + (-1)^{n+1} \frac{x^n}{n} + \dots
$$

замінимо *х* на –*х*. Одержимо

$$
\ln(1-x) = -x - \frac{x^2}{2} - \frac{x^3}{3} - \dots - \frac{x^n}{n} - \dots
$$

Тепер

$$
\ln \frac{1+x}{1-x} = \ln(1+x) - \ln(1-x) = (x - \frac{x^2}{2} + \frac{x^3}{3} - \dots + (-1)^{n+1} \frac{x^n}{n} + \dots) -
$$

$$
-(-x - \frac{x^2}{2} - \frac{x^3}{3} - \dots - \frac{x^n}{n} - \dots) = 2(x + \frac{x^3}{3} + \frac{x^5}{5} + \dots + \frac{x^{2n-1}}{2n-1} + \dots)
$$

Область збіжності ряду (–1; 2).

**Приклад 8.29.** Розкласти в ряд Маклорена функцію  $f(x) = \cos^2 x$ . *Розв'язок.* Відомо, що соз<sup>2</sup>  $x = \frac{1}{2}$  $\frac{1}{2}$  (1 + cos 2*x*). Розклад функції cos 2*x* в ряд Маклорена легко можна отримати, замінивши в фор+ мулі (8.30) *х* на 2*х*:

$$
\cos 2x = 1 - \frac{(2x)^2}{2!} + \frac{(2x)^4}{4!} - \frac{(2x)^6}{6!} + \dots + (-1)^n \frac{(2x)^{2n}}{(2n)!} + \dots
$$

Одержуємо, що

$$
\cos^2 x = \frac{1}{2} \left( 1 + \left( 1 - \frac{(2x)^2}{2!} + \frac{(2x)^4}{4!} - \frac{(2x)^6}{6!} + \dots + (-1)^n \frac{(2x)^{2n}}{(2n)!} + \dots \right) \right),
$$

звідки:

$$
\cos^2 x = 1 - \frac{2x^2}{2!} + \frac{2^3 x^4}{4!} - \frac{2^5 x^6}{6!} + (-1)^n \frac{2^{2n-1} x^{2n}}{(2n)!} + \dots
$$

Область збіжності одержаного ряду  $(-\infty, \infty)$ .

### 8.5.4. Приклади для самостійного розв'язку

В прикладах 8.30 - 8.36 розкласти задані функції по степенях  $x$ користуючись формулами розкладу в ряд Маклорена функцій  $e^x$ ,  $\sin x$ ,  $\cos x$ ,  $\ln(1 + x)$ ,  $(1 + x)^m$ .

**7.30.** 
$$
f(x) = \frac{e^x - 1}{x}
$$
.  
\n**7.32.**  $f(x) = \sin^2 x$ .  
\n**7.33.**  $f(x) = \sin \frac{x}{2}$ .  
\n**7.34.**  $f(x) = \ln \sqrt[3]{\frac{1+2x}{1-x}}$ .  
\n**7.35.**  $f(x) = \sqrt{1+x^2}$ .  
\n**7.36.**  $f(x) = \sqrt[3]{8-x^3}$ .

### **§8.6. Застосування рядів до наближених обчислень**

Степеневі ряди мають самі різні застосування. З їх допомогою обчислюють з заданою степеню точності значення функції, визначені інтеграли, які не виражаються через елементарні функції або є за+ надто складними для обчислень, інтегруються диференційні рівняння. Для обчислення наближених значень функції з заданою точністю зручно користуватися рядами в тому випадку, якщо відповідний ряд є знакопереміжним. Для знакопереміжного збіжного ряду легко оцінити похибку наближеного значення суми — вона не перевищує абсолютного значення першого із відкинутих членів (ознака Лейбніца). В інших випадках наближене значення функції з заданою точністю обчислюється за формулою Тейлора (Маклорена).

# **8.6.1. Розв'язання прикладів**

*Приклад 8.37.* Обчислити 4 1 *e* з точністю до 0,001.

*Розв'язок.* Використаємо ряд

$$
e^x = 1 + x + \frac{x^2}{2!} + \frac{x^3}{3!} + ... + \frac{x^n}{n!} + ... + \frac{1}{\sqrt[n]{e}} = e^{-\frac{1}{4}}.
$$

Отже, в цьому ряду необхідно взяти  $x = -\frac{1}{4}$ 4  $-\frac{1}{\cdot}$ . Одержимо знакопереміжний ряд:

 $+ ... =$ 

$$
e^{-\frac{1}{4}} = 1 - \frac{1}{4} + \frac{1}{2!} \left(-\frac{1}{4}\right)^2 + \dots + (-1)^{n-1} \frac{1}{(n-1)!} \left(-\frac{1}{4}\right)^{n-1} +
$$

$$
= 1 - \frac{1}{4} + \frac{1}{32} - \frac{1}{384} + \dots + (-1)^{n-1} \frac{1}{(n-1)!} \left(-\frac{1}{4}\right)^{n-1} + \dots
$$

Якщо для обчислення взяти *n* перших членів, то, враховуючи, що ряд знакопереміжний, похибка від відкидання решти членів бу+ де менше абсолютної величини першого відкинутого члена, тобто

 $R_n < \frac{1}{n!} \left(\frac{1}{4}\right)^n$ . За умовою повинно бути одержане число з точністю

до 0,001, тобто загальна похибка від відкидання членів і від округлення повинна бути менше 0,0005. якщо зберегти перші чотири члена, то похибка віл вілкилання всіх останніх членів на основі ознаки

Jleйбніца 
$$
R_4 < \frac{1}{4!} \left(\frac{1}{4}\right)^4 < 0,00016
$$
, через це:  
\n
$$
\frac{1}{\sqrt[4]{e}} \approx 1 - \frac{1}{4} + \frac{1}{2!} \left(-\frac{1}{4}\right)^2 - \frac{1}{3!} \left(-\frac{1}{4}\right)^3 \approx 0,799.
$$

Обчислити з округленням треба тільки останній додаток. Якщо зберегти чотири десятичні знаки, то похибка округляється не більше 0.00005. Найвища межа загальної похибки дорівнює 0,00021. Отже,

$$
\frac{1}{\sqrt[4]{e}} \approx 0.799.
$$

Приклад 8.38. Знайти наближене значення соз 10° з точністю до  $0,0001.$ 

Розв'язок. Переведемо градусну міру в радіанну  $10^{\circ} = \frac{\pi}{18} \approx 0.1745$ .

Скористуємося розкладом со х в степеневий ряд

$$
\cos x = 1 - \frac{x^2}{2!} + \frac{x^4}{4!} - \frac{x^6}{6!} + ... + (-1)^{n-1} \frac{x^{2n-2}}{(2n-2)!} + ...
$$

Одержуємо

$$
\cos 10^\circ = \cos \frac{\pi}{18} = 1 - \frac{\left(\frac{\pi}{18}\right)^2}{2!} + \frac{\left(\frac{\pi}{18}\right)^4}{4!} - \dots
$$

цей ряд є рядом Лейбніца, через це, прийнявши за наближене значення соз 10° суму перших двох членів розкладу, виконаємо похибку  $R_{\rm s}$  за абсолютною величиною меншу третього члена

$$
|R_3| < \frac{\left(\frac{\pi}{18}\right)^4}{4!} < \frac{(0,2)^4}{24} < 0,0001.
$$

Таким чином,

$$
cos 10^\circ \approx 1 - \frac{\left(\frac{\pi}{18}\right)^2}{2!} \approx 1 - \frac{(0,1745)^2}{24} \approx 0.9948.
$$

З точністю до 0,0001, з недостачею, так як третій член розкладу додатний. Обчислюючи суму перших двох членів з точністю до 10+4 з залишком (для того, щоб обчислити другий член з тією ж точністю з недостачею), одержимо абсолютну похибку, тобто повну похибку, меншу 0,0001, відповідно з завданням (таке як обидві похибки були менше  $10^{-4}$  і мають різні знаки). Отже, cos  $10^{\circ} \approx 0.9948$ .

**Приклад 8.39.** Обчислити  $\sqrt[4]{17}$  з точністю до 0,001. *Розв'язок.* Перетворимо заданий корінь

$$
\sqrt[4]{17} = \sqrt[4]{16+1} = \sqrt[4]{16\left(1+\frac{1}{16}\right)} = 2\left(1+\frac{1}{16}\right)^{\frac{1}{4}}.
$$

Для обчислення  $1+\frac{1}{10}$  $\left(1+\frac{1}{16}\right)^{\overline{4}}$  використаємо біноміальний ряд

$$
(1+x)^m = 1 + mx + \frac{m(m-1)}{2!}x^2 + \frac{m(m-1)(m-2)}{3!}x^3 + ... +
$$

+ 
$$
\frac{m(m-1)(m-2)...(m-n+1)}{n!}x^{n} + ...
$$

підставляючи  $x = \frac{1}{16}$ ,  $m = \frac{1}{4}$  $\frac{1}{4}$ :

$$
2\left(1+\frac{1}{16}\right)^{\frac{1}{4}} = 2\left(1+\frac{1}{4\cdot 16}-\frac{1\cdot 3}{4\cdot 8\cdot 16^2}+\frac{1\cdot 3\cdot 7}{4\cdot 8\cdot 12\cdot 16^3}-\ldots\right).
$$

Щоб визначити, скільки необхідно взяти перших членів цього знакопереміжного ряду для обчислення  $\sqrt[4]{17}$  з точністю до 0,0001, обчислимо декілька послідовних перших членів ряду:  $a_1 = 1$ ;  $a_2 \approx$ 0,01562;  $a_3 \approx -0.00037$ ;  $a_4 \approx 0.00001$ . Згідно властивості знакопереміжного збіжного ряду, якщо обмежитися сумою трьох перших членів ряду, то похибка шуканого наближеного значення кореня буде меншою  $2a_{\lambda} \approx 20,00001 \le 0,0001$ . Отже,

$$
\sqrt[4]{17} \approx 2(1 + 0.1562 - 0.00037) \approx 2.0305.
$$

**Приклад 8.40.** Обчислити інтеграл  $\int_{0}^{1/4} \frac{\sin x}{x} dx$  з точністю до

 $0.00001$ .

*Розв'язок*. Невизначений інтеграл  $\int_{x}^{\sin x} dx$  не виражається че-

рез елементарні функції, через це при обчисленні даного визначеного інтегралу формулу Ньютона-Лейбніца застосовувати не можна. Обчислимо інтеграл наближено. Розділивши почленно ряд

$$
\sin x = x - \frac{x^3}{3!} + \frac{x^5}{5!} - \frac{x^7}{7!} + \dots
$$

на х, одержимо:

$$
\frac{\sin x}{x} = 1 - \frac{x^2}{3!} + \frac{x^4}{5!} - \frac{x^6}{7!} + \dots
$$

Інтегруємо цей ряд почленно:

$$
\int_{0}^{1/4} \frac{\sin x}{x} dx = \int_{0}^{1/4} \left(1 - \frac{x^{2}}{3!} + \frac{x^{4}}{5!} - \frac{x^{6}}{7!} + \dots\right) dx = \frac{1}{4} - \frac{1}{3 \cdot 3!} \left(\frac{1}{4}\right)^{3} + \frac{1}{5 \cdot 5!} \left(\frac{1}{4}\right)^{5} - \dots
$$

Так як

$$
\frac{1}{5\cdot 5!} \left(\frac{1}{4}\right)^5 = \frac{1}{614400} < 0,00001,
$$

то за ознакою Лейбніця, щоб виконати задану точність, досить взяти суму перших двох членів:

$$
\int_{0}^{1/4} \frac{\sin x}{x} \approx \frac{1}{4} - \frac{1}{3 \cdot 3!} \left(\frac{1}{4}\right)^3 = 0.25 - 0.00087 = 0.24913.
$$

### **8.6.2. Приклади для самостійного розв'язку**

*7.41.* Обчислити визначені інтеграли з точністю до 0,001.

a) 
$$
\int_{0}^{1/2} \frac{\arctg x}{x} dx
$$
;   
\nb)  $\int_{0}^{1/10} \frac{\ln(1+x)}{x} dx$ ;  
\n $\int_{0}^{1/4} \frac{\sin^2 x}{x} dx$ ;   
\n $\int_{0}^{1/4} e^{-x^2} dx$ .

### \$8.7. Ряди Фур'є

#### 8.7.1. Розклад в ряди Фур'є функції з періодом  $2\pi$

Нехай  $f(x)$  — функція з періодом  $2\pi$ , що інтегрується на  $[-\pi; \pi]$ . Ряд виду:

$$
\frac{a_0}{2} + (a_1 \cos x + b_1 \sin x) + (a_2 \cos 2x + b_2 \sin 2x) + (a_3 \cos 3x + b_3 \sin 3x) +
$$
  
+ 
$$
(a_n \cos nx + b_n \sin nx) + ...
$$
 (8.34)

називається тригонометричним рядом функції  $f(x)$ . Числа  $a_1, a_2, \ldots$ ,  $a_n$ , ...,  $b_1$ ,  $b_2$ ,  $b_3$ , ...,  $b_n$ , ... називаються коефіцієнтами тригонометричного ряду. Цей ряд в скороченому вигляді може бути записаний так:

$$
\frac{a_0}{2} + \sum_{n=1}^{\infty} (a_n \cos nx + b_n \sin nx).
$$
 (8.34)

Тригонометричний ряд називається також рядом Фир'є, коефіцієнти якого визначаються за формулами:

$$
a_0 = \frac{1}{\pi} \int_{-\pi}^{\pi} f(x) dx;
$$
  
\n
$$
a_n = \frac{1}{\pi} \int_{-\pi}^{\pi} f(x) \cos nx dx \quad (n = 1, 2, 3, ...);
$$
  
\n
$$
b_n = \frac{1}{\pi} \int_{-\pi}^{\pi} f(x) \sin nx dx \quad (n = 1, 2, 3, ...).
$$
  
\n(8.35)

При цьому пишуть так:

$$
f(x) \approx \frac{a_0}{2} + \sum_{n=1}^{\infty} (a_n \cos nx + b_n \sin nx).
$$
 (8.36)

Ряд Фур'є функції  $f(x)$  не завжди своєю сумою має  $f(x)$ , якщо навіть збігається. Найпростішими достатніми ознаками розкладу функції в ряд Фур'є є:

1. Якщо функція  $f(x)$  з періодом  $2\pi$  має на відрізку  $[-\pi;\pi]$ скінчене число точок розриву першого роду і абсолютно інтегрована на цьому відрізку, то ця функція розкладається в свій ряд Фур'є в кожній точиі, в якій вона лиференційовна.

2. Якщо функція з періодом  $2\pi$  задовольняє умовам Дірихле на відрізку  $[-\pi; \pi]$  (якщо цей відрізок може бути розбитий на скінчене число частин так, що всередині кожної частини функція монотонна і обмежена), то ця функція розкладається в свій ряд Фур'є в кожній точці неперервності, якщо ж  $x$  — точка розриву, ряд Фур'є збігається ло числа:

$$
\frac{f(x-0)+f(x+0)}{2}
$$

Ряд Фур'є парної функції, тобто  $f(x) = f(-x)$ , не містить членів з синусами; цей ряд має вигляд:

$$
f(x) \approx \frac{a_0}{2} + \sum_{n=1}^{\infty} a_n \cos nx, \qquad (8.37)
$$

$$
\begin{aligned}\n\text{Re} \quad & a_0 = \frac{2}{\pi} \int_0^\pi f(x) \, dx; \\
& a_n = \frac{2}{\pi} \int_0^\pi f(x) \cos(nx) \, dx, \quad (n = 1, 2, 3, \ldots).\n\end{aligned}
$$

Ряд Фур'є непарної функції, тобто  $f(-x) = -f(x)$ , не містить вільного члена і членів з косинусами; цей ряд має вигляд:

$$
f(x) \approx \sum_{n=1}^{\infty} b_n \sin nx \,, \tag{8.38}
$$

$$
\text{ae} \quad b_n = \frac{2}{\pi} \int_0^{\pi} f(x) \sin nx dx \,, \, (n = 1, 2, 3, \ldots)
$$
#### 8.7.2. Розв'язання прикладів

Приклад 8.42. Розкласти в ряд Фур'є функцію

$$
f(x) = \begin{cases} -\frac{1}{2}, & (-\pi < x < 0) \\ 1, & (0 < x \leq \pi) \end{cases}.
$$

Розв'язок. Обчислимо коефіцієнти Фур'є функції  $f(x)$ :

$$
a_0 = \frac{1}{\pi} \int_{-\pi}^{\pi} f(x) dx = \frac{1}{\pi} \left( \int_{-\pi}^{0} \left( -\frac{1}{2} \right) dx + \int_{0}^{\pi} 1 dx \right) = \frac{1}{\pi} \left( -\frac{1}{2} x \right) \Big|_{-\pi}^{0} + x \Big|_{0}^{\pi} =
$$
\n
$$
= \frac{1}{\pi} \left( -\frac{1}{2} \pi + \pi \right) = \frac{1}{2};
$$
\n
$$
a_n = \frac{1}{\pi} \int_{-\pi}^{\pi} f(x) \cos nx dx = \frac{1}{\pi} \left( \int_{-\pi}^{0} \left( -\frac{1}{2} \right) \cos nx dx + \int_{0}^{\pi} 1 \cos nx dx \right) =
$$
\n
$$
= \frac{1}{\pi} \left( -\frac{1}{2n} \sin nx \right) \Big|_{-\pi}^{0} + \frac{1}{n} \sin nx \Big|_{0}^{\pi} = 0;
$$
\n
$$
b_n = \frac{1}{\pi} \int_{-\pi}^{\pi} f(x) \sin nx dx = \frac{1}{\pi} \left( \int_{-\pi}^{0} \left( -\frac{1}{2} \right) \sin nx dx + \int_{0}^{\pi} 1 \sin nx dx \right) =
$$
\n
$$
= \frac{1}{\pi} \left( \frac{1}{2n} \cos nx \right) \Big|_{-\pi}^{0} - \frac{1}{n} \cos nx \Big|_{0}^{\pi} = \frac{3(1 - (-1)^n)}{2\pi n};
$$
\n
$$
\text{Take } \sin nx \cos \pi n = (-1)^n, \text{ To}
$$

$$
b_{2k} = 0, \quad (k = 1, 2, 3, ...),
$$
  

$$
b_{2k+1} = \frac{3}{\pi(2k+1)}, \quad (k = 1, 2, 3, ...).
$$

Функція  $f(x)$  задовольняє умовам Дирихле, а через це розкладається в свій ряд Фур'є. Отже, в кожній точці неперервності:

$$
f(x) = \frac{1}{4} + \frac{3}{\pi} \sum_{k=0}^{\infty} \frac{\sin(2k+1)x}{2k+1}
$$

**Приклад 8.43.** Розкласти в ряд Фур'є функцію  $f(x) = x(-\pi \le x \le \pi)$ .

Розв'язок. Задана функція задовольняє умовам Дирихле і через це може бути розкладена в ряд Фур'є. На інтервалі  $(-\pi < x < \pi)$  функція  $f(x) = x$  непарна (див. рис. 8.1). Звідси слідує, що ряд Фур'є цієї функції буде містити тільки синуси.

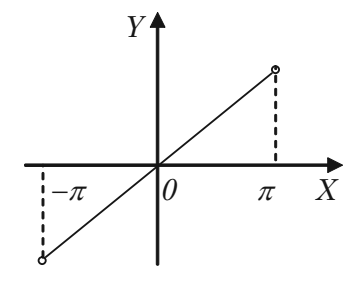

Знайдемо  $b$ .

$$
b_n = \frac{2}{\pi} \int_0^{\pi} f(x) \sin nx dx =
$$

Puc. 8.1.

$$
= \frac{2}{\pi} \int_{0}^{\pi} x \sin nx dx = \begin{vmatrix} u = x, & du = dx \\ dv = \sin nx dx, & v = \int_{0}^{\pi} \sin nx dx = -\frac{1}{n} \cos nx \end{vmatrix} =
$$

$$
= \frac{2}{\pi} \left(-\frac{1}{n} \cos nx \right|_0^{\pi} + \frac{1}{n} \int_0^{\pi} \cos nx dx = \frac{2}{\pi} \left(-\frac{1}{n} \cos nx \right|_0^{\pi} + + \frac{1}{n^2} \sin nx \Big|_0^{\pi} = -\frac{2}{\pi} \frac{1}{n} \pi (-1)^n = (-1)^{n+1} \frac{2}{n};b_n = (-1)^{n+1} \frac{2}{n}.
$$

Отже,

$$
x = \sum_{n=1}^{\infty} (-1)^{n+1} \frac{2}{n} \sin nx = 2 \sum_{n=1}^{\infty} (-1)^{n+1} \frac{\sin nx}{n}
$$

В розгорнутому вигляді, надаючи  $n$  значення 1, 2, 3, ..., одержуємо:

$$
x = 2\left(\frac{\sin x}{1} - \frac{\sin 2x}{2} + \frac{\sin 3x}{3} - \frac{\sin 4x}{4} + \ldots\right)
$$

В інтервалі  $(-\pi:\pi)$  ця функція має місце в точках непервності функції  $f(x)$ , тобто в даному випадку у всіх внутрішніх точках інтервалу  $(-\pi:\pi)$ . Поза інтервалом цей ряд зображає періодичне проводження розглянутої функції.

В точках же розриву, якими являються точки  $\pm \pi$ ,  $\pm 3\pi$ , ..., сума ряду дорівнює середньому арифметичному її лівосторонньої та правосторонньої границі в цих точках.

Знайдемо ці границі. Наприклад, в точці  $x = \pi$ .

$$
\lim_{x \to \pi - 0} f(x) = \lim_{x \to \pi - 0} x = \pi ;
$$
  

$$
\lim_{x \to \pi + 0} f(x) = \lim_{x \to \pi + 0} x = -\pi.
$$

Середнє арифметичне цих границь:

$$
\frac{f(\pi - 0) + f(\pi + 0)}{2} = \frac{\pi - \pi}{2} = 0
$$

У всіх точках розриву цієї функції одержуємо те ж саме. Таким чином, в точках розриву сума ряду буде дорівнювати нулю. Отже, одержаний розклад можна записати і так:

$$
2\left(\frac{\sin x}{1} - \frac{\sin 2x}{2} + \frac{\sin 3x}{3} - \frac{\sin 4x}{4} + \ldots\right) = \begin{cases} x, & \text{if } x < x < \pi \\ 0, & \text{if } x < x \le \pi \end{cases}
$$
\n
$$
\text{The equation } k = 6 \text{ and } k = 6 \text{ and } k = 6 \text{ and } k = 12k + 1\text{.}
$$

**Приклад 8.44.** Розкласти в ряд Фур'є функцію  $f(x) = |x| (-\pi < x \leq \pi)$ . Розв'язок. Це неперервна функція з періодом  $2\pi$ , задовольняє умовам розкладу в ряд Фур'є, вона парна. Знаходимо:

 $\mathbf{r}$ 

$$
a_0 = \frac{2}{\pi} \int_0^{\pi} f(x) dx = \frac{2}{\pi} \int_0^{\pi} x dx = \frac{2}{\pi} \frac{x^2}{2} \Big|_0^{\pi} = \pi;
$$
  

$$
a_n = \frac{2}{\pi} \int_0^{\pi} f(x) \cos nx dx = \frac{2}{\pi} \int_0^{\pi} x \cos nx dx =
$$
  

$$
= \begin{vmatrix} u = x, & du = dx \\ dv = \cos nx dx, & v = \int \cos nx dx = \frac{1}{n} \sin nx \end{vmatrix} =
$$

ï

$$
= \frac{2}{\pi} \left(x \frac{1}{n} \sin nx \bigg|_0^{\pi} - \frac{2}{\pi} \int_0^{\pi} \sin nx dx \right) = \frac{2}{\pi} \left(0 + \frac{1}{n^2} \cos nx \bigg|_0^{\pi} \right) =
$$

$$
= \frac{2}{\pi n^2} (\cos np - 1) = \begin{cases} 0, & \text{allow } n - nap \text{ are } n\text{ is } n\text{ is } n\
$$

l.

Отже.

$$
|x| = \frac{\pi}{2} - \frac{4}{\pi} (\cos x + \frac{1}{9} \cos 3x + \frac{1}{25} \cos 5x + \dots + \frac{1}{(2n+1)^2} \cos (2n+1)x + \dots).
$$

**Приклад 8.45.** Розкласти в ряд Фур'є функцію  $f(x)=x$ , що задана на інтервалі (0;  $2\pi$ ).

Розв'язок. На рис. 8.2 показано графік заданої функції з її періодичним продовженням. Аналітичний вираз функції співпадає з аналітичним виразом функції в задачі 8.43. проте між ними маємо істотну відмінність. В задачі 8.43

функція  $f(x) = x$  задавалась на інтервалі  $(-\pi;\pi)$ , а в цій задачі на інтервалі (0;  $2\pi$ ). Їх відмінність легко бачити із графіків функцій. Функція  $f(x) = x$  на інтервалі (0;  $2\pi$ ) не належить а ні до класу парних, а ні до класу непар-HИX.

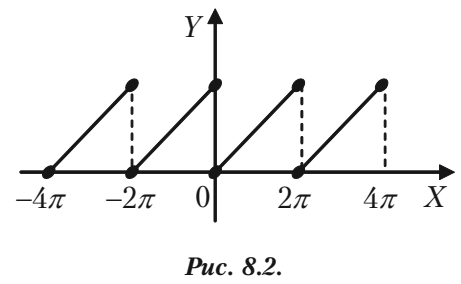

Якщо функція  $f(x)$  задана не в інтервалі  $(-\pi;\pi)$ , а в інтервалі  $(0; 2\pi)$ , також довжиною  $2\pi$ , то її можна розкласти в ряд Фур'є того ж виду, що і (8.36), але коефіцієнти визначаються за формулами:

$$
a_0 = \frac{1}{\pi} \int_0^{2\pi} f(x) dx;
$$

$$
a_n = \frac{1}{\pi} \int_0^{2\pi} f(x) \cos nx dx;
$$
  

$$
b_n = \frac{1}{\pi} \int_0^{2\pi} f(x) \sin nx dx.
$$

В нашому випадку маємо:

$$
a_0 = \frac{1}{\pi} \int_0^{2\pi} x dx = \frac{1}{\pi} \frac{x^2}{2} \Big|_0^{2\pi} = 2\pi ;
$$
  

$$
a_n = \frac{1}{\pi} \int_0^{2\pi} x \cos nx dx = 0;
$$
  

$$
b_n = \frac{1}{\pi} \int_0^{2\pi} x \sin nx dx = -\frac{2}{n}.
$$

Підставляючи одержані значення в формулу (8.36), одержуємо:

$$
x = \pi - 2\left(\frac{\sin x}{1} + \frac{\sin 2x}{2} + \frac{\sin 3x}{3} + \frac{\sin 4x}{4} + \ldots\right).
$$

Так як на інтервалі (0;  $2\pi$ ) функція  $f(x) = x$  неперервна, то одержаний ряд збігається до  $x$  у всіх точках цього інтервалу. В точках  $x$  $= 2\pi n$  (n = 0, 1, 2, ...), які являються точками розриву функції ряд збігається до середнього арифметичного ліво- та правосторонніх границь функції, тобто до числа

$$
\frac{f(2\pi-0)+f(2\pi+0)}{2} = \frac{2\pi+0}{2} = \pi.
$$

Отже, в точках розриву сума ряду дорівнює  $\pi$ .

# **8.7.3. Розклад в ряд Фур'є функцій, що задані на півперіоді**

Функцію, що задана на півперіоді  $(0; \pi)$  можна розкласти (по бажанню) в ряд синусів або в ряд косинусів, продовжуючи на дру+ гий півперіод  $(-\pi : 0)$  відповідно непарним або парним чином.

а) Якщо потрібно розкласти таку функцію в ряд по косинусам, то із інтервалу  $(0; \pi)$  в сусідній інтервал  $(-\pi; 0)$  необхідно зробити парне продовження функції, а потім поза інтервалом  $(-\pi; \pi)$  виконати її періодичне продовження з періодом  $2\pi$ .

Ряд буде мати вигляд

$$
f(x) = \frac{a_0}{2} + \sum_{n=1}^{\infty} a_n \cos nx,
$$

а коефіцієнти визначаються за формулою:

$$
a_n = \frac{2}{\pi} \int_0^{\pi} f(x) \cos nx dx.
$$

б) Якщо ж потрібно функцію  $f(x)$ , що задано в інтервалі  $(0; \pi)$ розкласти в ряд по синусам, то в сусідній інтервал  $(-\pi; 0)$  потрібно зробити її непарне продовження, а потім періодично продовжити її з періодом  $2\pi$ .

В цьому випадку ряд буде мати вигляд:

$$
f(x) = \sum_{n=1}^{\infty} b_n \sin nx;
$$

а коефіцієнти  $b_{\scriptscriptstyle n}$  визначаються за формулою:

$$
b_n = \frac{2}{\pi} \int_0^{\pi} f(x) \sin nx dx.
$$

## **8.7.4. Розв'язання прикладів**

**Приклад 8.46.** Функцію  $f(x) = \frac{\pi}{4} - \frac{x}{2}$  розкласти в ряд косинусів на інтервалі  $(0; \pi)$ .

Розв'язок. Продовжуючи цю функцію парним чином, як показано на рис. 8.3 - пунктиром, будемо мати:

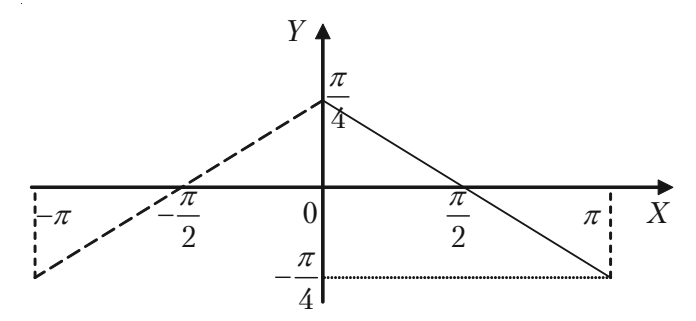

Puc. 8.3.

$$
a_0 = \frac{2}{\pi} \int_0^{\pi} \left(\frac{\pi}{4} - \frac{x}{2}\right) dx = \frac{2}{\pi} \left(\frac{\pi}{4}x - \frac{x^2}{2}\right) \Big|_0^{\pi} = \frac{2}{\pi} \left(\frac{\pi^2}{4} - \frac{\pi^2}{4}\right) = 0.
$$

$$
a_n = \frac{2}{\pi} \int_0^{\pi} \left( \frac{\pi}{4} - \frac{x}{2} \right) \cos nx dx = \begin{vmatrix} u = \frac{\pi}{4} - \frac{\pi}{2}, & du = -\frac{1}{2} dx \\ dv = \cos nx dx, & v = \int \cos nx dx = \frac{1}{n} \sin nx \end{vmatrix} =
$$

$$
= \frac{2}{\pi} \left( \left( \frac{\pi}{4} - \frac{x}{2} \right) \frac{\sin nx}{n} \bigg|_0^{\pi} - \int_0^{\pi} \frac{1}{2} \frac{\sin nx}{n} dx \right) = \frac{1}{\pi n} \int_0^{\pi} \sin nx dx =
$$

$$
= -\frac{\cos nx}{\pi n^2} \Bigg|_0^{\pi} = -\frac{\cos \pi n}{\pi n^2} + \frac{1}{\pi n^2} = \frac{1}{\pi n^2} - (-1)^n \frac{1}{\pi n^2} = \frac{1}{\pi n^2} (1 - (-1)^n);
$$

$$
a_{2k} = 0; \qquad a_{2k+1} = \frac{2}{\pi (2k+1)^2}.
$$

Отже,

$$
\frac{\pi}{4} - \frac{x}{2} = \frac{2}{\pi} \sum_{k=0}^{\infty} \frac{\cos(2k+1)x}{(2k+1)^2}.
$$

**Приклад 8.47.** Функцію  $f(x) = \frac{1}{2}\pi - \frac{1}{2}x$  розкласти в ряд си-

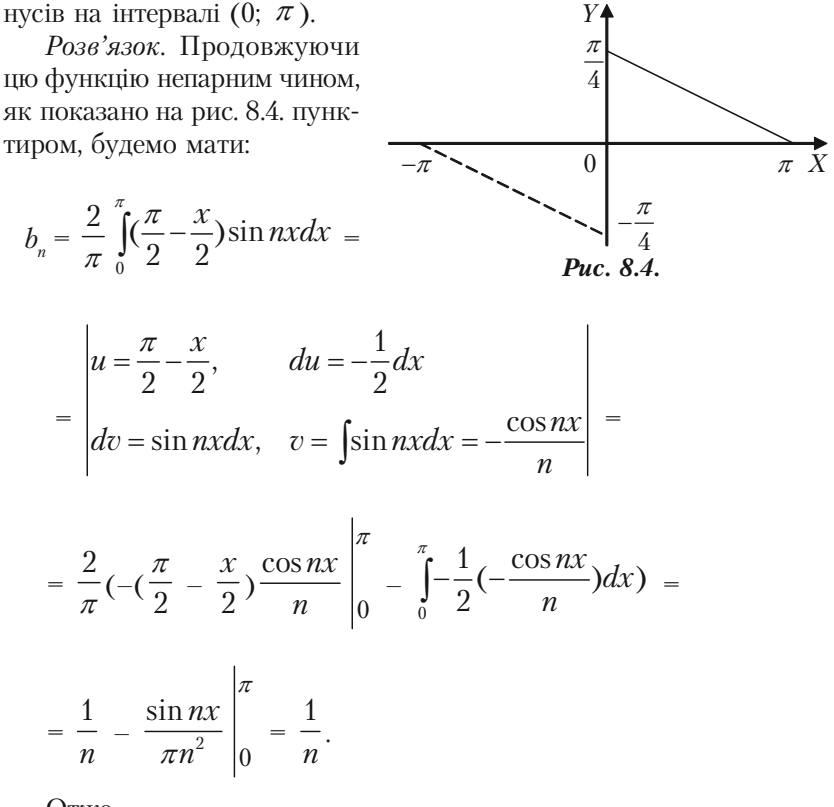

Отже.

$$
\frac{1}{2} - \frac{1}{2}x = \sin x + \frac{\sin 2x}{2} + \frac{\sin 3x}{3} + \dots = \sum_{n=1}^{\infty} \frac{\sin nx}{n}
$$

### **8.7.5. Розклад в ряд Фур'є функції з періодом 2l**

Якщо період функції  $f(x)$  дорівнює не  $2\pi$ , а 2l, то її ряд Фур'є має вигляд:

$$
f(x) = \frac{a_0}{2} + \sum_{n=1}^{\infty} a_n \cos \frac{\pi nx}{l} + \sum_{n=1}^{\infty} b_n \sin \frac{\pi nx}{l},
$$
 (8.39)

а коефіцієнти цього ряду  $a_{\scriptscriptstyle 0}$ ,  $a_{\scriptscriptstyle n}$ ,  $b_{\scriptscriptstyle n}$  обчислюються за формулами:

$$
a_n = \frac{1}{l} \int_{-l}^{l} f(x) \cos \frac{\pi nx}{l} dx, \quad (n = 0, 1, 2, 3, ...);
$$

$$
b_n = \frac{1}{l} \int_{-l}^{l} f(x) \sin \frac{\pi nx}{l} dx.
$$
(8.40)

Якщо функція *f*(*x*) на інтервалі (–*l*; *l*) парна, то всі коефіцієнти *bn* = 0, її розклад в ряд Фур'є містить тільки сталу і косинуси і має вигляд:

$$
f(x) = \frac{a_0}{2} + \sum_{n=1}^{\infty} a_n \cos \frac{\pi nx}{l}.
$$

Коефіцієнти розкладу *а*<sub>n</sub> дорівнюють в цьому випадку:

$$
a_n = \frac{2}{l} \int_{-l}^{l} f(x) \cos \frac{\pi nx}{l} dx, \quad (n = 0, 1, 2, 3, \ldots).
$$

Якщо ж на інтервалі  $(-l; l)$  функція  $f(x)$  — непарна, то  $a_0 = a_n = 0$ , її ряд Фур'є містить тільки синуси та має вигляд:

$$
f(x) = \sum_{n=1}^{\infty} b_n \sin \frac{\pi nx}{l},
$$

а коефіцієнти

$$
b_n = \frac{2}{l} \int_{-l}^{l} f(x) \sin \frac{\pi nx}{l} dx.
$$

#### 8.7.6. Розв'язання прикладів

Приклад 8.48. Розкласти в ряд Фур'є функцію

$$
f(x) = \begin{cases} 6, & \text{array } 0 < x < 2, \\ 3x, & \text{array } 2 < x < 4. \end{cases}
$$

Розв'язок. Користуючись формулами (8.40), маючи  $l = 2$  та розбиваючи інтервал інтегрування (0, 4) точкою  $x = 2$  на лві частини. так як в кожній із них функцію задано різними формулами, одержуємо:

$$
a_n = \frac{1}{2} \int_0^4 f(x) \cos \frac{\pi nx}{2} dx = \frac{1}{2} \left( \int_0^2 6 \cos \frac{\pi nx}{2} dx + \int_2^4 3x \cos \frac{\pi nx}{2} dx \right) =
$$
  
=  $\frac{1}{2} \left( \frac{12}{\pi n} \sin \frac{\pi nx}{2} \right) \Big|_0^2 + 3 \left( \frac{2x}{\pi n} \sin \frac{\pi nx}{2} + \frac{4}{\pi^2 n^2} \cos \frac{\pi nx}{2} \right) \Big|_2^4 =$ 

 $=\frac{6}{\pi^2 n^2}(1-\cos pn), n\neq 0.$ Якщо *n* парне: cos *pn* = 1 i  $a_n = 0$ ;

Якщо *n* непарне: cos *pn* = -1 i  $a_n = \frac{12}{\pi^2 n^2}$ ; Якщо  $n = 0$  за формулою (8.40) одержуємо:

$$
a_0 = \frac{1}{2} \int_0^4 f(x) dx = \frac{1}{2} (\int_0^2 6 dx + \int_2^4 3x dx) = \frac{1}{2} (6x) \bigg|_0^2 + \frac{3x^2}{2} \bigg|_2^4 = 15.
$$

$$
b_n = \frac{1}{2} \int_0^4 f(x) \sin \frac{\pi nx}{2} dx = \frac{1}{2} (\int_0^2 6 \sin \frac{\pi nx}{2} dx + \int_2^4 3x \sin \frac{\pi nx}{2} dx) =
$$

$$
= \frac{1}{2} \left(-\frac{12}{\pi n} \cos \frac{\pi n x}{2}\right) \left|^{2} + 3\left(\frac{4}{\pi^{2} n^{2}} \sin \frac{\pi n x}{2} - \frac{2x}{\pi n} \cos \frac{\pi n x}{2}\right) \right|_{2}^{4}
$$

$$
= \frac{1}{2\pi n} (12(1 - \cos np) + 3(4\cos np - 8)) = -\frac{6}{n\pi}
$$

Шуканий розклад заданої функції має вигляд:

$$
f(x) = \frac{15}{2} + \frac{12}{\pi^2} \left( \cos \frac{\pi x}{2} + \frac{1}{9} \cos \frac{3\pi x}{2} + \frac{1}{25} \cos \frac{5\pi x}{2} + \cdots \right) -
$$

$$
- \frac{6}{\pi} \left( \sin \frac{\pi x}{2} + \frac{1}{2} \sin \frac{2\pi x}{2} + \frac{1}{3} \sin \frac{3\pi x}{2} + \cdots \right).
$$

Цей розклад справедливий на всій області визначення даної функції: в інтервалі (0; 2) сума ряду  $S(x) = 6$ , а в інтервалі (2; 4)  $S(x)$ = 3*x*. В точці розриву  $x = 2$ , де функція не визначена

$$
S(2) = \frac{1}{2} \left( \lim_{x \to 2-0} f(x) + \lim_{x \to 2+0} f(x) \right) = 6.
$$

**Приклад 8.49.** Розкласти функцію в ряд Фур'є  $f(x) = x - 1$  на інтервалі −1<  $x \leq 1$ .

Розв'язок. Графік функції зображено на рис. 8.5.

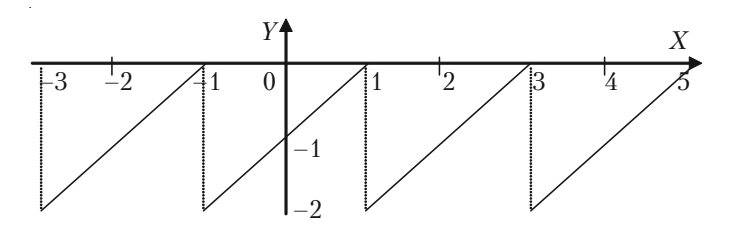

Puc. 8.5.

Знаходимо коефіцієнти Фур'є, знаючи, що  $l = 1$ .

$$
a_0 = \int_{-1}^{1} (x-1)dx = \frac{(x-1)^2}{2} \Big|_{-1}^{1} = -2;
$$
  
\n
$$
a_n = \int_{-1}^{1} (x-1)\cos n\pi x dx = \int_{-1}^{1} x \cos n\pi x dx - \int_{-1}^{1} \cos n\pi x dx = 551
$$

$$
= \frac{x \sin \pi nx}{\pi n} \Bigg|_{-1}^{1} - \int_{-1}^{1} \frac{\sin n\pi x}{n\pi} dx - \frac{\sin \pi nx}{\pi n} \Bigg|_{-1}^{1} = \frac{1}{n^2 \pi^2} \cos n p x \Bigg|_{-1}^{1} = 0;
$$
  

$$
b_n = \int_{-1}^{1} (x - 1) \sin n\pi x dx = \int_{-1}^{1} x \sin n\pi x dx - \int_{-1}^{1} \sin n\pi x dx =
$$

$$
= -\frac{x \cos \pi nx}{\pi n} \Bigg|_{-1}^{1} + \int_{-1}^{1} \frac{\cos n\pi x}{n\pi} dx + \frac{\cos \pi nx}{\pi n} \Bigg|_{-1}^{1} =
$$

$$
= -\frac{1}{n\pi} (\cos n\pi + \cos(-n\pi)) + \frac{\sin n\pi x}{n^2 \pi^2} \Bigg|_{-1}^{1} + \frac{1}{n\pi} (\cos n\pi -
$$

$$
-\cos(-n\pi))=-\frac{2(-1)^n}{n\pi}
$$

Зокрема,

$$
b_1 = \frac{2}{\pi}, \quad b_2 = -\frac{2}{2\pi}, \quad b_3 = \frac{2}{3\pi}, \dots
$$

Ряд Фур'є для функції  $f(x)$  має вигляд:

 $x-1=-1+\frac{2}{\pi}(\frac{\sin x}{1}-\frac{\sin 2x}{2}+\frac{\sin 3x}{3}-...+(-1)^{n+1}\frac{\sin nx}{n}+...)$ .

### 8.7.7. Приклади для самостійного розв'язку

**Приклад 8.50.** Розкласти в ряд Фур'є функцію  $f(x) = x^2$  для значень *х* на відрізку  $[-\pi; \pi]$ .

**Приклад 8.51.** Розкласти в ряд Фур'є функцію  $f(x) = \frac{\pi - x}{2}$  в інтервалі  $(-\pi;\pi)$ . 552

*Приклад 8.52.* Розкласти в ряд Фур'є функцію

$$
f(x) = \begin{cases} 2, & \text{if } x < 0, \\ 1, & \text{if } x \leq 0, \end{cases}
$$

**Приклад 8.53.** Розкласти в ряд Фур'є функцію  $f(x) = \frac{x}{2}$  в інтер-

валі (0;  $2\pi$ ).

*Приклад 8.54.* Розкласти в ряд Фур'є функцію *f*(*x*) *=* 2*х –* 3 в інтервалі (–3; 3).

*Приклад 8.55.* Розкласти в ряд Фур'є функцію

$$
f(x) = \begin{cases} 1, & \text{if } x < 0, \\ -2, & \text{if } x \le 0. \end{cases}
$$

*Приклад* **8.56.** Розкласти в ряд Фур'є функцію  $f(x) = |x| - 1$  в інтервалі (–2; 2).

*Приклад 8.57.* Розкласти в ряд Фур'є функцію

$$
f(x) = \begin{cases} 0, & \text{if } x & \text{if } -2 \leq x \leq 0, \\ x, & \text{if } x \leq 2. \end{cases}
$$

### **Відповіді до задач та прикладів**

**Розділ І. Лінійна та векторна алгебра**

**1.3.** 
$$
\begin{pmatrix} -19 & -8 \ -26 & -9 \ -21 & -2 \end{pmatrix}
$$
,  $\begin{pmatrix} -18 & -9 \ 2 & 14 \end{pmatrix}$ ,  $\begin{pmatrix} 14 & -21 & -24 \ 10 & -16 & -39 \ 1 & -1 & -23 \end{pmatrix}$   
\n**1.4.**  $\begin{pmatrix} 3 & -4 & 5 \ -6 & -7 & 37 \end{pmatrix}$ ,   
\n $\begin{pmatrix} 6 & -8 & 9 \ 2 & 6 & -4 \end{pmatrix}$ ,  $\begin{pmatrix} 12 & -31 \ 5 & -51 \end{pmatrix}$   
\n**1.5.**  $\begin{pmatrix} 7 & 24 & 11 \ -2 & -3 & 0 \ 9 & -5 & 25 \end{pmatrix}$ ,  $\begin{pmatrix} 5 & -1 & 3 \ 1 & 2 & 0 \ 9 & 2 & 5 \end{pmatrix}$ ,   
\n $\begin{pmatrix} 11 & 0 & 15 \ -2 & 4 & -2 \ 10 & -1 & 0 \end{pmatrix}$ ,  $\begin{pmatrix} 17 & 1 & 34 \ 3 & -1 & 12 \ 0 & 6 & -1 \end{pmatrix}$ ,  $\begin{pmatrix} 27 & 29 & 25 \ 6 & -3 & -3 \ 18 & -6 & 57 \end{pmatrix}$   
\n**1.7.**  $\begin{pmatrix} 4280 \ 2480 \end{pmatrix}$ , 18480. **1.8.** 30, 60. **1.9.**  $\begin{pmatrix} 490 & 540 & 770 \ 220 & 280 & 345 \ 55 & 35 & 38 \end{pmatrix}$   
\n**1.10.**  $\begin{pmatrix} 28 \ 47 \ 32 \end{pmatrix}$   
\n**1.11.**  $\begin{pmatrix} 4280 \ 2480 \end{pmatrix}$ , 18480. **1.8.** 30, 60. **1.9.**  $\begin{pmatrix} 490 & 540 & 770 \ 220 & 280 & 345 \ 55 & 35 & 38 \end{pm$ 

*1.14.* 91. *1.15.* 86. *1.16.* –9. *1.17.* 27. *1.18.* 203. *1.19.* 144. *1.20.* 185. *1.21.* 41. *1.22.* 68. *1.23.* –38. *1.24.* –162. *1.25.* 15. *1.26.* 120. *1.27***.** –126. *1.28.* 144. *1.33.* 2. *1.34.* 2. *1.35.* 2. *1.36.* 3. *1.37.* 2. *1.38.* 2. *1.39.* 3. *1.40.* 3.

**1.41.** 3. **1.42.** 2. **1.43.** 2. **1.44.** 3. **1.45.** 
$$
\begin{pmatrix} -2 & 1 \ 3/2 & -1/2 \end{pmatrix}, \begin{pmatrix} 1 & 1 & -1 \ 5 & 4 & -7 \ -3 & -2 & 4 \end{pmatrix},
$$

554  $16/21$   $10/21$   $-1/21$  $2/7$   $3/7$   $-1/7$  $17/21$   $-8/21$   $5/21$  $\begin{pmatrix} 16/21 & 10/21 & -1/21 \\ 2/7 & 3/7 & -1/7 \end{pmatrix}$  $\begin{pmatrix} -17/21 & -8/21 & 5/21 \end{pmatrix}$ ,  $6/7$   $-1/7$   $4/7$  $13/14$   $4/7$   $-11/14$  $5/14$   $1/7$   $-1/14$  $\begin{pmatrix} 6/7 & -1/7 & 4/7 \\ -13/14 & 4/7 & -11/14 \end{pmatrix}$  $\begin{pmatrix} -5/14 & 1/7 & -1/14 \end{pmatrix}$ , оберненої не

*Відповіді до задач та прикладів*

$$
i \text{ctyye, } \begin{pmatrix} 7/34 & 5/34 & -3/34 \\ 4/34 & -2/34 & 8/34 \\ -5/34 & 11/34 & 7/34 \end{pmatrix}, \begin{pmatrix} 2 & -2 & 1 \\ 1 & 1 & -2 \\ -1 & 0 & 1 \end{pmatrix}, \begin{pmatrix} -2 & 1 & 1 \\ -1 & 0 & 1 \\ 5 & -1 & 3 \end{pmatrix}.
$$
  
\n**1.46.** 
$$
\begin{pmatrix} 1/2 & 1/2 & 0 \\ -1/2 & 1/6 & 1/3 \\ 0 & -1/6 & 1/6 \end{pmatrix},
$$
 **1.47.** 
$$
\begin{pmatrix} 12/7 & 2/7 \\ -9/7 & 6/7 \end{pmatrix},
$$
 **1.52.** (1;1;1), (-1;0;1),  
\n(0;1;1), (1;2;0), (1;1;0), (-1;1;0), (3;-5;2). **1.57.** (0;x<sub>2</sub>; 9/7 + x<sub>2</sub>; 1/7).  
\n**1.58.** (-5/17;23/17). **1.59.** Cuterema re cynicira. **1.60.** Cutrema re cynicira. **1.61.** (5/4 + 1/4x<sub>3</sub> - 3/4x<sub>4</sub> - x<sub>5</sub> - 1/4 + 7/4x<sub>3</sub> + 7/4x<sub>4</sub>; 0;0; 0).  
\n**1.62.** (1;-1). **1.63.** Cutrema re cynicira. **1.64.** (1;-1;2). **1.65.** (x<sub>i</sub>−4 +  
\n+2x<sub>1</sub> − 4x<sub>i</sub>−1 − x<sub>i</sub>x<sub>4</sub>). **1.66.** Cutrema re cynicira. **1.67.** (30/41; −53/41;  
\n-5/41). **1.68.** (-1;1;1). **1.69.** (0;1;-1). **1.70.** (2;0;-1). **1.7**

$$
X_2 = C \begin{pmatrix} 2 \\ 1 \end{pmatrix}, C \neq 0. \text{ 1.95. } \lambda_1 = 0, \ \lambda_2 = 1, \ \lambda_3 = 2, X_1 = C \begin{pmatrix} 1 \\ 0 \\ 1 \end{pmatrix}, X_2 = C \begin{pmatrix} 1 \\ 1 \\ 1 \end{pmatrix},
$$

$$
X_3 = C \begin{pmatrix} 1 \\ 0 \\ -1 \end{pmatrix}, C \neq 0. \quad \textbf{1.96.} \quad \lambda_1 = \lambda_2 = 2, \quad \lambda_3 = -7, \quad X_1 = \begin{pmatrix} 2C_1 - 2C_2 \\ C_2 \\ C_1 \end{pmatrix},
$$

$$
|C_1| + |C_2| \neq 0, X_2 = \begin{pmatrix} C \\ 2C \\ -2C \end{pmatrix}, C \neq 0. \text{ 1.97. } \lambda_1 = \lambda_2 = \lambda_3 = -1, X_1 = \begin{pmatrix} C \\ C \\ -C \end{pmatrix}, C \neq 0.
$$

**1.102.** 
$$
y_1^2 + y_2^2 + y_3^2
$$
,  $y_1 = x_1 + x_2$ ,  $y_2 = x_2 + 2x_3$ ,  $y_3 = x_3$ . **1.103.**  $-y_1^2 + y_2^2 + y_3^2$ ,  
\n $y_1 = x_1$ ,  $y_2 = x_2 - 2x_3$ ,  $y_3 = x_1 + x_3$ . **1.104.**  $y_1^2 - y_2^2 - y_3^2$ ,  $y_1 = \frac{1}{2}x_1 + \frac{1}{2}x_2 + x_3$ 

$$
y_2 = \frac{1}{2}x_1 - \frac{1}{2}x_3, y_3 = x_3. \text{ 1.105. } y_1^2 + y_2^2 - y_3^2, y_1 = x_1 - x_2 + x_3 - x_4,
$$
  
\n
$$
y_2 = x_2 + x_3 + x_4, y_3 = x_2 - x_3 + 2x_4, y_4 = x_4. \text{ 1.106. } y_1^2 - y_2^2 + y_3^2 - y_4^2,
$$
  
\n
$$
y_1 = x_1 + \frac{1}{2}x_2, y_2 = \frac{1}{2}x_2, y_3 = \frac{1}{2}x_3 + \frac{1}{2}x_4, y_4 = \frac{1}{2}x_3 \frac{1}{2}x_4. \text{ 1.113.}
$$

82 44 55  $150^{\circ}$ 77 39<br>160 120 62 . **1.114.** *a*) (102 204 81 144 116); *6*) (184 161 160); 63  $135)$ 36 160

 $\epsilon$ ) 3607. **1.115.** (1 1 3). **1.116.** *a)*  $AX = B$ ,  $X = (x_1 x_2 x_3)^T$ ,  $B = (40\ 40\ 80)^T$ ;  $(6)$  (10 5 10). **1.117.** (4200; 39000).

#### Розділ II. Аналітична геометрія

**2.11.** a)  $(-3,-5)$ ; b)  $(3,5)$ ; c)  $(3,-5)$ ; d)  $(5,-3)$ ; e)  $(-5,-3)$ . **2.12.** 5; 13; 25; 10. 2.13.  $AB \approx 8.6$ ;  $AC \approx 8.9$ ;  $BC \approx 1.4$ ;  $P_{\text{A, ABC}} \approx 18.9$ . 2.14. Трикутник гострокутний, так як довжини його сторін дорівнюють:  $AB = \sqrt{82}$ ;  $AC=\sqrt{130}$ ;  $BC=\sqrt{136}$ . 2.15. (1;-1). 2.16. (0;2;0). 2.17.  $D(2;-2)$ . **2.18.** *C*(6;1;19); *D*(9;-5;12). **2.19.**  $\sqrt{30}$ . **2.20.**  $\frac{2}{2}\sqrt{74}$ . **2.33.** Точки *M* та P лежать на прямій, точки N та Q над прямою, точка R під пря-MOIO. 2.34. 1)  $2x + 3y - 7 = 0$ ; 2)  $3x - 2y - 4 = 0$ . 2.35. (-2;-1). **2.36.** (11;-11). **2.37.** (10;-5). **2.38.**  $4x + y - 3 = 0$ . **2.39.**  $y - 1 = 0$ . **2.40.**  $2x + 3y - 19 = 0$ ;  $2x + 3y + 27 = 0$ ;  $8x - 11y - 7 = 0$ ;  $8x - 11y + 39 = 0$ . **2.41.**  $x - y - 7 = 0$ ;  $x - 2y - 10 = 0$ . **2.42.**  $2x - 3y + 11 = 0$ ;  $5x-y-18=0$ . **2.43.**  $\left(\frac{3}{5}, \frac{19}{5}\right); \left(\frac{-9}{5}, \frac{-17}{5}\right)$ . **2.44.** 5. **2.45.** 4. **2.46.**  $h_1 = h_2 = \frac{6}{\sqrt{5}}$ . **2.47.** (4;5). **2.48.** BC:  $x - y - 3 = 0$ ; AC:  $4x + 5y - 20 = 0$ ; CH:  $3x - 12y - 1 = 0$ . **2.49.**  $2x + 7y + 22 = 0$ ;  $7x + 2y - 13 = 0$ ;  $x - y + 2 = 0$ . **2.50.**  $2x - y + 6 = 0$ ;  $rac{12}{\sqrt{5}}$ ;  $\angle DAB \approx 53^{\circ}$ . **2.61.**  $(x+1)^2 + (y-2)^2 = 25$ . **2.62.**  $(x-1)^2 + (y-4)^2 = 8$ . **2.63.**  $(x-1)^2 + (y+1)^2 = 4$ . **2.64.**  $(x-2)^2 + (y-4)^2 = 10$ . **2.65.**  $(x-1)^2 + y^2 = 1$ . **2.66.** 1)  $\frac{x^2}{25} + \frac{y^2}{25} = 1$ ; 2)  $\frac{x^2}{160} + \frac{y^2}{144} = 1$ ; 3)  $\frac{x^2}{25} + \frac{y^2}{16} = 1$ ; 4)  $\frac{x^2}{100} + \frac{y^2}{64} = 1$ ; 5)  $rac{x^2}{4.60} + \frac{y^2}{2.6} = 1.2.67$ .  $t)$   $rac{x^2}{2.6} + \frac{y^2}{2.6} = 1$ ; 2)  $rac{x^2}{1.6} + \frac{y^2}{1.6/3} = 1$ ; 3)  $rac{x^2}{2.0} + \frac{y^2}{1.5} = 1$ ; 4)  $rac{x^2}{20} + \frac{y^2}{4} = 1$ ; 5)  $rac{x^2}{0} + \frac{y^2}{5} = 1$ . 2.68. 1)  $rac{\sqrt{2}}{2}$ ; 2)  $rac{\sqrt{10}}{5}$ . 2.69. 1)  $rac{x^2}{0} - \frac{y^2}{16} = 1$ ; 2)  $rac{x^2}{4} - \frac{y^2}{5} = 1$ ; 3)  $rac{x^2}{64} - \frac{y^2}{26} = 1$ ; 4)  $rac{x^2}{26} - \frac{y^2}{64} = 1$ ; 5)  $rac{x^2}{32} - \frac{y^2}{8} = 1$ ;

 $\sim$ 

6) 
$$
x^2 - y^2 = 16
$$
; 7)  $\frac{x^2}{18} - \frac{y^2}{8} = 1.2.70.$  1)  $\frac{2}{\sqrt{3}}$ ; 2)  $\sqrt{2}$ . 2.71. 1)  $x = -\frac{3}{2}$ ;

$$
2) x = \frac{3}{2}; 3) y = -\frac{3}{2}; 4) y = \frac{3}{2}.
$$
**2.72.** 1)  $y^2 = 4x$ ; 2)  $y^2 = -9x$ ; 3)  $x^2 = y$ ;

4) 
$$
x^2 = -2y
$$
. **2.73.**  $x^2 = -2y$ ;  $2y - 1 = 0$ . **2.74.**  $\frac{x^2}{100} + \frac{y^2}{84} = 1$ . **2.75.**  $x^2 +$ 

 $+ y^2 - 1440x + 288000 = 0$ . **2.82.** 1500. **2.83.**  $y = 0.7x + 8.4$ . **2.84.** 5. **2.85.** При  $x > 400$  більш економічні перевезення другим видом транспорту. 2.86.  $y = 0.5x + 150$ . 2.87. Споживачам, що знаходяться всередині круга  $(x - 83.3)^2 + y^2 \le 66.7^2$ , доцільніше купувати на В, поза кругом — на А. 2.88. Всередині круга  $(x + 62.5)^2 + y^2 \leq 37.5^2$  будуть купувати на підприємстві А, поза кругом – на В. 2.89. Всередині круга  $(x + 12.5)^2 + y^2 37.5^2$  будуть купувати на підприємстві А, поза кругом — Ha B. 2.90.  $(x + 100)^2 + y^2 = 200^2$ . 2.101.  $x + 3y - 4z - 21 = 0$ . 2.102.  $x +$  $+4y - 2z - 2 = 0$ . 2.103.  $x + y + z - 4 = 0$ . 2.104.  $2x - y + z - 5 = 0$ . **2.105.**  $\sqrt{6}$ . **2.106.**  $2x + 3y + z - 11 = 0$ . **2.107.** (1;-1;2). **2.108.**  $\begin{cases} 3x + 2y = 0, \\ z = 4 \end{cases}$  2.109.  $\frac{x-1}{1} = \frac{y+2}{9} = \frac{z-0}{7}$ . 2.110. 90°. 2.111. (2,-3,6). **2.112.** (3,-2,4). **2.113.** (1,4,-7). **2.114.** 21. **2.115.**  $8x - 9y - 22z - 59 = 0$ . **2.116.**  $11x - 17y - 19z + 10 = 0$ . **2.117.**  $6x - 20y - 10z + 1 = 0$ . **2.118.** (-5;1;0). **2.119.** (4;1;-3). **2.120.**  $\frac{x-2}{3} = \frac{y-3}{3} = \frac{z-1}{1}$ .

#### Розділ III. Вступ до математичного аналізу

**3.4.** a)  $A \cup B = \{1; 2; 3; 4; 5; 6; 12\}; B \cap C = \{5\}; (A \cup B) \cap C = \{3; 5\};$  $A \cap B \cap C = \emptyset$ ; 6)  $A \cup B = \{1, 3, 4, 6, 7, 8, 21\}$ ;  $B \cap C = \{3, 7\}$ ;  $(A \cup B) \cap C =$ ={3;7};  $A \cap B \cap C = \emptyset$ . **3.5.** 81. **3.19.**  $x = 1$ ;  $y = -2$ . **3.20.** 6)  $\frac{13}{20} - \frac{7}{4}i$ ; a) 28. **3.21.** 1)  $z = \frac{\sqrt{3}}{7} + i\frac{5}{7}$ ; Re  $z = \frac{\sqrt{3}}{7}$ ; Im  $z = \frac{5}{7}$ ; 2)  $z = i$ ; Re  $z = 0$ , 558

Im 
$$
z = 1
$$
. 3.24. 1)  $16 - 16\sqrt{3}i$ ; 2)  $512i$ ; 3)  $2^{60}$ ; 4)  $16\sqrt{3} - 16i$ .  
\n3.25.  $a) \sqrt[4]{2} (\cos \frac{\pi}{16} - i \sin \frac{\pi}{16}), k = 0; \sqrt[4]{2} (\cos \frac{7\pi}{16} + i \sin \frac{7\pi}{16}), k = 1$ ;  
\n $\sqrt[4]{2} (\cos \frac{15\pi}{16} + i \sin \frac{15\pi}{16}), k = 2$ ;  $\sqrt[4]{2} (\cos \frac{23\pi}{16} + i \sin \frac{23\pi}{16}), k = 3$ ;  
\n6)  $\pm (\sqrt{3} - i)$ ;  $a) \sqrt[10]{8} (\cos \frac{8k+3}{20}\pi + i \sin \frac{8k+3}{20}\pi), k = 0, 1, 2, 3, 4$ .  
\n3.36. 1) He藻anevena .mune  $\text{npu } x = 0, x = 1, x = -1$ ; 2)  $x \in (-\infty; \frac{5}{2}]$ ;  
\n3)  $x \in (-\infty; 1) \cup (1; 2) \cup (2; \infty); 4) x \in (-\infty; 0) \cup (4; \infty); 5) x \in (-\infty; 1] \cup [3; \infty); 6) x \in (-\infty; 1) \cup (2; \infty); 7) - 4 \le x \le 4$ ;  $8) x \in (-\infty; 0); 9) x \in \emptyset$ ;  
\n70)  $x \in [-2; 0) \cup (0; 1); 11) x \in [-1; 3]; 12) x = 1; 13) x \in (-1; 0) \cup (1; 2) (2; \infty); 74) x \in (3; 3; 72, 7) \cup (3; 4]; 15) x \in [-4; 1] \cup [0; \pi].$   
\n3.37.  $f(x) = \log_a x$ , 3.38.  $f(x) = a^x$ , 3.71. 0.5. 3.72.  $\infty$ , 3.73. 0.

де її стрибок дорівнює 2; г) функція має нескінчений розрив в точка

 $x = 1, x = 0$  i  $x = 4$ ;  $\partial$ ) B royui  $x = -1$ має розрив другого роду так, як

 $\lim_{x \to -1-0} e^{\frac{1}{x+1}} = 0; \text{ a } \lim_{x \to -1+0} e^{\frac{1}{x+1}} = \infty;$ ж) функція розривна в точці  $x = -$ 1, де її стрибок дорівнює -2, а в точці  $x = 1$  її стрибок нескінчений.

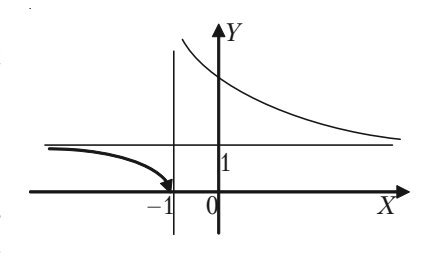

#### Розділ IV. Диференційне числення функції однієї змінної

4.4. 1) 
$$
\frac{1-x^2}{(x^2+1)^2}
$$
; 2)  $-\frac{1+3x^2}{2\sqrt{x^3}}$ ; 3)  $-\frac{3x^2}{2\sqrt{1-x^3}}$ ; 4)  $-\frac{2x}{3\sin^2 \sqrt[3]{1+x^2} \sqrt[3]{(1+x^2)^2}}$ ;  
5)  $4x^3 \cdot \text{tg}^2x + \frac{2x^4 \sin x}{\cos^3 x}$ ; 6)  $-\sin x \sin(2\cos x)$ ; 7)  $e^{\cos x}(\sin 2x - \sin^3 x)$ ;  
8)  $\frac{2x}{(x^2-1)\ln 3}$ ; 9)  $\frac{\sqrt{1-x^2} \arccos x - 2x}{2\sqrt{x-x^3}}$ ; 10)  $-\frac{2}{\arccos 2x\sqrt{1-4x^2}}$ ;  
11)  $2(1 + \ln \sin x)\cot g x$ ; 12)  $\frac{4x \cdot \arcsin(\ln(a^2 + x^2))}{(a^2 + x^2)\sqrt{1-\ln^2(a^2 + x^2)}}$ ; 13)  $\frac{1}{\sqrt{1-x^2}}$ ;  
14)  $\frac{\ln x - 2}{x^2} \sin(2(\frac{1-\ln x}{x}))$ ; 15)  $\frac{2x^2 + 3}{2\sqrt{x^2 + 1}}$ ; 16)  $2(x \cdot \arctg \frac{x}{2} + 1)$ ;  
17)  $\frac{2^{\arcsin^3 2x} \ln 2 \cdot 6 \arcsin^2 2x}{\sqrt{1-4x^2}}$ ; 1 8)  $\frac{9e^{-3x} \arctg^2 e^{-3x}}{1+e^{-6x}}$ ;  
19)  $\frac{e^{\arctg\sqrt{1+\ln(2x+3)}}}{(2x+3)(2+\ln(2x+3))\sqrt{1+\ln(2x+3)}}$ ; 20)  $2\sqrt{4-x^2}$ ;

21) 
$$
\frac{40}{2x-3\sqrt{1-4x^2}}
$$
; 22)  $(x^2+1)^{\sin x}$ .  $(\frac{2x\sin x}{x^2+1} - \cos x \cdot \ln(x^2+1))$ ;

23) 
$$
(\ln x)^x \cdot (\frac{1}{\ln x} + \ln \ln x)
$$
; 24)  $-4(1 - 4x^3)^{\cos 4x} (\frac{3x^2 \cos 4x}{1 - 4x^3} +$ 

$$
\sin 4x \cdot \ln(1-4x^3); 25) \frac{1}{x} (1-\text{ctg} 3x)^{\frac{1}{x}} \left( \frac{3}{\sin 3x (\sin 3x - \cos 3x)} - \frac{3}{x^2 (\sin 3x - \cos 3x)} \right)
$$

$$
-\frac{\ln(1-\mathrm{ctg}3x)}{x}\bigg); 26)\ \frac{\mathrm{ctg}\sqrt[3]{\mathrm{arctg}e^{3x}}\cdot e^{3x}}{(1+e^{6x})\sqrt[3]{(\mathrm{arctg}e^{3x})^2}}; 27)\ -\frac{2\mathrm{arctg}\frac{1}{x}}{1+x^2};
$$

28) 
$$
\frac{2e^{\arcsin 2x}}{\sqrt{1-4x^2}}
$$
; 29)  $\frac{(\ln x - 1)\ln 2}{\ln^2 x} 2^{\frac{x}{\ln x}}$ ; 30)  $\frac{3}{2\sqrt{3x-9x^3}}$ ;

31) 
$$
3x^2 \arctg x^3 + \frac{3x^5}{1+x^6}
$$
; 32)  $\frac{1}{x} - \frac{x}{1-x^2} + \text{ctg}x$ ; 33)  $\frac{(x^2 - 32x - 73)(3 - x)^3}{2(x+1)^6 \sqrt{x+2}}$ ;

34) 
$$
2x^{\ln x-1} \cdot \ln x
$$
; 35) 
$$
\frac{(2ax+b)e^{\sqrt{\ln(ax^2+bx+c)}}}{2(ax+bx+c)\sqrt{\ln(ax^2+bx+c)}}
$$
;

36) 
$$
\frac{x}{\arctg\sqrt{1+x^2}(2+x^2)\sqrt{1+x^2}}
$$
; 37)  $\frac{a}{(ax+b)(1+\ln^2(ax+b))}$ ;

$$
38)\,\frac{4}{(1-4x)^2}\left(\sqrt{\frac{1-4x}{1+4x}}\,\,+\,\arcsin 4x\,\,\right); 39)\,10^{\text{deg }x}\ln 10(\text{tg }x+\frac{x}{\cos^2 x});
$$

$$
40) -\frac{2(x-2)(x^2+11x+1)}{3(x-5)^4\sqrt[3]{(x+1)^2}}; 41) (2x)^{\sqrt{x}} \left(\frac{\sqrt{x}}{x} + \frac{\ln 2x}{2\sqrt{x}}\right);
$$

42) 
$$
\frac{1}{(2+2x+x^2)\arctg\frac{1}{1+x}}
$$
; 43)  $2\sin x(x\sin x\cos x^2 + \cos x\sin x^2)$ ;

44) 
$$
\frac{x-2}{2\sqrt{x+3}\sqrt[3]{(1+x\sqrt{x+3})^2}}
$$
; 45)  $(\text{tg } 2x)^{\text{ctg}^{\frac{x}{2}}}\left(\frac{4\text{ctg}\frac{x}{2}}{\sin 4x} - \frac{\ln \text{tg } 2x}{2\sin^2 \frac{x}{2}}\right)$ .

4.10. 1) 
$$
\frac{y(x+x\ln y - y)}{x(y\ln x - x - y)}
$$
; 2)  $\frac{y\sin x + \sin y}{\cos x - x\cos y}$ ; 3)  $\frac{y(1-x)}{x(y-1)}$ ;

4) 
$$
\frac{1 - ye^{xy}}{xe^{xy} - 3} = \frac{1 - y(x + 3y)}{x(x + 3y) - 3}
$$
; 5) 
$$
\frac{\sin(x - y) - y\cos x}{\sin x + \sin(x - y) + \sin y}
$$
;

6) 
$$
\frac{y(1-x)}{x(2y-1)}
$$
; 7)  $\frac{2x - ye^{xy}}{xe^{xy} + 2y} = \frac{2x - y(x^2 - y^2)}{x(x^2 - y^2) + 2y}$ . 4.11. 1)  $\frac{3t^2 - 1}{2t}$ ;

2) 
$$
\ctg(\frac{t}{2}; 3) -1
$$
; 4)  $\frac{t}{2}$ ; 5)  $\frac{\cos \varphi - \varphi \sin \varphi}{1 - \sin \varphi - \varphi \cos \varphi}$ ; 6)  $\frac{1+t^2}{t(2+3t-t^2)}$ ;

7) 
$$
\frac{1-\text{tg}t}{1+\text{tg}t}
$$
. **4.12.** a)  $\frac{6x(2x^2-1)}{(x^2+1)^3}$ ; 6)  $\frac{2x}{1+x^2} + 2\arctg x$ ; 6)  $-\frac{x}{\sqrt{(1+x^2)^3}}$ ;

$$
z) - \frac{a^2}{\sqrt{(a^2 - x^2)^3}}; \partial) - \frac{\arcsin x + x\sqrt{1 - x^2}}{\sqrt{(1 - x^2)^3}}. \textbf{4.16. } a) 2x - y + 5 = 0,
$$

 $x + 2y - 5 = 0$ ; 6)  $4x - 3y + 1 = 0$ ,  $3x + 4y - 18 = 0$ ,  $4x + 3y + 1 = 0$ ,<br> $3x - 4y - 18 = 0$ ;  $s) x + y - 4 = 0$ ,  $x - y - 2 = 0$ . **4.17.** (3;4), (-3;-4).

**4.20.** 1) 
$$
5^{\ln \log x} \frac{2 \ln 3}{\sin 2x} dx
$$
; 2)  $\left( \frac{1}{2\sqrt{\arcsin x} \sqrt{1-x^2}} - \frac{2 \arctg x}{1+x^2} \right) dx$ ;

$$
3)\left(3^{-\frac{1}{x^2}}\frac{2}{x^2}\ln 3+9x^2-\frac{2}{\sqrt{x}}\right)dx, 4) dy=\frac{5e^{5x}(2e^{5x}-1)}{1+e^{10x}}dx; \text{ }\text{RKUQ} \ x=0
$$

i 
$$
dx = 0.1
$$
, to  $dy = 0.25$ . **4.21**. a) 0.0100; 6) 1.9895. **4.27**. 1) 1; 2)  $-\frac{1}{2}$ ;

3) 2; 4) 1; 5) 1; 6) 0; 7) 0; 8) 1; 9) 1; 10)  $e^2$ . **4.39.** 1)  $E_x(y) = \frac{2x(1-x)}{1+2x-x^2}$ ,  $E_1(y) = 0; 2$   $E_x(y) = 5x, E_1(y) = 5, E_0(y) = 0, E_2(y) = 10; 3$   $E_x(y) = \frac{1}{1 - 1}$  $E_{10}(y) = \frac{1}{1.40} \approx 0.4343$ ;  $E_e(y) = 1$ ,  $E_{e^4}(y) = 0.25$ ; 4)  $E_x(y) = 1 - 2x^2$ ,  $E_1(y) = -1$ ,  $E_2(y) = -7$ . **4.40.** 1)  $E_{10}(K) \approx 0.91$ ;  $E_{50}(K) \approx -0.33$ ;<br>2)  $E_1(K) \approx 0.87$ ;  $E_2(K) \approx 1.25$ . **4.41.** 1.5. **4.42.** 146 *od.* **4.43**. 9 rpom. og., 7 грош. од. 4.44.  $E_p(q) = \frac{p(3-4p)}{p^2+3p+8}$ ,  $E_1(q) = -\frac{1}{9}$ . 4.45. *a*) 3 грош. од.; 6)  $E_p(q) = -0.75$ ,  $E_p(s) = 1$ ; *e*) 1,25%. **4.46.** 1. *a*)  $x = 20$ ; *b*)  $E_2(K) \approx 0.039$ ;<br> $E_{50}(K) \approx 1.788$ ; 2. *a*)  $x = 50$ ; *b*)  $E_5(K) = 0.0198$ ;  $E_{25}(K) = 0.4$ . **4.47.** 3. **4.53.** 1) функція зростає на інтервалі  $(-\infty; \infty)$ ; 2) функція зростає на інтервалах  $(-\infty,-2) \cup (1,\infty)$ , спадає на інтервалі  $(-2,1)$ ; 3) функція зростає на інтервалі (-1; 1), спадає на інтервалах ( $-\infty$ ;-1) $\cup$  (1; $\infty$ ); 4) спадає на інтервалі ( $-\infty$ ;0), зростає на інтервалі ( $-0$ ; $\infty$ ); 5) спадає на інтервалах  $(-\infty,0) \cup (0,1)$ , зростає на інтервалі  $(1,\infty)$ . 4.54. 1) точка  $x_1 = 0$  — точка максимуму,  $f(0) = 1$ , точка  $x_2 = 1$  — точка мінімуму,  $f(1) = 0$ ; 2) точка  $x_1 = 1 -$  точка максимуму,  $f(1) = 1$ , точка  $x_2 = 3$ точка мінімуму,  $f(3) = -3$ ; 3) точка  $x_1 = 0$  — точка мінімуму,  $f(0) = 0$ , точка  $x_2 = 1$  — точка максимуму,  $f(1) = 7/9$ , точка  $x_3 = 4$  — точка мінімуму,  $f(4) = -\frac{128}{3}$ ; 4) точка  $x_1 = -1$  — точка максимуму,  $f(-1) = 0$ , точка  $x_2 = -\frac{1}{5}$  — точка мінімуму,  $f(-1/5) = -1\frac{331}{3125}$ , точка  $x_3 = 1$  не є точкою екстремуму; 5) точка  $x = 0$  — точка мінімуму,  $f(0) = 0$ ; 6) точка  $x = \pm 2$  — точка мінімуму,  $f(\pm 2) = 4$ ; 7) точка  $x_i = 0$  — точка мінімуму,  $f(0) = 0$ , точка  $x_2 = 2$  — точка максимуму,  $f(2) = \frac{4}{x^2}$ ; 8) точка  $x = e$  — точка мінімуму,  $f(e) = e$ ; 9) точка  $x=-1$  — точка 563

мінімуму, 
$$
f(-1) = \ln \sqrt{2} - \frac{\pi}{4}
$$
; 10) екстремумів немає; 11) точка  $x = \frac{1}{\sqrt{e}}$  −

точка мінімуму, *f*( 1 *e* ) = $-\frac{1}{2e}$ ; *12*) точка *x*<sub>1</sub> = -3 — точка, максиму-

му,  $f(-3)=3\sqrt[3]{3}$ , точка  $x_2 = 2$  — точка мінімуму,  $f(2) = -\sqrt[3]{44}$ ; 13) точка  $x_{\rm 1}$ = 1 –  $\sqrt{19}$  — точка мінімуму,  $f(1\text{--}\sqrt{19}\text{)}$   $\approx$  –14, точка  $x_{\rm 2}$ = 1+ $\sqrt{19}$   $$ точка максимуму,  $f(1+\sqrt{19}) \approx 5.5$ ; 14) точка  $x_1 = 0$  − точка максиму-

му, *f*(0) = 0, точка *х*<sub>2</sub> = 1 — точка мінімуму, *f*(1)=- $\frac{2}{3}$ ; *15*) точка *x*<sub>1</sub>=1 —

точка максимуму,  $f(1) = 2.5$ , точка  $x_2 = e -$  точка мінімуму,  $e(4-e)$  $\frac{e(4-e)}{2}$  ≈ 1,76. 4.55.  $x_1$  = −4 — точка мінімуму,  $f(-4) = -\frac{365}{2}$ 

$$
f(e) = \frac{e(4-e)}{2} \approx 1,76.4.55. x_1 = -4 - \text{TOYKA}\text{ MHMYMY}, f(-4) = -\frac{563}{3},
$$

$$
x_2 = 2
$$
 — точка максимуму,  $f(2) = \frac{67}{3}$ ,  $x_3 = 3$  — точка мінімуму,  $f(3) = \frac{85}{4}$ ,

на відрізку 
$$
[-5;2]
$$
  $y_{naŭ6i.n-ue} = y(2) = \frac{67}{3}$ ,  $y_{naŭ-ue} = y(-4) = -\frac{365}{3}$ . **4.56.**

a) 
$$
\min_{[-2;1]} f(x) = f(\pm 1) = 2
$$
,  $\max_{[-2;1]} f(x) = f(-2) = 11$ ; 6)  $\min_{[-1;3]} f(x) = f(3) = -\frac{5}{13}$ ,

$$
\max_{[-1,3]} f(x) = f(0) = 1; \quad \text{as} \quad \min_{[-4,4]} f(x) = f(-4) = -41, \quad \max_{[-4,4]} f(x) = f(-1) = 40;
$$

$$
z) \min_{[0,3]} f(x)=f(0)=-10, \max_{[0,3]} f(x)=f(2)=10; \partial) \min_{[1,e]} f(x)=f(2)=2(1-\ln 2),
$$

$$
\max_{[1,e]} f(x)=f(1)=1; e) \min_{[1,e]} f(x)=f(1)=0, \max_{[1,e]} f(x)=f(e)=e^2; e) \min_{[-2,1]} f(x)=
$$

$$
=f(0)=1, \ \max_{[-2,1]} f(x)=f(-2)=3. \ \ 4.60. \ \ x=\frac{2}{3}a, \ \ V=\frac{2}{27}a^3. \ \ 4.61. \ \ 3.6 \ \ 1 \ \ 4 \ \ \text{cm}.
$$

564 *4.62.* Радіус основи дорівнює висоті *R*<sup>=</sup> <sup>3</sup> *<sup>V</sup>* \$ *. 4.63.* Довжина сторінки

30 m, a *unupn*ma – 20 m. **4.64.** 
$$
\frac{a}{h}
$$
 = 2. **4.65.** *AP*=*l*-*a* · ctg  $\alpha$ , *qe* cos  $\alpha$  =  $\frac{1}{m}$ .

4.70. 1) точка перегину (1;-2), при  $-\infty < x < 1$  крива опукла, а при  $1 \leq x \leq \infty$  крива вгнута; 2) точки перегину (-3;294) і (2;114), при  $-\infty < x < -3$  та  $2 < x < \infty$  крива опукла, а при  $-3 < x < 2$  крива вгнута; 3) крива вгнута на всій області визначення:  $-\infty < x < 2$  і  $2 \leq x \leq \infty$ ; 4) точка перегину (0;2), при  $x \leq 0$  крива вгнута, а при  $x > 0$  крива опукла. 4.72. 1) горизонтальна асимптота  $y=0$ , вертикальні асимптоти  $x=-2$  та  $x=2$ : 2) горизонтальна асимптота  $y=1$ , вертикальна асимптота  $x=-4$ ; 3) горизонтальна асимптота  $y=0$ , верти-

кальна асимптота  $x=0$ ; 4) вертикальна асимптота  $x=-\frac{2}{3}$ , похила

асимптота  $y = \frac{1}{2}x - \frac{3}{4}$ ; 5) вертикальна асимптота  $x = -6$ , похила асимптота  $y=2x-11$ ; 6) горизонтальна асимптота  $y=0$  при  $x \rightarrow +\infty$ ; 7) вертикальна асимптота  $x=0$ , похила асимптота  $y=x$ . 4.74. 1) визначена:  $x \in (-\infty; \infty)$ ; графік симетричний відносно початку коорди-

нат; 
$$
y_{\text{max}} = \frac{1}{2} \text{ при } x = 1, y_{\text{min}} = -\frac{1}{2} \text{ при } x = -1; \text{точки перегину градука}
$$

$$
(\sqrt{3}; \frac{\sqrt{3}}{4})
$$
; acumrrora *y*=0; 2) визначена:  $x \in (-\infty; -1) \cup (-1; 1) \cup (1; +\infty)$ ;

графік симетричний відносно осі ординат;  $y_{\text{min}} = 1$  при  $x=0$ ; максимумів немає; точок перегину немає; асимптоти  $x = \pm 1$ ,  $y=0$ ; 3) визначена:  $x \in (-\infty, -1) \cup (-1, 1) \cup (1, +\infty)$ ; графік симетричний відносно початку координат; екстремумів немає; точка перегину (0;0); асимптоти  $x=\pm 1$ ,  $y=0$ ; 4) не визначена при  $x=\pm 1$ ; графік симетричний відносно осі ординат;  $y_{\text{max}} = 0$  при  $x=0$ , мінімумів немає; при  $x < -1$  зростає; при  $x > 1$  спадає; точок перегину немає; асимптоти  $x = \pm 1$ ,  $y = 1$ ; 5) визна-

чена: *x*∈(−∞,0)∪(0;∞); *y*<sub>*min*</sub>=3 при *x*=
$$
\frac{1}{2}
$$
; максимумів немає; точка

перегину (
$$
-\frac{\sqrt[3]{2}}{2}
$$
; 0); асимптота *x* = 0; *6*) вияначена: *x* ∈ (−∞;0)∪(0;∞);  
графік симетричний відносно осі ординат; *y*<sub>min</sub> = 2 при *x* = ±1; маски-  
мумів немає; точок перегину немає; асимптота *x*=0; *7*) визначена:  
*x* ∈ (−∞,1)∪(1;∞); *y*<sub>min</sub> = −1 при *x*=0; Максимумів немає; точка пере-  
гину ( $-\frac{1}{2}$ ;  $-\frac{8}{9}$ ); асимптоти *x*=1, *y*=0; *8*) визначена: *x* ∈ (−∞, −√3) ∪  
∪ ( $-\sqrt{3}$ ;√3) ∪ ( $\sqrt{3}$ ; +∞); графік симетричний відносно початку  
координат; *y*<sub>max</sub> = −4,5 при *x* = 3, *y*<sub>min</sub> = 4,5 при *x* = −3; точка перегину (0;0);  
асимптоти *x* = −√3, *x*= √3, *y*= − *x*; 9) визначена: *x* ∈ (−∞;1) ∪ (1; +∞); *y*<sub>max</sub>=0 при *x*=0,  
*y*<sub>min</sub> =  $\frac{4}{3}$   $\sqrt[3]{4}$  при *x*= $\frac{3}{4}$ ; rokuсперегину ( $-\sqrt[3]{2}$ ;  $-\frac{2}{3}$   $\sqrt[3]{2}$ ); асимптоти *x*=1,  
*y*=*x*; 11) визначена: *x* ∈ (−∞;∞); графік симетричний відносно осі  
ординат; *y*<sub>max</sub>=0 при *x*=0, *y*<sub>min</sub>=  $-\frac{27}{8}$  при *x*=± $\frac$ 

точок перегину  $2 \pm \sqrt{2}$ ; асимптота  $y=0$ ; 15) визначена:  $x \in (-1, \infty)$ ;  $y_{\text{min}} = 0$  при  $x=0$ ; максимумів немає; графік немає точок перегину; асимптота  $x=-1$ ; 16) визначена:  $x \in (-\infty, \infty)$ ; графік симетричний віднос-

но осі ординат;  $y_{max} = \frac{1}{a}$  при  $x = \pm 1$ ;  $y_{min} = 0$  при  $x = 0$ ; абсциси точок

перегину  $\pm \frac{\sqrt{5 \pm 17}}{2}$ ; асимптота  $y=0$ ; 17) визначена:  $x \in (-\infty, \infty)$ ; графік симетричний відносно осі ординат;  $y_{\text{min}} = 0$  при  $x=0$ ; максимумів немає; точки перегину  $(\pm 1; \ln 2)$ ; асимптот немає; 18) визначена:  $x \in (-\infty, \infty)$ ;  $y_{max} = \frac{27}{a^3}$  при  $x=3$ ; мінімумів немає; абсциси точок перегину 0 і 3 +  $\sqrt{3}$ ; асимптота  $y=0$ ; 19) визначена:  $x \in (-\infty, 0) \cup (0; +\infty)$ ; екстремумів немає; графік немає точок перегину; асимптоти  $x=0$ .  $u=0$ .  $y=-1$ ; 20) визначена:  $x \in (0, \infty)$ ; екстремумів немає; точка перегину  $\alpha$   $\alpha$   $\alpha$   $\alpha$ 

$$
(e^{3/2}; e^{3/2} + \frac{3}{2}e^{3/2})
$$
; асимптоти *x*=0, *y*=*x*.

#### Розділ V. Диференціальне числення функції багатьох змінних

$$
5.7. \frac{\partial z}{\partial x} = 2x, \frac{\partial z}{\partial y} = -3y^2.5.8. \frac{\partial z}{\partial x} = \frac{1}{2\sqrt{xy}}y, \frac{\partial z}{\partial y} = \frac{1}{2\sqrt{xy}}x.5.9. z'_x = \frac{1}{\cos^2(x-y)},
$$
  
\n
$$
z'_y = -\frac{1}{\cos^2(x-y)}.5.10. z'_x = 2x\cos(x^2+y^2), z'_y = 2y \cos(x^2+y^2).
$$
  
\n
$$
5.11. z'_x = \frac{3x^2 - 2y}{x^3 - 2xy}, z'_y = \frac{-2x}{x^3 - 2xy}.5.12. z'_x = e^{x-y}, z'_y = -e^{x-y}.
$$
  
\n
$$
5.13. z'_x = 2^{\sin(x+y)}\ln 2\cos(x+y), z'_y = 2^{\sin(x+y)}\ln 2\cos(x+y).5.14. z'_x = \cos x,
$$

$$
z'_y = \sin y.5.15. \ z'_x = 2y \cos xy, \ z'_y = 2x \cos xy.5.16. \ z'_x = -3.2xy^3 \sin(x^2 y^3),
$$

$$
z'_{y} = -3 \cdot 3x^{2}y^{2} \sin(x^{2}y^{3}) \cdot 5.17. dz = 2xy^{4}dy + 4x^{2}y^{3}dy \cdot 5.18. dz = \frac{x}{x^{2} + y^{2}} dx +
$$

$$
+\frac{y}{x^2+y^2}dy. 5.19. dz = e^{x-2y}dx - 2e^{x-2y}dy. 5.20. dz = \cos(x-y)(ydx+xdy).
$$

5.21. 
$$
dz = 2x\ln y dx + \frac{x^2}{y} dy
$$
. 5.22.  $dz = (2xy - y^2)dx + (x^2 - 2xy)dy$ .

$$
5.23. dz = \frac{1}{2\sqrt{x-y}} dx - \frac{1}{2\sqrt{x-y}} dy. 5.24. dz = \frac{1}{\cos^2{\frac{x}{y}}} \frac{1}{y} dx - \frac{1}{\cos^2{\frac{x}{y}}} \frac{x}{y^2} dy.
$$

$$
5.25. dz = \frac{x}{\sqrt{x^2 + y^2}} dx + \frac{y}{\sqrt{x^2 + y^2}} dy. 5.26. dz = \frac{x}{\sqrt{x^2 - y^2}} dx - \frac{y}{\sqrt{x^2 - y^2}} dy.
$$

i,

**5.40.** 
$$
\frac{\partial z}{\partial \overline{l}}(M_0) = \frac{\sqrt{3}-1}{4}
$$
, gradz|<sub>M<sub>0</sub></sub> =  $(\frac{1}{2}; -\frac{1}{2})$ . **5.41.**  $\frac{\partial z}{\partial \overline{l}}(M_0) = 6$ ,

gradz|<sub>M<sub>0</sub></sub> = (0;12). **5.42.** 
$$
\frac{\partial z}{\partial \overline{l}}(M_0) = \frac{3}{2}(3-\sqrt{3}), \text{grad}z|_{M_0} = (9;-3).
$$
 **5.43.**

$$
\frac{\partial z}{\partial \overline{l}}(M_0) = -\frac{6}{5}, \,\text{grad} z\big|_{M_0} = (-2;0).\, \textbf{5.44.} \,\, \frac{\partial z}{\partial \overline{l}}(M_0) = \frac{1}{\sqrt{2}}, \,\text{grad} z\big|_{M_0} = (2;3).
$$

**5.45.** 
$$
\frac{\partial z}{\partial \overline{l}}(M_0) = 0
$$
, gradz|<sub>M<sub>0</sub></sub> = (24;0). **5.46.**  $\frac{\partial z}{\partial \overline{l}}(M_0) = \frac{7}{\sqrt{2}}$ , gradz|<sub>M<sub>0</sub></sub> = (4;3).

5.47. 
$$
\frac{\partial z}{\partial \overline{l}}(M_0) = 0
$$
, gradz|<sub>M<sub>0</sub></sub> = (0;0). 5.48.  $\frac{\partial z}{\partial \overline{l}}(M_0) = -20$ , gradz|<sub>M<sub>0</sub></sub> = (-20;-12).

**5.49.** 
$$
\frac{\partial z}{\partial \bar{l}}(M_0) = 12
$$
, gradz|<sub>M\_0</sub> = (-13;-12). **5.54.**  $z_{\text{max}} = z(20;30) = 500$ .  
\n**5.55.**  $z_{\text{max}} = z(10;50) = 2850$ . **5.56.**  $z_{\text{max}} = z(40;30) = 700$ .

5.57.  $z_{\text{max}} = z(20,50) = 800.558$ .  $z_{\text{max}} = z(20,40) = 300$ . 5.59.  $z_{\text{max}} = z(10; 40) = 200.5.60$ .  $z_{\text{max}} = z(50; 20) = 900$ . 5.61.  $z_{\min} = z(2,2) = 4$ ;  $z_{\max} = z(-2,2) = 4$ . 5.62.  $z_{\min} = z(1,1) = 2$ . 5.63.  $z_{\min} = z(-3/2; -3/2) = -19/4$ . 5.65.  $y = 1.525x - 0.12$ . 5.67.  $y = -2,186x + 2,92,$  5.67.  $y = 3,46x + 2,86,$  5.68.  $y = 15,93x + 110,57$ . 5.73.  $\Pi(240,340/3) = 26866,67.$  5.74.  $\Pi(10,5) = 475.$  5.75. 1)  $E_{1}(z) \approx 0.042$ ;  $E_u(z) \approx 0.958$ ; 2)  $E_x(z) \approx 0.911$ ;  $E_u(z) \approx 1.821$ ; 3)  $E_x(z) = 1$ ;  $E_u(z) = 1$ ; 4)  $E_r(z) \approx 0.363$ ;  $E_u(z) \approx 0.545$ . 5.76.  $x_i = 9994$ ,  $x_i = 3$ . 5.78. 25; 50.

Розділ VI. Інтегральне числення

$$
6.14. \ -\frac{2}{7}\sqrt{3-7x} + C. \ 6.15. \ \frac{1}{3(7-3x)} + C. \ 6.16. \ C - \frac{1}{3}\ln|7-3x|.
$$
\n
$$
6.17. \ C - \frac{1}{6}\ln|5-3x^2|. \ 6.18. \ \frac{1}{\sqrt{7}}\arcsin\frac{x\sqrt{7}}{\sqrt{3}} + C. \ 6.19. \ \frac{1}{2\sqrt{35}}\ln\left|\frac{\sqrt{5}+x\sqrt{7}}{\sqrt{5}-x\sqrt{7}}\right| + C. \ 6.20. \ \frac{1}{\sqrt{15}}\arctg\frac{x\sqrt{5}}{\sqrt{3}} + C. \ 6.21. \ \frac{1}{3}\ln|3x+\sqrt{9x^2-5}| + C.
$$
\n
$$
6.22. \ \frac{1}{4\sqrt{7}}\ln\left|\frac{2x-\sqrt{7}}{2x+\sqrt{7}}\right| + C. \ 6.23. \ \frac{1}{12(5-3x^2)^2} + C. \ 6.24. \ \frac{1}{\sqrt{7}}\ln|x\sqrt{7} + \sqrt{7x^2+4}| + C. \ 6.25. \ C - \frac{1}{5}e^{-5x}. \ 6.26. \ C - \frac{1}{3}\frac{7^{-x^3}}{\ln 7}. \ 6.27. \ C - 2\cos\sqrt{x}.
$$
\n
$$
6.28. \ -\frac{4}{\sqrt{x}} + 18\sqrt[6]{x} + 5\ln|x| + C. \ 6.29. \ \frac{6}{7}\sqrt[6]{x^7} - \frac{4}{3}\sqrt[4]{x^3} + C.
$$
\n
$$
6.30. \ \frac{3}{2}\sqrt[3]{x^2} + \frac{18}{7}\sqrt[6]{x^7} + \frac{9}{5}\sqrt[3]{x^5} + \frac{6}{13}\sqrt[6]{x^7} + C. \ 6.31. \ e^{x} + \frac{1}{x} + C.
$$
\n
$$
569
$$

6.32. 
$$
\frac{a^x}{\ln a} + \frac{2}{\sqrt{x}} + C. 6.33. -ctg^2x - tg^2x + C. 6.34. 3\sqrt[3]{x} + \frac{2}{\sqrt{x}} + C.
$$
  
\n6.35. 
$$
\frac{3}{2}\ln|x^2-4| - \ln\left|\frac{x-2}{x+2}\right| + C. 6.36. -\sqrt{1-x^2} + \arcsin x + C.
$$
  
\n6.37. 
$$
tg^2x - ctg^2x + C. 6.38. \frac{1}{2}x - \frac{1}{2}\sin x + C. 6.39. \frac{1}{2}x + \frac{3}{4}\sin\frac{2x}{3} + C.
$$
  
\n6.40. 
$$
2\arctg x - 3\arcsin x + C. 6.41. \frac{3}{\sqrt{5}}\arctg \frac{x}{\sqrt{5}} - \ln|x + \sqrt{5 + x^2}| + C.
$$
  
\n6.42. 
$$
\frac{x^2}{2} - \frac{2}{3}\sqrt{x^3} + x + C. 6.43. -2\cos x + 3\sqrt[3]{x} + C. 6.44. \frac{(x+2)^2}{2} + C.
$$
  
\n6.45. 
$$
\frac{5}{2}\ln|x^2+4| - \arctg \frac{x}{2} + C. 6.46. \sqrt{x^2+1} + \ln|x + \sqrt{x^2+1}| + C.
$$
  
\n6.47. 
$$
x - \arctg x + C. 6.48. \frac{x^3}{3} + 3x + \frac{3\sqrt{3}}{2}\ln\left|\frac{x-\sqrt{3}}{x+\sqrt{3}}\right| + C.
$$
  
\n6.49. 
$$
\frac{1}{2(3-2\ln x)} + C. 6.50. \frac{\arctg^2 x}{2} + 2\arctg x + C. 6.56. C - \frac{\ln|x|+1}{x}. 6.57. C - \frac{1}{4}e^{-2x}(2x+1). 6.58. \frac{3}{4}\sqrt[3]{x^4}(\ln|x|-1) + C.
$$
  
\n6.69. 
$$
\frac{1}{3}\arcsin 3x + \frac{1}{9}\cos 3x + C. 6.60. -x \cdot \cot x + \ln|\sin x| + C.
$$

$$
6.65. \frac{e^{3x}}{27}(9x^2 - 6x + 2) + C. 6.66. \frac{x^2}{4} + \frac{1}{4}x \cdot \sin 2x + \frac{1}{8}\cos 2x + C.
$$
\n
$$
6.67. \frac{x^3 + 1}{3}\ln|1 + x| - \frac{x^3}{9} + \frac{x^2}{6} - \frac{x}{3} + C. 6.68. x \cdot \arctg x - \frac{1}{2}\ln|1 + x^2| - \frac{1}{2}\arctg^2x + C. 6.69. 2\frac{5^{x/2}}{\ln 5}(x^2 - \frac{2x}{\ln 5} + \frac{4}{\ln^2 5}) + C. 6.70. \frac{x}{2}(\cosh x + \sin h x) + C. 6.71. \frac{e^{3x}}{13}(3\sin 2x - 2\cos 2x) + C. 6.72. x \cdot \arctg\sqrt{4x - 1} - \frac{1}{16}\sqrt{4x - 1} + C. 6.73. \frac{(x + 3)^3}{3}(\ln^2(x + 3) - \frac{2}{3}\ln|x + 3| + \frac{2}{9}) + C.
$$
\n
$$
6.74. x \cdot \ln|16x^2 + 9| - 2x + \frac{3}{2}\arctg\frac{4x}{3} + C. 6.75. \frac{x}{6\cos^2 3x} - \frac{1}{18}\tan^2 x + C. 6.79. 2\sqrt{x - 2} + \sqrt{2}\arctg\sqrt{\frac{x - 2}{2}} + C. 6.80. 2(\sqrt{x} - \ln(1 + \sqrt{x})) + C. 6.81. x + \frac{6\sqrt[6]{x^5}}{5} + \frac{3\sqrt[3]{x^2}}{2} + 2\sqrt{x} + 3\sqrt[3]{x} + 6\sqrt[6]{x} + 6\ln|\sqrt[6]{x} - 1| + C. 6.82. \frac{6}{5}(\sqrt[6]{x^5} + 2\sqrt[3]{x^5} + 2\ln|\sqrt[3]{x^5} - 1) + C. 6.83. \frac{3}{2}(x + 1)^{2/3} - \frac{3(x + 1)^{1/3} + 3\ln|1 + \sqrt[3]{x + 1}| + C. 6.84. 2\sqrt{1 + \
$$

**6.88.** 
$$
\sqrt{x+4} + \frac{9}{4} \sqrt[3]{x+4} + \frac{27}{4} \sqrt[6]{x+4} + \frac{81}{8} \ln |2 \sqrt[6]{x+4} - 3| + C
$$
.

**6.89.** 
$$
\frac{2}{5}\sqrt{2-5x} + 2\sqrt{2}\ln\left|\frac{\sqrt{2-5x}-\sqrt{2}}{\sqrt{2-5x}+\sqrt{2}}\right| + C. 6.90. - \frac{2}{5}\sqrt{5x+1} + C. 6.90. - \frac{2}{5}\sqrt{5x+1} + C. 6.90. - \frac{2}{5}\sqrt{5x+1
$$

$$
2\ln\left|\frac{\sqrt{5x+1}-1}{\sqrt{5x+1}+1}\right| + C.\,6.91.\,2\sqrt{x} - 12\sqrt[3]{x} + 96\sqrt[6]{x} - 384\ln\sqrt[6]{x} + 4| + C.
$$

**6.92.** ln 
$$
\ln x
$$
 + C. **6.93.**  $x - 2\sqrt{x} + 2\ln|\sqrt{x} + 1| + C$ . **6.98.**  $\frac{1}{3}\ln\left|\frac{x-5}{x-2}\right| + C$ .

**6.99.** 
$$
\frac{1}{4} \arctg \frac{2x+1}{2} + C.
$$
 **6.100.**  $\frac{1}{3\sqrt{3}} \arctg \frac{3x+1}{\sqrt{3}} + C.$  **6.101.**  $\frac{1}{2} \ln|4x^2 -$ 

$$
-4x+5| + \frac{1}{4}\arctg\frac{2x-1}{2} + C.\,6.102.\,\ln\frac{(x-4)^2}{|x-3|} + C.\,6.103.\,\arcsin(x-2)+
$$

+C. 6.104. 
$$
\frac{1}{3} \arcsin \frac{3x+1}{\sqrt{3}}
$$
 + C. 6.105.  $3\sqrt{x^2+2x+2}$  - 4ln|x+1+

$$
+\sqrt{x^2+2x+2}
$$
 | + C. 6.106.  $C - \sqrt{3-2x-x^2}$  - 4arcsin $\frac{x+1}{2}$ .

**6.110.** 
$$
\ln \frac{|x-1|}{\sqrt{2x-1}} + C.
$$
 **6.111.**  $\frac{3}{11} \ln |3x+1| + \frac{2}{33} \ln |2x-3| - \frac{1}{3} \ln |x| + C.$ 

**6.112.** 
$$
\frac{x^3}{3} + \frac{x^2}{2} + 4x + \ln \left| \frac{x^2(x-2)^5}{(x+2)^3} \right| + C. \textbf{6.113. } 2\ln|x| + \ln|x+2| + C.
$$

$$
+\frac{10}{x+2} + C.\,6.114.\,x^2 - 4x + \frac{1}{2}\ln|x+1| + 2\ln|x-2| + \frac{27}{2}\ln|x+3| + C.
$$

**6.115.** 
$$
\frac{1}{x} + \ln \left| \frac{x-2}{x} \right| + C \cdot 6.116 \cdot \ln C x(x-1) + \frac{2}{x-1} \cdot 6.117 \cdot \frac{1}{10\sqrt{3}} \ln \left| \frac{x-\sqrt{3}}{x+\sqrt{3}} \right| - 572
$$

$$
-\frac{1}{5\sqrt{2}}\arctg\frac{x}{\sqrt{2}} + C.\,6.118.\,C - \frac{2}{x+1} - \ln|x+1| - \frac{2}{x+2} - \ln|x+2|.
$$

**6.119.** 
$$
\ln |x-1|(x^2+4x+13) - 2\arctg\frac{x+2}{3} + C.
$$
 **6.120.**  $\ln \frac{x^2-6x+10}{|x+1|} + C.$ 

+
$$
5\arctg(x-3) + C.
$$
 **6.121.**  $\ln \frac{x^2+1}{(x-2)^2} + 3\arctg x - \frac{3}{x-2} + C.$ 

**6.122.** 
$$
-\frac{3}{x-3} - 2\ln|x-3| + \ln|x^2+2| + \frac{1}{\sqrt{2}} \arctg \frac{x}{\sqrt{2}} + C.
$$

**6.123.** 
$$
\frac{11}{6} \ln \left| \frac{x^2 + 2}{x^2 - x + 1} \right| + \frac{1}{3\sqrt{2}} \arctg \frac{x}{\sqrt{2}} - \frac{1}{\sqrt{3}} \arctg \frac{2x - 1}{\sqrt{3}} + C.
$$

**6.124.** 
$$
\frac{3}{2} \ln \left| \frac{x^2 - x + 1}{x^2 + 4} \right| + \frac{1}{\sqrt{3}} \arctg \frac{2x - 1}{\sqrt{3}} + \arctg x + C.
$$

**6.125.** 
$$
\ln|x - 1| - \frac{2x-1}{(x-1)^2} + C.
$$
 **6.126.**  $\frac{1}{2\sqrt{2}} \ln \left| \frac{x-\sqrt{2}}{x+\sqrt{2}} \right|$  +

$$
+\frac{1}{2\sqrt{3}}\ln\left|\frac{x-\sqrt{3}}{x+\sqrt{3}}\right| + C.\,6.127.\,\ln\left|\frac{x-2}{x+1}\right| - \frac{2}{x+1} + C.\,6.135.\,C -
$$

$$
-\frac{1}{8}(\cos 4x + \frac{1}{2}\cos 8x) \cdot 6.136 \cdot 3(\sin \frac{x}{6} + \frac{1}{5}\sin \frac{5}{6}x) + C \cdot 6.137 \cdot \frac{1}{2}(\frac{1}{2}\sin 2x -
$$

$$
\frac{1}{8}\sin 8x + C.\ \textbf{6.138.} - \cos x + \frac{\cos^3 x}{3} + C.\ \textbf{6.139.} \sin x - \frac{2\sin^3 x}{3} + C.
$$

$$
+\frac{\sin^5 x}{5} + C.\ \,6.140.\ \frac{1}{2}x - \sin\frac{x}{2} + C.\ \,6.141.\ \frac{1}{2}x + \frac{1}{12}\sin 6x + C.
$$

**6.142.** 
$$
\frac{1}{2}x - \frac{1}{12}\sin 6x + C.
$$
 **6.143.**  $\frac{\text{tg}^3 x}{3} - \text{tg } x + x + C.$ 

$$
573\,
$$

**6.144.** 
$$
\frac{1}{\sqrt{5}} \ln \left| \frac{\sqrt{5} + \text{tg} \frac{x}{2}}{\sqrt{5} - \text{tg} \frac{x}{2}} \right| + C. \text{ 6.145. } \frac{2}{3} \arctg \frac{5 \text{tg} \frac{x}{2} + 4}{3} + C.
$$

**6.146.** 
$$
-\frac{1}{2\sqrt{3}}\ln\left|\frac{\text{tg}\frac{x}{2}-3-2\sqrt{3}}{\text{tg}\frac{x}{2}-3+2\sqrt{3}}\right| + C.
$$
 **6.147.**  $\frac{4}{25}x - \frac{3}{25}\ln|\text{tg }x + 2| + C.$ 

$$
+\frac{2}{5(\text{tg }x+2)}-\frac{3}{25}\ln|\cos x|+C.\ \ 6.148.\ \ \frac{9}{2\sqrt{7}}\ln\left|\frac{\sqrt{7}\text{tg }x-1}{\sqrt{7}\text{tg }x+1}\right|-
$$

$$
-\frac{1}{14}\ln|7\mathrm{tg}^2x-1| + C. \text{ 6.149. } \frac{1}{18}\ln\left|\frac{\mathrm{tg}x}{10\mathrm{tg}x+9}\right| + C. \text{ 6.150. } C -
$$

$$
-\frac{9}{4(2\t\text{tg }x+5)}-\frac{1}{4}\ln|2\t\text{tg }x+5|.\ \ 6.151.\ \ \frac{7}{65}x+\frac{4}{65}\ln|7+4\t\text{tg }x|+
$$

$$
+\frac{4}{65}\ln|\cos x| + C.\ \text{6.152.}\ \frac{1}{\sqrt{10}}\arctg\frac{\sqrt{5}\,\text{tg}\,x}{\sqrt{2}}\ +\ \frac{7}{10}\ln|5\,\text{tg}^2x+2| + C.
$$

**6.158.** 
$$
\frac{3}{2} \sqrt[3]{x^2} + 2\sqrt{x} + 3\sqrt[3]{x} + 6\sqrt[6]{x} + 6\ln|\sqrt[6]{x} - 1| + C.
$$

**6.159.** 
$$
6\ln\left|\frac{\sqrt[6]{x}}{\sqrt[6]{x}+1}\right| + C.
$$
 **6.160.**  $\frac{4}{3}\sqrt[4]{x^3} - \frac{4}{3}\ln|\sqrt[4]{x^3}+1| + C.$   
\n**6.161.**  $4\sqrt[4]{x} + 2\ln|1 + \sqrt{x}| - 4\arctg\sqrt[4]{x} + C.$  **6.162.**  $4\sqrt[4]{x}+3 +$   
\n $+4\ln|\sqrt[4]{x}+3-1| + C.$  **6.163.**  $\frac{(\sqrt{2x}-1)^3}{6} - \frac{1}{2}\sqrt{2x-1} + C.$ 

6.164. 
$$
C = \frac{\sqrt{(1+x^2)^3}}{3x^3}
$$
. 6.165.  $\frac{\sqrt{x^2-9}}{9x} + C$ . 6.166.  $\frac{25}{2} \arcsin \frac{x}{5} - \frac{x}{2\sqrt{25-x^2}} + C$ .6.167.  $-\ln|\sqrt[3]{x-8}+2|+\frac{1}{4}\ln|\sqrt[3]{(x-8)^2}-2\sqrt[3]{x-8}+4|+\frac{1}{2\sqrt{3}}\arctg \frac{\sqrt[3]{x-8}-1}{\sqrt{3}}$ . 6.168.  $\frac{x}{\sqrt{4-x^2}} - \arcsin \frac{x}{2} + C$ .  
\n6.169.  $\frac{1}{9} \frac{x}{\sqrt{9+x^2}} + C$ . 6.170.  $\frac{x}{2} \sqrt{16-x^2} + 8 \arcsin \frac{x}{4} + C$ .  
\n6.171.  $\frac{1}{108} \frac{(\sqrt{x^2-36})^3}{x^3} + C$ . 6.178.  $19\frac{1}{6}$ . 6.179. 0. 6.180.  $\frac{7}{72}$ .  
\n6.181.  $-5(\sqrt[3]{16}-1)$ . 6.182.  $7\frac{2}{3}$ . 6.183.  $\arctg \frac{1}{7}$ . 6.184.  $\frac{1}{2} \ln 2$ .  
\n6.185.  $\frac{3-\sqrt{3}}{3}$ . 6.186.  $\frac{3\pi}{8} + \frac{\ln 2}{2}$ . 6.187.  $\frac{1}{3} \ln \frac{5}{4}$ . 6.188. 1. 6.189. 0.  
\n6.190.  $\frac{\pi}{6}$ . 6.191.  $\frac{\pi}{6}$ . 6.192. 2. 6.193. 1. 6.194.  $\sqrt{2}-1$ . 6.195.  $\frac{\pi}{4}$ .  
\n6.196.  $\frac{4}{3}$ . 6.197.  $\frac{1}{5} \ln \frac{4}{3}$ . 6.206. 4. 6.207. 7 +  $\$ 

6.222. ln2 - 1. 6.226. 
$$
5\frac{5}{24}
$$
 (k8.0d). 6.227. 4,5 (k8.0d). 6.228.  $4\frac{2}{3}$  (k8.0d).  
\n6.229.  $30\frac{3}{8}$  (k8.0d). 6.230. 24 (k8.0d). 6.231.  $10\frac{2}{3}$  (k8.0d). 6.232.  $(4 -$  -ln27) (k8.0d). 6.233.  $\frac{112}{9}\sqrt{7}$  (k8.0d). 6.234.  $5\frac{5}{24}$  (k8.0d). 6.235. 9 (k8.0d).  
\n6.236.  $21\frac{1}{3}$  (k8.0d). 6.237.  $2(\pi - \frac{2}{3})$  (k8.0d). 6.238.  $\frac{1}{8}$  (k8.0d).  
\n6.239.  $10\frac{2}{3}$  (k8.0d). 6.240.  $\frac{1}{3}$  (k8.0d). 6.244.  $\frac{3}{4} + \frac{1}{2}$  ln2 (l.0d). 6.245.  $1 +$   
\n $+ \ln \frac{3}{2}$  (l.0d). 6.246.  $3 + \frac{1}{2} \ln \frac{9}{5}$  (l.0d). 6.247.  $\frac{2}{3}\sqrt{2}$  (l.0d). 6.248.  $\frac{1}{2} \ln 3$  (l.0d).  
\n6.249. 8 (l.0d). 6.250. 15 (l.0d). 6.251.  $\frac{\pi^3}{3}$  (l.0d). 6.252. 48 (l.0d).  
\n6.253.  $2\sqrt{3}$  (l.0d). 6.258.  $\pi^2$  (k y6.0d). 6.259. 19,2 $\pi$  (k y6.0d).  
\n6.260.  $\frac{\pi}{2}$  (k y6.0d). 6.261.  $\frac$
6)  $P_1$  = 5,976;  $P_2$  = 7,535; друга стратегія краще. **6.286.** Точне значення 1,97512; метод трапецій 2,02018; метод Сімпсона 1,98558. 6.287. Метод трапецій 0,915728; метод Сімпсона 0,915985. 6.288. 0,746825.

**6.294.** a) 
$$
\frac{1}{2}
$$
; 6)  $\frac{1}{\ln 2}$ ; 6)  $\frac{1}{2}$ ; 2)  $\frac{3}{2}$ ; 3) posóixnui; *nc*)  $\pi$ ; 3) -1; *u*)  $\frac{2}{3}\sqrt[4]{125}$ ;  
\n*i*) -1; *i*) 6 $\sqrt[3]{2}$ . **6.298.** a) 1; 6)  $(e - 1)^2$ ; 6)  $\frac{\pi}{12}$ . **6.299.**  $\frac{121}{486}$ . **6.300.**  $13\frac{13}{15}$ .  
\n**6.301.**  $4\frac{1}{3}$ . **6.302.** a) 6 - 4ln2  $\approx$  3,28; 6)  $20\frac{5}{6}$ ; 6)  $\frac{1}{2} - \frac{1}{e}$ ; 2)  $13\frac{1}{3}$ ;  
\n $\frac{3}{2}$ )  $\sqrt{2}$  -1; *nc*) 5.

#### Глава VII. Диференційні рівняння

7.4. 
$$
x^2(1 + y) = C. 7.5
$$
.  $x^2 + y^2 = \ln Cx^2$ . 7.6.  $y = C\sin x - a. 7.7$ .  $Cx = \frac{y-1}{y}$ .  
\n7.8.  $\sqrt{1 + x^2} + \sqrt{1 + y^2} = C. 7.9$ .  $y^2 - 1 = 2\ln \frac{e^x + 1}{e + 1}$ . 7.10.  $1 + y^2 = C(1 - x^2)$ .  
\n7.11.  $10^x + 10^{-y} = C. 7.12$ .  $y = \frac{C}{x}$ . 7.13.  $y = x$ . 7.14.  $y^2 - 1 = 2\ln \frac{e^x + 1}{e + 1}$ .  
\n7.15.  $1 + y^2 = 2(1 - x^2)$ . 7.16.  $10^x + 10^{-y} = 11$ . 7.17.  $y = e^{\sqrt{x} - 2}$ . 7.18.  $y = -2x$ .  
\n7.19.  $y = -x$ . 7.23.  $\arctg \frac{y}{x} = \ln(C\sqrt{x^2 + y^2})$ . 7.24.  $y \ln y + x = Cy$ .  
\n7.25.  $y = x \lg Cx$ . 7.26.  $2Cy = C^2x^2 + 1$ . 7.27.  $y = xe^{1+Cx}$ . 7.28.  $y - 2x = Cx^2(y + x)$ .  
\n7.29.  $x^2 + y^2 = Cy$ . 7.30.  $y^2 = x^2(2\ln|Cx|)$ . 7.31.  $x^2 = C^2 + 2Cy$ . 7.32.  $e^{\frac{y}{x}} = Cy$ .  
\n7.33.  $y = x(2\arctg Cx + \frac{\pi}{2} + k\pi)$ ,  $k \in Z$ . 7.37.  $y = e^{-x^2}(c + \frac{x^2}{2})$ . 7.38.  $y = Cx^2e^{\frac{1}{x}} + x^2$ . 7.39.  $y = (x + C)(1 + x^2)$ . 7.40.  $y = Cx^2 + x^4$ 

 $+ \ln(2x+1) + 1$ . 7.42.  $y = \sin x + C \cos x$ . 7.43.  $y = e^x(\ln|x| + C)$ . 7.44.  $xy = C - \ln|x|$ . 7.45.  $y = x(C + \sin x)$ . 7.46.  $y = C\ln^2 x - \ln x$ . 7.52.  $y = e^{2x}$ (C,cos x + C,sin x). 7.53.  $e = C$ ,cos2x + C,sin2x. 7.54.  $y =$  $=C_1e^{-x}+C_2e^{3x}+\frac{1}{5}e^{4x}$ . **7.54.**  $y=C_1e^{x}+C_2e^{-x}+xe^{x}$ . **7.55.**  $y=C_1e^{x}+C_2e^{-x}+$ 

+ 
$$
x^2
$$
 + 2. 7.56.  $y = C_1 e^{2x} + C_2 e^{\frac{x}{2}}$ . 7.57.  $y = e^x (C_1 + C_2 x)$ . 7.58.  $y = C_1 +$   
+  $C_2 e^{5x} - 0.2x^3 - 0.12x^2 - 0.048x$ . 7.59.  $y = C_1 e^x + C_2 e^{-4x} - \frac{x}{5} e^{-4x}$ . 7.60.  $y =$ 

$$
= C_1 e^x + C_2 e^{-4x} - \left(\frac{x}{6} + \frac{1}{36}\right) e^{-x}.
$$
 **7.64.**  $x = C_1 e^t + C_2 e^{5t}, y = -C_1 e^t + 3C_2 e^{5t}.$ 

**7.65.**  $x = C_1e^{-t} + C_2e^{3t}$ ,  $y = 2C_1e^{-t} - 2C_2e^{3t}$ . **7.66.**  $x = 2C_1e^{3t} - 4C_2e^{-3t}$ ,  $y =$  $=C_1e^{3t}+C_2e^{3t}$ . 7.67.  $x=e^{2t}(C_1\cos t + C_2\sin t)$ ,  $y=e^{2t}(C_1+C_2)\cos t + C_2$ + $(C_1 - C_2)$ sin t). **7.68.**  $x = e^t(C_1 \cos 3t + C_2 \sin 3t)$ ,  $y = e^t(C_1 \cos 3t - C_2 \sin 3t)$ . **7.69.**  $x = (2C_2 - C_1)\cos 2t - (2C_1 + C_2)\sin 2t$ ,  $y = C_1\cos 2t + C_2\sin 2t$ . **7.70.**  $x = (C_1 + C_2 t)e^{3t}$ ,  $y = (C_1 + C_2 + C_3 t)e^{3t}$ . **7.71.**  $x = (C_1 + C_2 t)e^{t}$ ,  $y =$  $=(2C_1-C_2+2C_3t)e^t$ . 7.72.  $x=(C_1+2C_3t)e^{-t}$ ,  $y=(C_1+C_2+2C_3t)e^{-t}$ . **7.73.**  $x = (C_1 + 3C_2t)e^{2t}$ ,  $y = (C_2 - C_1 - 3C_2t)e^{2t}$ . **7.88.**  $x = \frac{N}{1 + (N - 1)e^{-Nkt}}$ .

**7.89.** 
$$
y = \frac{1}{4}x + \frac{1}{16} - \frac{1}{16}e^{4x}
$$
. **7.90.**  $y = 50000x - \frac{x^2}{2}$ . **7.91.**  $V(x) = \frac{x^2}{2} + 100x + 25000$ . **7.92.**  $y = x^a$ .

#### Розліл VIII. Ряли

**8.5.** a) 
$$
S = \frac{3}{4}
$$
;  $S_n = \frac{1}{2} (\frac{3}{2} - \frac{1}{n+2})$ ; 6)  $S_n = \frac{1}{2} (1 - \frac{1}{2n+1})$ ;  $S = \frac{1}{2}$ . **8.6.** a) He

виконується; б) Виконується; в) Виконується; г) Не виконується;  $\partial$ ) Не виконується. 8.17. а) Збіжний; б) Розбіжний; в) Розбіжний; г) Збіжний; д) Збіжний; ж) Збіжний; з) Збіжний; и) Збіжний. 8.18. а) Збіжний; б) Збіжний; в) Збіжний; г) Збіжний. 8.19. а) Збіжний; 578

*б)* Збіжний; *в)* Розбіжний; *г)* Збіжний; *д)* Збіжний; *ж)* Розбіжний. *8.21. а)* Розбіжний; *б)* Збігається неабсолютно; *в)* Збігається неаб+ солютно; *г)* Збігається абсолютно; *д)* Збігається неабсолютно. *8.25.*

 $a)$   $x \in (-\frac{1}{\sqrt{2}})$ 10  $-\frac{1}{10}; \frac{1}{10}$ ); *6*)  $x \in [-10;10)$ ; *в*) ряд розбігається всюди. Збігаєть-

$$
\text{cst}\text{tithku}\text{ при }x=0; \text{ z) }x \in \left(-\frac{\sqrt{2}}{2}; \frac{\sqrt{2}}{2}; \partial\right) x \in \left[-\frac{1}{e}; \frac{1}{e}\right]; \text{ w) }x \in \left(-\infty; \infty\right).
$$

8.30. 
$$
1 + \frac{x}{2!} + ... + \frac{x^{n-1}}{n!} + ...
$$
;  $(-\infty; \infty)$ . 8.31.  $\sum_{n=0}^{\infty} (-1)^n \frac{x^{2n+1}}{2^{2n+1}(2n+1)!}$ ;

$$
(-\infty;\infty)
$$
 8.32.  $\sum_{n=1}^{\infty}(-1)^{n+1}\frac{2^{2n-1}x^{2n}}{(2n)!}$ ;  $(-\infty;\infty)$ . 8.33.  $x^3 - \frac{x^5}{2} + \frac{x^7}{3} + ... +$ 

$$
+(-1)^{n+1}\frac{x^{2n+1}}{n}; (-1;1). 8.34. \frac{1}{3}\sum_{n=1}^{\infty}((-1)^{n+1}2^{n}+1)\frac{x^{n}}{n}=x-\frac{1}{2}x^{2}+
$$

$$
+ x3 - \frac{5}{4}x4 + ... - \frac{1}{2} < x < \frac{1}{2}. \, 8.35. \, 1 + (\frac{x^{2}}{2} - \frac{1}{2} \frac{x^{4}}{4} + ... +
$$

$$
+(-1)^{n+1}\frac{1\cdot 3\cdot ...\cdot (2n-3)x^{2n}}{2\cdot 4\cdot ...\cdot (2n-2)2n}+...).
$$
 8.36.  $2-2(\frac{1}{3}\left(\frac{x}{2}\right)^3-\frac{2}{3\cdot 6}\left(\frac{x}{2}\right)^6+$ 

+ ... + 
$$
(-1)^{n+1} \frac{2 \cdot 5 \cdot ... \cdot (3n-4)}{3^n n!} \left(\frac{x}{2}\right)^{3n}
$$
 + ... ),  $(-1 < x < 1)$ . **8.41.** a) 40,87;

6) 0,098; *e*) 0,310; *z*)0,245. **8.50.** 
$$
x^2 = \frac{\pi^2}{3} - 4(\frac{\cos x}{1^2} - \frac{\cos 2x}{2^2} + \frac{\cos 3x}{3^2} -
$$

$$
-\frac{\cos 4x}{4^2} + \ldots \quad \textbf{8.51.} \quad \frac{\pi - x}{2} = \frac{\pi}{2} - (\sin x - \sin 2x + \sin 3x - \sin 4x + \ldots)
$$

$$
8.52. f(x) = \frac{3}{2} + \frac{2}{\pi} \left( \frac{\sin x}{1} + \frac{\sin 3x}{3} + \frac{\sin 5x}{5} + \dots + \frac{\sin (2n-1)x}{2n-1} + \dots \right)
$$

$$
579\,
$$

$$
8.53. \frac{x}{2} = \frac{\pi}{2} - \frac{\sin x}{1} - \frac{\sin 2x}{2} - \frac{\sin 3x}{3} - \dots = \frac{\pi}{2} - \sum_{n=1}^{\infty} \frac{\sin nx}{n}.
$$
  

$$
8.54. 2x - 3 = -3 + \frac{12}{\pi} \sum_{n=1}^{\infty} \frac{(-1)^{n+1}}{n} \sin \frac{\pi nx}{3}.
$$
  

$$
8.55. f(x) = -\frac{1}{2} - \frac{6}{\pi} \left( \frac{\sin \frac{\pi}{3}x}{1} + \frac{\sin \pi x}{3} + \frac{\sin \frac{5\pi}{3}x}{5} + \dots \right).
$$
  

$$
8.56. |x| - 1 =
$$

$$
=-\frac{8}{\pi^2}\left(\frac{\sin\frac{\pi}{2}x}{1^2}+\frac{\sin\frac{\pi}{2}3x}{3^2}+\frac{\sin\frac{\pi}{3}5x}{5^2}+\dots\right). 8.57. f(x)=\frac{1}{2}+
$$

$$
+\frac{2}{\pi^2}\sum_{n=1}^{\infty}\frac{(-1)^n-1}{n^2}\cos\frac{\pi nx}{2}-\frac{2}{\pi}\sum_{n=1}^{\infty}\frac{(-1)^n}{n}\sin\frac{\pi nx}{2}=\frac{1}{2}-\frac{4}{\pi^2}\left(\frac{\cos\frac{\pi x}{2}}{1^2}+\frac{2}{\pi^2}\right)
$$

$$
+\frac{\cos \frac{3\pi x}{2}}{3^2} + \frac{\cos \frac{5\pi x}{2}}{5^2} + \cdots \bigg) + \frac{2}{\pi} \left( \frac{\sin \frac{\pi x}{2}}{1} - \frac{\sin \frac{2\pi x}{2}}{2} + \frac{\cos \frac{3\pi x}{2}}{3} - \cdots \right)
$$

$$
-\frac{\cos\frac{4\pi x}{2}}{4}+\cdots\Bigg).
$$

580

## $\mathbf{r}$  **C**

1. Вища математика: Навчальний посібник: у 2+х ч. / К.Г.Валєєв, І.А.Джаладова: — К.: КНЕУ, 2001, 2003.

2. Вища математика для економістів. / Н.Ш.Кремер, Б.А.Путко, Н.М.Тришин, М.Н.Фридман, — Н.: Банки и биржи, ЮНИТИ, 1997.

3. Высшая математика. Общий курс. / А.В.Кузнецов, Л.Ф.Янчук, С.А.Мызгаева и др. — Минск: Высшая школа, 1993.

4. Математика для економистів: Вища математика. / В.В.Барков+ ский, Н.В.Барковська: — К.: Національна академія управління, 1997.

5. Вища математика. Загальний курс: Збірник задач та вправ. / А.Д.Тевяшев, О.Г.Литвин. — Х.: Рубікон, 1999.

6. Математика для економістів. / М.К.Бугір. – Тернопіль: Підруч+ ники і посібники, 1998.

7. Диференциальное и интегральное исчисление. / Н.С.Писку+ нов.: — 4+е изд. — М.: Физматиз, 1962.

8. Дифференциальное и интегральное исчисление. / Я.С.Бугров, С.М.Никольский, — М.: Наука, 1988.

9. Дифференциальные уравнения. Краткие интегралы. Ряды. Функции комплексного переменного. / Я.С.Бугров, С.М. Никольс+ кий. — М.: Наука, 1985.

10. Сборник задач по курсу математического анализа., Г.Н.Бер+ ман, — М.: Наука, 1985.

11. Вища математика. / В.П.Дубовик, І.І.Юрик, — К.: Вища шко+ ла, 1993.

12. Сборник задач по курсу высшей математики. / Под редакци+ ей Г.И.Кручковича/, — М.: Высшая школа, 1978.

13. Руководство к решению задач по математическому анализу. / Г.И.Запорожець. — М.: Высшая школа, 1966.

14. Практические занятия по высшей математике, часть I–V. / И.А.Каплан. — Х.: Издательство Харьковского университета, 1972.

15. Математика для економістів. Лінійна алгебра, лінійні моделі. М.К.Бугір. — К.: Академія, 1998.

16. Сборник задач по высшей математике. / В.П.Минорский. — М.: Наука, 1975.

17. Сборник задач по аналитической геометрии. / Клетеник. — М.: Наука, 1975.

18. Сборник задач по математике для втузов. ч. 1. Линейная ал+ гебра и основы математического анализа. /под ред. А.В.Ефимова, Б.П.Демидовича. – М: Наука, 1986.

19. Математика в экономике. / Н.И.Коршунова, В.С.Плясунов. — М.: Вита+Пресс, 1998.

20. Руководство к решению задач по аналитической геометрии. / П.И.Рубак, Е.Е.Гармаш. — М.: Высшая школа, 1972.

### **3MICT**

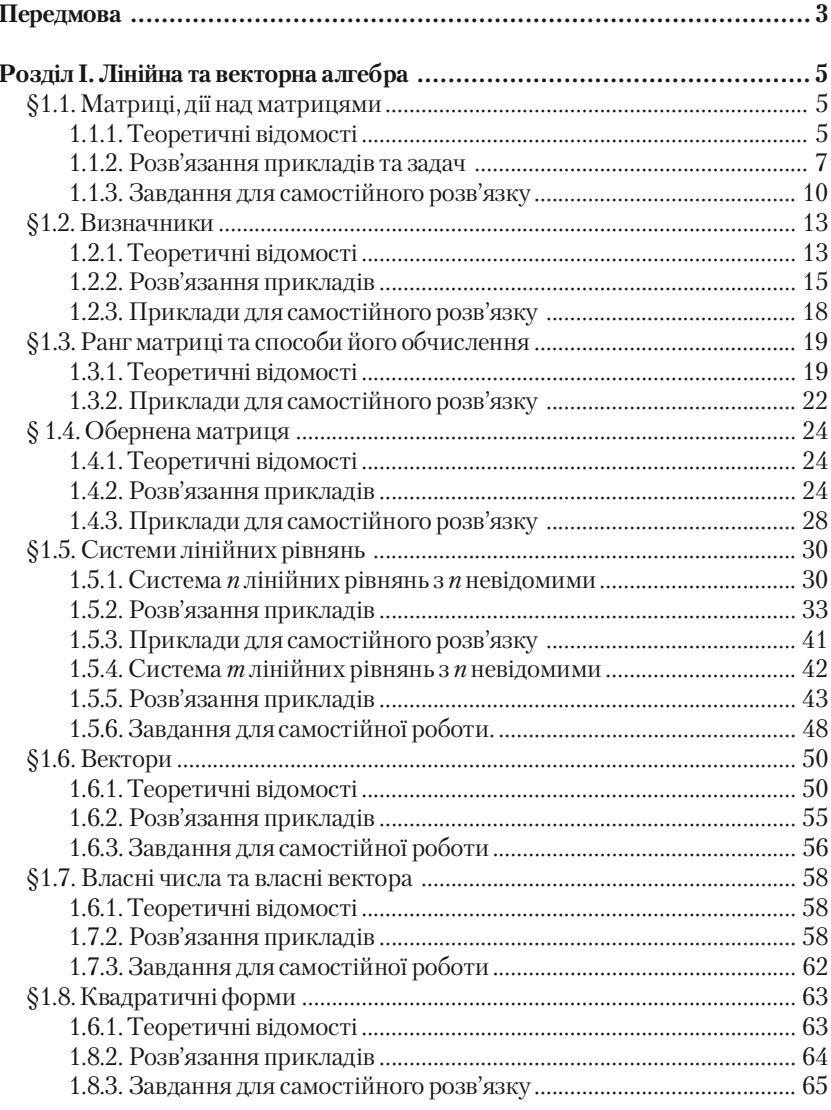

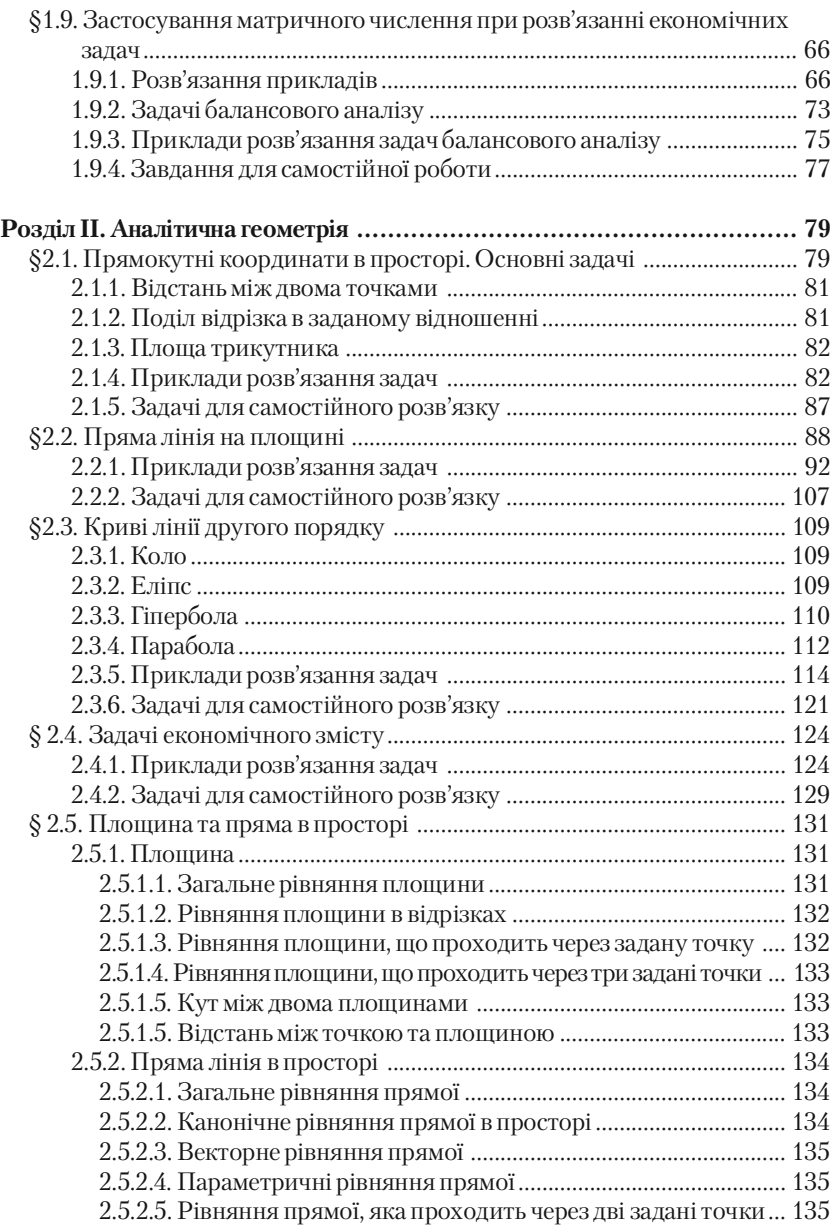

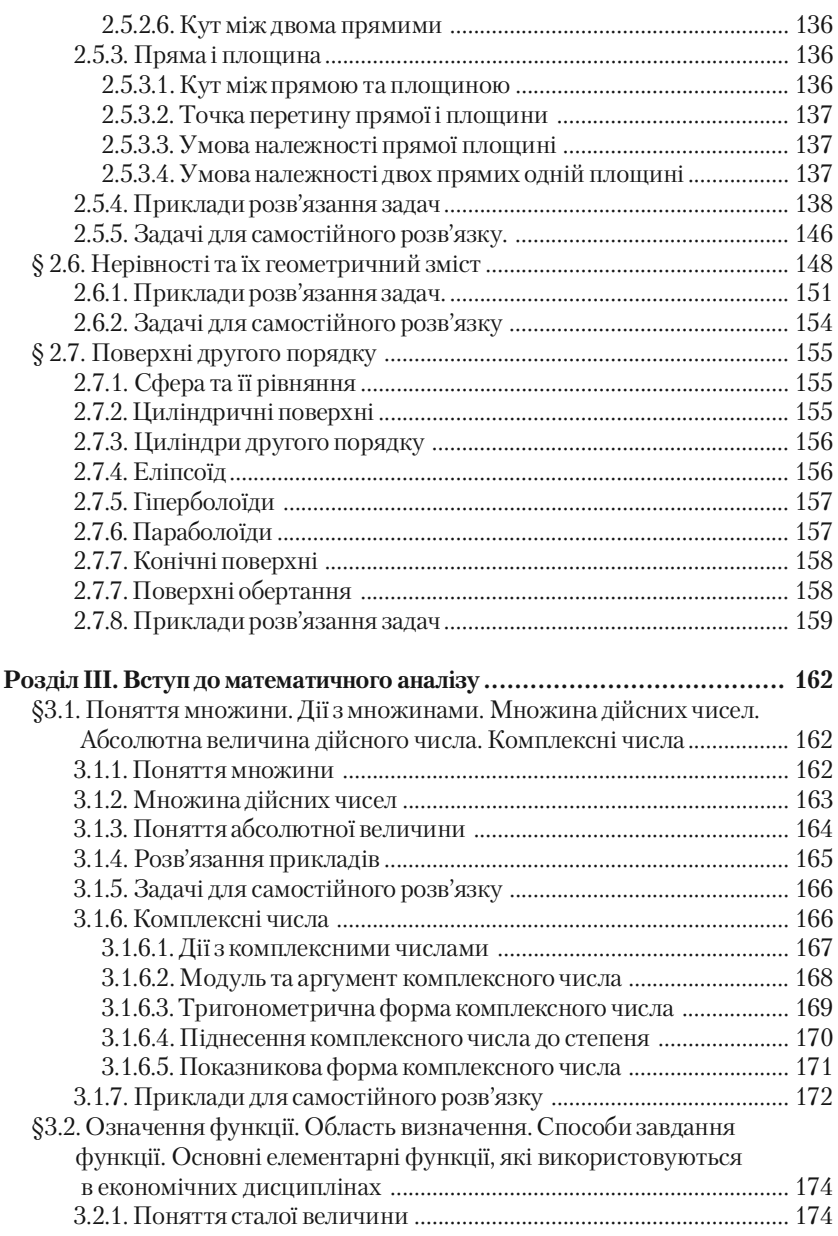

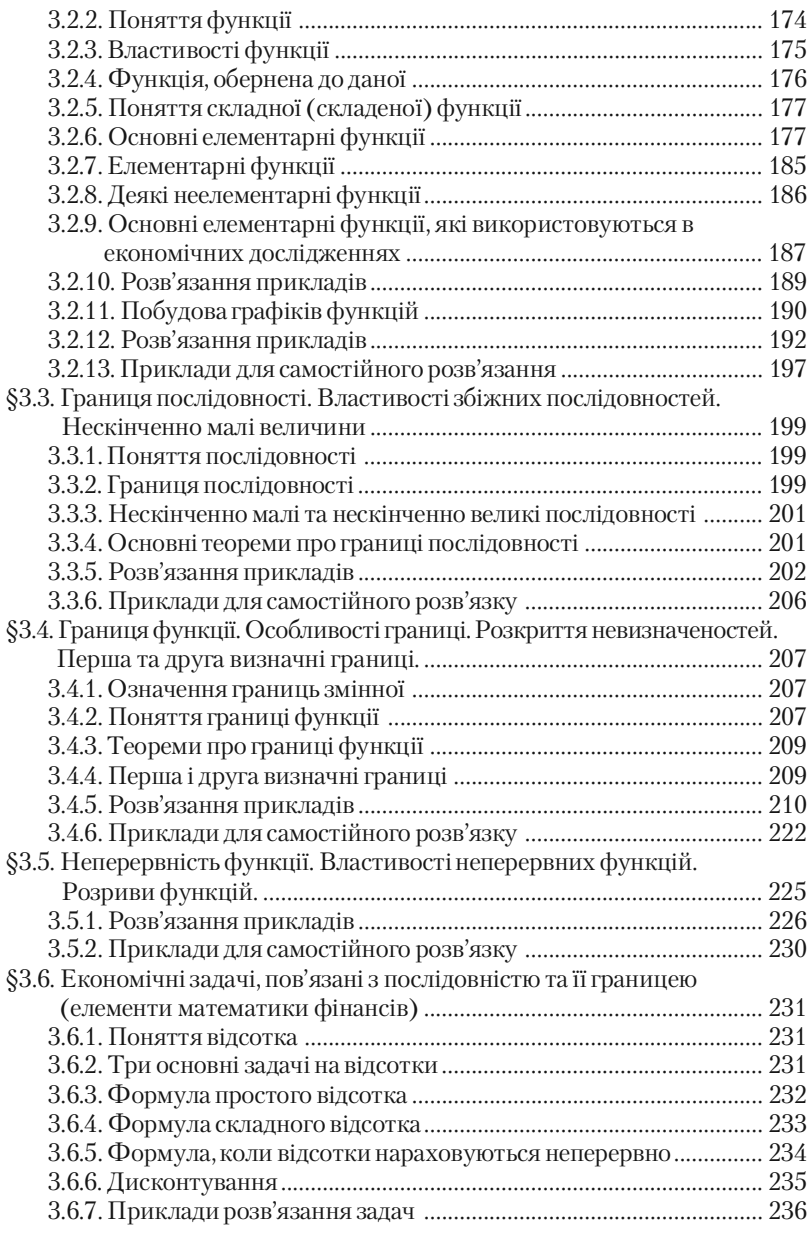

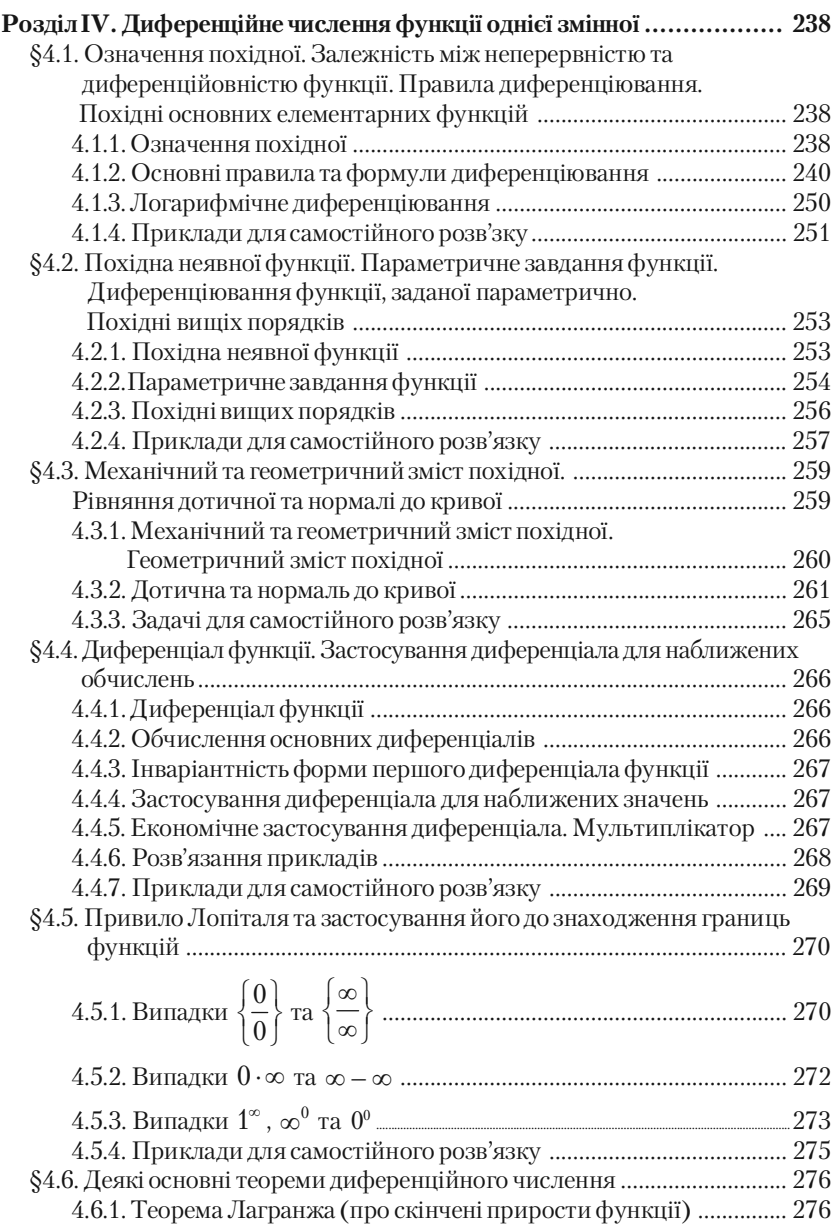

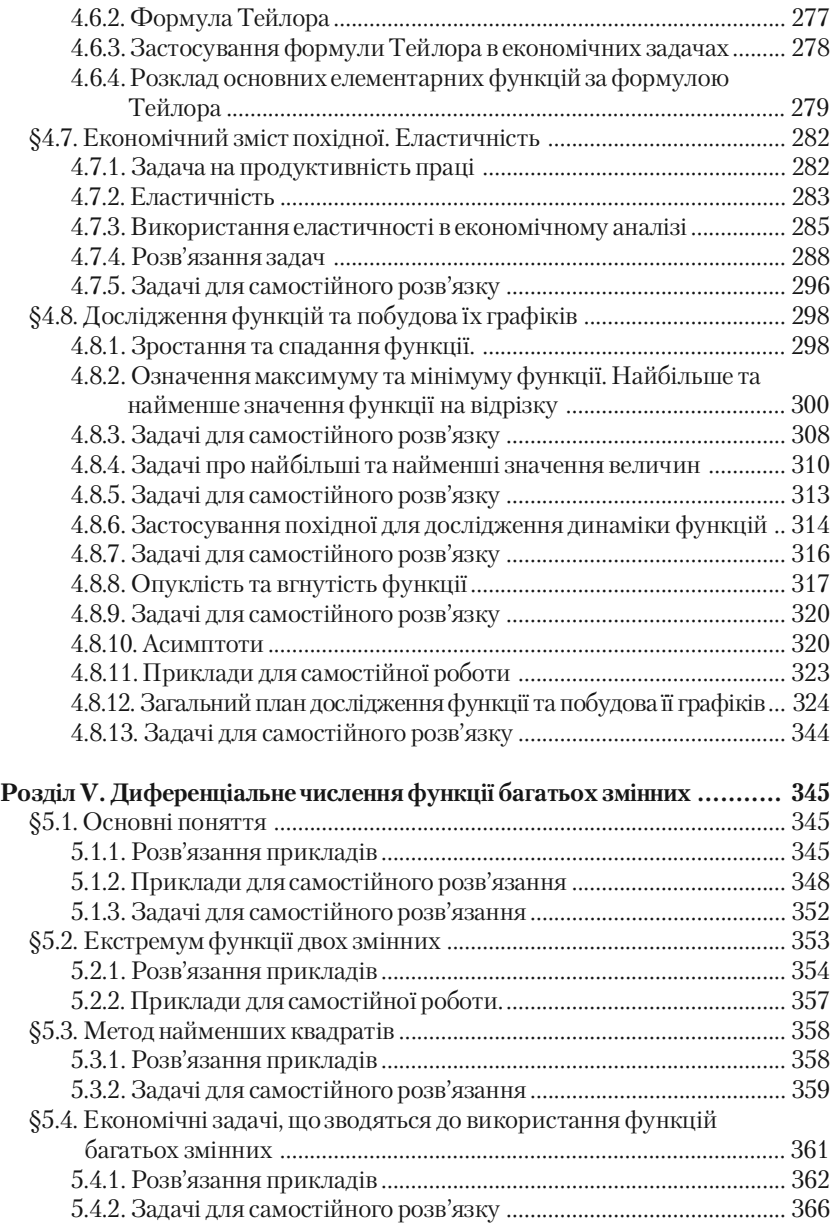

**Клепко В.Ю., Голець В.Л.** *«Вища математика в прикладах і задачах»*

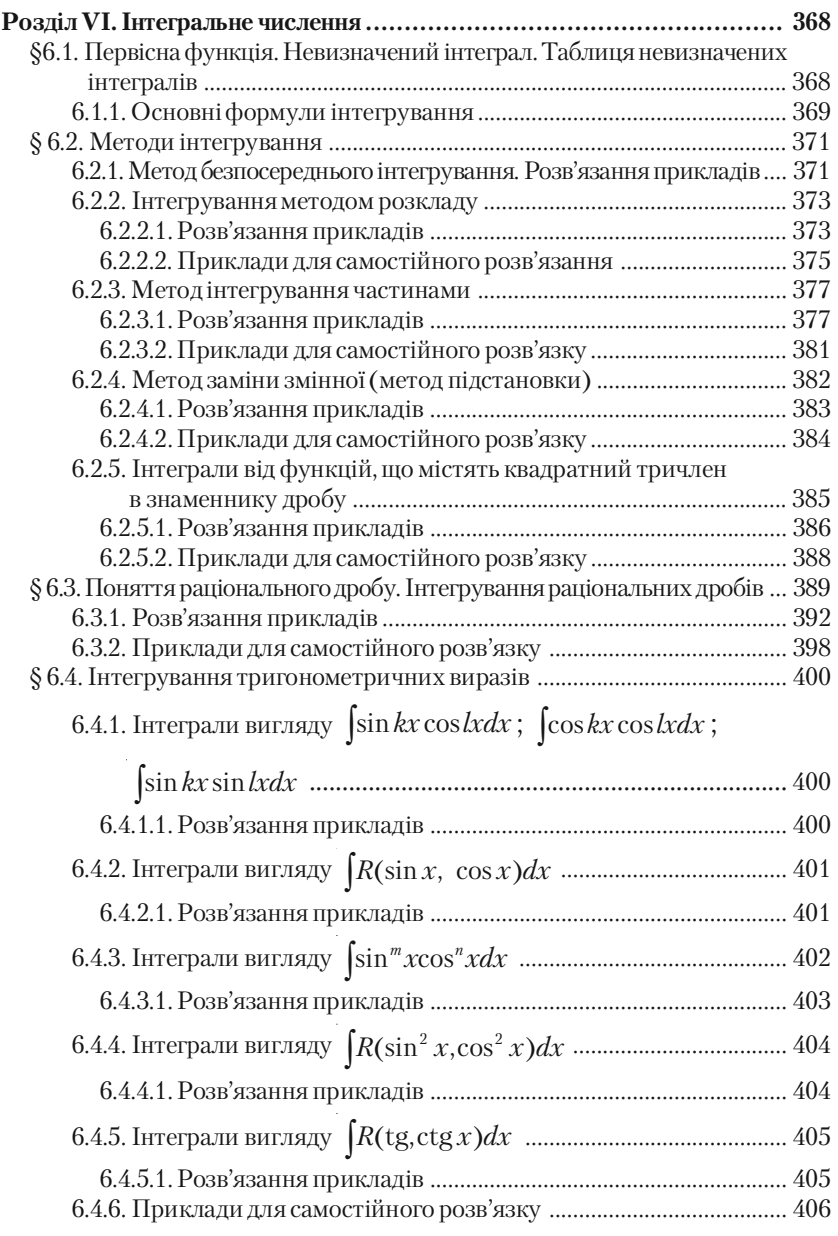

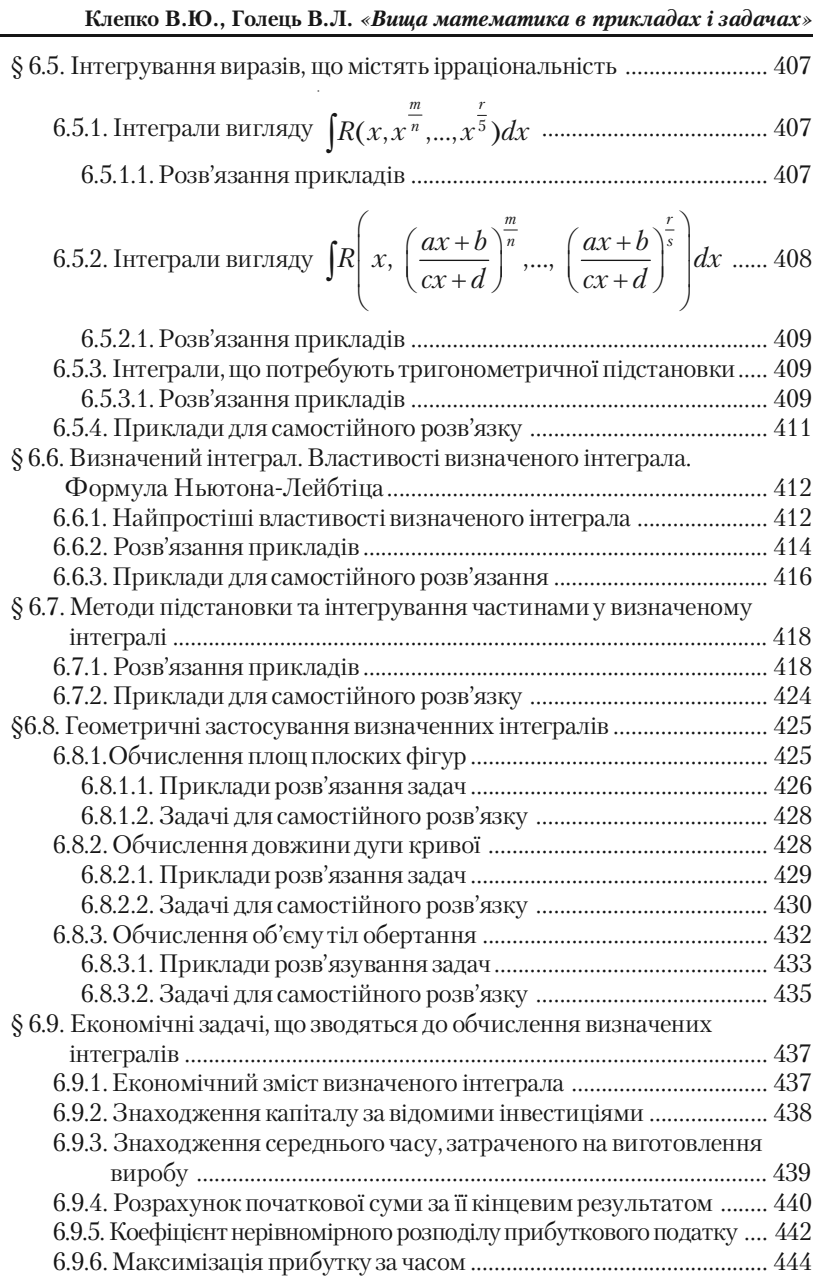

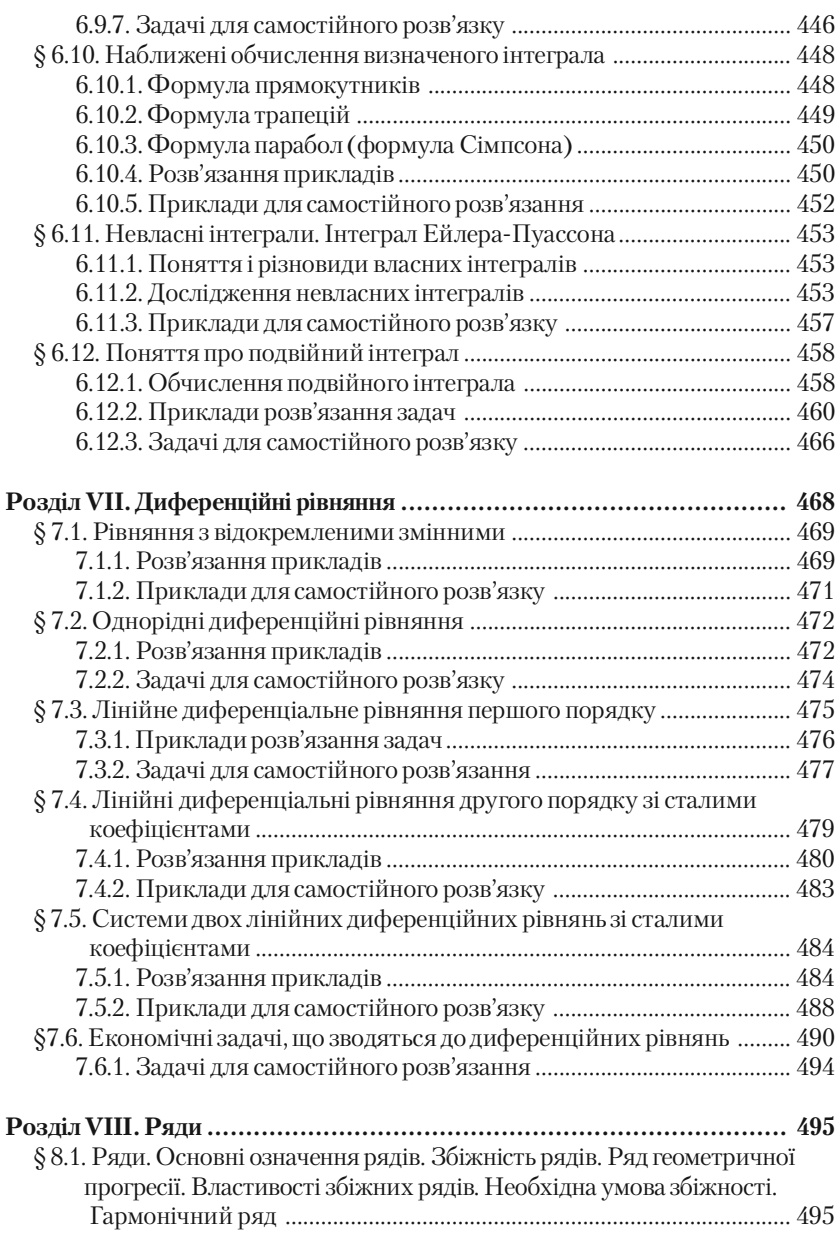

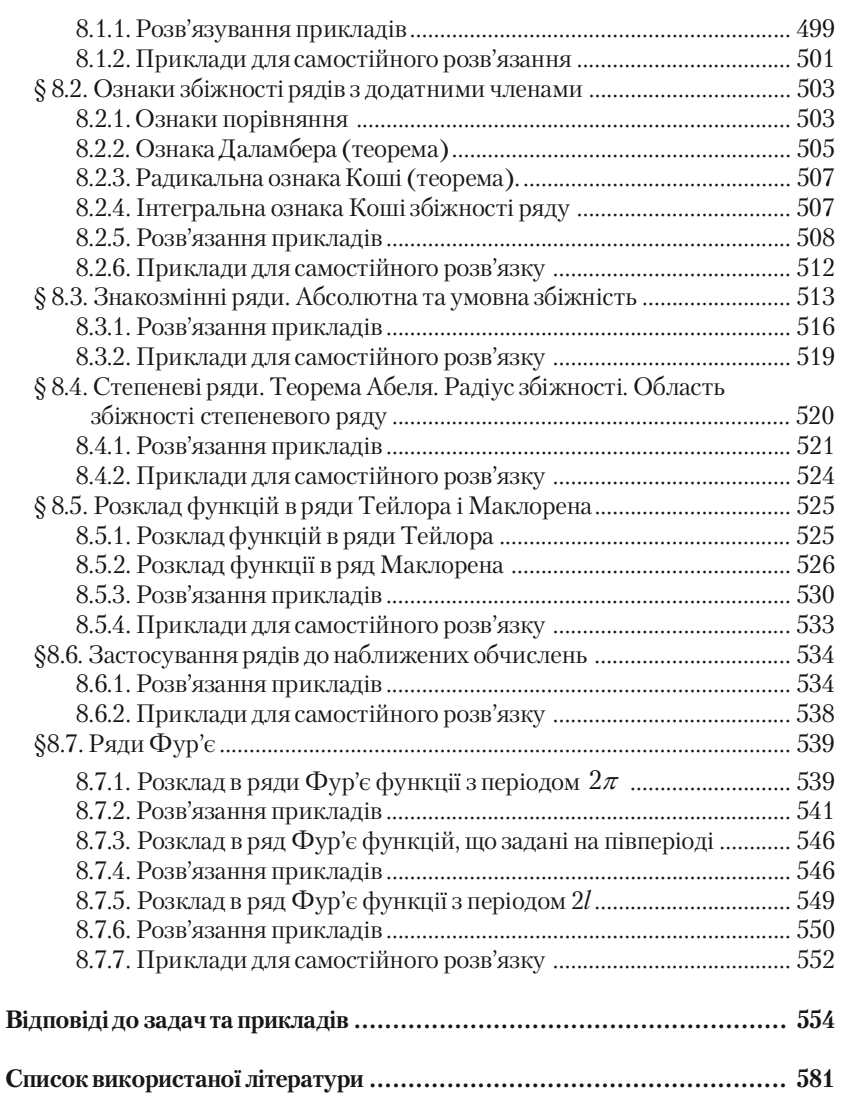

**Клепко В.Ю., Голець В.Л.** *«Вища математика в прикладах і задачах»*

#### НАВЧАЛЬНЕ ВИДАННЯ

## **Віктор Юхимович КЛЕПКО Валентина Леонтіївна ГОЛЕЦЬ**

# **ВИЩА МАТЕМАТИКА І ЗАДАЧАХ І ЗАДАЧАХ** *2-ге видання*

#### Навчальний посібник

Керівник видавничих проектів *Б.А. Сладкевич* Комп'ютерна верстка *Є.А. Ткаченко* Дизайн обкладинки *Б.В. Борисов* Коректор – *С. С. Савченко*

Підписано до друку 07.05.2009. Формат 60x84 1/16. Друк офсетний. Гарнітура PetersburgC. Умовн. друк. арк. 37,5. Наклад – 1000 прим.

Видавництво "Центр учбової літератури" вул. Електриків, 23 м. Київ, 04176 тел./факс 425+01+34, тел. 451+65+95, 425+04+47, 425+20+63 8+800+501+68+00 (безкоштовно в межах України) e+mail: office@uabook.com сайт: WWW.CUL.COM.UA

Свідоцтво ДК №2458 від 30.03.2006